# A FLEXIBLE AND EXPANDABLE ARCHITECTURE

# FOR COMPUTER GAMES

by

Jeff Plummer

A Thesis Presented in Partial Fulfillment of the Requirements for the Degree of Master of Science

ARIZONA STATE UNIVERSITY

December 2004

## A FLEXIBLE AND EXPANDABLE ARCHITECTURE

## FOR COMPUTER GAMES

by

Jeff Plummer

has been approved

November 2004

APPROVED:

 $\overline{a}$ 

 $\overline{a}$ 

, Chair

Supervisory Committee

 $\overline{a}$ 

 $\overline{a}$ 

ACCEPTED:

Department Chair

Dean, Division of Graduate Studies

#### ABSTRACT

Computer games have grown considerably in scale and complexity since their humble beginnings in the 1960s. Modern day computer games have reached incredible levels of realism, especially in areas like graphics, physical simulation, and artificial intelligence. However, despite significant advances in software engineering, the development of computer games generally does not employ state-of-the-art software engineering practices and tools.

This thesis describes an architecture for computer games as a System of Systems where the computer game itself is emergent. The proposed architecture follows a data centered framework where the independent components collaborate on a central data store. The architecture offers capabilities that are essential in overcoming challenges faced in building computer games that can enjoy modifiability, expandability, and maintainability traits. The architecture promotes component-based development (e.g., commercial off the shelf components) since the collaborating components have loose couplings, which in turn facilitates systematic design integration of System of Systems.

# TABLE OF CONTENTS

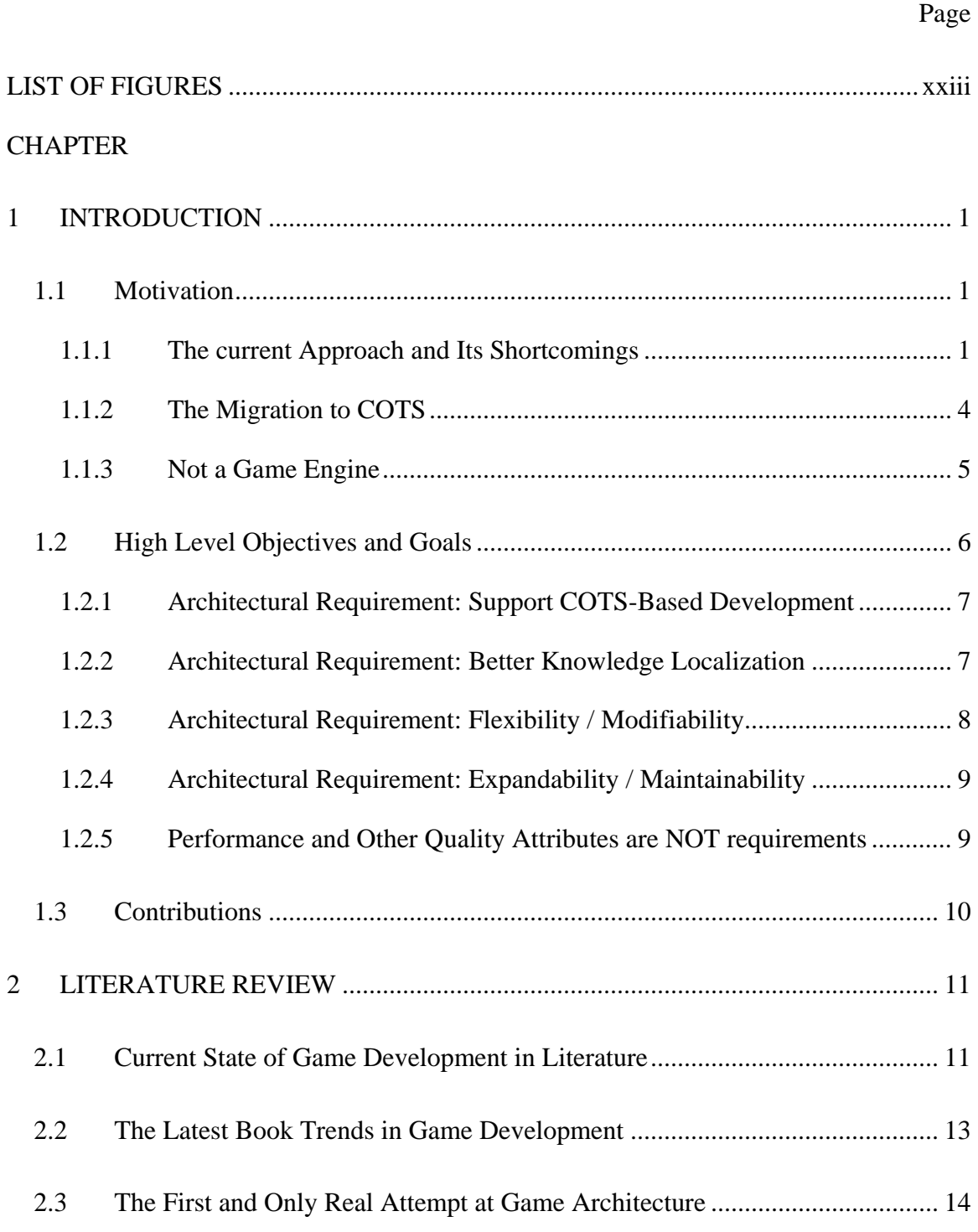

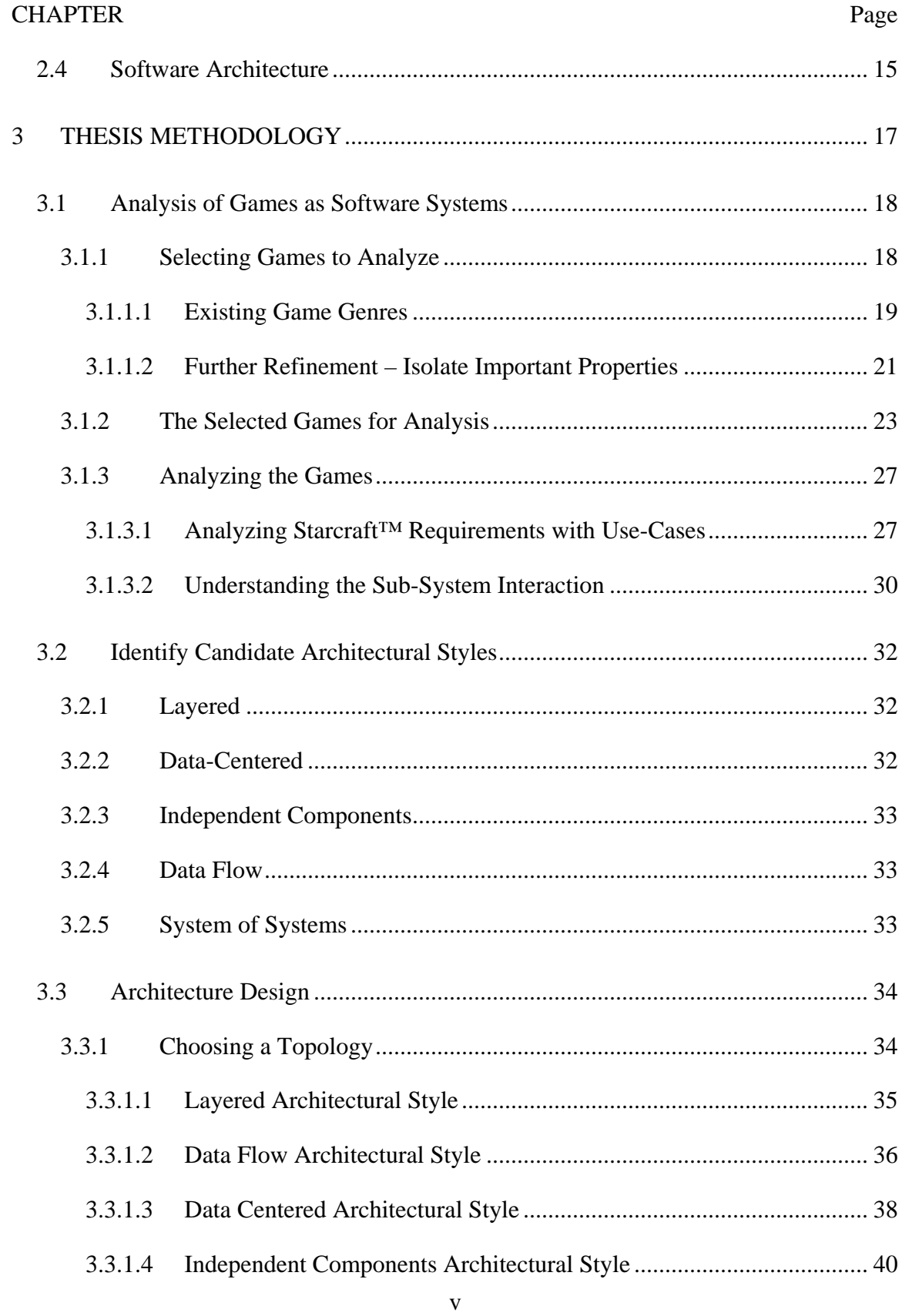

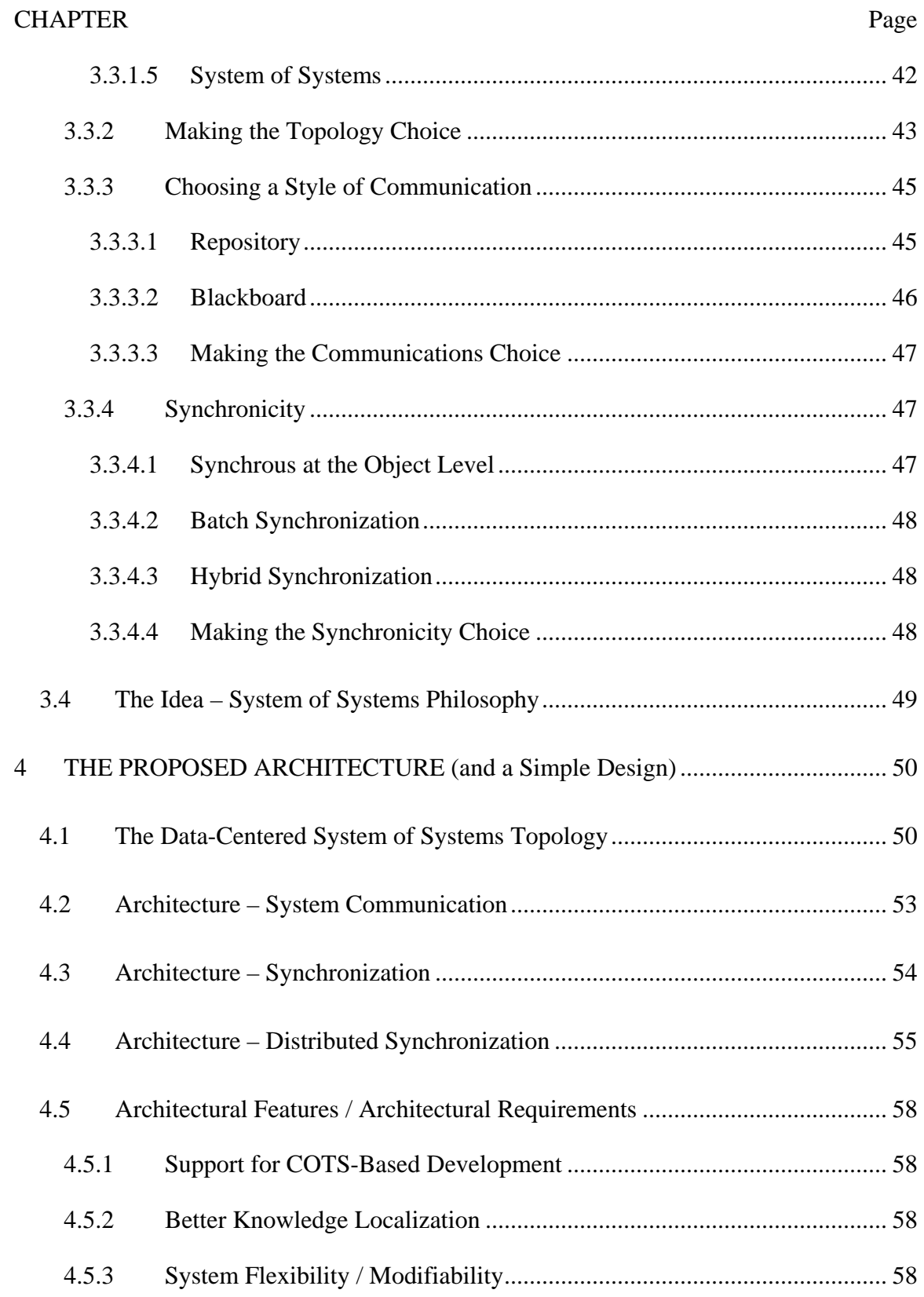

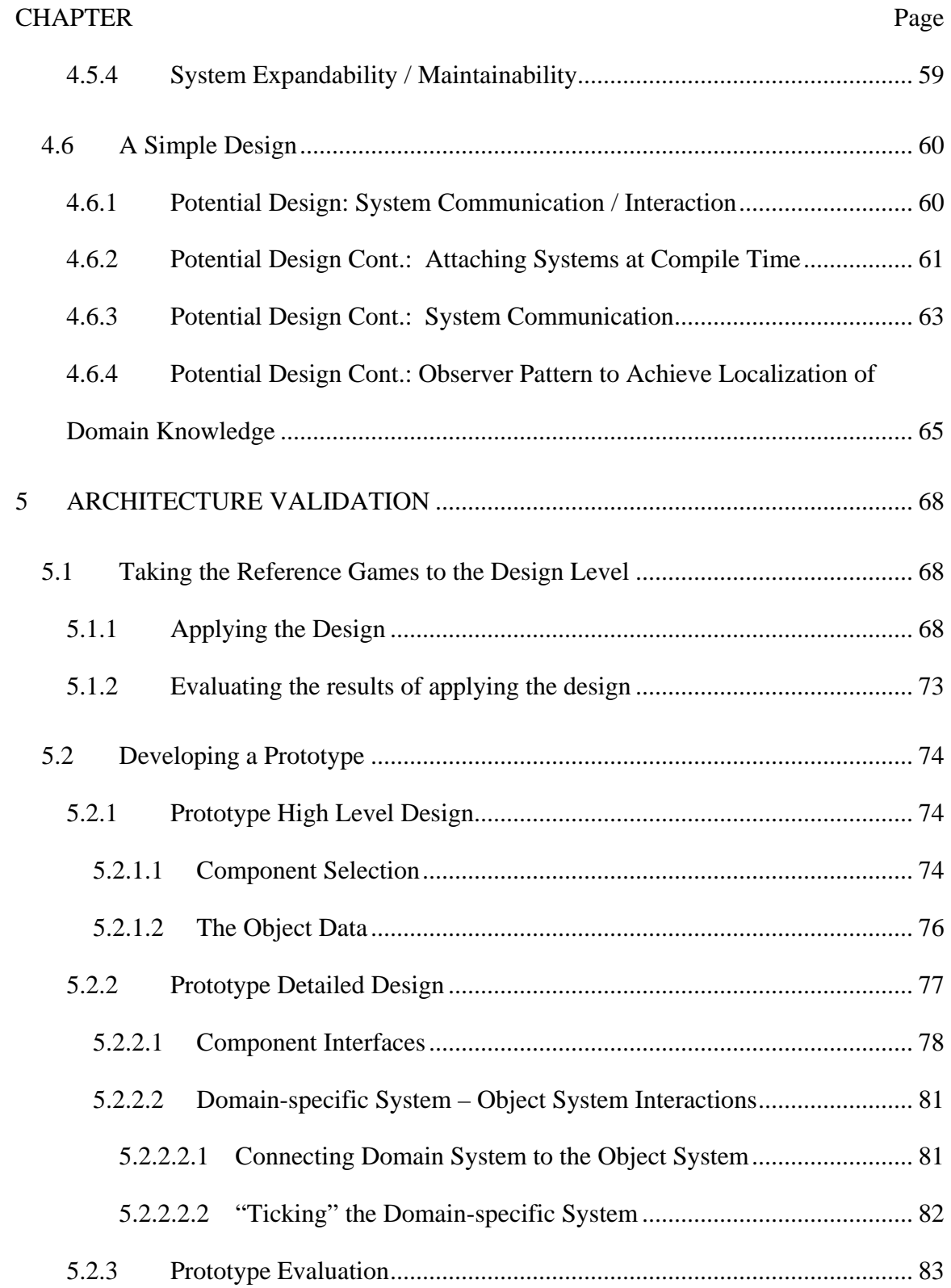

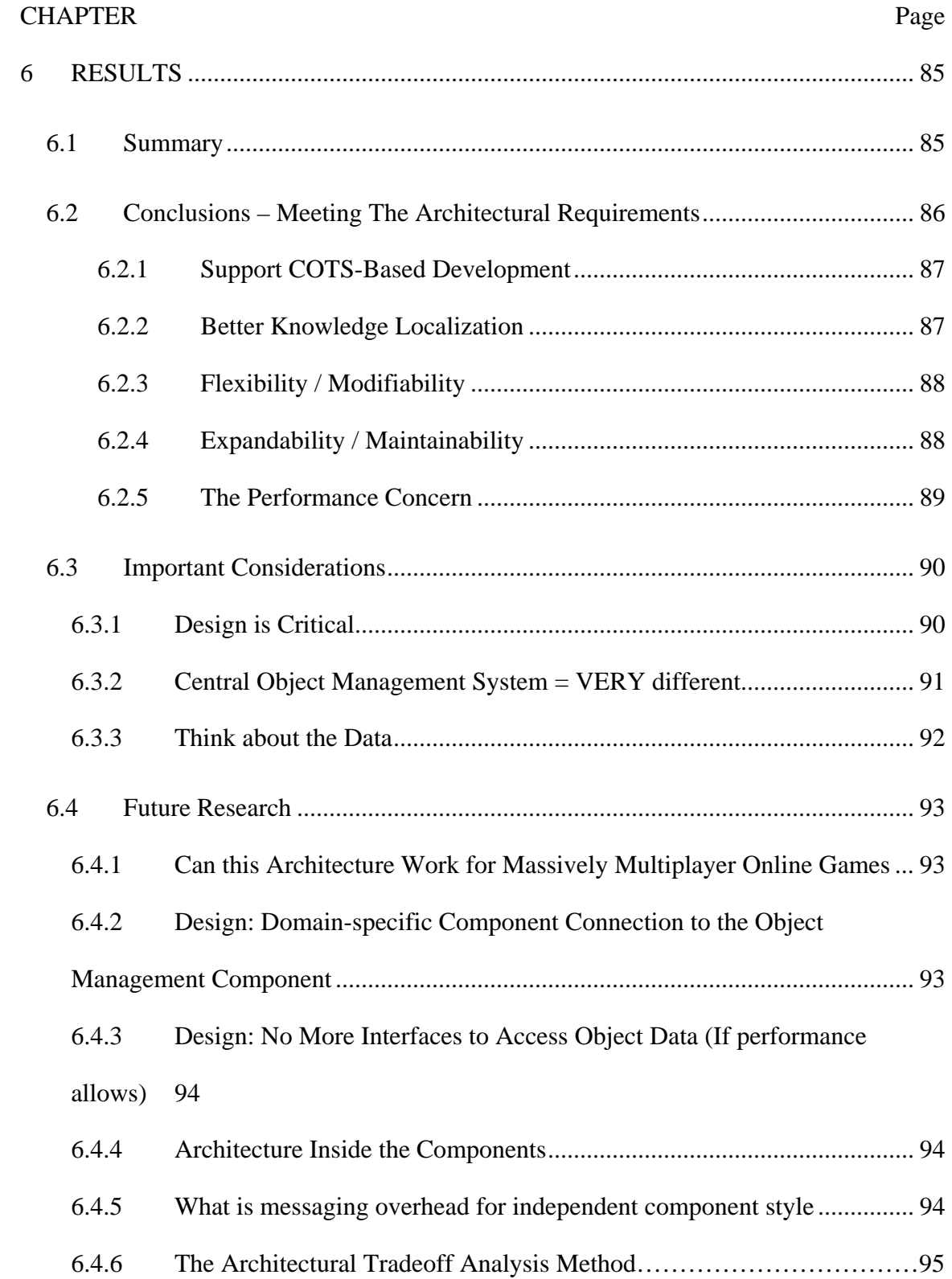

# viii

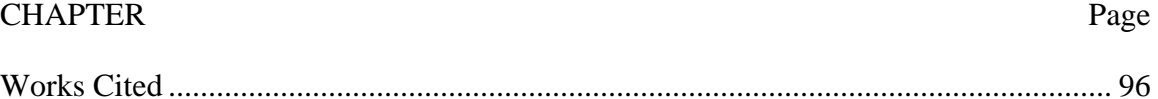

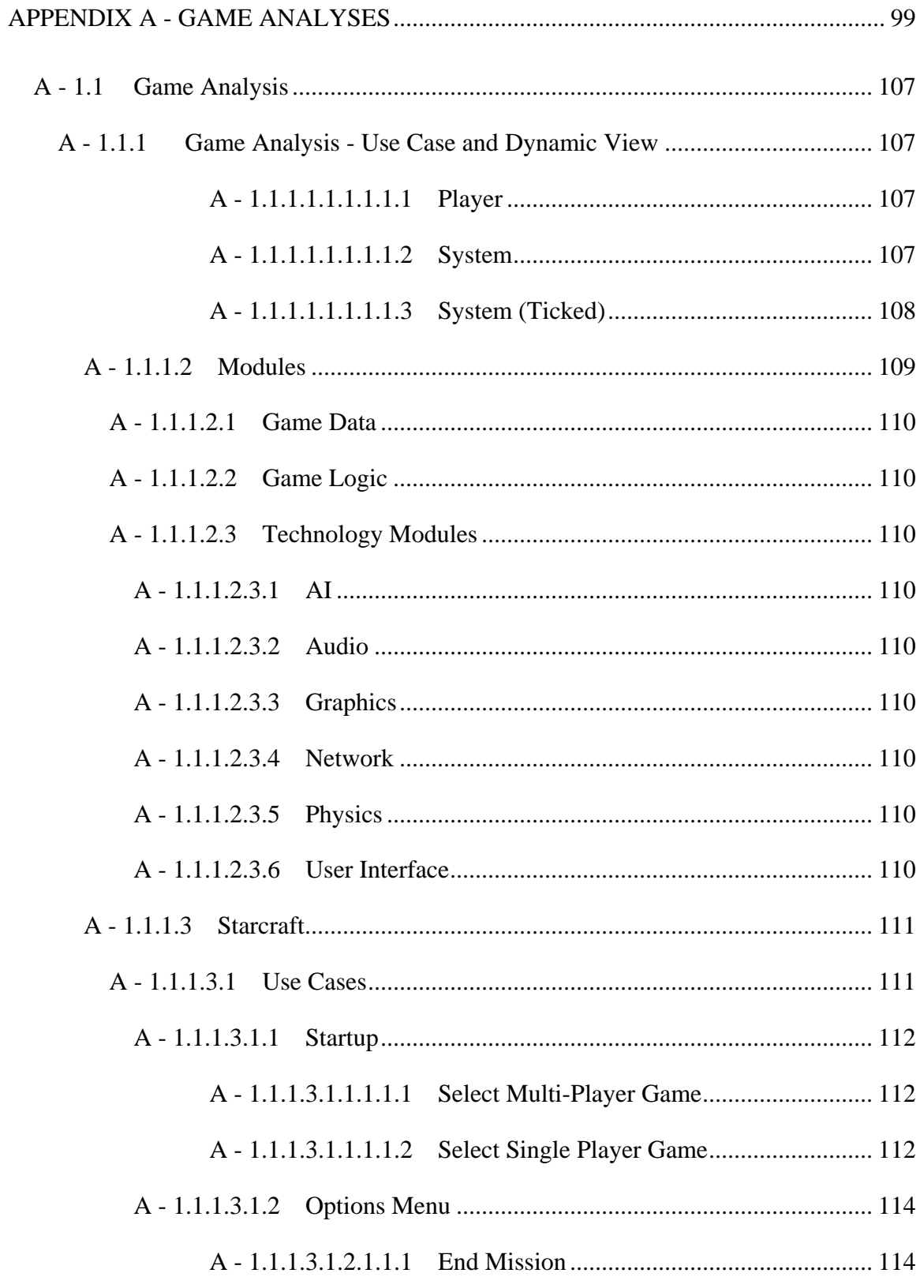

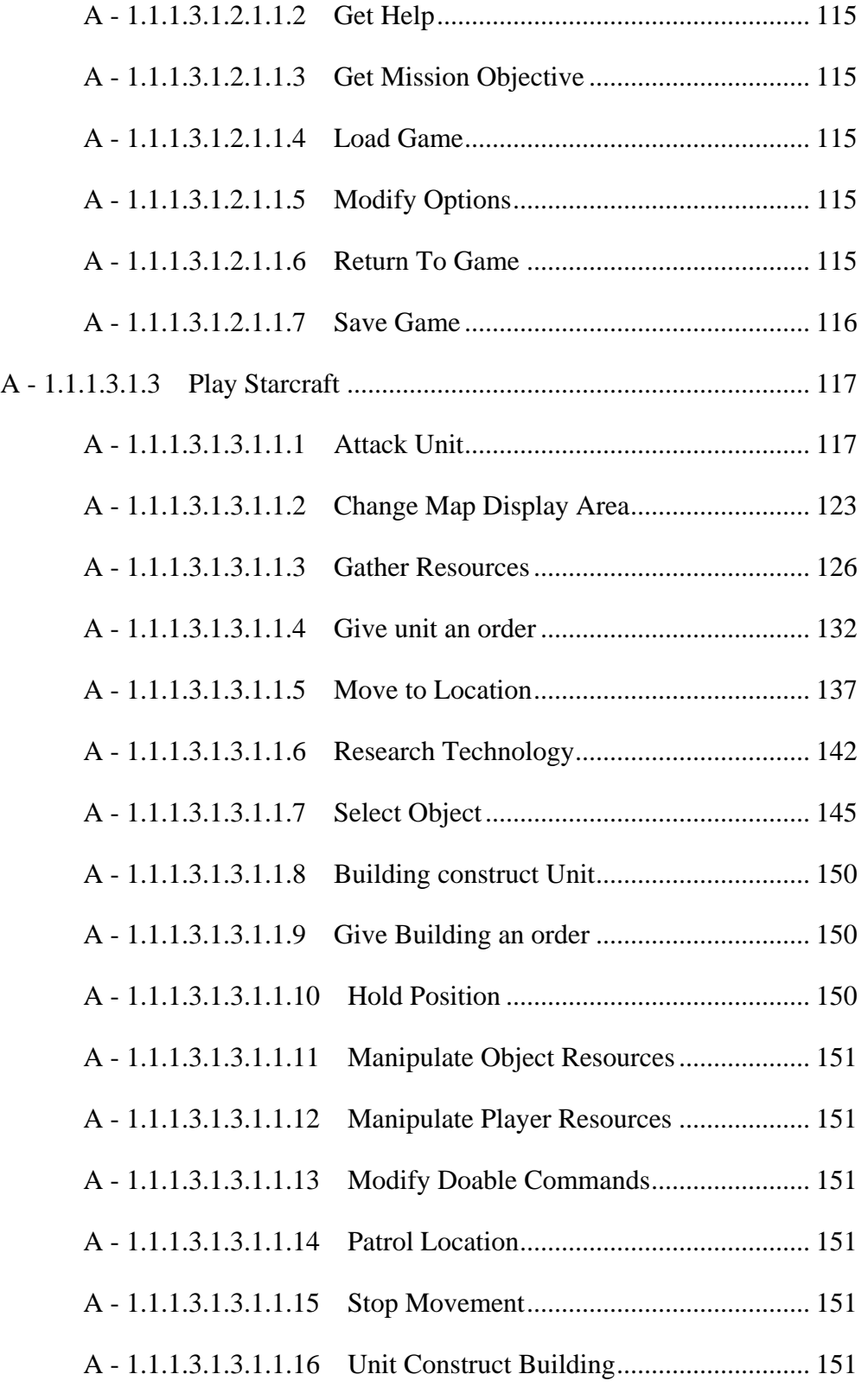

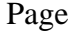

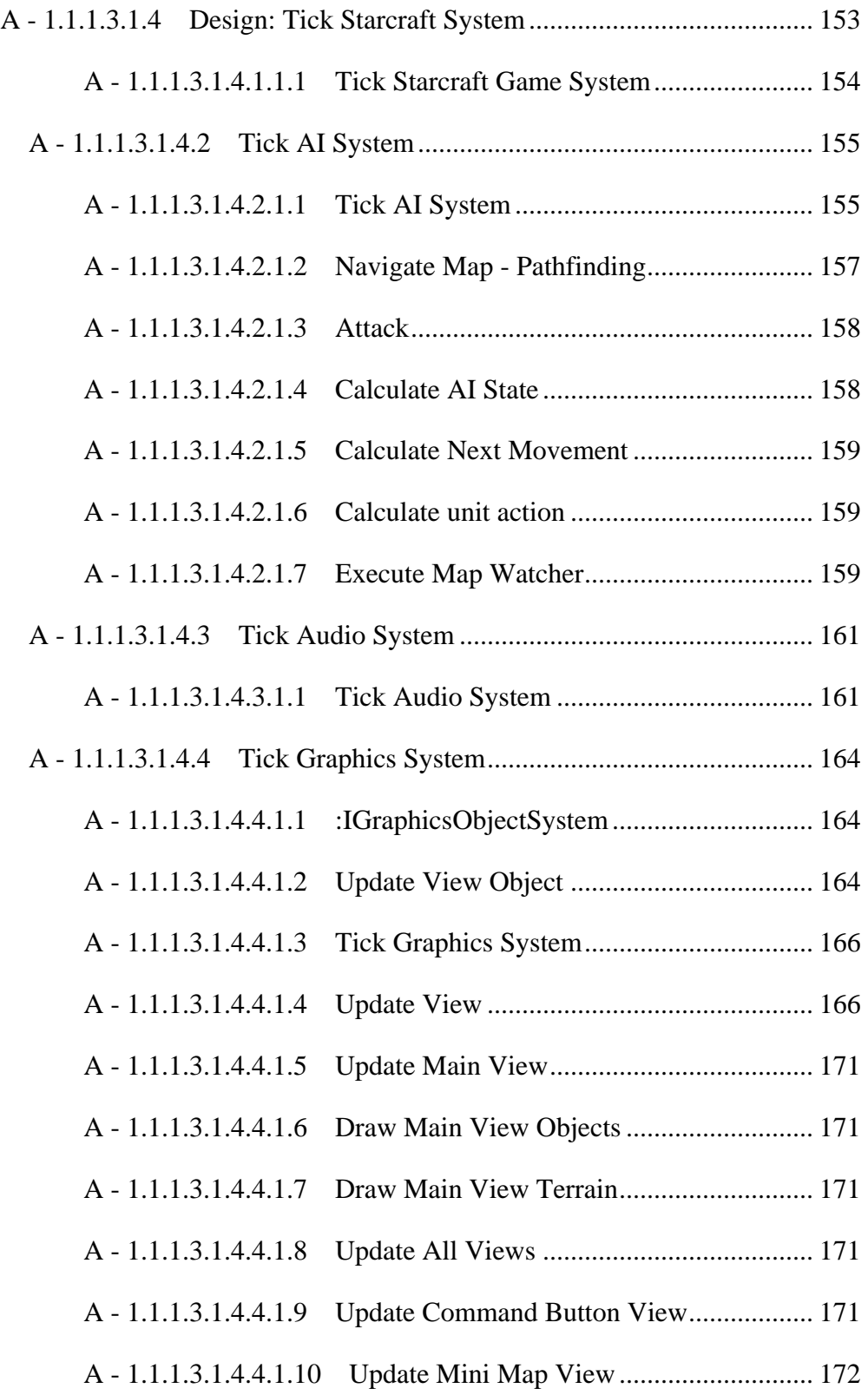

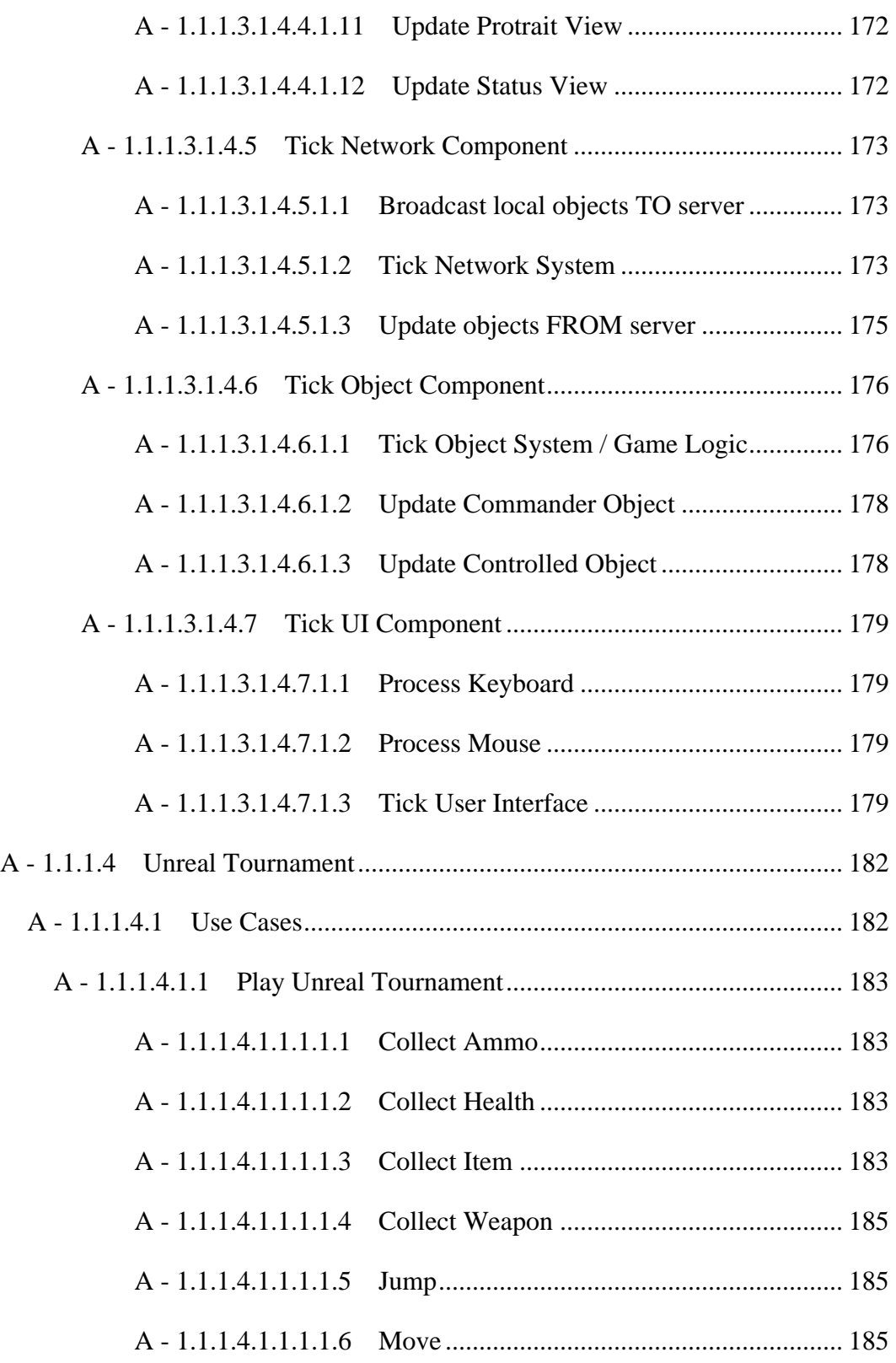

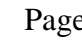

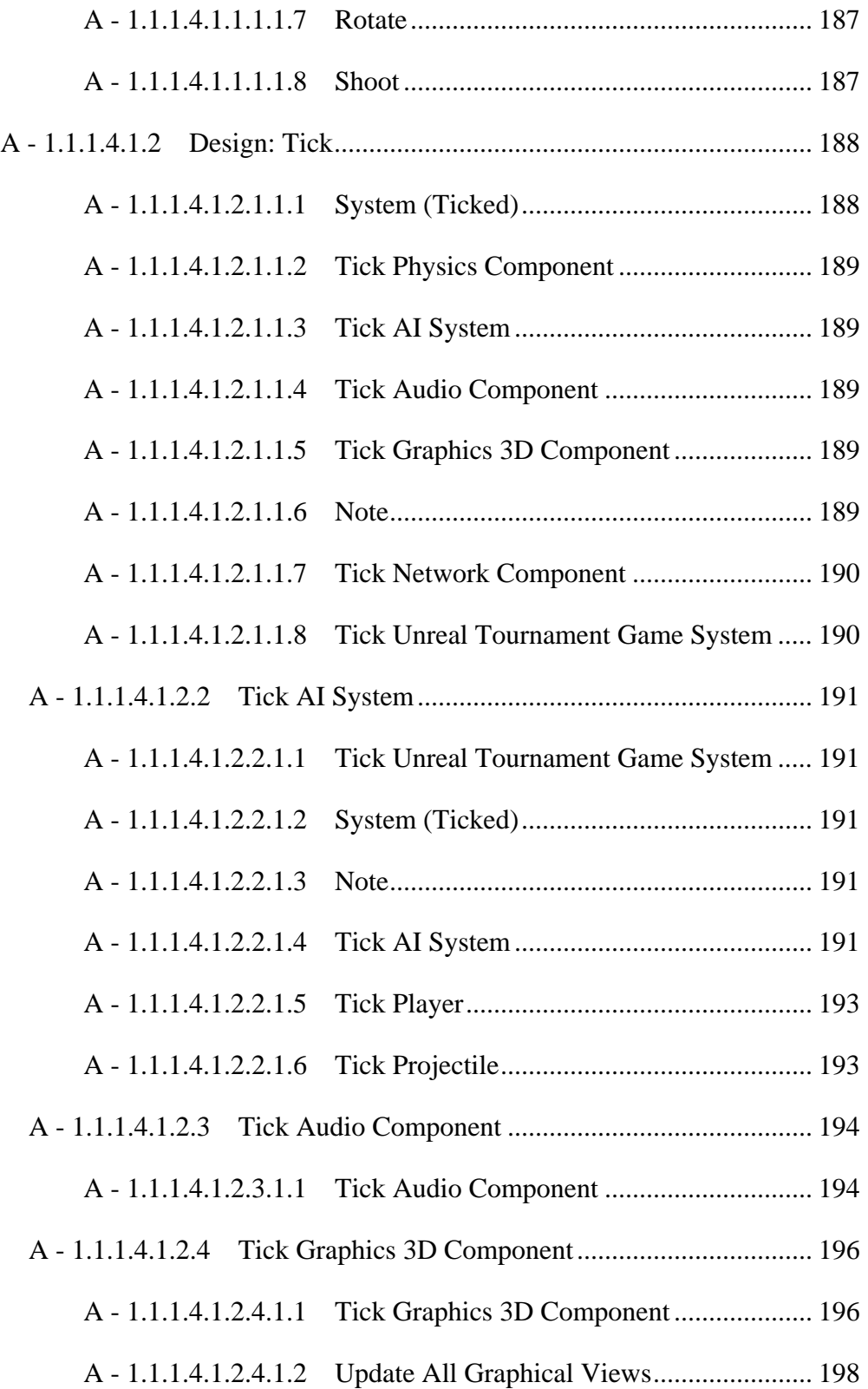

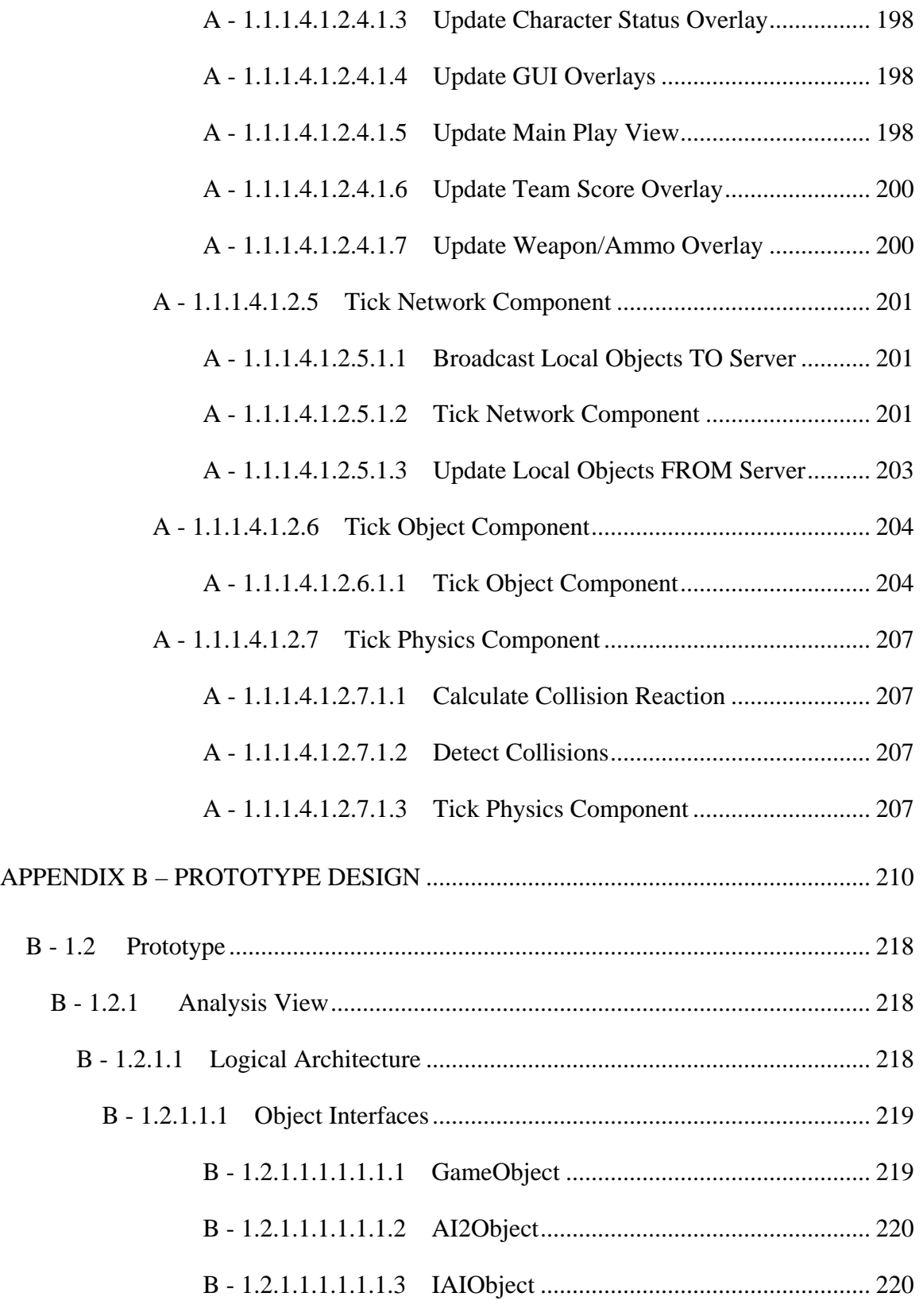

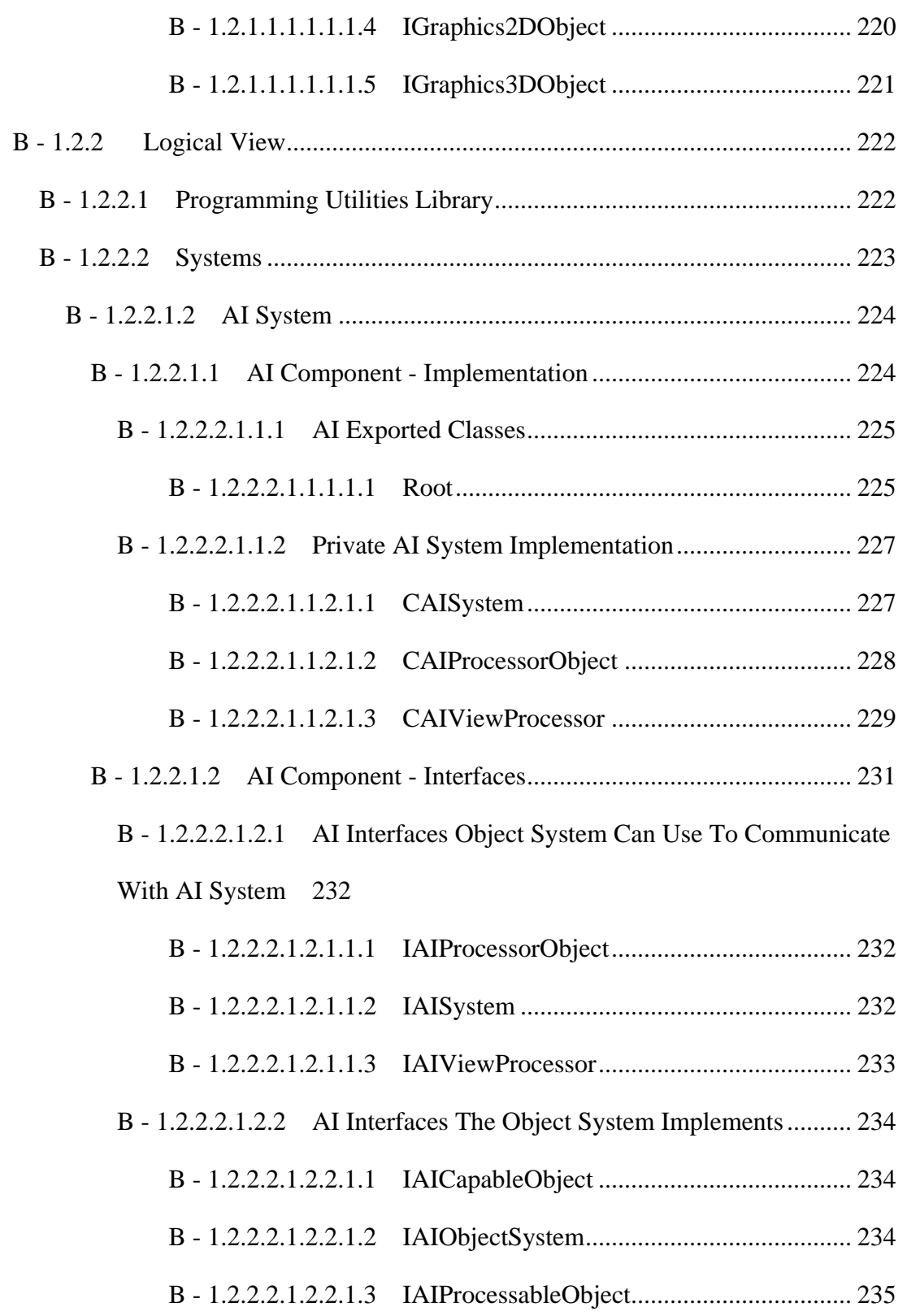

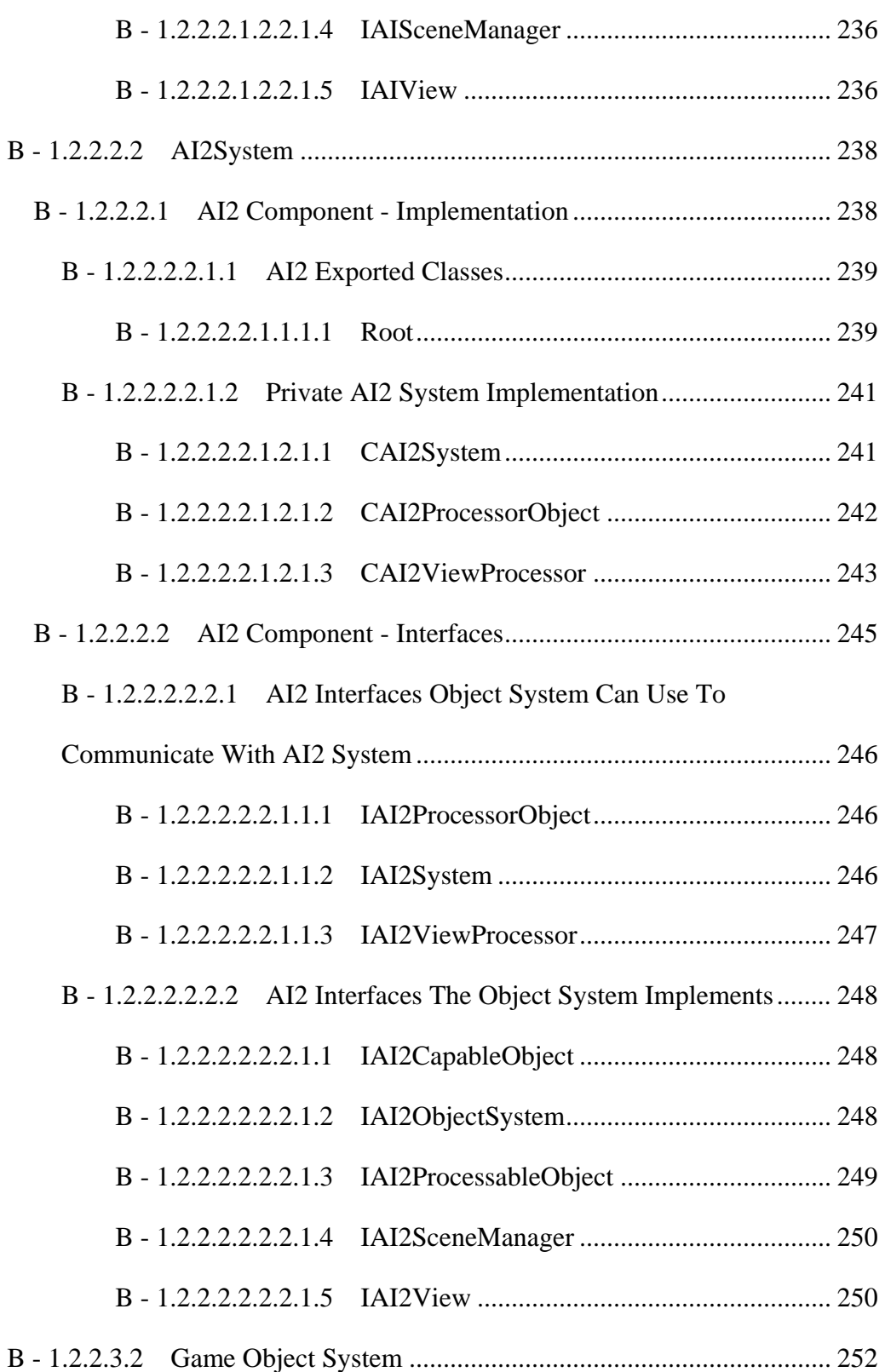

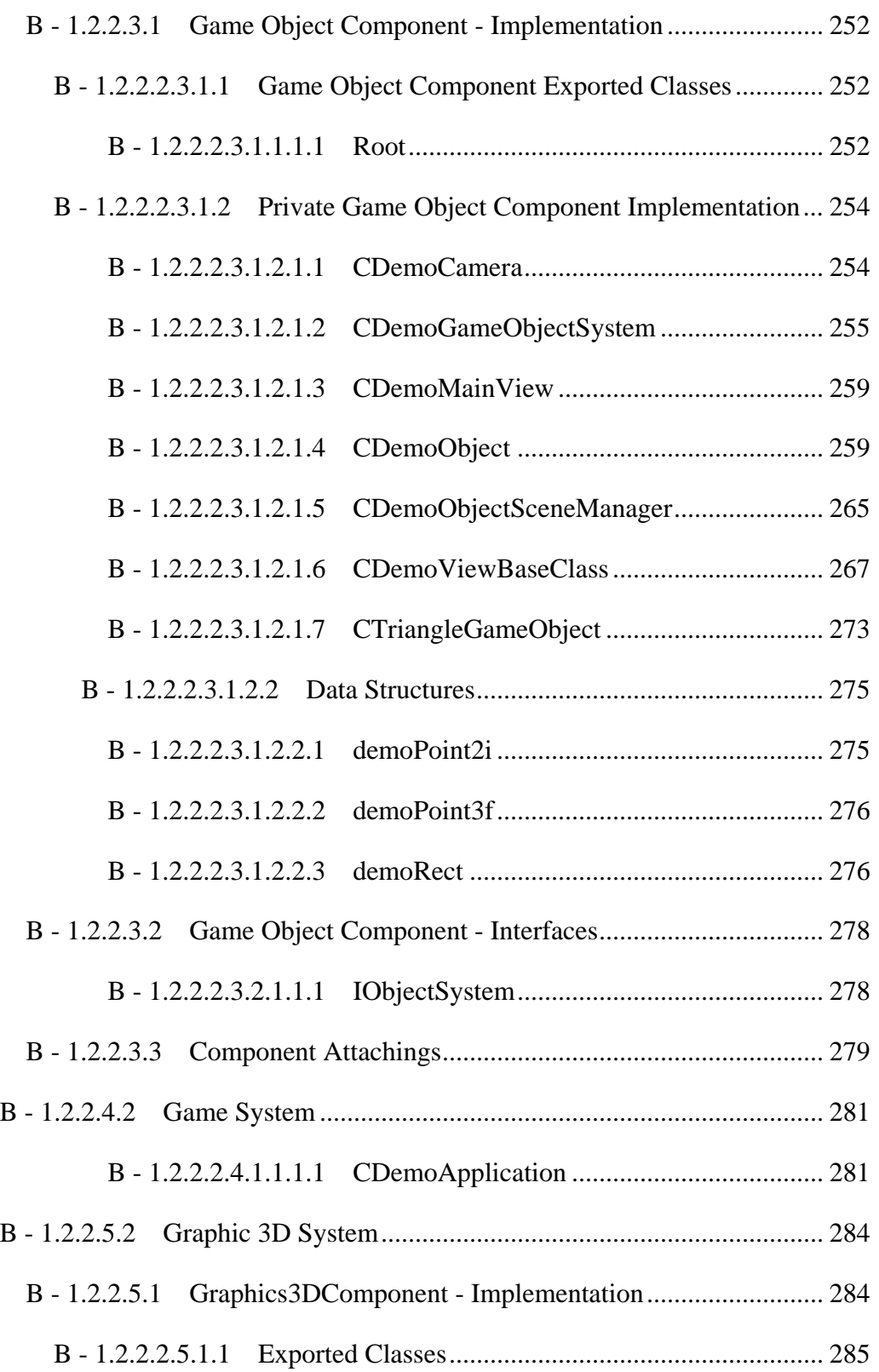

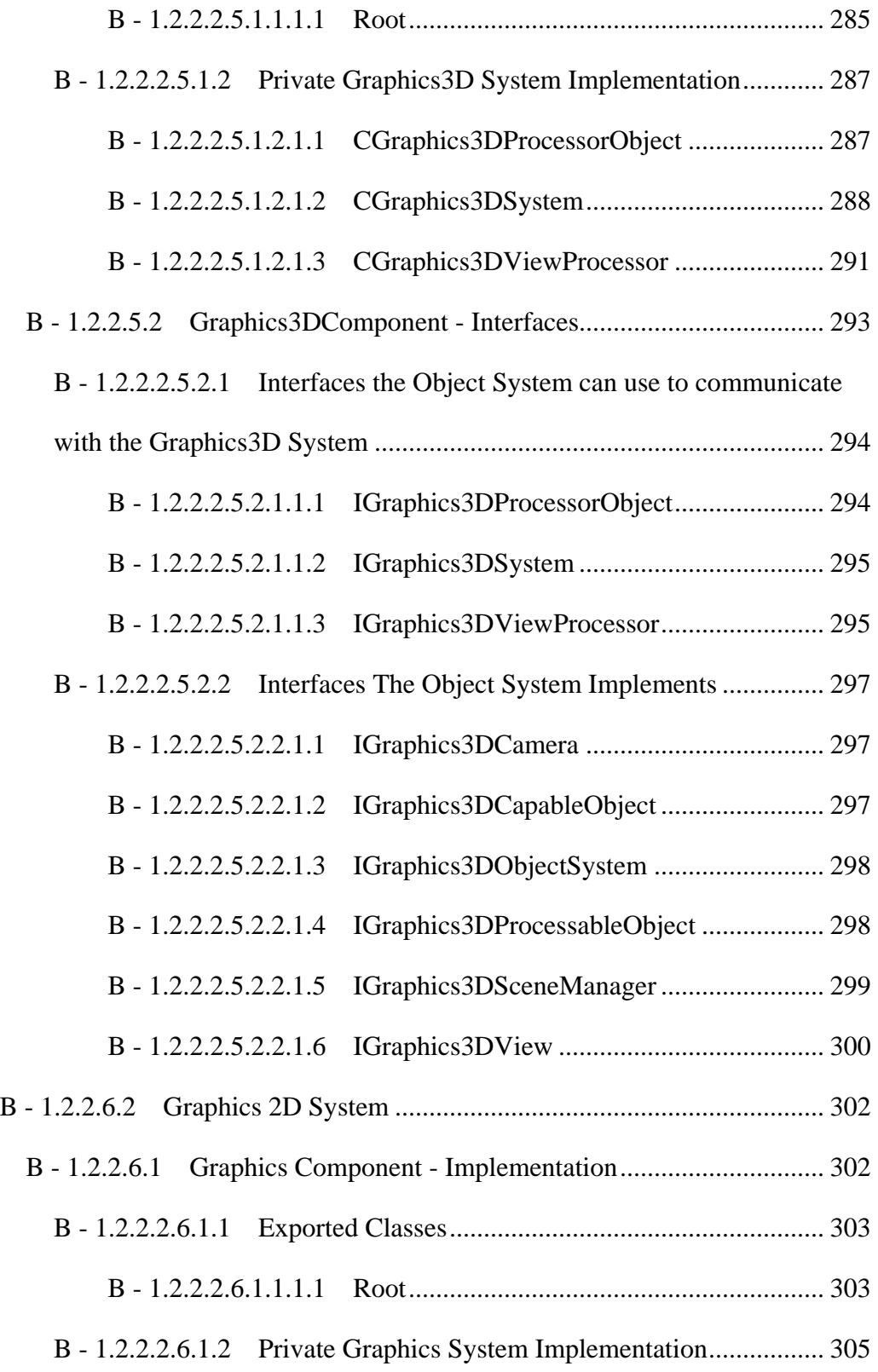

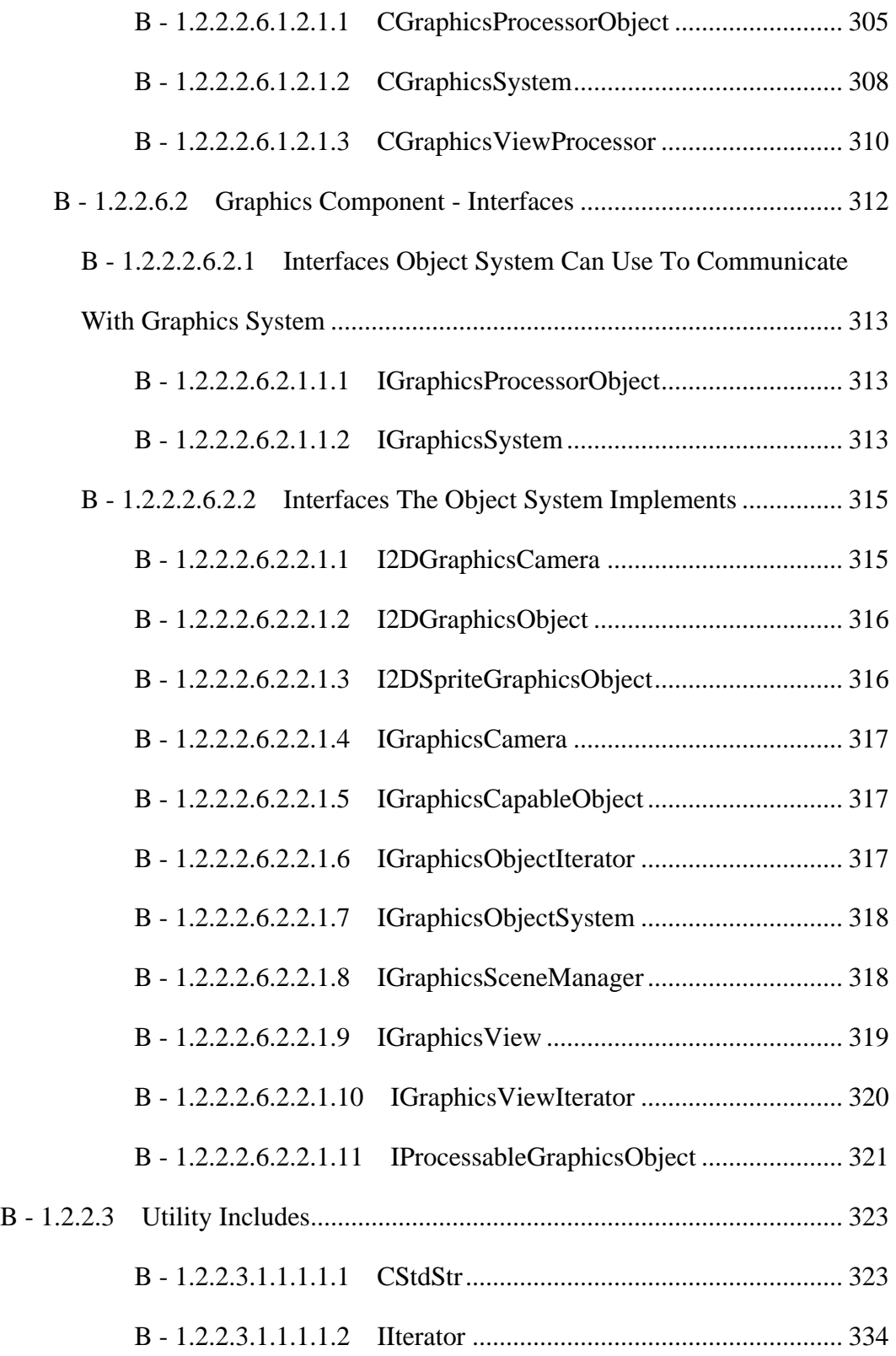

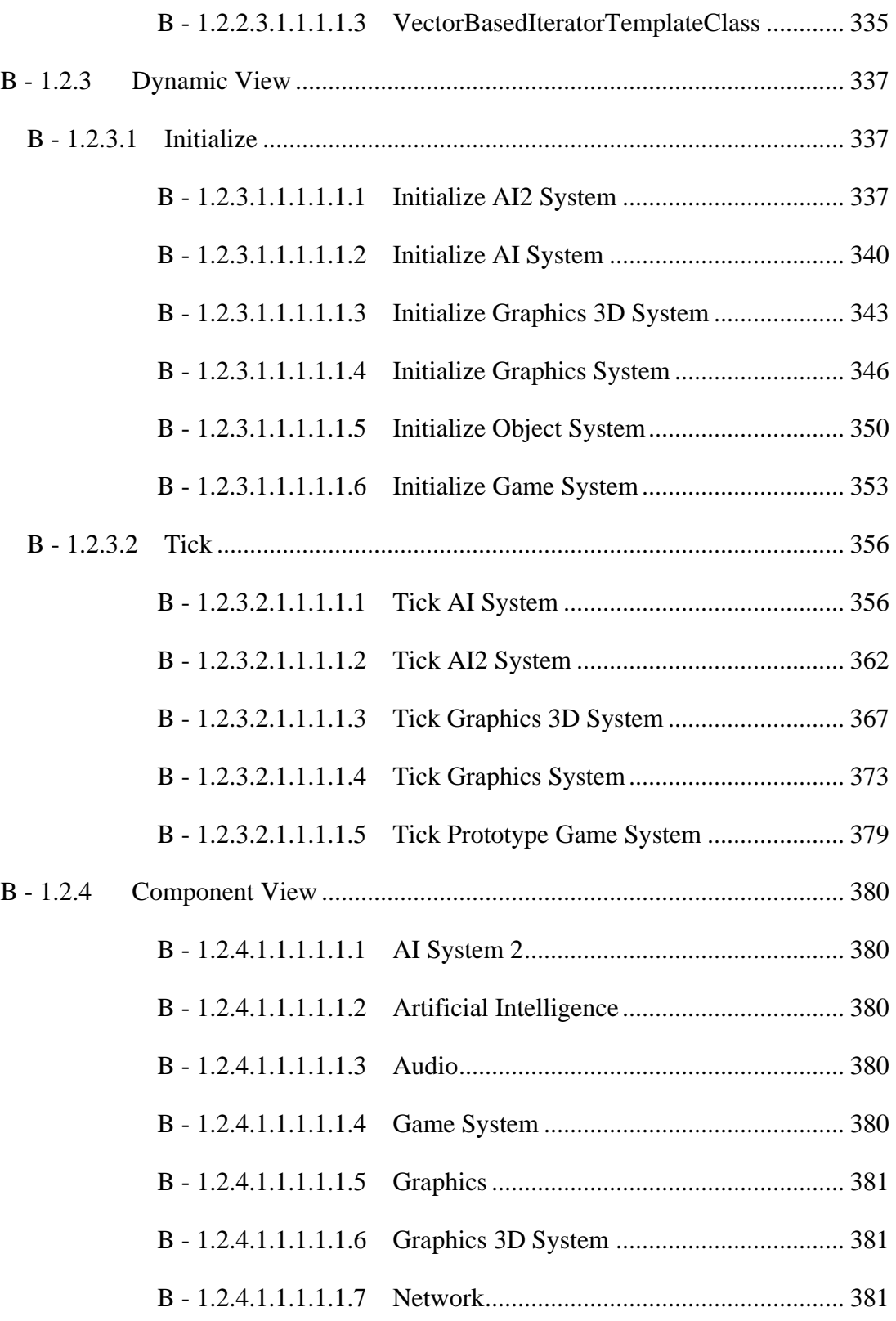

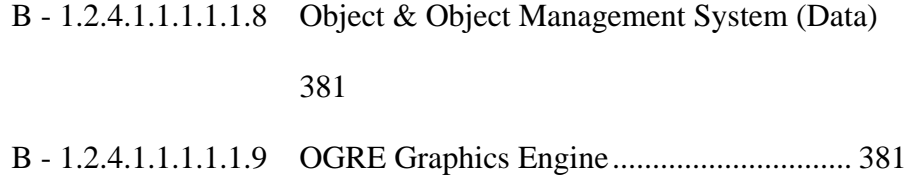

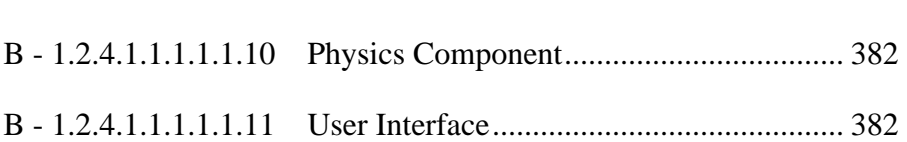

## **LIST OF FIGURES**

<span id="page-22-0"></span>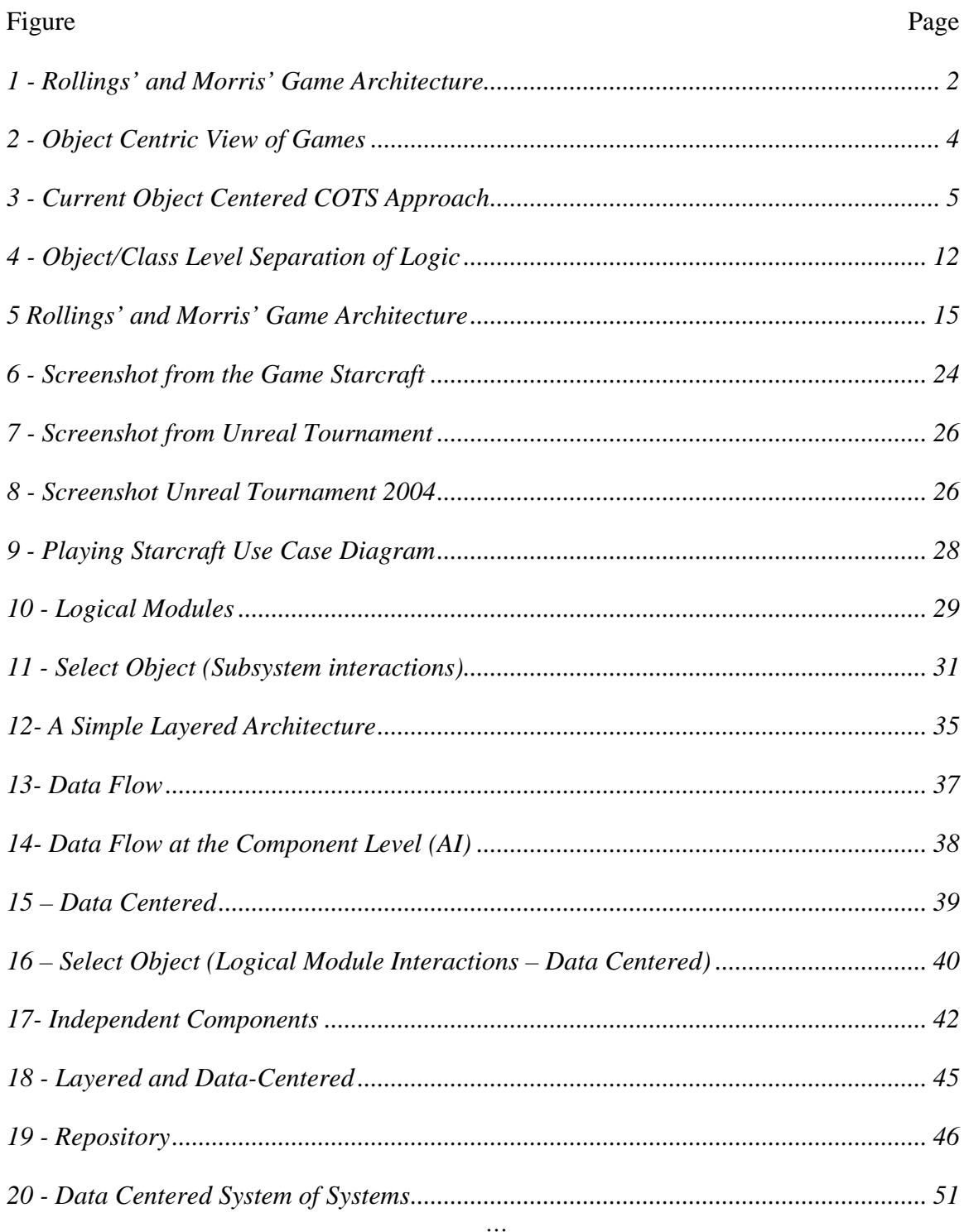

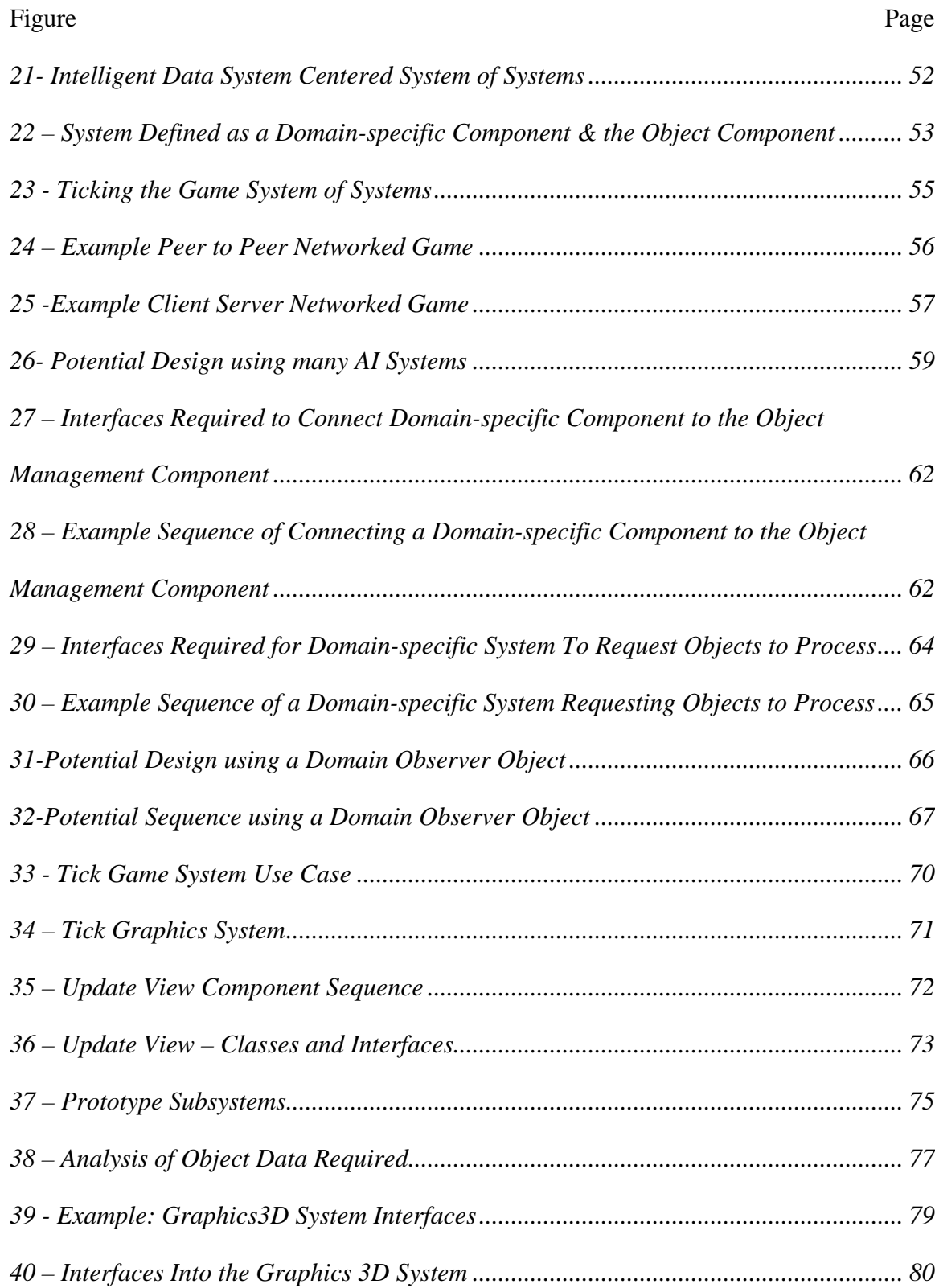

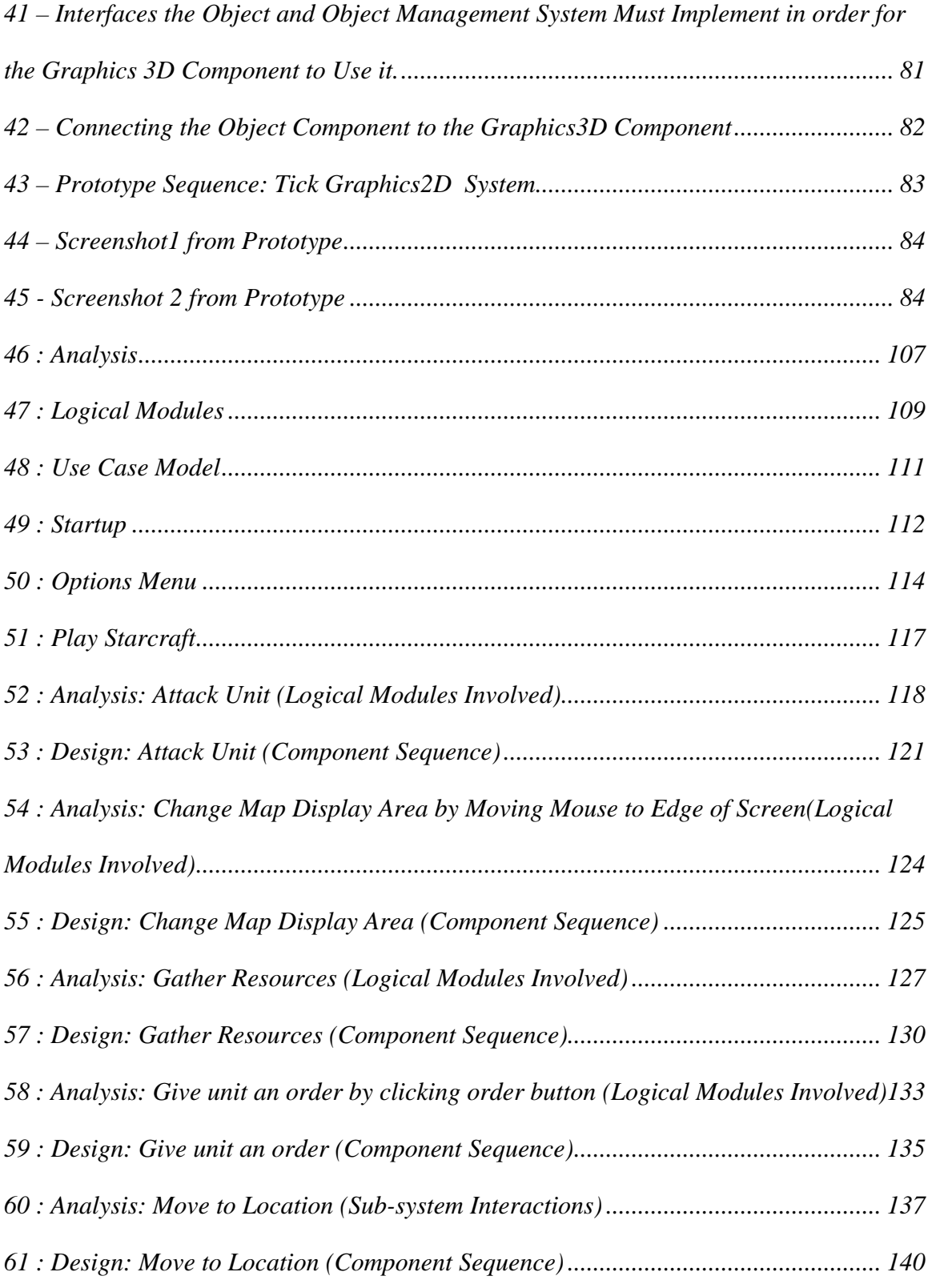

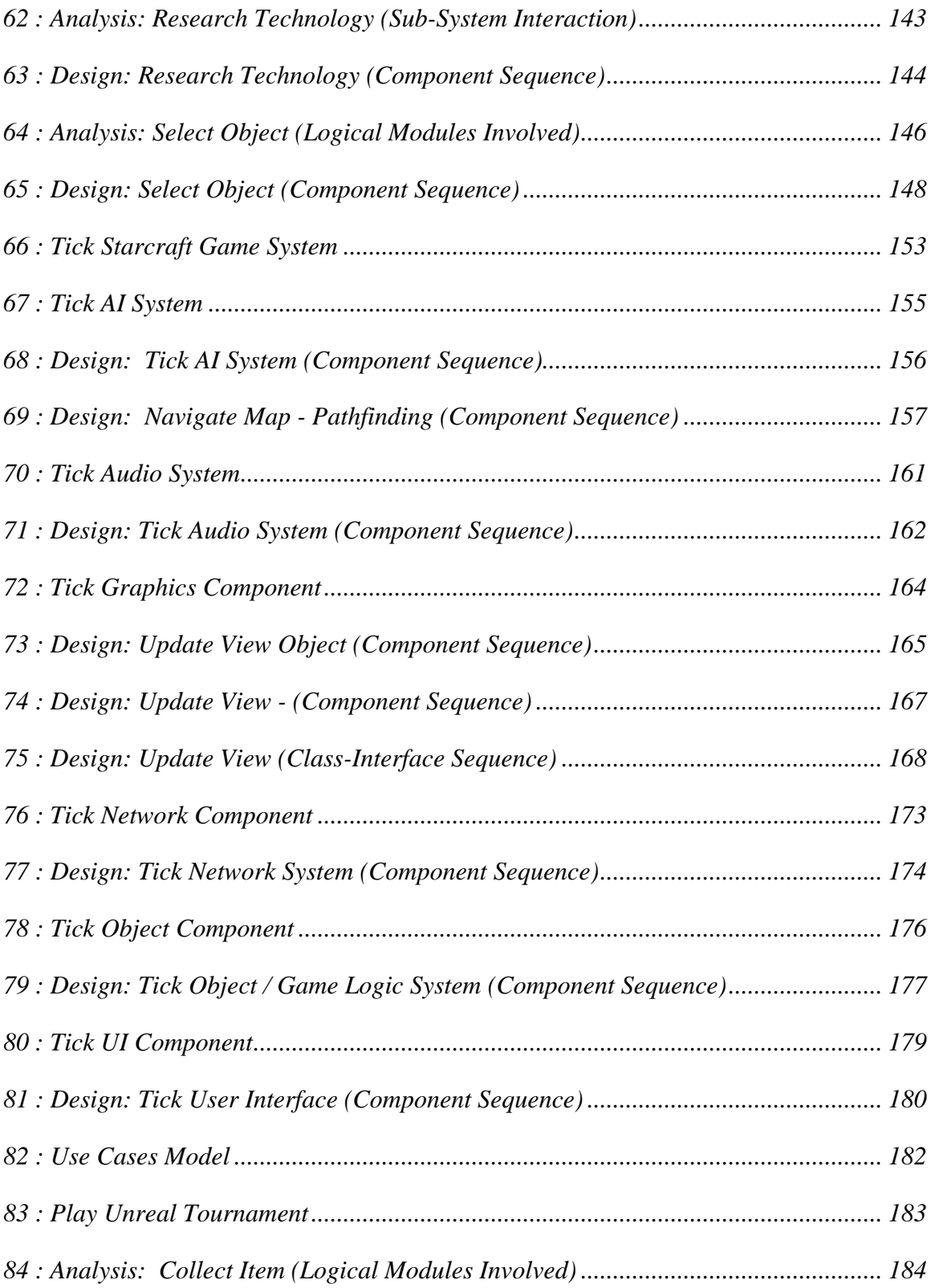

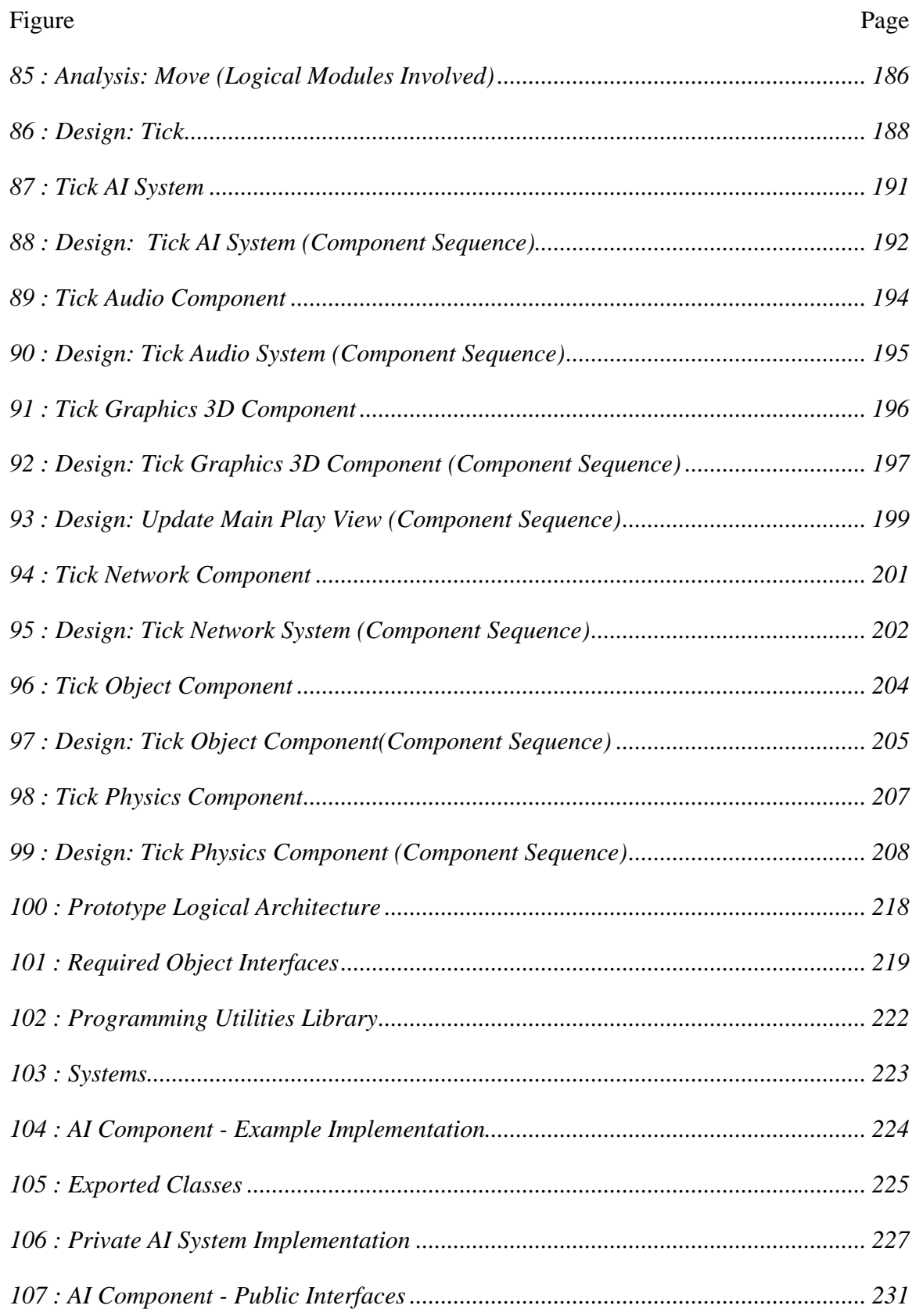

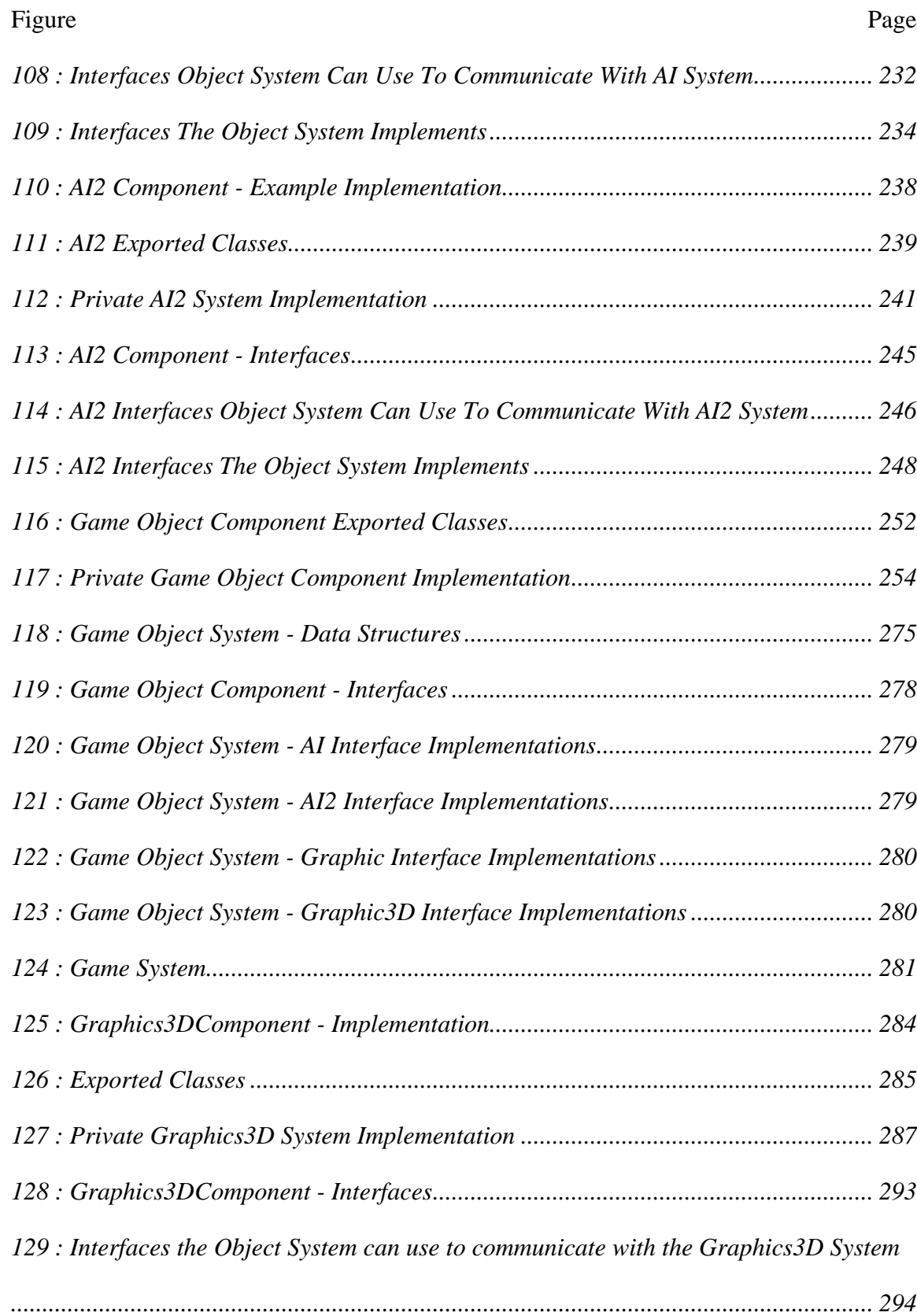

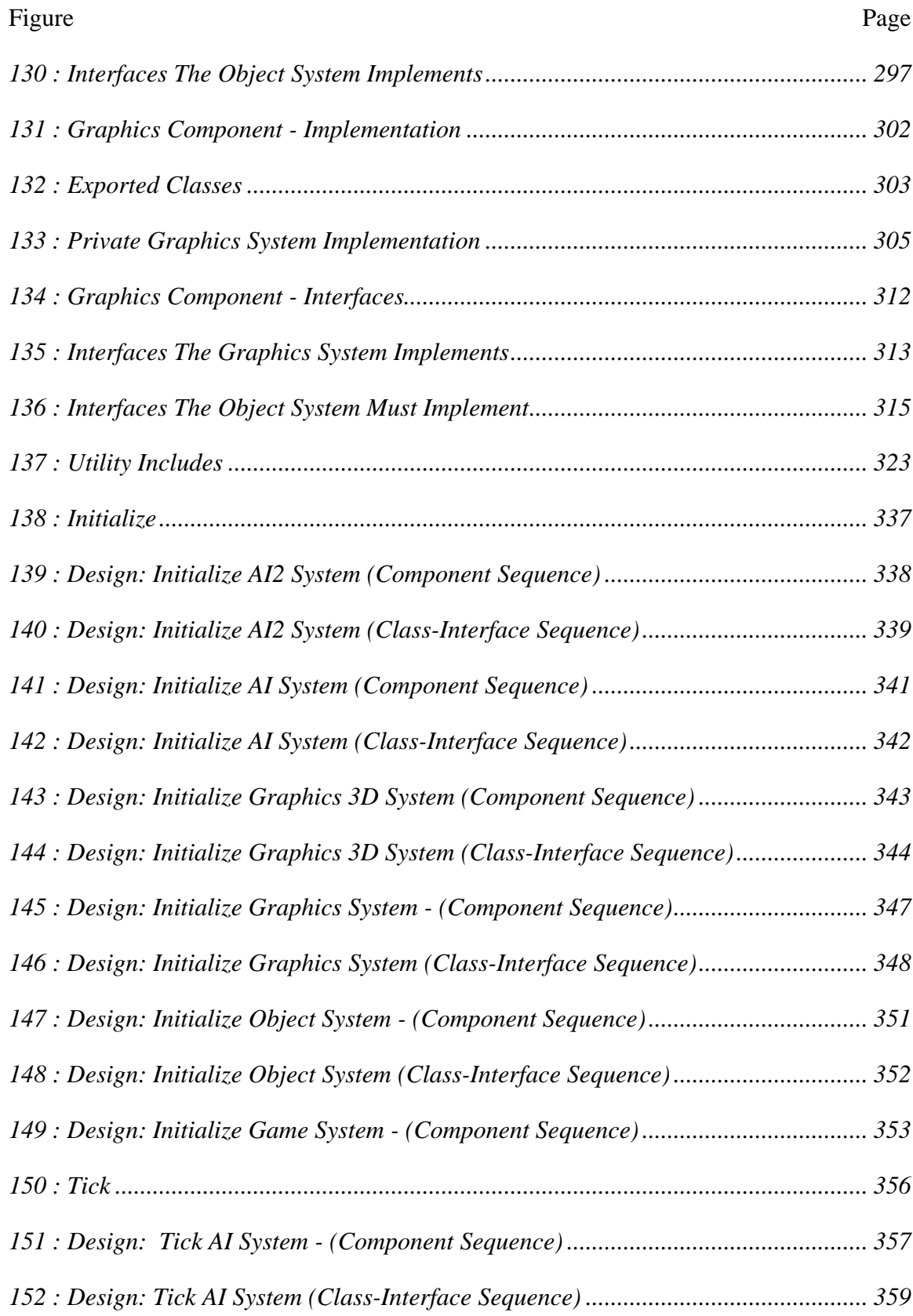

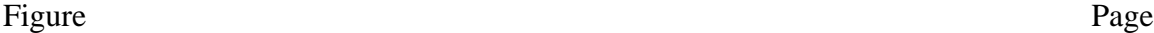

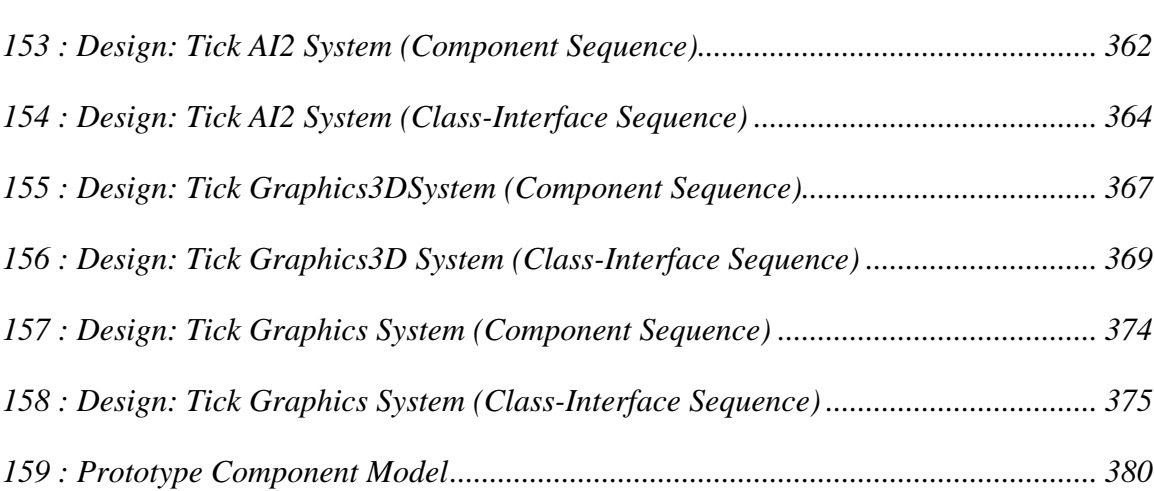

#### <span id="page-30-0"></span>**1 INTRODUCTION**

### *1.1 Motivation*

 Electronic games are a billion dollar industry developing software system commonly reaching into the millions of lines of code ("3 Million"), but the development process remains very much unchanged from the early days of programming ("A \$30 Billion Industry"). It's not unusual for development houses to move from the game idea directly to coding, where the success or failure depends almost entirely on the skill and experience level of the developers (Rollings 164-165). A base architecture that unifies the interaction between game subsystems and still allows for flexibility and expandability could greatly impact development the electronic entertainment industry.

## **1.1.1 The current Approach and Its Shortcomings**

 The current approach is to design and develop a custom architecture for each game. A game development house may carry over portions of a design from one game to another, but this is usually the result of individual experience rather than a formal design approach. So while skilled developers are still able to achieve the desired results, it is rarely on time and on schedule (Fristrom).

One problem with such an ad hoc approach to creating a game architecture is that quality attributes like flexibility and expandability are rarely incorporated in the design. For example ID™ software ended up rewriting almost all the code when moving from the game Quake<sup>™</sup> 3 to Doom<sup>™</sup> 3 (Sloan). Both are first person shooters, with the same game play. In fact the only noticeable difference is improved graphics. Since the game is primarily a graphical improvement, then the obvious culprit is the existing architecture didn't lend itself to expandability. ID's™ experience is definitely not unique. Countless

<span id="page-31-0"></span>companies waste time rewriting music code, GUI code, etc. simply because the existing code doesn't fit into the new game.

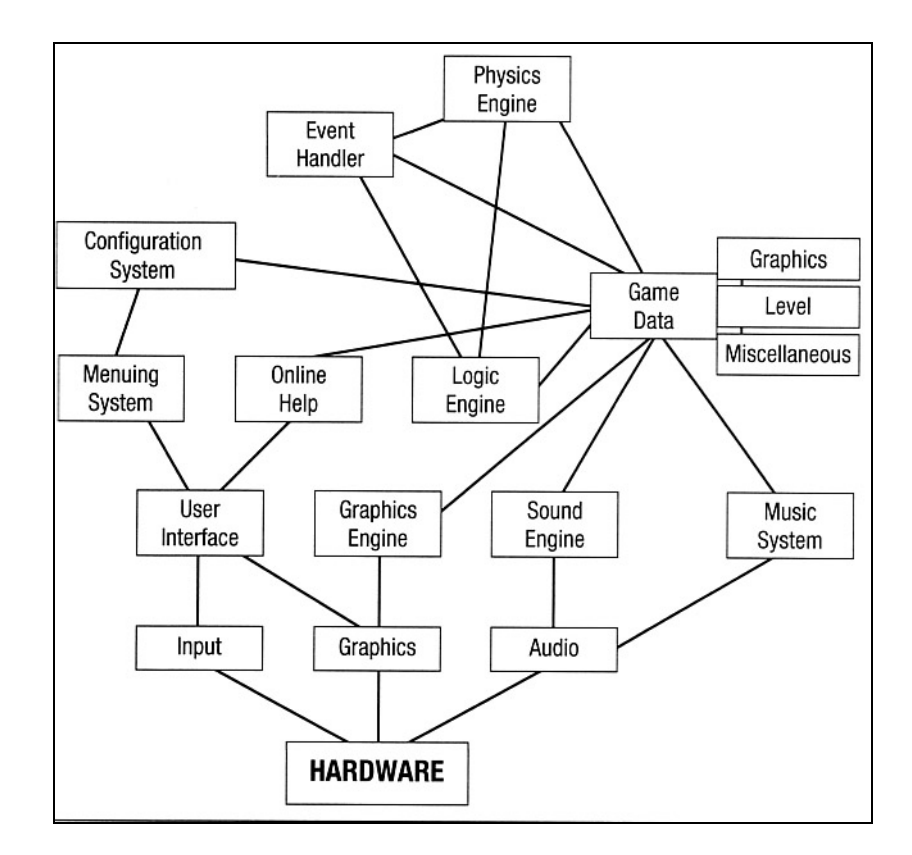

*Figure 1 - Rollings' and Morris' Game Architecture* 

Rollings and Morris, the authors of *Game Architecture and Design*, reviewed existing game architectures, and attempted to map out a possible separation of logic (see Figure 1 above). While the component layout from Figure 1 may work for a game, I would argue the webbing of interrelated dependencies among subsystems would greatly limit the amount of expandability and re-use between game projects. A suitable architecture should not only have a logical separation of sub-systems, but also allow for

any of those sub-systems to be easily swapped out or modified without breaking the overall system.

Part of the reason most attempts at a game architecture have a great deal of interdependencies is because of underlying object-centric view of games (see Figure 2 below). Games have always been about game objects living in a virtual world. Gam e objects have their own behavior, draw themselves to the screen, and even make their ow n sounds. This view makes sense logically, and seems to follow the widely acc epted object-oriented paradigm. This view, however, is starting to show its limitations as the complex ity for such functionality as drawing and thinking continue to climb around. exponentially. Such complexity has made game objects unwieldy and difficult to design

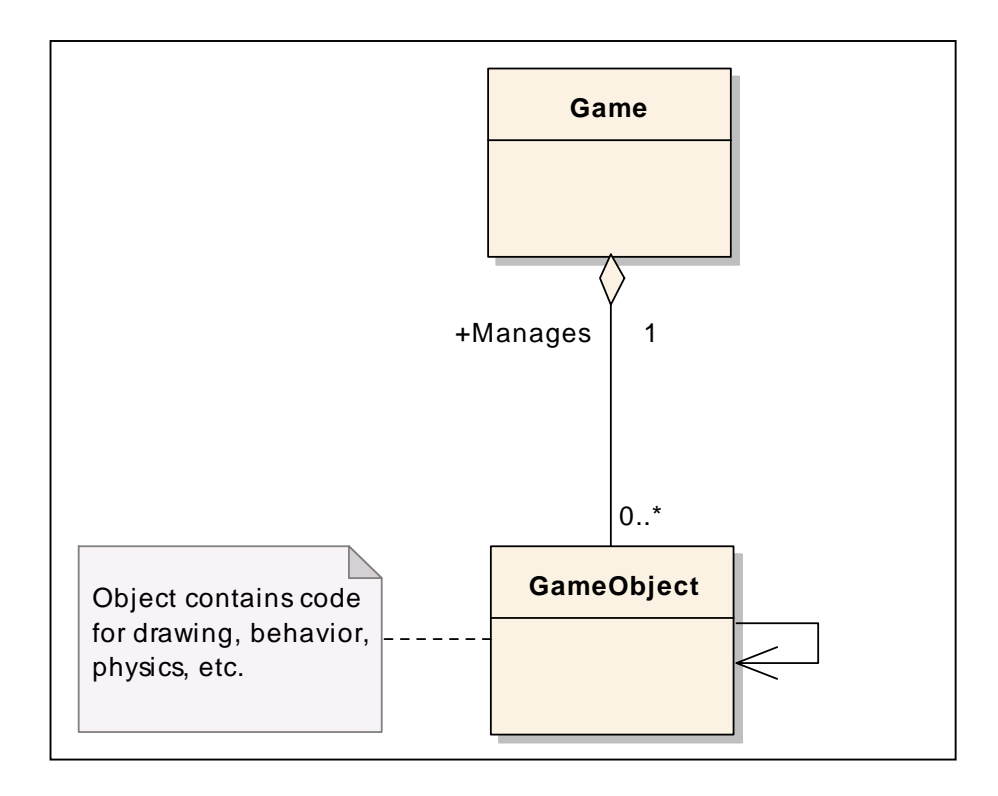

#### *Figure 2 - Object Centric View of Games*

#### <span id="page-33-0"></span>**1.1.2 The Migration to COTS**

approaching the production value of blockbuster movies, but without the same level of results in outstanding quality, and the ability to plan a timeline down to the actual camera shot. Games are just beginning this transition from 100% in-house code, to more of a Software practices in games are undergoing a massive revolution. Games are modularity and outsourcing. Movies are created by a several individual companies each specialized in areas like sound, special effects, etc. This level of separation of labor Component Off the Shelf (COTS) based approach (Adolph).

to use. While using COTS components can improve quality and time to develop (Alves intelligence (AI), sound, physics, etc. While games will still benefit from the technology COTS offers, it still means game objects are extremely large and complex. It also means game object developers must have a very strong knowledge about all the COTS components they are using to implement that object (See Figure 3 below). Migration to COTS based systems is the first step in improving games on a massive scale. Allowing companies to focus on a single specialty means software technology can advance at a faster rate, and those advances are available for more games et al. 1), staying with the current object-centric view means components are rarely more than functional libraries designed to help the object operate. Game objects are still responsible for all their own data manipulation including: graphics drawing, artificial

<span id="page-34-0"></span>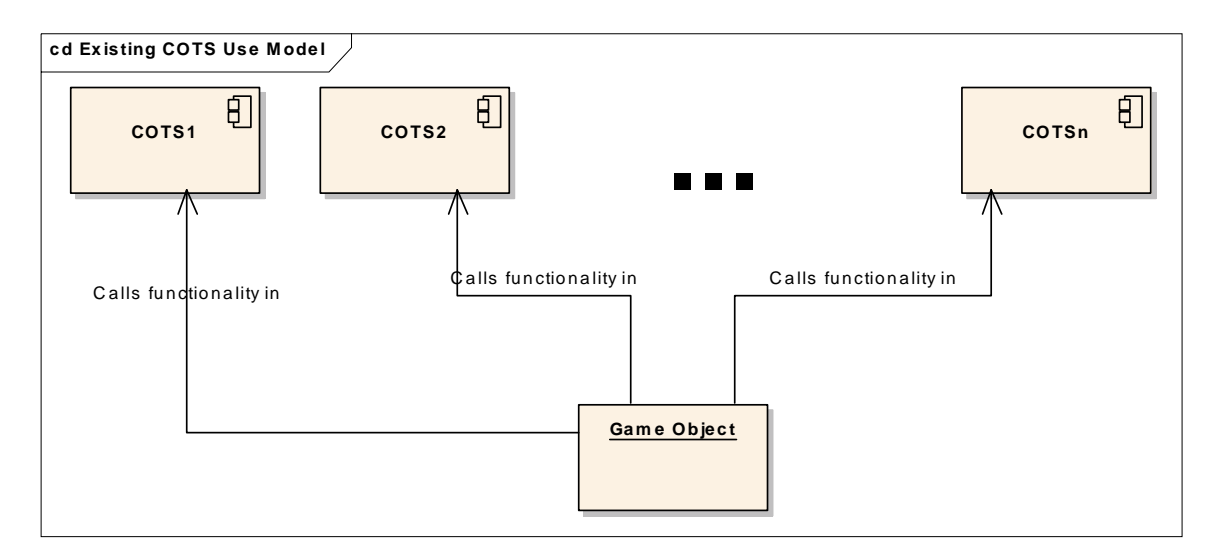

*Figure 3 - Current Object Centered COTS Approach* 

The object-centric view also limits re-use, even when using COTS components. The object code is the least re-usable when moving between game projects, but it is the object code that contains the calls to the various components. So when moving from one project to another, developers will often have to re-write those same interactions. While a well-designed class hierarchy can mitigate much of that risk, the objects are still strongly tied to the COTS components they use. I propose there exists an architecture that can further increase code-reuse while reducing coupling.

## **1.1.3 Not a Game Engine**

A common trend emerging in the game industry is the introduction to the allencompassing COTS "game engine". Development houses can purchase very powerful "game engines", allowing the developers to develop a game using a commercially proven game framework. While this approach is an outstanding example of code re-use, it can

<span id="page-35-0"></span>limit the flexibility of the developers to design the game of their choosing. "Game engines" can limit the developers in a variety of ways.

- Limits due to engine design "Game engines" were built with an initial game in mind, and the completed design reflects this intent. Trying to use the UnrealEngine™, the game engine used to create the first person shooter game Unreal™, to create a console style football game may prove to be a very laborious task.
- Limits due to cost "Game engines" can be very expensive. Top-tier game engines can cost in the hundreds of thousands of dollars ("3D Engines"). The decision to use such an engine means the game developed must be mass marketable in order to recoup that large initial investment. Unfortunately, in order to have mass market appeal the developer has significantly reduced options in what kind of game to create.

The intent of this thesis is to design at a higher level of abstraction than the design of game engine. This is not to say a reusable commercial game engine could not be developed using the proposed architecture, but the distinction should be made between an architecture and a fully fleshed out system design.

#### *1.2 High Level Objectives and Goals*

The main objective of this thesis is to design and prove there exists a software architecture that is both expandable enough to grow with the technology and flexible
enough to support the diverse world of games. Such an architecture would provide a starting place for game developers to begin from, and perhaps the start of a standardized communication between components used in a game system. A successful architecture will scale with the complexities of today's games, without sacrificing the developer's creative control over the game project. To achieve this rather lofty goal, the resulting architecture must fulfill the following requirements:

### **1.2.1 Architectural Requirement: Support COTS-Based Development**

First the architecture must have strong separation of logic. The idea is to more completely separate the logic such that game subsystems can be independently developed and tested. This requirement is consistent with COTS based systems, and this thesis intends to continue with the COTS based approach.

In order to verify the resulting architecture meets this requirement it must be demonstratable that components can be independantly developed and tested. These components should be easy to integrate into a game application without a great deal of rewrite on the part of the game. Ideally components will integrate in a similar yet logical fashion.

### **1.2.2 Architectural Requirement: Better Knowledge Localization**

The architectural requirement of better knowledge localization exists because of the diverse capabilities required in games. Modern day games require outstanding graphics, realistic physics, mind-bending artificial intelligence, and theater quality audio. Even if the game developer is using COTS components to provide those capabilities, he/she must still acquire a large amount of domain knowledge in order to use the components

properly. The simple fact is game developers are forced to become experts in various technical fields when they should be focusing on developing gameplay.

The required level of domain knowledge is only going to increase as game technology advances, and an attempt to resolve this issue must be made soon. This thesis will endeavor to not only identify the commonalities between component interfaces, but also provide a design that minimizes the required component API understanding in order to use a COTS component.

In order to verify the resulting architecture meets this requirement the architecture should demonstrate a reduced API into the component itself. The technology components should also integrate into a game without requiring the game programmer understand the domain in order to use it. This eliminates the possibility of writing technology components a functional libraries.

## **1.2.3 Architectural Requirement: Flexibility / Modifiability**

 Flexibility is key to the future of game development. Due to rising production costs, the ability to mix and match re-usable software modules is critical to keeping costs down. The proposed architecture should be game genre and technology independent allowing developers to create a variety of games using various technologies. In order for this architecture to make an impact on the games industry, it must be flexible enough that any game project can use it.

In order to verify the resulting architecture meets this requirement it must be possible to demonstrate that very different games can be written using the final architecture.

### **1.2.4 Architectural Requirement: Expandability / Maintainability**

Another critical architectural requirement, due to rising production costs, is expandability and maintainability. Successful games often have new incarnations with expanded game play and updated technology. For example, Blizzard's<sup>™</sup> successful game Warcraft™ is currently on its third iteration with Warcraft™ 3. The new game features added game play elements like powerful heroes and beautiful 3D graphics, but the underlying game is still very similar. A successful architecture should easily allow for this type of game evolution.

In order to verify the resulting architecture meets this requirement it must be possible to demonstrate the architecture can easily support new or updated technology as well as new functionality. For example it should be easy for developers to move a 2D game to 3D graphics without a massive overhaul.

### **1.2.5 Performance and Other Quality Attributes are NOT Requirements**

It may seem odd to not include performance as a key requirement when designing an architecture for a domain that demands such a high degree of performance. The reason for this stems from the belief that performance is far less significant at the intercomponent communication level than it is within the subsystem itself. For example, the graphical rendering loop to draw the 10 million triangles of an object is far more significant to performance than the single inter-component communication telling the graphics system to draw the object. Performance will not be ignored in the design process, but the previously stated required quality attributes will carry a higher priority.

Other quality attributes, like reliability or portability, are also not ignored. The scope of this thesis, however, must be limited to qualities that can be verified and validated within the allotted time frame. Follow-up work would be to use the SEI's architectural tradeoff analysis method to determine how these other quality attributes are supported by this architecture. So for the purposes of this thesis, only those qualities deemed most important became a requirement.

# *1.3 Contributions*

The primary contributions of this thesis are the following:

- A better understanding of games as systems. The artifacts created in this thesis will provide insight into what subsystems are involved in electronic games and their boundaries.
- An architecture that supports easy development and integration of COTS components for electronic games.
- An architecture that supports localization of domain knowledge, relieving the requirement for game developers to become experts in everything.
- An architecture that supports flexibility and expandability in game development by allowing developers to easily add/remove/modify game technology components.
- An architecture that support expandability and maintainability allowing

developers to more easily expand a game into a future incarnation.

# **2 LITERATURE REVIEW**

#### *2.1 Current State of Game Development in Literature*

 There are currently dozens of books available on the subject of game development. Most, however, cover in great detail a specific topic in game development rather than an overall architecture. While these books definitely have their purposes, there doesn't exist any literature on how to properly organize these tidbits of knowledge.

Kevin Hawkin's and David Astle's book *OpenGL Game Programming* is a good example of a typical game programming book. The book covers some of the many graphics obstacles present in game development and how to use the OpenGL API. The book discusses 3-D math, lighting, texturing, transformations, and other topics of interest in programming 3-D graphics. After finishing this book the reader will have a solid understanding of graphics and the OpenGL API, but using this knowledge within the context of a complex system such as a game is still a mystery.

While the book is very well written, and covers the technical details involved in pushing pixels with OpenGL, it gives almost no architecture or design information. The book uses examples with a very monolithic design. A single game object will contain everything - graphics code, AI, physics, etc (See Figure 4 below). While this approach is fine for teaching the details of a game feature, it is HUGELY inadequate for a real game. The simple separation of logic at the class level just isn't enough for projects that can reach into the millions of lines of code.

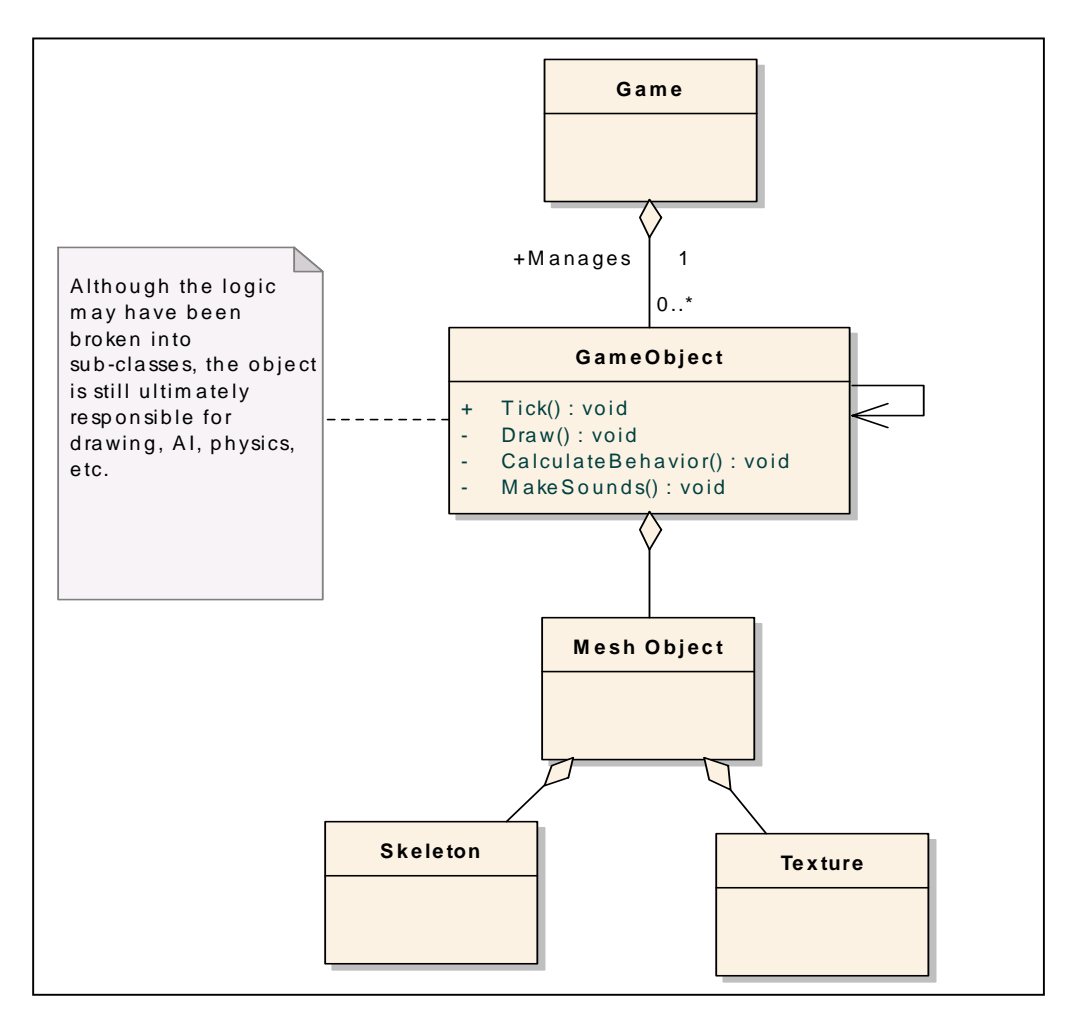

*Figure 4 - Object/Class Level Separation of Logic* 

In order to see the many problems with such a microscopic approach to architecture, consider some of the issues game developers regularly face. First the design gives no insight into issues like portability, a very real concern for businesses interested in the various consoles as well as the PC. Next the code is not re-usable because objects are tightly coupled to their behavior. The design is neither flexible nor maintainable because this design is VERY tightly coupled and changes you make have the potential to affect the entire system.

Rudy Rucker's book *Software Engineering and Computer Games* makes an attempt to teach game development with a reusable architecture. The book creates a "Document/View" game framework. The emphasis is on the framework, as it is possible to create many different games by simply expanding the author's "pop" framework.

The book introduces how design patterns can be used in a game context, and why re-use should be important to a game developer. The author uses the document/view architecture to separate the data from the drawing code, thus allowing changes to the data without touching the visualization code.

While this framework has a great deal of flexibility in terms of game objects, it is still quite limited. AI and physics are still left inside the objects making changes to those areas very difficult. And while the graphics are somewhat separate from the objects, the author still uses direct access between the graphics and the data making the components both very dependant upon each other, and not quite staying true to the architectural model.

### *2.2 The Latest Book Trends in Game Development*

The latest trend in game books is the "gems" like books. Books like *Game Programming Gems* and *AI Game Programming Wisdom* offer developer ready nuggets of wisdom. Snippets of code that offer very good solutions to difficult problems commonly found in game development. These books present low level solutions, usually in the form of a C++ class or two, that solve problems game programmers face everyday.

These books are an incredible resource because almost all their "gems" are architecture independent. They are solutions aimed squarely at helping the programmer, not the system architect. So while the books are an excellent resource to any game developer, the solutions could not be strung together to form a coherent architecture. Developers can use the solution to solve a specific problem, but they may not understand WHERE the solution best fits into the overall system.

#### *2.3 The First and Only Real Attempt at Game Architecture*

Andrew Rollings's and Dave Morris's *Game Architecture and Design* is the only book on the market right now that discusses games in terms of their architecture. The book proposes to design around the quote by Dave Roderick, "A game is just a real-time database with a pretty front end." While that statement might seem correct, this thesis proposes the slightly modified statement – games are a system of systems operating on a database with a pretty front end.

The book gives an excellent introduction into the roots of game development and why architecture and software engineering practices have never really taken hold in this area of software. The authors attribute the lack of engineering practices to the origins and attitudes of game developers. Games originated from solo programmers who hand coded every line, and that solo attitude still prevails in the industry today. Not using third party components is still a point of pride for many developers.

While the authors provide an excellent history of the game development process, the book really doesn't spend much time on architecture (despite the fact that "architecture" is in the book's title). The book proposes an architecture for a game, but really doesn't provide any insight as to how the components communicate, or even why the proposed architecture is suitable and useful.

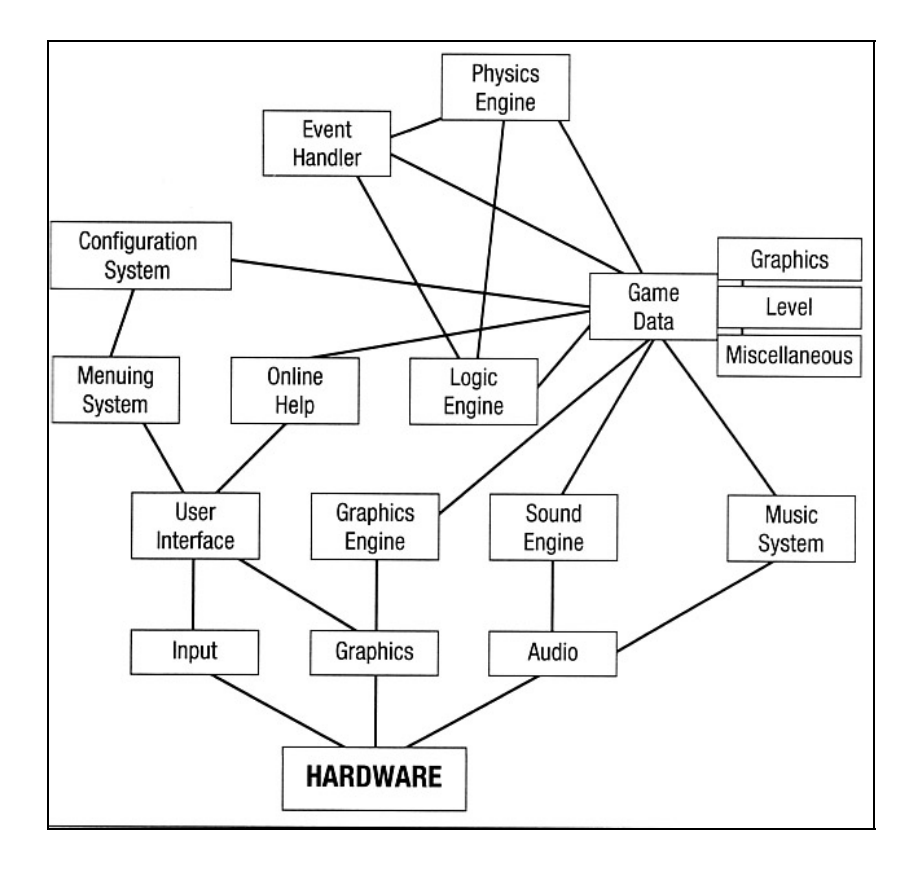

*Figure 5 Rollings' and Morris' Game Architecture* 

# *2.4 Software Architecture*

good introduction to software architecture. The book uses clear English to explain what reference models, and the reference architecture. In order to properly design a flexible and expandable architecture for games, it is not only necessary to understand games, but also software architecture in general. Len Bass, Paul Clements, and Rick Kazman wrote *Software Architecture in Practice* as a very an architecture is, as well as the concepts involved, including architectural style,

*Software Architecture in Practice* defines many of the quality attributes ass ociated with an architecture, as well as what styles are best suited to each attribute. This book should prove useful when work begins on designing the proposed architecture. The reference offers a great deal of information that should help narrow down the search for architectural candidates.

Another book that provides some very useful insight in designing an architecture is *Designing Flexible Object-Oriented Systems with UML* by Charles Richter. This book provides many simple techniques to identify design flaws that can affect flexibility. The author teaches some guidelines to increase cohesion and decrease coupling, the advantages and disadvantages of class generalization and specialization, and an analysis of specialization versus aggregation. Richter also gives insight in how to analyze dynamic diagrams (e.g. sequence diagrams) for flexibility.

Richter's book should provide the litmus test for the flexibility in my design. He provides an informal, but effective way to quickly assess a design in terms of flexibility. Once the design has passed this informal inspection, a more formal approach can begin and the demo can be built.

# **3 THESIS METHODOLOGY**

This thesis takes a pretty straightforward approach to arrive at the desired architecture. The first step is to analyze and understand games as software systems using standardize software engineering practices. Only looking at a few select games will scale this monumental task down significantly. The analysis will be further limited to identifying the functional modules and their interfaces. This level of analysis should provide enough of an understanding to begin the design work for the architecture.

The next step is to identify candidate architectural styles that have the quality attributes games require as identified in the "High Level Objectives and Goals" section of Chapter One. This step should yield architectural styles that should be considered when constructing potential architectures.

Once the preliminary research has been completed, the architecture design can begin. This involves incorporating various architectural styles into a design until the architecture can support not only the architectural requirements from Chapter One, but also the functionality Identified during the analysis phase. Through design trial and error, and architectural analysis techniques a proposed architecture should emerge.

After the proposed architecture has been designed, it is time to prove that it can work. The first step to proving the architecture will be to apply the architecture in the form of a simple design to the analyzed games. This will help to validate that the architecture can support the types of systems it was intended for. The next step is to actually build a game-like system to demonstrate the quality attributes. Unfortunately designing a commercial quality game to fully demonstrate the capabilities of the architecture are beyond the scope of this thesis. A demonstrative subset of game

functionality, however, will be put together into a prototype to show some of the more important features. A prototype will also have the added benefit of helping to refine the architecture into a more correct state, as well as identify some of it's limitations.

# *3.1 Analysis of Games as Software Systems*

In order to design an architecture for the games of tomorrow, we must first understand the problems faced today. As noted in the literature review section, there exists very little documentation on the subject of architecture in games. Since more information is required, more creative approaches to analysis will be taken.

Since actual documentation on architecture in existing games is virtually nonexistent, we will do the next best thing – understand the design of a game similar to existing games. The approach is simple. Treat an existing game as the customer requirements, and attempt to design a game that meets those requirements following standard software engineering practices. Performing this process for several games should provide a satisfactory understanding of what is required in an architecture to meet the needs of those existing games.

#### **3.1.1 Selecting Games to Analyze**

Since the goal of this thesis is to construct an architecture that will meet the needs of most electronic games, more than one game must be analyzed. In truth, such an architecture would require a thorough understanding of every possible game created. Due to the constraints of a temporal existence, this thesis will attempt to refine the search space into something more manageable.

Rather than analyze every existing game, existing games will be divided into categories where a single title could be selected to represent all games in that category. Fortunately the electronic games industry has already categorized titles into genres and we merely have to locate games representative of their genres. This approach should provide the best possible results given the time restrictions.

Game genres can be further divided into sub-categories like single-player vs. networked, 2-D vs. 3-D, etc. but I propose to show that these subdivisions are expansions of the same architecture. For example the differences between a 2-D game, and a 3-D game of the same genre should be localized in the components. However, the types of components and their interactions should remain the same. In the end I hope to show that a single architecture is capable of supporting all these genres.

# **3.1.1.1 Existing Game Genres**

### • **Fighting**

The market was successfully introduced to fighting games in 1991 by Capcom and Street Fighter II. The opportunity to have fantastic heroes battle in hand to hand combat gave adolescent gamers the opportunity to connect to unique alter egos, and began the "golden age" of the arcade ("History of Arcade Games"). Fighting games are among the most simplistic in nature. They are meant to be simple, fast, and fun.

### • **First Person Shooters (FPS)**

First person shooters were invented in the 1992 by John Carmack and ID software with Wolfenstein 3D™ ("A Brief History"). The game

ushered in a new era of 3-D immersive worlds where players could explore, and experience the electronic universe in the first person.

This genre is probably the most diverse with games ranging from single player only, shoot to kill everything games like Doom™ and Quake™, to massively multiplayer universes like Halo™. First person shooters are almost always state of the art in terms of technology, and best noted for their outstanding graphics. Releasing a FPS using last years technology is a recipe for disaster in the retail market.

### • **Platform**

Platform games are the definitive arcade games. Icons like Super Mario Bros. ™ and Donkey Kong ™ were among the first to dominate the scene. Platform games require the player to navigate a character through various puzzles using a player's wit and skill with the joystick. Platform games are a relatively small market on the computer, but they still dominate the consoles with memorable characters like Lara Croft ™.

#### • **Strategy**

The electronic strategy games of today are simply extensions of their board game ancestors. Strategy games typically involve intricate rule systems where player must master tactics and strategies rather than fast reflexes. Games range from the 2-D turn based classic Civilization™ to the 3-D real time masterpiece Warcraft™ III.

# • **Role Playing**

Role playing is another genre that has its roots outside the electronic forum. Role playing games are a form of interactive fiction, where the player gets to play the role of one or more characters in the story. One of the staples of role playing games is character advancement. The character(s) the player controls will continue to grow in skills and abilities allowing the player to evolve a truly unique alter ego.

### • **Sports**

Simply put, sports games are just the electronic versions of the real thing. Electronic sports games allow gamers to play the game without actually having train there whole lives to become professional athletes. Unhappy with the outcome of the super bowl, challenge your neighbor to a rematch in Madden 2002™.

Obviously there are games that do not fit into any of these genres or would be better described as a combination of genres, but these six categories arguably represent the bulk of electronic games available today.

# **3.1.1.2 Further Refinement – Isolate Important Properties**

Unfortunately, properly analyzing even 6 games is too large of a task for the scope of this thesis. To ensure this further scaling has a minimal impact on the quality of the resulting architecture, I've decided to isolate the most important features. A minimum selection of games that covers those features will be chosen.

• **2D vs. 3D**

2D games are two dimensional games where the character exists in a two dimensional world. Platform games like Super Mario Brothers™ and strategy games like Starcraft™ are examples of 2D games.

3D games are games that take place in the third dimension. Here the distinction must be made between two dimensional games using 3D graphics, like Warcraft  $TM$  3 and games with fully three dimensional worlds like Quake™. For this thesis it is important to select a game in the later category, because it is important to maximize the differences in the game components. Fully three dimensional worlds require different physics, AI, as well as 3D graphics.

All games fall under one of these two categories, so the final selection must include one game from each category.

## • **Non-Networked vs. Networked vs. Massively Multiplayer**

Non-networked games are games that exist on only one machine. Code and data does not need to be distributed across a network while the game is playing. Almost all games offer this style of play, allowing the human player to compete against computer opponents on a single machine.

Networked games are games where human players can compete against other human players over a network. Most games of this sort use the simple client/server model and usually have a set maximum number of players (clients) per game.

Massively Multiplayer Online Games (MMOG) have been around for a while in many text based multi-user dungeons or MUDs, but have become very popular in the mainstream with the 3D dungeon romp - Everquest™. MMOGs allow thousands of players to exist persistently in a virtual world. Unfortunately due to the scope of this thesis, MMOGs will not be covered, but definitely represent an area that should be covered in future research.

# • **AI – Single Entity vs. Managed or Team**

Artificial intelligence in games can be broken into two very simple categories. Games with single entity intelligence are games where each game object has its own AI and behaves relative to its own situation. There is no mastermind or general coordinating the actions of the objects to form an overall strategy.

Managed or Team AI games expand on the single entity AI model and add the concept of collaboration between objects. Objects still have their own intelligence, but a new layer has been added that can view the game in terms of tactics and strategy.

## **3.1.2 The Selected Games for Analysis**

After a great deal of review, the search has been narrowed down to two games that exist in to different genres and cover all the important properties. While these two games cannot fully represent all possible electronic games, these two games should provide a solid foundation given the time constraints and scope of this thesis. This foundation should be adequate to isolate many of the component interactions and support the design of an architecture that could support the needs of most games.

# **Starcraft™ by Blizzard Entertainment**

The first game chosen for analysis is the award winning Starcraft™ by Blizzard Entertainment™. The game features a 2D isometric view and some of the best game play ever. The game was released in 1998, and has become the yard stick all other real-time strategy (RTS) games are measured by. For analysis purposes the game was chosen because it is two dimensional, offers solid non-networked or single player game play, and a managed AI system.

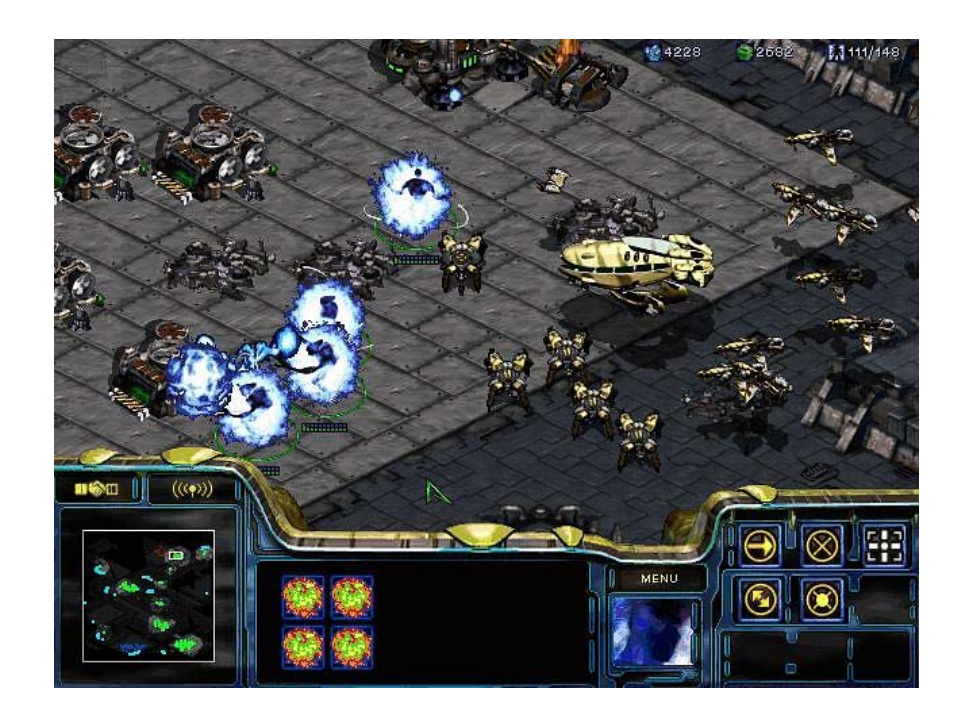

*Figure 6 - Screenshot from the Game Starcraft* 

# **Unreal Tournament**

Unreal Tournament(tm) by Epic Games Inc. is easily one of the best networked first person shooters ever. The game offers up to 16 players a chance decimate each other in a futuristic combat arena. Players enter UT's 3D proving grounds and become the combatant, taking control of a single character. While newer iterations of UT have been developed since UT was released in 1999 ("Unreal" 1), see screenshots below, they are primarily upgrades in technology. Unreal Tournament(tm) was chosen because it features 3D graphics, networked play, and any AI is primarily centered around a single entity.

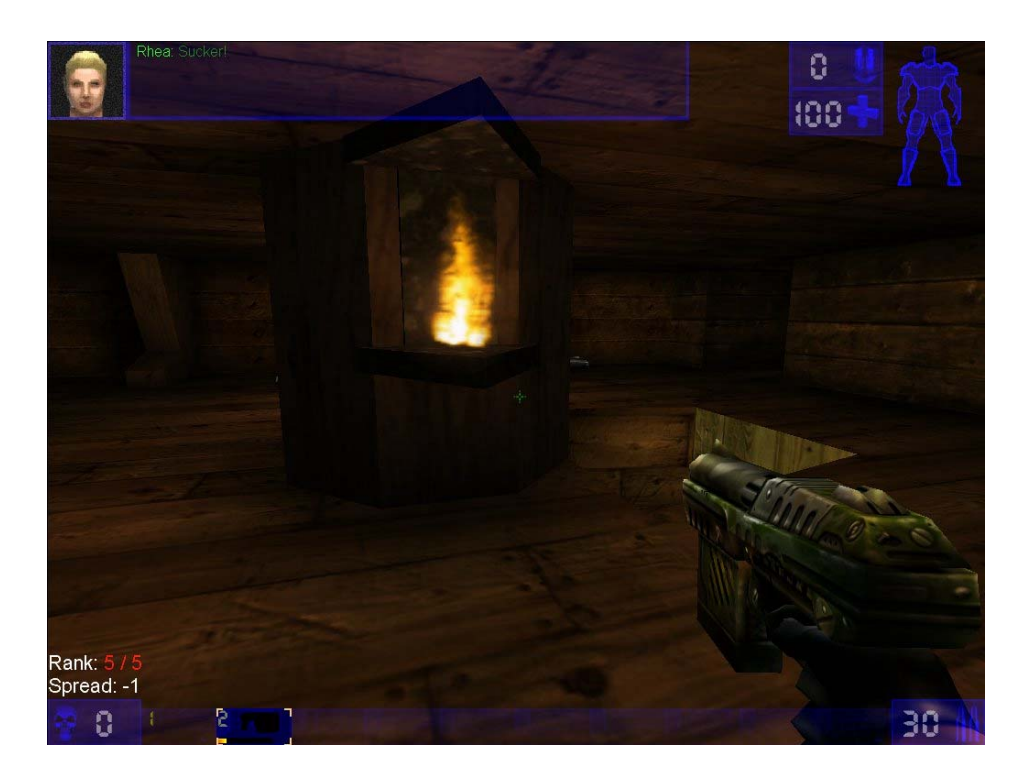

*Figure 7 - Screenshot from Unreal Tournament* 

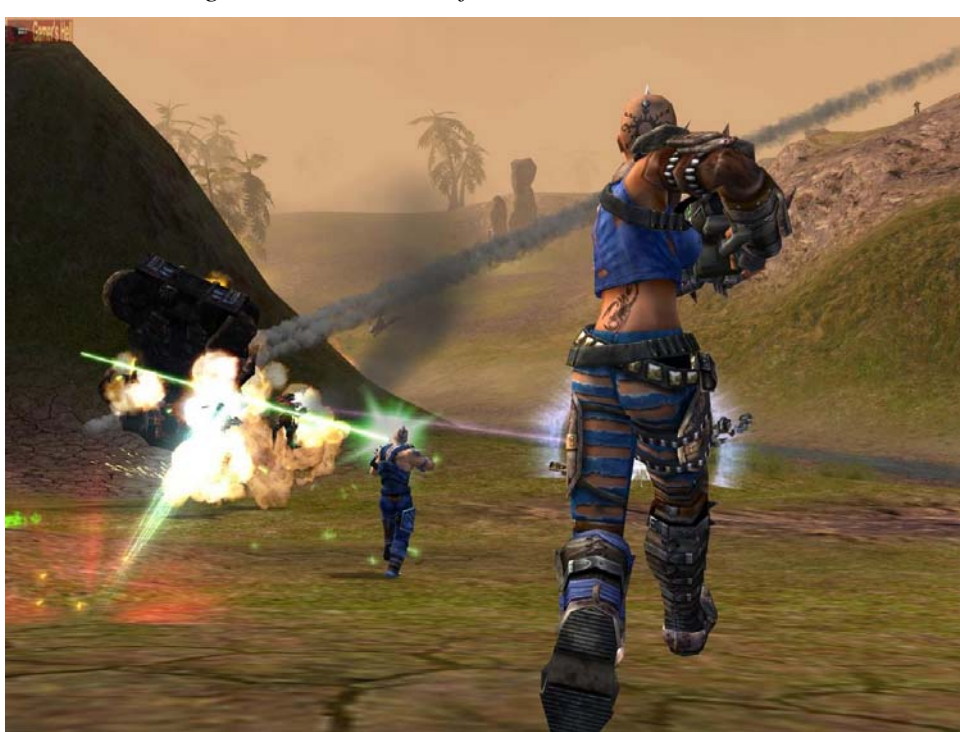

*Figure 8 - Screenshot Unreal Tournament 2004* 

# **3.1.3 Analyzing the Games**

Having selected a seemingly diverse pair of representative games, we can begin the analysis process. By designing an architecture capable of supporting these two dissimilar games, it is the hope of this thesis that the architecture can support the development of just about any type of game. The analysis will pretty much follow the standard software engineering practices for system development.

The process begins with understanding the systems requirements, which can be done by treating the final game as the customer requirements. From the final game, use cases can be derived and reviewed for further analysis. From that point, we can begin to find the subsystem interactions that need to exist in the proposed design.

### **3.1.3.1 Analyzing Starcraft™ Requirements with Use-Cases**

The first part of analysis is to understand the requirements of the system we are trying to build, or in our case merely understand. Since our requirements are based on a finished piece of software, requirements and use-cases can be harvested from the game's manual and from playing the game itself. After a first pass of studying the manual and actually playing the game, I came up with the following use case diagram:

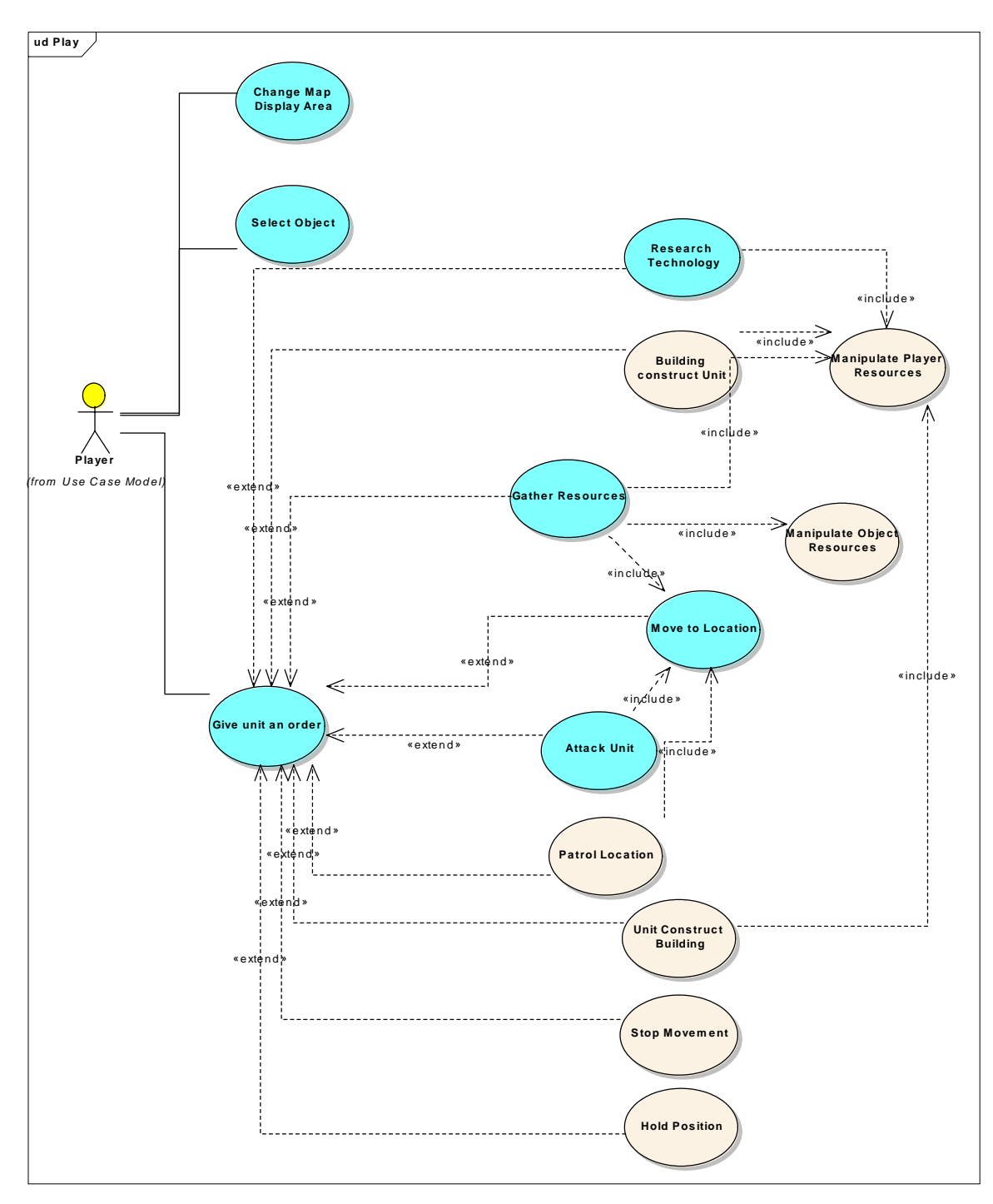

*Figure 9 - Playing Starcraft Use Case Diagram* 

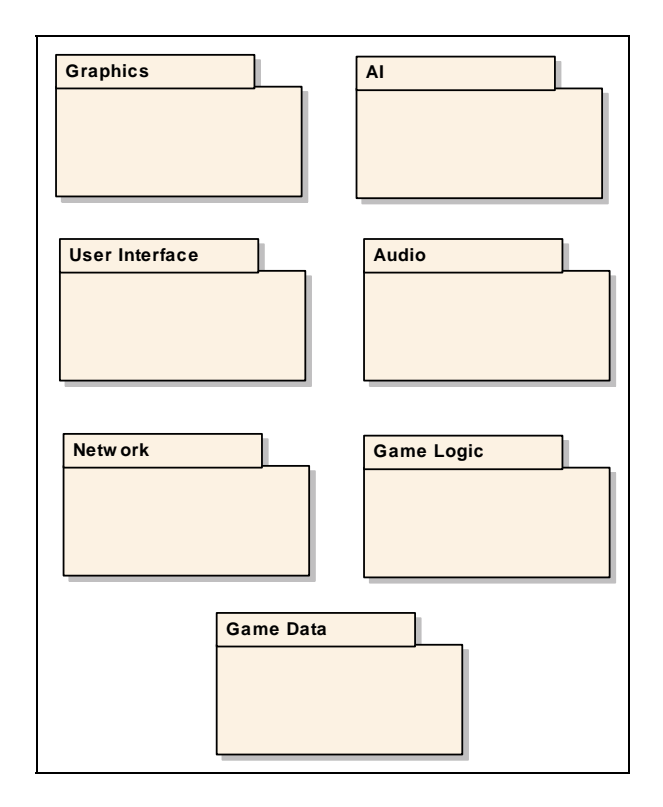

*Figure 10 - Logical Modules* 

Based on the details of the use cases in the diagram in Figure 9 above, we can begin to identify the functional m odules involved in the game of Starcraft™. 2D graphics functionality is needed to render the game objects, the user interface functional module will capture the players input, and so on. While Figure 10 above is not meant to show the physical separation of subsystems as a component diagram would, it does show at a high level what kinds of functionality are needed within the game Starcraft™.

Before we begin analyzing the types of sub-system interactions that need to exist in the system, however, we must first isolate which use-cases will be used to guide the analysis. The final analysis of this game, located in appendix A, has very many usecases. Due to the time and scope constraints on this thesis, it would be impossible to

fully explore them all. To ensure the research is still adequate I based the selections on some very simple criteria.

First the use-case must be fundamentally important to the game. Since our original game title selection was based on each game being representative of many other games, there is no point wasting time analyzing actions that don't represent those other games. Second, the use-case must require multiple sub-systems to collaborate. Since the goal of this next phase is to understand logical module interactions, we can eliminate the trivial use-cases. In all diagrams, use-cases selected for further elaboration have been colored a light blue.

### **3.1. 3.2 Understanding the Sub-System Interaction**

Having selected multiple use-cases for further analysis we can begin trying to understand the communication between logical modules required to realize those use cases. Consider the *Select Object* use-case from Figure 12. "User left-clicks the mouse button while the cursor is placed directly over a selectable object in the main view. The selected object is marked with a green circle and is ready to receive orders." In applications using the "document/view" architecture, this use-case is almost trivial to implement. The view receives the mouse click, determines which object was clicked based on its screen coordinates, and sends the click event to the object for processing. The object can then decide to draw a circle around itself or whatever.

the the focus is not to design the interactions as in the document/view example. Insteadgoal at the analysis phase is to understand the "kinds" of interactions, not how those At this stage we have not yet decided anything further about the architecture, so interactions will actually be designed. Consider that same *Select Object* use-case following a model-view-controller approach. The "kinds" of component interactions that need to take place are still the same.

<span id="page-60-0"></span>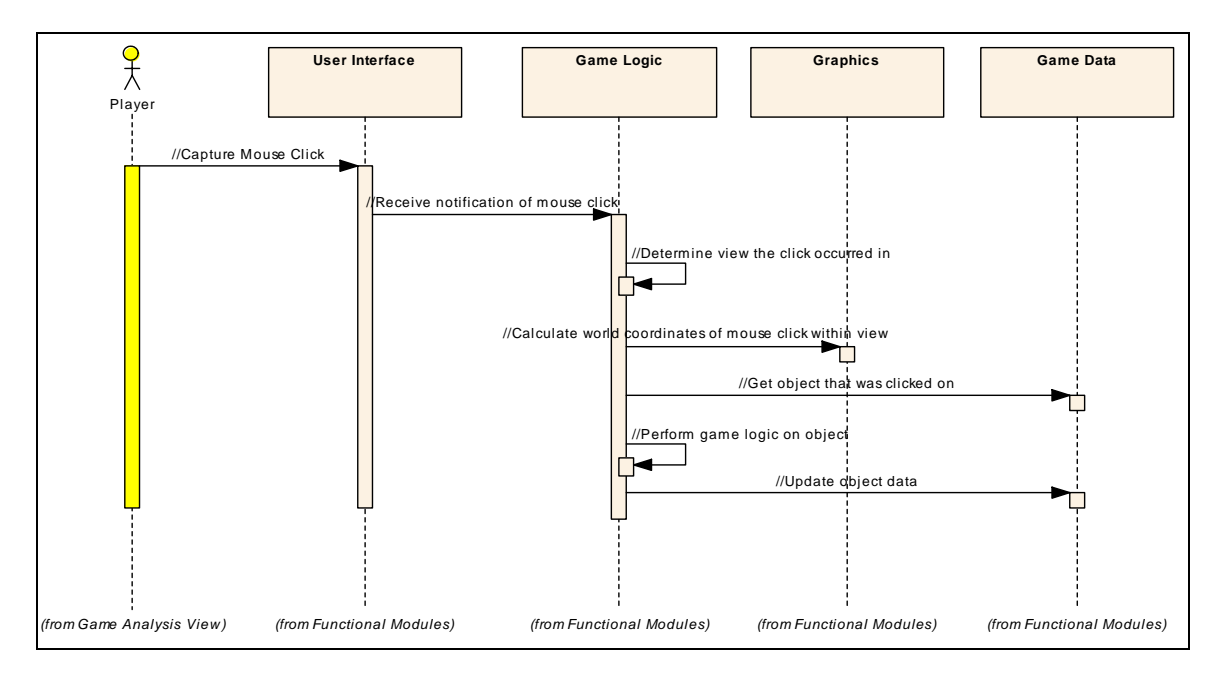

*Figure 11 - Select Object (Subsystem interactions)* 

understand that the diagram above is NOT the design. The "Select Object" sequence diagram above shows that the graphics system is involved in routing mouse clicks to the proper object. It does not necessarily mean the Game Logic system calls the graphics system. Perhaps current screen position is part of the object data set by the graphics system at a different time. The important thing to note is that in order to determine which object was clicked, the UI and graphics systems are involved. Once all the important use cases have been further analyzed to isolate the kinds of interactions we can begin creating a potential design. To see other component sequences refer to appendix A. Figure 11 above shows an example sub-system interaction. The trick is to

## *3.2 Identify Candidate Architectural Styles*

The next step before we can design an architecture is to consider the architectural styles that have already been shown to exhibit the quality attributes games require. In its simp lest form an architectural style is a set of components, their constraints, and the constraints on their communication (Bass et al. 25). By incorporating well-understood architectural patterns, we are more likely to achieve a hybrid design that will achieve our goals.

Several architectural styles appear to have some of the desired quality attributes, and will be reviewed.

### **3.2.1 Layered**

each layer provides services to the layers above and below it. The layered approach tends allowing developers to re-use the framework below (Duffy). Re-use is directly tied to the flexibility and modifiability requirements of this thesis. The layered architectural style divides system functionality hierarchical layers where to promote re-use by keeping the application specific code at the top most levels,

# **3.2.2 Data-Centered**

The data-centered style is essentially a centralized data store with independent clients different systems because the clients are independent of each other, and the data store is connecting to operate on the data. Data-centered styles offer an easy way integrate independent of the clients (Bass et al. 95-96)

### **3.2.3 Independent Components**

Independent processes communicating via messages define the independent component architecture. Components register the kinds of information they can process, and communicate through messages (Bass et al. 101-102). One interesting advantage of the independent component styles is that all components need not exist. The decoupled communication system is such that published messages may not have any subscribers. A well-designed system could add and remove functionality at will.

### **3.2.4 Data Flow**

Data flow architectural styles like pipe and filter tend to offer a great deal of re-use, and are generally easy to maintain and expand (Calvert). By focusing on incremental transformations of data, systems are very simple to understand and change. Systems can be easily expanded or modified simply by plugging in new or different data processing components (Bass et al. 96-97). The notion of effortlessly expanding games by extending the chain of data processors is very appealing.

### **3.2.5 System of Systems**

The system of systems architecture is the part of engineering work being done to integrate multiple complex systems. The SoS approach is interesting because both games and enterprise applications must integrate systems of entirely different domains. Graphics, physics, AI, etc. are entirely unique domains being used together in a single application. Another interesting aspect of  $SoS$  is the point of view that a system is

eme rgent from the integration of the individual subsystems ("Definitions"). In other words a game is the result of integrating an AI system, a physics system, etc.

Such a unique view matches one of our initial requirements of domain knowledge localization. So if a graphics engine is a complete system, and the game is actually the result of the graphics engine working with other systems, it may be possible to keep the graphics details hidden from the game itself.

### *3.3 Architecture Design*

At this point both games selected for study have been analyzed such that we have descent understanding of what logical modules exist, and the kinds of interactions that must occur to perform the game functionality. The next step is to actually determine the overall system layout, and how the different subsystem interaction will occur. By incorporating the various architectural styles noted in Section 3.2 of this thesis, we will design an architecture that should meet the requirements we have laid out, as well as support the functional needs common to games.

### **3.3.1 Choosing a Topology**

The first step to developing an architecture is deciding upon a topology. The topology is the over-all layout of the system, and has significant impact in terms of modifiability and reusability. The topology determines what logical systems are connected; thereby setting what coupling may exist. The plan is to see how different architectural styles can be applied to the logical modules in games, and determine the affects it might have on the quality attributes the desired architecture requires. While only one topology will be selected (or perhaps a hybrid of a select few) for further study, those that weren't selected may provide some ideas that can still be incorporated into the final architecture.

### **3.3. 1.1 Layered Architectural Style**

architectural style tends to offer many quality attributes, of which re-usability and below, the game specific code is localized in the top-most layer. By localizing the game specific logic to a single layer, new games can be created re-using the layers below. The first major topology considered was the layered architectural style. The layered modifiability are most import to our goals. Looking at the simple diagram in Figure 12

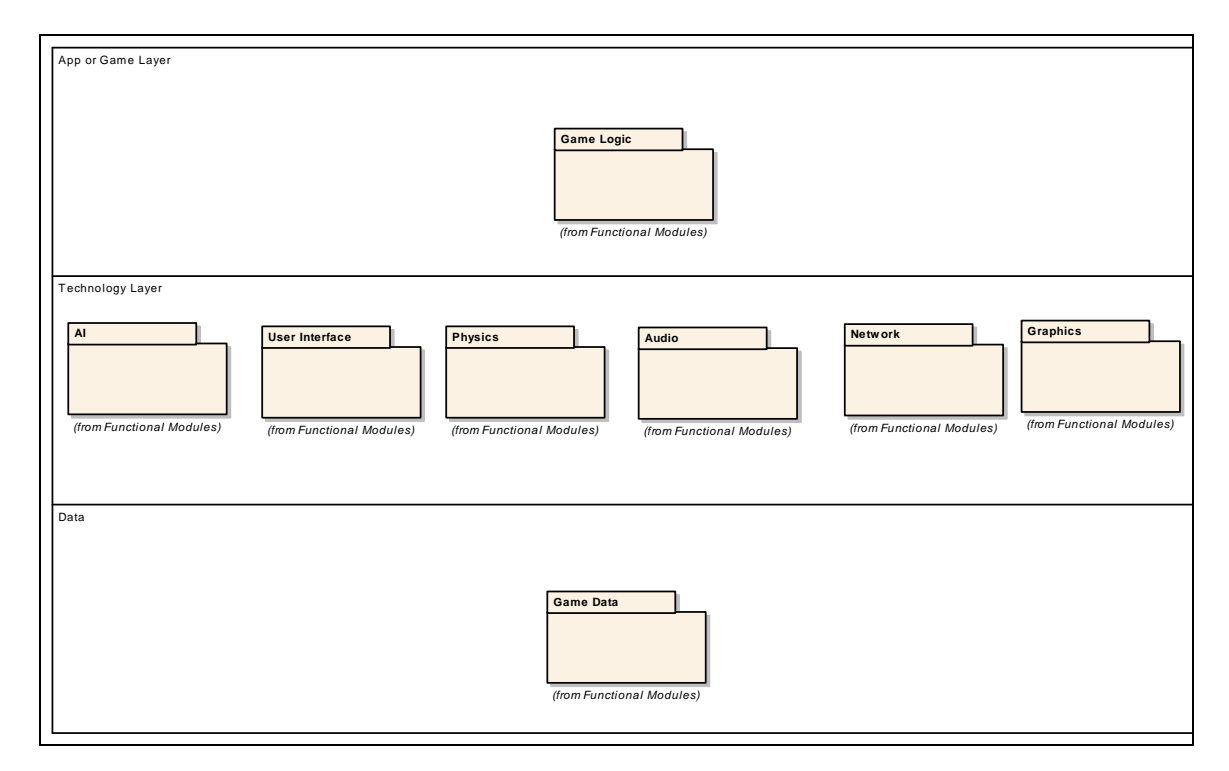

*Figure 12- A Simple Layered Architecture* 

dismissal of this topology. First, while the architectural approach offers some re-usability The above "start" of an architecture has many problems that ultimately led to the

between games, it does not appear to offer much re-usability between different types of games (i.e. different technologies). This view of a layered approach doesn't offer much insight in how a developer might move from a 2D platform game, to a 3D first person shooter. Such a change would require a very different graphics module, a very different AI module, as well as requiring additional modules that probably wouldn't exist in a 2D platform game (like physics).

Obviously this approach could be refined with layers further divided, but the underlying problem still exists. It isn't just the game code that is likely to change, but the technology modules as well. Also due to the fact that different sets of logical modules may be needed for different games, with potentially different module interactions, perhaps layering does not isolate likely changes in the best possible way.

### **3.3.1.2 Data Flow Architectural Style**

Data flow architectures offer a great deal of flexibility in that data processors can be added at will. The problem becomes very apparent, however, when you look at the game different data. The data pipe connecting these logical modules would have to be so broad amount of data that isn't used (Calvert). modules in this layout (see Figure 13 below). Game components operate on very that each module might spend significant overhead parsing and filtering out the large

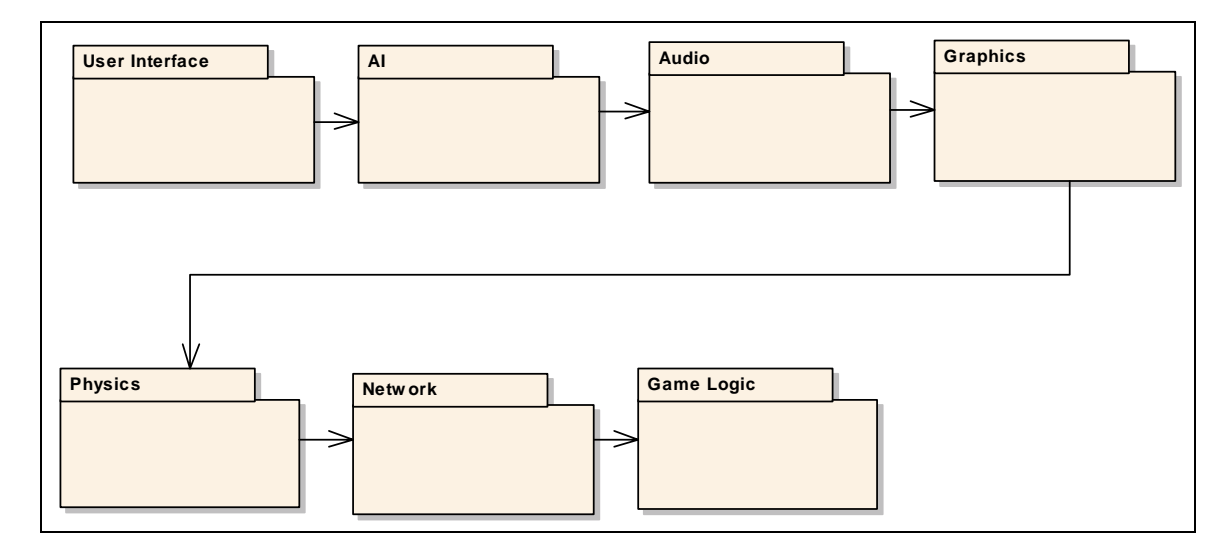

*Figure 13- Data Flow* 

The data flow architecture does, however, present some interesting options for the architecture at the component level. Figure 14 below shows a simple example of how an AI component could be implemented using the data flow architectural style.

Unfo rtunately this thesis is focusing on the architecture at the game system level, so this concept will be left for future research.

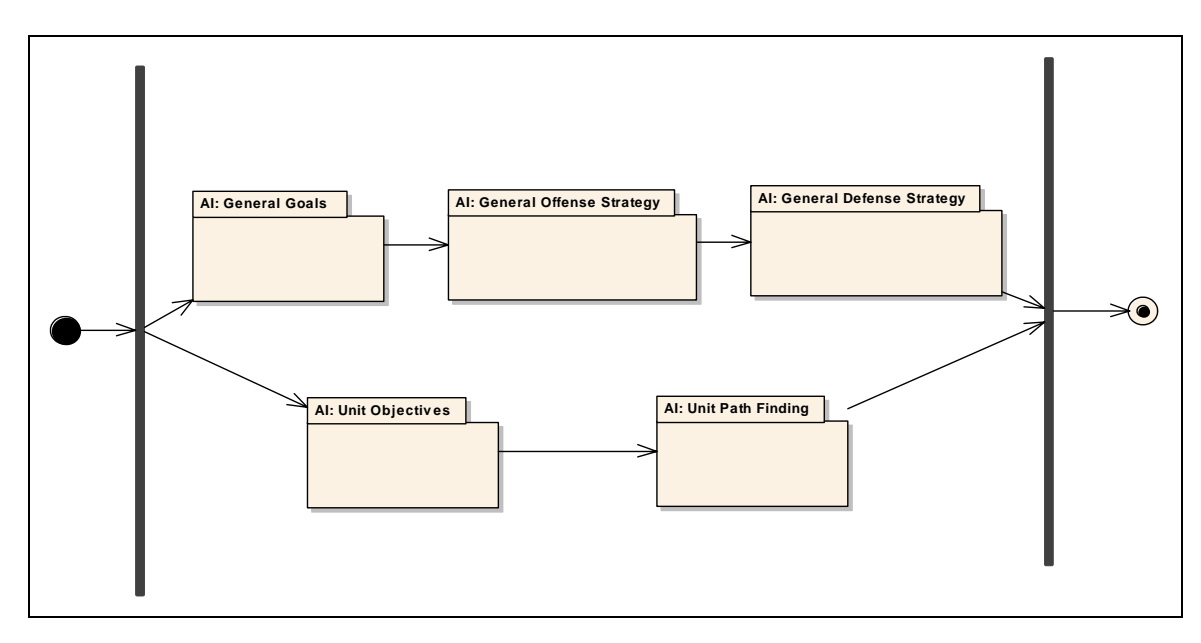

*Figure 14- Data Flow at the Component Level (AI)*

# **3.3.1.3 Data Centered Architectural Style**

centered approach is typically used to create data integrability. Functional modules are less strongly coupled, but often at a cost in performance (Bass et al. 96). The data centered approach minimizes many of the risks identified in the layered approach. First, the logical modules do not have any direct interaction with each other mitigating the issue of changing technology. Changing from a 2D graphics logical module to a 3D graphics Another major topology of interest is the data centered architectural style. A data logical module should not break the workings of the other sub-systems.

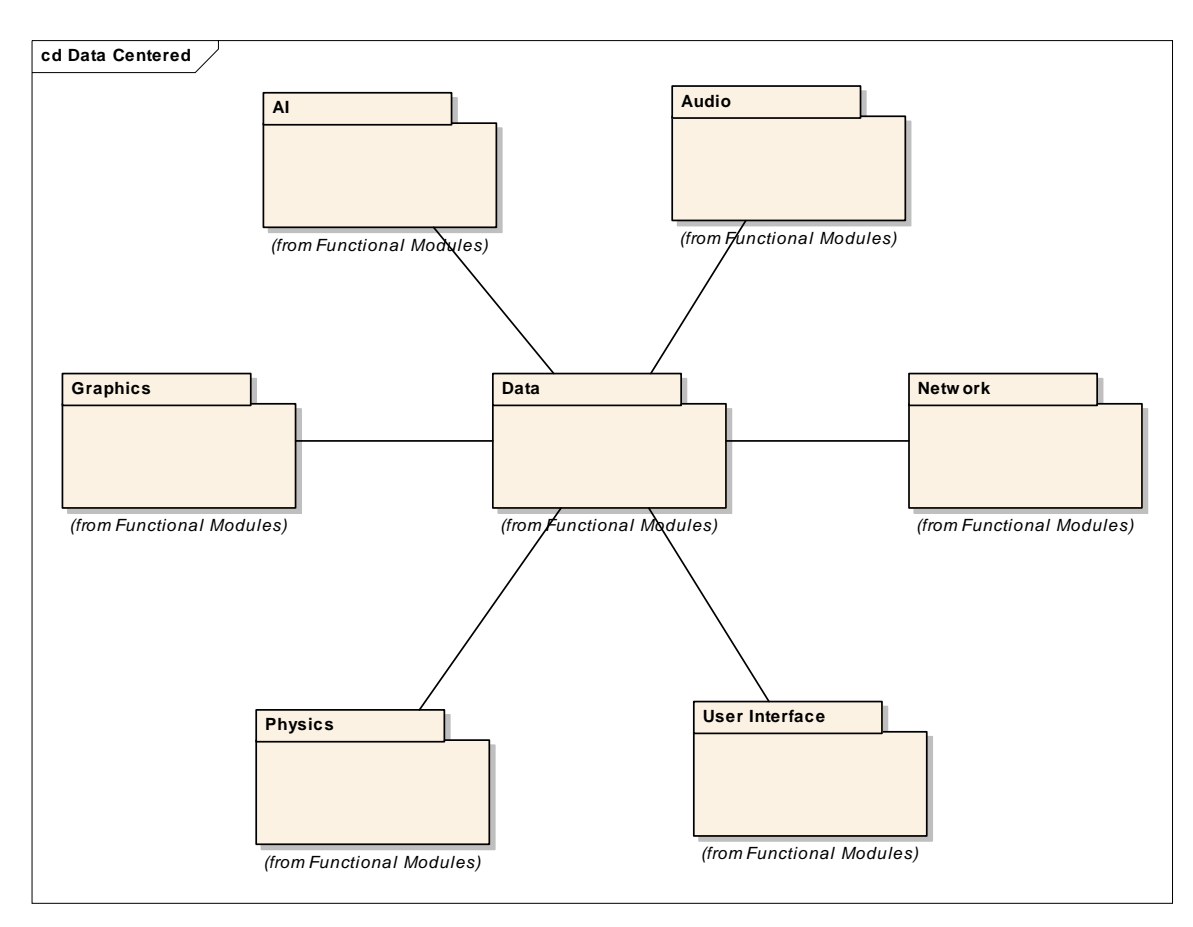

*Figure 15 – Data Centered* 

specific cod e could be localized. This issue will continue to be worked as the There is still the issue of modifiability at the game level. Figure 16 above does not give any indication of how the developer can minimize the amount of change when moving from one game to another. In the layered approach, game specific code was localized to a single layer, making it easy for developers to move between similar game projects, while the data centered topology doesn't provide much insight as to how game architecture is further fleshed out.

While using a data centered approach does offer many architectural benefits, it drastically impacts how game functionality can be achieved. Consider the use case diagram shown earlier in [Figure 11 - Select Object](#page-60-0) (Subsystem interactions). This simple between the User Interface and Graphics logical modules. Both figures demonstrate the act of clicking a button changes dramatically because there is no direct association same functionality, but the data centered topology has placed some constraints on the way it can be realized.

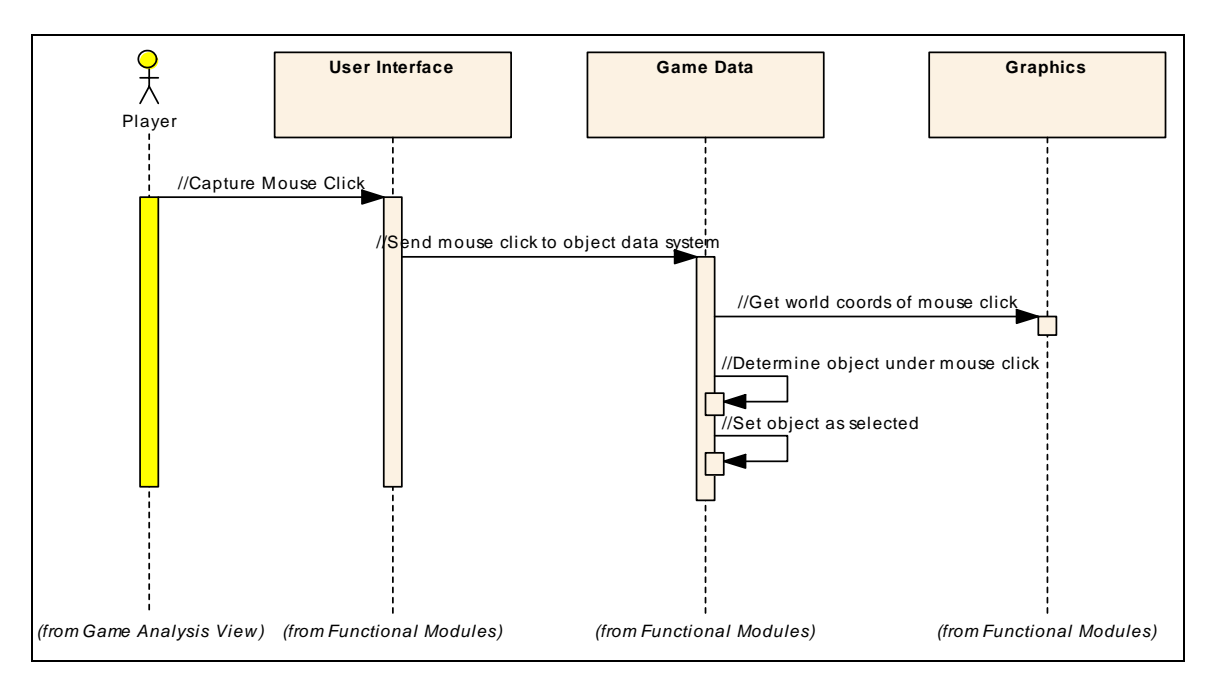

*Figure 16 – Select Object (Logical Module Interactions – Data Centered)* 

### **3.3.1.4 Independent Components Architectural Style**

A game using the independent component architectural style can have any arbitrary topology because of the style's restrictions on communication. Regardless of the layout, independent components remain decoupled because they communicate via messages

rather than making function calls. The interesting aspect of this approach is components don't know who they are sending to, and don't necessarily need to wait for a response. This not only means new components can be added/replaced, but partial systems can be built with components missing. This means systems can be put together even before all the components are built, greatly increasing the ability for individual components to be independently developed.

Figure 17 below shows an example of how a game could potentially be put together using the independent component architectural style. This rough sketch highlights some of the strengths and weaknesses of this approach for a game system. The user interface component as an independent component communicating via messages makes perfect sense because user interactions really are asynchronous events. When you start to move to how other components like graphics and AI interact with data, event based communication makes less sense. Every cycle some game data must be drawn, must perform AI, and must have some form of game logic applied to it. The overhead of routing and translating messages becomes significant when the number of messages approaches some threshold. Due to the sheer volume of data involved in games, and the synchronous nature between some of the subsystems and the data, perhaps independent components is not the best architectural style for this domain. It would, however, be an interesting research project to see just how much the messaging overhead would affect syst ems with synchronous interactions like games.

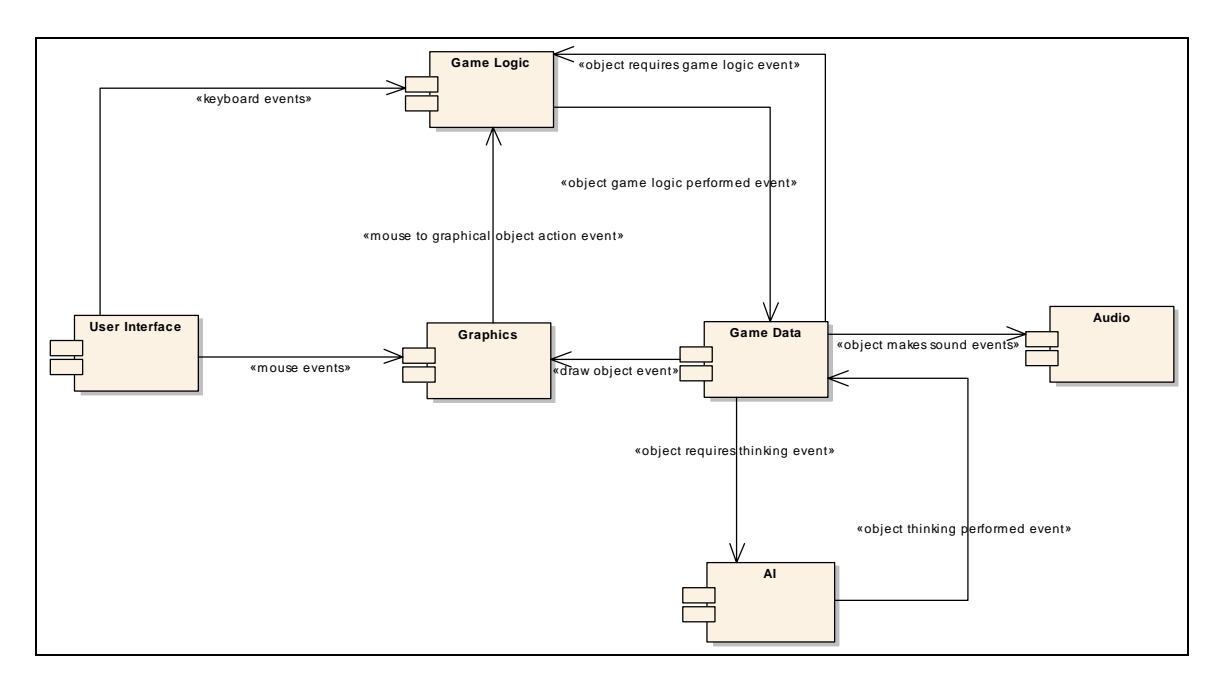

*Figure 17- Independent Components* 

The qualities achieved by independent components should not be completely discarded simply because this particular style may not be the best choice. The ability to put together an incomplete system with components missing is a very useful idea. Consider a development scenario where the graphics system has not been selected, or is behind schedule. An incomplete game system consisting of the game logic, data, and AI could continue to be worked. So even though one of the subsystems cannot be used, the game as a whole can continue integration work.

# **3.3.1.5 System of Systems**

The system of systems was rejected for the same reason the independent components architectural style was rejected. Event based communication is just too inefficient for some of the interactions. The time researching the system of systems perspective,
however, was definitely not wasted. The notion that the desired system, a game in our case , can be emergent as a result of the collaboration of other systems is a very interesting idea ("Definition"). Just because the arbitrary topology and method of communication are ineffective for this thesis, doesn't mean the underlying idea can't be used.

#### **3.3.2 Making the Topology Choice**

keep the subsystems truly independent, a key requirement for this thesis. Even though are still able to meet the requirements without imposing such a high performance cost. Choosing a topology forms the structure from which the architecture will evolve. It determines how systems can grow and change, and has significant impact on the qualities the final architecture will exhibit (Bass et al. 105-107). The research has shown that arbitrary topologies appear to place too much overhead on communication in order to performance was not one of the key requirements for this architecture, other approaches

domains are just too different. Trying to design a universal data pipe for all the data involved in games doesn't seem like the correct approach. The analysis performed seems to suggest that the data flow architectural st yle is just the not the best starting point for The data flow architecture appears to not be the best choice because the logical the system level of abstraction.

technology. Part of reasoning behind this thesis is the belief that changing technology The layered approach is more structured and could possibly provide better performance than the other less structured topologies. The layered topology, however, cannot easily abstract functionality in a way that minimizes the effects of changes in

has a greater impact on work required and the level of modifiability, than the ability to swap out the coded gam e logic. Game technology is moving at an astounding rate, and gamers often only buy games with the latest technology. This means developers must constantly upgrade the technology modules or suffer in sales. It would be possible to place each logical system in its own layer, but doing so essentially emulates the data flow architecture and all its problems.

Ultimately, the data centered topology was chosen for further analysis because it showed the greatest mix of flexibility and performance. The other approaches may have offered some truly desirable characteristics, but had significant inherent disadvantages that would be difficult to overcome. The data centered approach still allows for subsystem independence, but allows a direct communication to the game data. At this point it seems the data-centered layout offers the best chance at designing an architecture that meets all of the proposed requirements.

By moving forward with the data-centered topology this thesis is placing a higher priority on providing flexibility in technology usage than on re-using an existing fram ework. This prioritization is also matches one of the original goals for this thesis – possible to use both a layered and data centered topologies as in Figure 18 below. supporting COTS-based development. Modern game complexity is just too large for single development house to create it all. An architecture design that supports easier integration of COTS technology will likely better serve the industry. It should also be noted that choosing to start from a data-centered topology does not necessarily restrict the use of a different topology at a different level of abstraction. For example, it may be

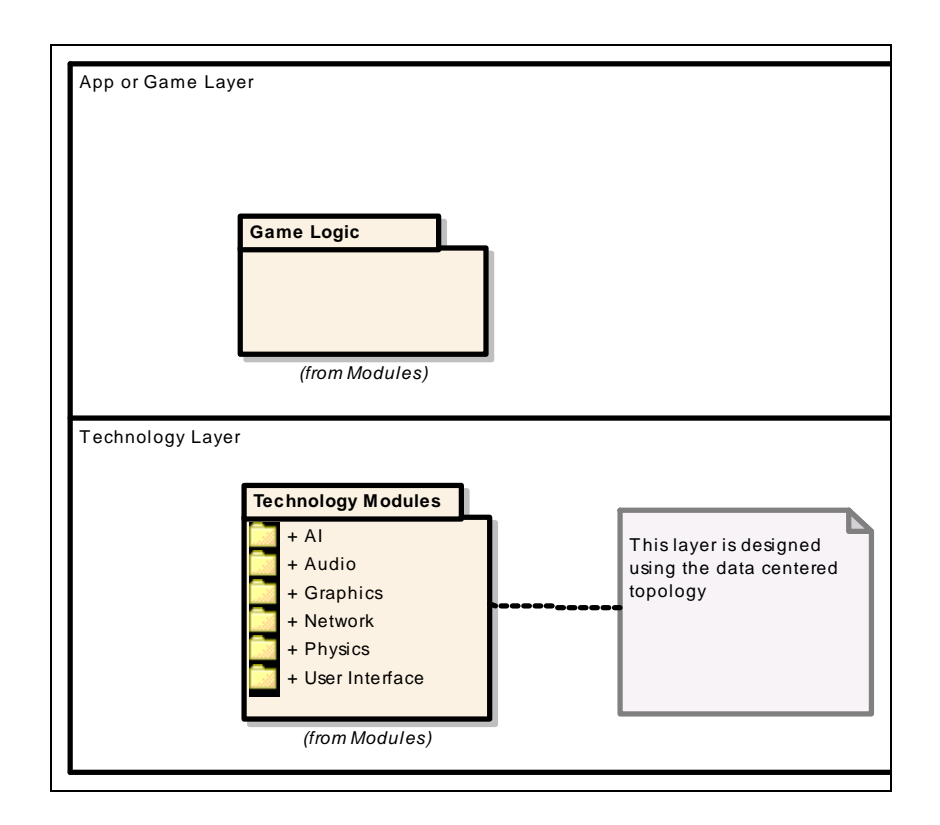

*Figure* 18 - Layered and Data-Centered

## **3.3. 3 Choosing a Style of Communication**

centered topology there are two common models available for the communication between clients and the data. Once the overall topology of the logical modules has been created, the method of communication must be designed. We have decided what modules can communicate, but it has not been decided how that communication will work. Following with the data

## **3.3.3.1 Repository**

 The first is the repository model where data resides in a passive repository. Because the data repository is passive, clients are responsible responsible for pulling the data and determining if it has changed. The repository is probably the simplest to understand because the data store is essential a database answering queries.

The only real downside to this methodology is the increased traffic between a client and the data store. The client is requesting data for processing even if the data has not changed.

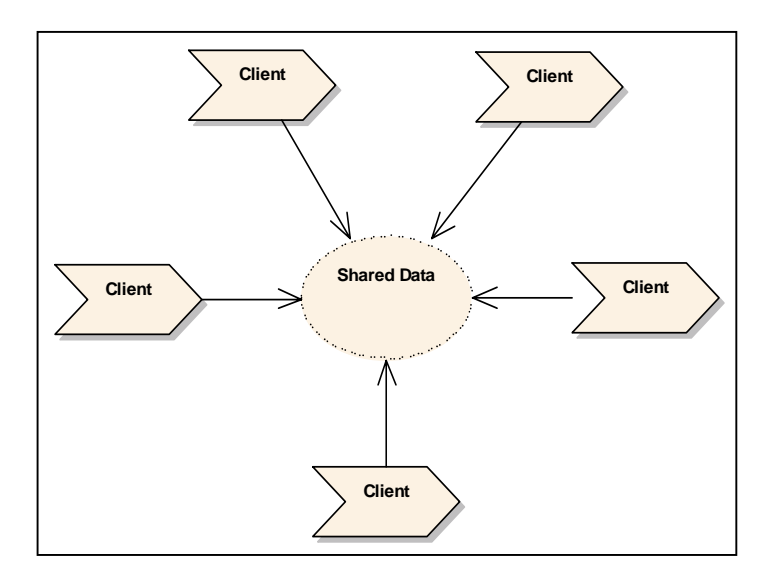

*Figure 19 - Repository* 

#### **3.3.3.2 Blackboard**

The second common model for communication is the blackboard method. In this model the data repository is active and sends update messages to clients informing them of the updates to the data (Bass et al. 95). The blackboard methodology is an attempt at reducing the amount of communication and as a form to keep the clients synchronized.

#### **3.3.3.3 Making the Communications Choice**

For the games domain the repository model was chosen because it makes the most sense logically. First, the increased communication between the client and the data store is less of a concern because both will likely reside on the same computer. Second, a domain-specific module will need to operate on an object whether it's data has changed or not. For example, a graphics engine will need to draw a visible object even if it's position hasn't changed since the last time it was drawn. Lastly, the repository model also has the benefit of keeping all the data localized in the one area meaning domainspecific modules don't need to maintain local copies of the data.

# **3.3.4 Synchronicity**

Because synchronicity is tightly tied to the topology and method of communication we have already eliminated some possibilities. For example, since we have chosen not to use the blackboard method of communication asynchronous methods of synchronization may not be the best choice. Fortunately traditional approaches to game development already use a method of "ticking" game objects, proving that games can be built using a synchronous approach. Synchronicity is how the data and control flow through the functional modules.

## **3.3.4.1 Synchrous at the Object Level**

completed before moving on to the next object. In other words an object performs AI, Synchronization at the object level is where all of the object's functionality is

draws itself, etc. then moves on to the next object. If you stick with the paradigm that a game is just a bunch of game objects then this method makes sense.

## **3.3.4.2 Batch Synchronization**

Batch synchronization is the case where a large group of objects are processesed completely before moving on to the next group. A game example might be that all objects perform their AI calculations before they are drawn. This approach starts to make sense the more complex the specific functionality becomes.

## **3.3.4.3 Hybrid Synchronization**

approaches at the object level and component level. "Ticking" an object may result in the object performing AI, and making sound, while drawing the objects may be done as an entire batch. This probably a result as games evolved. In early days, games were simple enough that synchronization at the object level. As technology has grown more complex, it's often easier to write an entire "engine" to perform things like graphical rendering as a batch operation (Rollings 453-454). Current approaches to game development today often use a mix of synchronous

## **3.3.4.4 Making the Synchronicity Choice**

The choice to move ahead with batch synchronization was made for several important reasons. First, synchronization at the object level using the data centered topology with a passive repository does not make a lot of sense. Synchronizing at the object level defeats the whole purpose of having functional modules operating independently around a common data store. Having each functional module operate on

the relevant objects and then moving to the next functional module does. Second, one of the main reasons for this research is to deal with the fact the domain-specific processing is becoming more and more complex. And as games are already beginning to see, it is easier to handle complex calculations when operating as an "engine" performing a specific type of functionality all at once.

#### *3.4 The Idea – System of Systems Philosophy*

Having performed a great deal of research in both games and software architecture I have come to really like the system of systems philosophy. While the common concept of SoS appears to have too many performance issues to make it viable for games, the underlying idea is sound. The notion that that independent and complete systems are collaborating and result in an emergent system is very powerful.

Designing a game as a collaboration of independent game subsystems has a great deal of potential. First, development and test are simplified because dependencies between sub-systems are eliminated. Second, incorporating the subsystems into a game can potentially become much, much simpler. Because a logical module is a complete API. The proposed architecture will attempt to incorporate this simple idea, and possibly . create a new approach to developing gamessystem, the game is not using the module as a programming library with game specific function calls. Instead the logical module is configured to behave as a system that will result in what the desired game needs. So using a game subsystem becomes a matter of configuring a system, rather than learning and using a domain-specific programming

## **4 THE PROPOSED ARCHITECTURE (and a Simple Design)**

game objects, and looks at them more as a data centered System of Systems (SoS). An arch itecture where external systems (graphics, AI, etc.) work together toward a common goal, and the game is formed as the collaboration between those systems working on the The proposed architecture takes a step back from looking at games as a system of same data set. This chapter will present the architecture and a simple design using the proposed architecture.

## *4.1 The Data-Centered System of Systems Topology*

The architectural structure is represent below in Figure 19. Domain-specific systems operate independently on a shared collection of data. The domain-specific systems are resp onsible for requesting data to operate on, and update. Another issue to note, but will be further explained, is the domain-specific systems can store domain-specific data related to game objects within the common data store.

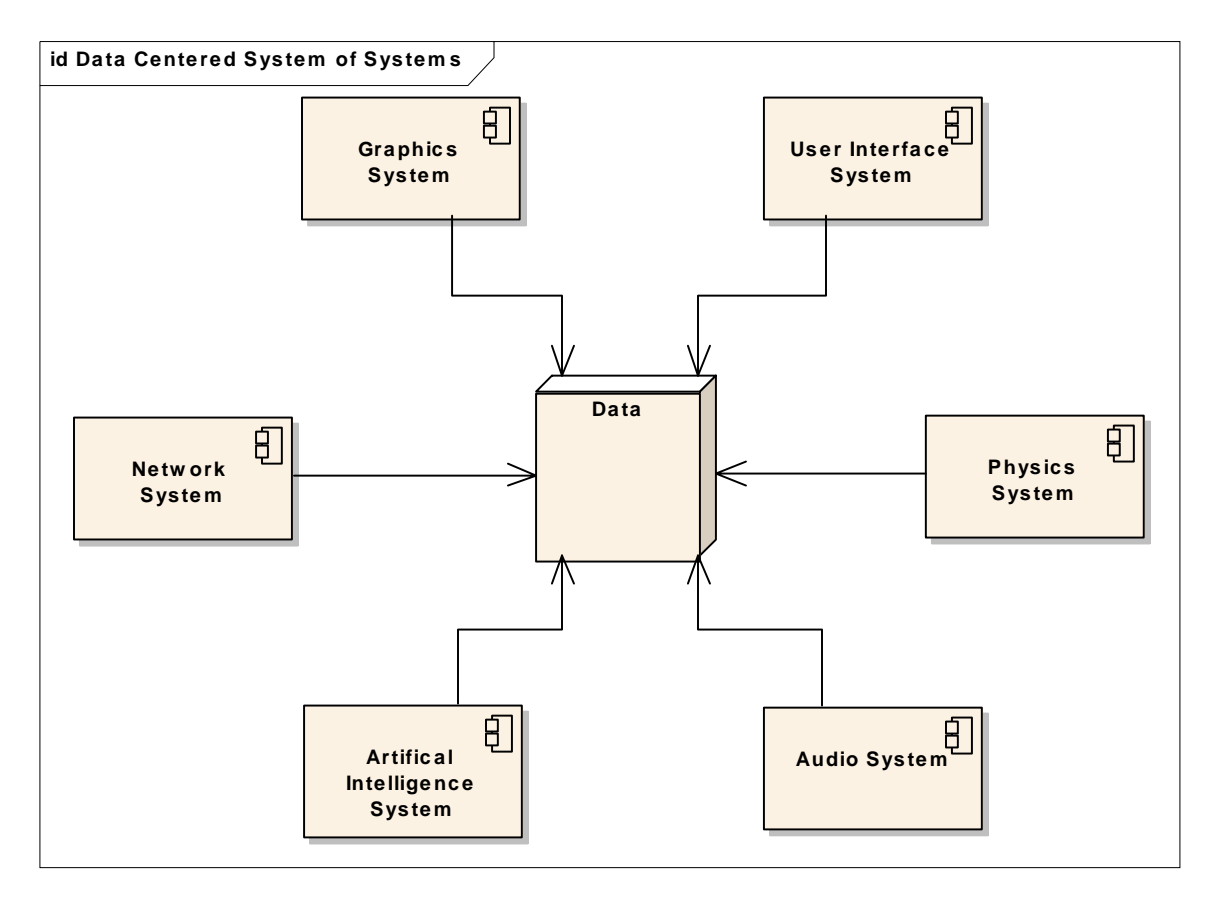

*Figure 20 - Data Centered System of Systems* 

One nice feature of the design shown above is the minimization on dependencies. Sub-systems no longer depend on each other, they can only work with data and by working with the same data they are working with each other. Such decoupling should mean that any sub-system could potentially be replaced or modified without breaking any of the other components.

The concept presented in Figure 19 is definitely an interesting approach but it has one fatal flaw that any gamer would immediately notice – speed. Games are expected to run at very fast speeds, any thing less and the product would be summarily dismissed as a failure. The above design would suggest that each system processes on the whole of the

data. In an era where the data content of a single game can span multiple CDs, this is obv iously not a feasible approach.

Taking a page from existing game development knowledge, we know the mathematically complex and time consuming graphics system doesn't need to process all data objects in system could benefit from some sort of spatial data organization or scene management. By moving from a simple data store to a complete data management system we can move back closer to the perform ance of existing game architectures (See Figure 20). This brings us to the second major design decision – selective data processing. the game, only the objects in the player's immediate area. In fact just about every sub-

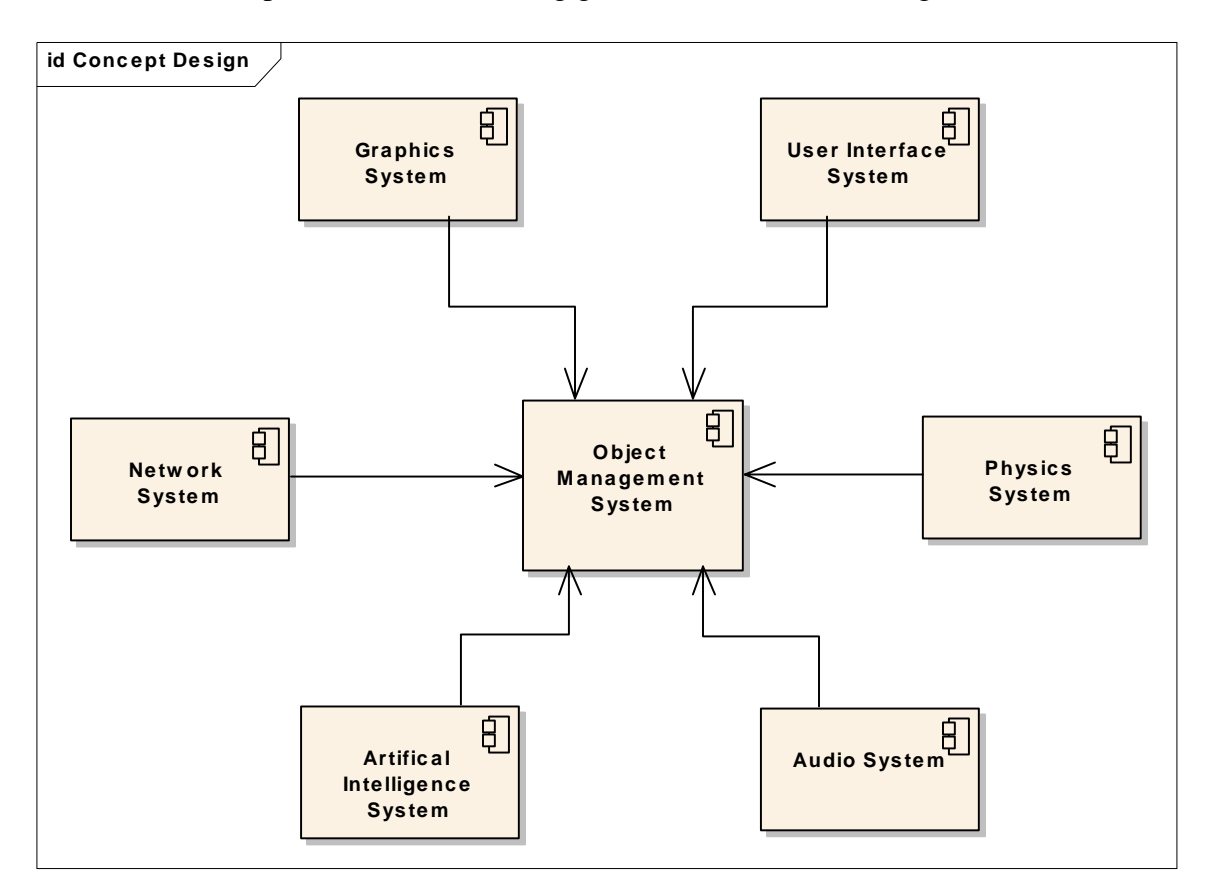

*Figure 21- Intelligent Data System Centered System of Systems*

## *4.2 Architecture – System Communication*

As shown in the analysis phase, system communication can be performed a variety component working with the object management component is actually an independent components and single connection, a direct connection or function calls is acceptable. Allowing direct communications is actually preferable considering the performance constraints that exist in the games domain. of different ways. Continuing with the system of systems idea, each domain-specific system (see Figure 21 below). Since a complete system is composed of only two

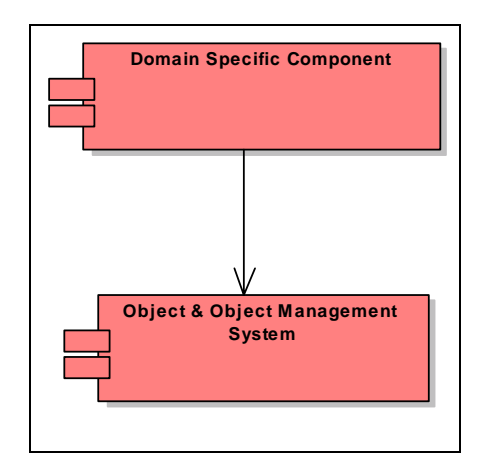

*Fig t ure 22 – System Defined as a Domain-specific Component & the Object Componen*

Allowing direct interface communication between a domain-specific component and the object management system fortunately doesn't have much impact in terms of flexibility and expandability. All domain-specific components require virtually the same types of interactions with the data. They only require lists of objects to operate on, and the a bility to read and write to those objects. As long as the design supports those kinds of interactions, the system should remain easily modifiable and expandable.

## *4.3 Architecture – Synchronization*

Software architects might immediately notice that this architecture doesn't support much in the way of component synchronization. There is no direct communicatio n between domain-specific systems so there is no immediate way for one domain-specifi c component to tell another that i t has modified data the other was using. In some application domains this could be a very serious problem, but keep in mind this architecture is for games. If for a single tick an object gets drawn even though the AI system determined that it was killed, a player isn't likely to even notice let alone care.

Synchronization does exist, but it is performed at the system level rather than the object level. Unlike architectures where synchronization exists at the object level, it is no longer enough to "tick" each object in the relative scene and trust that the object will be drawn, act out its behavior, make sound, etc. Now each system must execute on the data in turn. A master system must tell a component to operate on all the relevant data and then signal the next component to do the same. (see Figure 22 below).

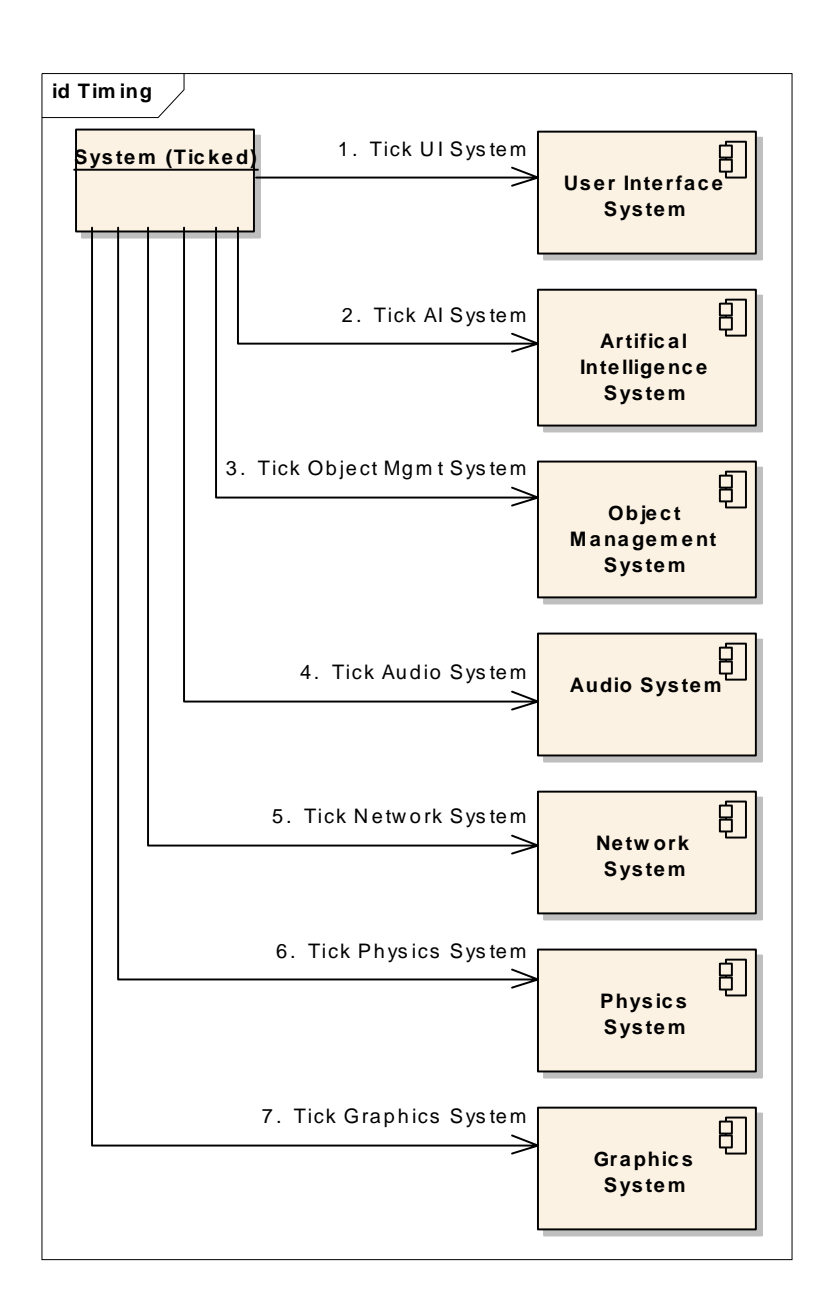

*Figure 23 - Ticking the Game System of Systems* 

# *4.4 Architecture – Distributed Synchronization*

It is important to note that the architecture assumes each component is operating on the same computer. This method of synchronization is not plausible if the domainspecific systems resided on different platforms. This does not mean, however, that distr ibuted games cannot be developed using this architecture. In fact creating a networked game is a simple expansion of adding a networking component to the local system.

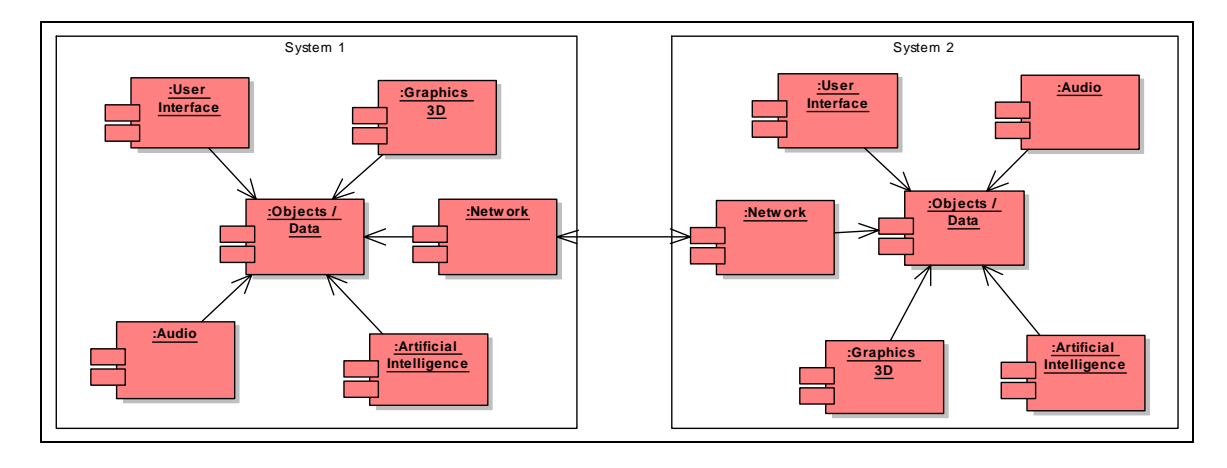

*Figure 24 – Example Peer to Peer Networked Game* 

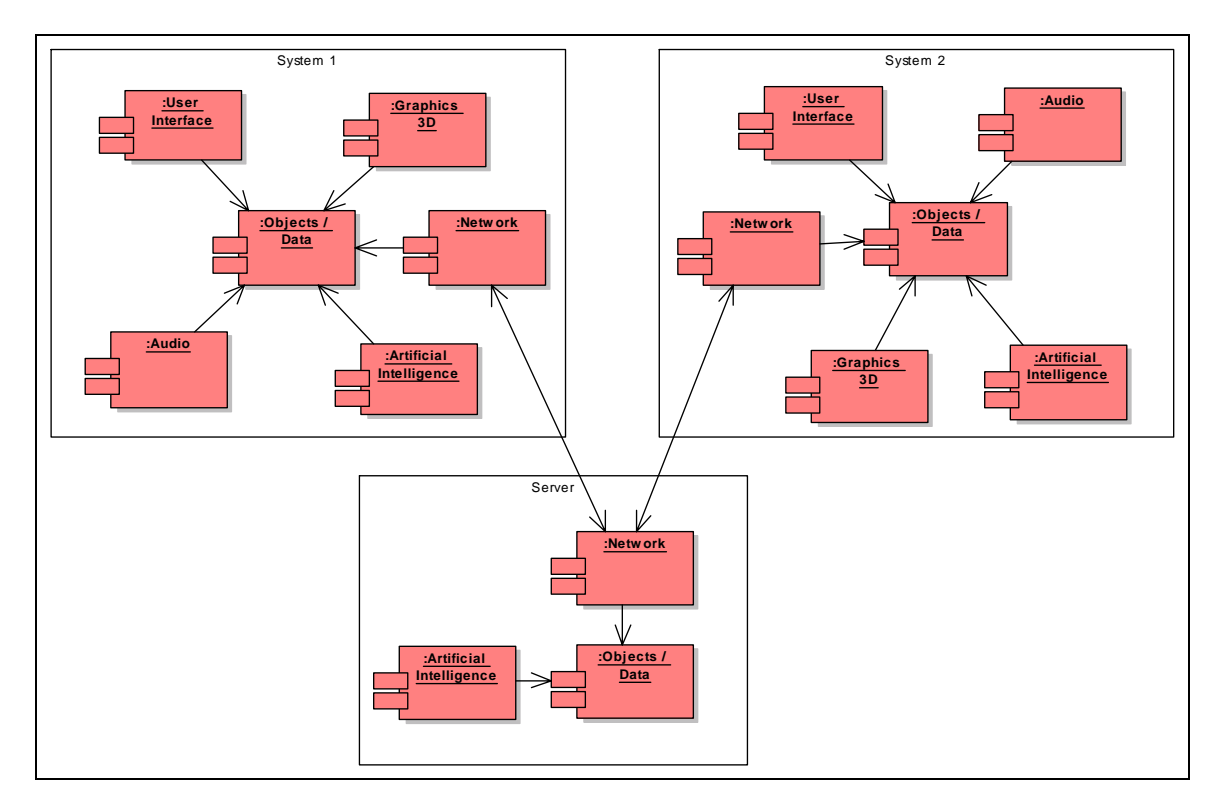

*Figure 25 -Example Client Server Networked Game* 

As you can see in Figures 23 & 24 above, the architecture is capable of supporting the most common networking models. Game developers are free to create their own method of game synchronization. You'll notice that the server system in diagram 24 above has not only a network component, but an AI system as well. This was added because gam es often use estimation logic in the server to keep clients reasonable synchronized due to the fact that different clients have different quality of network connections.

## *4.5 Architectural Features / Architectural Requirements*

proposed architecture will meet all of the requirements, it does look promising. Actually The goal of the proposed architecture was designed to meet the requirements stated earlier in Chapter One. While at this stage of the thesis it has not been proven that the validating the architecture will be presented in later chapters.

## **4.5.1 Support for COTS-Based Development**

on the object data, game systems should have little difficulty integrating external systems. The proposed architecture seems to support COTS-based development very well. Functionality is separated and integration is reduced to a simple logical interface. As long as the COTS component can request objects to process, and is capable of operating

## **Knowledge Localization 4.5.2 Better**

At this point it isn't immediately discernable whether the architecture supports better knowledge localization than other approaches. In one sense it does because the only cross component communication is that of requesting objects to operate on, thus removing the need for game developers to learn complex domain-specific APIs. On the other hand, the object system must support domain-specific data in order for the components to operate properly. We shall see a little later on that this concern can be mitigated in the design phase.

## **4.5.3 System Flexibility / Modifiability**

The architecture appears to be flexible. The data-centered topology allows for any type of system to operate on the data, so seemingly any type of game could potentially be created. It is the developer's choice of components and their functionality that determines the type of game being produced. In later chapters this thesis will attempt to more solidly prove that the proposed architecture supports this requirement.

## **4.5.4 System Expandability / Maintainability**

The figures above represent potential game systems comprised of several subsystems. While there is nothing wrong with the potential game design, the diagrams don't show one of the architecture's greatest strength – expandability. The figures above show one artificial intelligence system executing in a game, but there is no reason there can't be more. Consider the possibility of having one AI system that determines unit strategy, while another performs path-finding from one location to another across a map (see Figure 25 below).

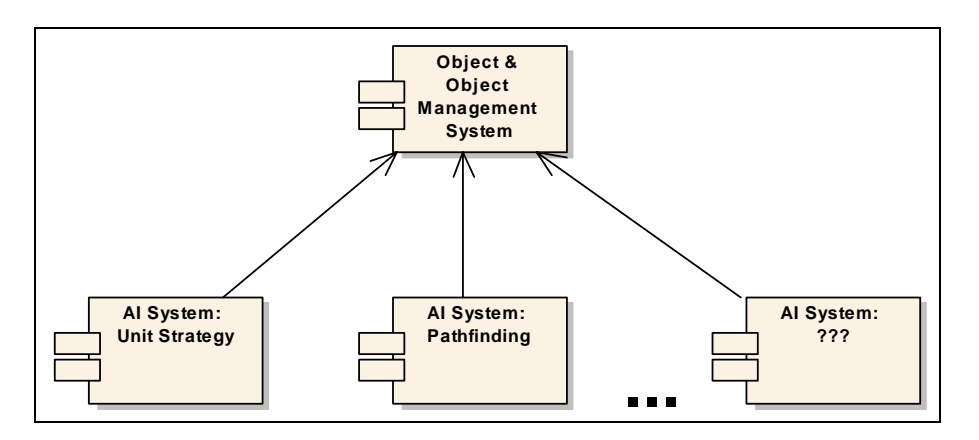

*Figure 26- Potential Design using many AI Systems* 

The architecture readily supports the ability for game designers to use any type and number of subsystems they choose. This also promotes COTS development and re-use, since developers can easily re-use some of the more general subsystems, like path-findi ng AI, across multiple games.

## *4.6 A Simple Design*

In order to verify the architecture is even feasible, a very simple design will be created. The design is not intended to be the official starting point for games to begin development from. It is simply meant to ensure that it is possible to create a game system using the proposed architecture. Future research will include building better designs using this architecture, but for this thesis simplicity is the only requirement.

# **4.6.1 Potential Design: System Communication / Interaction**

The architecture defines the topology of any design components, so the fist step is to determine how the individual systems will collaborate via the object management system to form a cohesive game system. Using the proposed data-centered approach there are two kinds of interaction that are of interest. First is the interaction to attach an external system to the object management system. It should be generic enough that any number and type of component should be able to attach in a similar fashion. The second important interaction is the actual reads and writes that take place between the object system and an external system. The method of interaction must be generic enough that all subsystems can use it, and flexible enough to support the different kinds of interactions domain-specific components will need.

## **4.6.2 Potential Design Cont.: Attaching Systems at Compile Time**

The ability to attach any type and any number of systems to the object management system is critical to the architectural requirements for flexibility and expandability. Because the details of the design are only interesting from an architectural feasibility standpoint, the simplest design was taken and systems will connect to the object component via semi-standardized interfaces (see Figures 26 & 27 below).

The approach below is definitely not the best but it does work. Domain-specific systems require the object management system to implement a specific interface. The domain-specific system will then communicate with the object system via that interface. It is system expandable at compile time by having the object system implement a new domain-specific interface and having the game system of systems attach the new domainspecific system. This design is not too bad if the interface the object system is required to implement is kept simple, which it will be.

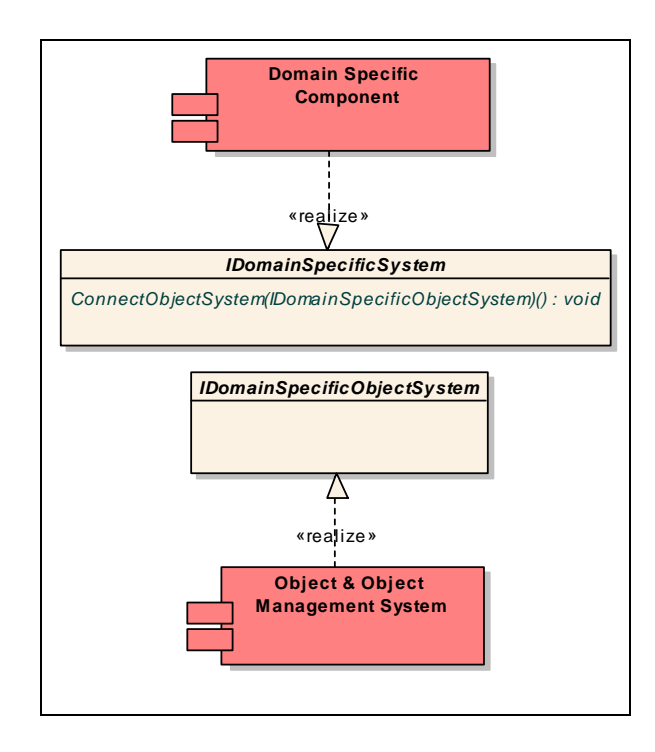

*Management Component Figure 27 – Interfaces Required to Connect Domain-specific Component to the Object* 

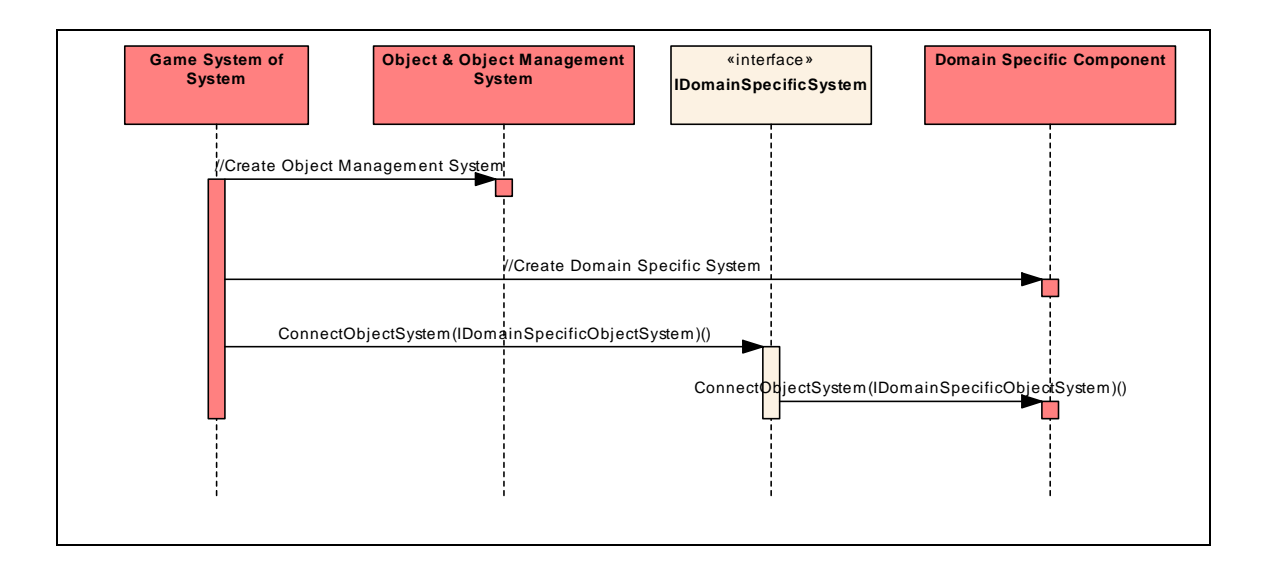

*Figure 28 – Example Sequence of Connecting a Domain-specific Component to the Object Management Component* 

## **4.6.3 Potential Design Cont.: System Communication**

Continuing with the design presented above we need a design that provides a simple and generic way for the domain-specific systems to interact with the object man agement system. Fortu nately the interactions required is simply one of getting data objects for dom ain-specific processing. I've found that a view/object-list interface provides generic enough access, and is flexible enough to meet the data access needs of the domain subsystems (see Figures 28 & 29 below).

Essentially each domain-specific system needs to request object lists or iterators of example, a graphics engine requires lists objects that should be drawn. In order to do this should take up the whole screen, and then provides the list of visible objects to draw. It might also receive a small view that states to draw the contained objects in the upper left hand corner, and provides a list of GUI objects to draw. objects to process. The view provides constraints and a context for the object list. For the graphics engine might receive a view that provides context stating these objects

An AI system, on the other hand, might only require a single view that allows the AI system access to all the objects within 100-meter radius of the player, or perhaps a simple list of computer controlled creatures. So while both the graphics and AI systems require different lists of objects, the view / object-list approach is flexible enough to meet the needs of both.

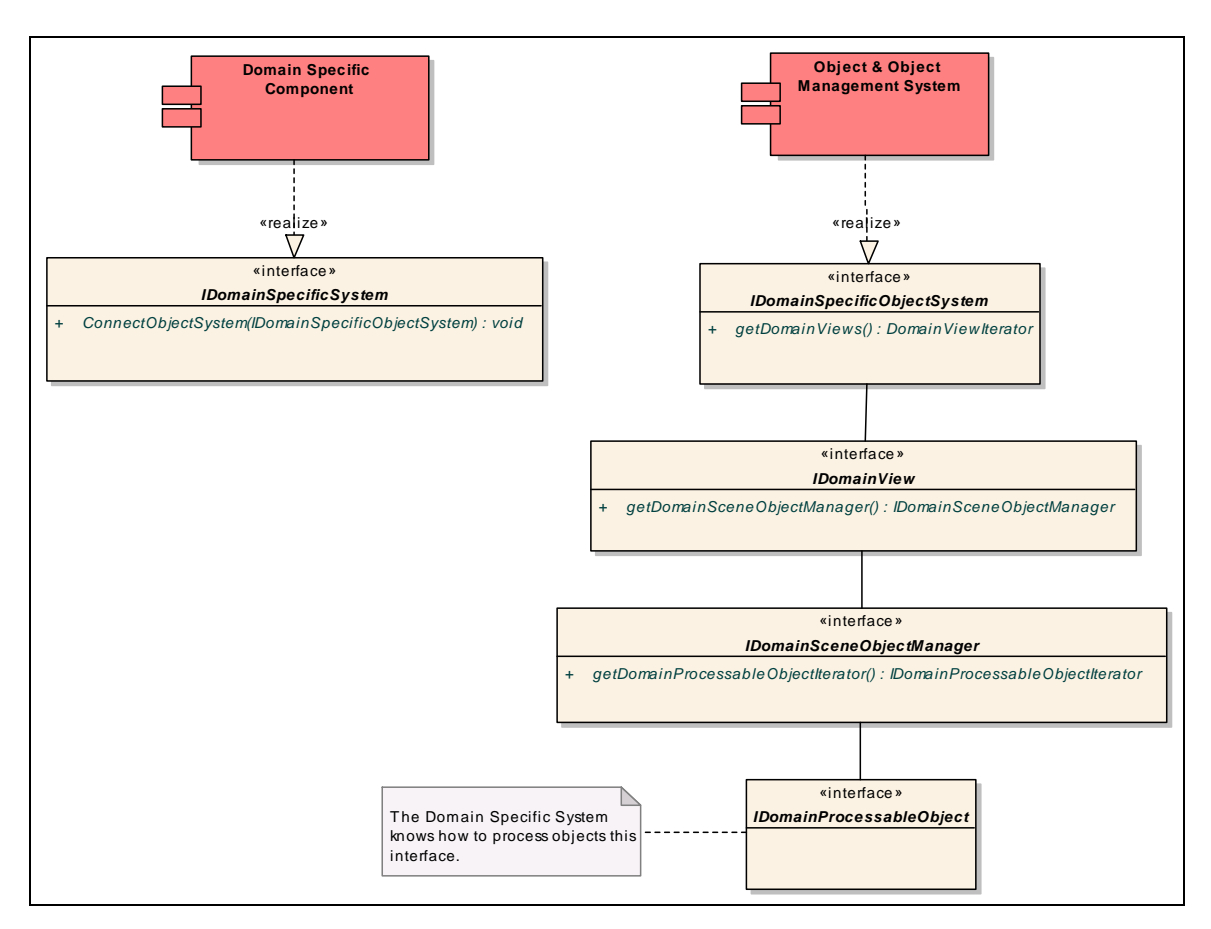

*Figure 29 – Interfaces Required for Domain-specific System To Request Objects to Process* 

64

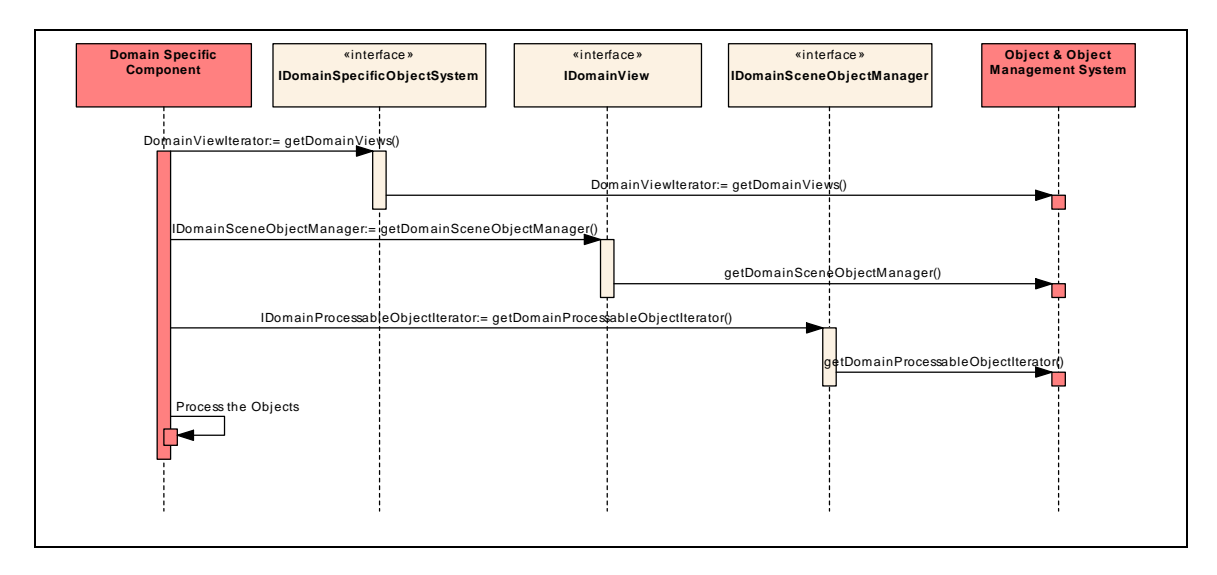

*Figure 30 – Example Sequence of a Domain-specific System Requesting Objects to Process* 

# **of 4.6.4 Potential Design Cont.: Observer Pattern to Achieve Localization Domain Knowledge**

One of the initial architectural requirements is to support domain knowledge localization. For example, the graphics system contains a great deal of domain data like mesh and animation structures that is directly related to the game objects in the object management system. The designer of the object management system and even the game specific objects should not need to know about those domain-specific details. A game developer should care that a game object is "attacking", not necessarily that a specific graphics engine, with specific class objects is being used to represent the attack visually.

 One possible solution to this problem is the observer design pattern (Bass et al). If objects in the object management system had the generic capability to attach and retrieve observer objects, domain-specific systems could attach domain-specific data for processing without the object system needing to understand the data. Figures 30 and 31

below show a simple example of how a simple object can be expanded to contain domain-specific data without the game object creator needing to understand the specific domain. So for example, the graphics engine could attach an object that contains the 3D mesh, a skeleton, material information etc. as an attached object, and the game object need never know it contains graphics specific information.

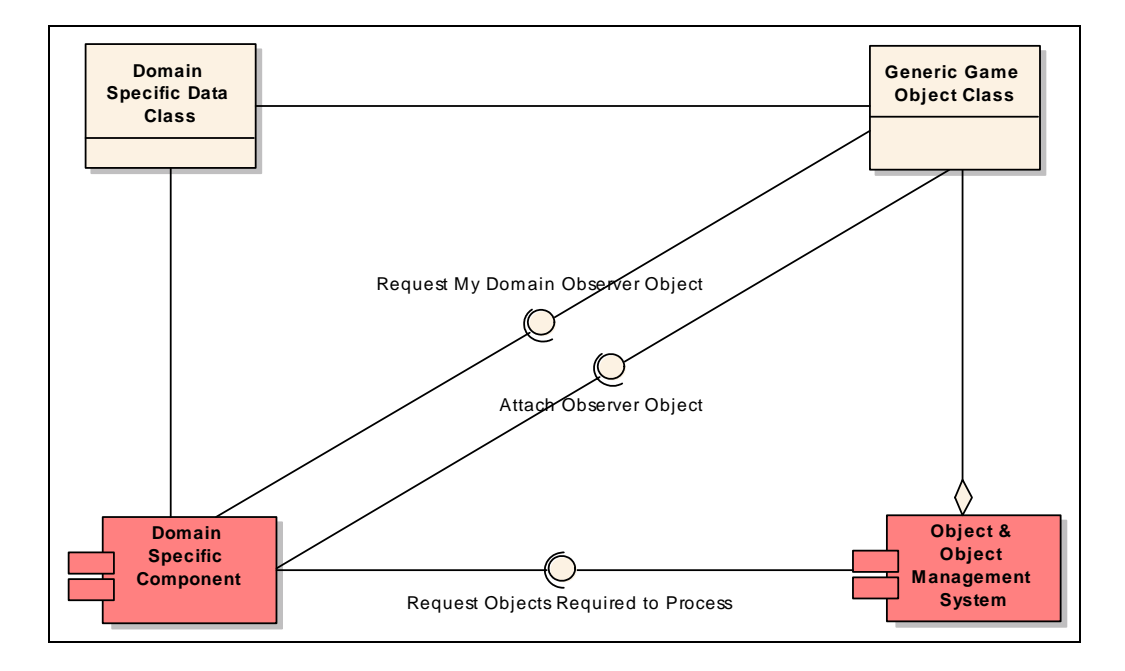

*Figure 31-Potential Design using a Domain Observer Object* 

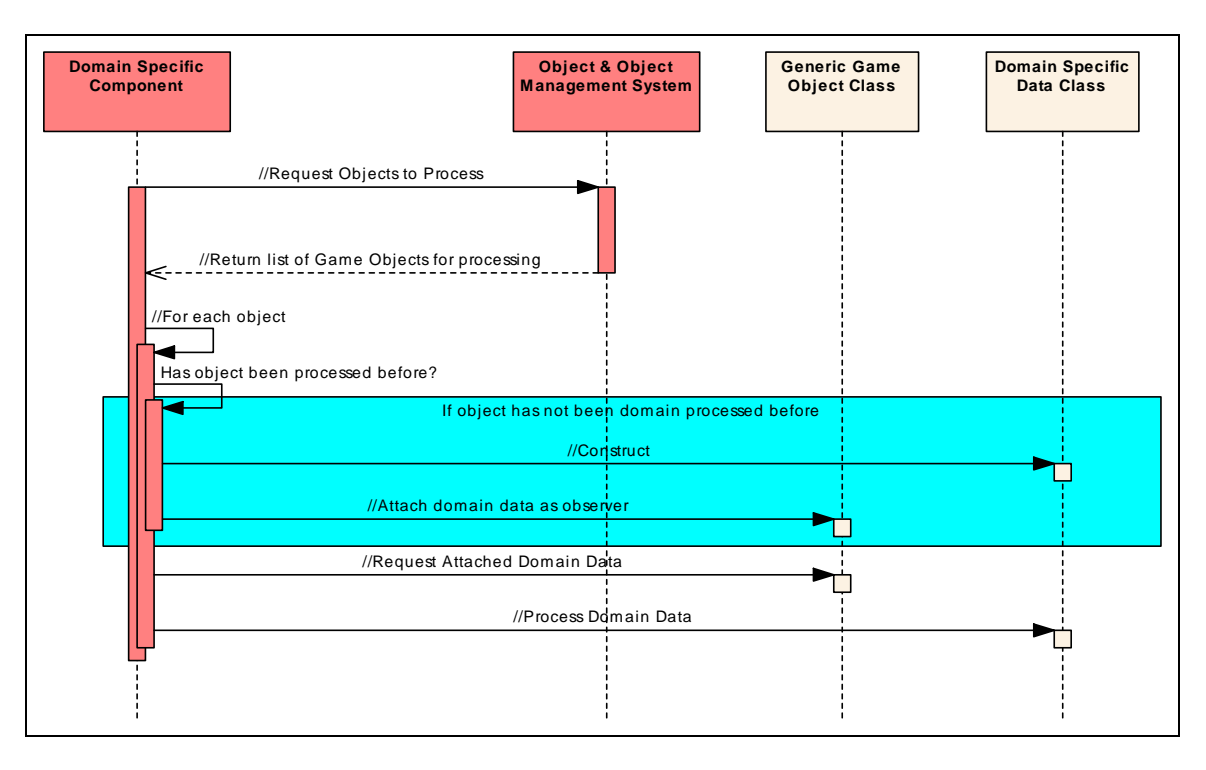

*Figure 32-Potential Sequence using a Domain Observer Object*

# **5 ARCHITECTURE VALIDATION**

is to apply the architecture and take the reference games past the functional level to the supports the different game functionality. The next step in developing the architecture is to verify to a reasonable degree that the architecture supports the functionality for which it was intended. The first approach design level. This should prove to a fair degree of certainty that the architecture still

The next validation technique used in this thesis is to build a prototype system using the proposed architecture and confirm that the original goals and requirements have been met. Obviously building a commercial quality game like Starcraft™ or Unreal Tournament<sup> $TM$ </sup> are beyond the scope of this thesis, but building a prototype that offers a subset of functionality can be created in a reasonable amount of time. The prototype system should demonstrate each of the original architectural requirements.

## *5.1 Taking the Reference Games to the Design Level*

## **5.1.1 Applying the Design**

The first step in proving the architecture is sound, is proving the architecture can at least support the functionality it was designed for. Carrying the original game analysis to the design level should show that the games could have been built using this architecture. This step will not, however, show if the architecture would work well for the given game appl ication. The architectural qualities will be left for the prototype to demonstrate.

Before we can carry on to software design, the original analysis artifacts must be reviewed to see how the proposed architecture affects our understanding of the game. Going back to the "Play Starcraft" use case diagram in Figure 9, there is one major

problem that needs to be solved. While it appears to capture the activities a human player can perform, it is still incomplete for trying to understand how games really play. The reason is the timing model fo r games is very different than the typical software application.

Most literature proposes use-cases to capture the interactions between actors external to the system and the system being developed. Games are slightly different, however, in that the player does not initiate all forms of interactions. For example, if a player starts a game of Starcraft™ and never enters another command, the game will still play. The computer AI will process strategies, units will move and behave, and ultimately the game will continue without the player. By bending the rules slightly and treating the clock as an actor, the transactional use-case approach should still be sufficient for capturing the functional requirements in our design.

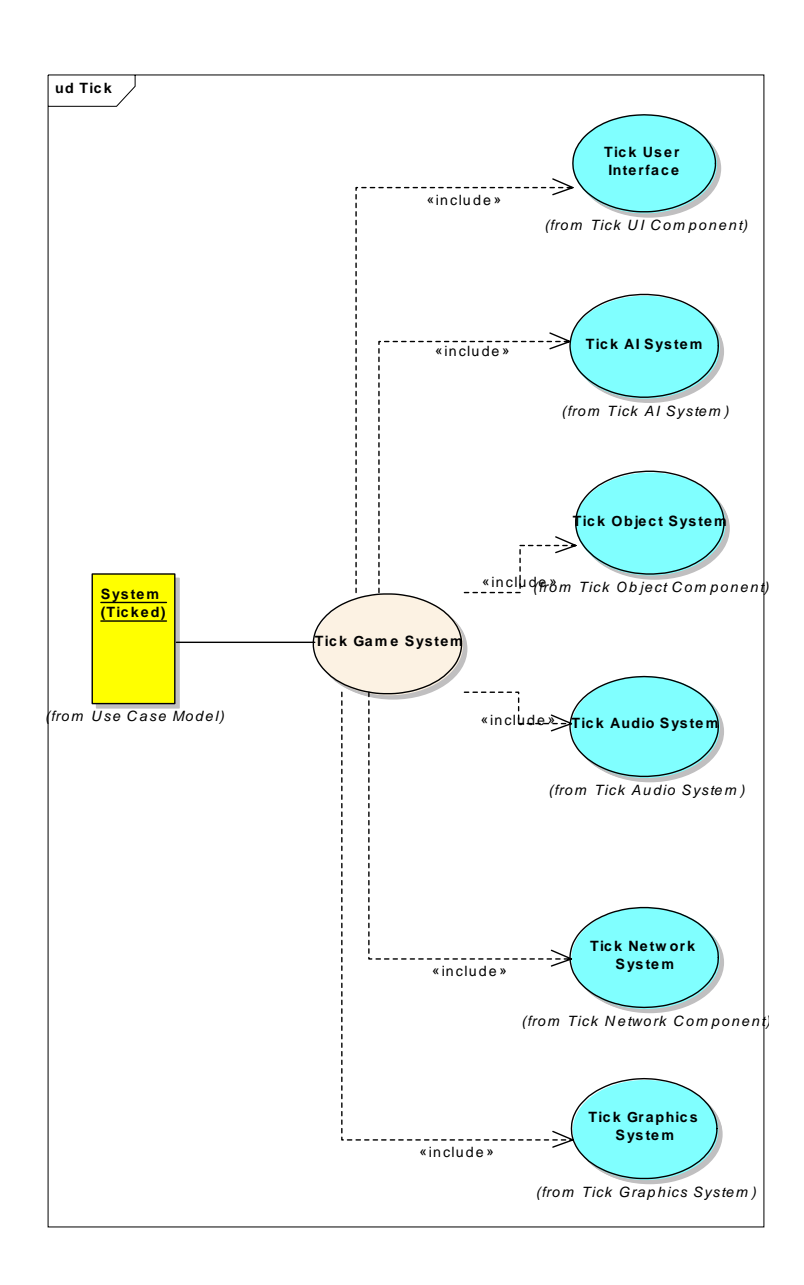

*Figure 33 - Tick Game System Use Case* 

logical subsystems might implement the game functionality. From here we can begin to break down the use case and assign portions of it to the various sub-systems. Figure 33 By looking at the original use-case list in Figure 9 in terms of how they would break out in terms of the timing use-cases in Figure 32, we can start to understand how the

below shows a possible use-case breakdown of the "Tick Graphics System" use-case for the game Starcraft™.

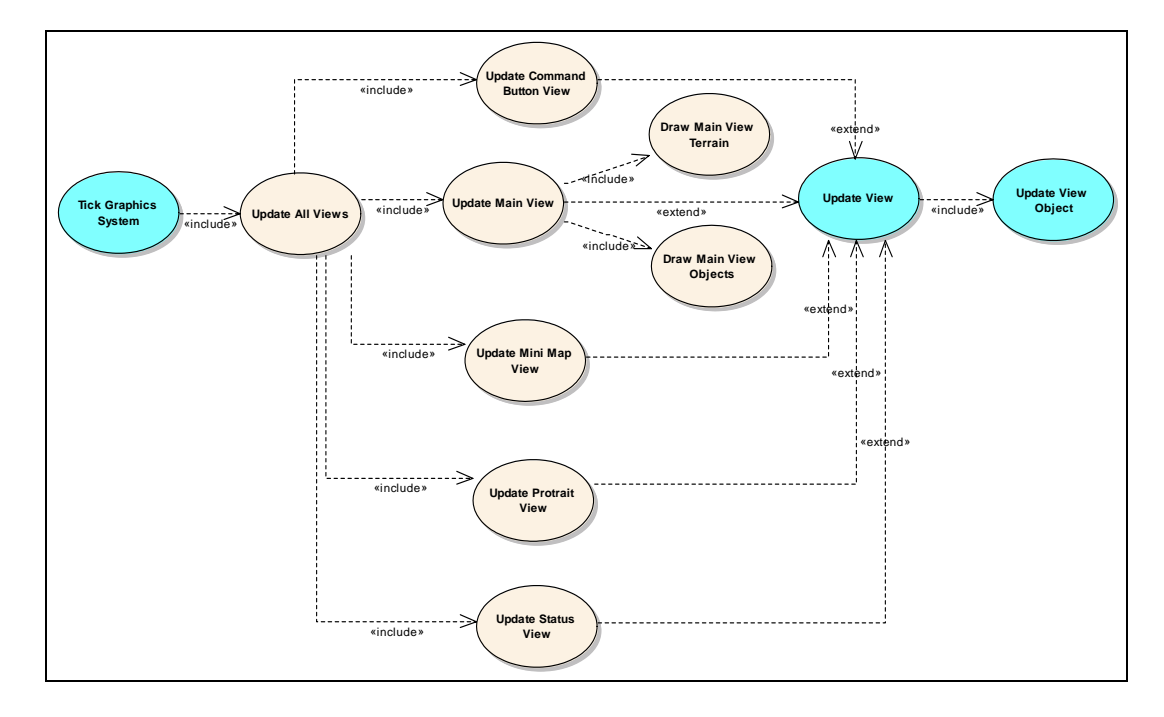

*Figure 34 – Tick Graphics System* 

Selected use cases are then further expanded similarly to what was done during the analysis phase, only this time the simple design is used. Use cases are driven down to the that the analyzed games could be like be built on the proposed architecture, but we have system interactions, which are then further driven down into the actual interfaces involved (see Figures 34 and 35 below). At the end of this we have not only validated further defined the interfaces which will be useful for the prototype effort. For the detailed designs of Starcraft™ and Unreal Tournament™ see appendix A.

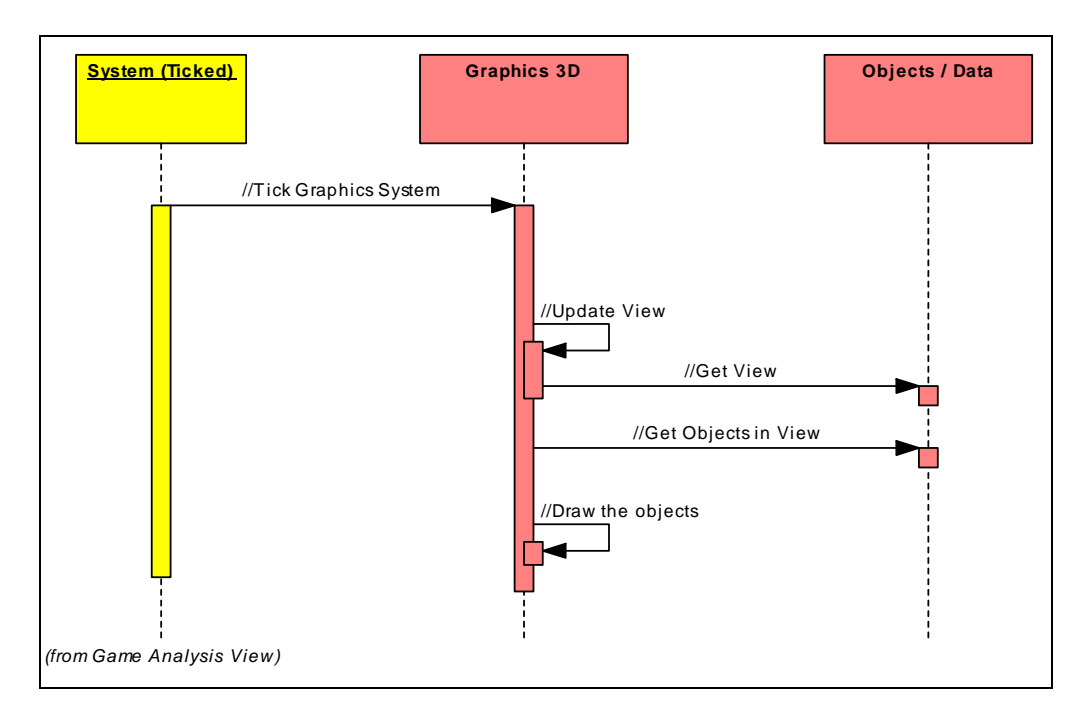

*Figure 35 – Update View Component Sequence* 

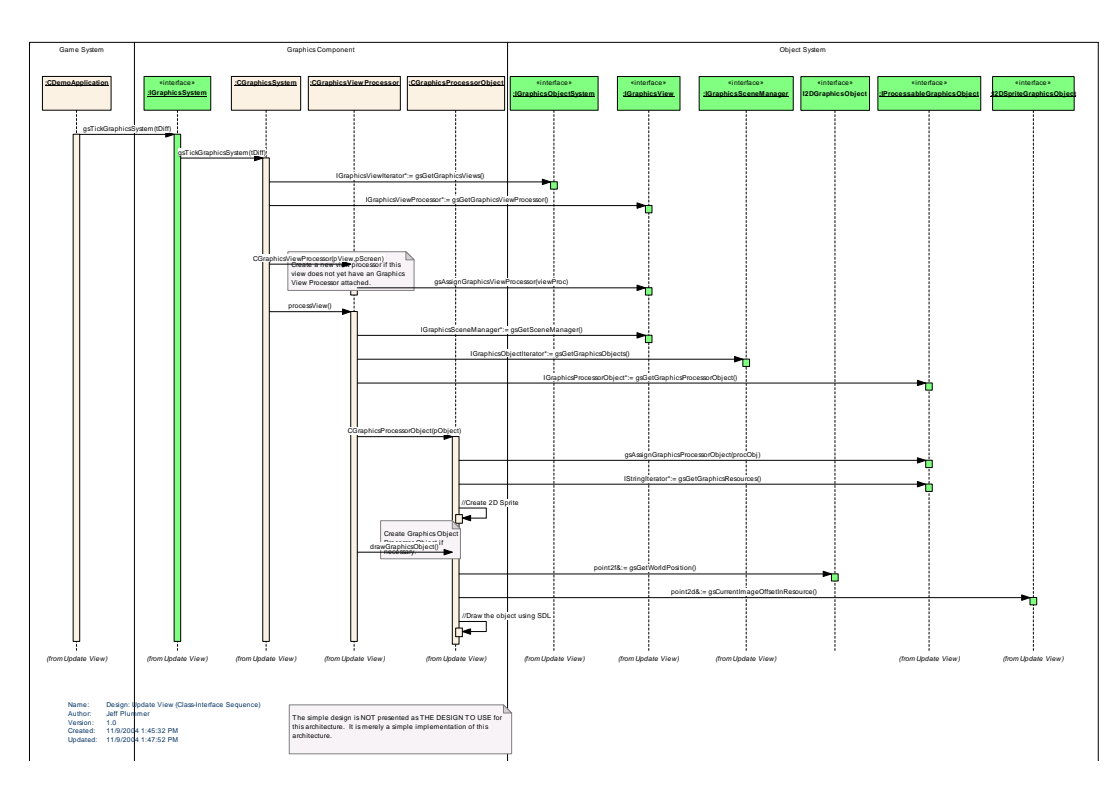

*Figure 36 – Update View – Classes and Interfaces* 

# **5.1.2 Evaluating the results of applying the design**

Before we analyze the results of this exercise it's important to truly understand the goals. Moving the selected games down to a design level was performed to verify that these types of games could be built using this architecture. The resulting artifacts do not give any insight as to how well the architecture fits the games domain. The artifacts also are design dependent, so the level of com plexity in these representations is more a reflection of the quality (or lack thereof) of the design, and not the architecture.

individual systems operating on the same data was a bit of a paradigm shift from what is Overall it would appear that the architecture can support the two selected games, and therefore arguably supports many types of games. Using the proposed architecture it was possible to design the kinds of functionality required for both games. The idea of

commonly seen in game development literature, but the shift was not so large to make it a difficult transition.

## *5.2 Developing a Prototype*

In an industry where changing people's perceptions of software engineering is so difficult, a paper analysis of the architecture is not likely to change anyone's development habits. A tangible prototype that can demonstrate the architectural qualities in a gamelike application is far more likely to have an impact. A prototype will also more concretely prove the quality attributes this architecture purports to have.

# **5.2.1 Prototype High Level Design**

An effective prototype for this thesis needs to meet certain criteria. First the prototype must have game-like functionality. It should demonstrate some of the same kinds of capabilities that exist in games. Second it should demonstrate all of the architectural requirements stated in Chapter One of this thesis. Lastly, even though performance was not one of the architectural requirements, the prototype should execute at speeds reasonable to games. An application that meets such criteria should be able to answer a great many of the questions likely to arise from people familiar with game development.

#### **5.2.1.1 Component Selection**

The first task in developing the prototype is deciding which systems to model and buil d. In order to best demonstrate the architecture's support of our defined requirements, most notably flexibility and expandability, only a few domains will be

developed. AI and graphics seem the logical choice and should offer ample opportunity to flex and expand.

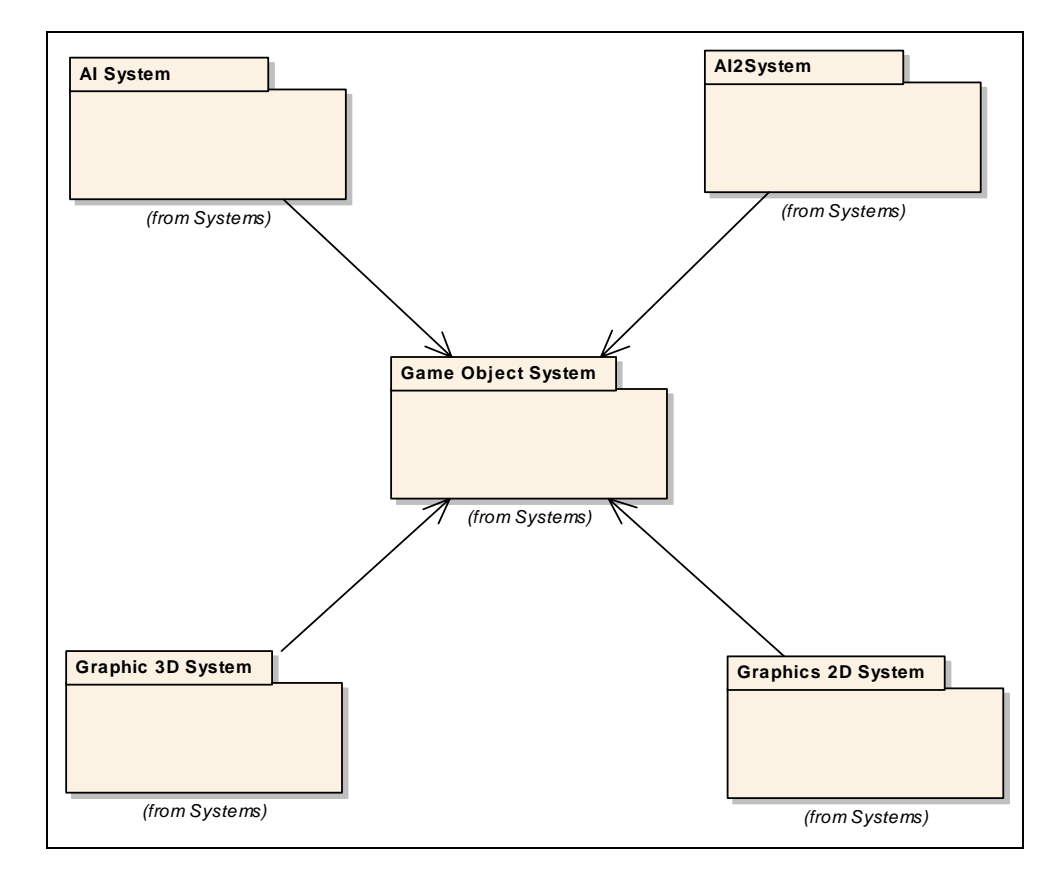

## *Figure 37 – Prototype Subsystems*

Figure 36 above shows the logical systems that will be built for the prototype. The prototype should show flexibility in the way the "game" can be assembled using any combination of these components. It should also demonstrate expandability because moving from a 2D graphics system to a 3D graphics system is a logical upgrade.

Game Object System - This component acts as the data store that all other systems will interact with. It is also responsible for organizing the list of objects the domain systems will operate on.

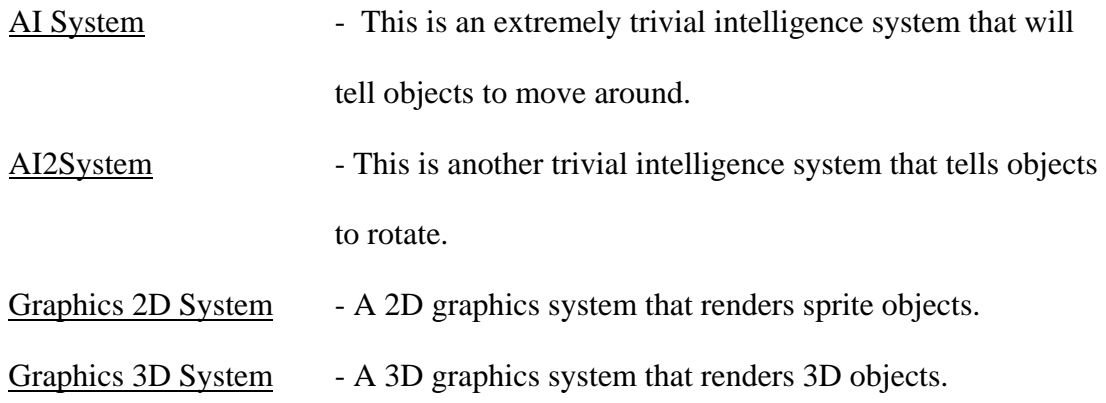

# **5.2.1.2 The Object Data**

Figure 37 below shows the object data required for this prototype. This example design also shows how a single data set can be re-used. For example, when the 2D graphics system requests an object position as a point2d (structure of two integers) the object can simple simply return integer typecasts of the x & y aspects of its point3f (structure of 3 floats) location. So in essence when the AI system modifies the position data, it's modifying the position data that all the components use. The next step is to identify the object data that each system uses to operate on.

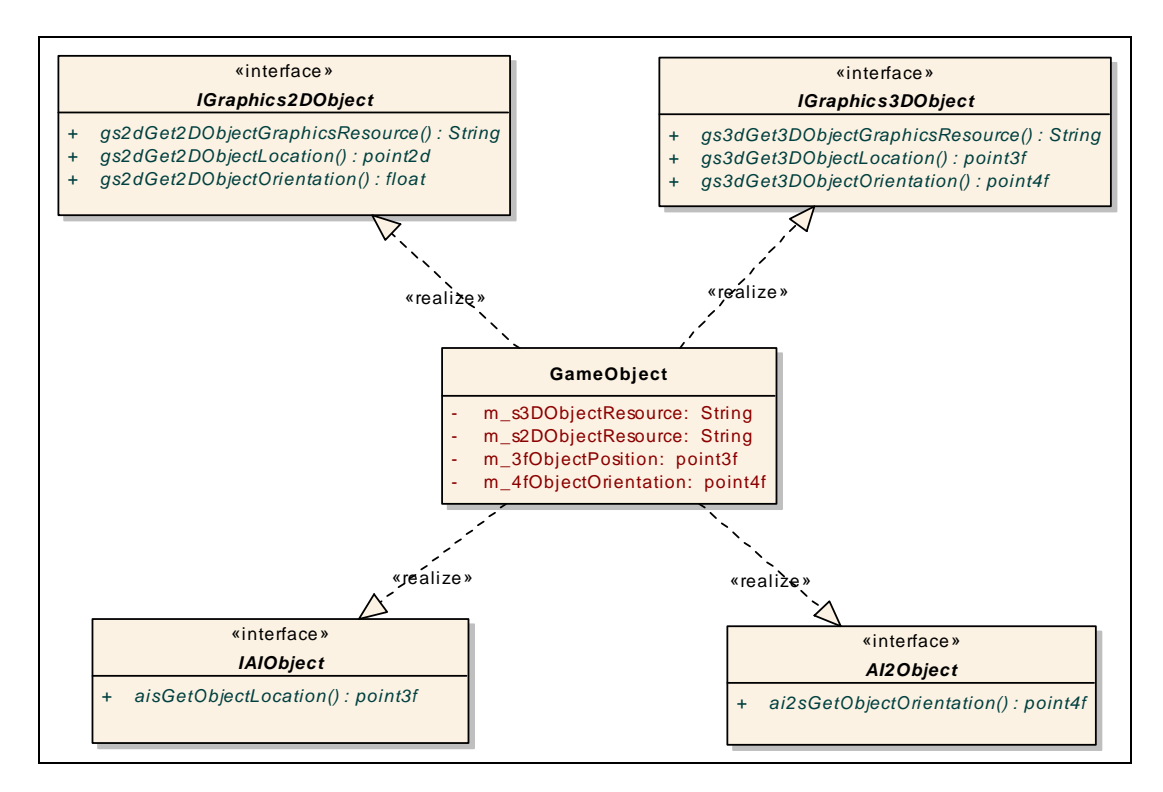

*Figure 38 – Analysis of Object Data Required* 

purpose here is simply to ensure that we understand what data the attaching systems will manipulate. While this prototype diagram suggests that the object implements interfaces from the various systems, that is a design choice not an architectural requirement. Other designs may use other (possibly better) methods of interacting with the data in the object. Our

## **5.2.2 Protot ype Detailed Design**

our uses. Components will request views (a view is really just a list of objects as well as The prototype system will follow the design proposed earlier in Chapter 4. We will soon see it is not the best possible design, but it is simple to understand and adequate for

some context information), and then process the objects in that view. So for example when a graphics component requests a view, the object system would provide a view th at contains the list of likely visible objects.

The design also uses domain-specific observer objects to be attached to the data objects. This allows the domain-specific system to attach domain data to the object without the object component requiring any kind of special understanding of the domain data. As stated before, this design feature was added to provide for knowledge localization.

## **5.2. 2.1 Component Interfaces**

specific system and the object management system. Each domain-specific component simplest, these interfaces are ONLY for connecting the object system to the domainspecific system, thus keeping the complexities of the domain hidden entirely from the developer. The other set of interfaces are to allow the domain-specific component to use the object system. At its simplest, these interfaces are ONLY for requesting views and access to certain object attributes (see Figure 38 below). The simple design uses interfaces to facilitate communication between the domainwill present two kinds of interfaces. One set of interfaces the domain-specific system will implement and present to the game maker / object management system. At its
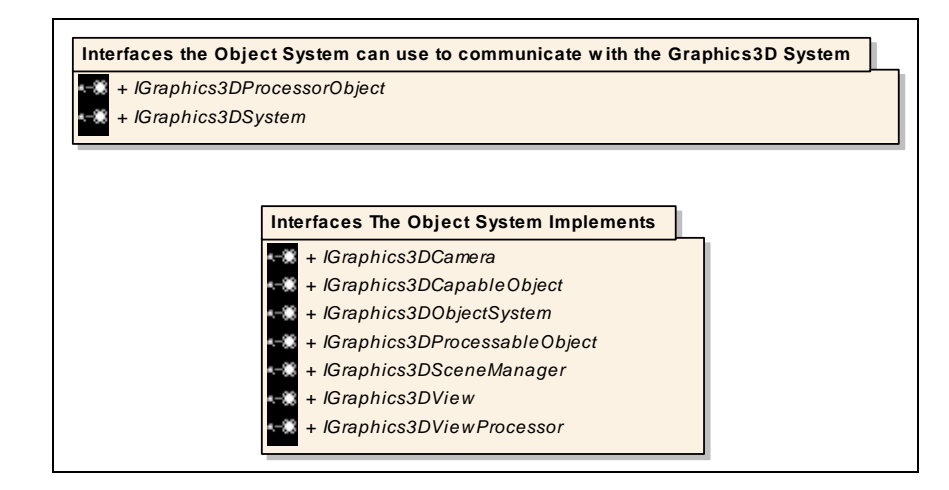

*Figure 39 - Example: Graphics3D System Interfaces* 

IGraphics3Dsystem interface provides mechanisms for the game maker to attach an obje ct system, configure, and "tick" the system. The IGraphics3DprocessorObject and g potentially provide the object and view access to domain-specific functionality, allowin game developer to play with the nuts and bolts of the domain-specific system. They are left empty for this demo because one goal of this demo is to demonstrate that game systems can be assembled without the game developer using any of the domain-specific functionality. Virtually all domain-specific systems will present a nearly identical set of interfaces using this design. In keeping the goal of knowledge localization, the interfaces the domain system presents to the game maker are trivial. In the example below in Figure 39, the IGraphics3DViewProcessor are the interfaces to allow the domain-specific system to attach observers to a data object and view respectively. Such interfaces could also

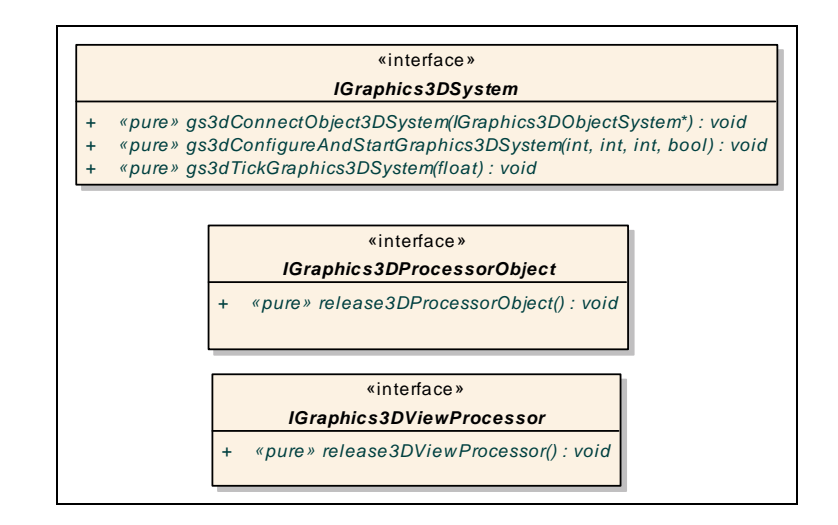

*Figure 40 – Interfaces Into the Graphics 3D System* 

The interfaces the domain-specific system places on the object system to implem ent are equally trivi al. The IGraphics3DObjectSystem interface allows the graphics system to retrieve views. The IGraphics3DView provides access to the objects that should be considered for drawing, as well as context information like the camera and view rectangle. F inally the IGraphics3DProcessableObject interface allows the graphics interested in. And just as before, virtually all domain-specific systems can use a virtually system to attach an observer, and allows access to the data the graphics system is identical set of interfaces using this design.

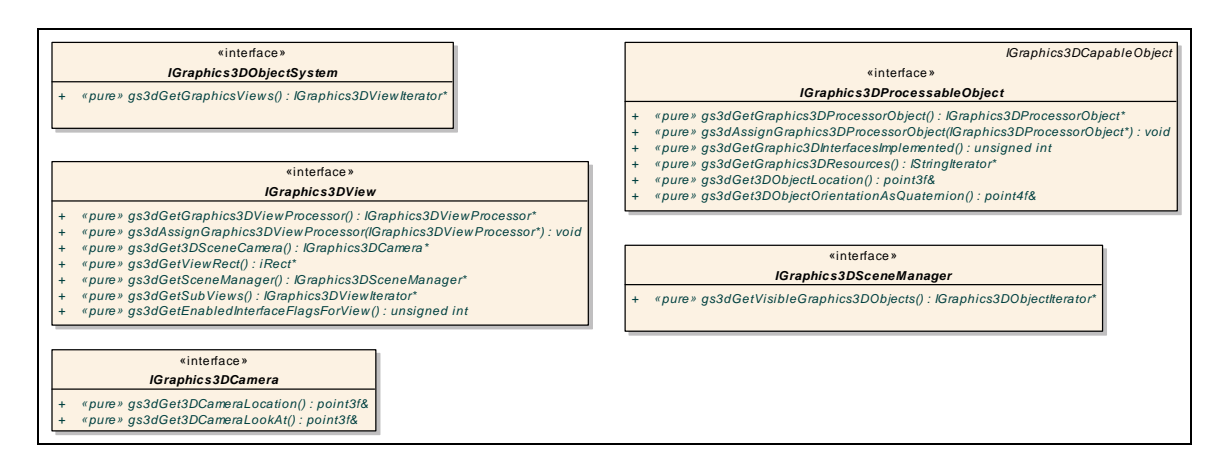

*Figure 41 – Interfaces the Object and Object Management System Must Implement in order for the Graphics 3D Component to Use it.* 

## **ject System Interactions 5.2.2.2 Domain-specific System – Ob**

This simple design requires only two types of system interaction. The first occurs at The second is the interaction that occurs when you "tick" the domain-specific system. The combination of "ticking" all the domain systems should result in the game system. system creation time where the domain-specific system is connected to the object system.

## *5.2. 2.2.1 Connecting Domain System to the Object System*

n interfaces. This extremely simple interaction provides the domain-specific component a example of how the system simply passes a reference to the object component to the grap hics 3D component. Once the domain-specific component has the interface to the The simple design used in this prototype connects the individual systems via interface to use to communicate with the object system. Figure 41 below shows an data it can process the data via the "tick" command.

81

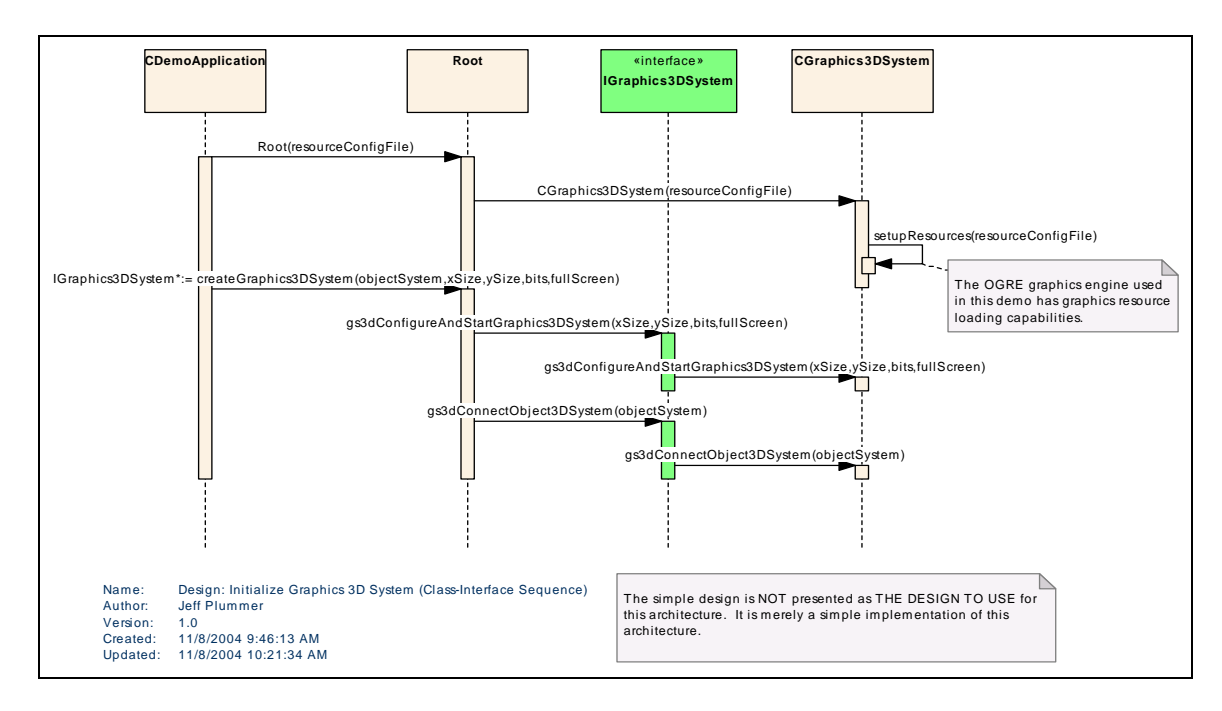

*phics3D Component Figure 42 – Connecting the Object Component to the Gra*

## *5.2.2.2.2 "Ticking" the Domain-specific System*

"Ticking" the domain-specific system is where the real work is done. The system and object lists to process, perform domain-specific functionality, and update the data in the o bject management component. The simple prototype design uses interfaces to tells the domain-specific component to synchronize and process the data in the object management component. To do this, the domain-specific component will request views perform this and an example can be seen below in Figure 42. See Appendix B for the complete prototype design.

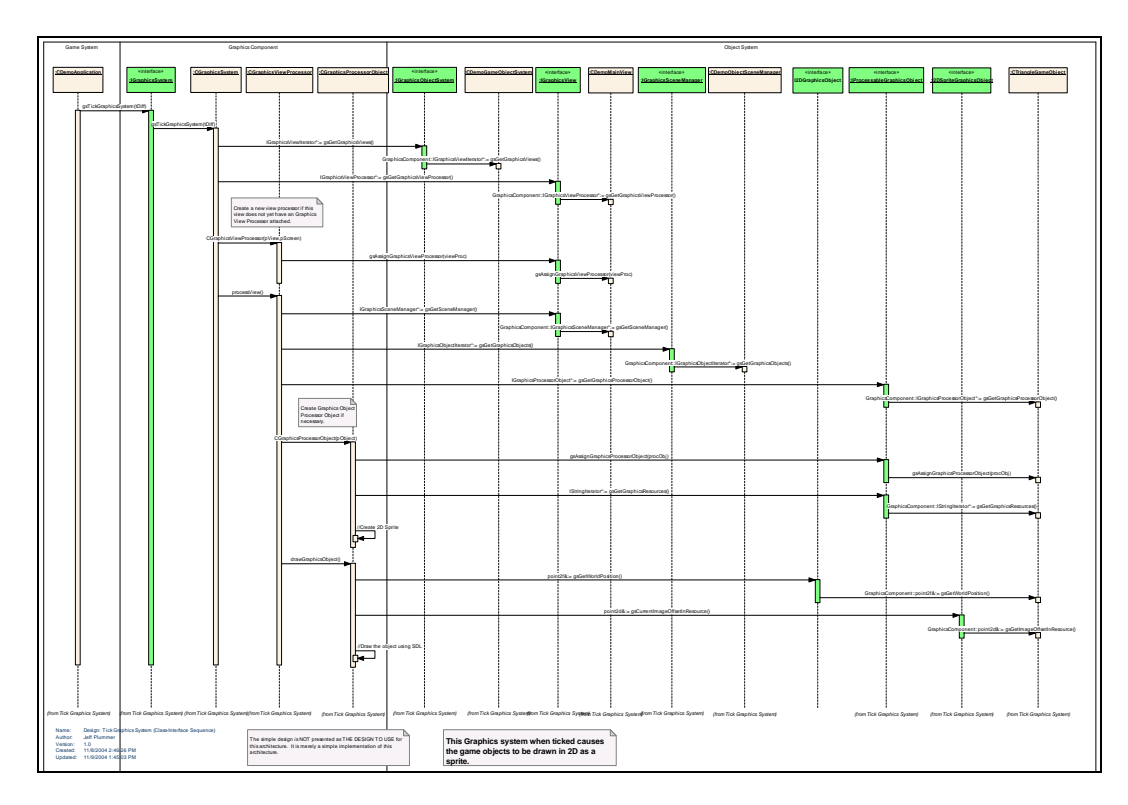

*Figure 43 – Prototype Sequence: Tick Graphics2D System* 

## **5.2.3 Prototype Evaluation**

antic ipated, but it was definitely worth the effort. First and foremost it proved the Designing and building the prototype was a much larger task than originally architecture definitely has potential. The prototype not only demonstrated the original quality requirements but it uncovered several issues that had not previously been considered.

AI components quickly and easily, and resulted in notably different "game" behavior. For expandability, the "game" could quickly move from 2D to 3D by attaching a new graphics engine. In terms of domain knowledge localization the game specific objects In terms of flexibility, the prototype demonstrated the ability to attach and remove had no domain knowledge about the components that would use them. The game developer merely had to implement simple data access interfaces, and domain-specific separate by some very simple interfaces and required no understanding of the inner workings of other systems. data was hidden as an attached observer object. Lastly, the prototype did prove the architecture supports COTS based development. The domain-specific components were

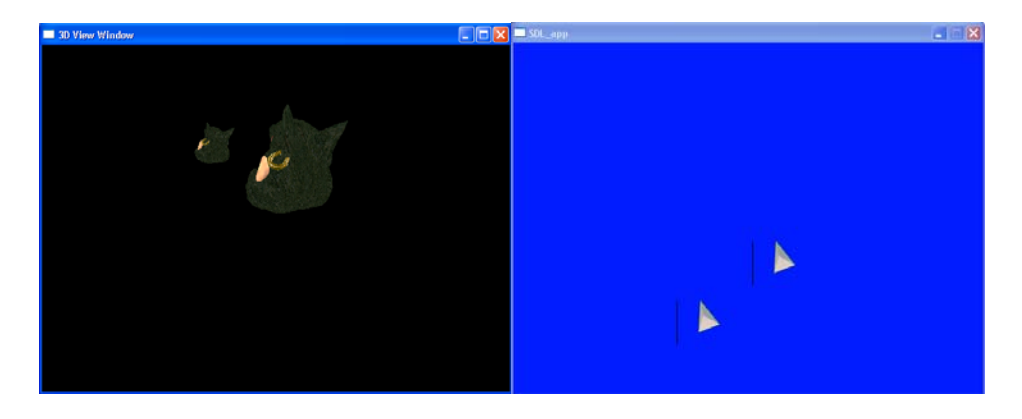

*Figure 44 – Screenshot1 from Prototype* 

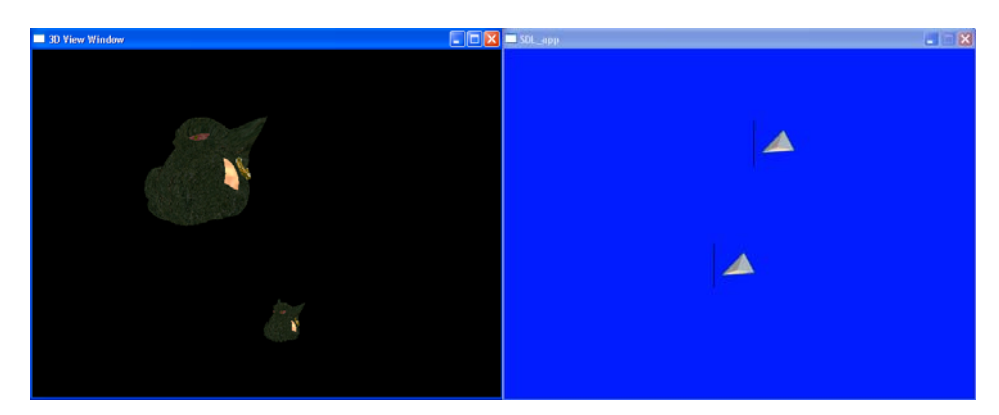

*Figure 45 - Screenshot 2 from Prototype*

## **6 RESULTS**

As technology advances and consumers demand the latest features, electronic games will be required to continue to grow in terms of size and complexity. In order for deve lopment houses to keep costs low, certain realities must be faced. Games can no common COTS architecture. By allowing developers to "assemble" the game framework in a flexible manner from technology components, game makers can spend more of their time focusing on the more game specific aspects. longer be coded entirely from scratch. The total cost in terms of time and resources will soon reach a point making games an infeasible venture. This thesis has proposed an architectural solution that could help mitigate this problem by moving games to a

#### *6.1 Summary*

tends to keep pace with the technology advances, leaving developers to devise their own solutions for managing the complexities. The emerging field of software architecture is an area of research that has been shown to drastically impact the development of large com plex systems. By using the knowledge found in software architecture and applying it Electronic games are making incredible advances in terms of technology and complexities. Unfortunately almost all-available literature on the subject of games only to the games domain, we can begin to fill the gap that is left by current literature.

In order to design a quality domain-specific architecture, a solid understanding of the games using standards software engineering practices. The resulting artifacts presented a quality understanding of the kinds of functionalities and interactions that can occur in modern day games. Then came the task of finding architectural styles that offer a nice fit games domain needed to be acquired. Such insight was achieved by analyzing existing

for those kinds of interactions. The resulting research also sparked a profound interest in the system of systems philosophy. Weighing the pros and cons for each style as applied to the domain resulted in a solid knowledge base for designing an architecture that could meet the needs of the games domain.

architecture for the games domain. The proposed architecture was defined as using a data-centered topology, a direct method invocation for communication, and using a system "tick" for synchronization. The game system emerges as a result of multiple independent systems working on the same data set. A simple design was then created that could be used for the remaining analysis. The next phase was to actually use all the acquired knowledge and design an

After building a simple design it was time to begin analyzing the architecture. The first method of analysis was to carry the selected games for analysis down to the design level. This should verify if the architecture is at least capable of support the analyzed games and by implication capable of supporting many other types of games. In order to determine how well the architecture would support games the simple design was used in a prototype system. The prototype was then used to demonstrate the quality attributes of the architecture.

## *6.2 Conclusions – Meeting The Architectural Requirements*

The proposed architecture definitely shows promise for use in the games domain. It appears to support the functionality required in a diverse set of electronic games, and it appears to support them quite well. The architecture allows for a great deal of flexibility and expandability by supporting any number of a wide variety of domain-specific

systems. The architecture also supports the COTS based development approach, and the easy integration of those components. All in all the architecture seems to offer a great deal of ben efits over the more ad-hoc, tightly coupled designs used today.

#### **6.2.1 Support COTS-Based Development**

The proposed architecture promotes COTS-Based development by eliminating domain-specific component communication. Domain-specific components can only communicate with the o bject component, and together form an independent system that exists com pletely independent of any other system.

This architectural requirement was verified during the development and assembly of the prototype. During development, components required only a simple object system to create a fully demonstrable and testable system. During prototype assembly, the prototype components can be added and removed at will, demonstrating the complete independence of the individual com ponents. The domain-specific components also integrate in a near identical fa shion simplifying their integration.

## **6.2.2 Better Knowledge Localization**

The proposed architecture also supports the ability to localize domain knowledge away from the game developer. By eliminating, or at least greatly reducing, the amount of domain knowledge a game developer must understand in order to use a game component properly, we are effectively giving the developer more time to focus on the game speci fic aspects of the code.

While such a feature is not immediately inherent in the architecture, it is possible to add this at the design level. This thesis expanded the architecture to a design that used

the observer design pattern to attach domain-specific data to a game object. In the prototype, the game specific objects have very little domain-specific data. For example, the only 3D Graphics specific piece of data the object component has is a string that says what 3D graphics resource to use. All the underlying data that is needed to render that resource is attached as an observer, and is effectively hidden from the game developer.

#### **6.2.3 Flexibility / Modifiability**

Flexibility and modifiability are important to allow developers to re-use components in a wide variety of games. So by investing money in an expensive piece of domainspecific technology, the developer has not severely limited the kinds of games he/she can make. The proposed architecture is flexible enough to allow developers to mix and match components allowing them to assemble almost any possible game.

This architectural requirement was demonstrated by both the reference games and the prototype. Both very different reference games were able to be designed using the proposed architecture, strongly suggesting the architecture can support a wide variety of games. The prototype also demonstrated flexibility in that attaching different domainspecific components resulted in a variety of "game-like" applications.

## **6.2.4 Exp andability / Maintainability**

Expandability and maintainability are important in keeping development time and costs down, and should ultimately result in a better quality upgrade. Iterative game inca rnations are most often technology upgrades with minor tweaks in game play, and should not require complete redesigns. The proposed architecture supports this capability by keeping the domain-specific components independent of each other, allowing technologists to upgrade each system without breaking the other functionality.

The prototype demonstrated this requirement in a few different ways. First, as stated in meeting COTS-based development, the systems are truly independent of each other llowing technologists to modify components without breaking others. Second, the a prototype shows expandability by demonstrating technology upgrades by swapping in entirely different systems. The prototype application was able to make the technology upgrade from a 2D graphics system to a 3D graphics system by simply attaching a different component. Lastly expandability is supported by the architecture in much the same way it supports flexibility - systems can be expanded by simply adding a new component.

## **6.2.5 The Performance Concern**

Although Performance was not an official requirement of this architecture because the assumption that most the performance issues reside inside the components, it is definitely something game developers would be concerned about. Reviewing the prototype and the simple design, it appears as though this architecture has very little impact compared to the more monolithic designs presented earlier.

First the architecture allows for direct interface invocation, not requiring any message-handling overhead (although the architecture does not preclude the use of using messages as the method of communication). Second, the architecture doesn't create much in the way of extra communication. For example, whether an object calls a graphics library or the graphics systems requests an object to draw, the number of

interactions is the same. The exception comes from the fact that there is no direct communication between the domain-specific components. When components need to communicate, they must write data to the object management system, and wait for the response in the next system tick cycle.

The prototype seems to support the notion that performance is not significantly affected by the architecture. In quick comparisons between the samples that came with the Ogre $T<sup>M</sup>$  graphics engine, and the prototype there were no significant performance differences. Although more detailed profiling would be required to prove how much the architecture affects performance; that is beyond the scope of this thesis.

## *6.3 Important Considerations*

Developers considering this architecture should read and understand some of the important considerations that will affect development. These are a few items of wisdom that were found during the work on this thesis.

## **6.3.1 Design is Critical**

One important fact when using this architecture is that the architecture "supports" many of the quality attributes. The design plays a large role in determining whether those quality attributes are part of the system. One such example is the quality of knowledge localization. This quality wasn't realized until the design phase where the observer pattern came into play.

The design can also negate some of the implied quality attributes of the architecture. For example, the architecture also "supports" easy component integration by limiting the communication between the domain-specific component and the object management

component to simply requesting objects, and read/writing data to those objects. The prototype design, where the object component is forced to implement interfaces for each to design complex [game systems with the proposed quality attributes using this](#page-136-0)  architecture, it [left to the designer to ensure those attributes are realized in the system.](#page-136-0)  [attached component, makes component integration quite tedious. So while it is possible](#page-136-0) 

## **6.3.2 Centr al Object [Management System = VERY different](#page-136-0)**

This archi tecture uses a [very different topology than the designs of today. The](#page-137-0)  curr ent trend [seems to be that every system has its own object management system – e.g.](#page-138-0)  graph ics & 3D sound engines each have [their own way of organizing objects. This](#page-139-0)  makes the libraries easy to [use, but it duplicates functionality.](#page-139-0) 

On e of the goals of this thesis is [to promote COTS based development where](#page-139-0)  specialist s can design the best and [most optimized components. By centralizing object](#page-139-0)  managem [ent into one area, it means specialists can build the best management](#page-139-0)  algorithm [s, whether BSP trees, Oct trees, etc. without being concerned with some of the](#page-139-0)  domain s pecialties. It also [means people writing the domain-specific components, like](#page-139-0)  sound, ne ed not concern [themselves with complex scene management.](#page-139-0) 

Man y [game developers may take issue with this approach making arguments](#page-139-0) that items  [like a graphics engine may have highly optimized scene management specialized](#page-140-0) for that particular graphics engine, and that a  $3<sup>rd</sup>$  party scene manager would impact performa nce. The thing to [realize is that this is a design concern, not an architectural](#page-141-0)  concern. The architecture merely states that the object management component will provide a doma [in-specific component with objects to process. There is no restriction](#page-141-0) 

saying that a specific graphics component can't recommend a specific optimized scene managem [ent system to use. By placing it in a central location, however, that same scene](#page-143-0)  management sy [stem is available for the other systems to use.](#page-143-0) 

The archite cture also doesn't [state that there is only one scene management system](#page-144-0) within the object [management component. The object component may have multiple](#page-144-0) scene managers that the different [systems can use. For example one scene manager](#page-144-0) may be designed to p rovide a list of objects in the [player's view that the graphics engine will](#page-144-0)  use. Another sc ene [manager could exist that is designed to provide a list of objects](#page-144-0)  within a specifi c radius of [the player that is used by the sound and AI components.](#page-145-0) 

## **6.3.3 Think about the Data**

When designing to this architecture it is important to think about the data that will reside in the sha red data [store. Part of the benefit of this design is that the data you place](#page-155-0)  there is usable b y all [domain-specific systems. For example, objects in the prototype had](#page-161-0)  location and orientation that was used by both the graphics systems and the AI systems.

Another iss ue related to data is the [data types used. Since the domain-specific](#page-171-0)  components ma [y be written by different companies, and so may be expecting slightly](#page-174-0)  different data ty pes. The [graphics engine may want "double" precision floating point](#page-179-0)  values for location, while the sound engine may require integers. While this problem is no different than current games using  $3<sup>rd</sup>$  party libraries, it shows itself in a slightly different manne[r.](#page-180-0)

## *6.4 Future Research*

During the course of completing this thesis a great [many ideas were left on the](#page-180-0)  drawing board b ecause they were beyond the [scope of this thesis. They are captured here](#page-180-0)  as ideas for futu re [research, and represent many of the interesting problems that remain to](#page-180-0)  be answe [red.](#page-182-0) 

## **6.4.1 Can t his Architecture Work [for Massively Multiplayer Online Games](#page-184-0)**

Massively mu [ltiplayer games represent the next big advancement in electronic](#page-184-0)  entertainment. Th e enormous [number of distributed players and objects](#page-186-0) present some very interesting pr oblems that [were not considered in the design of this architecture. It](#page-187-0)  will be interesting to [see if this architecture can scale across multiple servers, with](#page-187-0)  thousands of playe rs, all [existing in a persistent world.](#page-188-0) 

# **6.4.2 Design: Domain-specific Component Connection to the Object Management Component**

The simple design used for the prototype, forcing the object management component to implement interfaces, is very weak. While forcing objects to implement data access interfaces may be necessary to maintain performance, attaching components and requesting object lists don't have the same restrictions. A better design would allow domain-specific components to easily attach to the object management system, and request objects to process.

# **6.4.3 Design: No More Interfaces to Access Object Data (If performance allows)**

 While functi on calls to [retrieve the data is probably the fastest method to access](#page-200-0)  object data this arc hitecture [can support, there may exist more generic methods that don't](#page-200-0)  greatly affect perf [ormance. For example, if a simple query language methodology could](#page-201-0)  allow domain-spe cific [components to access object data without a significant cost in](#page-201-0)  speed, the ability t o add and change [components is made significantly easier.](#page-201-0) 

## **6.4.4 Architect ure Inside the [Components](#page-202-0)**

While the foc us of this thesis was [designing the architecture at the inter-component](#page-202-0)  level, architecting the [components themselves is still relatively uncharted territory. It](#page-204-0)  would be in in teresting [assignment to research the domains and see if a common](#page-205-0)  architecture could be created [for the specific components. If no such architecture exists,](#page-205-0)  which is likely du e to the diversity of [the domains, then work should begin designing](#page-207-0)  reference architec tures [for each of the domains.](#page-207-0) 

## **6.4.5 What [is messaging overhead for independent component style](#page-208-0)**

The independent components and system of system architectural styles were rejected in this thesis because it was thought the messaging overhead were to high for game systems. It would be an interesting experiment to see how much that overhead would affect performance. If messaging does not cause a significant drop in performance many other architectural possibilities are made available.

## **6.4.6 The Architectural Tradeoff Analysis Method**

An import ant piece of work is left [undone in this thesis, and that is the](#page-212-0)  architectural trade off analysis [method \(ATAM\). Due to time restrictions not all quality](#page-212-0)  attributes could be analyzed. It would be [an extremely worthwhile endeavor to truly](#page-214-0)  analyze this archit ecture more [completely, looking at those quality attributes that were](#page-214-0) not tested.

## **Works Cited**

"3 Million Lines of Code." EdGames. Sept. 13 2004. <h[ttp://edweb.sdsu.edu/courses/edtec670/edgames/2002/12/3-million-lines-](#page-223-0)

of-co[de.htm>.](#page-223-0) 

"3D Engin [es Database: Unreal Engine 3."](#page-225-0) *DevMaster.net*. Sept 14. 2004.

<http://www.devmaster.net/engines/engine\_details.php?id=25>.

"A \$30 Billion  [Dollar Industry." Aug. 2003.](#page-227-0) 

< http://www.xboxcity.com/console/NewsDetail.asp?NewsID=1422&fc=0>.

"A Brief Histo [ry of the FPS." Aug. 2003.](#page-227-0) 

< http: [//www.3dactionplanet.com/features/editorials/fpshistory1/>.](#page-227-0) 

Adolph, Steve [. "Reuse and Staying in Business."](#page-229-0) *Gamasutra*. 12 Dec. 1999.

Sept 12. 2004.

<http://www.gamasutra.com/features/19991213/adolph\_02.htm>.

- Alves, Carina. João B [osco Pinto Filho and Jaelson Castro. "Analysing the Tradeoffs](#page-230-0)  Among Requir [ements, Architectures and COTS Components." Centro de](#page-230-0)  Informática, U [niversidade Federal de Pernambuco Recife, Pernambuco. Sept.](#page-232-0)  5 2004. <h[ttp://www.cs.ucl.ac.uk/staff/C.Alves/WER01\\_COTS.pdf>.](#page-233-0)
- Bass, Len. Paul Clements, and Rick Kazman. Software Architecture in Practice. Addison-W [esley, 1998.](#page-236-0)

Busto, Roberto Del. "G [ames and Simulations." Aug. 2003.](#page-236-0) 

< http://coe.sdsu.edu/eet/Articles/gamessims/index.htm >.

Calvert, David. "Soft [ware Architectural Styles." 3 June 1996. Aug. 16 2004.](#page-236-0) 

<http://hebb.cis.uoguelph.ca/~dave/27320/new/architec.html>.

"Definition: System of Systems." *The Free Dictionary.com*. Oct. 7 2004.

<http://encyclopedia.thefreedictionary.com/System%20of%20systems>.

"Domain-specific Software Architectures." Aug. 2003.

< http://sunset.usc.edu/classes/cs578\_2003/13-Domain-

Specific%20Software%20Architectures%20(DSSA).pdf >.

Duffy, R. "Software Architecture." Sept. 12 2004.

<http://members.aol.com/rduffy4187/report.html>.

E. Berard. *Essays in Object-Oriented Software Engineering*. Prentice Hall, 1992.

Fristrom, Jamie. "Manager in a Strange Land: Most Projects Suck." *Gamasutra*.

17 Oct. 2003. Sept. 12 2004.

<http://www.gamasutra.com/features/20031017/fristrom\_01.shtml>.

"History of Arcade Games." Aug. 2003.

< http://www.hut.fi/~eye/videogames/arcade.html>.

"How to Make a COTS Project Fail." Aug. 2003.

< http://www.versaterm.com/topic\_list/topic16.htm>.

Nilson, Roslyn; Kogut, Paul; & Jackelen, George. *Component Provider's and Tool Developer's Handbook Central Archive for Reusable Defense Software (CARDS)*. STARS Informal Technical Report STARS-VC-B017/001/00. Unisys Corporation, March 1994.

Rollings, Andrew and Dave Morris. *Game Architecture and Design.* The Coriolis Group, 2000.

Sloan, Jason and William Mull. "Doom 3 FAQ." Aug. 2003.

< http://www.newdoom.com/newdoomfaq.php#5>.

"Unreal Tournament History". Oct. 20 2004.

<http://www.unrealtournament.com/general/history.php>.

## APPENDIX A - GAME ANALYSES

## TABLE OF CONTENTS - APPENDIX A

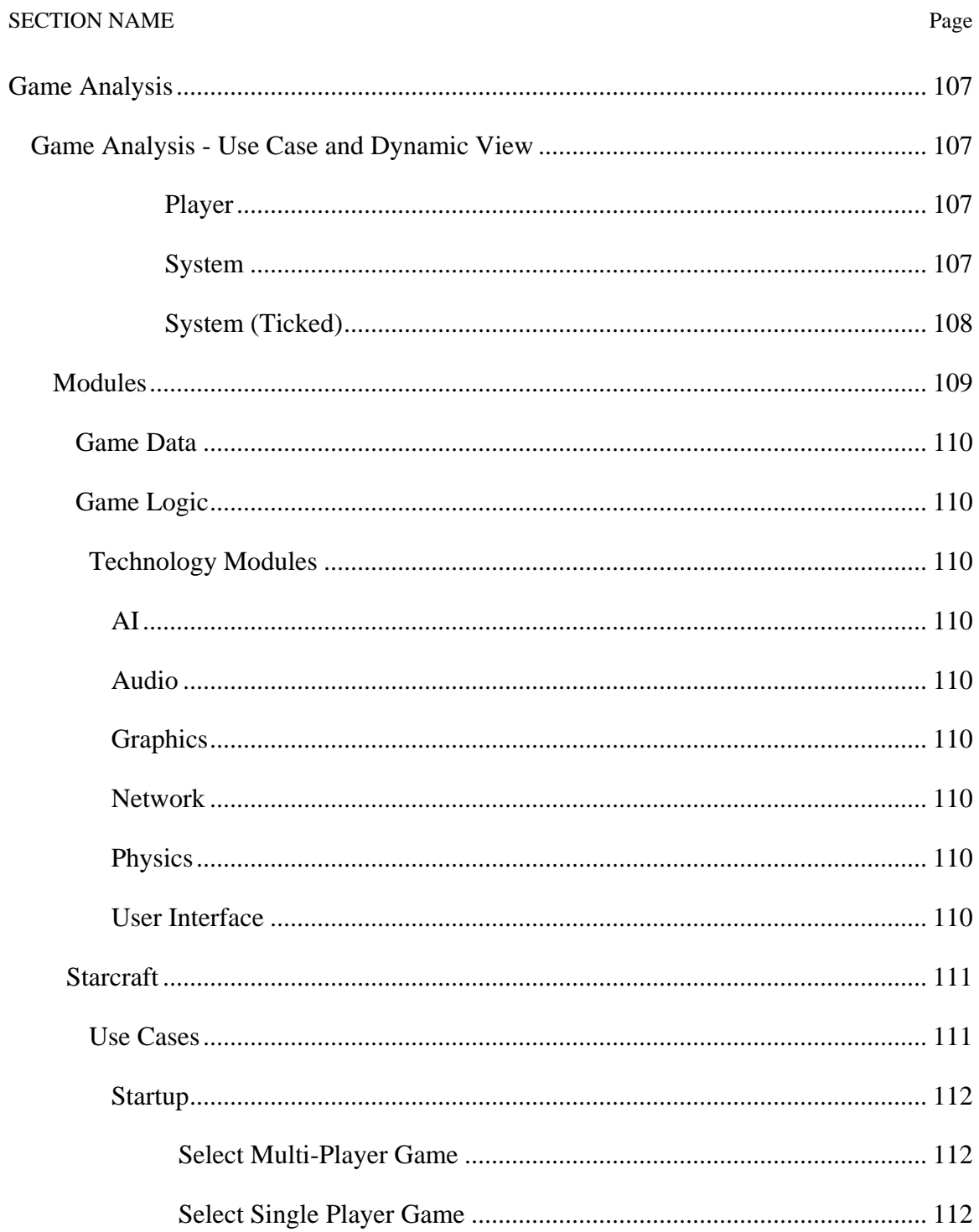

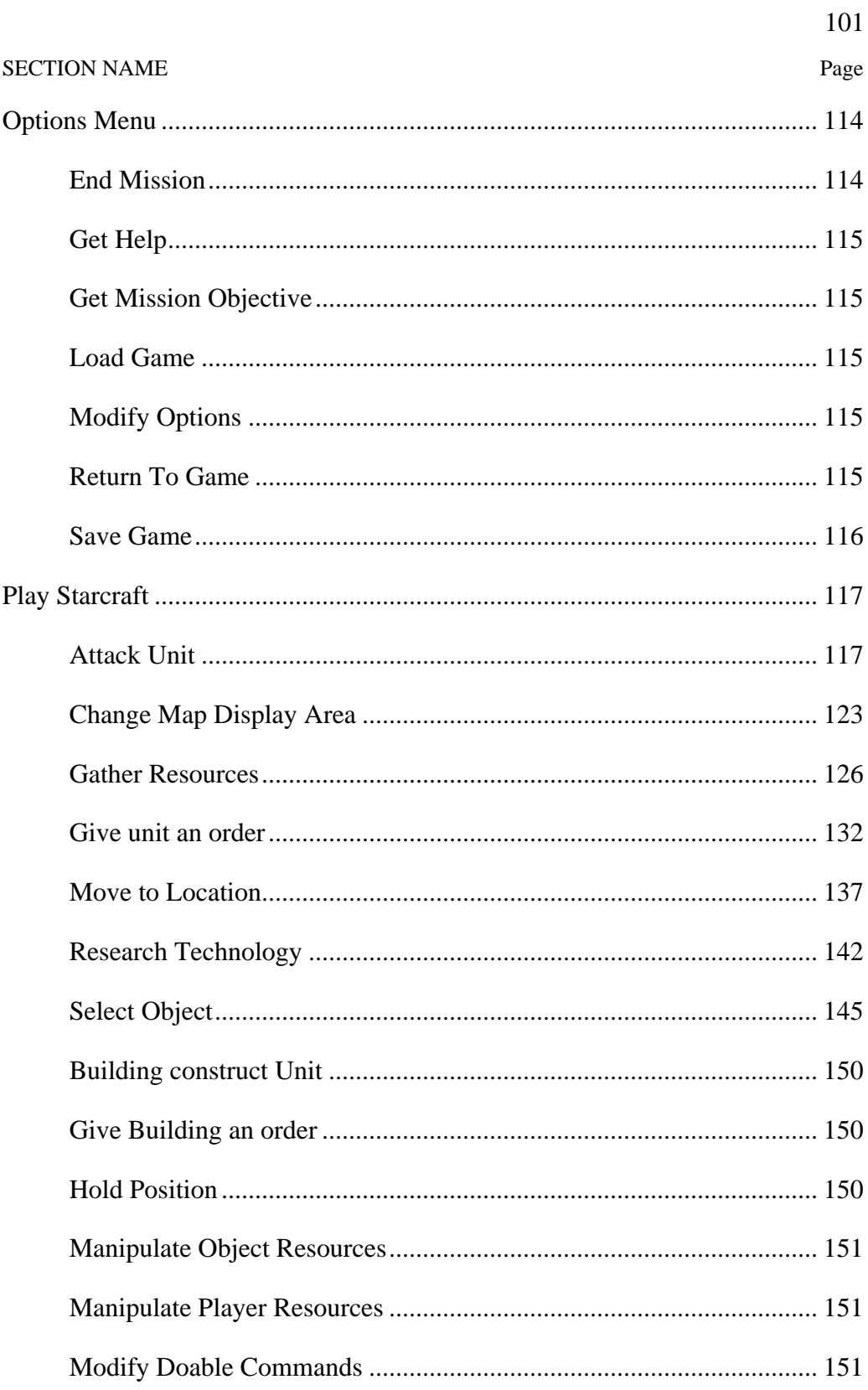

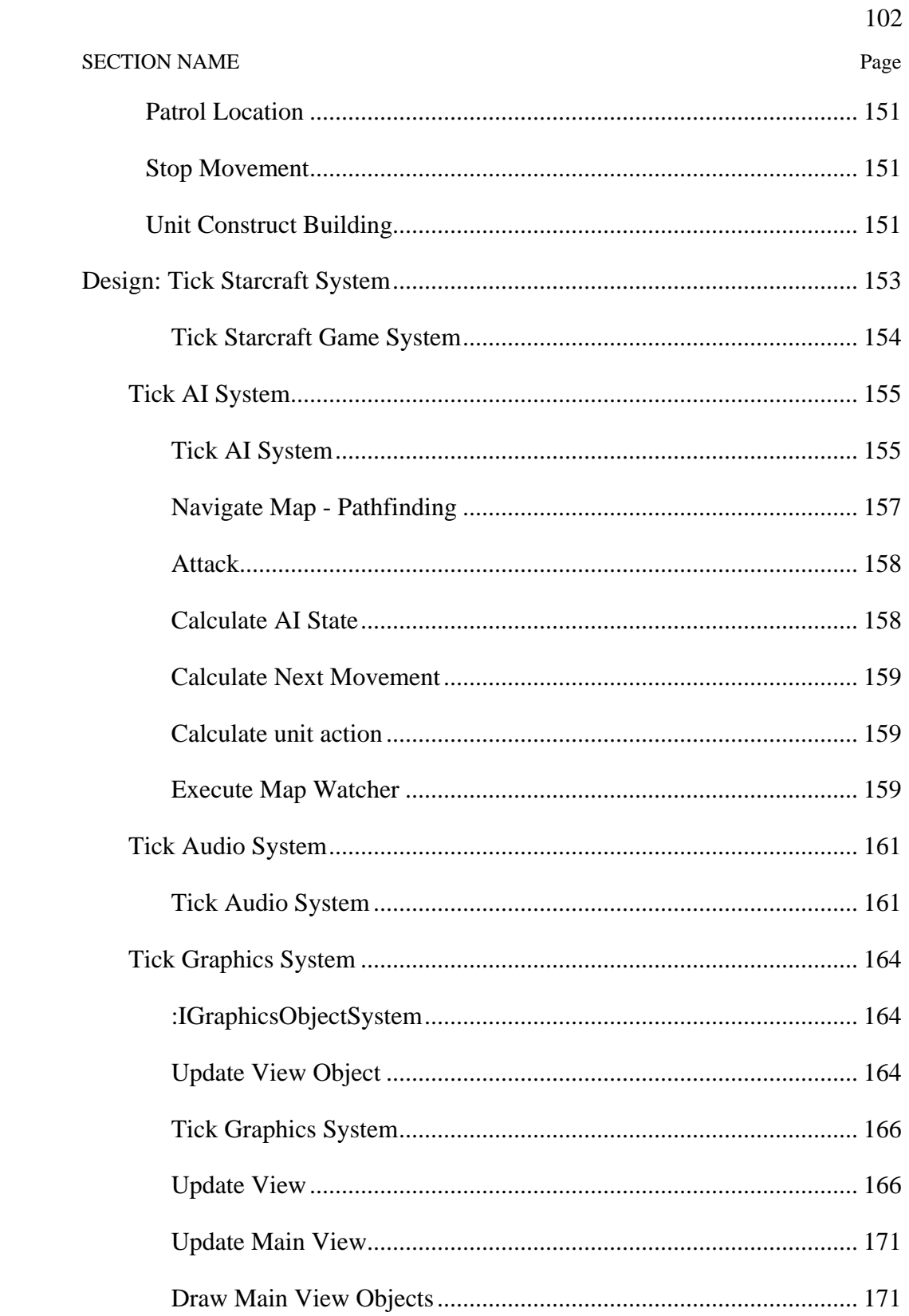

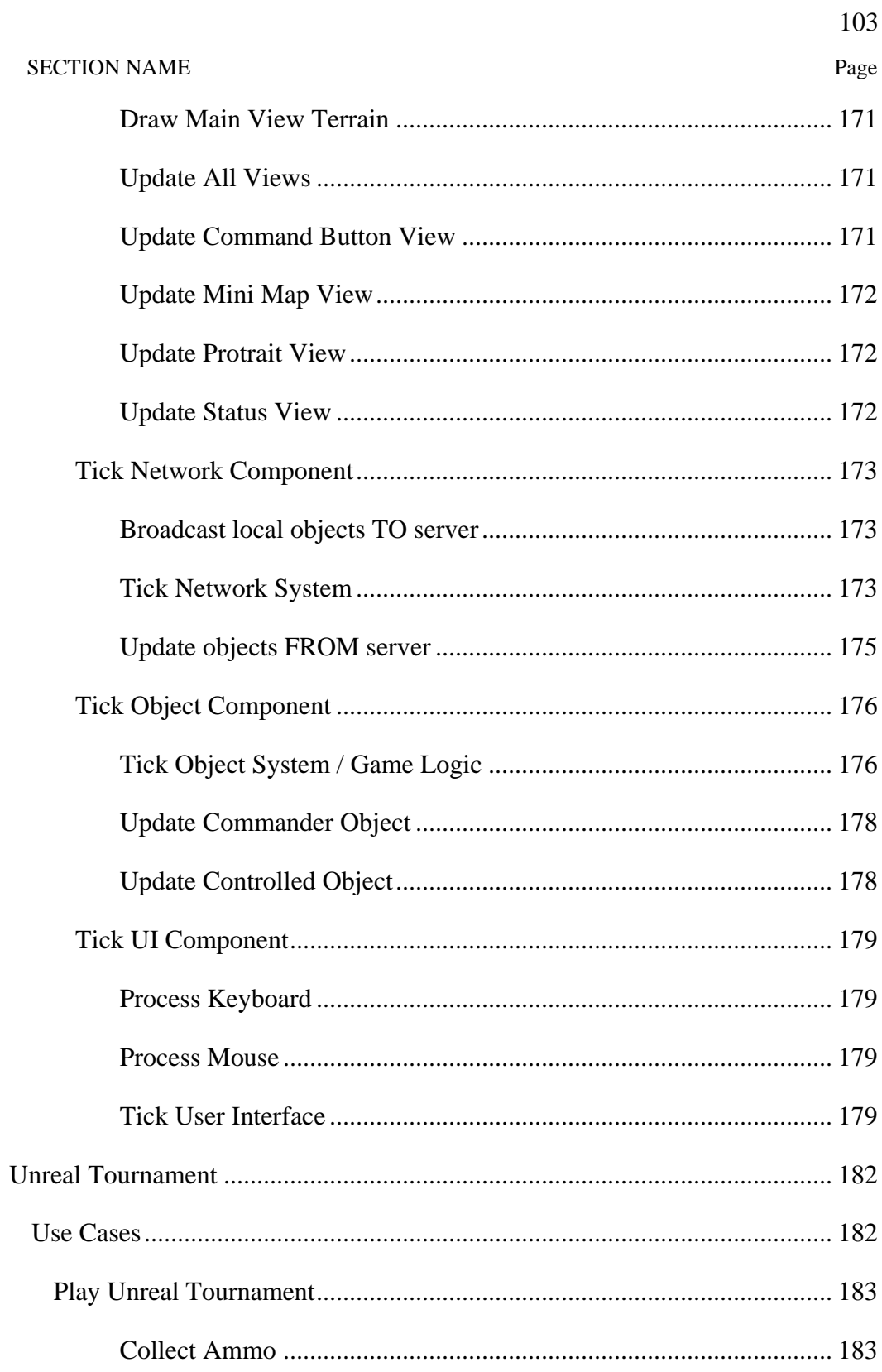

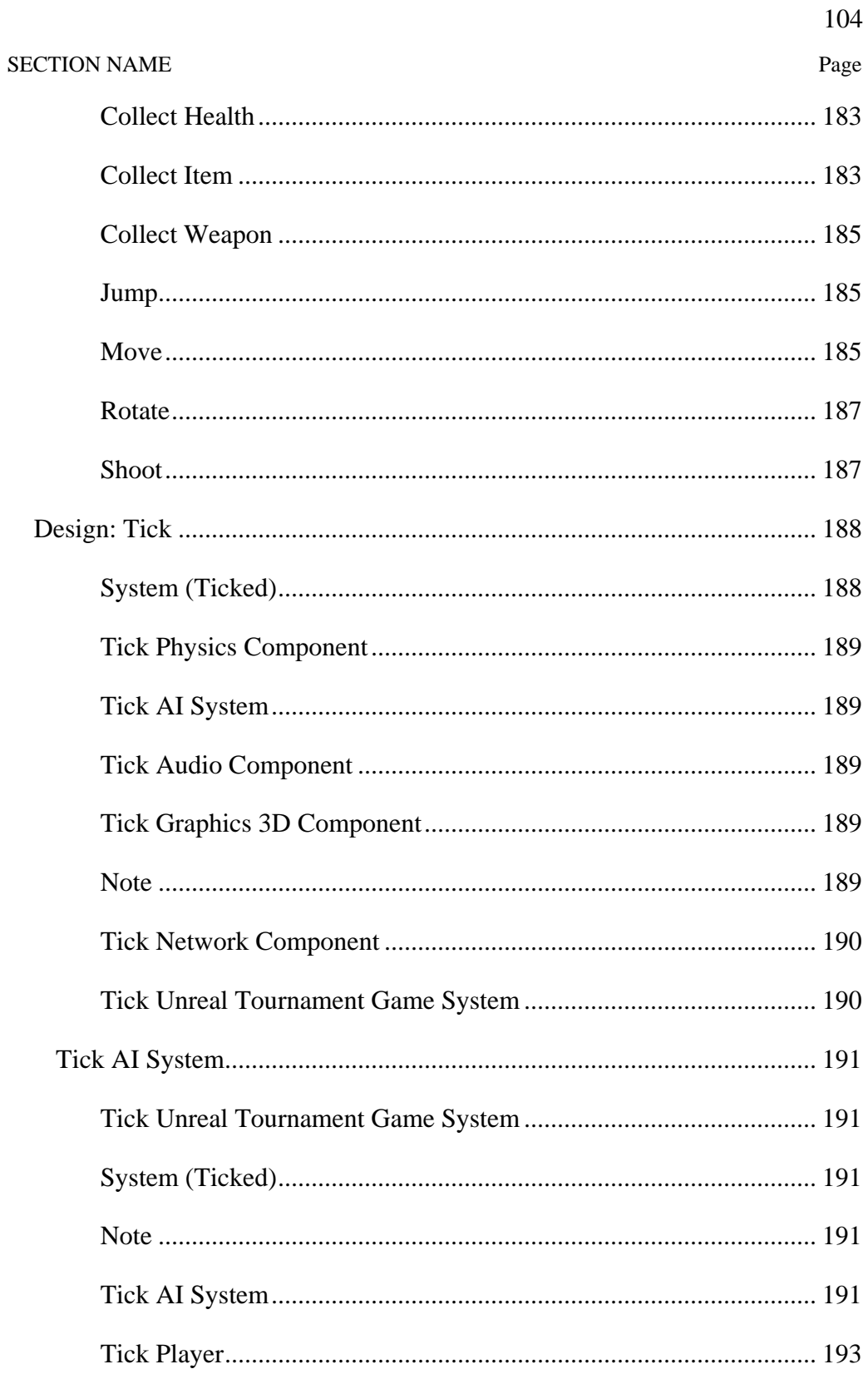

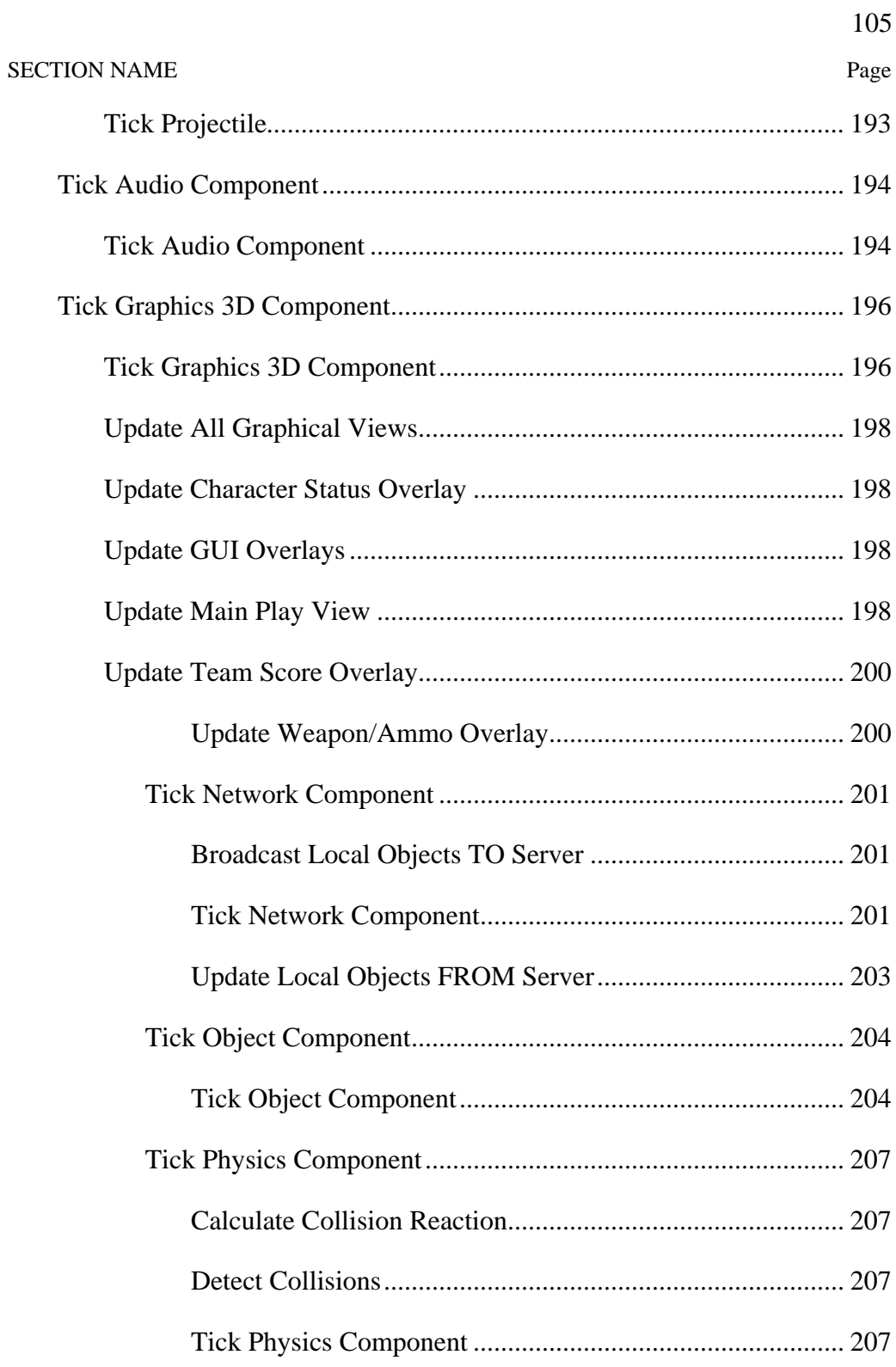

**SECTION NAME** 

106

Page

#### <span id="page-136-0"></span>*A - 1.1 Game Analysis*

## **A - 1.1 amic View .1 Game Analysis - Use Case and Dyn**

This di agram shows the high level list of artifacts uncovered during the analysis phase of this the sis.

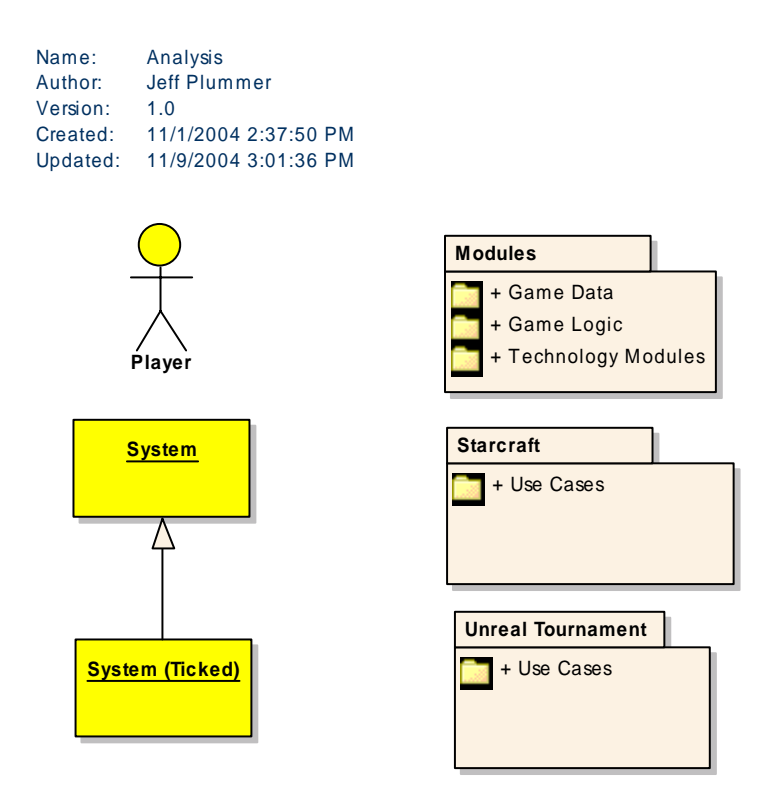

*Figure 46 : Analysis* 

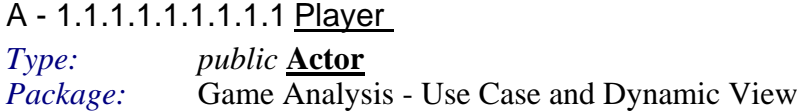

This actor represents the human player who is playing the game.

A - 1.1.1.1.1.1.1.1.2 System *Type: public* **Object**

#### <span id="page-137-0"></span>Game Analysis - Use Case and Dynamic View Package:

The system represents "application" portion of the code that will create and tick the components.

## A - 1.1.1.1.1.1.1.1.3 System (Ticked)

public Object  $Type:$ Game Analysis - Use Case and Dynamic View Package:

This actor represents the System but implies the actions occur on a regular or clocked basis.

## <span id="page-138-0"></span>**A** - 1.1.1.2 Modules

This package represents the logical modules involved in game development.

This diagram shows all the logical modules involved in game development.

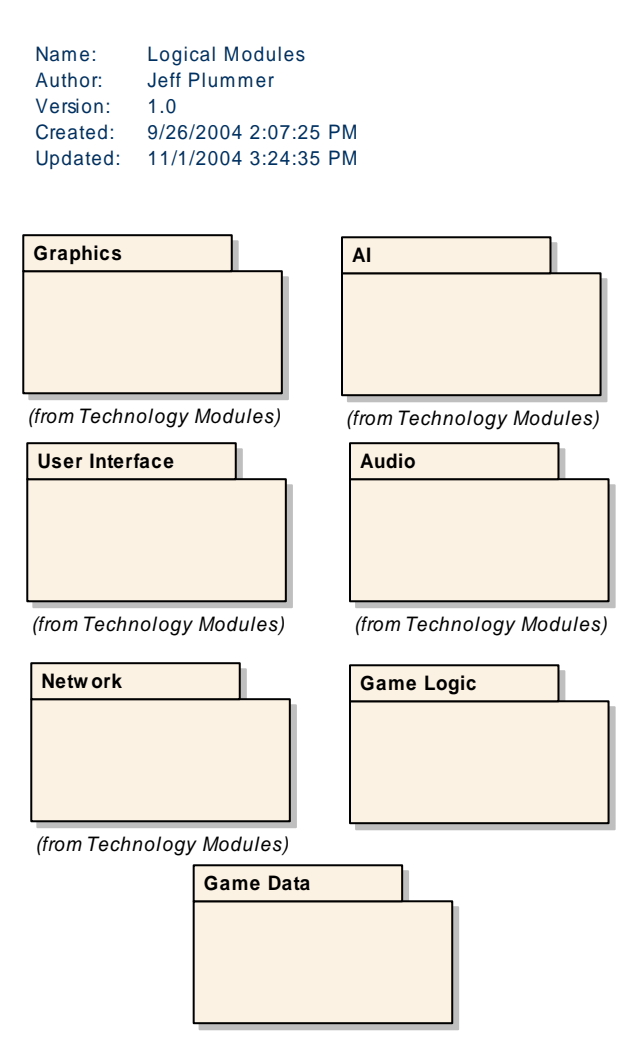

**Figure 47 : Logical Modules** 

## <span id="page-139-0"></span>*A - 1.1.1.2.1 Game Dat a*

This package represents all the game specific data involved in the game.

## *A - 1.1.1.2.2 Game Log ic*

This logical module represents the game specific functionality for the system. Game rules, behavior , etc.

## $A - 1.1.1.2.3$  Technology Modules

These packages are the domain-specific logical modules involved in game development.

## **A - 1.1.1.2.3.1 AI**

This logical module represents the artificial intelligence or behavioral functionality required in the game.

## **A - 1.1.1.2.3.2 Audio**

This logical module represents the Audio functionality required in the game.

## **A - 1.1.1.2.3.3 Graphics**

This logical module represents the graphical functionality required in the game.

## **A - 1.1.1.2.3.4 Network**

This logical module represents the network functionality required in the game.

## **5 A - 1.1.1.2.3. Physics**

This logical module represents the physics simulation functionality required in the game.

## **A** - 1.1.1.2.3.6 User Interface

<span id="page-140-0"></span>This logical module represents the user interface functionality required in the game.

## **A - 1.1.1.3 Starcraft**

This package represents the analysis and design work performed for the game Starcraft(tm).

## *A - 1.1.1.3.1 Use Cases*

This diagram shows a high level view of the use cases and actors involved in Starcraft(tm).

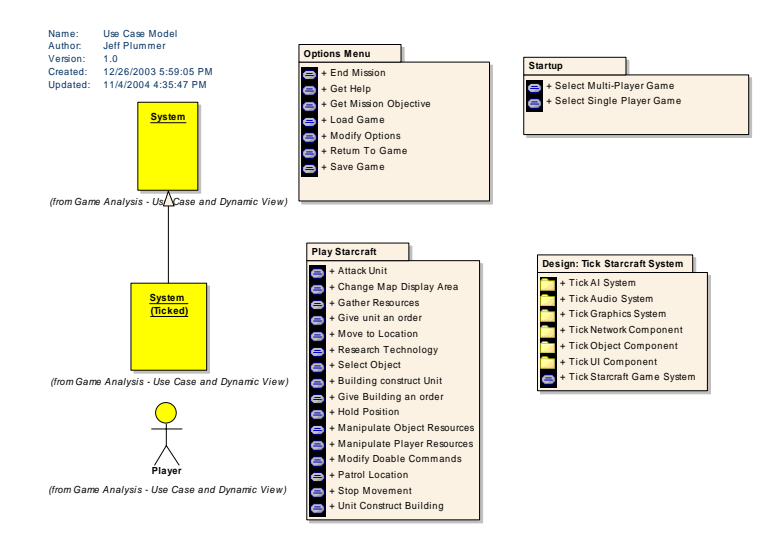

*Figure 48 : Use Case Model* 

## <span id="page-141-0"></span>A - 1.1.1.1.1.1.1.1.1 Startup

This diagram represents the initial options presented to the player when the launch the Starcraft(tm) application.

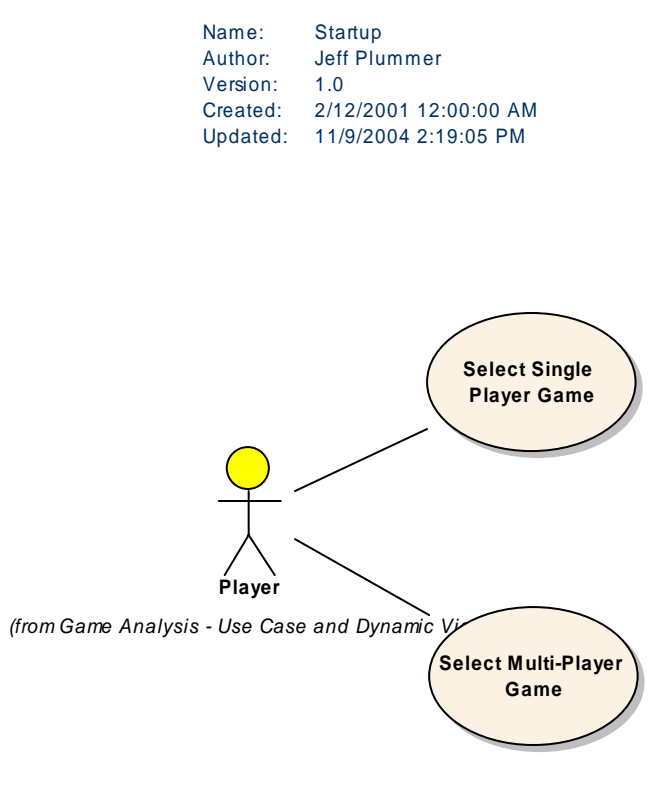

*Figure 49 : Startup* 

## A - 1.1.1.3.1.1.1.1.1 Select Multi-Player Game

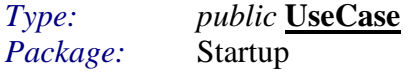

Selecting multiplayer game enables the player to compete against other human players via a network connection or over the internet.

A - 1.1.1.3.1.1.1.1.2 Select Single Player Game *Type: public* **UseCase** *Package:* Startup

Selecting a single player game prepares a game to be played on a single machine against computer controlled opponents.

## <span id="page-143-0"></span>A - 1.1.1.3.1.2 Options Menu

This diagram shows the options available to the player to choose from in the options menu

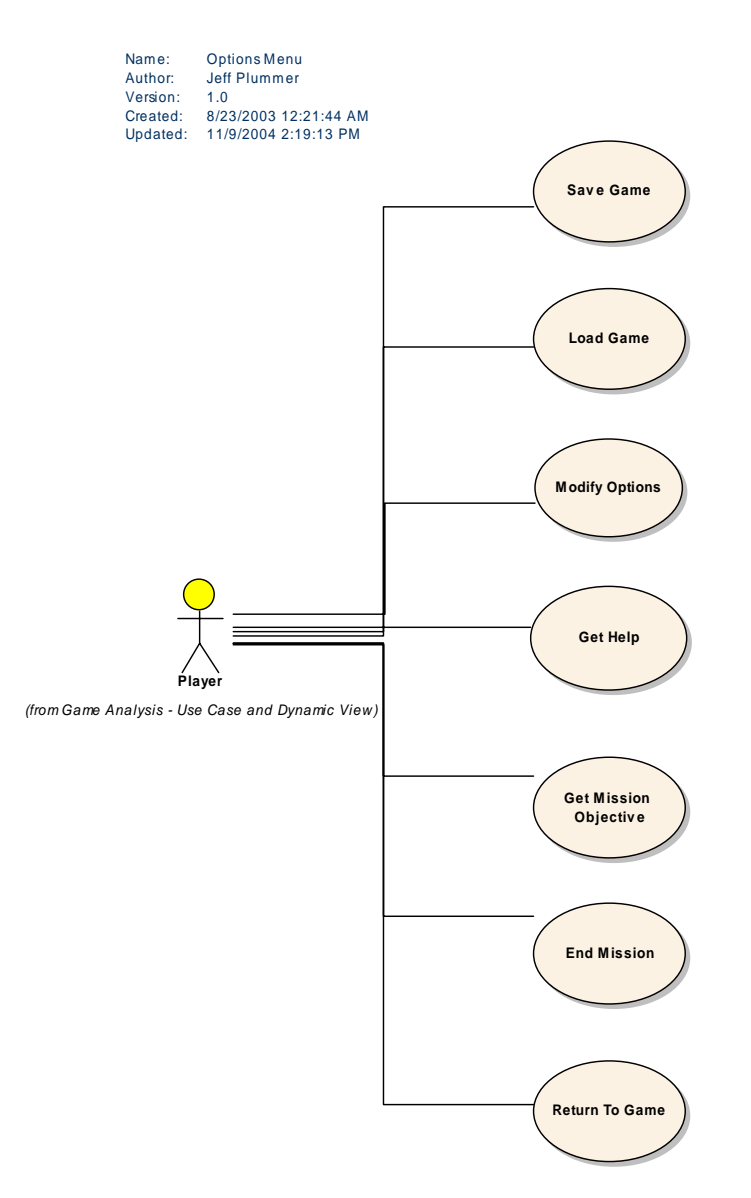

Figure 50 : Options Menu

## A - 1.1.1.3.1.2.1.1.1 End Mission
<span id="page-144-0"></span>*Type: public* **UseCase Package Options Menu** Package:

This use case represents the action to allow the player to end the current mission and quit back to the main startup screen.

A - 1.1.1.3.1.2.1.1.2 Get Help *Type: public* **UseCase** *Package:* Options Menu

Enter the help system.

A - 1.1.1.3.1.2.1.1.3 Get Mission Objective

*Type: public* **UseCase** *Packag* **Options Menu** 

This use case represents the action of allowing the player to re-request the list of objectiv es for the current game level.

A - 1.1.1.3.1.2.1.1.4 Load Game

*Type: public* **UseCase** *Package:* Options Menu

This use case reoresents the functionality of loading a game state from a file, allowing the player to continue a game where they last saved.

A - 1.1.1.3.1.2.1.1.5 Modify Options

*Type: public* **UseCase** *Package:* Options Menu

## A - 1.1.1.3.1.2.1.1.6 Return To Game

*Type: public* **UseCase** *Package:* Options Menu

Allows the player to exit the options menu and return to playing the current game.

# <span id="page-145-0"></span>A - 1.1.1.3.1.2.1.1.7 Save Game

*Type: public* **UseCase** *Package:* Options Menu

This use case represents the action of saving the current game state to a file. epresents the action of saving the current game

### <span id="page-146-0"></span>**A** - 1.1.1.3.1.3 Play Starcraft

This diagram represents the actions the player can perform while playing the game.

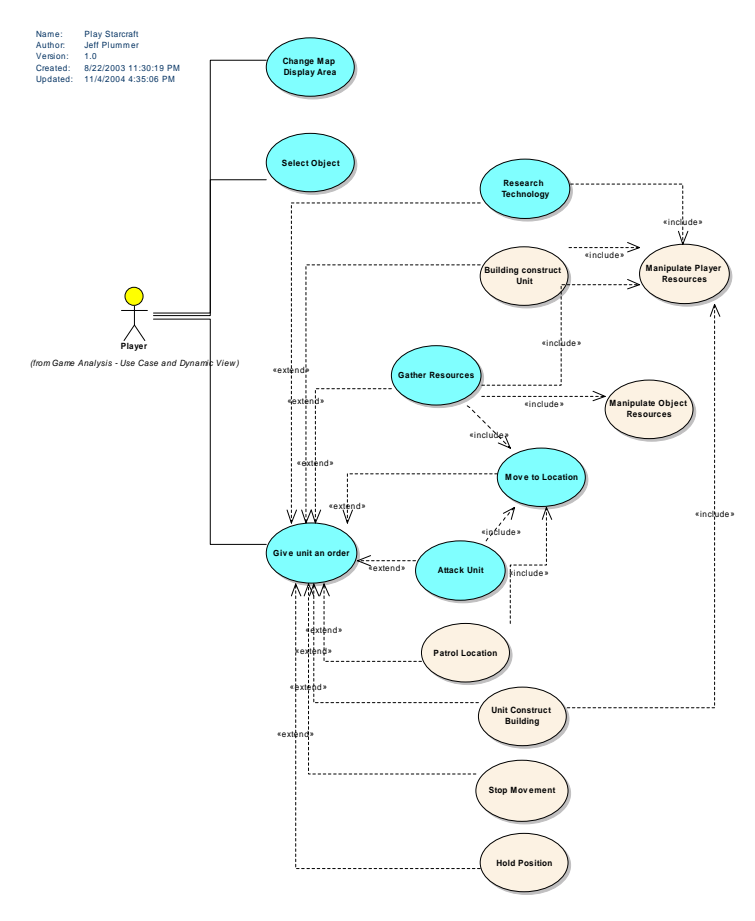

*Fig ure 51 : Play Starcraft*

## A - 1.1.1.3.1.3.1.1.1 Attack Unit

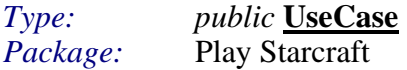

This use case represents the action of a player telling one of his/her units to attack another unit.

*Scenarios*  Basic {Basic Path}.

- 1. Player clicks the attack button
- 2. Player clicks an enemy unit
- 3. Unit enters attack state, and will move and attack selected enemy unit.

Enemy enters zone of control {Alternate}.

Description:

 Without requiring the player to do anything, when an enemy unit enters a unit's zone of control, the unit will attack.

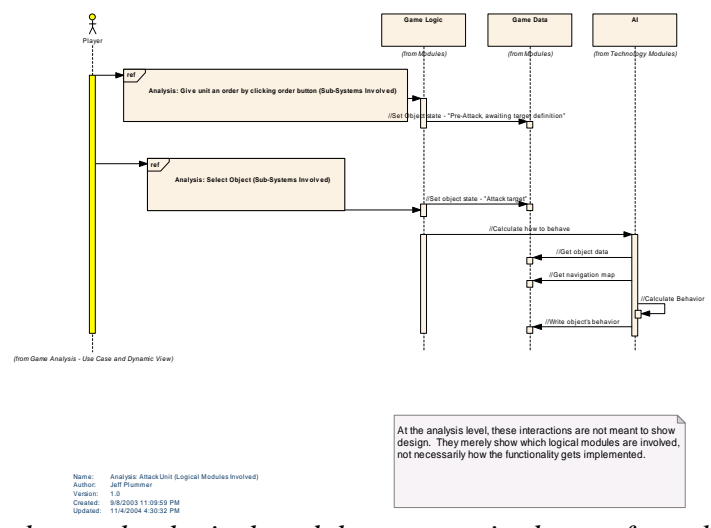

*This diagram shows what logical modules are required to perform the "Attack Unit" use-case.* 

*52 is odules Involved) Figure : Analys : Attack Unit (Logical M*

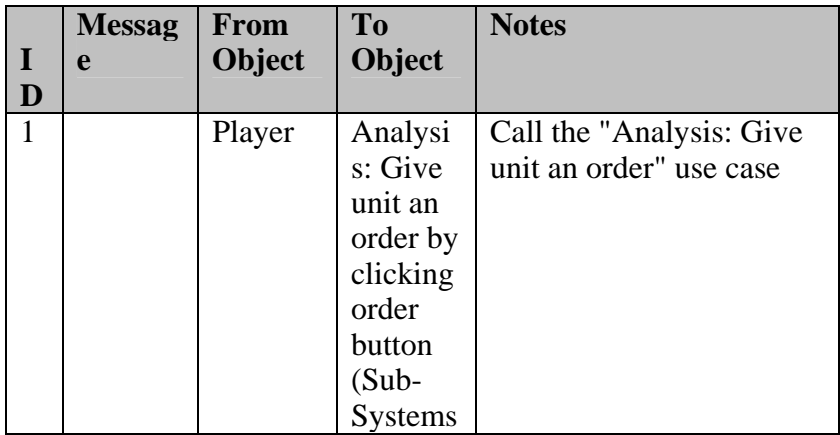

## *Analysis: Attack Unit (Logical Modules Involved) Messages*

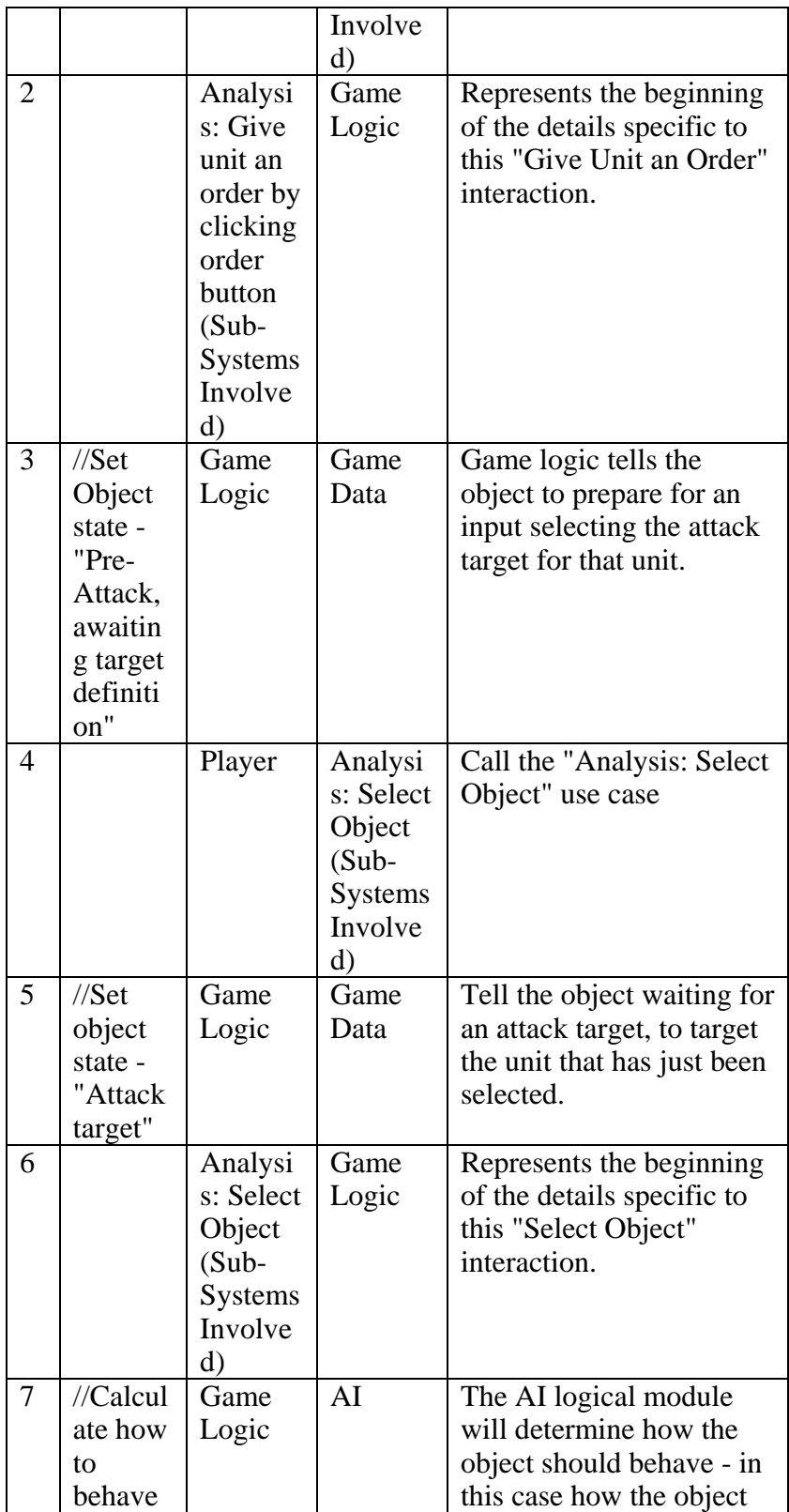

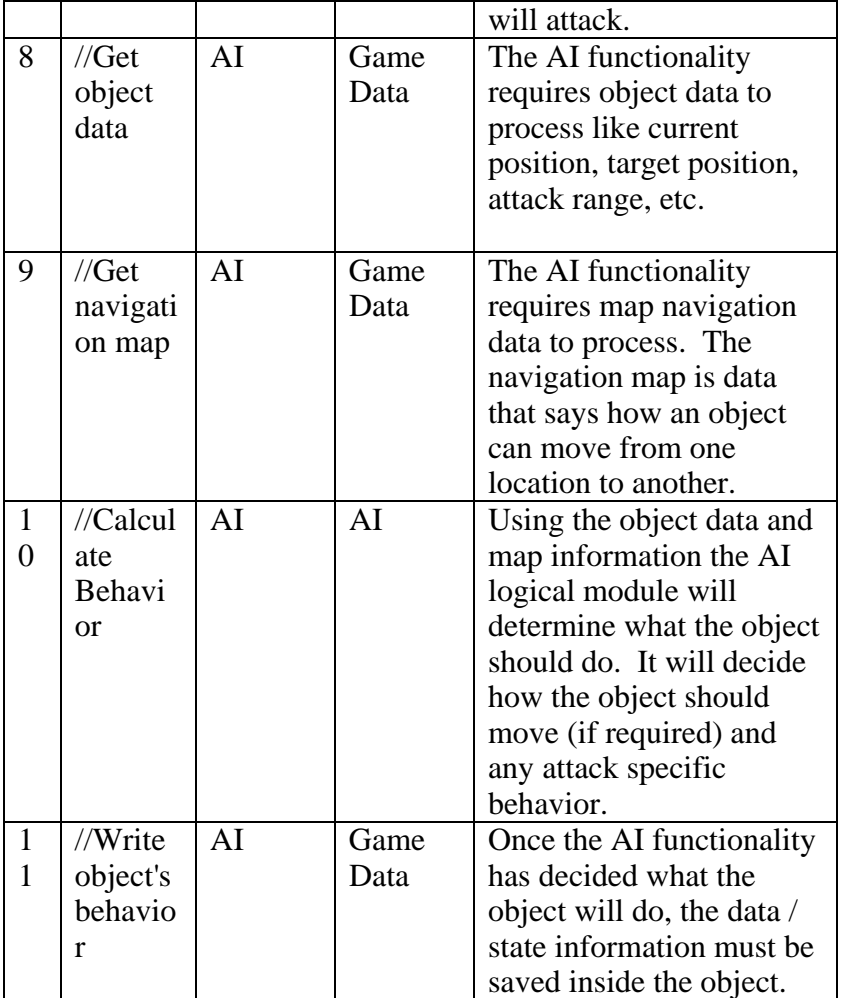

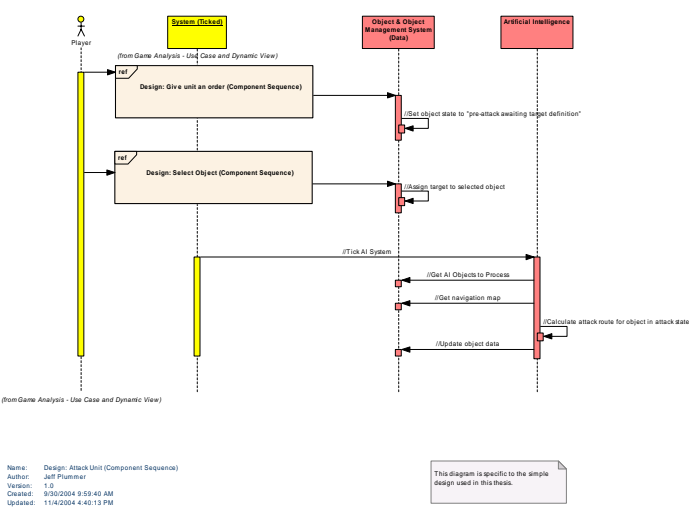

*This diagram shows the sequence of events at the component level that occur to complete the "Attack Unit" use case.* 

*Figure 53 : Design: Attack Unit (Component Sequence)*

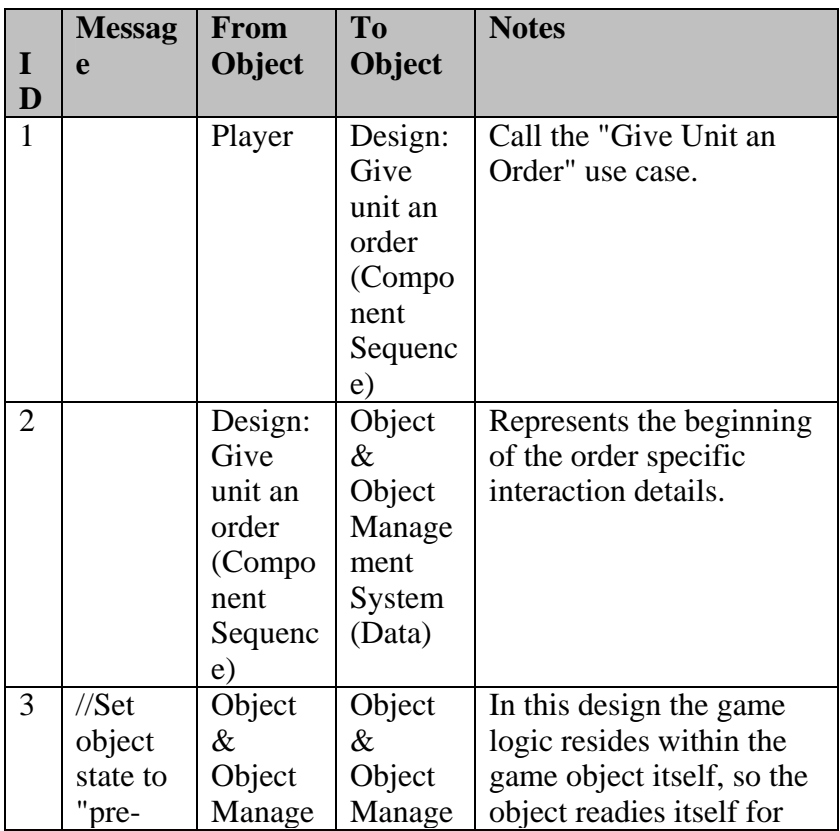

## *Design: Attack Unit (Component Sequence) Messages*

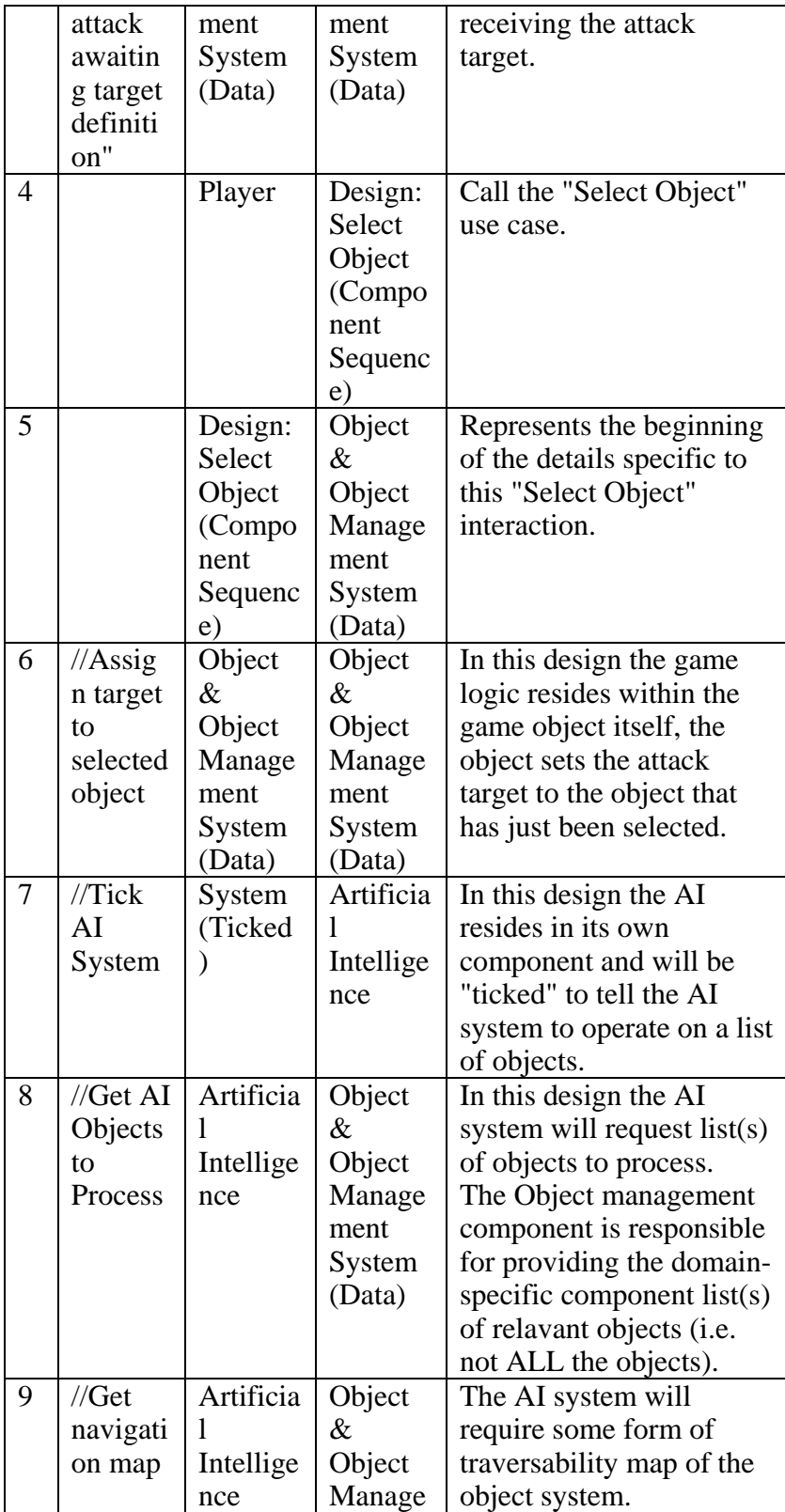

<span id="page-152-0"></span>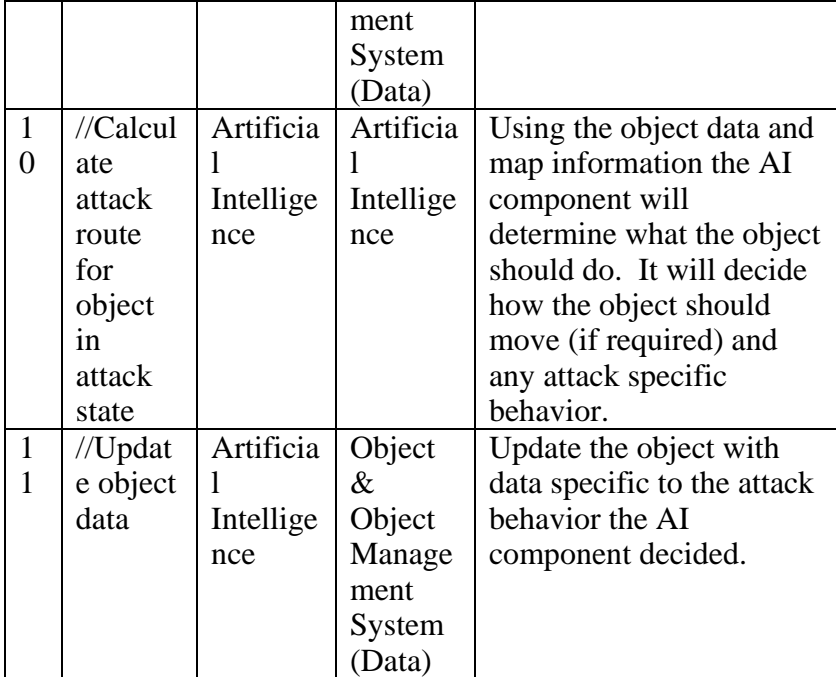

## A - 1.1.1.3.1.3.1.1.2 Change Map Display Area

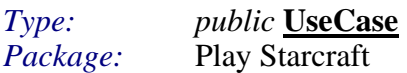

Scroll the main screen showing a different area of the map.

## *Scenarios*

Mouse at edge of display {Basic Path}. Description:

When the mouse reaches the edge of the visible display, the display will scroll the map smoothly in the direction of that edge.

- 1. Mouse moves to edge of s creen.
- 2. Move viewable area.
- 3. Update minimap rectangle.

## Click Location on Mini-Map {Alternate}.

#### Descrip tion:

When a user clicks a location on the mini-map, that area becomes the new view area.

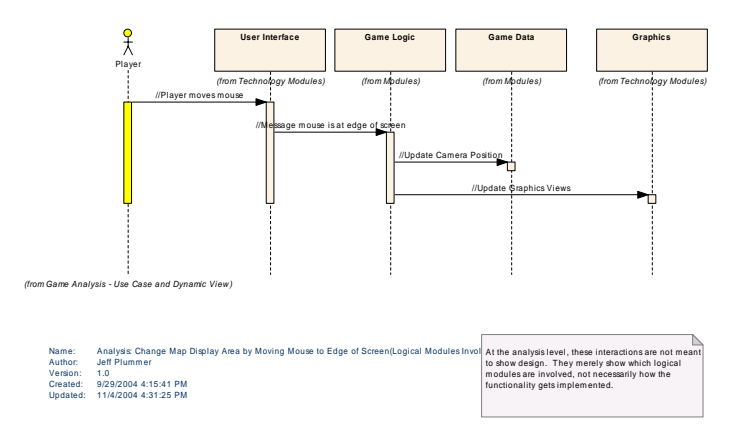

This diagram shows what logical modules are required to perform the "Change Map *Display Area*" *use-case. This is only representative for the sequence where the mouse is moved to the th edge of e viewable screen.*

*Figure* 54 : Analysis: Change Map Display Area by Moving Mouse to Edge of **Screen(Logical Modules Involved)** 

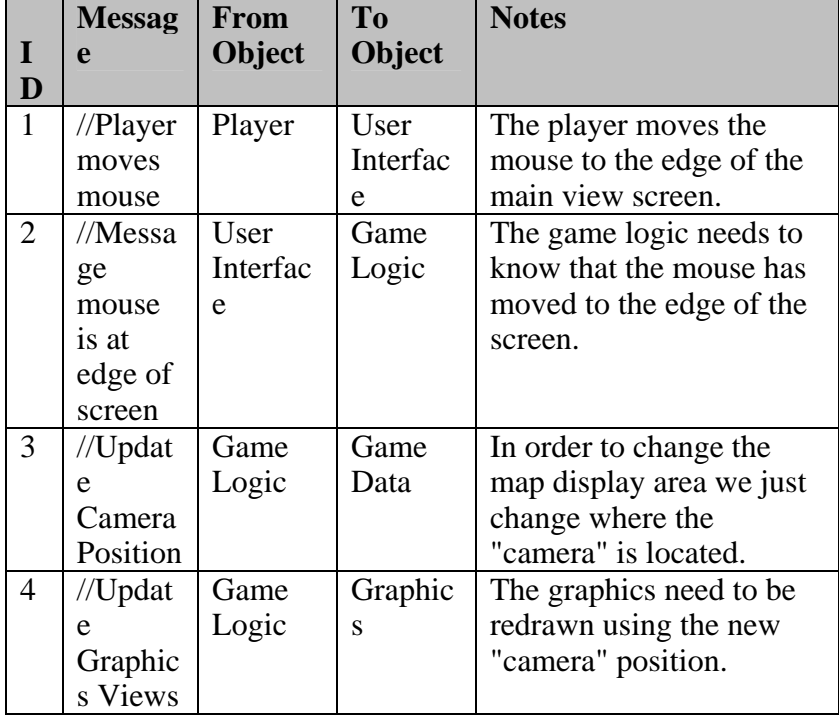

## *a ange Map Display Area by Moving Mouse to Edge of Screen(Logical An lysis: Ch Modules Involved) Messages*

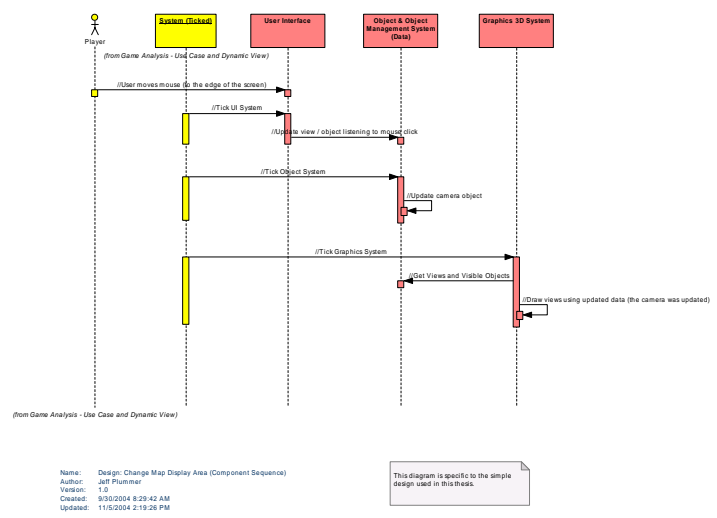

*This diagram shows the sequence of events at the component level that occur to complete the "Change Map Display Area" use case.* 

*Figure 55 : Design: Change Map Display Area (Component Sequence)*

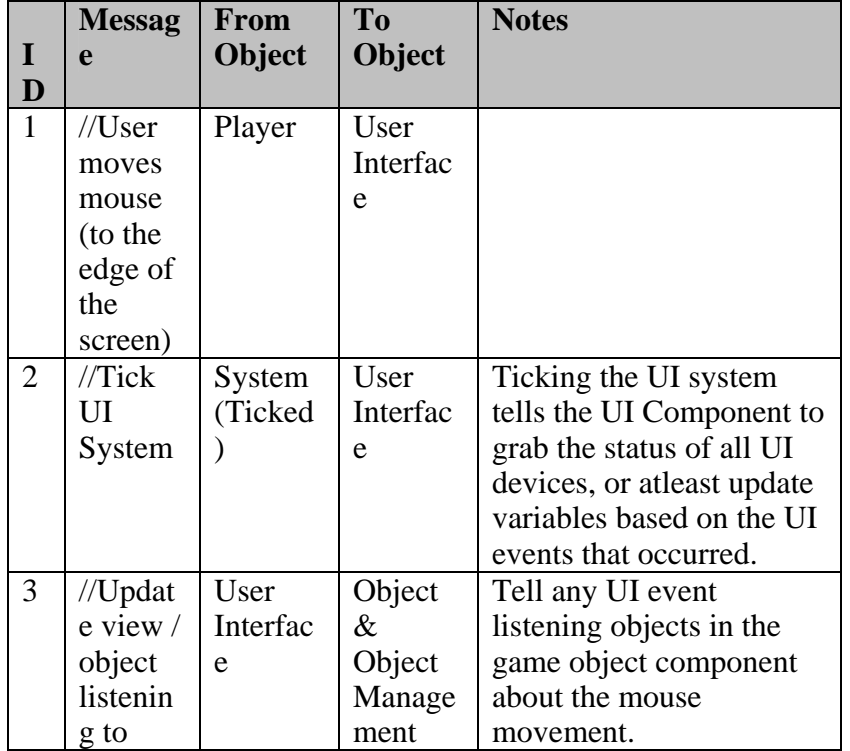

## *Design: Change Map Display Area (Component Sequence) Messages*

<span id="page-155-0"></span>

|                | mouse<br>click                                                                  |                                                             | System<br>(Data)                                               |                                                                                                    |
|----------------|---------------------------------------------------------------------------------|-------------------------------------------------------------|----------------------------------------------------------------|----------------------------------------------------------------------------------------------------|
| $\overline{4}$ | $//$ Tic $k$<br>Object<br>System                                                | System<br>(Ticked                                           | Object<br>$\&$<br>Object<br>Manage<br>ment<br>System<br>(Data) | In this simple design the<br>game logic resides in the<br>object system, so ticking<br>the object component is<br>the same as processing all<br>game logic.  |
| 5              | //Updat<br>e<br>camera<br>object                                                | Object<br>&<br>Object<br>Manage<br>ment<br>System<br>(Data) | Object<br>$\&$<br>Object<br>Manage<br>ment<br>System<br>(Data) | When the game object<br>listening to mouse actions<br>gets ticked, it tells the<br>camera to change<br>position.                                             |
| 6              | $//$ Tic $k$<br>Graphic<br>S<br>System                                          | System<br>(Ticked                                           | Graphic<br>s <sub>3D</sub><br>System                           | In this design the<br>graphics resides in its<br>own component and will<br>be "ticked" to tell the<br>graphics system to<br>operate on a list of<br>objects. |
| 7              | //Get<br>Views<br>and<br>Visible<br>Objects                                     | Graphic<br>s <sub>3D</sub><br>System                        | Object<br>$\&$<br>Object<br>Manage<br>ment<br>System<br>(Data) | Get the objects that are<br>visible for drawing.                                                                                                    |
| 8              | //Draw<br>views<br>using<br>updated<br>data<br>(the<br>camera<br>was<br>updated | Graphic<br>s <sub>3D</sub><br>System                        | Graphic<br>s <sub>3D</sub><br>System                           | Draw the returned objects<br>to the screen based on the<br>view context.                                                                                     |

A - 1.1.1.3.1.3.1.1.3 Gather Resources *Type: public* **UseCase**

### *Package:* Play Starcraft

Certain units can gather resources from the map. They interact with a resource object, and then carry some resources back to their base where it is added to the player's resources.

#### *Scenarios*

Basic Path {Basic Path}.

- 1. Unit receives gather resources command message (includes target).
- 2. Unit Moves to resource location.
- 3. Unit intereacts with resource for a period of time.
- 4. Unit moves to base.
- 5. Unit interacts with base, depositing the collected resources.

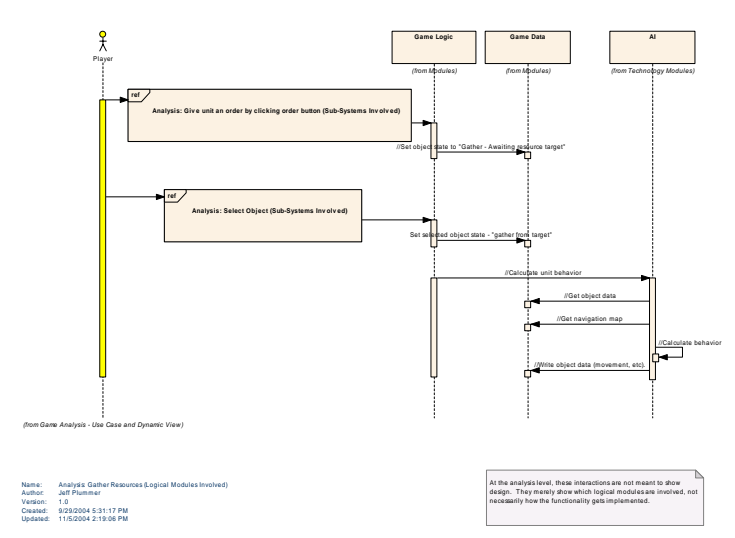

*Fhis diagram shows what logical modules are required to perform the "Gather Resources" use-case.* 

*Figure* 56 : Analysis: Gather Resources (Logical Modules Involved)

### *Analysis: Gather Resources (Logical Modules Involved) Messages*

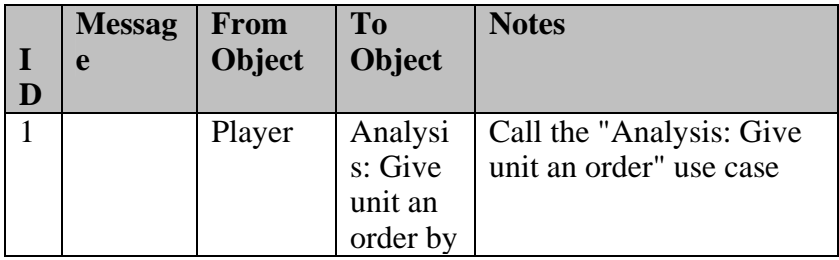

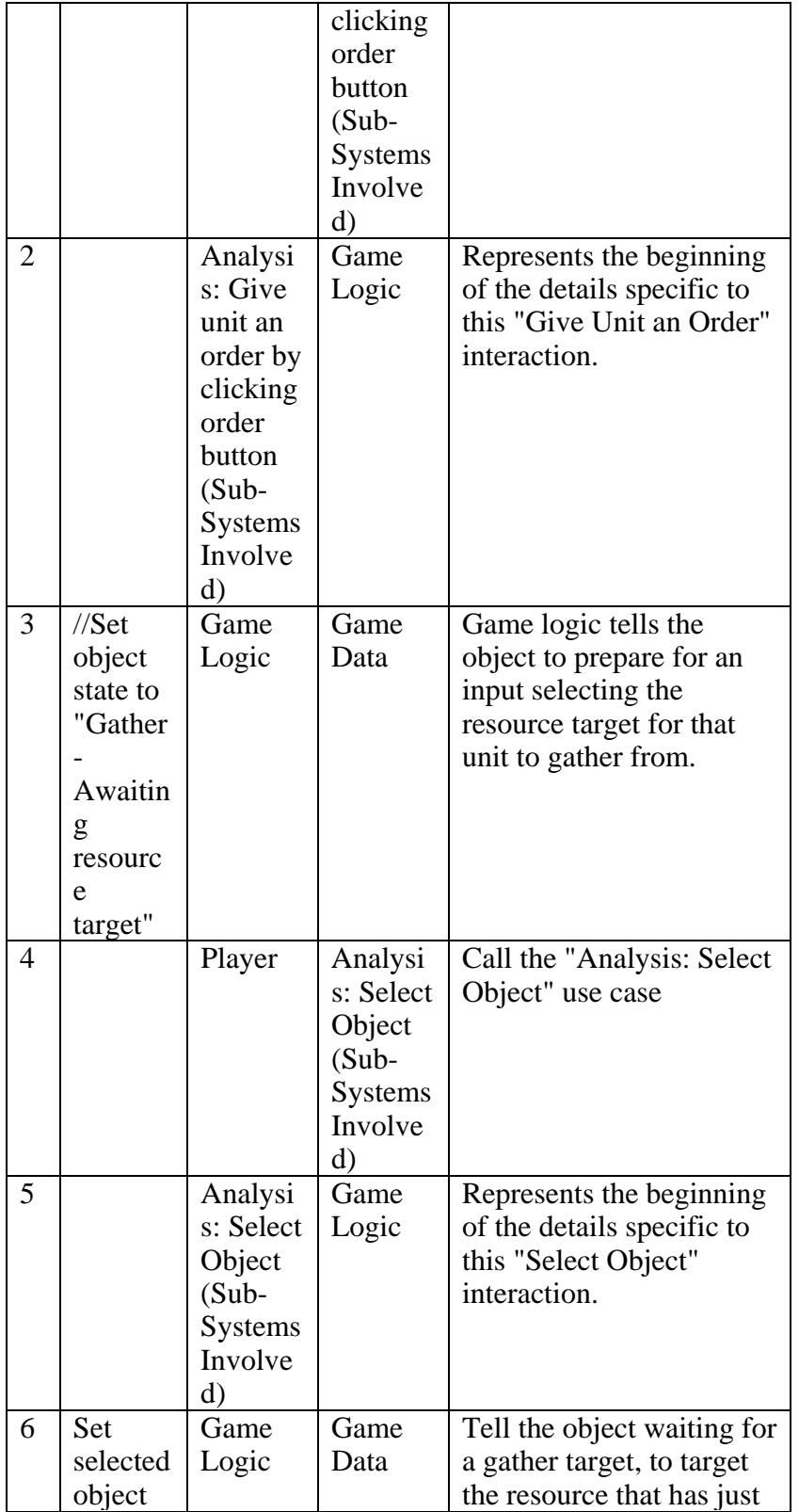

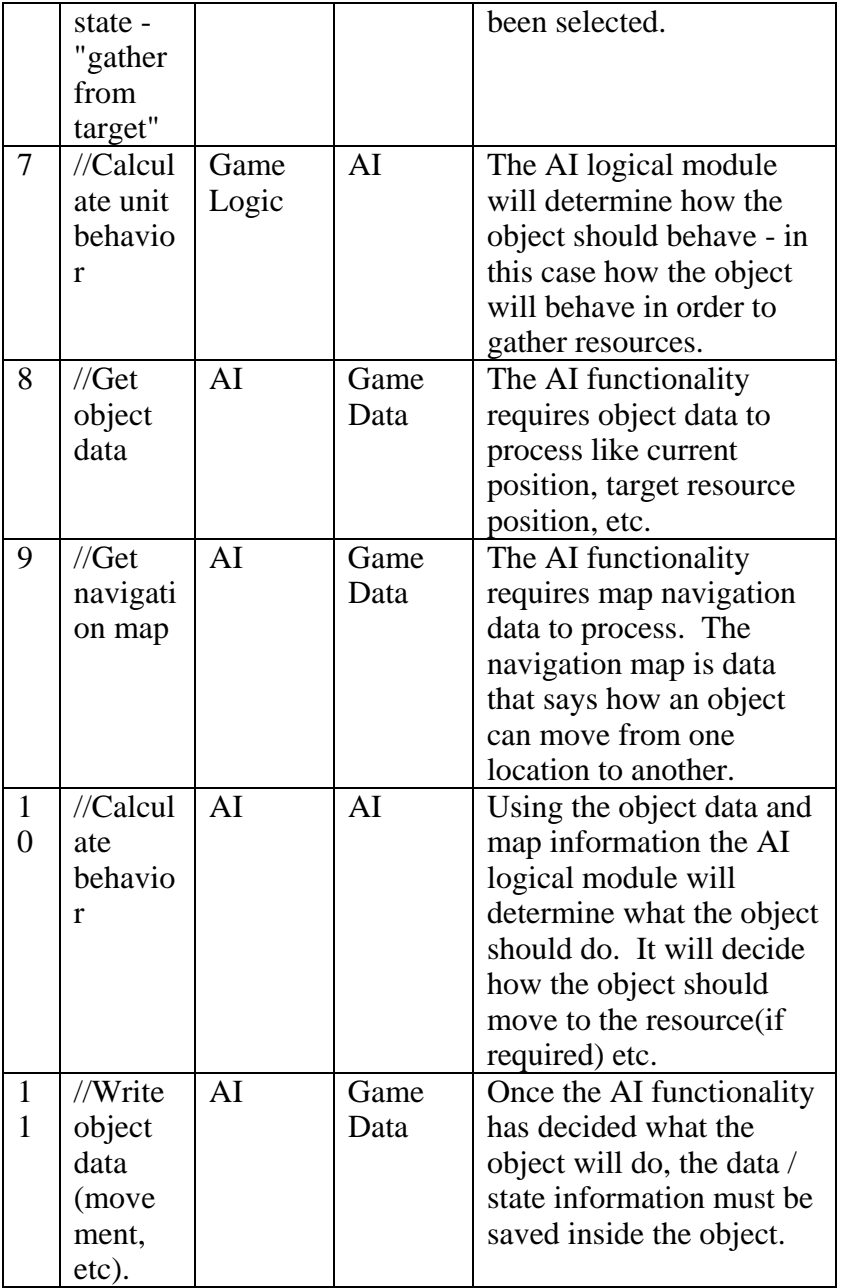

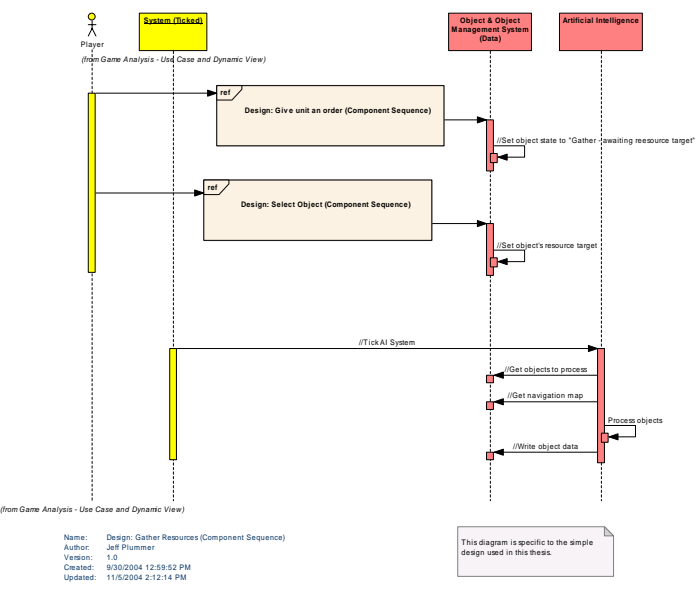

*f this diagram shows the sequence of events at the component level that occur to complete the "Gather Resources" use case. m show he se e of eve*

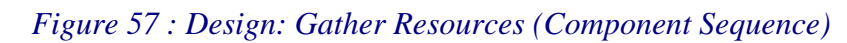

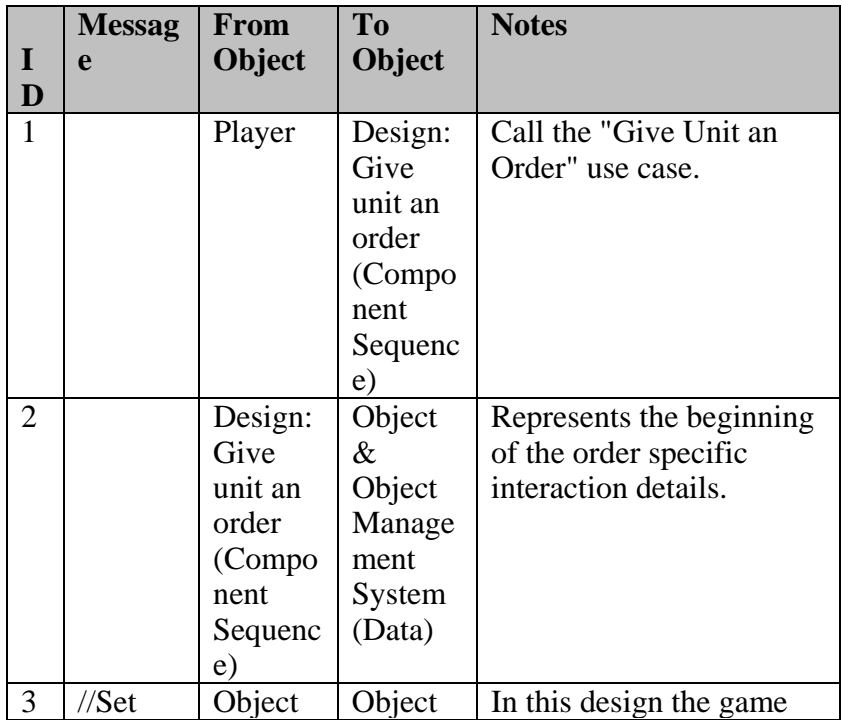

## *Design: Gather Resources (Component Sequence) Messages*

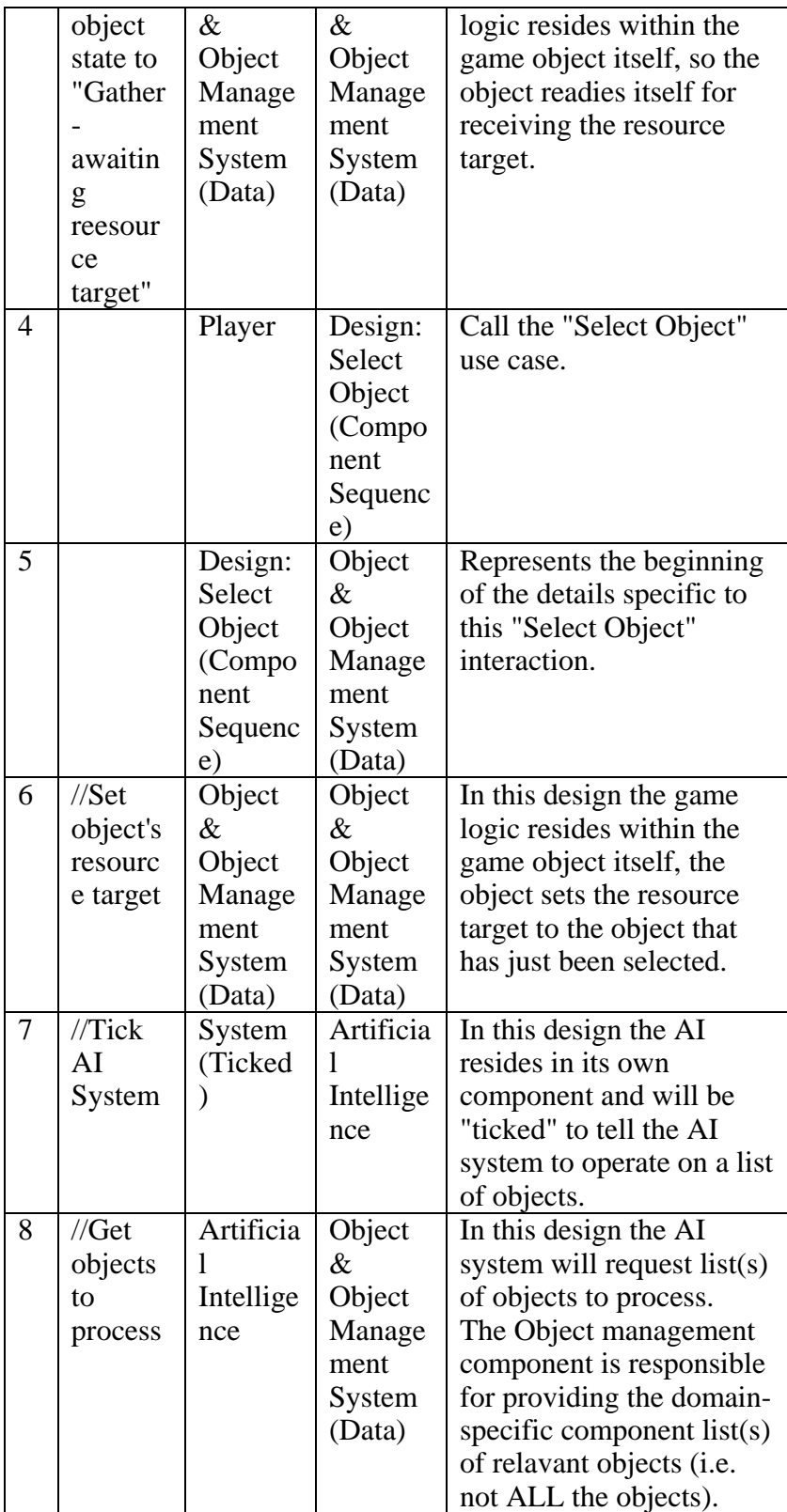

<span id="page-161-0"></span>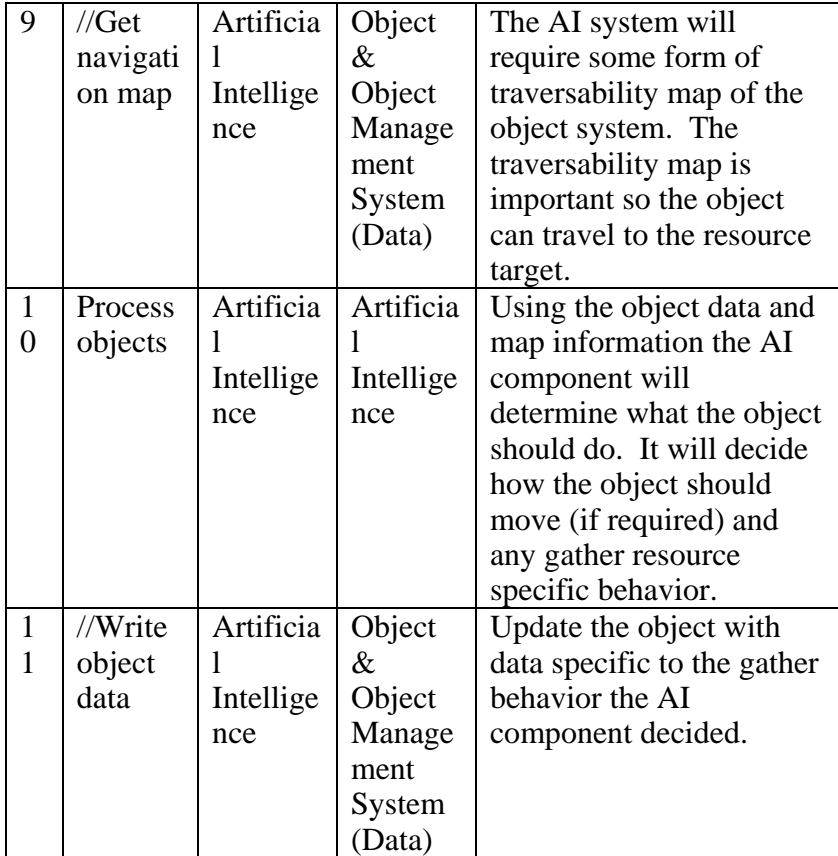

### A - 1.1.1.3.1.3.1.1.4 Give unit an order

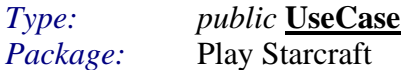

Orders can vary from move, attack, patrol, etc.

#### *Sce narios*

Order With Target. {Basic Path}. DESCR IPTION:

giving the order, the target of the order must be selected. E.g. Giving a unit a move command requires the user to select the location to where the unit should move. The most common orders are move, attack, and gather resources order. After

1. User clicks the order proper order command from the command window.

2. User selects the target of the order

Fast order command {Alternate}.

#### DESCRIPTION:

Right clicking a location represents the fast order command.

1. Use r right clicks a location on the main map display.

2. Unit evaluates the order command. E.g. Right clicking an empty location will mean execute the MOVE command, right clicking an enemy unit will imply the ATTACK command.

Order with invalid target {Exceptional}. DESCRIPTION:

Author: Jeff Plum mer Version: 1.0 Created: 9/29/2004 4:33:18 PM Updated: 11/5/2004 2:13:01 PM

 User selects an invalid target of an order. E.g. User orders the unit to gather resources from a non-resource object, or empty location.

1. Notify user of invalid order.

2. Abort order - return to state before order was given.

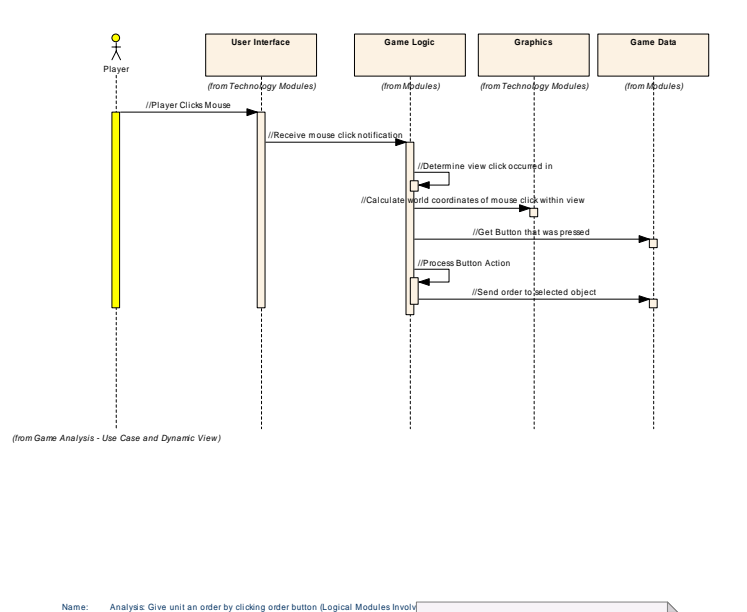

This diagram shows what logical modules are required to perform the "Give Unit an  $Order''$  *use-case.* 

At the analysis level, these interactions are not meant to show design. They m erely show which logical modules are involved, not necessarily how the functionality gets im plem ented.

*8 : Analysis: Give unit an order by clicking order button (Logical Modules Figure 5 Involved)*

*Analysis: Give unit an order by clicking order button (Logical Modules Involved) Messages*

| I              | <b>Messag</b><br>e   | From<br>Object   | To<br><b>Object</b> | <b>Notes</b>                                 |
|----------------|----------------------|------------------|---------------------|----------------------------------------------|
| D              |                      |                  |                     |                                              |
| $\mathbf{1}$   | //Player             | Player           | User                | Player clicks mouse                          |
|                | Clicks               |                  | Interfac            | cursor over an object                        |
|                | Mouse                |                  | e                   |                                              |
| $\overline{2}$ | //Recei<br>ve        | User<br>Interfac | Game<br>Logic       | Pass the mouse click to<br>the game logic to |
|                | mouse                | e                |                     | determine the action.                        |
|                | click                |                  |                     |                                              |
|                | notifica             |                  |                     |                                              |
|                | tion                 |                  |                     |                                              |
| 3              | //Deter              | Game             | Game                | Determine which game                         |
|                | mine                 | Logic            | Logic               | view was clicked in this                     |
|                | view                 |                  |                     | case its the command                         |
|                | click                |                  |                     | button view.                                 |
|                | occurre<br>d in      |                  |                     |                                              |
| 4              | //Calcul             | Game             | Graphic             | Get the screen                               |
|                | ate                  | Logic            | S                   | coordinates of the objects                   |
|                | world                |                  |                     |                                              |
|                | coordin              |                  |                     |                                              |
|                | ates of              |                  |                     |                                              |
|                | mouse                |                  |                     |                                              |
|                | click                |                  |                     |                                              |
|                | within               |                  |                     |                                              |
| 5              | view<br>//Get        | Game             | Game                | Get the button object that                   |
|                | <b>Button</b>        | Logic            | Data                | is at the screen location.                   |
|                | that was             |                  |                     |                                              |
|                | pressed              |                  |                     |                                              |
| 6              | //Proces             | Game             | Game                | Determine order that was                     |
|                | s                    | Logic            | Logic               | clicked                                      |
|                | <b>Button</b>        |                  |                     |                                              |
|                | Action               |                  |                     |                                              |
| 7              | $//$ Send            | Game             | Game                | Send order command to                        |
|                | order to<br>selected | Logic            | Data                | the selected object.                         |
|                | object               |                  |                     |                                              |
|                |                      |                  |                     |                                              |

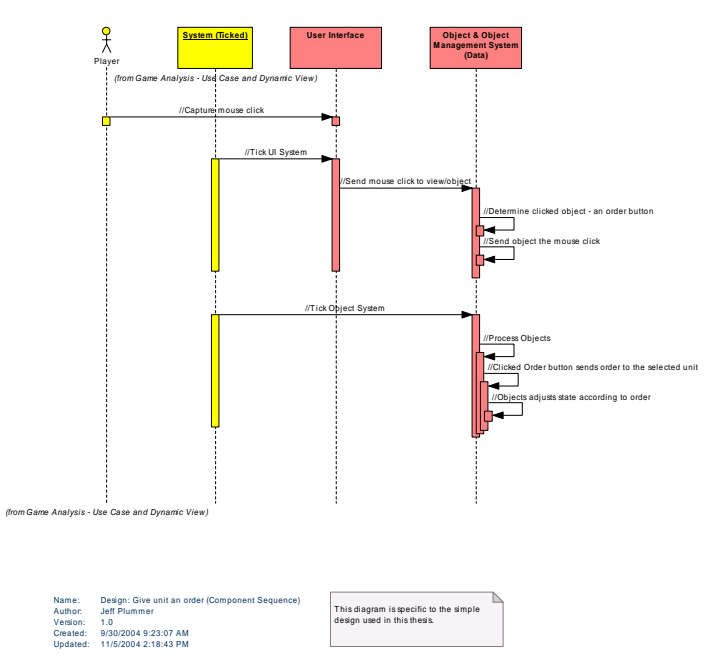

*This diagram shows the sequenc he component level that occur to the "Give unit an order e of events at t complete the "Give unit an order" use case.* 

*Figure* 59 : *Design: Give unit an order (Component Sequence)* 

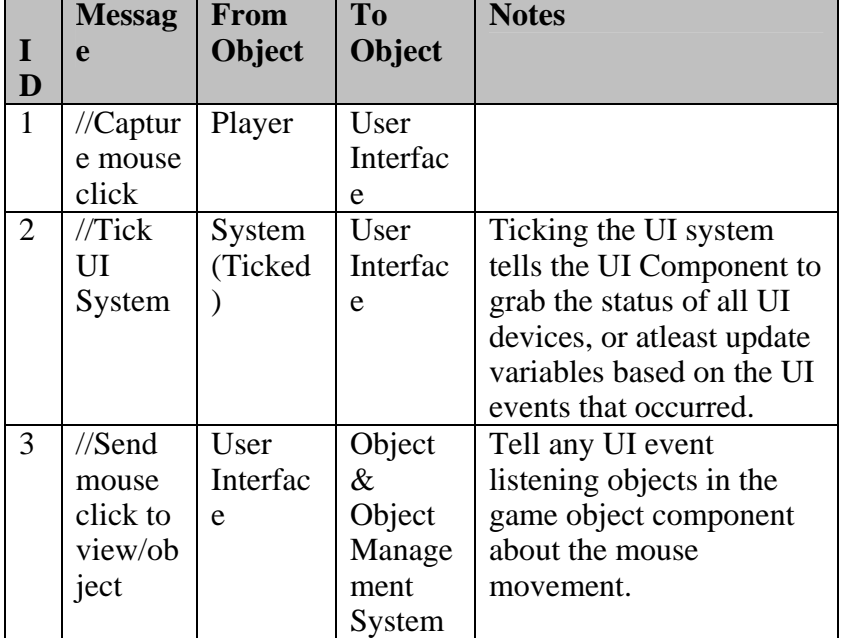

## *Design: Give unit an order (Component Sequence) Messages*

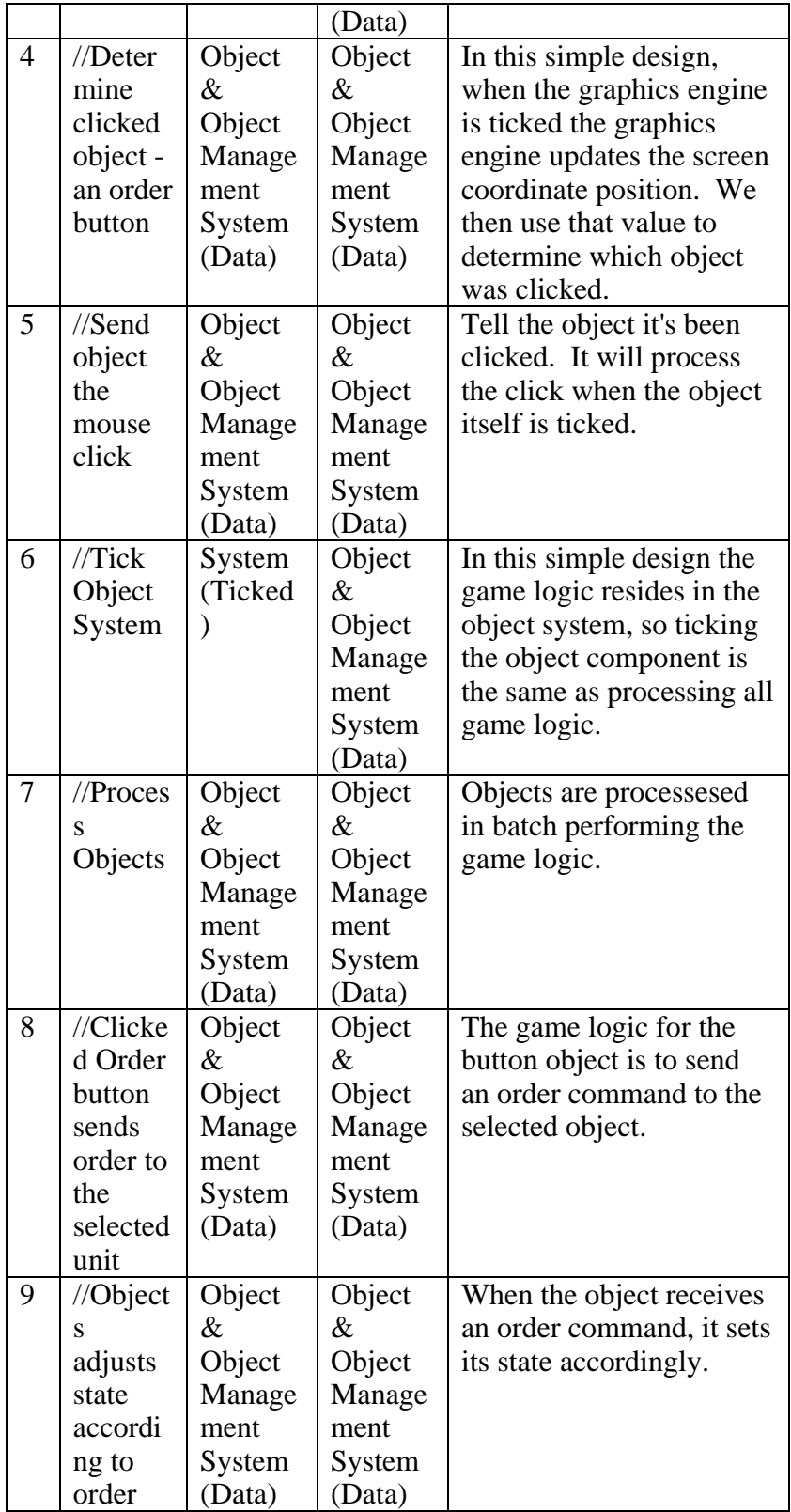

<span id="page-166-0"></span>A - 1.1.1.3.1.3.1.1.5 Move to Location

*Type: public* **UseCase** Play Starcraft Package:

Tell an object to move from it's current location to a specific destination.

### *Scenarios*

Order with target destination {Basic Path}. After giving the order, the target destination of the order "move" must be selected.

- 1. Player clicks the move button.
- 2. Player clicks a destination location on the map.

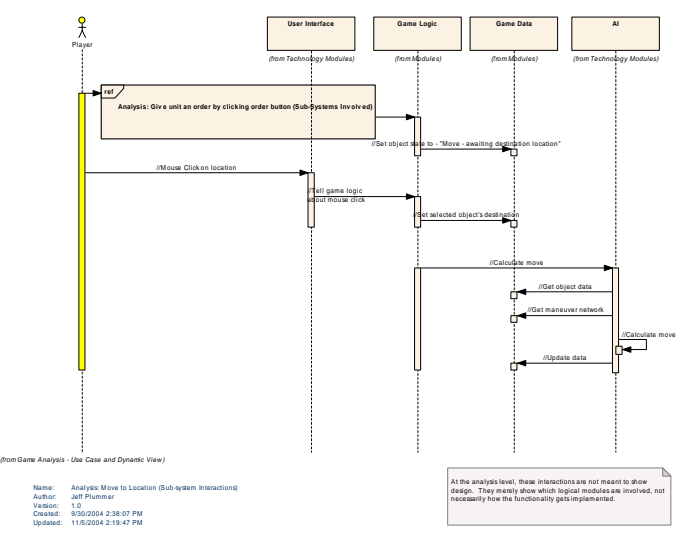

*This diagram shows what logical modules are required to perform the "Move to Location" use-case.* 

*Figure 60 : Analysis: Move to Location (Sub-system Interactions)*

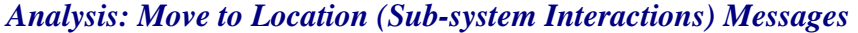

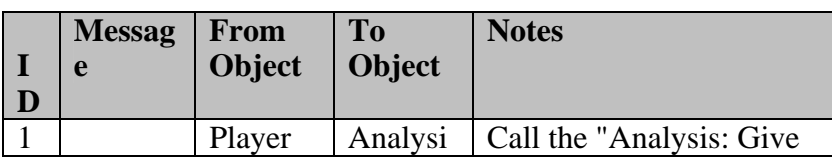

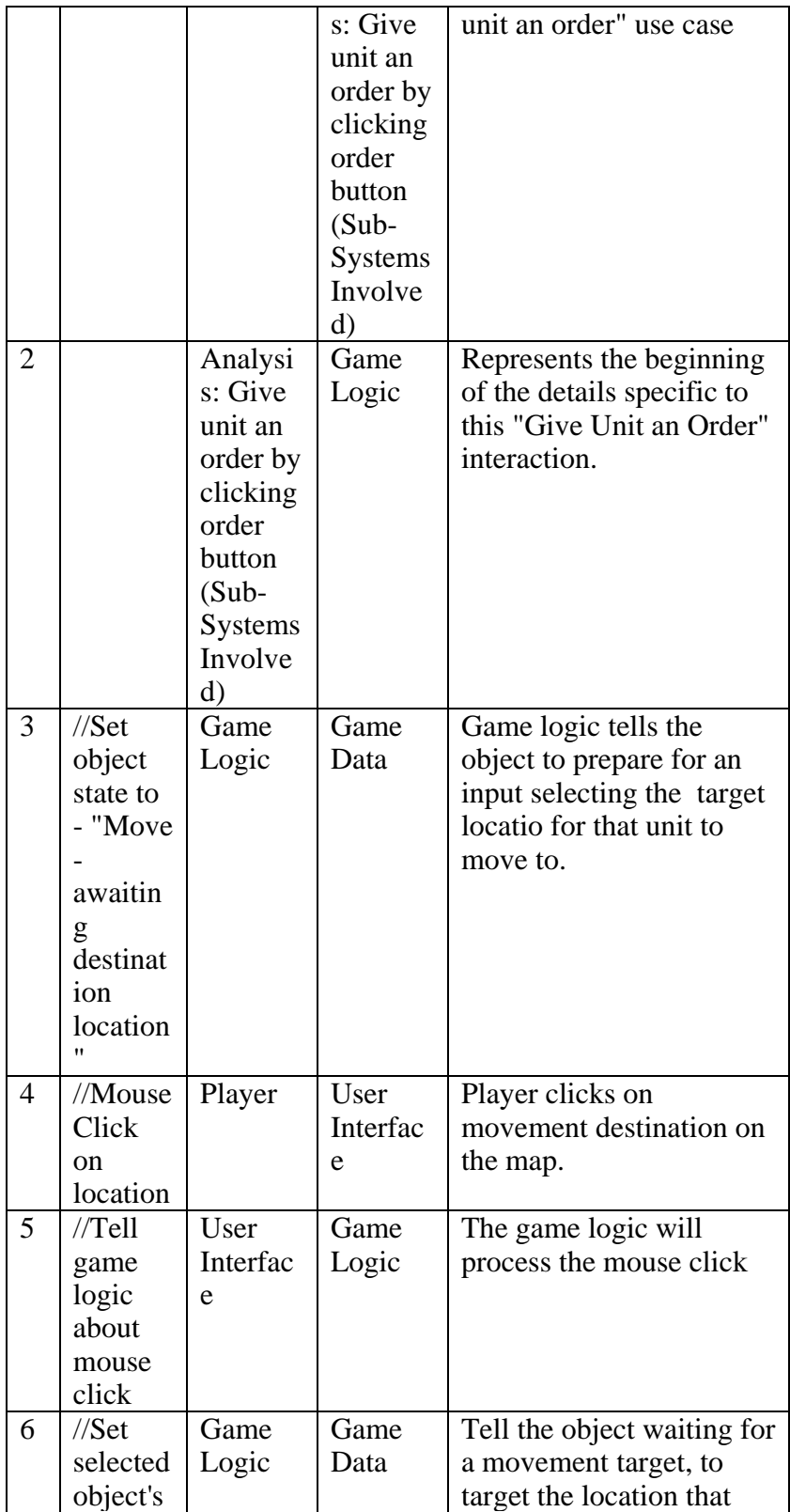

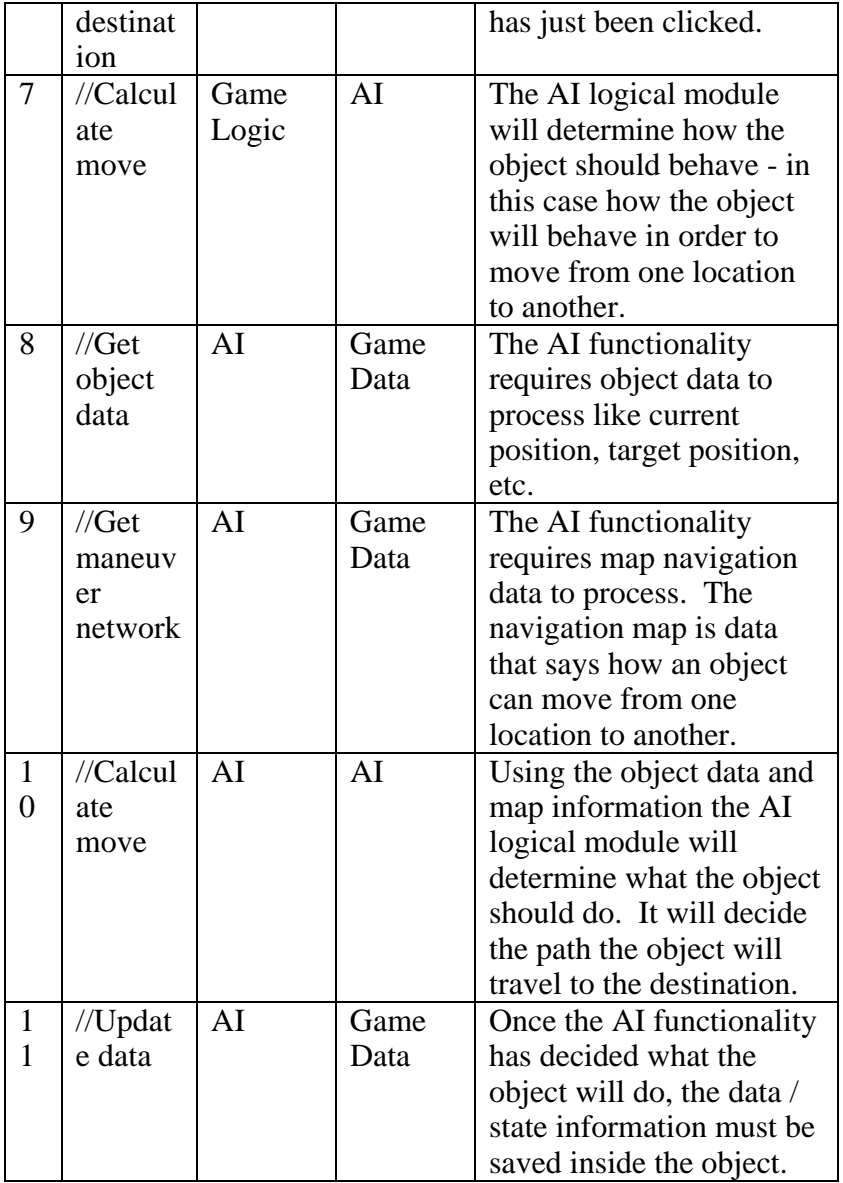

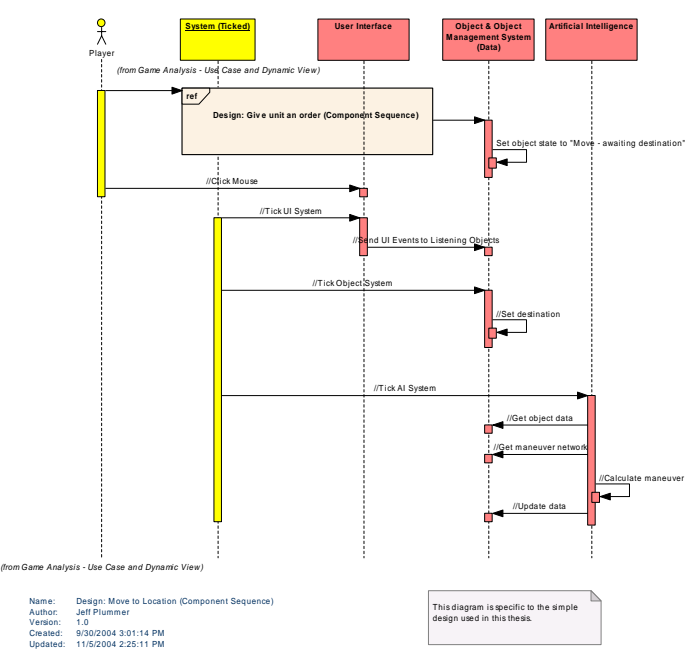

*This diagram shows the sequence of events at the component level that occur to complete the "Move to Location" use case.* 

*Figure* 61 : *Design: Move to Location* (Component Sequence)

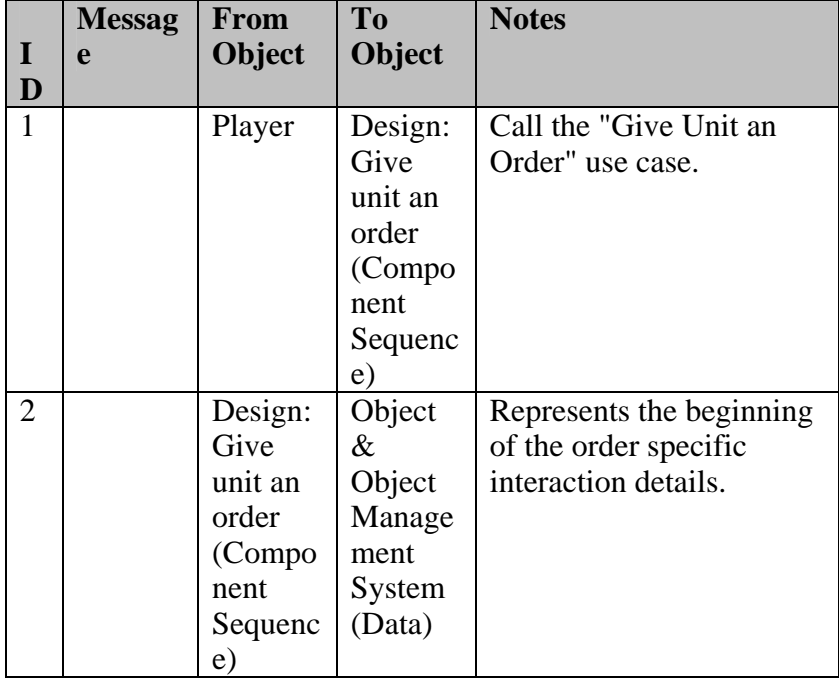

## *Design: Move to Location (Component Sequence) Messages*

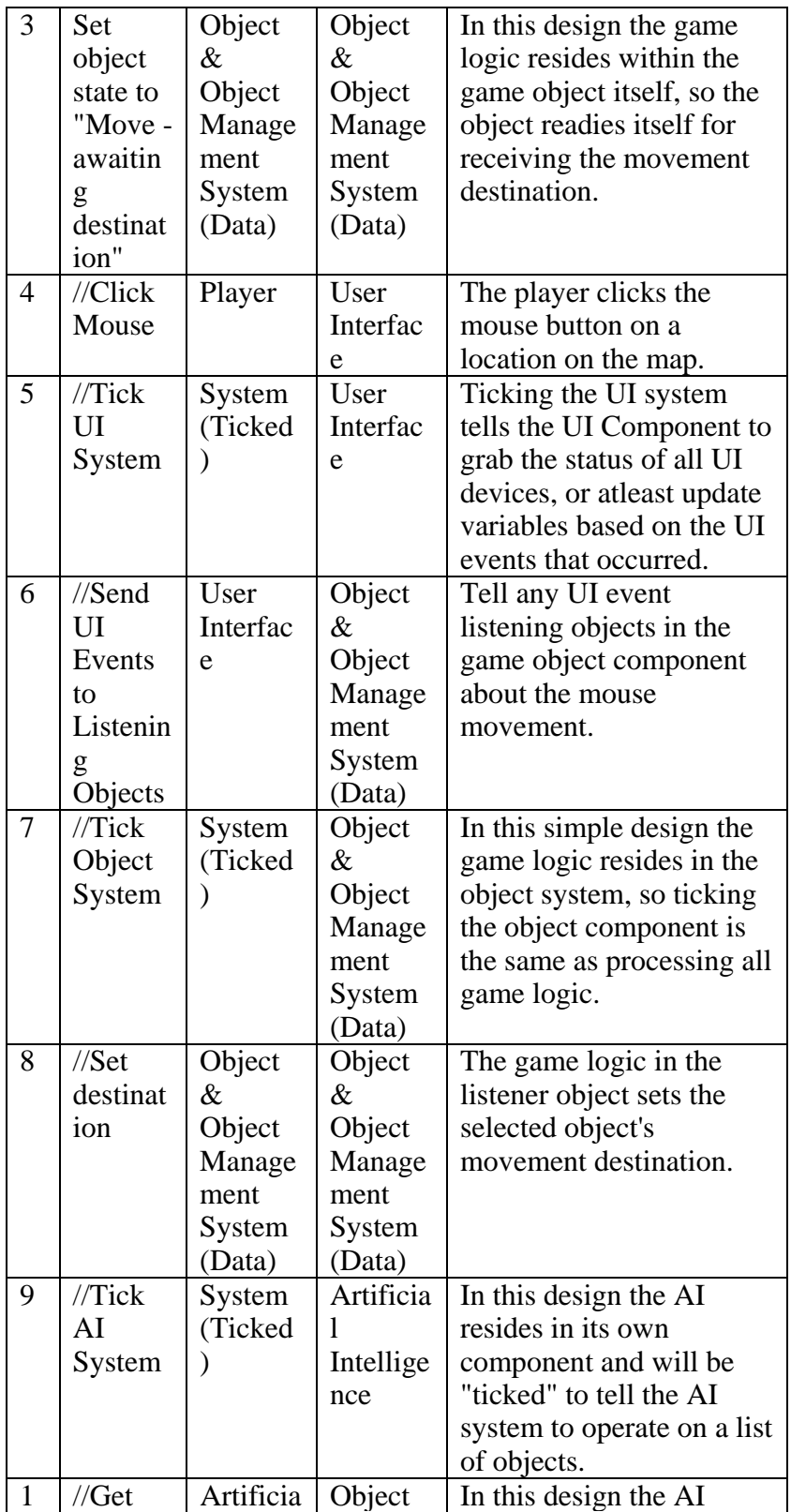

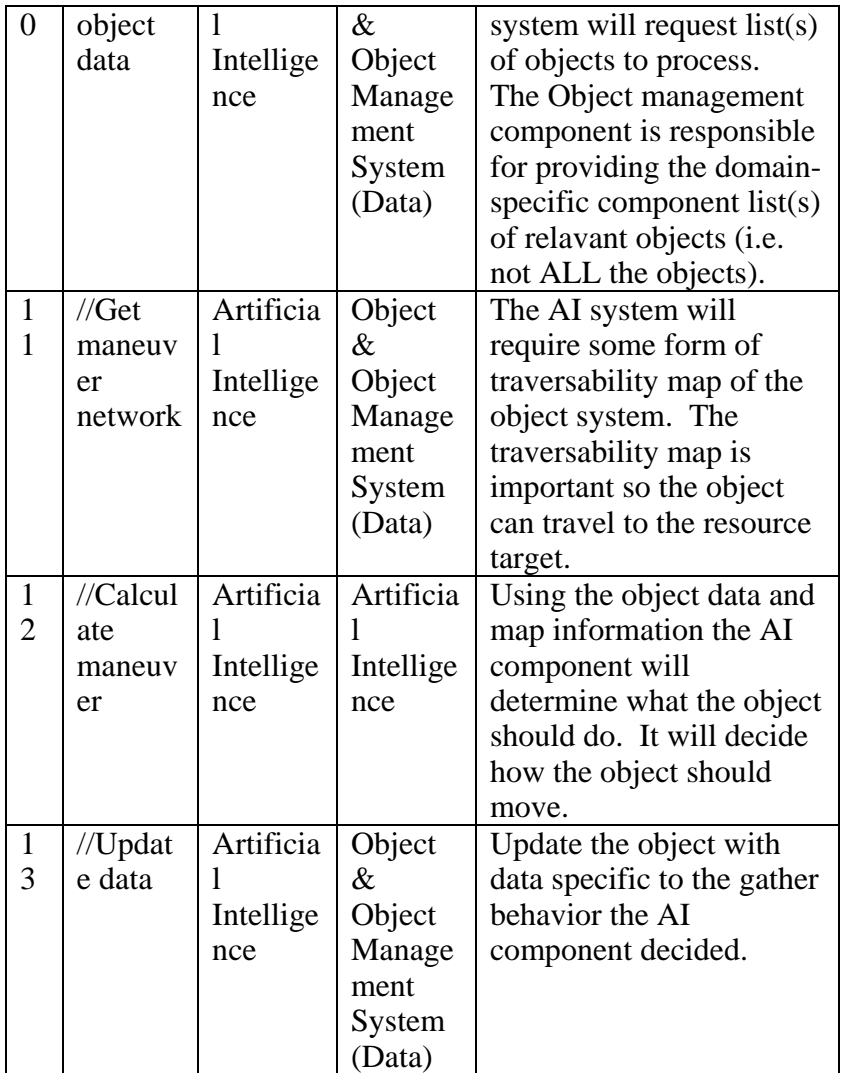

## A - 1.1.1.3.1.3.1.1.6 Research Technology

*Type: public* **Use[Case](#page-89-0)** *[Pac](#page-92-0) [ka](#page-94-0)ge:* Play **[Starc](#page-97-0)[raft](#page-97-0)** 

New technologies [that](#page-97-0) en[hance](#page-97-0) units, or [provide](#page-97-0) new unit actions can be researched by many buildings. Research takes tim e and [resources.](#page-97-0)

## *Scenarios*

Click r[e](#page-97-0)search command button [{Basic](#page-97-0) Path}.

1. [Pl](#page-103-0)ayer [clicks](#page-103-0) the [resear](#page-105-0)ch command.

2. [Un](#page-103-0)it [begins](#page-103-0) a t[imed](#page-105-0) research [process.](#page-106-0)

- [3.](#page-103-0) Res[earch time](#page-103-0)r is [updat](#page-105-0)ed [during](#page-106-0) research process.
- 4. [Up](#page-103-0)on [com](#page-103-0)pleti[on,](#page-105-0) the unit is upgraded with the new ability.

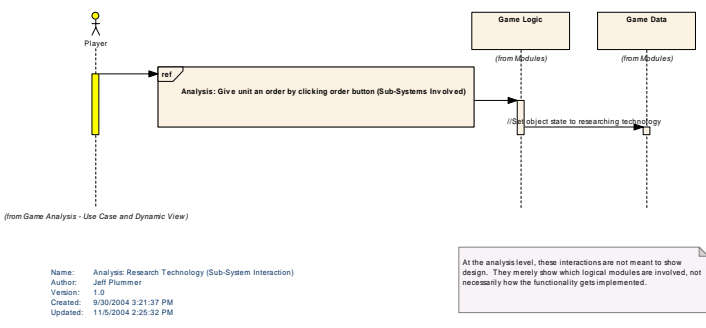

*This diagram shows what logical modules are required to perform the "Research Technology" use-case [.](#page-117-0)*

*Figure 62 : Analysis: Research Technology (Sub-System Interaction)*

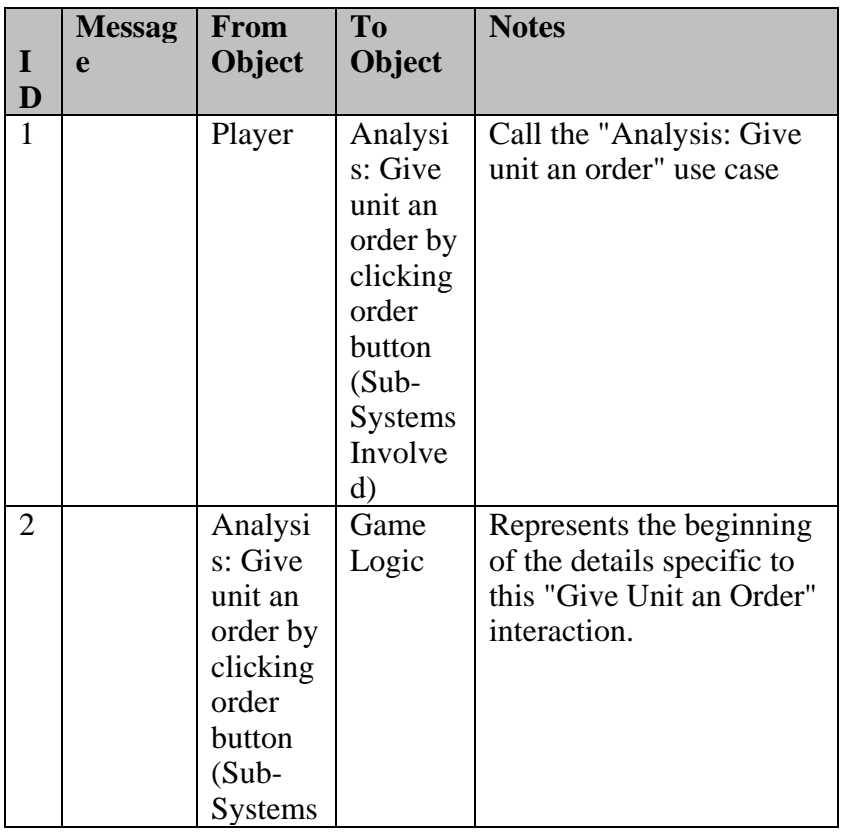

#### *[Analysis:](#page-122-0) Research [Technology](#page-121-0) (Sub-System Interaction) Messages*

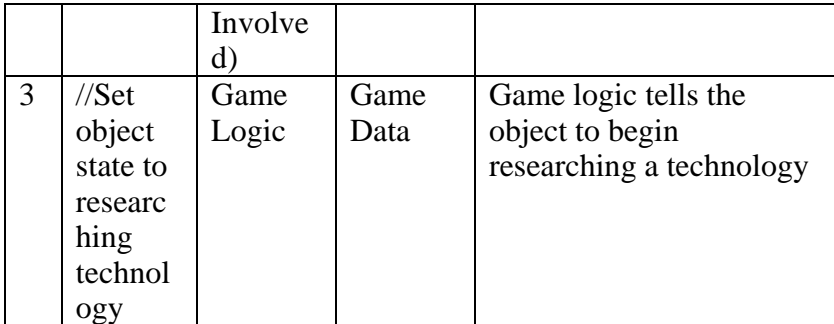

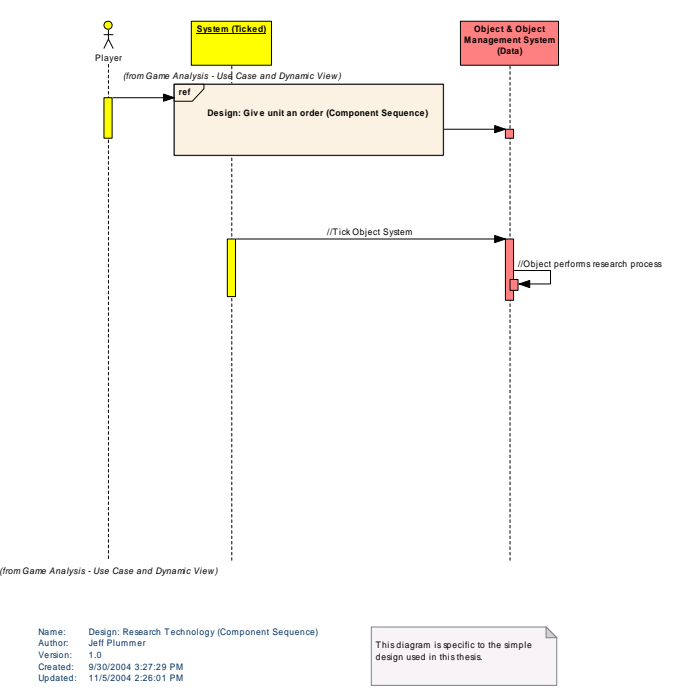

*f events at the component level that occur to complete the "Research technology" use case. [This diagram shows the sequence o](#page-140-0)*

*[Figure 63 : Design: Research Technology \(Component Sequence\)](#page-140-0)*

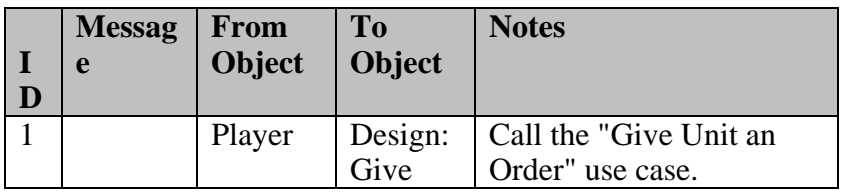

#### *[D](#page-140-0)esign: Research Technology (Component Sequence) Messages*

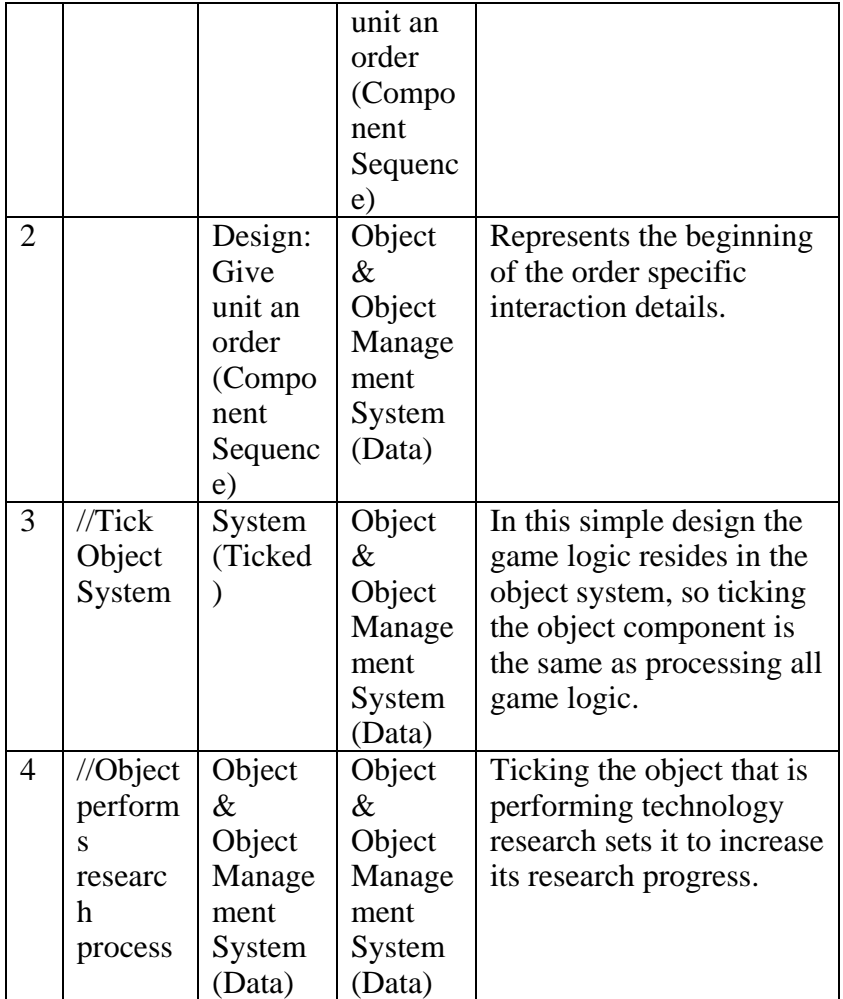

A - 1.1.1.3.1.3.1.1.7 Select Object

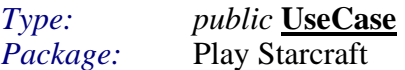

Selectable objects include units, buildings, resources, and wild creatures.

## *Scenarios*

Mouse click on unit {Basic Path}.

Description: Player clicks the left mouse button over a unit in the main view screen.

- 1. Tell unit is has been selected.
- 2. Tell views that an object(s) has been selected.

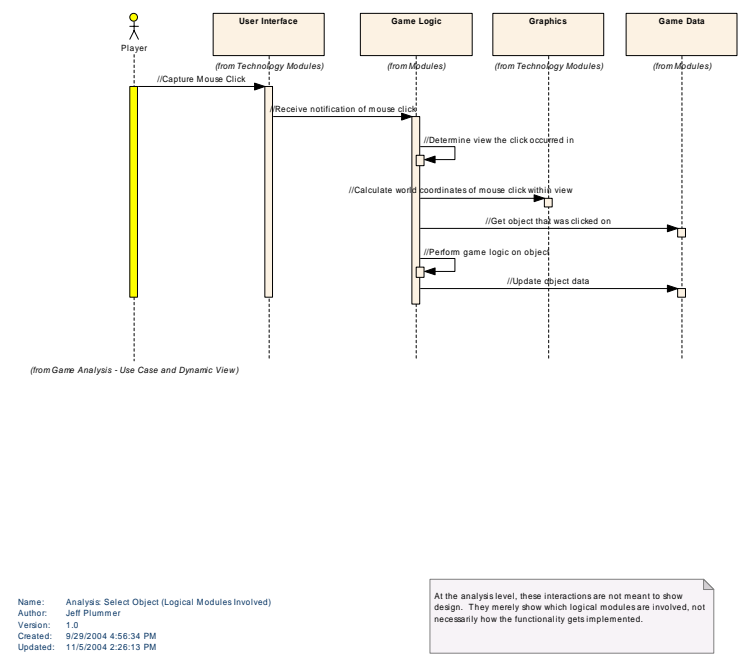

*This diagram shows what logical modules are required to perform the "Select Object" use-case.* 

*[Figure 64 : Analysis: Select Object \(Logical Modu](#page-180-0)les Involved)* 

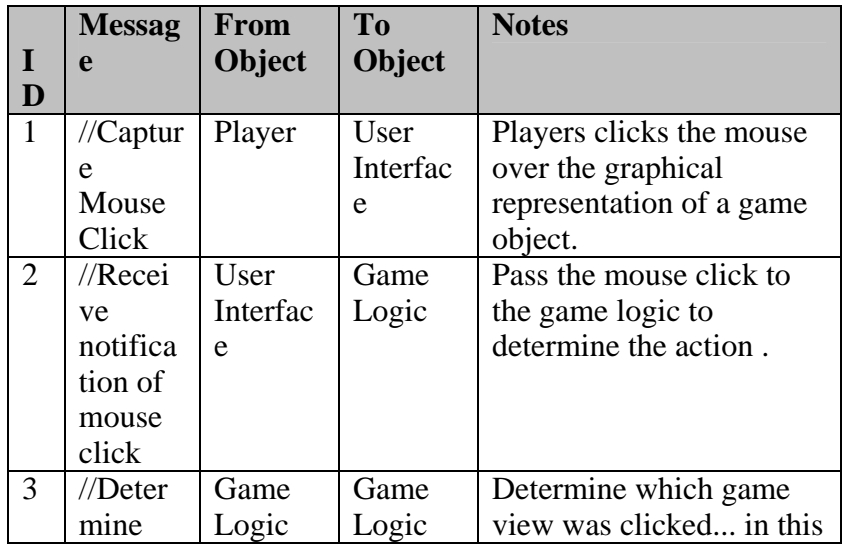

## *[An](#page-180-0)a[lys](#page-182-0)is: Select [Object](#page-183-0) (L[ogical](#page-184-0) Modules Involved) Messages*

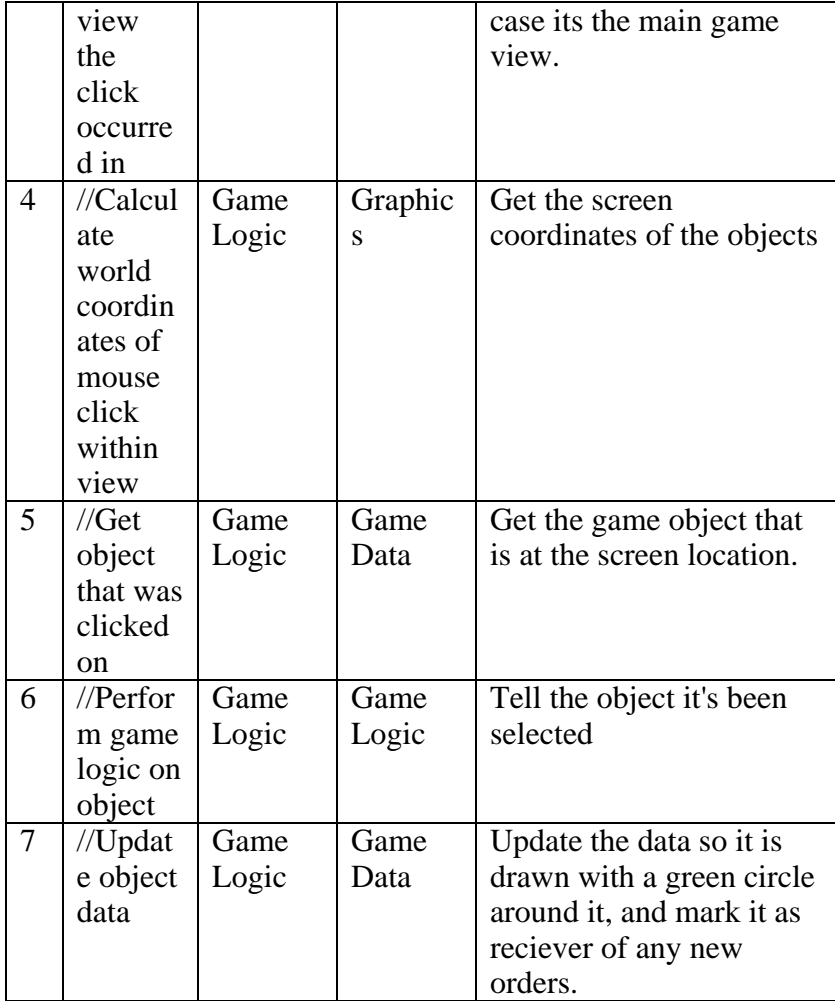

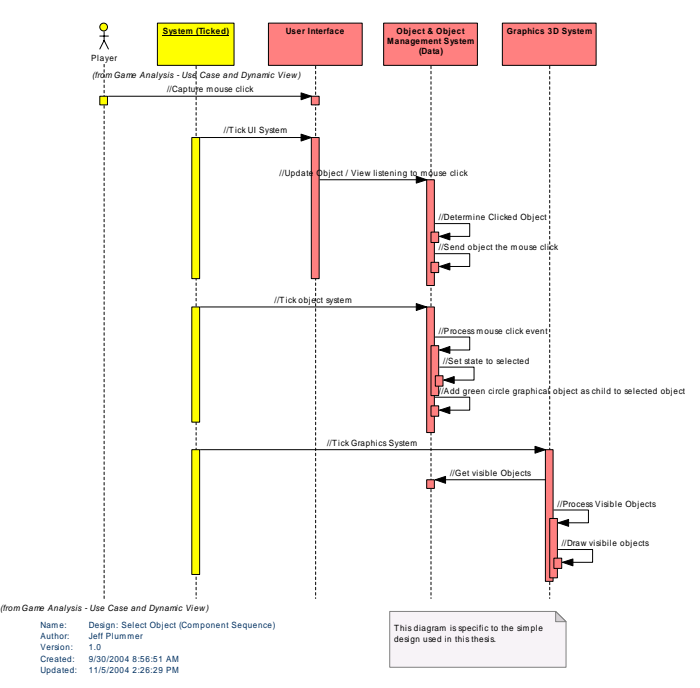

*at the component level that occur to ete the* "Select Object" use case. *[This diagram shows the sequence of](#page-211-0) events compl e "Select [Object"](#page-212-0)*

*Select Object (Component Sequence) Figure 65 : [Design:](#page-212-0)*

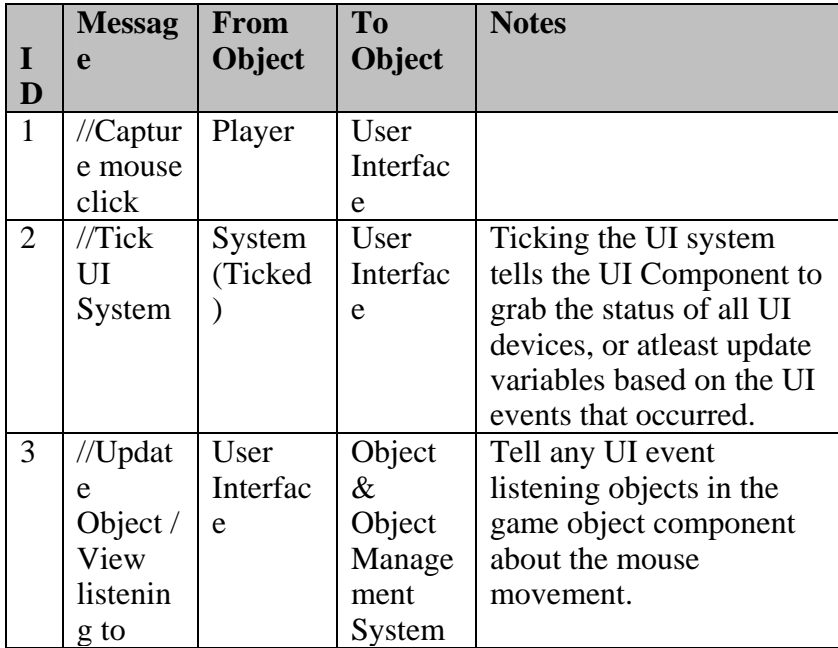

#### *[Design:](#page-212-0) Select Object (Component Sequence) Messages*

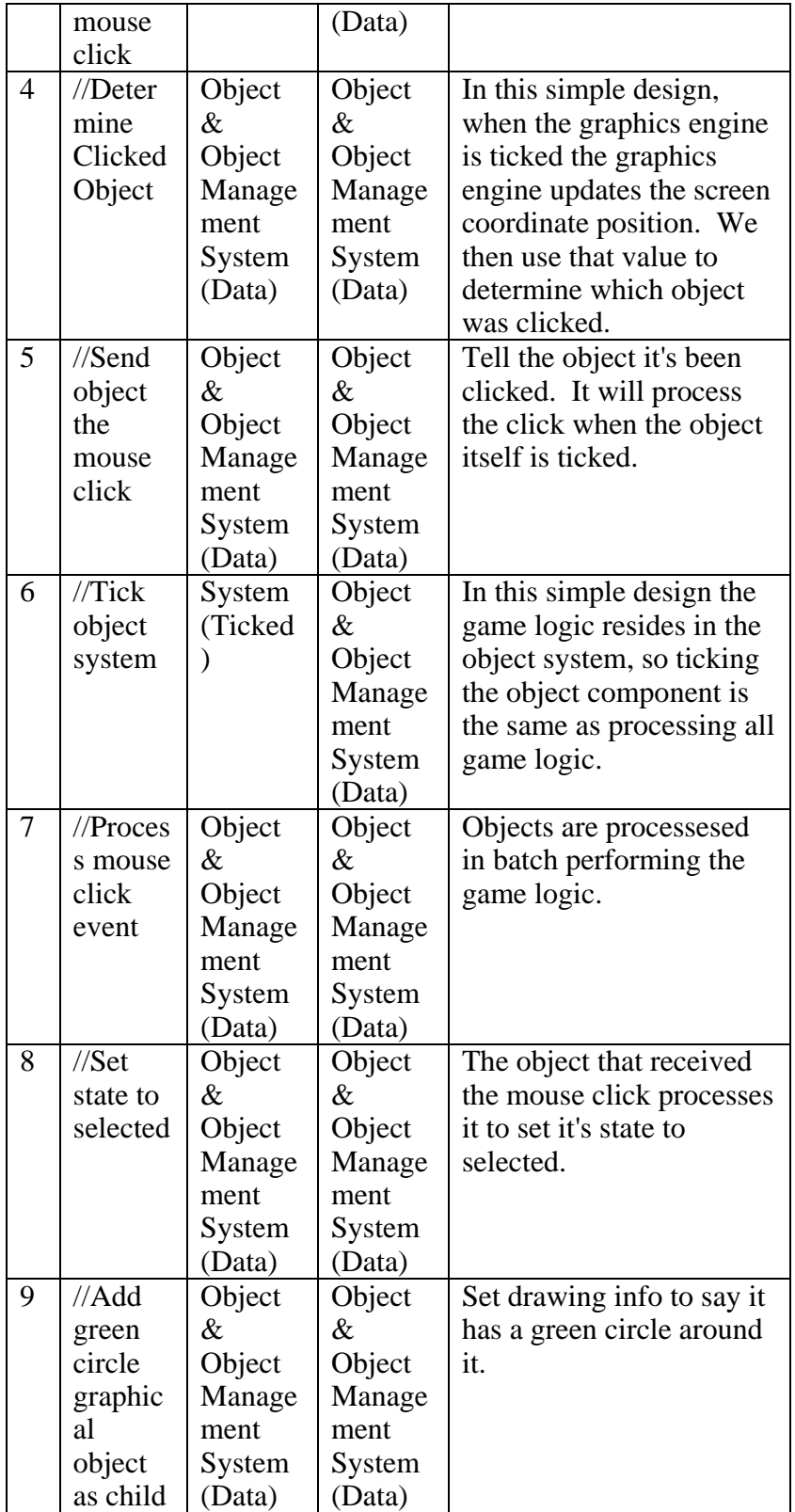

<span id="page-179-0"></span>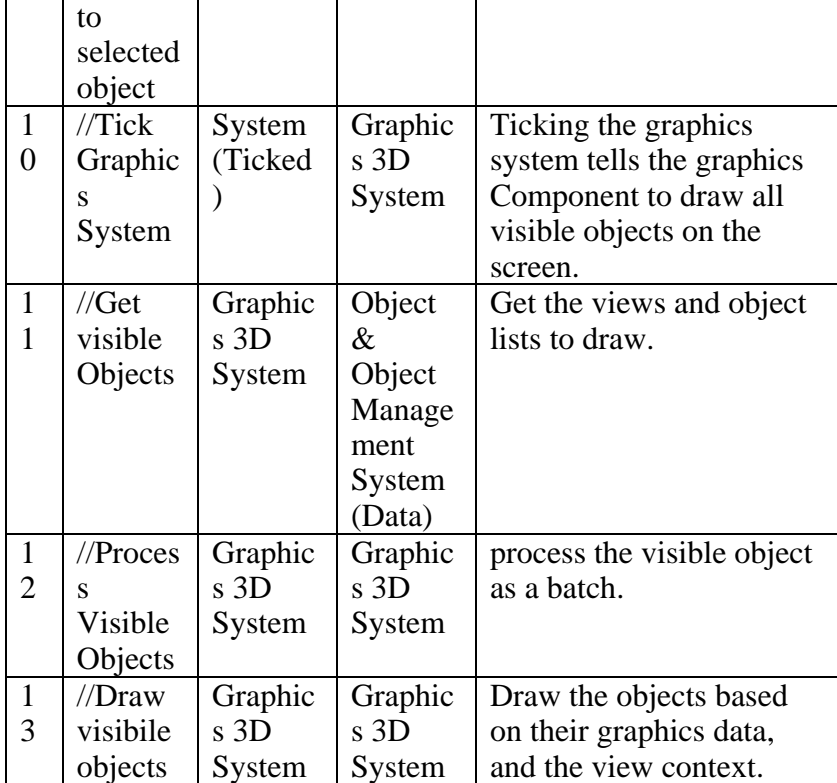

## A - 1.1.1.3.1.3.1.1.8 Building construct Unit

*Type: public* **<u>[UseCase](#page-248-0)</u>**<br>*Package:* **Play Starcraft** Play [Starcraft](#page-249-0)

[Th](#page-249-0)is unique order cause a building to construct a unit

## A - 1.1.1.3.1.3.1.1.9 Give Building an order

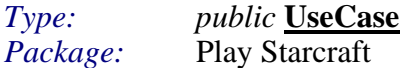

Most buildings have [the ability to carry out certain orders like constructing m](#page-254-0)ilitary units, [or perform](#page-254-0)ing research.

A - 1.1.1.3.1.3.1.1.10 Hold Position *[Ty](#page-257-0)p[e:](#page-260-0) [public](#page-261-0)* **UseCase** *[P](#page-258-0)ac[kage:](#page-260-0)* Play [Starcraft](#page-261-0)
Orders unit to stay at its current location. Do not follow enemies to attack them.

### A - 1.1.1.3.1.3.1.1.11 Manipulate Object Resources

*Type: public* **UseCase** *Package:* Play Starcraft

When you mine a resource (from a gyser object or a crystal object), you are reducing the amount of resources available in that object.

A - 1.1.1.3.1.3.1.1.12 anipulate Player Resources M *Type: public* **UseCase** *Package:* Play Starcraft

Add / subtract from the resources the player has. Resources are used as "money" to build and research.

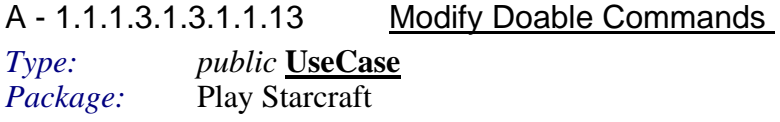

Display icons representing the commands available to the user at this time.

A - 1.1.1.3.1.3.1.1.14 Patrol Location *Type: public* **UseCase** *Package:* Play Starcraft

Unit will move back and forth in an attack ready state between the objects current location and the target destination.

A - 1.1.1.3.1.3.1.1.15 Stop Movement *Type: public* **UseCase** *Package:* Play Starcraft

Orders a unit to halt its current movement command.

A - 1.1.1.3.1.3.1.1.16 Unit Construct Building *Type: public* **UseCase**

# *Package:* Play Starcraft

This unique order causes a unit to construct a building

# **A - 1.1.1.3.1.4 Design: Tick Starcraft System**

The artifacts contained within this package show many of the architectural independent artifcats reworked using the simple proposed design. They are merely meant to show another view into how logic flows using the proposed architecture, and the simple design.

This diagram shows the various "ticking" of the different domain-specific systems to create the game of Starcraft(tm).

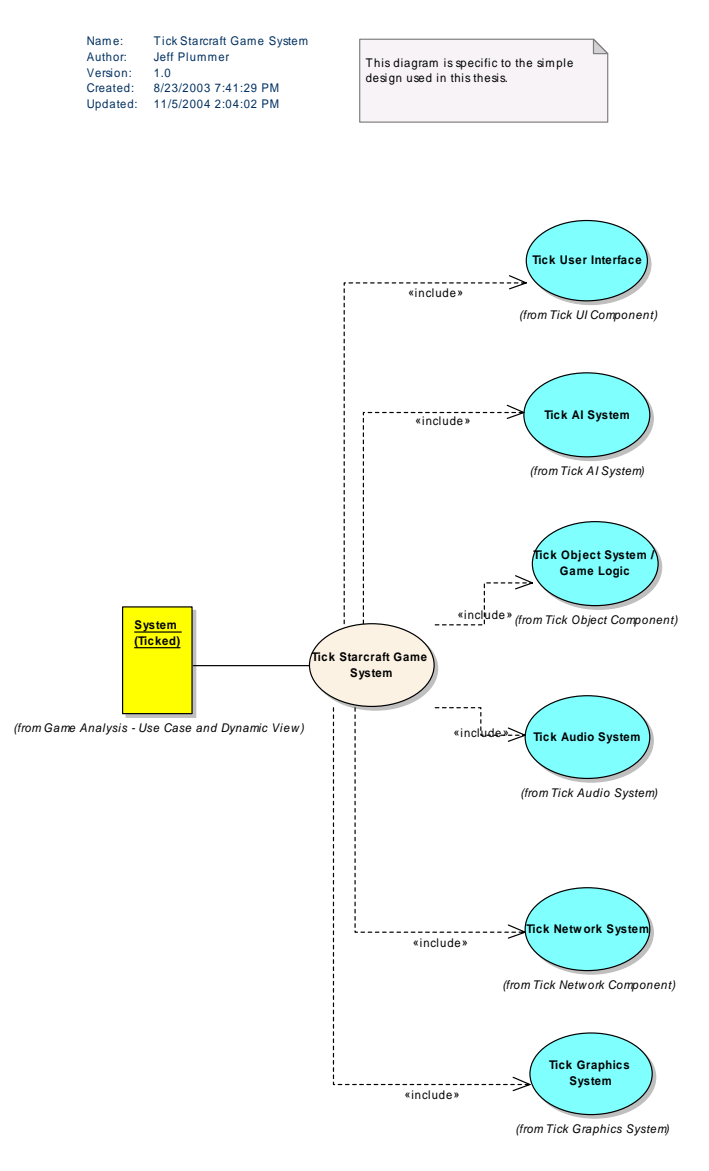

*Figure 66 : Tick Starcraft Game System* 

# A - 1.1.1.3.1.4.1.1.1 Tick Starcraft Game System

 $Type:$ public UseCase Package: Design: Tick Starcraft System

This design dependent use case represents the process of ticking all the domain-specific components to create the game behavior.

# A - 1.1.1.3.1.4.2 Tick AI System

The diagram shows the use cases involved in the ticking of the AI component that is needed for the game of Starcraft(tm).

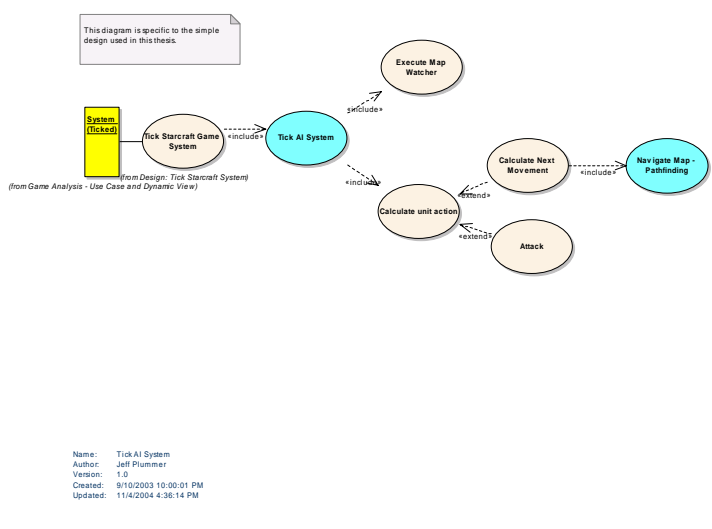

 $Figure 67: *Tick AI System*$ 

# A - 1.1.1.3.1.4.2.1.1 <u>Tick AI System</u>

*Type: public* **<u>UseCase</u>**<br>*Package:* **Tick AI System** *Pack AI* System

Tick the artificial intelligence component. Execute AI operations that determine what the the objects intend to do next.

Starcraft AI system will determine computer players' decisions, an object's next move, and some AI state information.

#### **Scenarios**

- Tick AI System {Basic Path}.
- 1. Request views/object lists of AI objects to process.
- 2. Read object AI related information (state, etc.).
- 3. Process objects.

NOTE: Objects don't exist in a vacuum. The AI system could provide messaging, etc. for AI interactions to take place between objects.

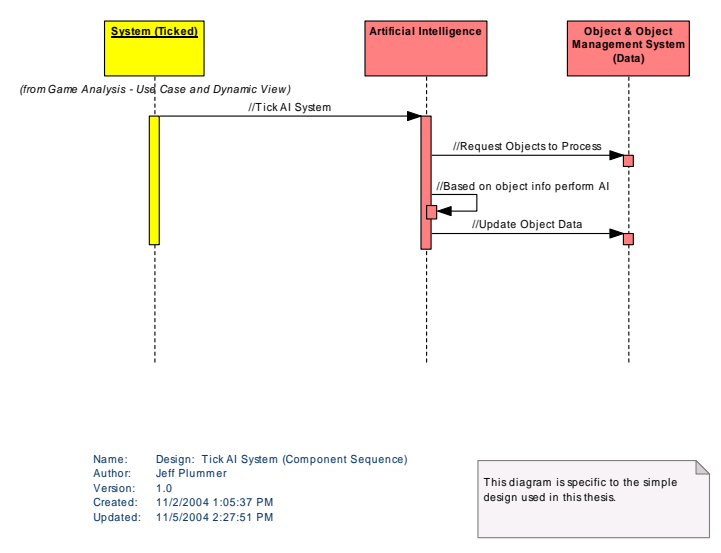

*This diagram shows the sequence of events at the component level that occur to complete the "Tick AI System" use case.* 

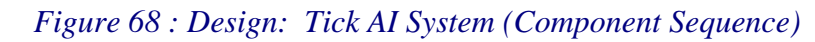

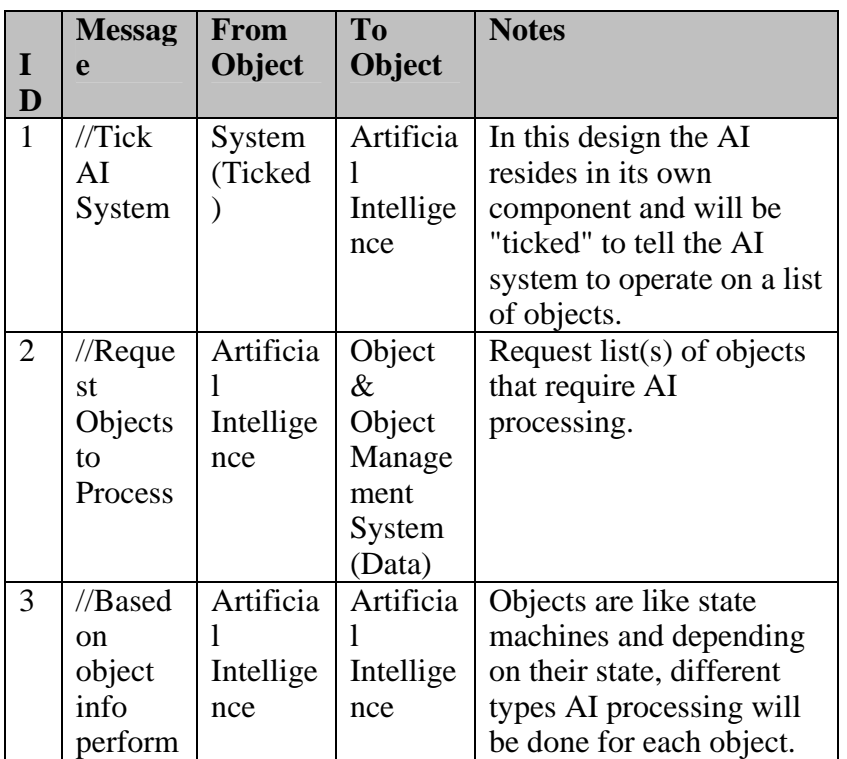

# *Design: Tick AI System (Component Sequence) Messages*

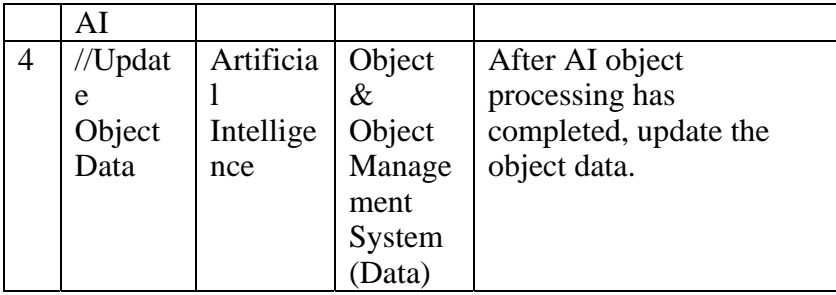

A - 1.1.1.3.1.4.2.1.2 Navigate Map - Pathfinding

*Type: public* **<u>UseCase</u>**<br>*Package:* **Tick AI System** *Prick AI System* 

This represents the process that will analyze the map, and provide a potential path to a location.

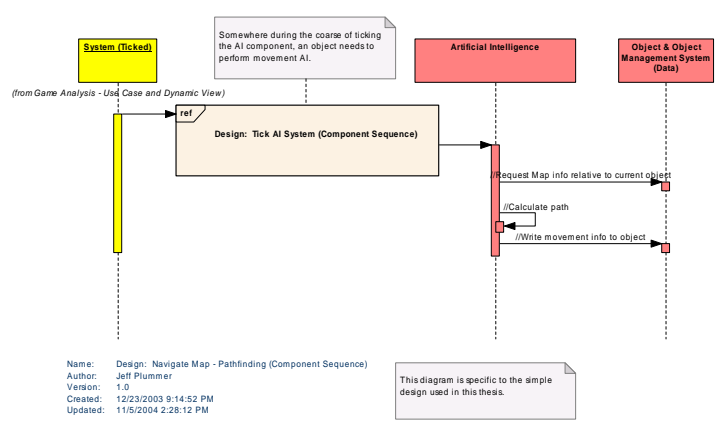

*omplete the "Navigate Map" use case. c This diagram shows the sequence of events at the component level that occur to* 

*Figure* 69 : *Design: Navigate Map - Pathfinding (Component Sequence)* 

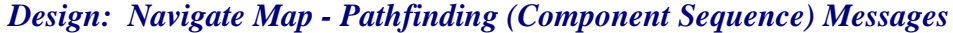

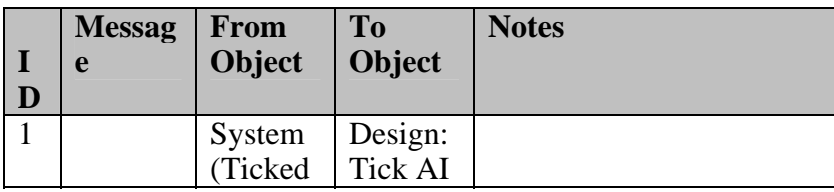

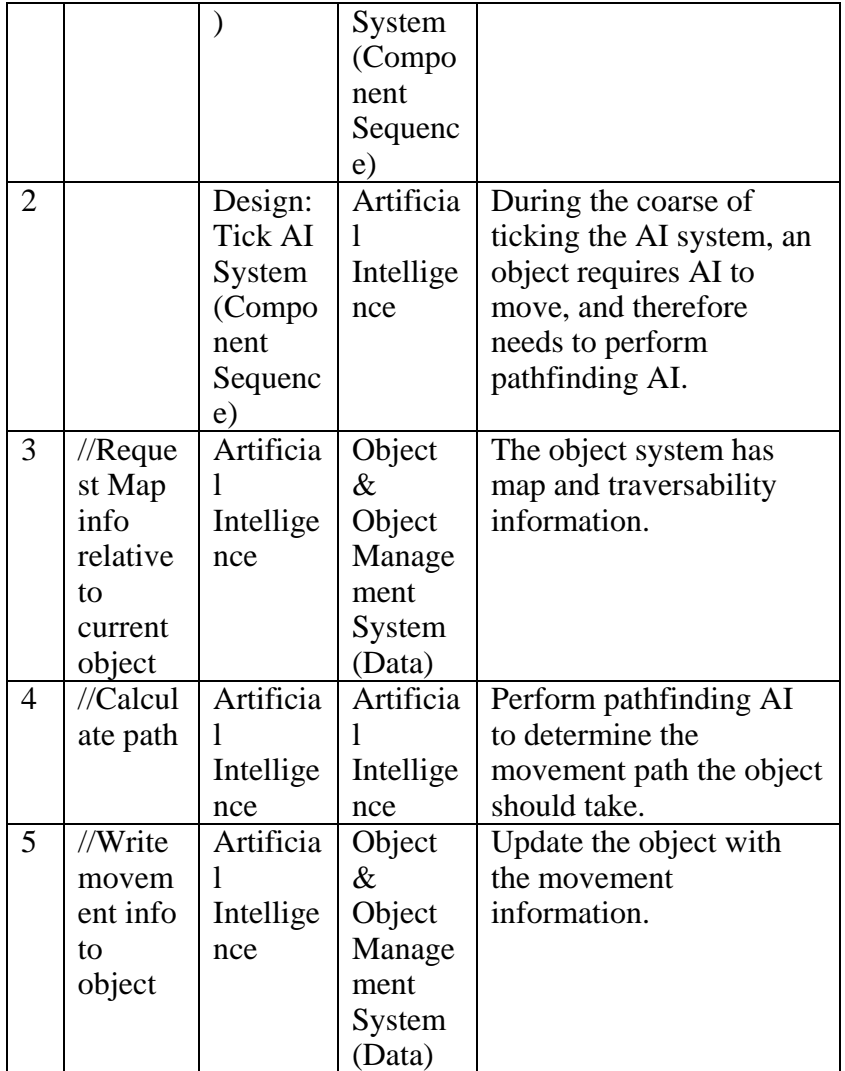

A - 1.1.1.3.1.4.2.1.3 Attack

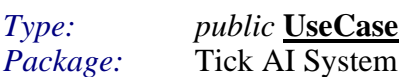

en an object performs an "attack" action, the object will cycle and send out an attack message, that should remove hitpoin When an obje sage, tha t perform ho an "attac ove action, the object will cyc ts, etc.

A - 1.1.1.3.1.4.2.1.4 Calculate AI State

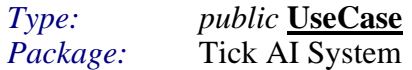

A - 1.1.1.3.1.4.2.1.5 Calculate Next Movement

*Type: public* **UseCase Pack AI System** *Package:* 

Determine the object's next movement direction. This depends on the object's state and destination. For example if the unit is resource gathering it's movement should sort of "wander" around the resource gathering resources. If it's a move or attack command state, it should move in the fastest path to the target.

Example states:

- 1. MOVE (move toward the target location)
- 2. MOVE\_TO\_ATTACK (move toward the target object)
- 3. ATTACKING (Object shouldn't move)

An example of an object chasing another object attacking it, the object would change states from MOVE\_TO\_ATTACK to ATTACKING back and forth while it attacks the fleeing creature.

A - 1.1.1.3.1.4.2.1.6 Calculate unit action

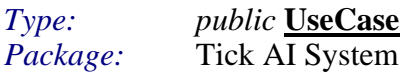

For each unit, review the object state and determine it's next course of action.

The map watcher may have put the object in an "attack" state or "move to attack" state in which it will move or attack.

# A - 1.1.1.3.1.4.2.1.7 Execute Map Watcher

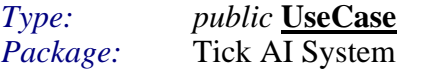

NOTE: This is just one possible way of doing things.

Map watcher tracks object zones. Objects register zones to watch, when an object enters their zone, they receive a message.

All objects will register a zone of sight so they receive messages when an enemy becomes visible.

the object until it enters it's "attack" zone. When an object enters it's "attack" zone it attacks. Objects will also register "attack" and "move to attack" zones. When an enemy enters the "move to attack" zone, the object will move toward

# A - 1.1.1.3.1.4.3 Tick Audio System

The diagram shows the use cases involved in the ticking of the Audio component that is needed for the game of Starcraft(tm).

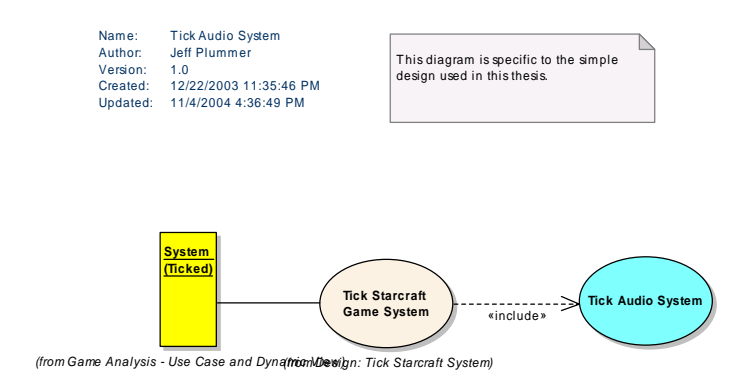

Figure 70 : Tick Audio System

A - 1.1.1.3.1.4.3.1.1 Tick Audio System

public UseCase  $Type:$ Package: Tick Audio System

Tick the audio component. Play Background music, and play sound effects that have been signaled.

1. Get List of objects making sounds from obj component.

2.

#### **Scenarios**

Tick Audio System {Basic Path}.

- 1. Request views/object lists of Audio objects to process.
- 2. Read object Audio related information (state, etc.).
- 3. Enque sounds

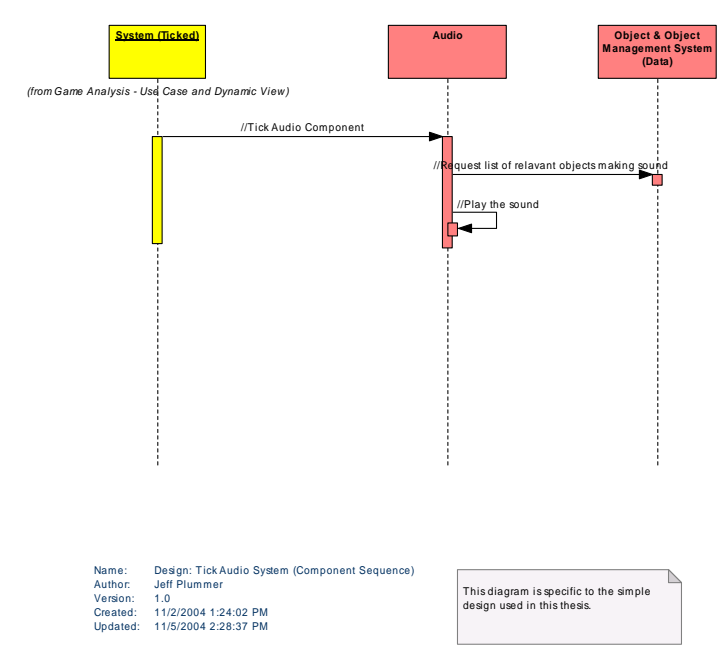

*This diagram shows the sequence of events at the component level that occur to complete the "Tick Audio System" use case. s diagram shows the sequence of events at the componen plete the "Tick Audio System" use case*

*Figure 71 : Design: Tick Audio System (Component Sequence)*

|                | <b>Messag</b>                                                      | From              | <b>To</b>                                                   | <b>Notes</b>                                                                                                    |
|----------------|--------------------------------------------------------------------|-------------------|-------------------------------------------------------------|----------------------------------------------------------------------------------------------------|
| I              | e                                                                  | Object            | Object                                                      |                                                                                                    |
| D              |                                                                    |                   |                                                             |                                                                                                    |
| $\mathbf{1}$   | $//$ Tick<br>Audio<br>Compo<br>nent                                | System<br>(Ticked | Audio                                                       | In this design the Audio<br>resides in its own<br>component and will be<br>"ticked" to tell the Audio<br>system to operate on a list<br>of objects. |
| $\overline{2}$ | $//$ Reque<br>st list of<br>relavant<br>objects<br>making<br>sound | Audio             | Object<br>&<br>Object<br>Manage<br>ment<br>System<br>(Data) | Request list of objects<br>near the "camera" that are<br>currently making sounds.                                                                   |
| 3              | $//$ Play<br>the<br>sound                                          | Audio             | Audio                                                       | Send the sounds to the<br>sound card                                                                                                    |

**Design: Tick Audio System (Component Sequence) Messages** 

# A - 1.1.1.3.1.4.4 Tick Graphics System

The diagram shows the use cases involved in the ticking of the Graphics component that is needed for the game of Starcraft(tm).

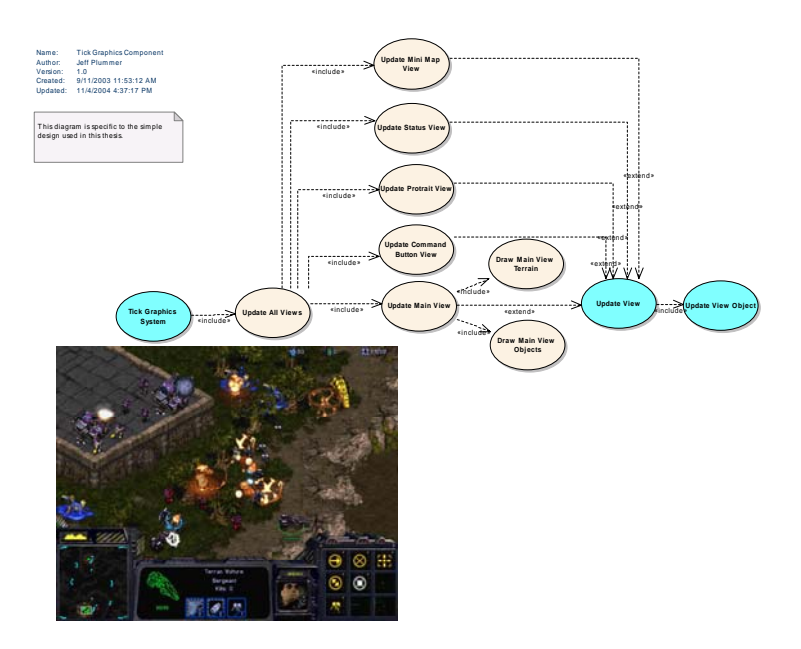

*72 : Tick Graphics Component Figure*

# A - 1.1.1.3.1.4.4.1.1 :IGraphicsOb jectSystem

*Type: public «interface»* **Sequence instance : (IGraphicsObjectSystem)** *Package:* Tick Graphics System

# A - 1.1.1.3.1.4.4.1.2 Up iew date V Object

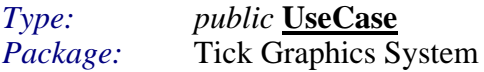

This use case represents the functionality required to update each individual object visible in the view.

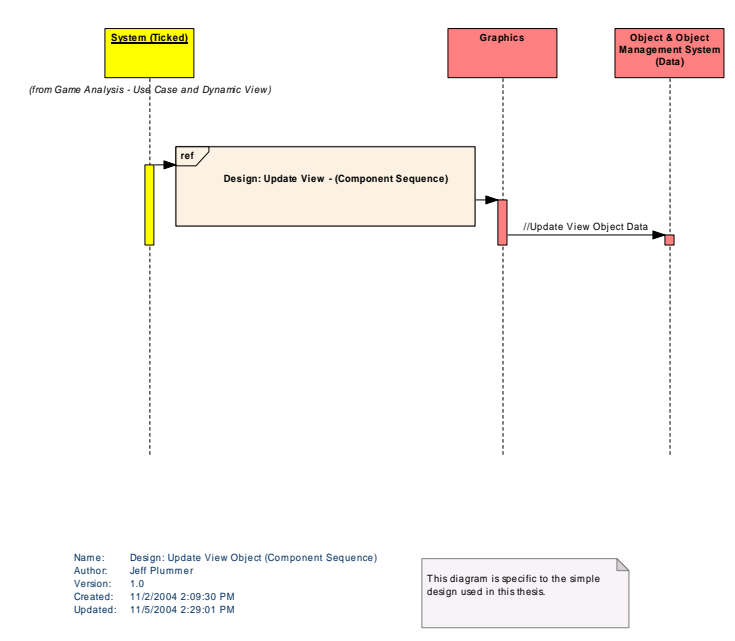

*This diagram shows the sequence of events at the component level that occur to complete the "Update View Object" use case.* 

*Figure 73 : Design: Update View Object (Component Sequence)*

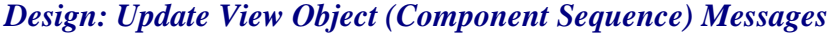

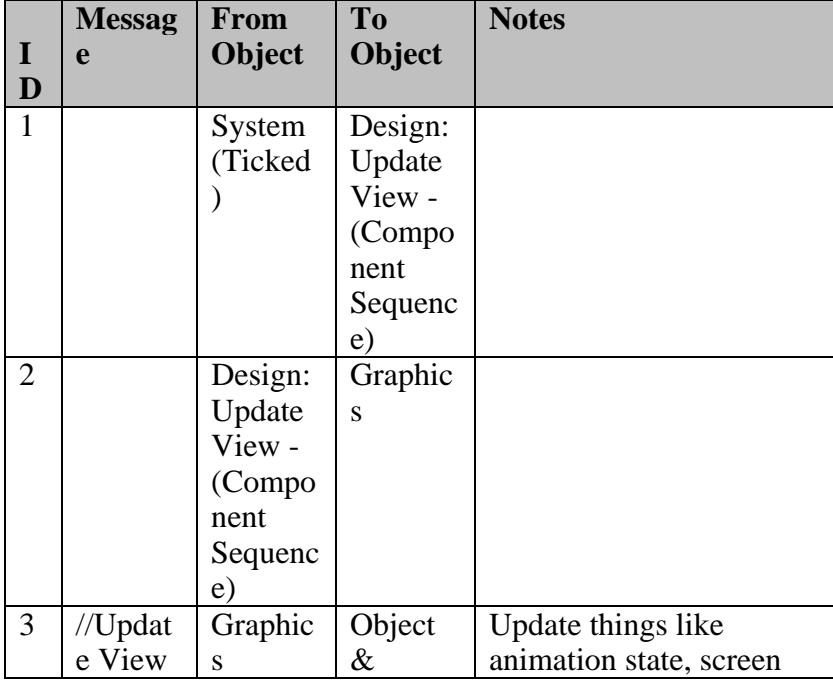

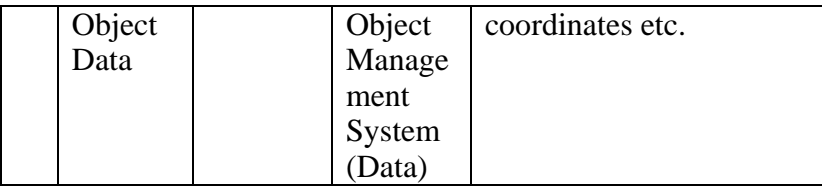

### A - 1.1.1.3.1.4.4.1.3 Tick Graphics System

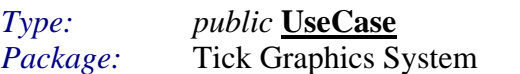

Tick the graphics component. Draw whatever needs to be drawn.

Starcraft has several different viewports that need to be drawn, as well as the gui. Things like the main view, the minimap etc.

#### *Scenarios*

Tick Graphics System {Basic Path}.

- 1. Request views/object lists of objects to graphically process.
- 2. Read object graphics related information (position, graphics resource.).
- 3. Process/Draw objects.

### A - 1.1.1.3.1.4.4.1.4 Update View

*Type: public* **UseCase** Tick Graphics System *P*

Update view is the generic functionality that is extended by the specialized view updates.

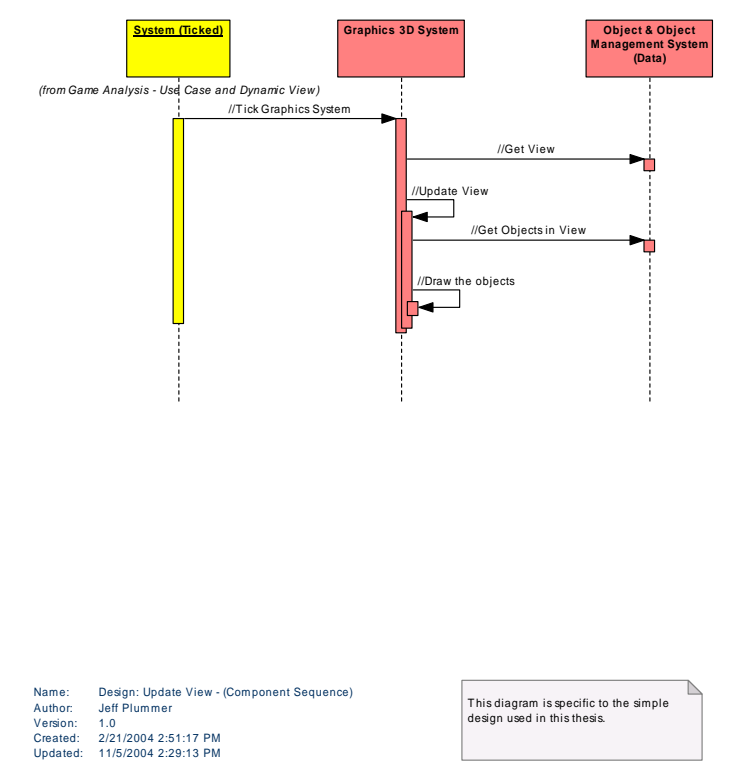

This diagram shows the sequence of events at the component level that occur to complete the "Update View" use case.

Figure 74 : Design: Update View - (Component Sequence)

|           | <b>Messag</b> | <b>From</b> | <b>To</b>       | <b>Notes</b>            |
|-----------|---------------|-------------|-----------------|-------------------------|
| $\bf{I}$  | e             | Object      | Object          |                         |
| ${\bf D}$ |               |             |                 |                         |
| 1         | $//$ Tick     | System      | Graphic         | In this design the      |
|           | Graphic       | (Ticked     | s <sub>3D</sub> | graphics resides in its |
|           | S             |             | System          | own component and will  |
|           | System        |             |                 | be "ticked" to tell the |
|           |               |             |                 | graphics system to      |
|           |               |             |                 | operate on a list of    |
|           |               |             |                 | objects.                |
| 2         | //Get         | Graphic     | Object          | Request view to be      |
|           | View          | $\rm s$ 3D  | &               | drawn.                  |
|           |               | System      | Object          |                         |
|           |               |             | Manage          |                         |
|           |               |             | ment            |                         |

**Design: Update View - (Component Sequence) Messages** 

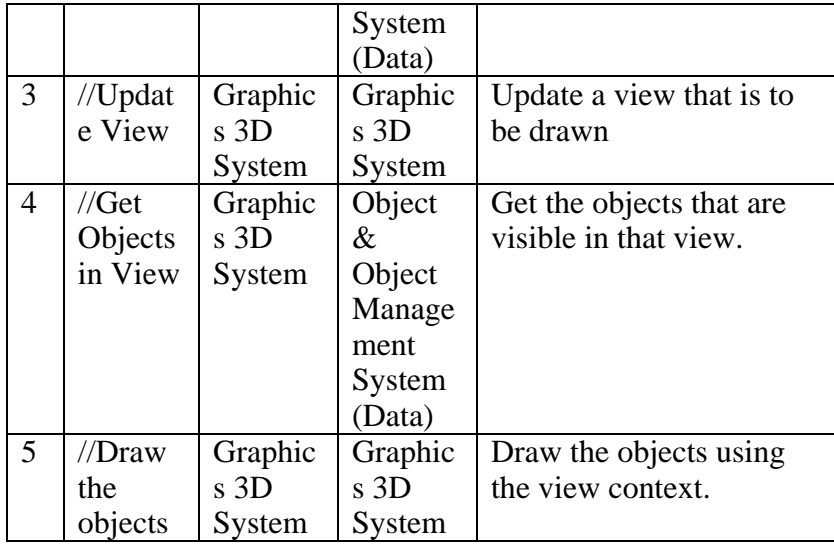

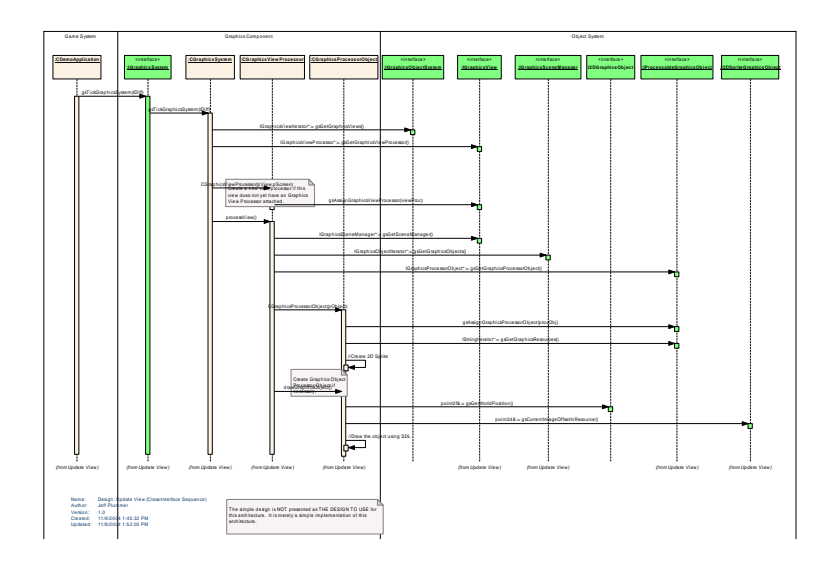

*Fi ) gure 75 : Design: Update View (Class-Interface Sequence*

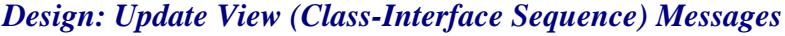

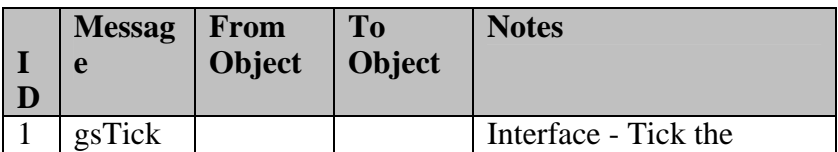

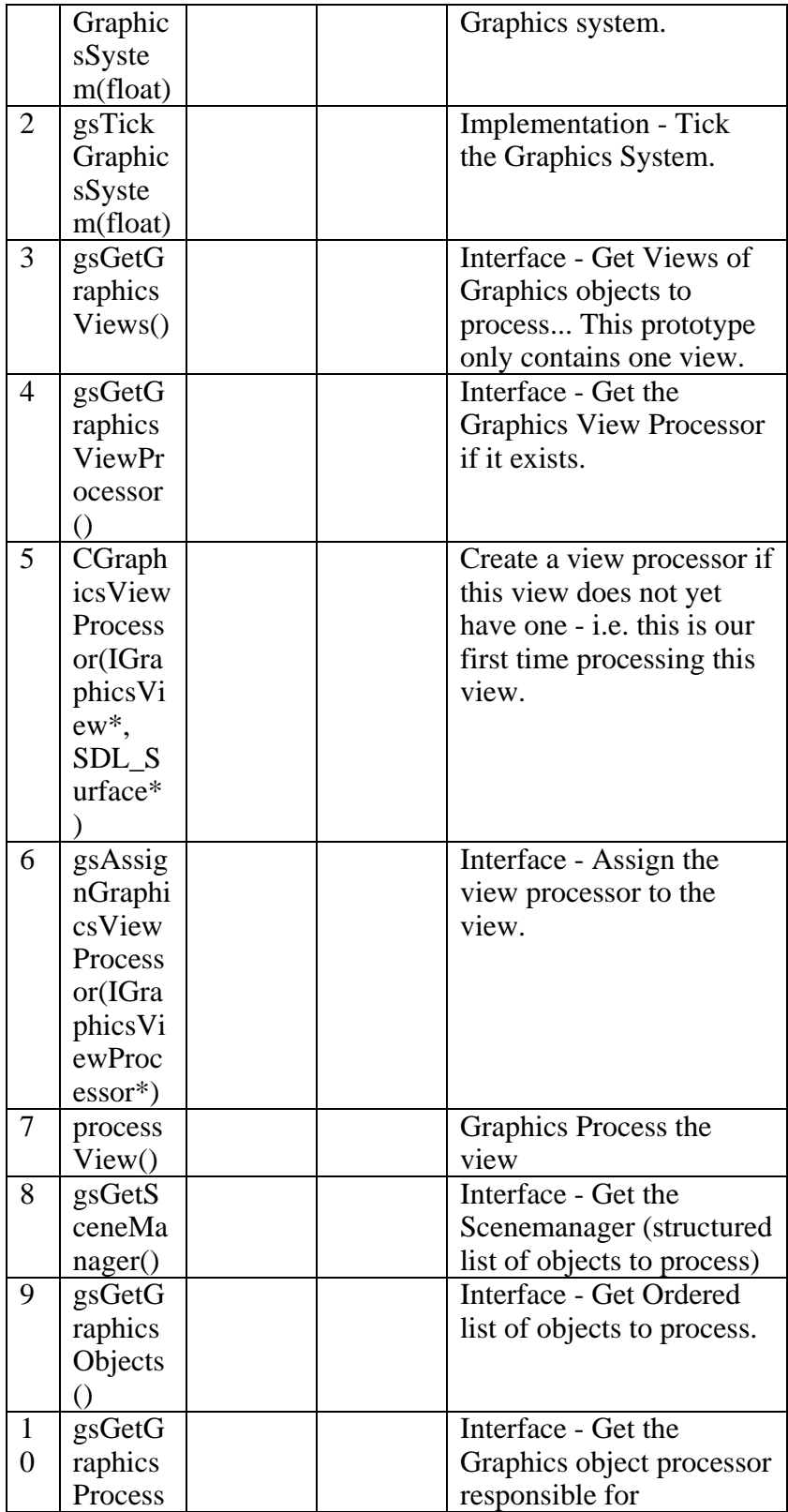

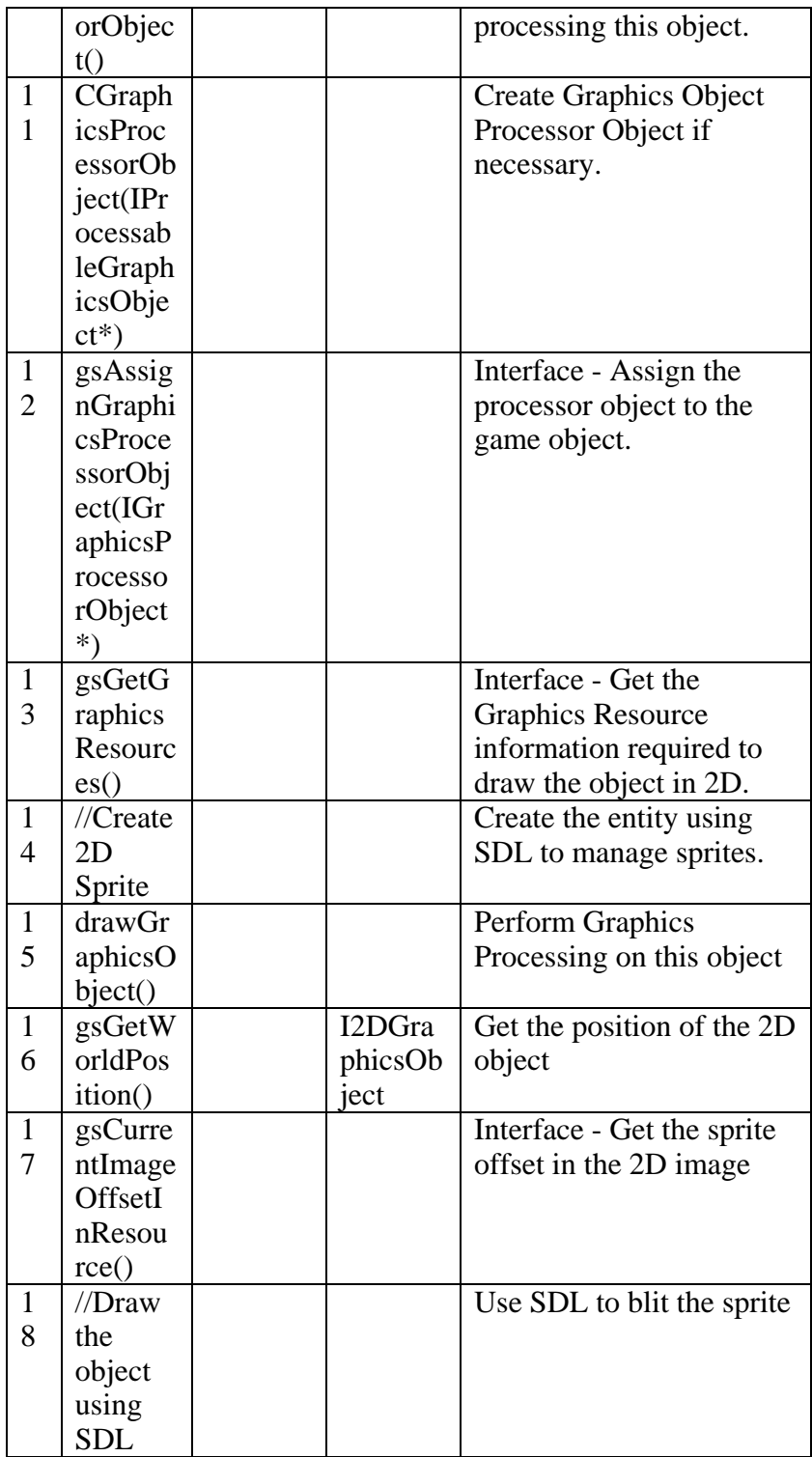

### A - 1.1.1.3.1.4.4.1.5 Update Main View

*Type: public* **UseCase Tick Graphics System** *P*

Represents the process of the main display window updating to display the current state of the game.

#### *Scenarios*

Basic {Basic Path}.

- 1. Get view frame (area to display).
- 2. Draw Terrain
- 3. Draw Objects

### A - 1.1.1.3.1.4.4.1.6 Draw Main View Objects

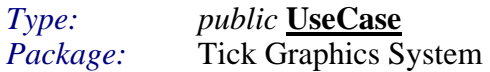

Draw the game objects over the background.

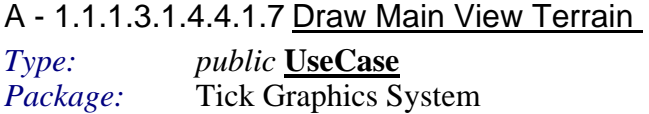

Paint the terrain background on the screen.

### A - 1.1.1.3.1.4.4.1.8 <u>Update All Views</u>

*Type: public* **UseCase** *Package:* Tick Graphics System

The Starcraft game has many "views" displayed on the screen during game play. There is a mini-map view, the main game view, etc. Each of these views needs to be drawn.

# A - 1.1.1.3.1.4.4.1.9 Update Command Button View

*Type: public* **UseCase** *Package:* Tick Graphics System

This view contains buttons that represent all the commands available for the selected object( s).

# A - 1.1.1.3.1.4.4.1.10 Update Mini Map View *Type: public* **<u>UseCase</u>**<br>*Package:* **Tick Graphics S** *Package:* Graphics System

Update the small view that shows a miniature view of the entire game map.

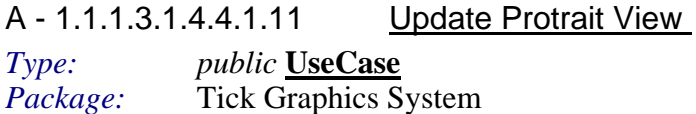

Update the protrait view that shows a picture or animation of the currently selected object(s).

# A - 1.1.1.3.1.4.4.1.12 Update Status View

*Type: public* **<u>UseCase</u>**<br>*Package:* **Tick Graphics S** Package: Tick Graphics System

The status view shows the health and other stats of the currently selected object(s).

### A - 1.1.1.3.1.4.5 Tick Network Component

The diagram shows the use cases involved in the ticking of the Network component that is needed for the game of Starcraft(tm).

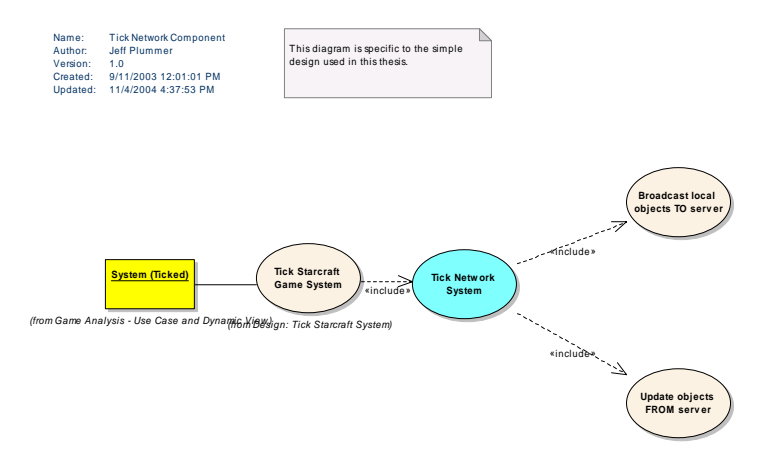

*Figure 76 : Tick Network Component* 

# A - 1.1.1.3.1.4.5.1.1 Broadcast local objects TO server

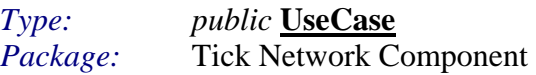

The actions of the player controlled objects are broadcast to the server, so other networked players can update their client machines.

#### **Scenarios**

Basic Path {Basic Path}.

1. Request necessary objects from Object Component -

 (This will become more clear in the component interfaces, but basically the object component will send a list of objects that are likely to be needed by the network).

2. Send relevant changes to server.

# A - 1.1.1.3.1.4.5.1.2 Tick Network System

*Type: public* **UseCase** Package: Tick Network Component

Send outgoing messages and respond to messages that have arrived from the network.

### **Scenarios**

Tick Network System {Basic Path}.

- 1. Read received data.
- 2. Update objects with received data.
- 3. Request views/object lists of objects to write out to network.
- 4. Read object information to send (state, etc.).
- 5. Send info.

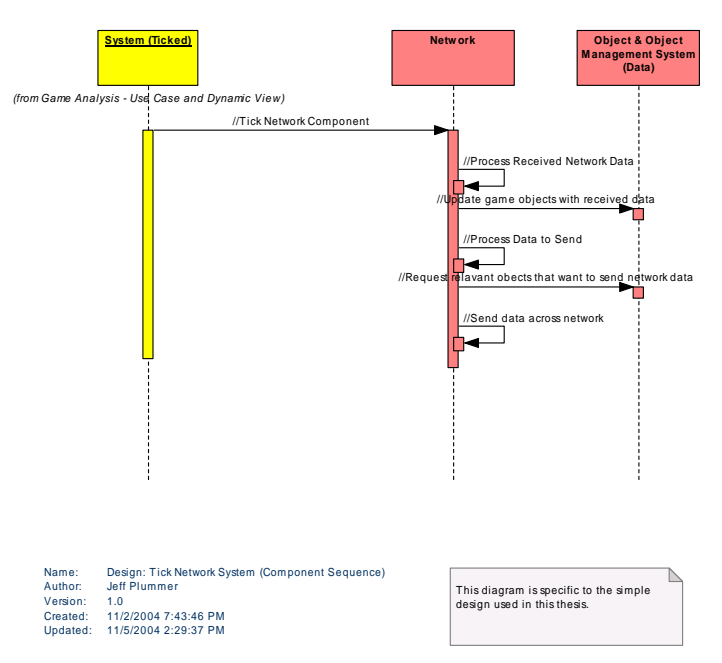

This diagram shows the sequence of events at the component level that occur to complete the "Tick Network System" use case.

Figure 77 : Design: Tick Network System (Component Sequence)

# **Design: Tick Network System (Component Sequence) Messages**

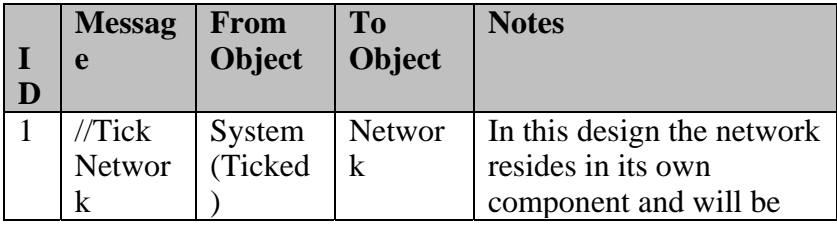

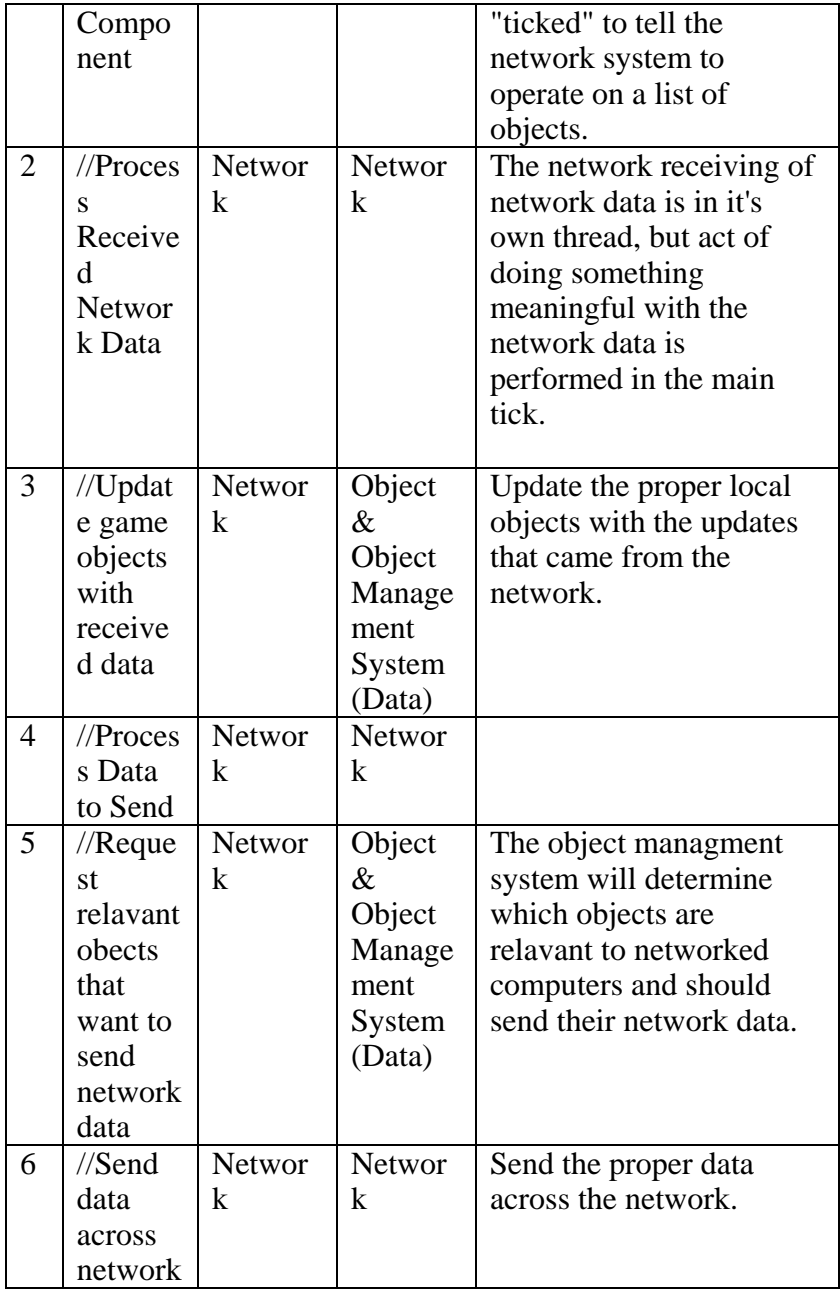

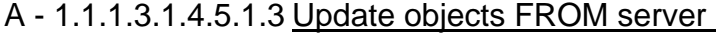

*Type: public* **UseCase** *Package:* Tick Network Component

Data will arrive from the server detailing the actions of networked players actions. The network component will send the updates to the object component.

### A - 1.1.1.3.1.4.6 Tick Object Component

The diagram shows the use cases involved in the ticking of the Object component (game logic) that is needed for the game of Starcraft(tm).

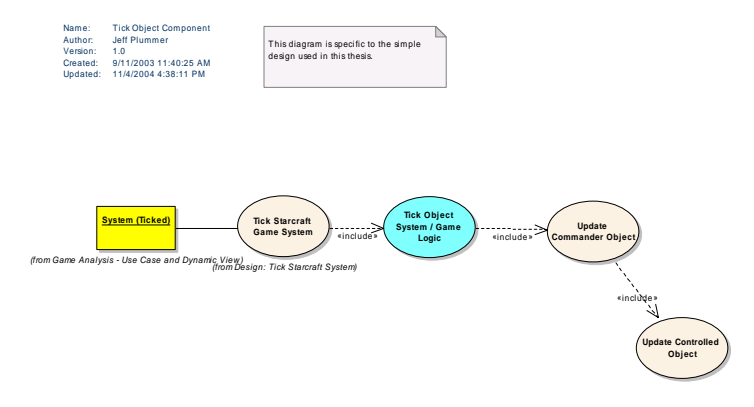

*Figure 78 : Tick Object Component* 

A - 1.1.1.3.1.4.6.1.1 Tick Object System / Game Logic

*Type: public* **UseCase Tick Object Component** Package:

Tick the object component. The object component is responsible for performing an actual action based on state information.

Starcraft's object system might evaluate the "Attacking" state and fire a bullet, change animation state s, etc.

In this simple design game logic and object management exist in the same component. The object management portion updates the view structures so it will provide relavant objects. object lists. The game logic portion performs some minor game logic processing of

In hindsight this is bad, and game logic truly should be its own component. But since its a design, not architecture problem, it wasn't worth fixing in the prototype.

#### *Scenarios*

Tick Object System / Game Logic {Basic Path}.

- 1. Update Views / object lists
- 2. Request views/object lists of objects to process.
- 3. Read object game logic related information (state, etc.).

#### 4. Pro cess objects .

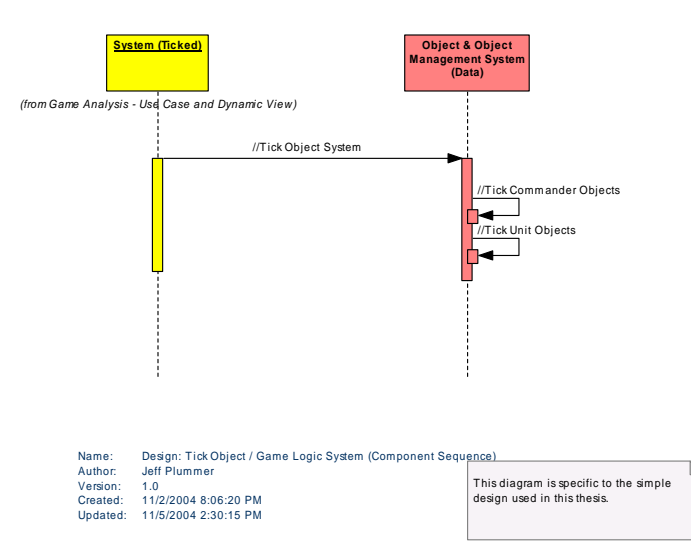

*This diagram shows the sequence of events at the component level that occur to complete the "Tick Object / Game Logic System" use case.* 

*Figure 79 : Design: Tick Object / Game Logic System (Component Sequence)*

# *Design: Tick Object / Game Logic System (Component Sequence) Messages*

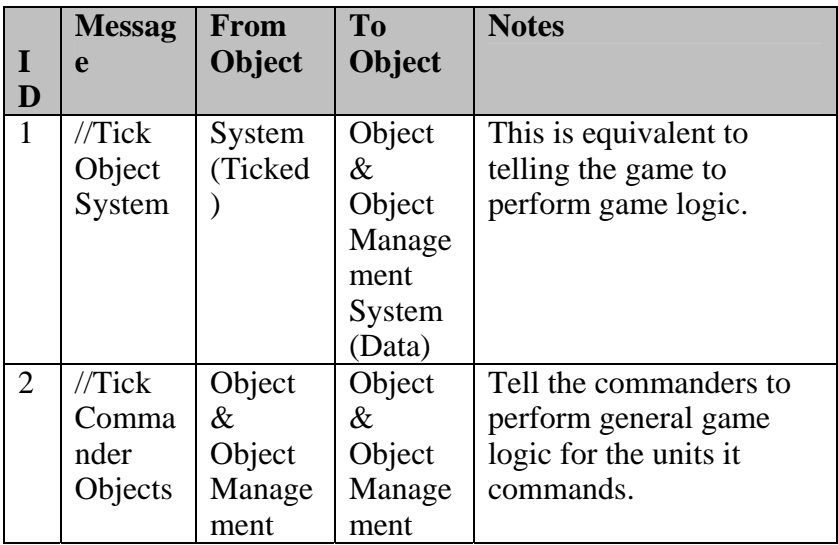

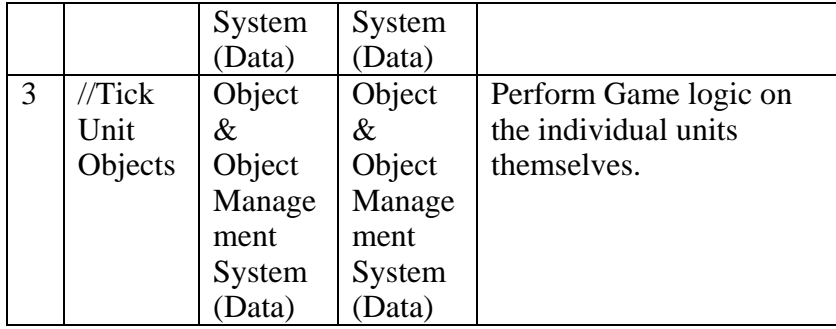

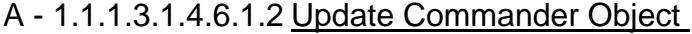

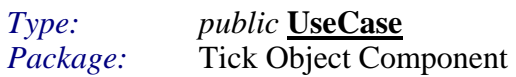

This use case represents the object performing the game logic relavant to the object.

The commander is responsible for performing the general strategy for the computer player.

#### *Scenarios*

Basic Path {Basic Path}. DESCRIPTION:

- 1. Update position based on speed and movement dir.
- 2. Perform action depending on state:
	- If an object is in an ATTACKING state, it would fire it's weapon.
	- etc.

# A - 1.1.1.3.1.4.6.1.3 Update Controlled Object

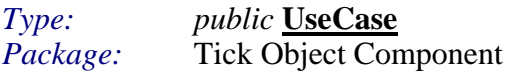

Represents performing game logic for an individual unit in the game.

# A - 1.1.1.3.1.4.7 Tick UI Component

The diagram shows the use cases involved in the ticking of the UI component that is needed for the game of Starcraft(tm).

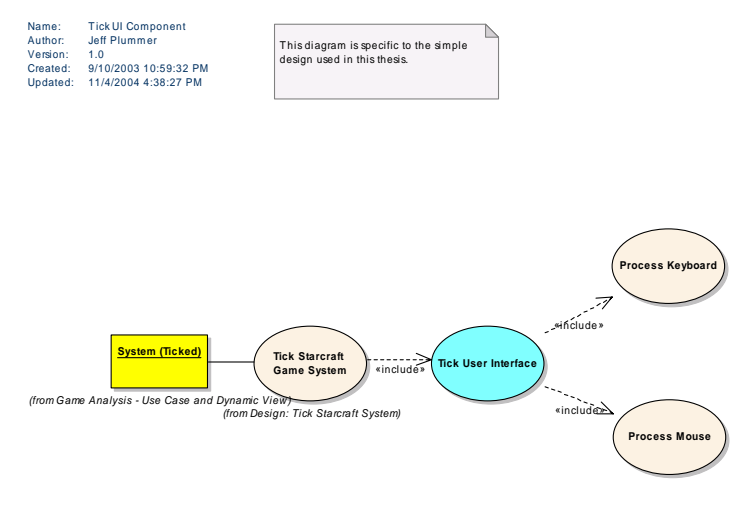

*Figure 80 : Tick UI Component* 

A - 1.1.1.3.1.4.7.1.1 Process Keyboard

*Type: public* **UseCase** *Package:* Tick UI Component

A - 1.1.1.3.1.4.7.1.2 Process Mouse *Type: public* **UseCase** *Package:* Tick UI Component

A - 1.1.1.3.1.4.7.1.3 Tick User Interface *Type: public* **UseCase** Tick UI Component Package:

Tick the User Interface Component. Reads and processes all forms of input.

Starcraft UI system will read mouse movements and mouse clicks.

# *Scenarios*

Tick User Interface {Basic Path}.

- 1. Read captured keyboard/mouse events
- 2. Request views of keyboard/mouse listener objects.
- 3. Update game logic keyboard/mouse listener objects.

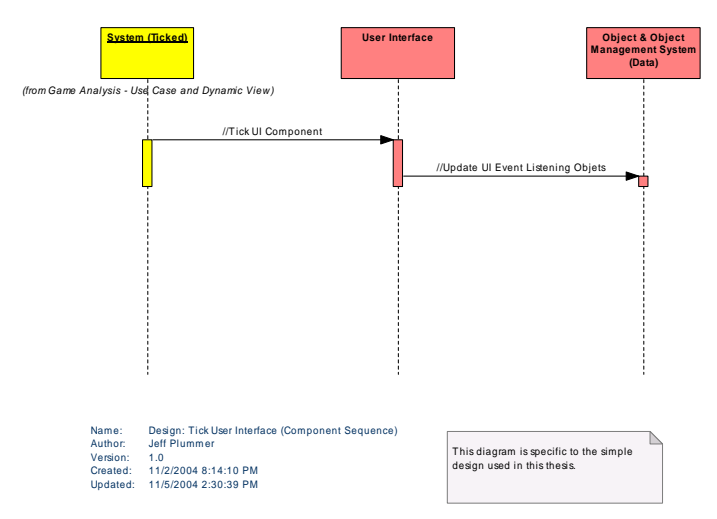

*This diagram shows the sequence of events at the component level that occur to complete the "Tick User Interface System" use case.* 

*Figure 81 : Design: Tick User Interface (Component Sequence)*

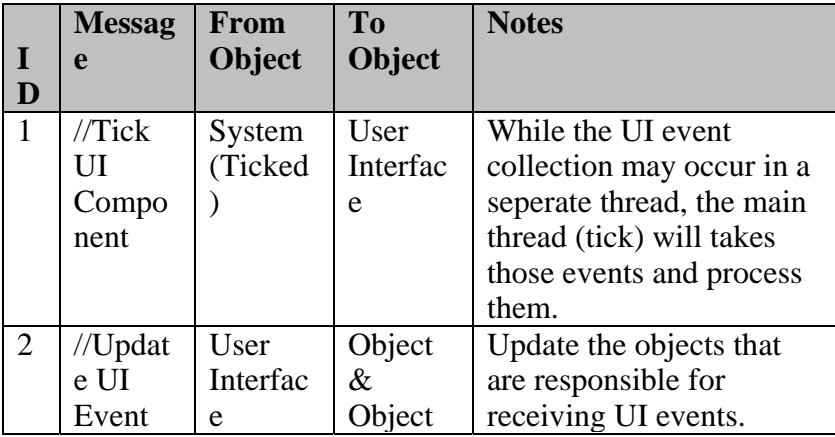

### *Design: Tick User Interface (Component Sequence) Messages*

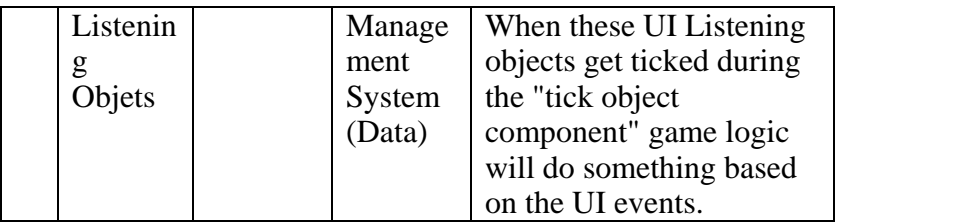

### **A - 1.1.1.4 Unreal Tournament**

This package represents the analysis and design work performed for the game Unreal Tournament(tm).

#### *- 1.1.1.4.1 Use Cases A*

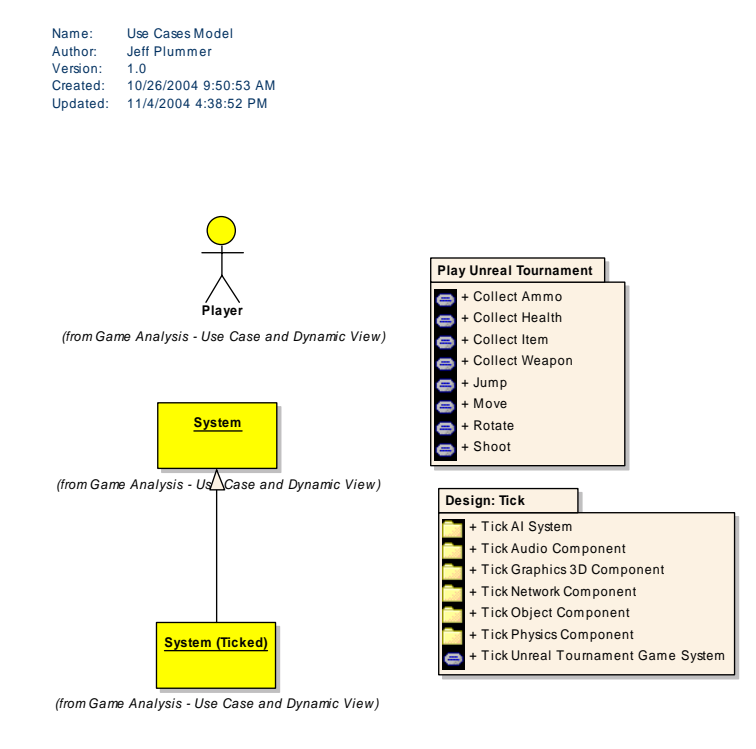

*Figure 82 : Use Cases Model* 

# **A - 1.1.1.4.1.1 Play Unreal Tournament**

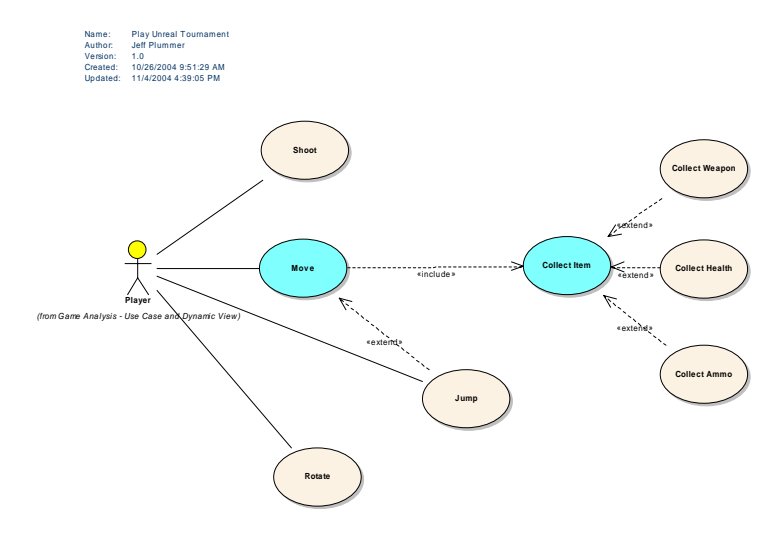

*Figure* 83 : *Play Unreal Tournament* 

A - 1.1.1.4.1.1.1.1.1 Collect Ammo *Type: public* **<u>UseCase</u>**<br>*Package:* **Play Unreal Tou** Play Unreal Tournament

A - 1.1.1.4.1.1.1.1.2 Collect Health *Type: public* **<u>UseCase</u>**<br>*Package:* **Play Unreal Tou** Play Unreal Tournament

# A - 1.1.1.4.1.1.1.1.3 Collect Item

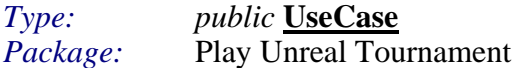

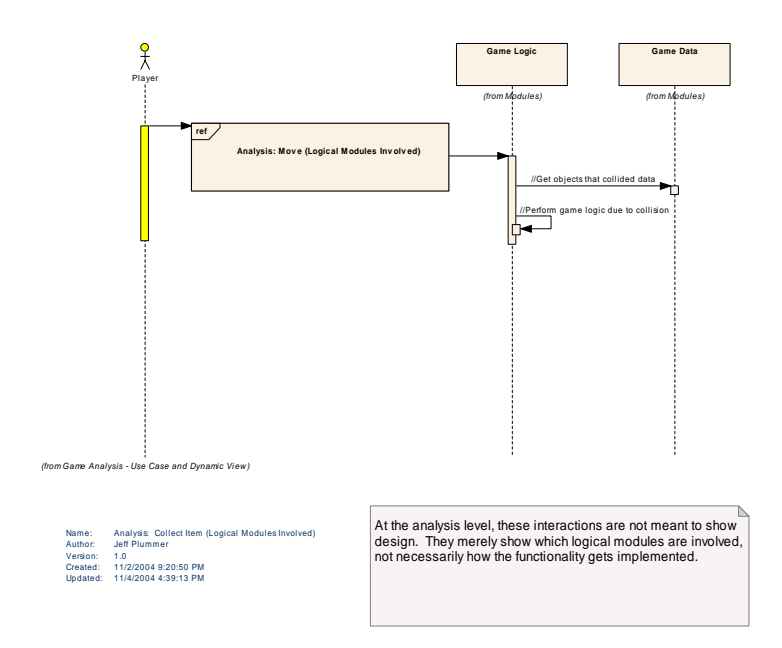

*Figure* 84 : Analysis: Collect Item (Logical Modules Involved)

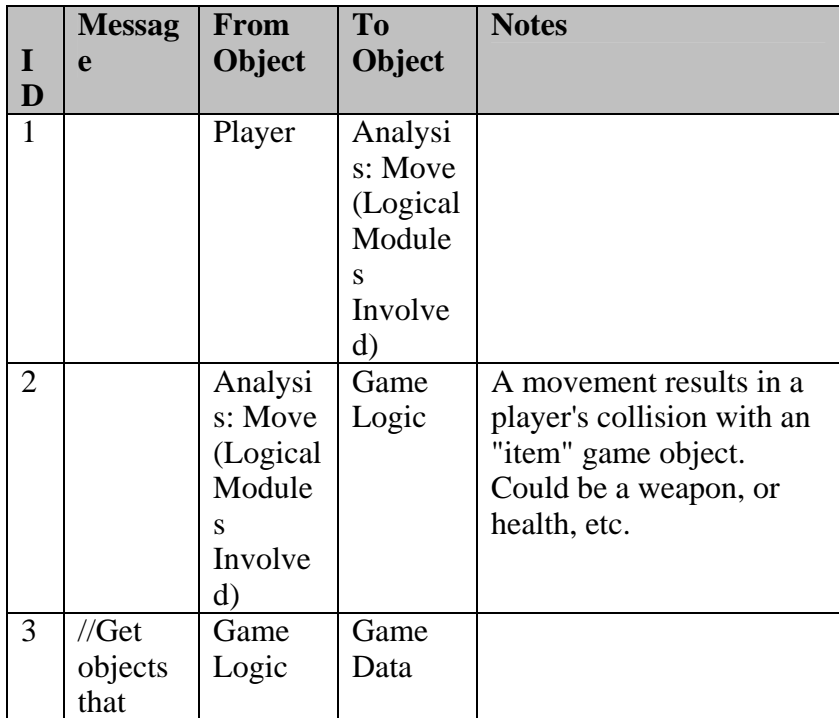

# *Analysis: Collect Item (Logical Modules Involved) Messages*

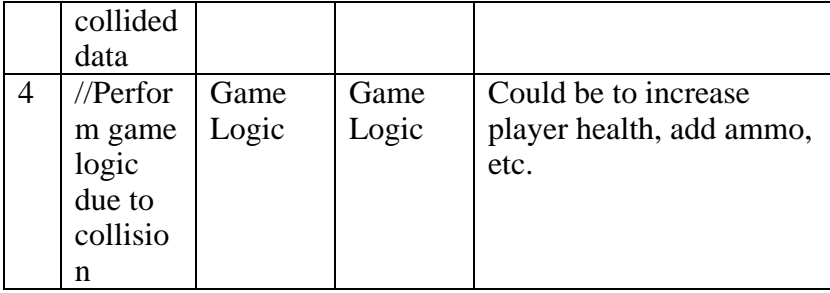

# A - 1.1.1.4.1.1.1.1.4 Collect Weapon

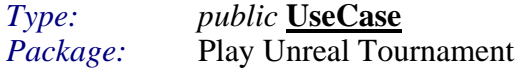

# A - 1.1.1.4.1.1.1.1.5 Jump

*Type: public* **UseCase** *Package:* Play Unreal Tournament

# A - 1.1.1.4.1.1.1.1.6 Move

*Type: public* **UseCase** *Package:* Play Unreal Tournament

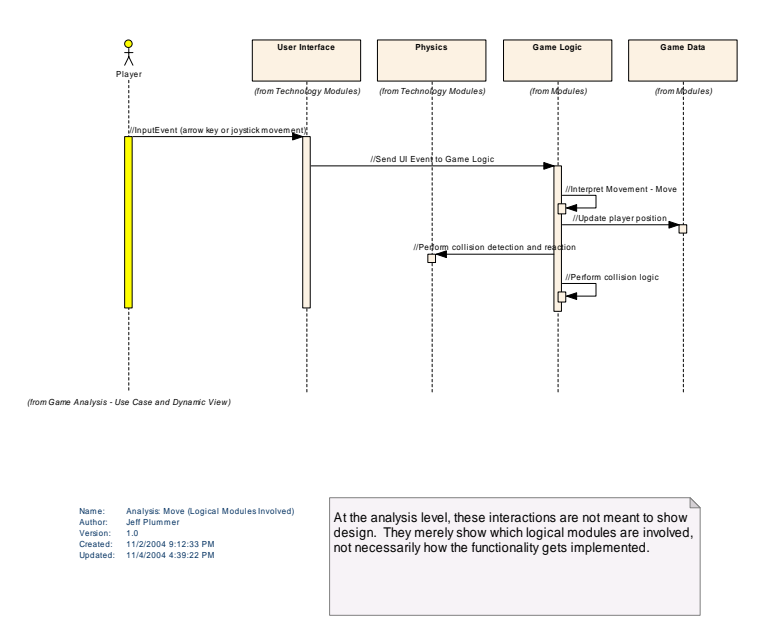

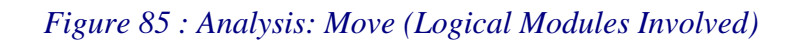

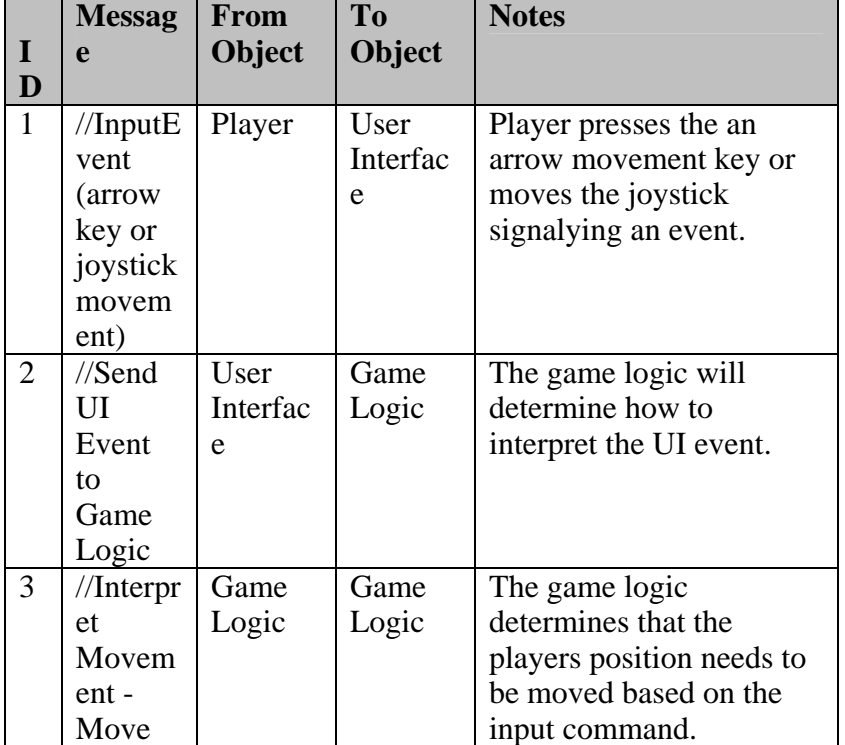

# *Analysis: Move (Logical Modules Involved) Messages*
| 4 | //Updat     | Game  | Game    | Update the player's        |
|---|-------------|-------|---------|----------------------------|
|   | e player    | Logic | Data    | position data.             |
|   | position    |       |         |                            |
| 5 | $//$ Perfor | Game  | Physics | Its an arbitrary decision  |
|   | m           | Logic |         | to say that the physics    |
|   | collisio    |       |         | logical module performs    |
|   | n           |       |         | the collision detection.   |
|   | detectio    |       |         | This seems to be the       |
|   | n and       |       |         | trend in commercial        |
|   | reaction    |       |         | physics engines so I'm     |
|   |             |       |         | just continuing the trend. |
| 6 | $//$ Perfor | Game  | Game    | When you collide with      |
|   | m           | Logic | Logic   | certain objects (ammo,     |
|   | collisio    |       |         | health, etc) game logic    |
|   | n logic     |       |         | needs to get involved.     |

A - 1.1.1.4.1.1.1.1.7 Rotate

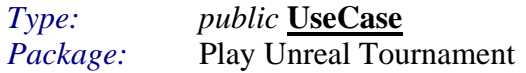

# A - 1.1.1.4.1.1.1.1.8 Shoot

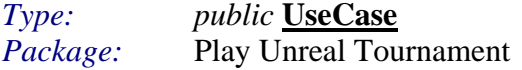

# **A - 1.1.1.4.1.2 Design: Tick**

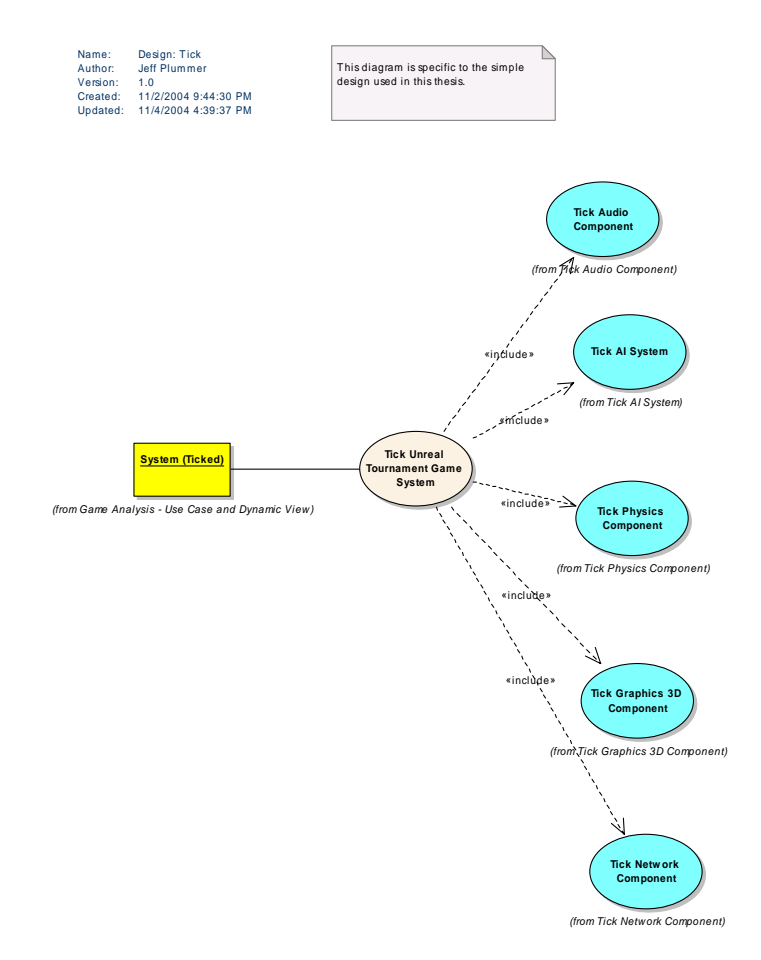

*Figure 86 : Design: Tick* 

### A - 1.1.1.4.1.2.1.1.1 System (Ticked)

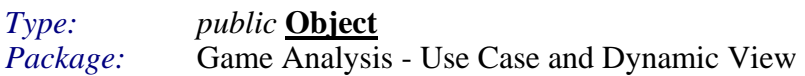

This actor represents the System but implies the actions occur on a regular or clocked basis.

A - 1.1.1.4.1.2.1.1.2 Tick Physics Component

*Type: public* **UseCase** *Package:* Tick Physics Component

#### A - 1.1.1.4.1.2.1.1.3 Tick AI System

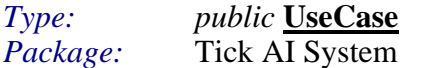

Tick the artificial intelligence component. Execute AI operations that determine what the the objects intend to do next.

Starcraft AI system will determine computer players' decisions, an object's next move, and some AI state information.

#### *Scenarios*

Tick AI System {Basic Path}.

- 1. Request views/object lists of AI objects to process.
- 2. Read object AI related information (state, etc.).
- 3. P rocess objects.

NOTE: Objects don't exist in a vacuum. The AI system could provide messaging, etc. for AI interactions to take place between objects.

#### A - 1.1.1.4.1.2.1.1.4 Tick Audio Component

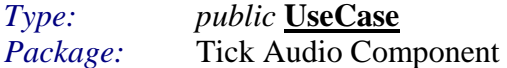

#### A - 1.1.1.4.1.2.1.1.5 Tick Graphics 3D Component

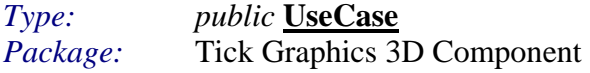

A - 1.1.1.4.1.2.1.1.6 <u>Note</u>

*Type: public* **<u>Note</u>** *Package:* Tick Graphics 3D Component This diagram is specific to the simple design used in this thesis.

A - 1.1.1.4.1.2.1.1.7 Tick Network Component

public UseCase  $Type:$  $Package:$ Tick Network Component

### A - 1.1.1.4.1.2.1.1.8 Tick Unreal Tournament Game System

 $Type:$ public UseCase Package: Design: Tick

# A - 1.1.1.4.1.2.2 Tick AI System

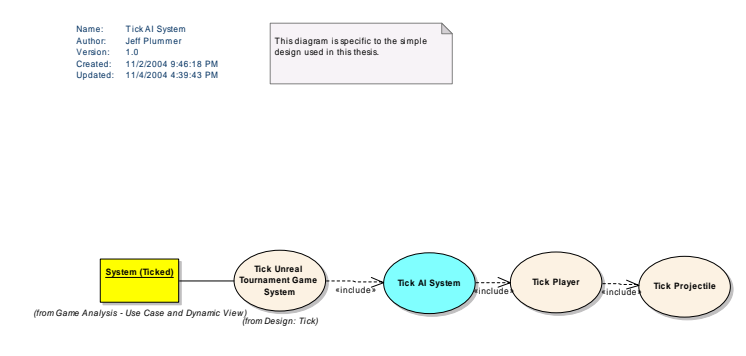

*Figure 87 : Tick AI System* 

# A - 1.1.1.4.1.2.2.1.1 Tick Unreal Tournament Game System

*Type: public* **UseCase** *Package:* Design: Tick

#### A - 1.1.1.4.1.2.2.1.2 System (Ticked)

*Type: public* **Object** *Package:* Game Analysis - Use Case and Dynamic View

This actor represents the System but implies the actions occur on a regular or clocked basis.

# A - 1.1.1.4.1.2.2.1.3 Note *Type: public* **Note** *Package:* Tick Graphics 3D Component

This diagram is specific to the simple design used in this thesis.

A - 1.1.1.4.1.2.2.1.4 Tick AI System *Type: public* **UseCase**

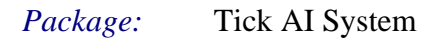

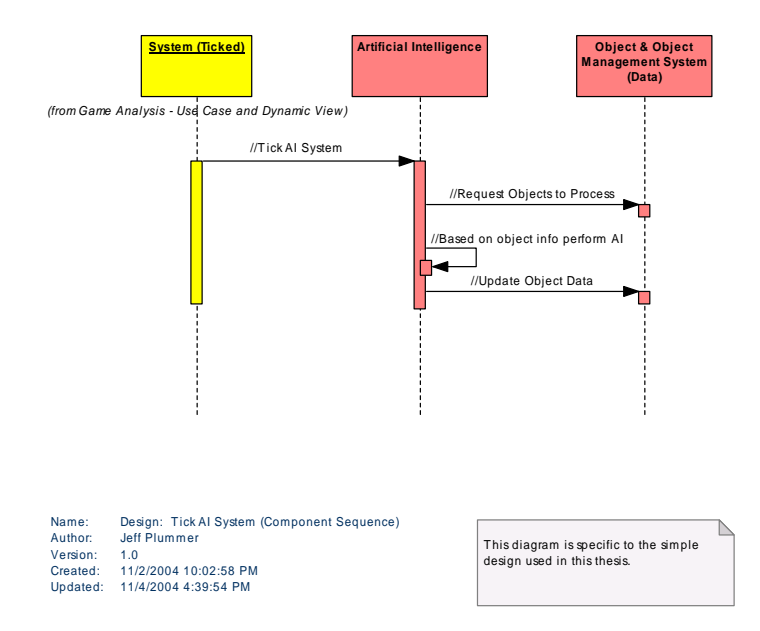

*[Figure 88 : Design: Tick AI System \(Component Sequence\)](#page-251-0)*

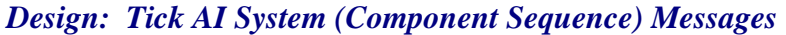

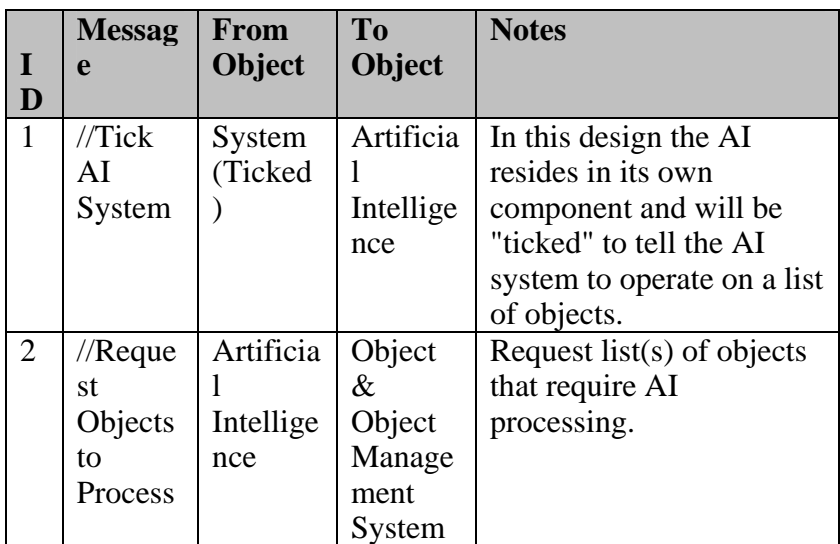

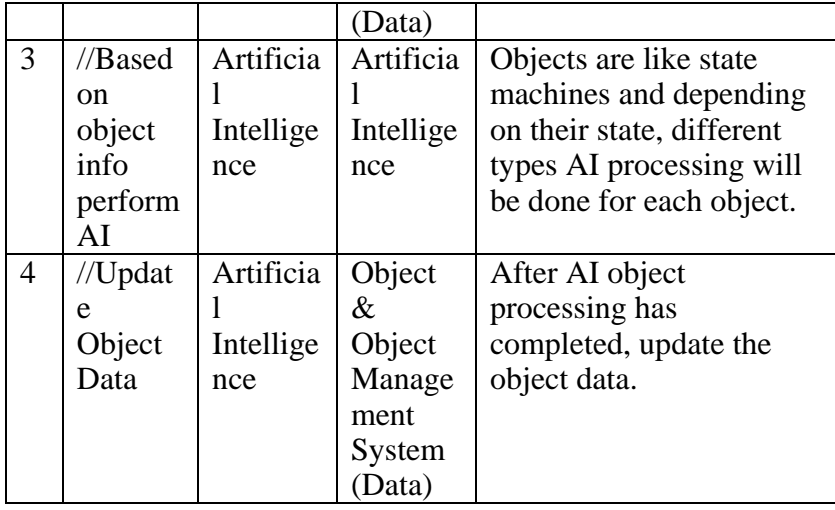

# A - 1.1.1.4.1.2.2.1.5 Tick Player

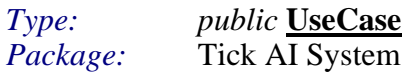

Tick each co [mputer and human controlled player object.](#page-267-0) 

#### A - 1.1. 1.4.1.2.2.1.6 [Tick Projectile](#page-267-0)

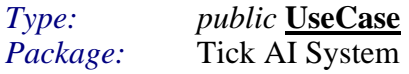

This is an arbi tick all the functional ity [distribution.](#page-270-0)trary decision, we are saying [as part of ticking the player, the player will](#page-268-0)  [projectiles the player has created. Basically this is simply for network player](#page-270-0) 

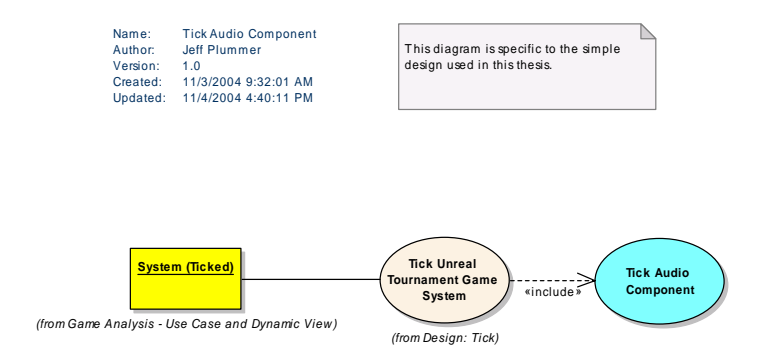

*[Figure 89 : Tick Audio Component](#page-279-0)* 

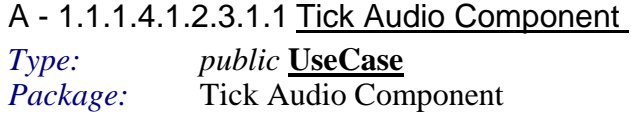

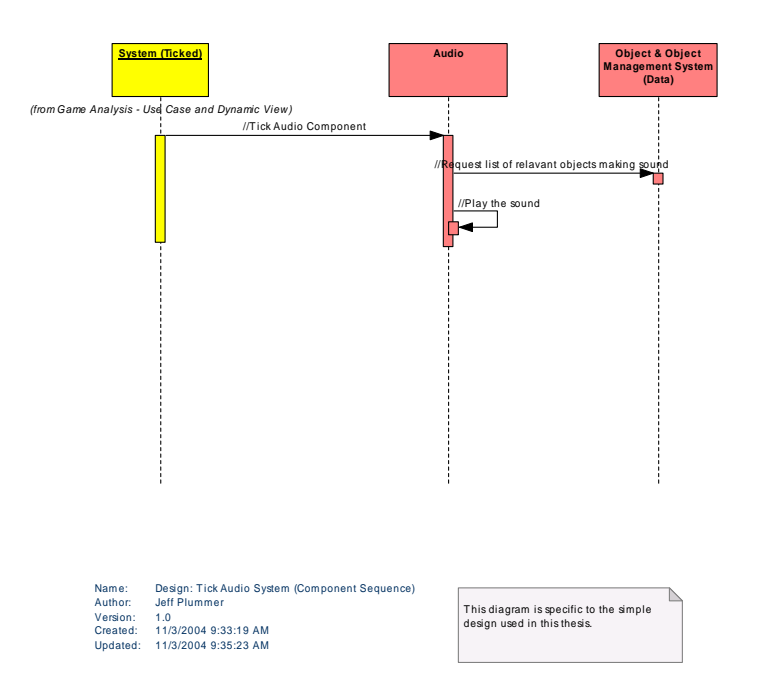

*[Figure 90 : Design: Tick Audio System \(Component Sequence\)](#page-305-0)*

|              | <b>Messag</b>                                                      | <b>From</b>       | To                                                          | <b>Notes</b>                                                                                                    |
|--------------|--------------------------------------------------------------------|-------------------|-------------------------------------------------------------|----------------------------------------------------------------------------------------------------|
| I            | e                                                                  | Object            | <b>Object</b>                                               |                                                                                                    |
| D            |                                                                    |                   |                                                             |                                                                                                    |
| $\mathbf{1}$ | $//$ Tick<br>Audio<br>Compo<br>nent                                | System<br>(Ticked | Audio                                                       | In this design the Audio<br>resides in its own<br>component and will be<br>"ticked" to tell the Audio<br>system to operate on a list<br>of objects. |
| 2            | $//$ Reque<br>st list of<br>relavant<br>objects<br>making<br>sound | Audio             | Object<br>&<br>Object<br>Manage<br>ment<br>System<br>(Data) | Request list of objects<br>near the "camera" that are<br>currently making sounds.                                                                   |
| 3            | // $Play$<br>the<br>sound                                          | Audio             | Audio                                                       | Send the sounds to the<br>sound card                                                                                                    |

*Design: Tick Audio System (Component Sequence) Messages* 

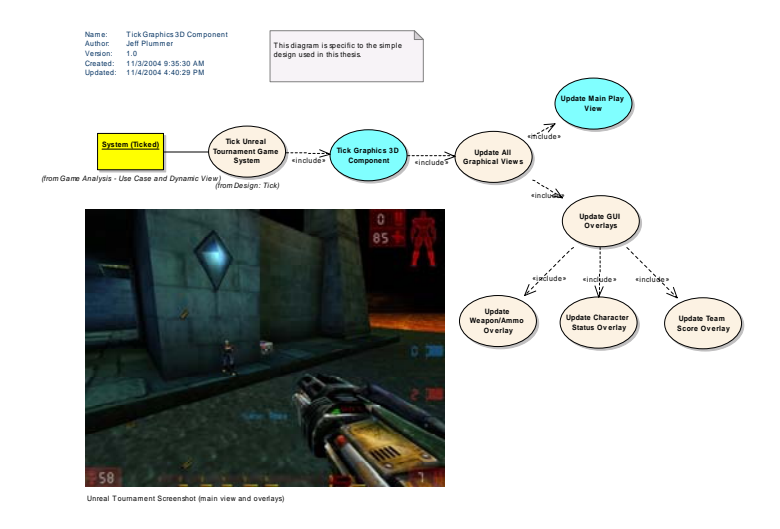

*[Figure 91 : Tick Graphics 3D Component](#page-332-0)* 

A - 1.1.1.4.1.2.4.1.1 Tick Graphics 3D Component

*Type: public* **[UseCase](#page-337-0)** *Package:* [Tick Graphics 3D Component](#page-339-0) 

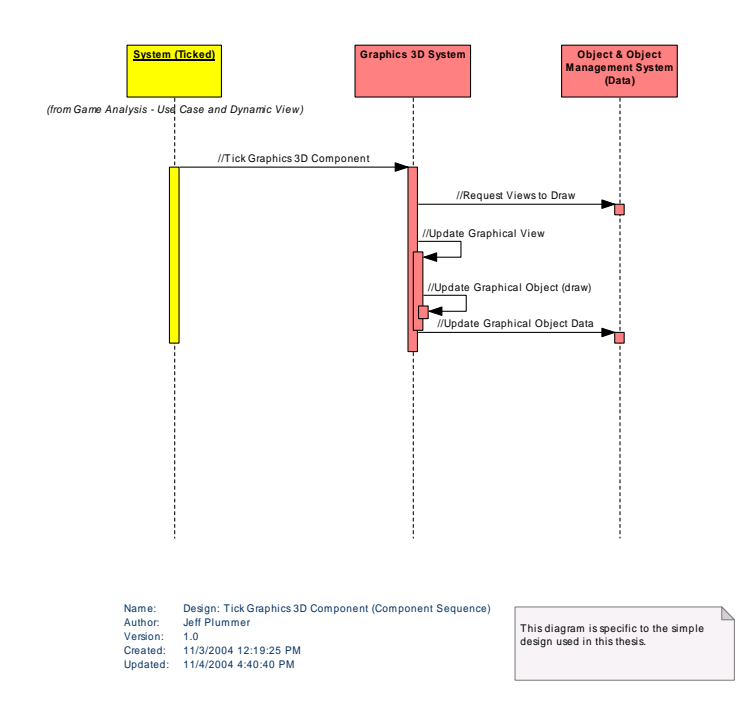

*Figu re 92 : Design: Tick Graphics [3D Component \(Component Sequence\)](#page-363-0)*

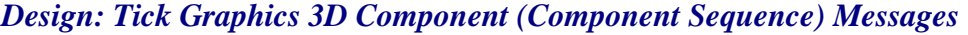

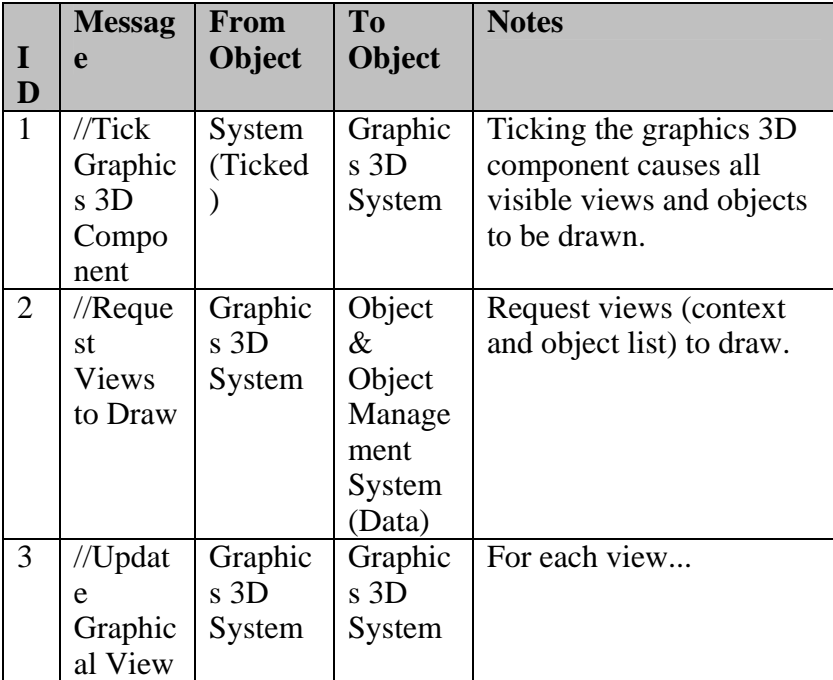

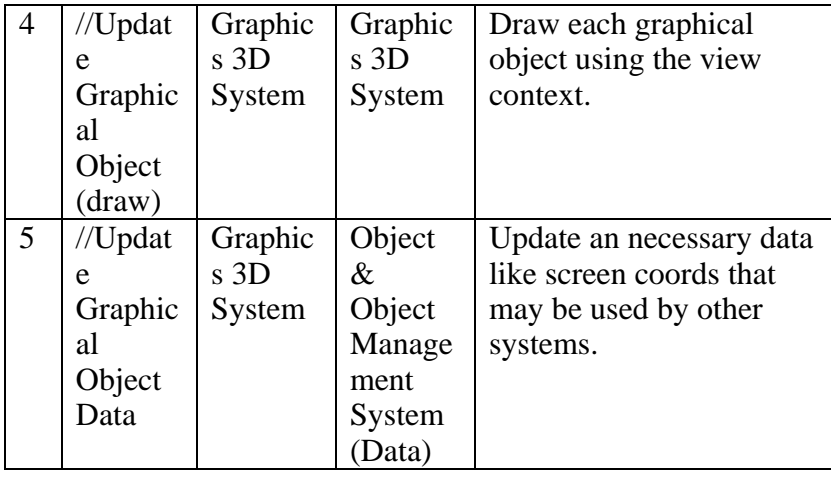

# A - 1.1.1.4.1.2.4.1.2 [Update All Graphical Views](#page-409-0)

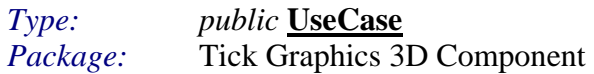

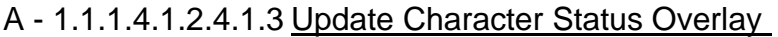

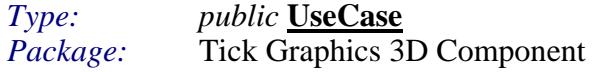

#### A - 1.1.1.4.1. 2.4.1.4 [Update GUI Overlays](#page-411-0)

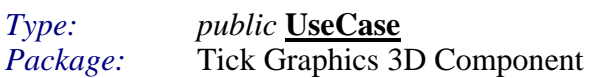

#### A - 1.1.1.4.1.2.4.1.5 Update Main Play View

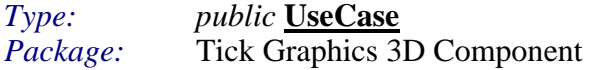

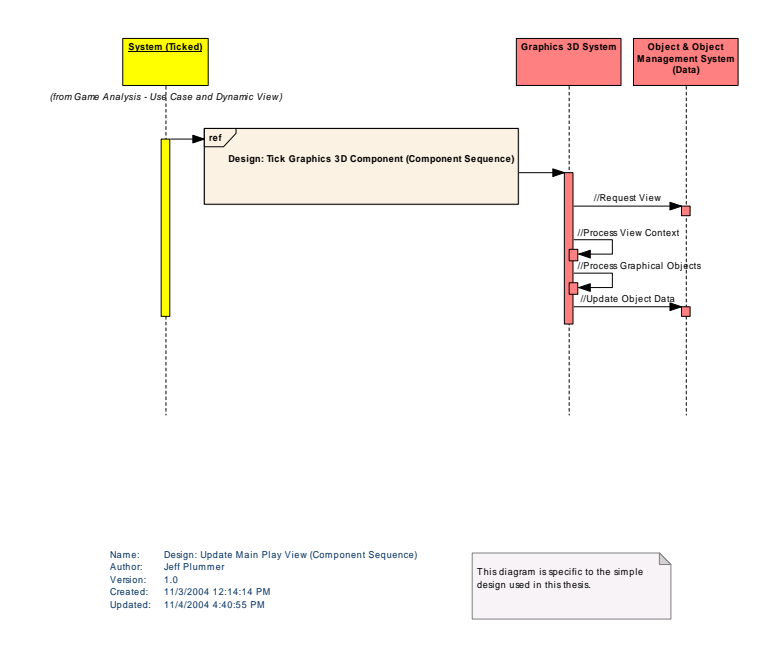

*Figure 93 : Design: Update Main Play View (Component Sequence)*

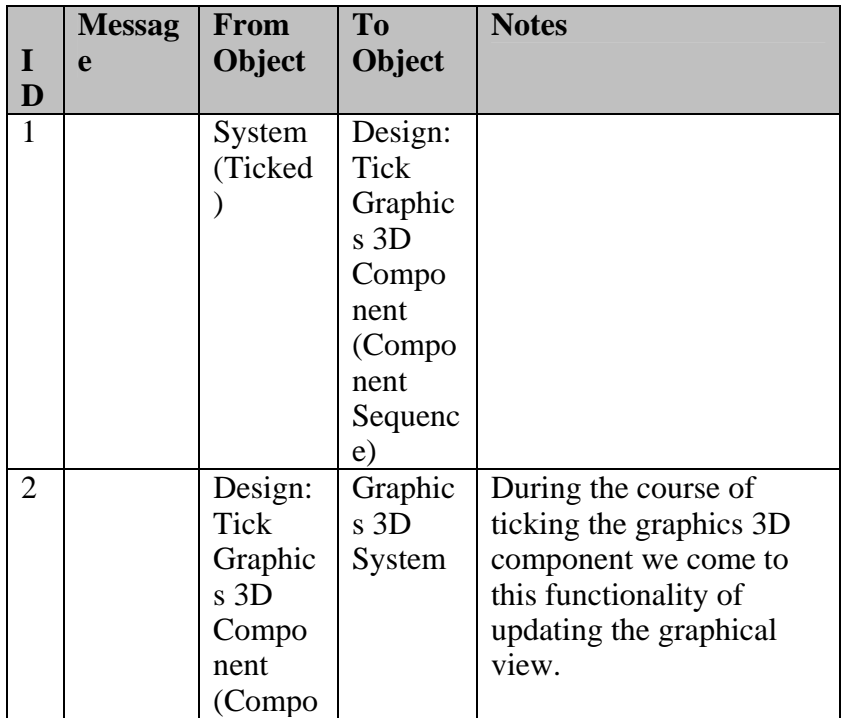

# *Design: Update Main Play View (Component Sequence) Messages*

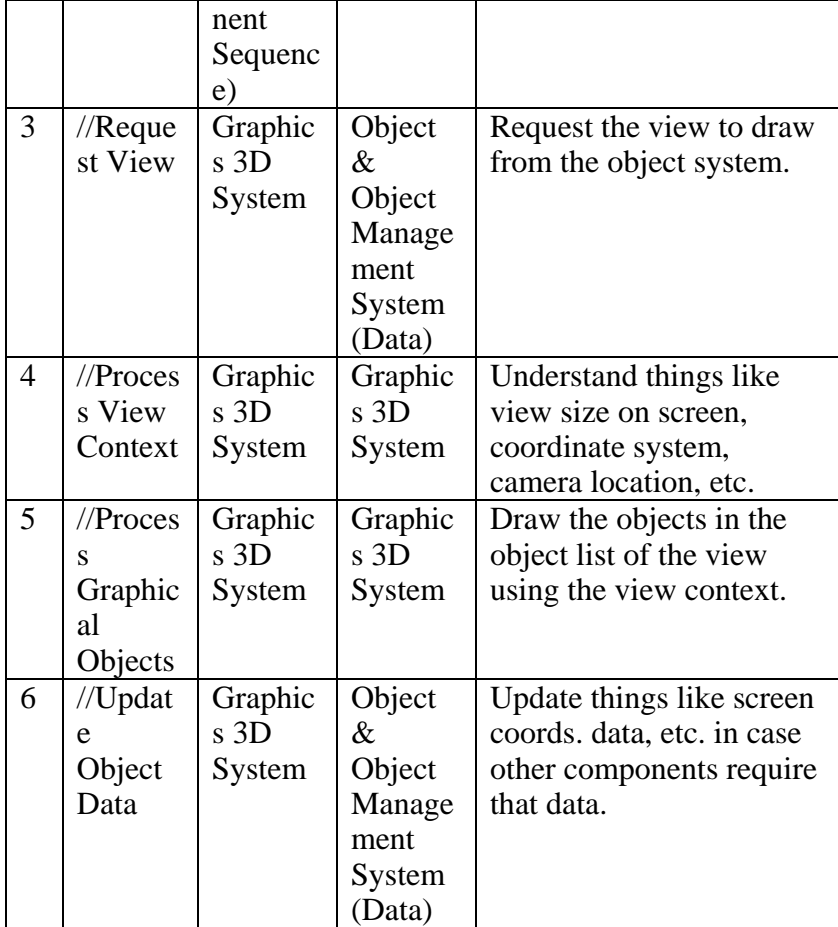

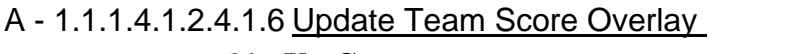

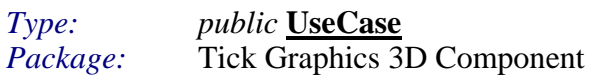

# A - 1.1.1.4.1.2.4.1.7 Update Weapon/Ammo Overlay

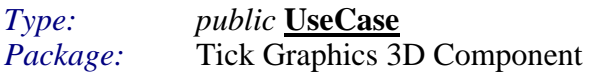

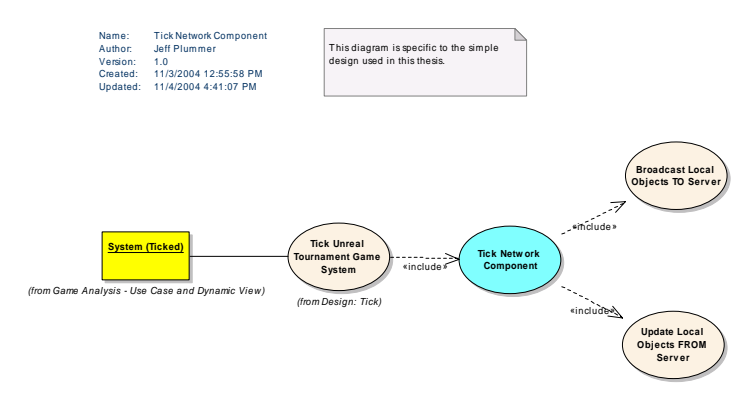

*Figure 94 : Tick Network Component* 

A - 1.1.1.4.1.2.5.1.1 Broadcast Local Objects TO Server *Type: public* **UseCase** *Package:* Tick Network Component

A - 1.1.1.4.1.2.5.1.2 Tick Network Component

*Type: public* **<u>UseCase</u>**<br>*Package:* **Tick Network Comparison** *Package: Package: Package: Package: Package: Package: Package: Package: Package: Package: Package: Package: Package: Package: Package: Package: Package: Package: Package: Package: Package: Package: Package: Package: Pack* 

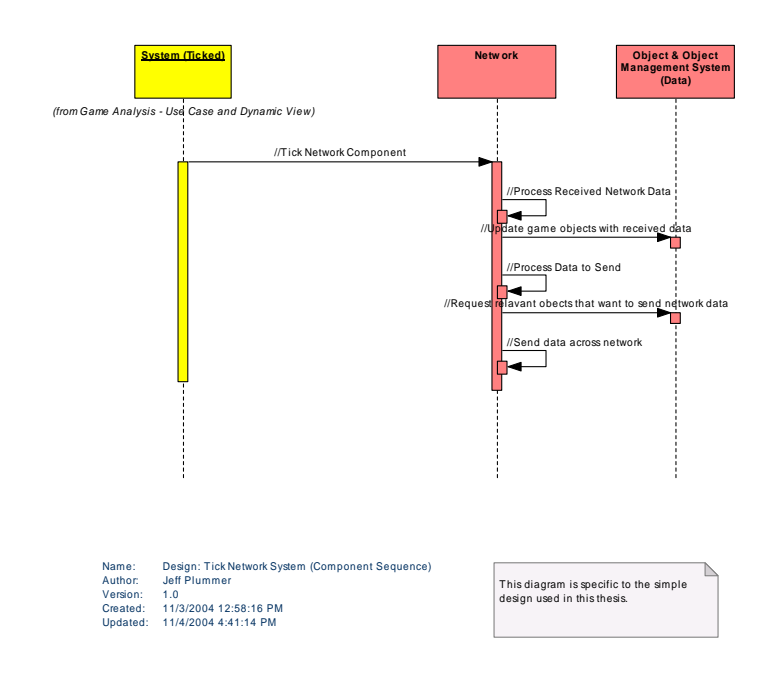

*Figure* 95 : Design: Tick Network System (Component Sequence)

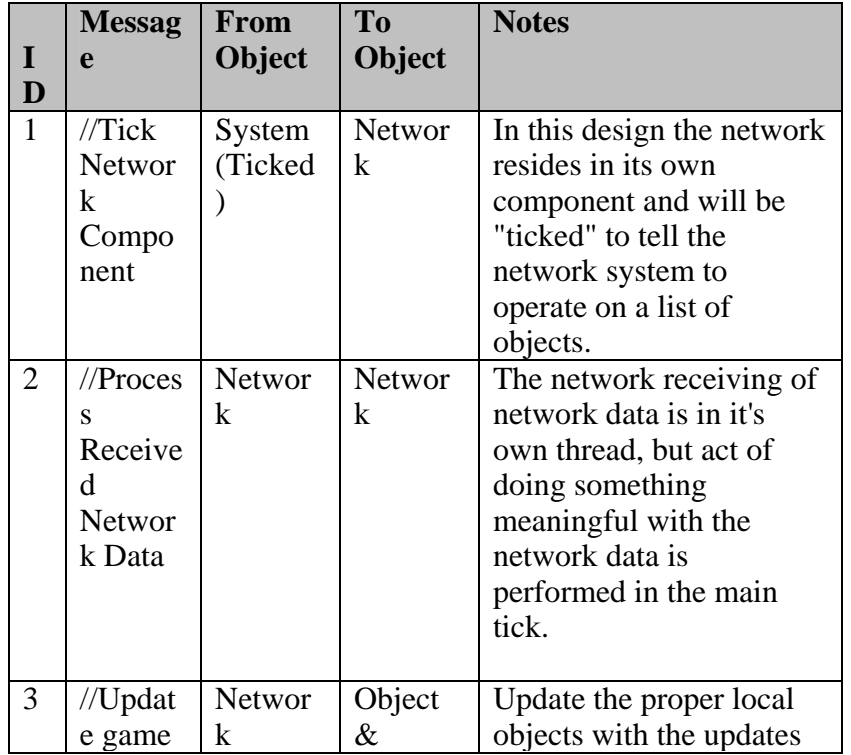

# *Design: Tick Network System (Component Sequence) Messages*

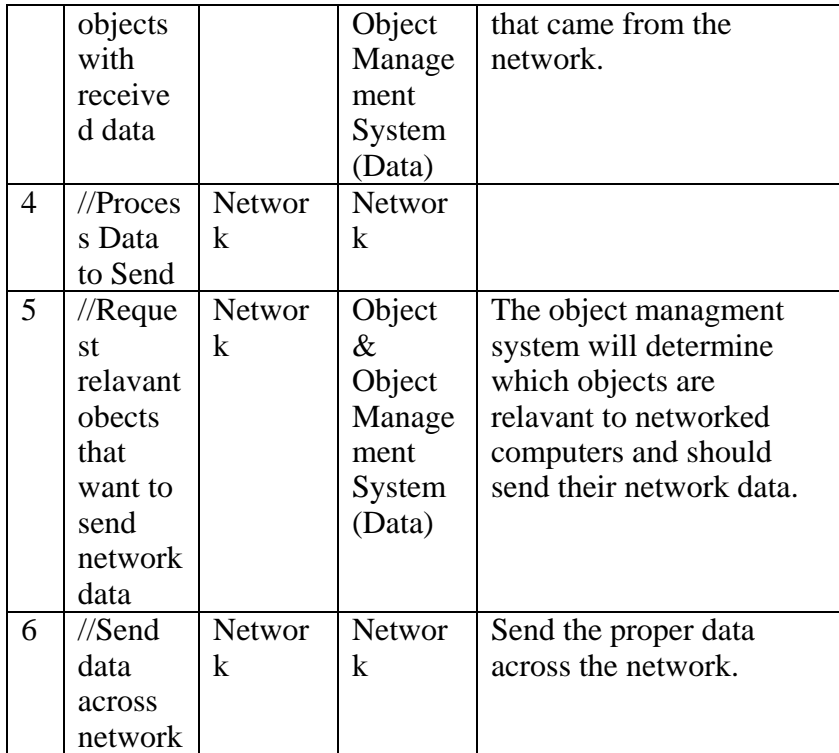

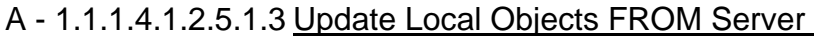

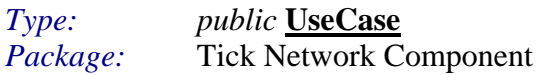

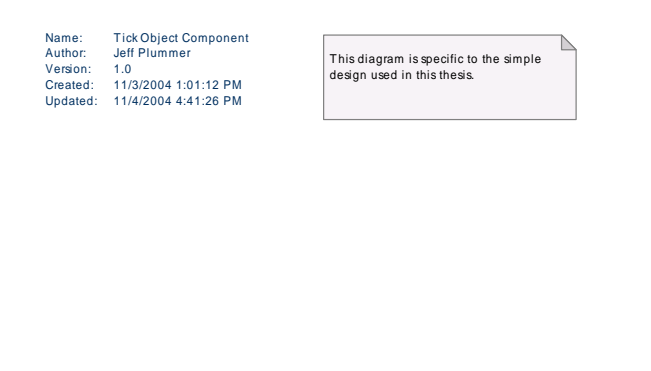

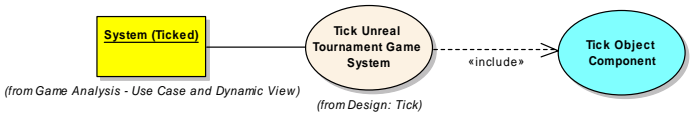

*Figure 96 : Tick Object Component* 

A - 1.1.1.4.1.2.6.1.1 Tick Object Component

*Type: public* **<u>UseCase</u>**<br>*Package:* **Tick Object Con** *Package:* Tick Object Component

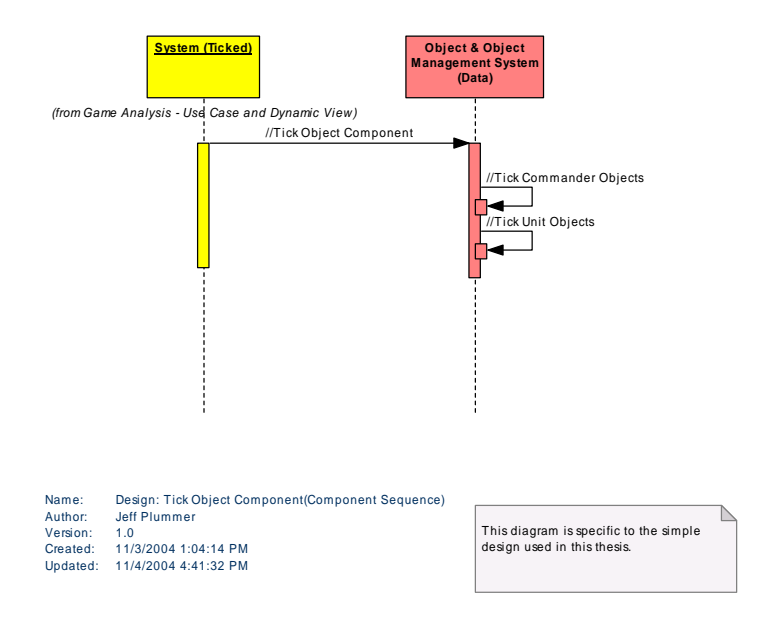

*Figure* 97 : *Design: Tick Object Component(Component Sequence)* 

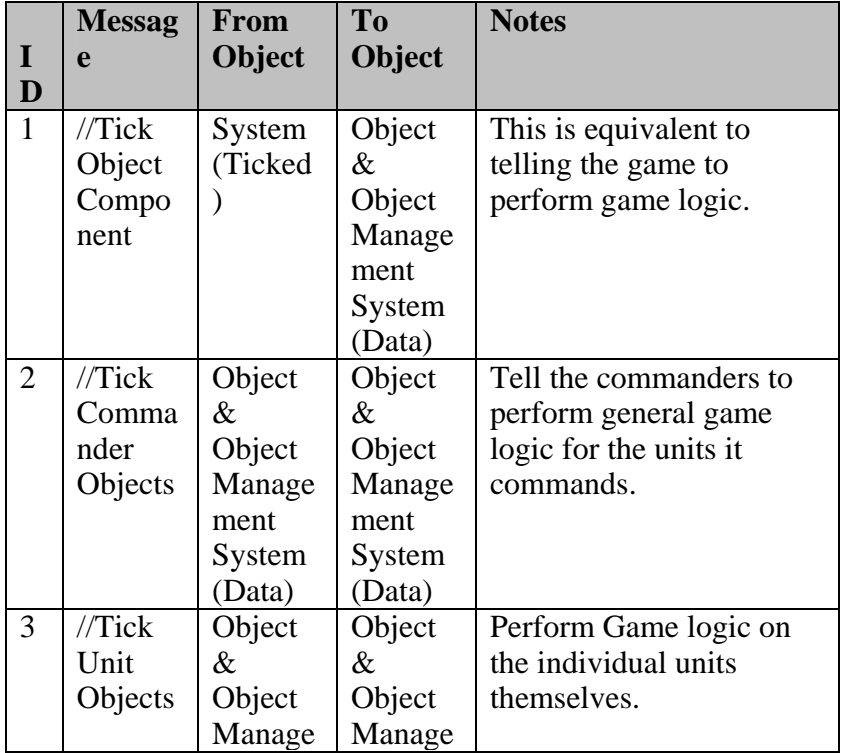

#### *Design: Tick Object Component(Component Sequence) Messages*

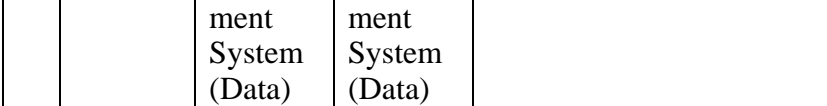

#### A - 1.1.1.4.1.2.7 Tick Physics Component

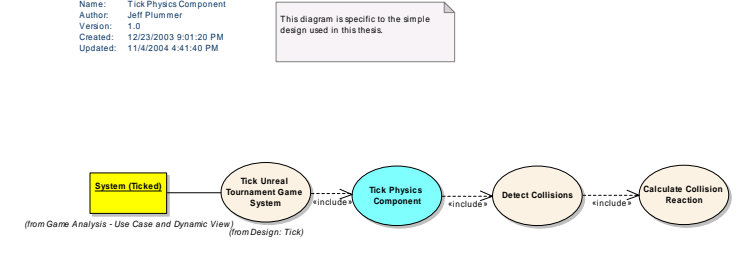

*Figure 98 : Tick Physics Component* 

#### A - 1.1.1.4.1.2.7.1.1 Calculate Collision Reaction

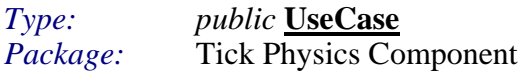

Upon a collision, calculate the physical reaction that occurs (i.e. bounce).

#### A - 1.1.1.4.1.2.7.1.2 Detect Collisions

*Type: public* **UseCase** Package: Tick Physics Component

This is an arbitrary decision but we are saying collsion detection functionality resides in the physics engine. Many commercial physics engines offer this functionality, and I'm just continuing that.

#### A - 1.1.1.4.1.2.7.1.3 Tick Physics Component

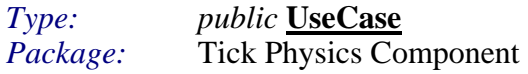

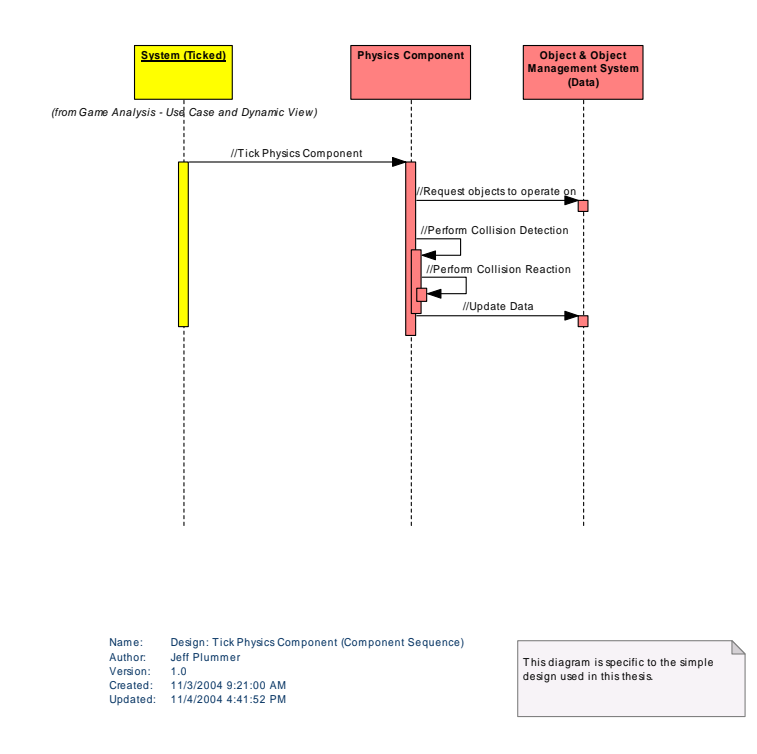

*Figure 99 : Design: Tick Physics Component (Component Sequence)*

|                | <b>Messag</b> | From          | To            | <b>Notes</b>               |
|----------------|---------------|---------------|---------------|----------------------------|
| I              | e             | <b>Object</b> | <b>Object</b> |                            |
| D              |               |               |               |                            |
| $\mathbf{1}$   | $//$ Tick     | System        | Physics       | In this design the physics |
|                | Physics       | (Ticked       | Compo         | resides in its own         |
|                | Compo         |               | nent          | component and will be      |
|                | nent          |               |               | "ticked" to tell the       |
|                |               |               |               | physics system to operate  |
|                |               |               |               | on a list of objects.      |
| $\overline{2}$ | $//$ Reque    | Physics       | Object        | Request list(s) of objects |
|                | st            | Compo         | &             | that require physics       |
|                | objects       | nent          | Object        | processing. Basically      |
|                | to            |               | Manage        | request only the objects   |
|                | operate       |               | ment          | to perform collision       |
|                | <sub>on</sub> |               | System        | detection and reaction on. |
|                |               |               | (Data)        |                            |
| 3              | $//$ Perfor   | Physics       | Physics       | Determine if objects       |
|                | m             | Compo         | Compo         | collide                    |

*Design: Tick Physics Component (Component Sequence) Messages*

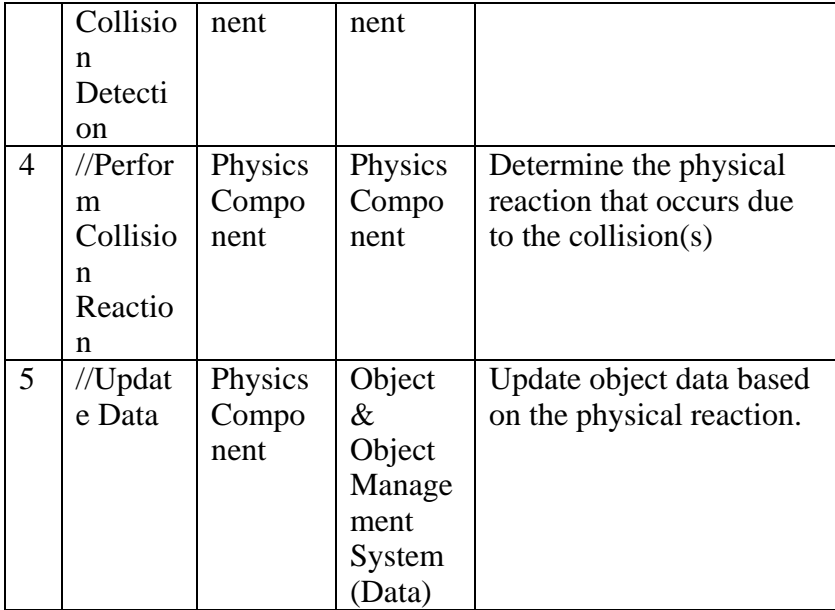

# APPENDIX  $B -$ PROTOTYPE DESIGN

# TABLE OF CONTENTS - APPENDIX B

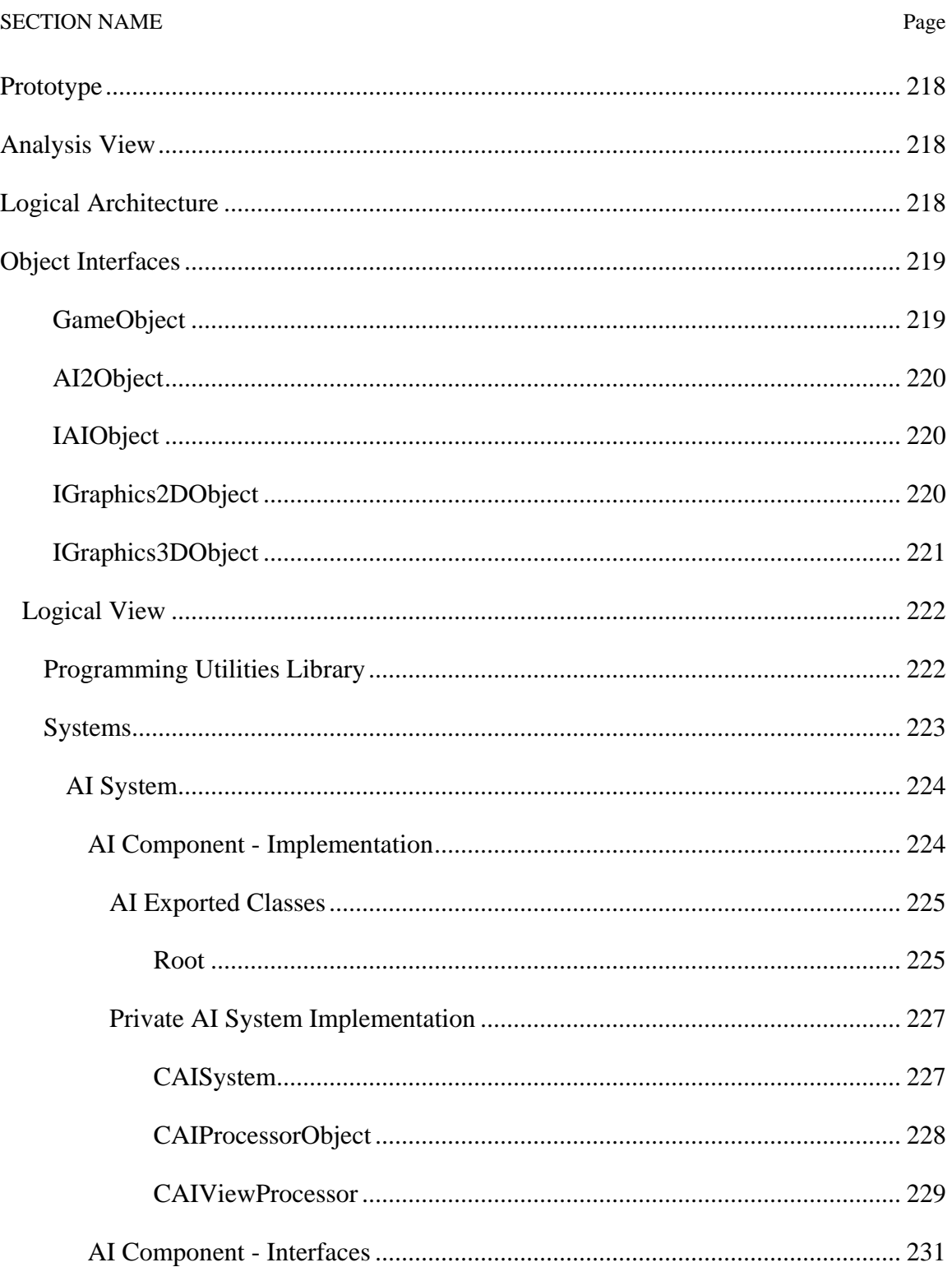

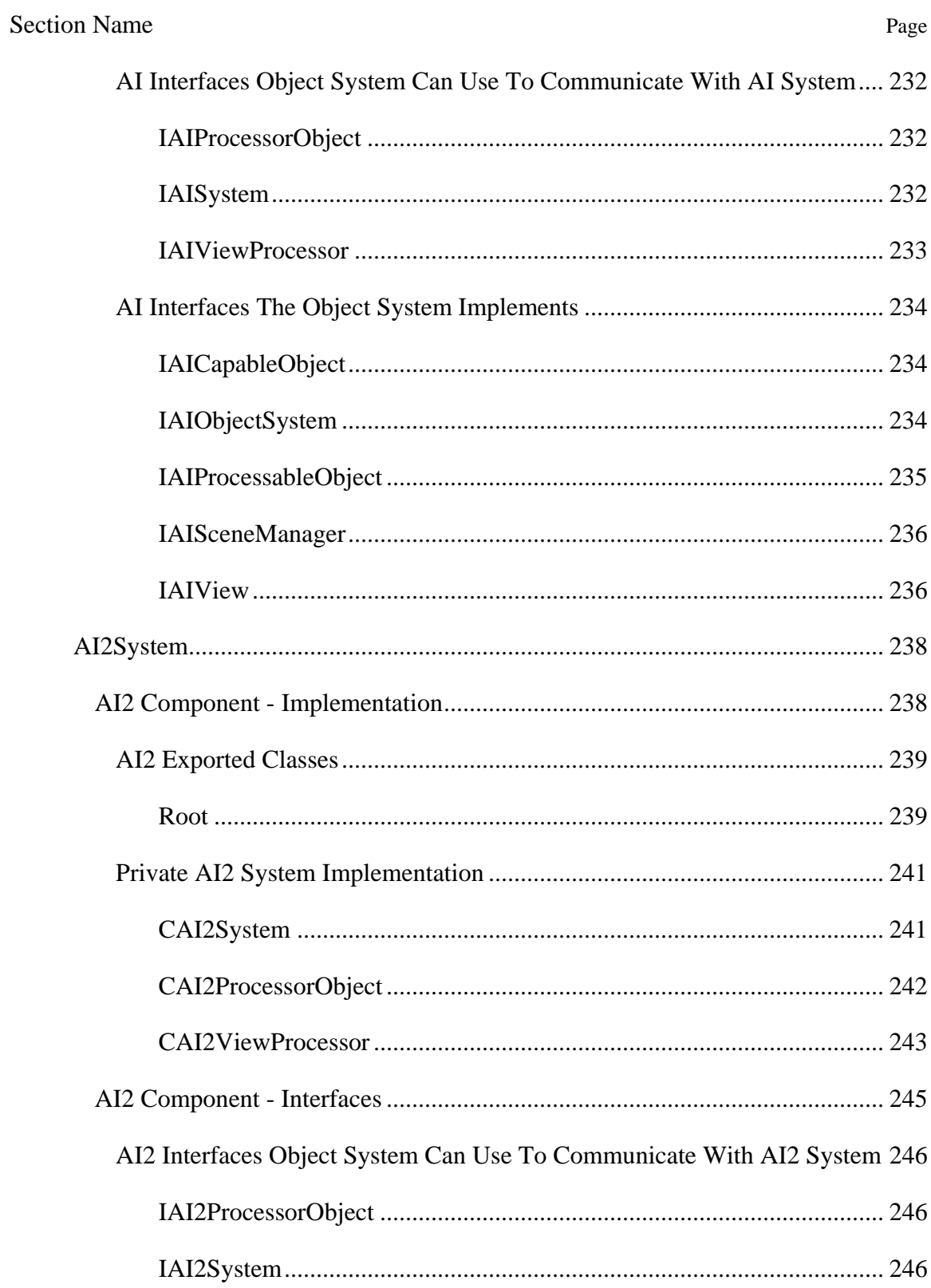

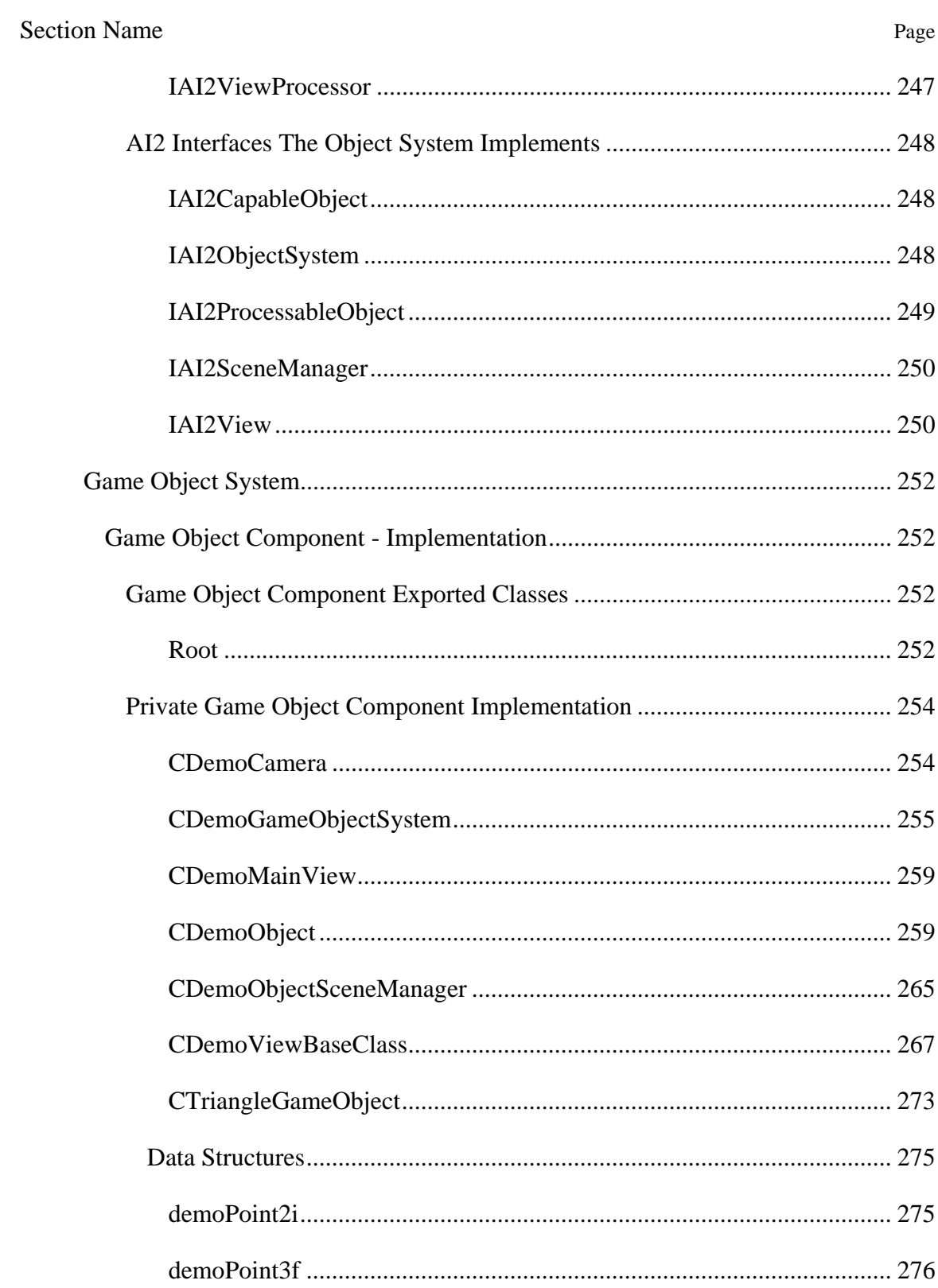

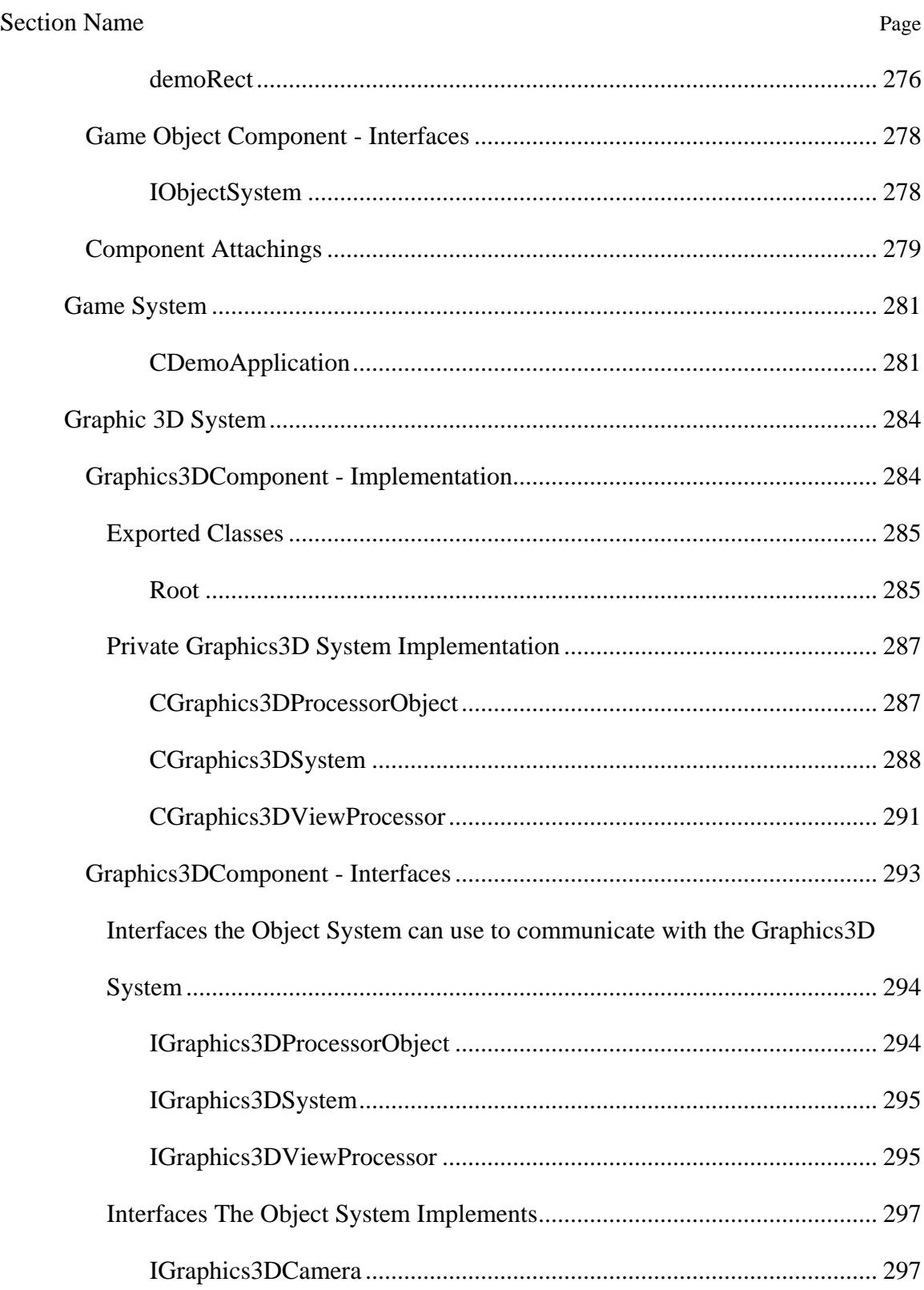

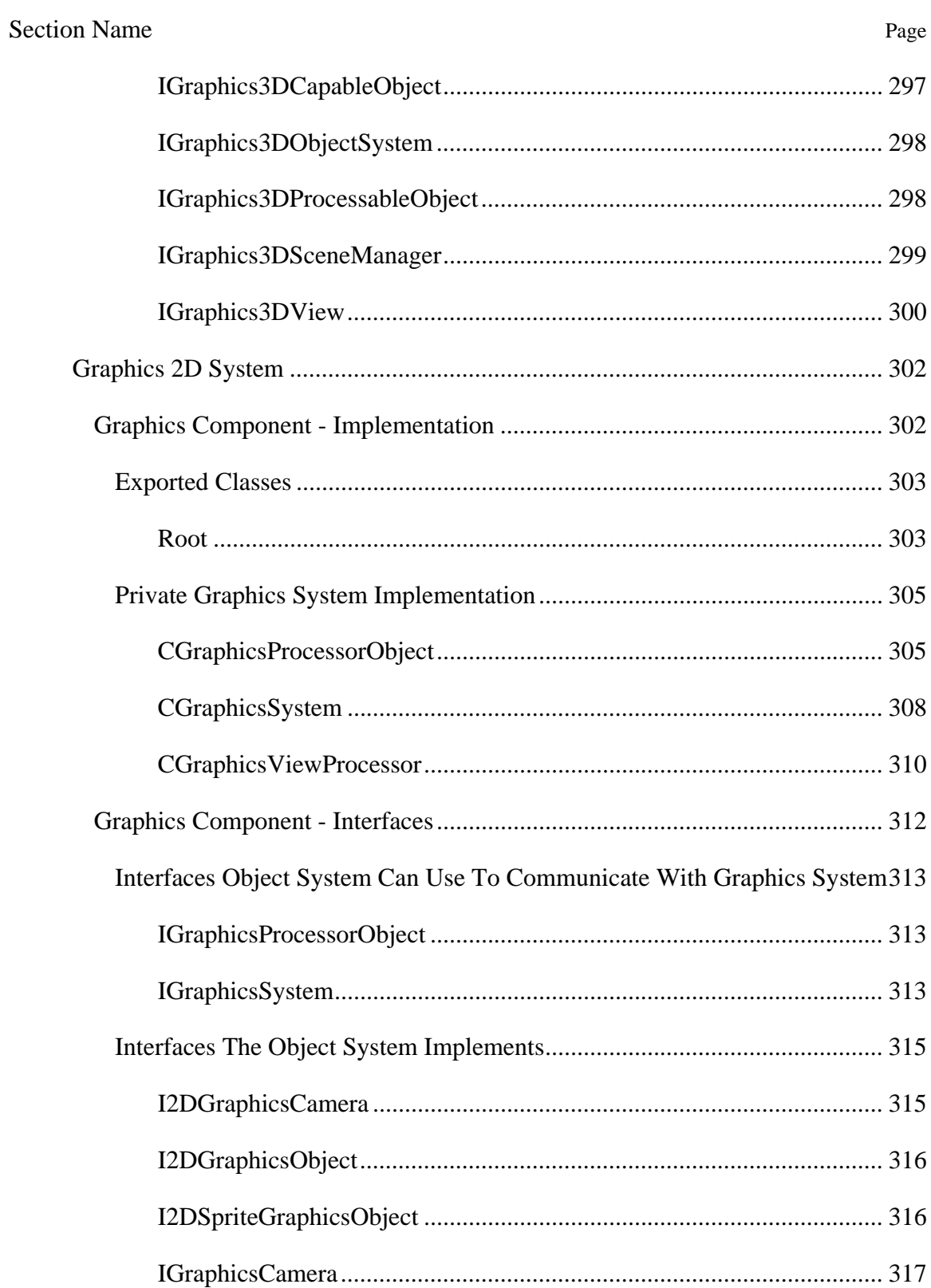

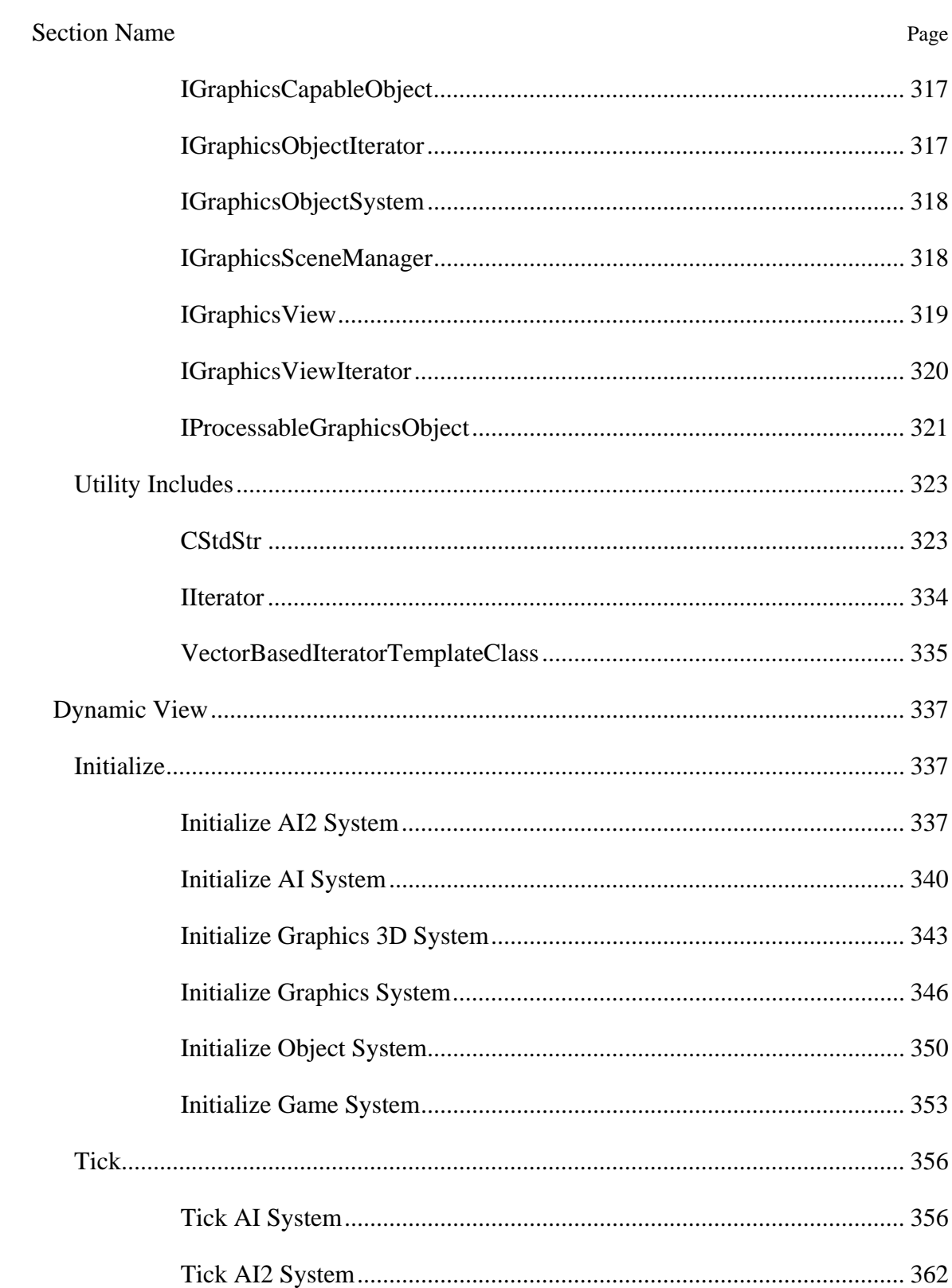

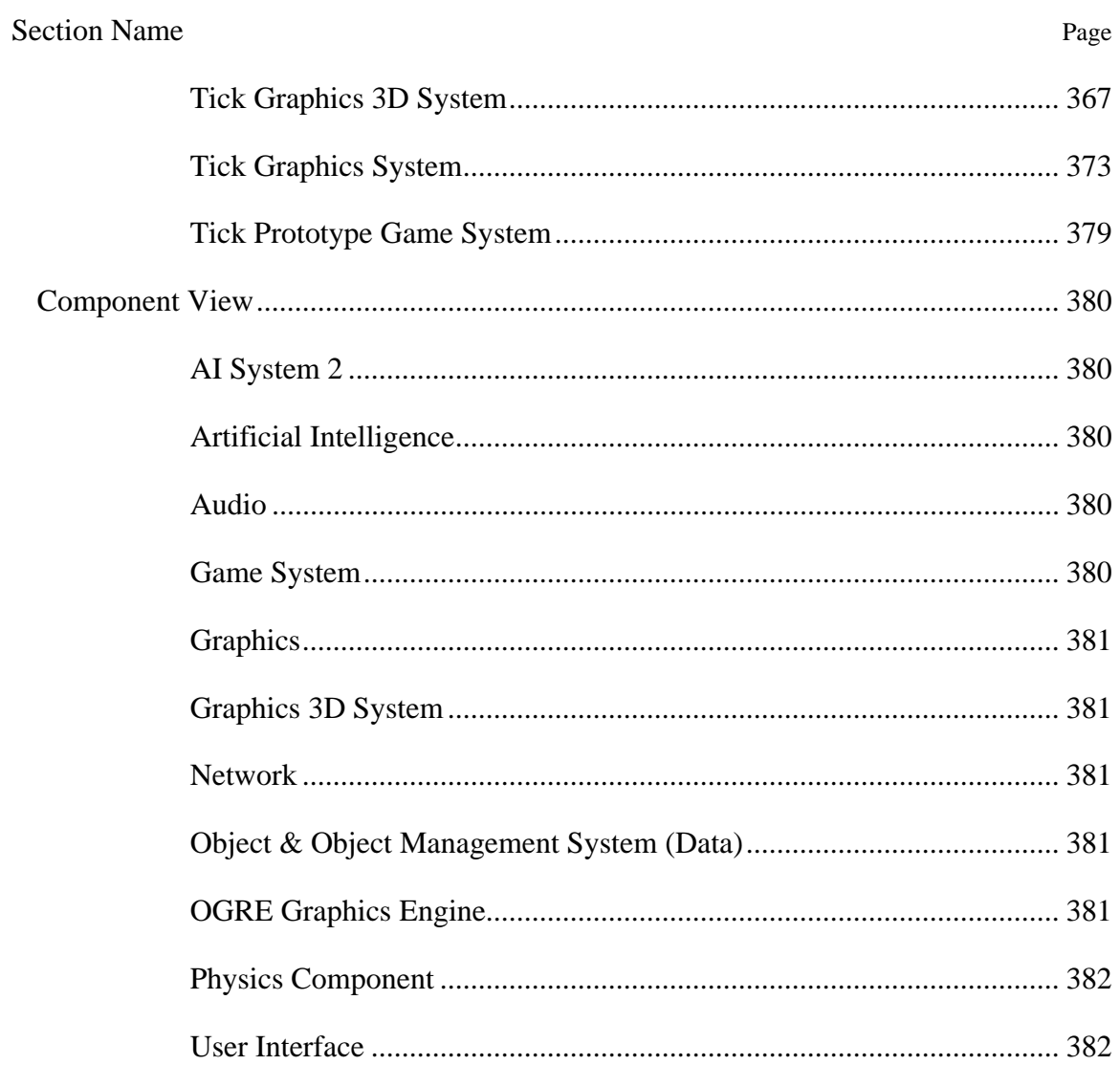

# <span id="page-247-0"></span>*B - 1.2 Prototype*

### **B - 1.2.1 Analysis View**

This view shows a quick analysis of what the prototype is.

# **B - 1.2.1.1 Logical Architecture**

This diagram shows the high level architecture of the prototype system that was built.

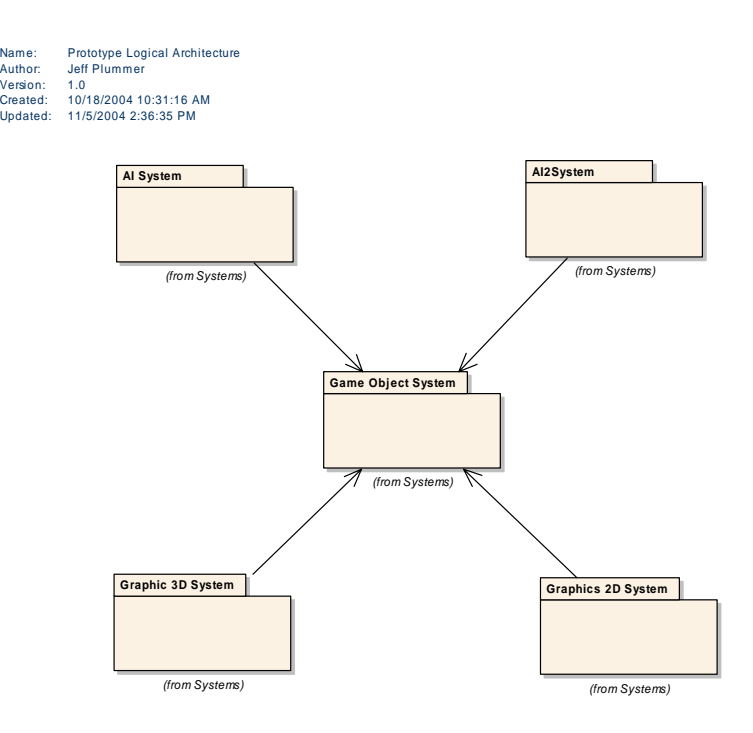

*Figure 100 : Prototype Logical Architecture* 

#### <span id="page-248-0"></span>*B - 1.2.1.1.1 Object Interfaces*

This diagram shows a short list of data that will reside in the prototype "game" object, and who will use that data.

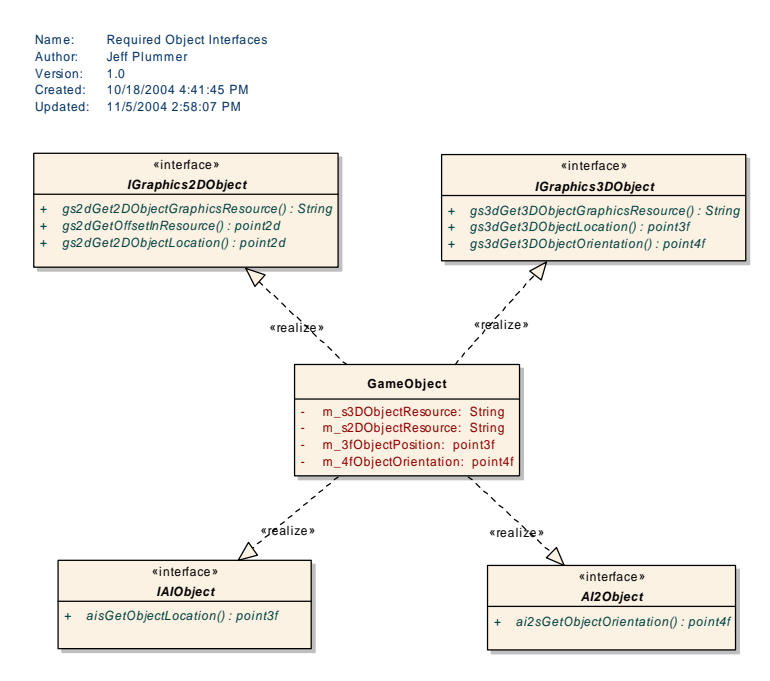

*Figure 101 : Required Object Interfaces* 

### B - 1.2.1.1.1.1.1.1.1 GameObject

*Type: public* **Class** Implements: *AI2Object, IAIObject, IGraphics2DObject,*  IGraphics3DObject. **Object Interfaces** *Package:* 

This example class shows what data will exist in a game object in the prototype.

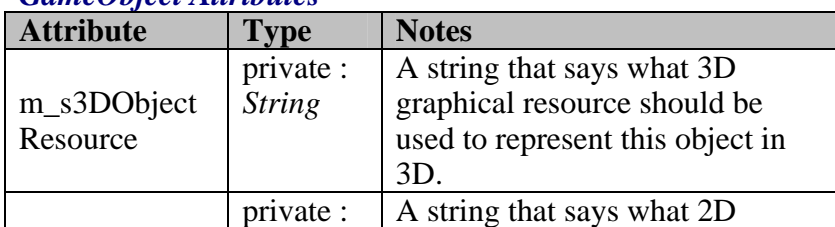

#### *GameObject Attributes*

<span id="page-249-0"></span>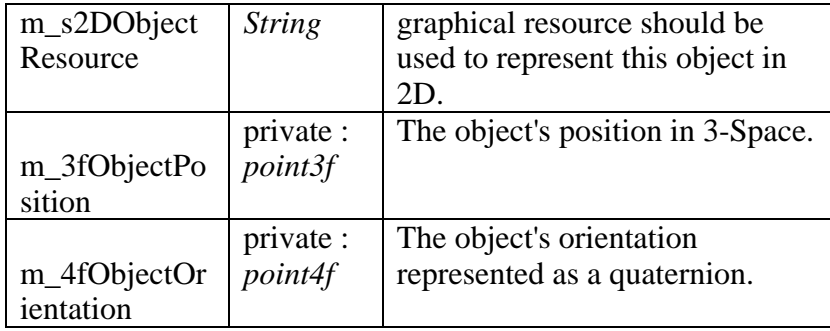

# B - 1.2.1.1.1.1.1.1.2 AI2Object

*Type: public abstract «interface»* **Interface** *age:* Object Interfaces *Pack*

This sample interface shows what type of data the AI2 engine will require from an AI2 object.

#### *AI2Object Interfaces*

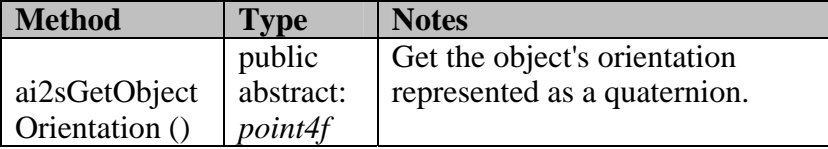

#### B - 1.2.1.1.1.1.1.1.3 IAIObject

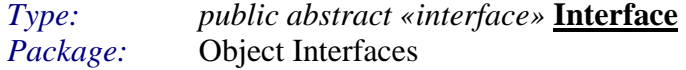

This sample interface shows what type of data the AI engine will require from an AI object.

#### *IAIObject Interfaces*

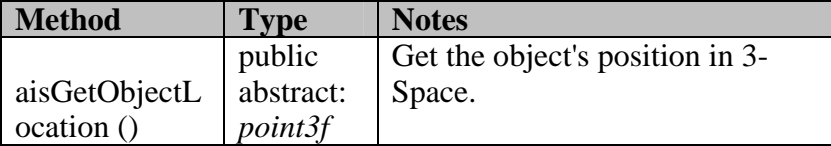

B - 1.2.1.1.1.1.1.1.4 IGraphics2DObject *Type: public abstract «interface»* **Interface**

#### <span id="page-250-0"></span>*Package:* Object Interfaces

This sample interface shows what type of data the 2D Graphics engine will require from a 2D graphical object.

| 10 applica <i>n</i> object the faces |               |                                   |  |  |
|--------------------------------------|---------------|-----------------------------------|--|--|
| <b>Method</b>                        | <b>Type</b>   | <b>Notes</b>                      |  |  |
|                                      | public        | A string that says what 2D        |  |  |
| gs2dGet2DObj                         | abstract:     | graphical resource should be      |  |  |
| ectGraphicsRe                        | <b>String</b> | used to represent this object in  |  |  |
| source ()                            |               | 2D.                               |  |  |
|                                      | public        | Get the offset in the 2d image    |  |  |
| gs2dGetOffset                        | abstract:     | resource that respresents the     |  |  |
| InResource ()                        | point2d       | sprite. Game logic in the game    |  |  |
|                                      |               | object will actually use the      |  |  |
|                                      |               | quaternion orientation and create |  |  |
|                                      |               | the sprite image offset.          |  |  |
|                                      | public        | Get the position of the object in |  |  |
| gs2dGet2DObj                         | abstract:     | 2 space                           |  |  |
| ectLocation ()                       | point2d       |                                   |  |  |

*IGraphics2DObject Interfaces* 

#### B - 1.2.1.1.1.1.1.1.5 IGraphics3DObject

#### *Type: public abstract «interface»* **Interface** *ackage:* Object Interfaces Package:

This sample interface shows what type of data the 3D Graphics engine will require from a 3D graphical object.

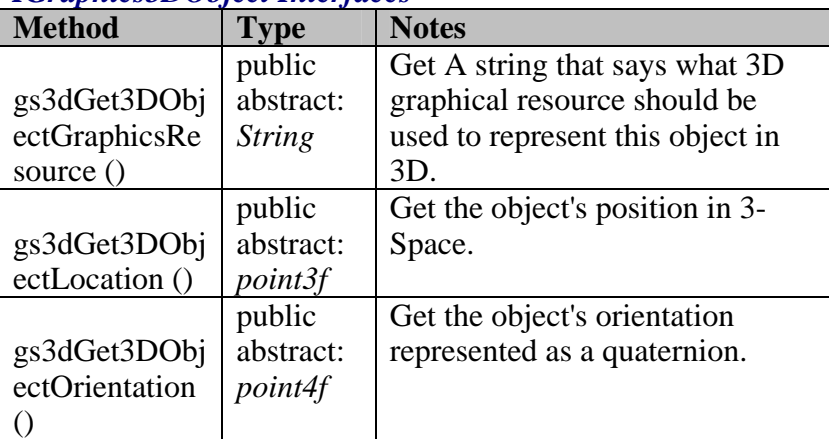

#### *phics3DObject Interfaces IGra*

# <span id="page-251-0"></span>**B - 1.2.2 Logical View**

This view shows the classes and structures involved in this prototype.

#### **B - 1.2.2.1 Programmin g Utilities Library**

This package contains many of the utility classes that were used in this project.

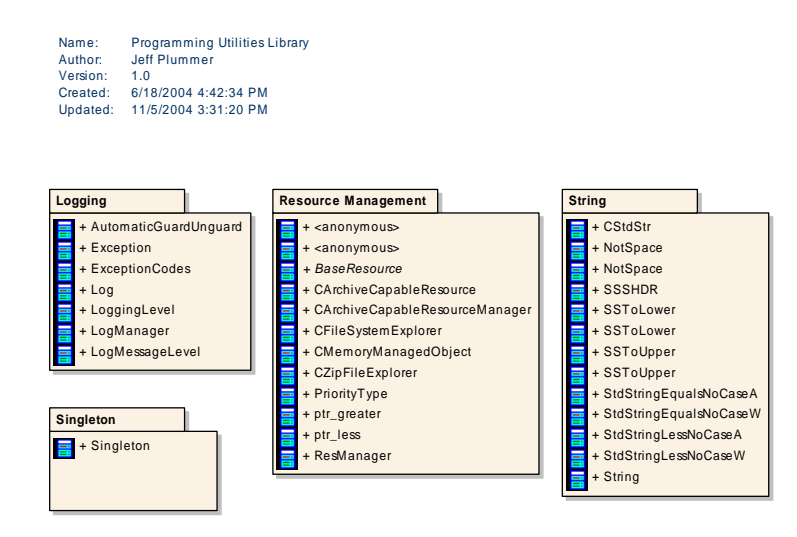

*gure 102 : Programming Utilities Library Fi*
# **B - 1.2.2.2 Systems**

This package contains all the systems involved in the prototype.

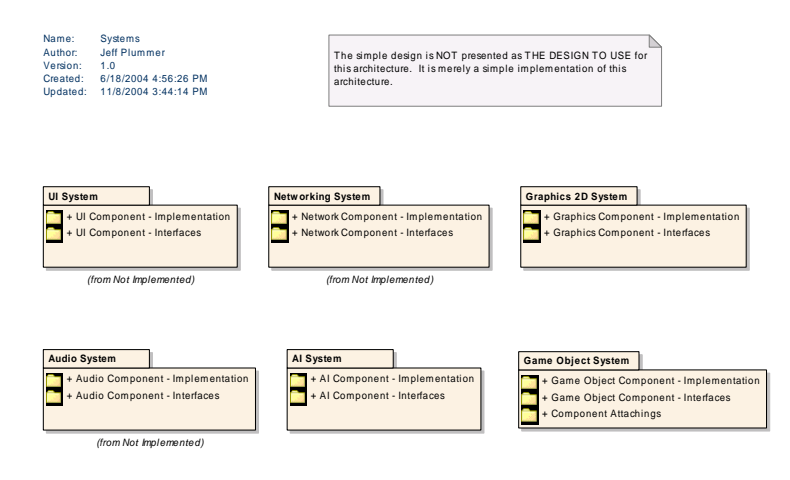

*Figure 103 : Systems* 

# *B - 1.2.2.1.2 AI System*

This represents one artifical intelligence logical module. It's functionality will be very simple, possibly adjust the object position in 3-space.

# **B - 1.2.2.1.1 AI Component - Implementation**

This package contains an example implementation of the AI system. The implementation is not meant to show how to implement an AI engine, but rather show how an AI component could be built using the simple design presented in this thesis.

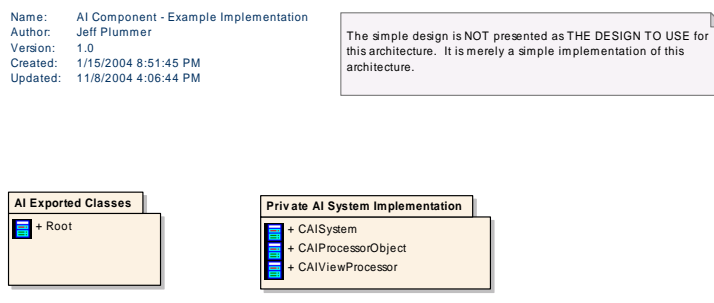

*Figure 104 : AI Component - Example Implementation* 

# B - 1.2.2.2.1.1.1 AI Exported Classes

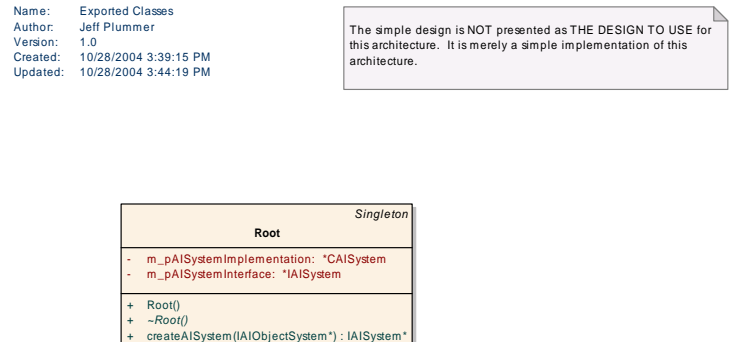

*Figure 105 : Exported Classes* 

# B - 1.2.2.2.1.1.1.1.1 Root *Type: public* **Class** Extends: *Singleton.* Package: AI Exported Classes

This class is the only exported class in the Artifical Intelligence component. It represents the initial link to the AI system. From here the game system will connect to the AI system, and request an interface to the AI system. Root is not part of the formal architecture, it is an implementation connection point. In the real world it may be necessary to communicate in more ways with the logical component (due to specific library initializations, etc.). These "extra" communications can be done through the root object directly to the instance of the AI system, rather than through the architectural specified interface.

#### *Root Attributes*  Attribute Type Notes m\_pAISystem private : *CAISyste*

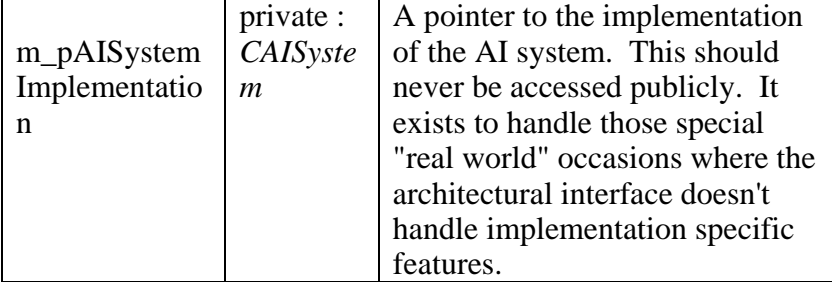

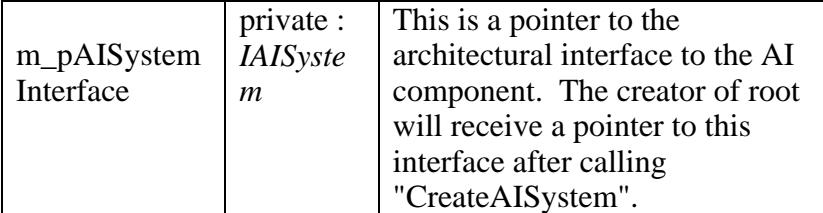

### **Root** Methods

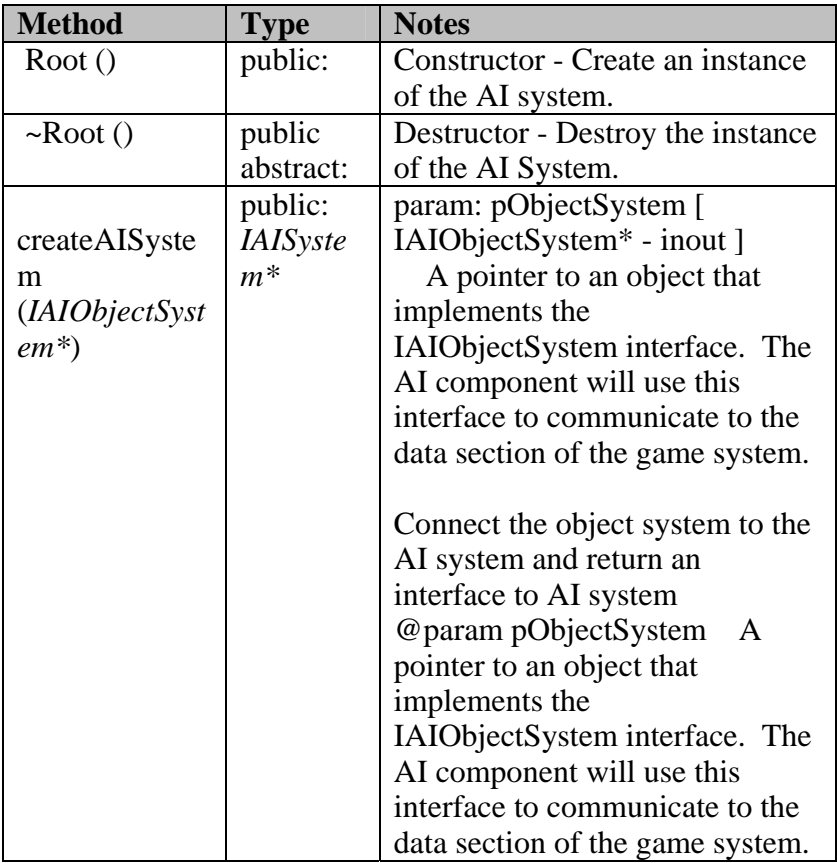

# B - 1.2.2.2.1.1.2 Private AI System Implementation

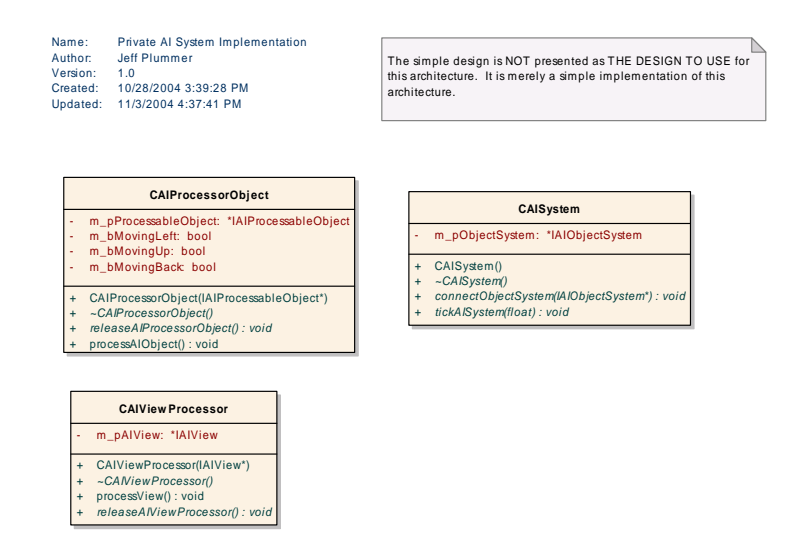

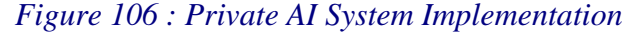

## B - 1.2.2.2.1.1.2.1.1 CAISystem

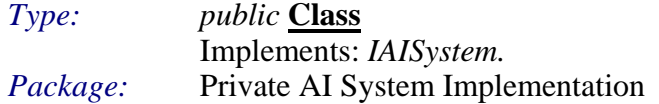

This class represents the implementation of the AI system. It implements the IAISystem interface, and will be responsible for performing AI operations on the objects it receives from the Object component.

## *i CAISystem Attr butes*

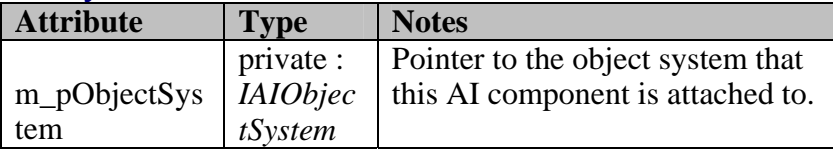

## *CAISystem Methods*

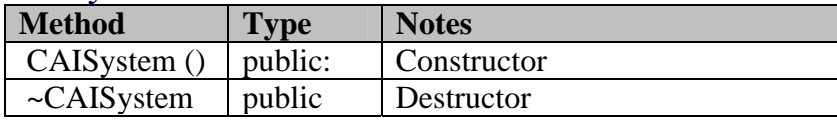

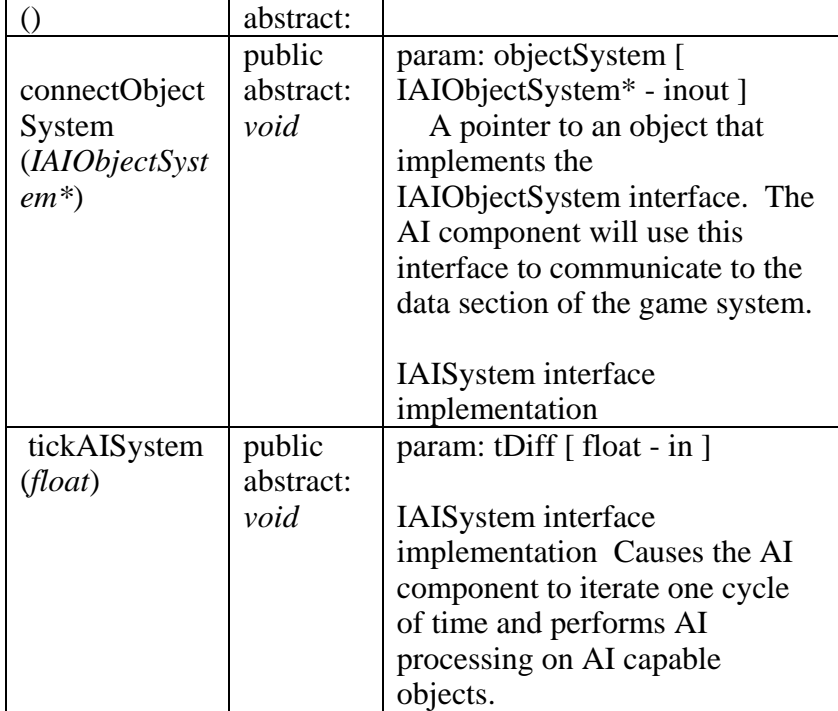

# B - 1.2.2.2.1.1.2.1.2 CAIProcessorObject

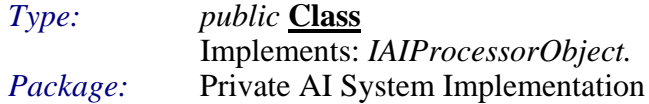

This is the AI Object observer that attaches to a game object. It uses the AI interface into the game object to get access to the necessary data. The AI Processor object will do that AI calculations treating the game object simply as a data access point.

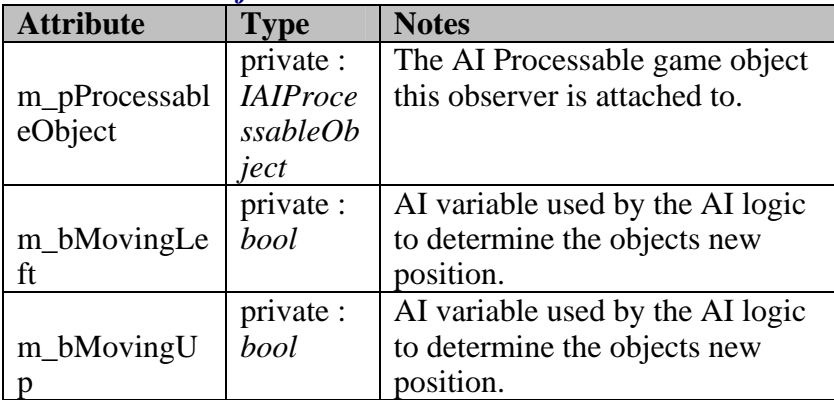

#### $CAIProcessorObjectAttributes$

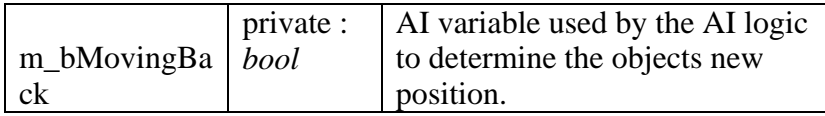

# *CAIProcessorObject Methods*

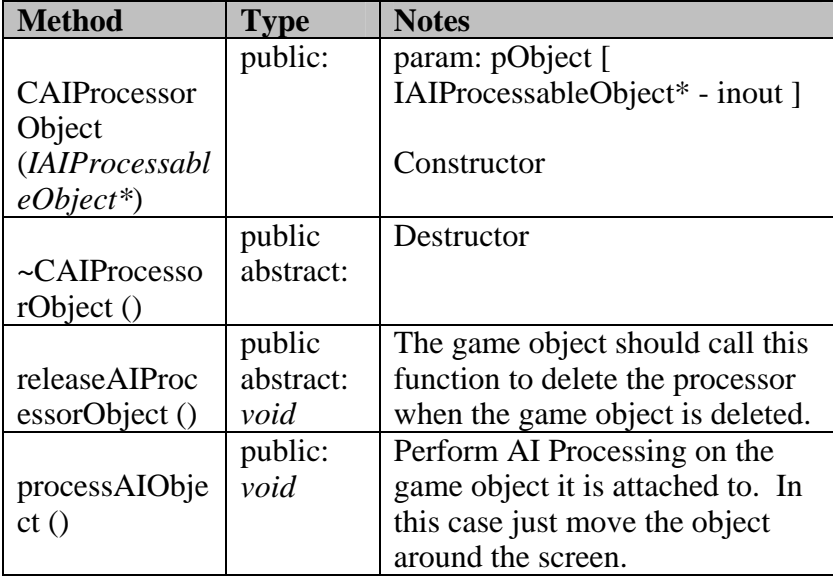

# B - 1.2.2.2.1.1.2.1.3 CAIViewProcessor

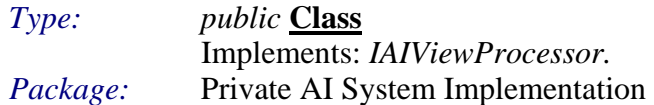

es to a view and processes the view (i.e. uses the view interface to nd works with the object processors attached to the objects). This class attach request objects a and processes the view (i.e. uses th the object processors attach

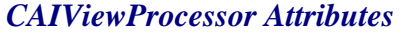

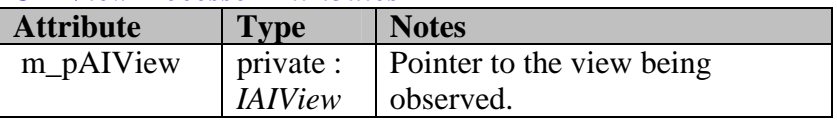

# *CAIViewProcessor Methods*

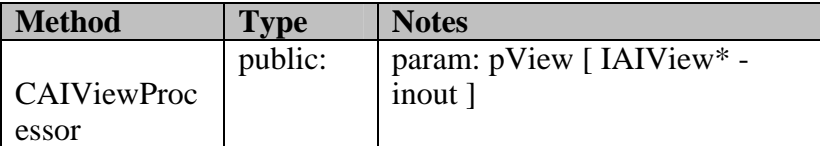

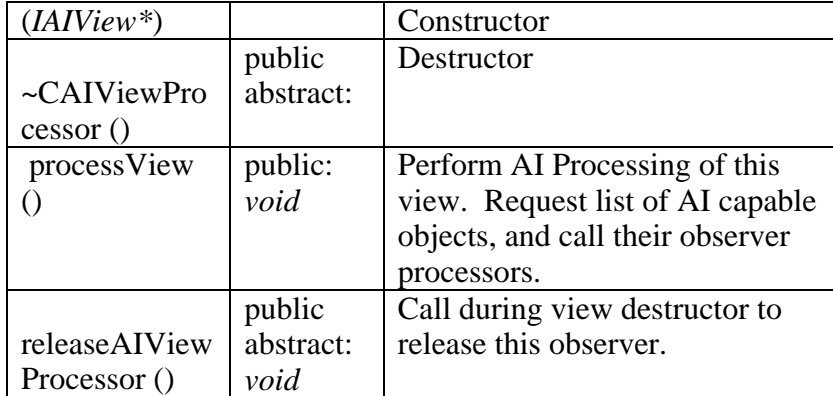

# **B - 1.2.2.1.2 AI Component - Interfaces**

This package contains an interfaces for the AI system. The interfaces presented here are for a specific design built on top of the proposed architecture.

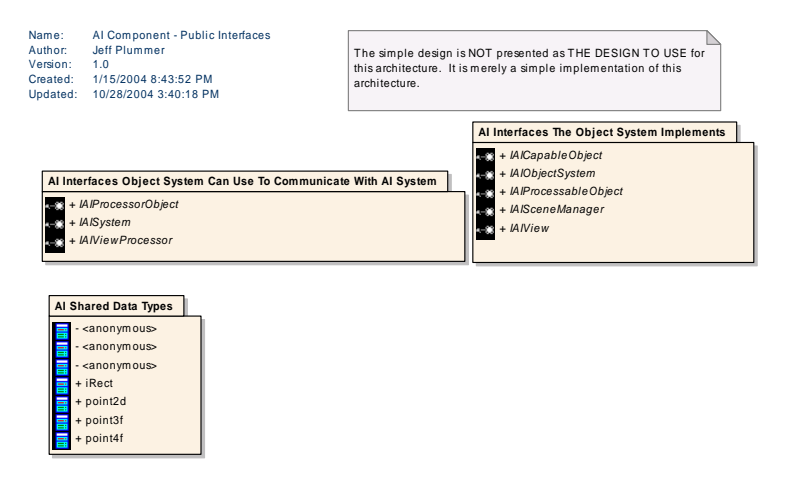

*Figure 107 : AI Component - Public Interfaces* 

B - 1.2.2.2.1.2.1 AI Interfaces Object System Can Use To Communicate With AI System

This diagram shows the interfaces that are made available to the game system to use in order to communicate with the AI System.

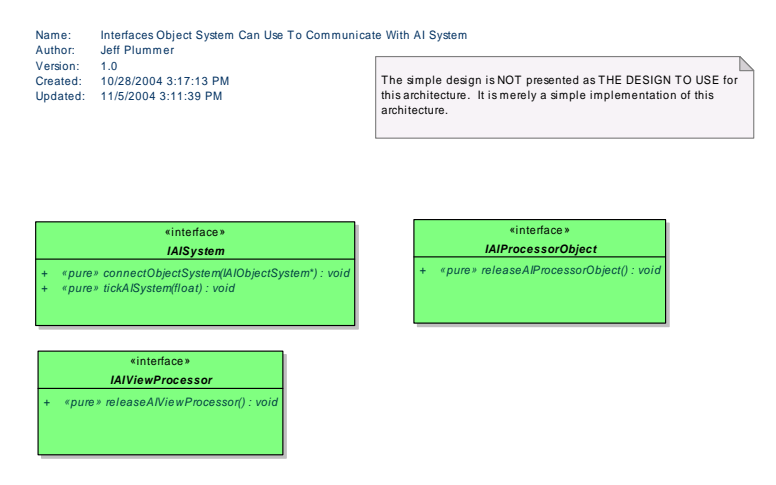

*Figure 108 : Interfaces Object System Can Use To Communicate With AI System* 

# B - 1.2.2.2.1.2.1.1.1 IAIProcessorObject

*Type: public abstract «interface»* **Interface** *Package:* AI Interfaces Object System Can Use To Communicate With AI System

This is the interface the game system can use to access the domain-specific processor that is attached to a game object. This example is empty, showing that game objects don't necessarily require domain-specific functionality access.

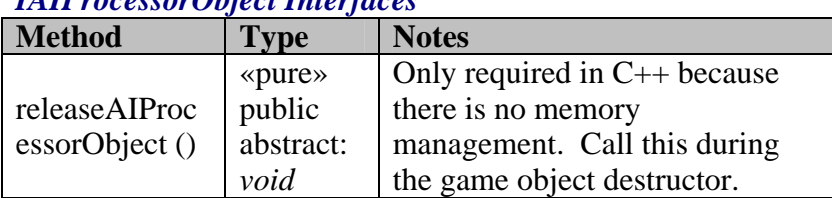

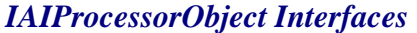

# B - 1.2.2.2.1.2.1.1.2 IAISystem

*Type: public abstract «interface»* **Interface** *Package:* AI Interfaces Object System Can Use To Communicate With AI System This interface is the architectural connection from the game system to the AI component. One of the major goals of this architecture is to limit interaction from outside into the AI component. So this interface will provide only the functionality to setup the AI system and provide the AI system with the means to communicate back to the data. From that point on most communication will originate from the AI system back to the data.

# *IAISystem Interfaces*

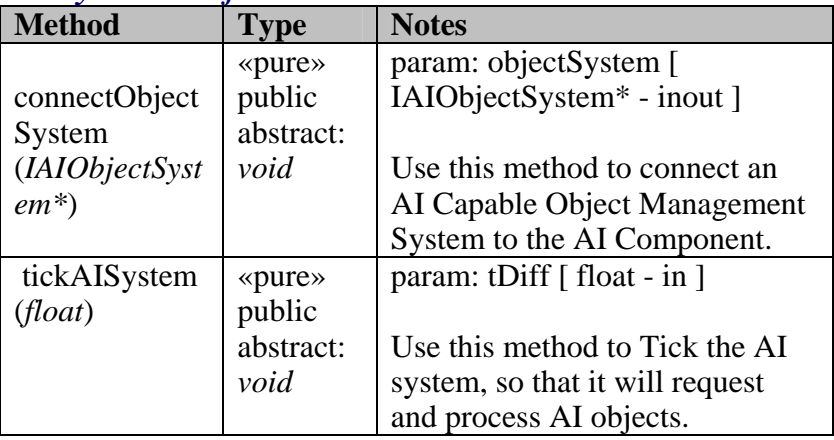

# B - 1.2.2.2.1.2.1.1.3 IAIViewProcessor

*Type: public abstract «interface»* **Interface** *Package:* AI Interfaces Object System Can Use To Communicate With AI System

This is the interface the game system can use to access the domain-specific view processor that is attached to a view. This example is empty, showing that game views don't necessarily require domain-specific functionality access.

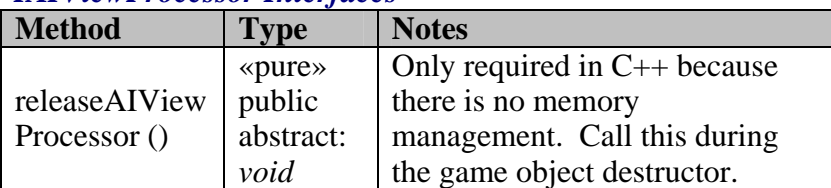

#### *s ces IAIViewProces or Interfa*

# B - 1.2.2.2.1.2.2 AI Interfaces The Object System Implements

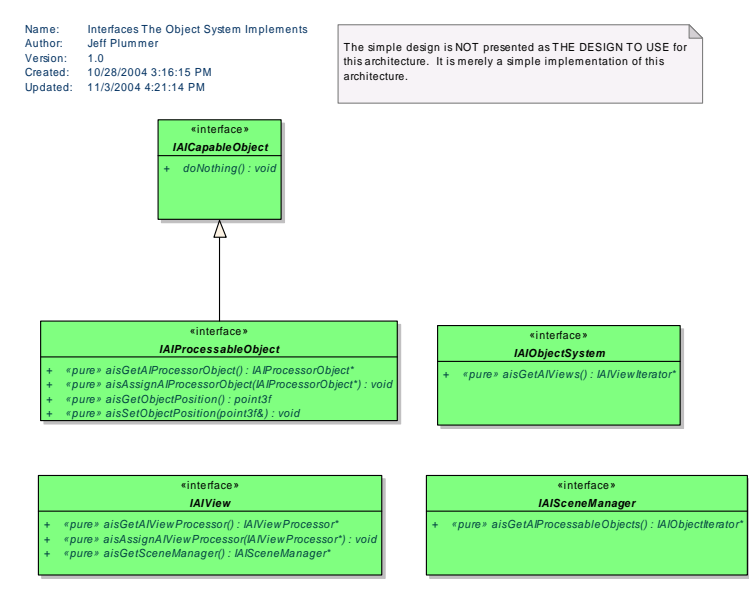

*0 t System Implements Figure 1 9 : Interfaces The Objec*

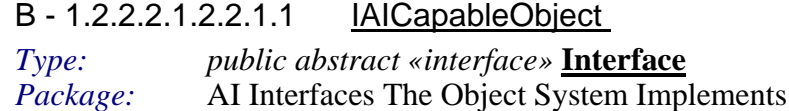

This class is required for C++ and dynamic type casting. It has no other uses.

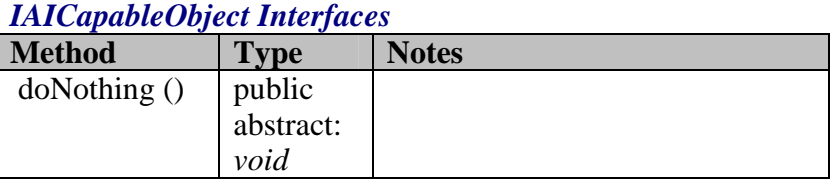

# B - 1.2.2.2.1.2.2.1.2 IAIObjectSystem

*Type: public abstract «interface»* **Interface** *Package:* AI Interfaces The Object System Implements This interface is the architectural connection from the object system responsible for managing objects capable of AI to the AI component. Using this interface the AI component will request AI capable objects and perform the appropriate AI operations on them.

**IAIObjectSystem Interfaces** 

| <b>Method</b>      | Type                                                           | <b>Notes</b>                                          |
|--------------------|----------------------------------------------------------------|-------------------------------------------------------|
| aisGetAIView<br>S( | «pure»<br>public<br>abstract:<br><b>IAIViewIt</b><br>$erator*$ | Get an iterator (list) of active<br>views to process. |

#### IAIProcessableObject  $B - 1.2.2.2.1.2.2.1.3$

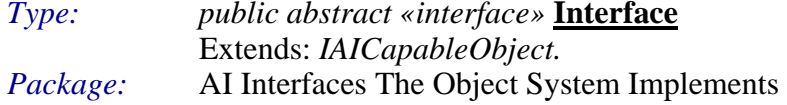

Game objects that wish to be processable by this AI engine must implement this interface. It allows the AI system to read/write certain data elements.

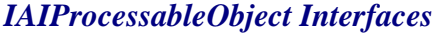

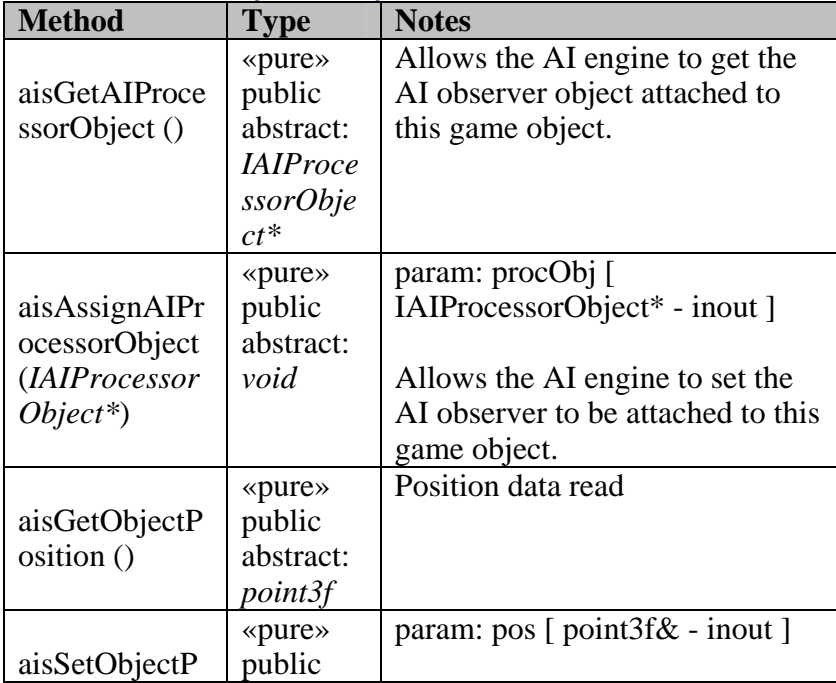

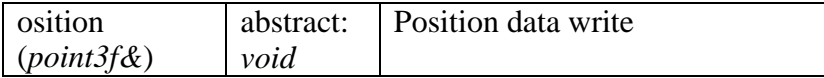

#### B - 1.2.2.2.1.2.2.1.4 **IAISceneManager**

public abstract «interface» Interface  $Type:$ AI Interfaces The Object System Implements Package:

The scene manager provides the object list for the component to process.

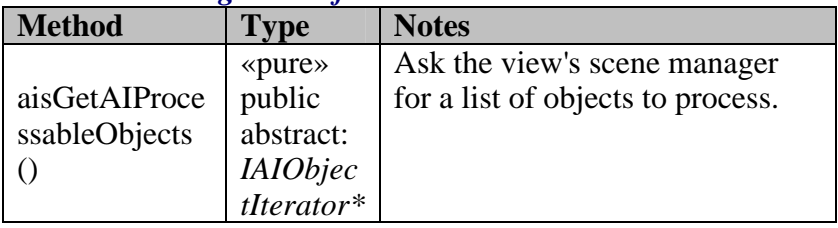

# **IAISceneManager Interfaces**

#### B - 1.2.2.2.1.2.2.1.5 **IAIView**

public abstract «interface» Interface  $Type:$ AI Interfaces The Object System Implements Package:

The game object system implements this interface to provide "views" into the data. A view is just some context information and acess to a list of objects to process.

## **IAIView Interfaces**

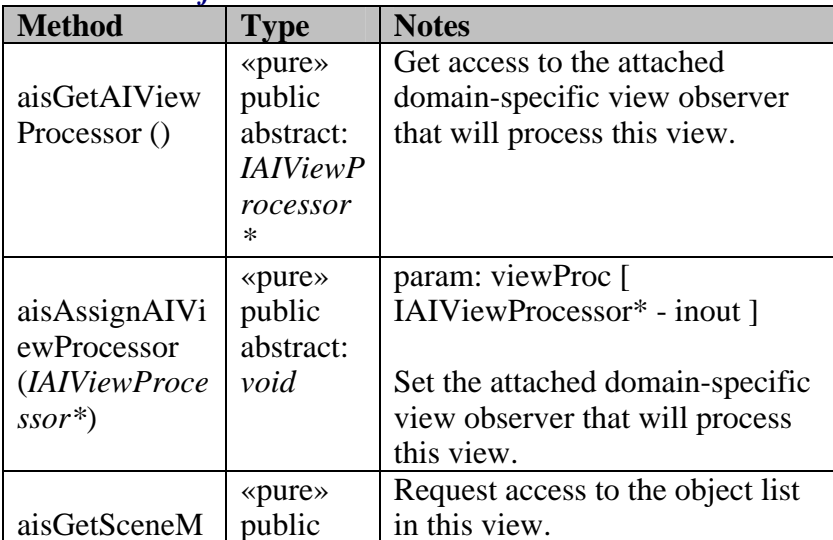

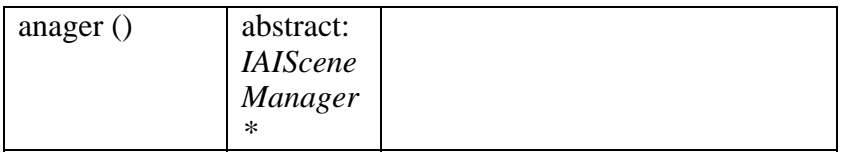

# *B - 1.2.2.2.2 AI2System*

This represents one artifical intelligence logical module. It's functionality will be very simple, possibly adjust the object's orientation in 3-space.

#### **- 1.2.2.2.1 AI2 Component - Implementation B** - 1.2.2.2.1

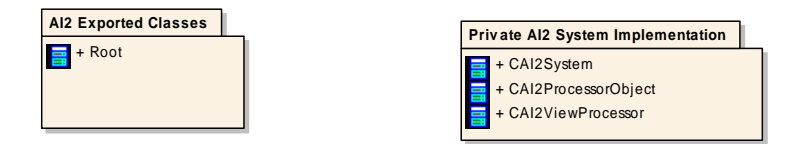

*Figure 110 : AI2 Component - Example Implementation* 

#### $B - 1.2.2.2.2.1.1$ **AI2 Exported Classes**

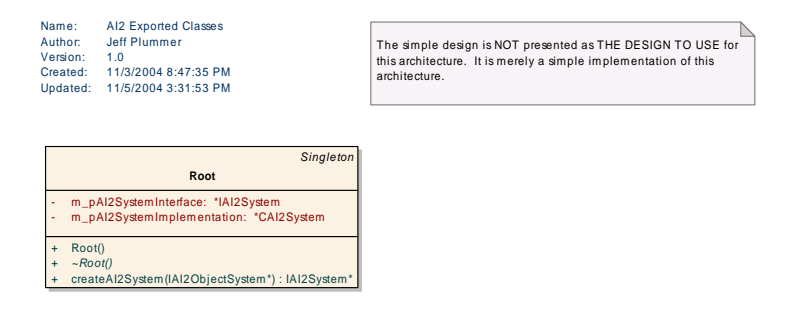

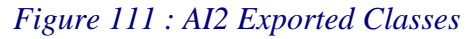

#### $B - 1.2.2.2.2.1.1.1.1$ Root

public Class Type: Extends: Singleton. Package: **AI2 Exported Classes** 

This class is the only exported class in the Artifical Intelligence component. It represents the initial link to the AI system. From here the game system will connect to the AI system, and request an interface to the AI system. Root is not part of the formal architecture, it is an implementation connection point. In the real world it may be necessary to communicate in more ways with the logical component (due to specific library initializations, etc.). These "extra" communications can be done through the root object directly to the instance of the AI system, rather than through the architectural specified interface.

#### **Root Attributes**

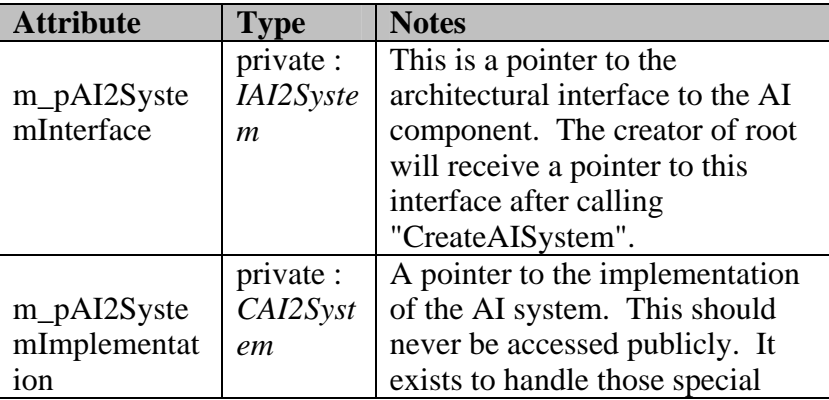

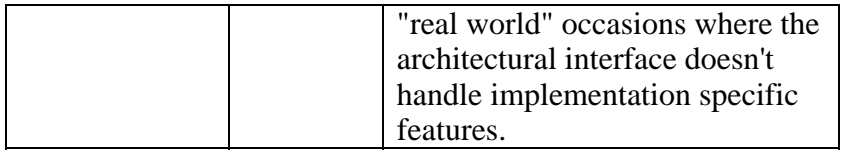

## **Root** Methods

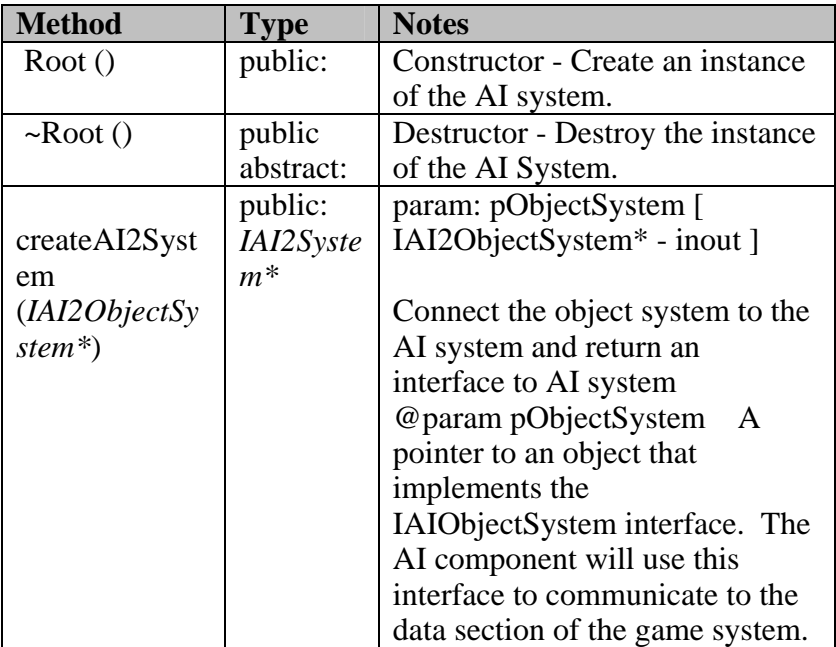

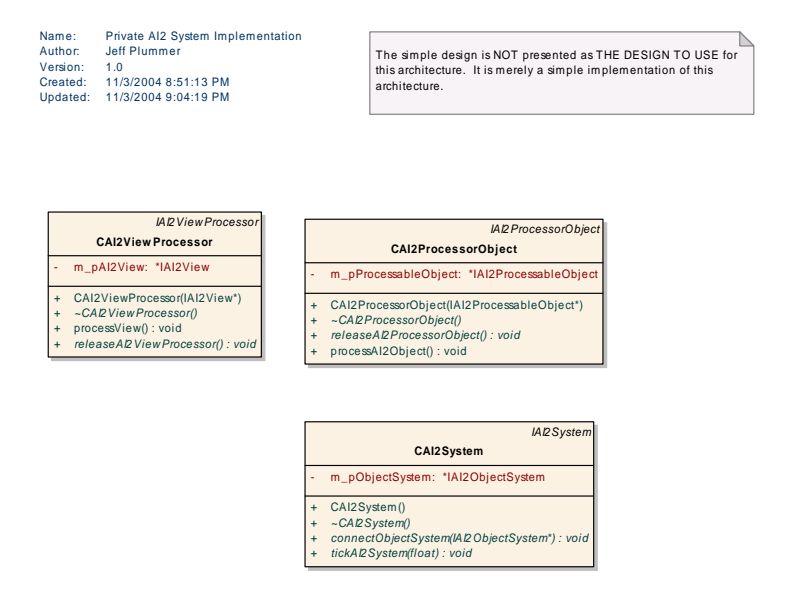

*Figure* 112 : Private AI2 System Implementation

# B - 1.2.2.2.2.1.2.1.1 CAI2System

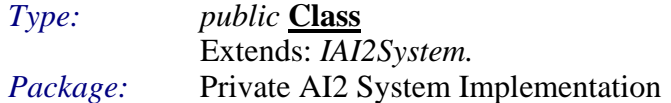

This class represents the implementation of the AI system. It implements the IAISystem interface, and will be responsible for performing AI operations on the objects it receives from the Object c omponent.

# $CAI2System$  *Attributes*

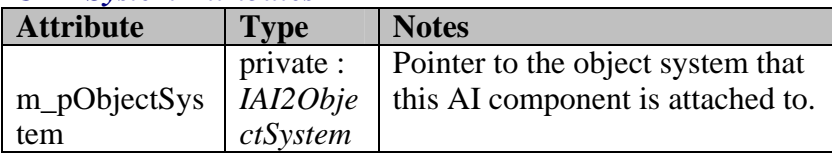

### *CAI2System Methods*

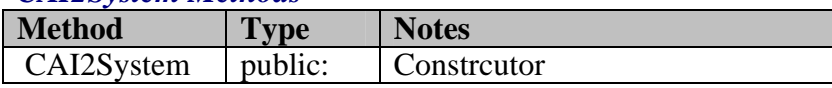

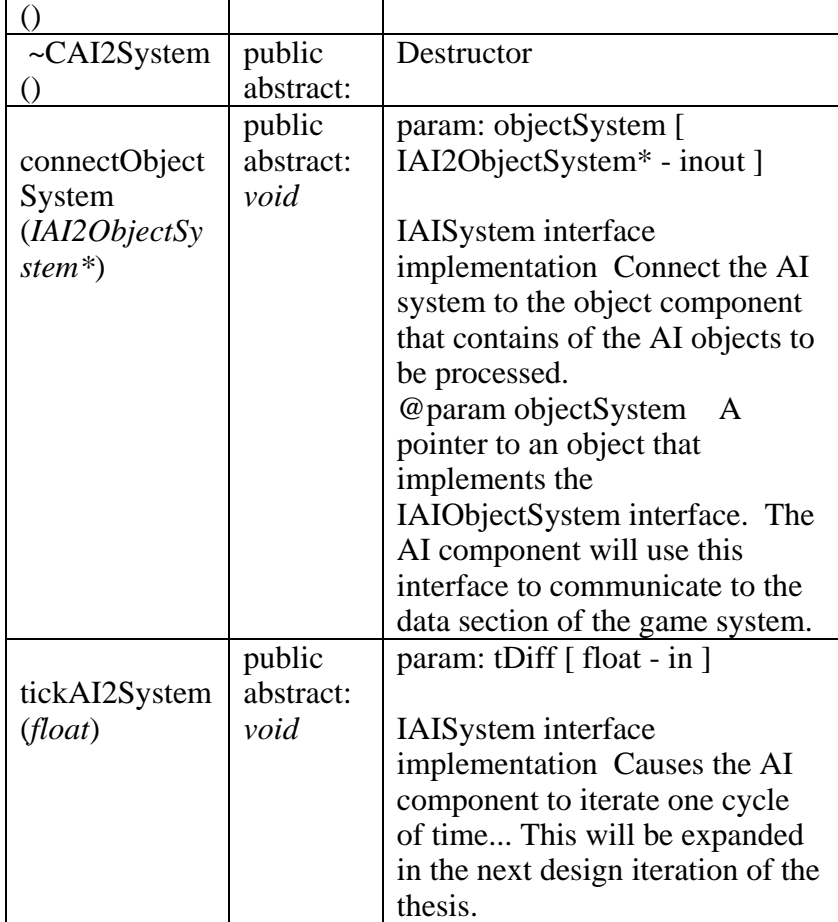

# B - 1.2.2.2.2.1.2.1.2 CAI2ProcessorObject

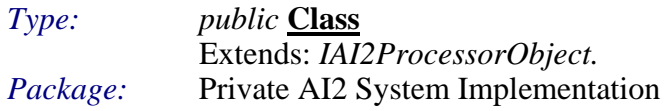

This is the AI Object observer that attaches to a game object. It uses the AI interface into the game object to get access to the necessary data. The AI Processor object will do that AI calculations treating the game object simply as a data access point.

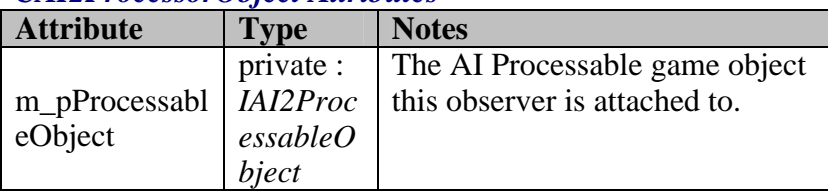

# $CAI2$ *ProcessorObject Attributes*

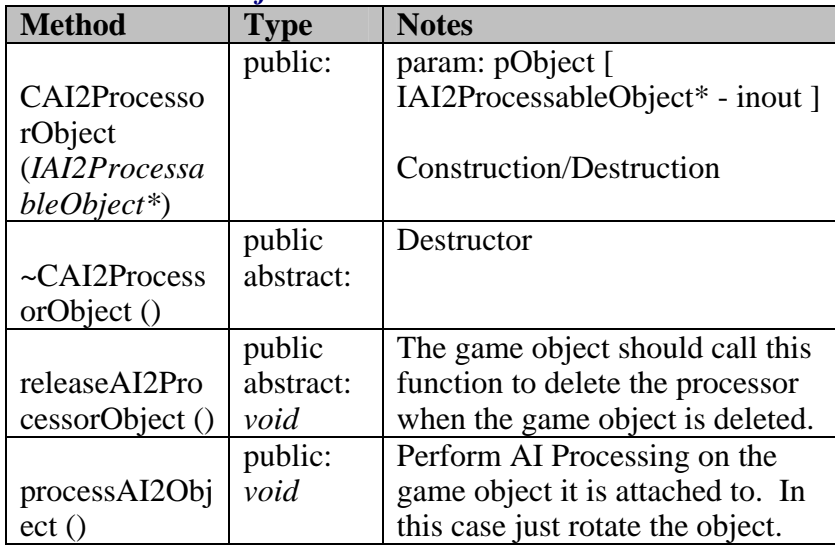

# *CAI2ProcessorObject Methods*

# B - 1.2.2.2.2.1.2.1.3 CAI2ViewProcessor

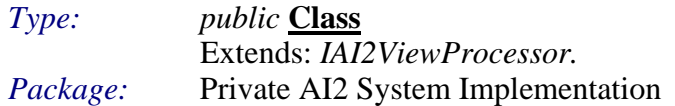

This class attaches to a view and processes the view (i.e. uses the view interface to request objects and works with the object processors attached to the objects).

## $CAI2ViewProcessor $$  *Attributes*$

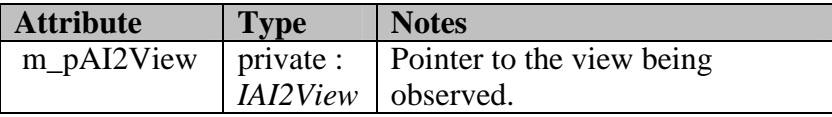

# *CAI2ViewProcessor Methods*

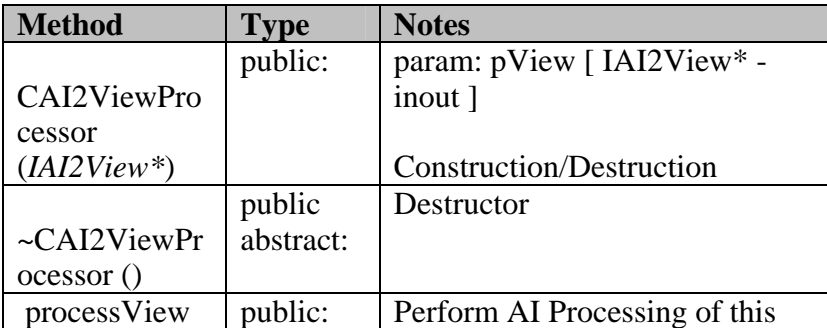

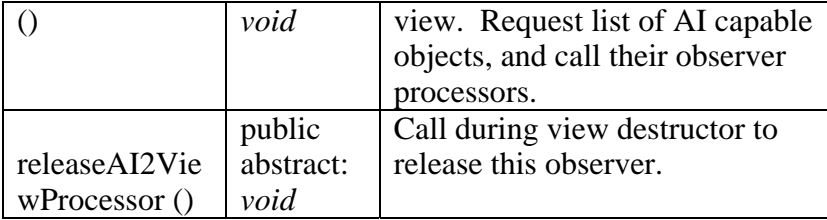

#### **AI2 Component - Interfaces**  $B - 1.2.2.2.2$

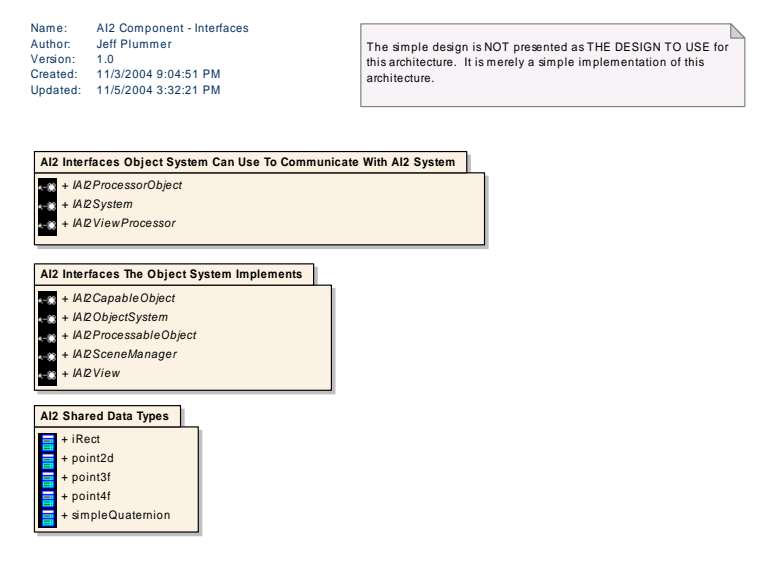

Figure 113 : AI2 Component - Interfaces

 $B - 1.2.2.2.2.2.1$ System .1 AI2 Interfaces Object System Can Use To Communicate With AI2

This diagram shows the interfaces that are made available to the game system to use in order to communicate with the AI2 System.

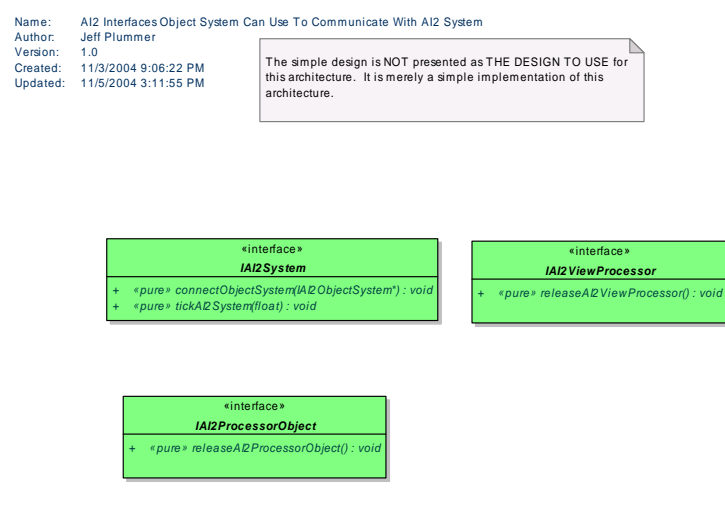

*Figure 114 : AI2 Interfaces Object System Can Use To Communicate With AI2 System* 

# B - 1.2.2.2.2.2.1.1.1 IAI2ProcessorObject

*Type: public abstract «interface»* **Interface** *Package:* AI2 Interfaces Object System Can Use To Communicate With AI2 System

This is the interface the game system can use to access the domain-specific processor that is attached to a game object. This example is empty, showing that game objects don't necessarily require domain-specific functionality access.

## *IAI2ProcessorObject Interfaces*

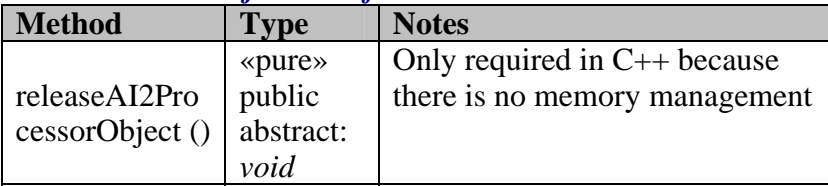

B - 1.2.2.2.2.2.1.1.2 IAI2System

#### *Type: public abstract «interface»* **Interface** AI2 Interfaces Object System Can Use To Communicate With AI2 System *Package:*

This interface is the architectural connection from the game system to the AI component. One of the major goals of this architecture is to limit interaction from outside into the AI component. So this interface will provide only the functionality to setup the AI system and provide the AI system with the means to communicate back to the data. From that point on most communication will originate from the AI system back to the data.

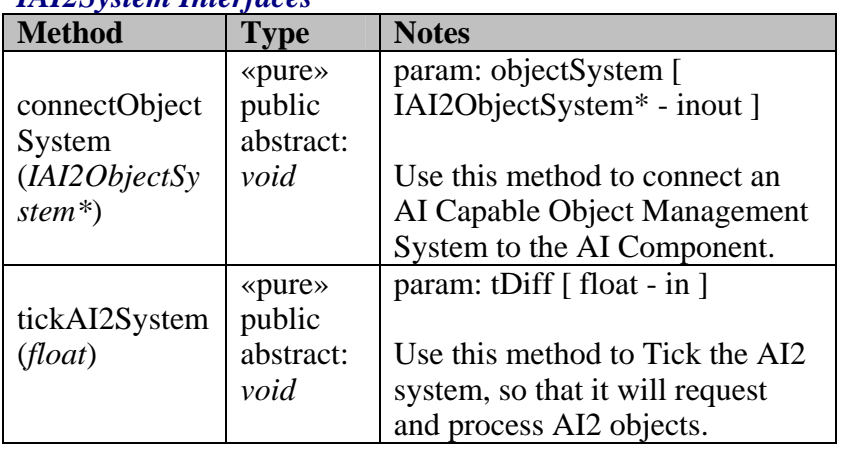

# **IAI2System Interfaces**

# B - 1.2.2.2.2.2.1.1.3 IAI2ViewProcessor

*Type: public abstract «interface»* **Interface** Package: AI2 Interfaces Object System Can Use To Communicate With AI2 System

This is the interface the game system can use to access the domain-specific view processor that is attached to a view. This example is empty, showing that game views don't necessarily require domain-specific functionality access.

## *IAI2ViewProcessor Interfaces*

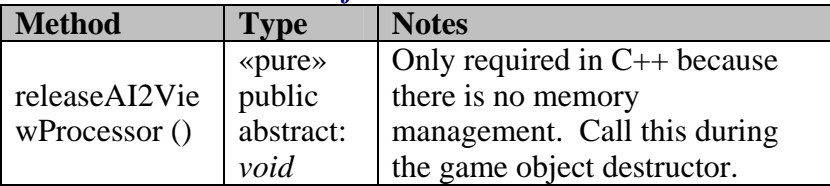

# B - 1.2.2.2.2.2.2 AI2 Interfaces The Object System Implements

This diagram shows the interfaces the object system will implement in order to be usable by the AI2 System.

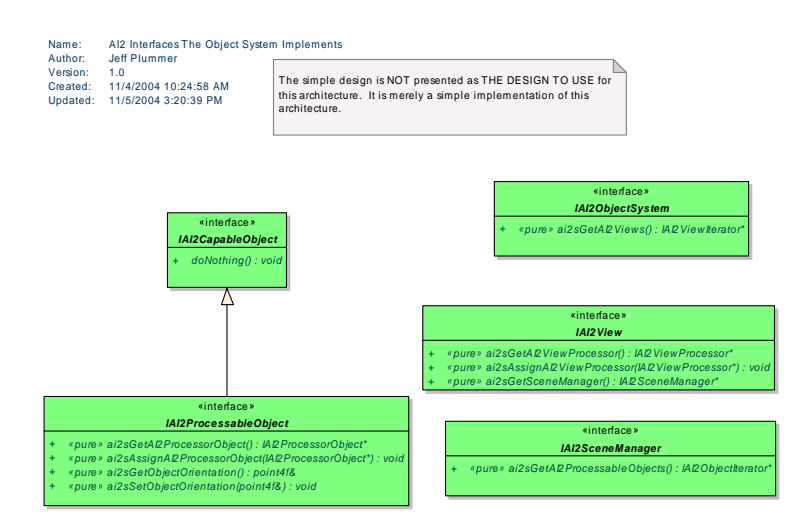

*: AI2 Interfaces The Object System Implements Figure 115*

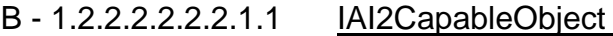

*Type: public abstract «interface»* **Interface** Package: *kage:* AI2 Interfaces The Object System Implements

This cl ass is required for C++ and dynamic type casting. It has no other uses.

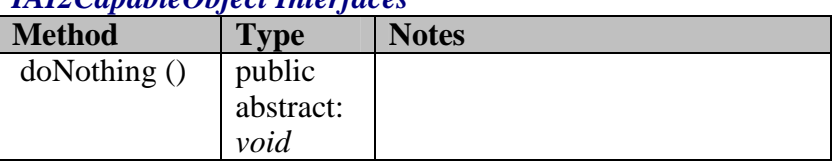

## *IAI2CapableObject Interfaces*

B - 1.2.2.2.2.2.2.1.2 IAI2ObjectSystem

*Type: public abstract «interface»* **Interface**

*Package:* AI2 Interfaces The Object System Implements

This interface is the architectural connection from the object system responsible for managing objects capable of AI to the AI component. Using this interface the AI

component will request AI capable objects and perform the appropriate AI operations on them.

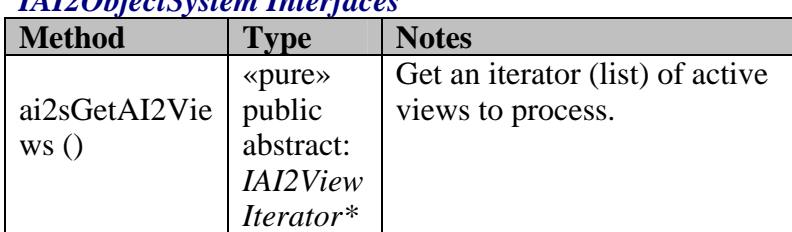

# *IAI2ObjectSyst em Interfaces*

# B - 1.2.2.2.2.2.2.1.3 IAI2ProcessableObject

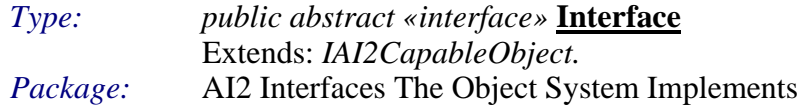

at wish to be processable by this AI engine must implement this lows the AI system to read/write certain data elements. Game objects th interface. It al t wish t s the AI processable by this stem to read/write certain data elem

## *IAI2ProcessableObject Interfaces*

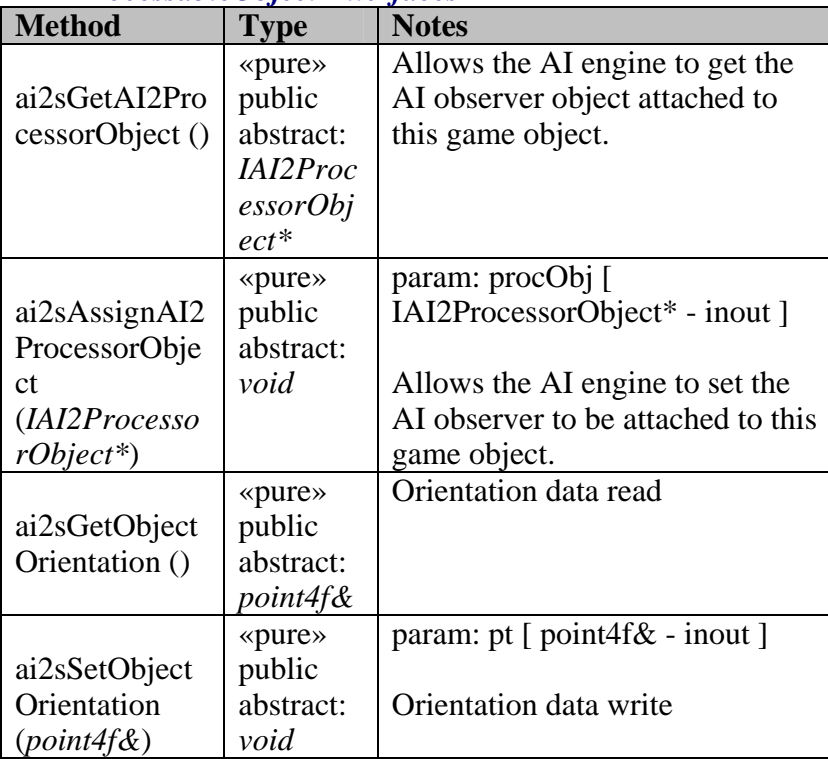

# B - 1.2.2.2.2.2.2.1.4 IAI2SceneManager

*Type: public abstract «interface»* **Interface** *Package:* AI2 Interfaces The Object System Implements

The scene man ager provides the object list for the component to process.

# *IAI2SceneManager Interfaces*

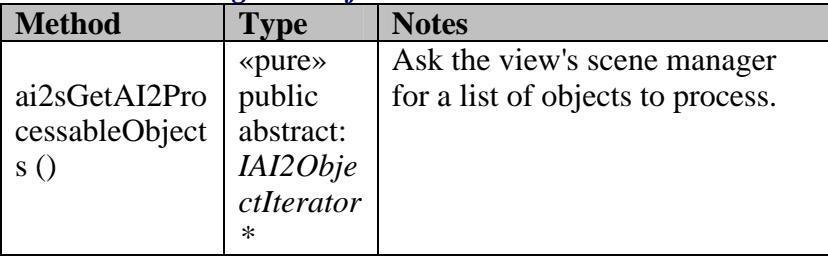

# B - 1.2.2.2.2.2.2.1.5 IAI2View

*Type: public abstract «interface»* **Interface** *Package:* AI2 Interfaces The Object System Implements

The game object system implements this interface to provide "views" into the data. A view is just some context information and acess to a list of objects to process.

# **IAI2View Interfaces**

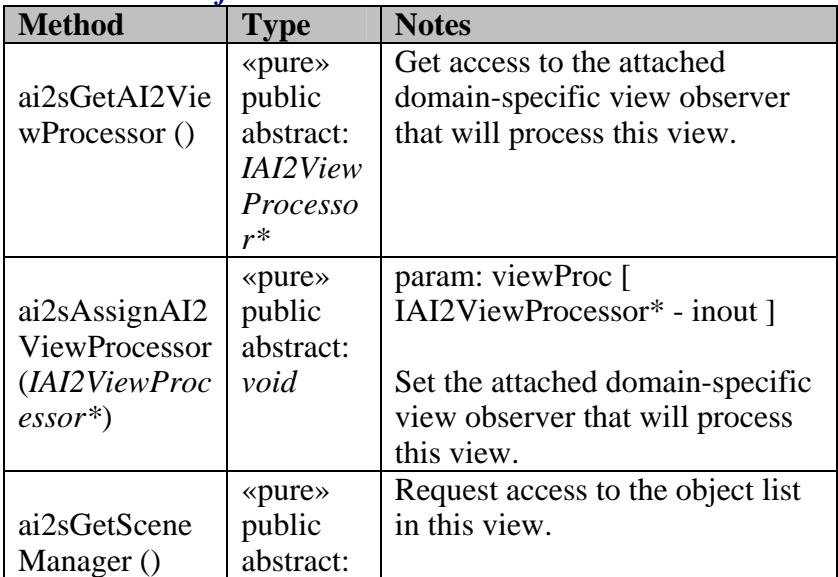

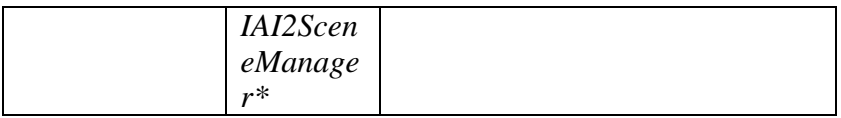

## *B - 1.2.2.3.2 Game Object System*

The Game Object Logical Module will be responsible for managing the game objects. It will provide "views" (or object lists and their contexts) to the various domain-specific modules that are attached.

It could potentially provide object culling etc to make sure each view contains only relavant objects, but for this simple prototype that will not be done.

#### **- 1.2.2.3.1 Game Object Component - Implementation**  $B - 1, 2, 2, 3, 1$

B - 1.2.2.2.3.1.1 Game Object Component Exported Classes

```
Game Object Component Exported Classes
          Jeff Plummer
Version: 1.0
11/4/2004 11:08:39 AM
Created:
Updated: 11/8/2004 3:41:25 PM
Name:
Author:
```

| Singleton                                                                                         |
|---------------------------------------------------------------------------------------------------|
| Root                                                                                              |
| m_pObjectSystemImplementation: *CDemoGameObjectSystem<br>m_pObjectSystemInterface: *IObjectSystem |
| Root()<br>$-Root()$<br>createObjectSystem(): IObjectSystem*                                       |

*Figure 116 : Game Object Component Exported Classes* 

B - 1.2.2.2.3.1.1.1.1 Root

*Type: public* **Class** Extends: *Singleton.* Package: Game Object Component Exported Classes

This class is the only exported class in the Object component. It represents the initial link to the Object system. From here the game system will connect to the Object system, and request an interface to the Object system. Root is not part of the formal architecture, it is an implementation connection point. In the real world it may be necessary to communicate in more ways with the logical component (due to specific library

initializations, etc.). These "extra" communications can be done through the root object directly to the instance of the Object system, rather than through the architectural specified interface.

# *Root Attributes*

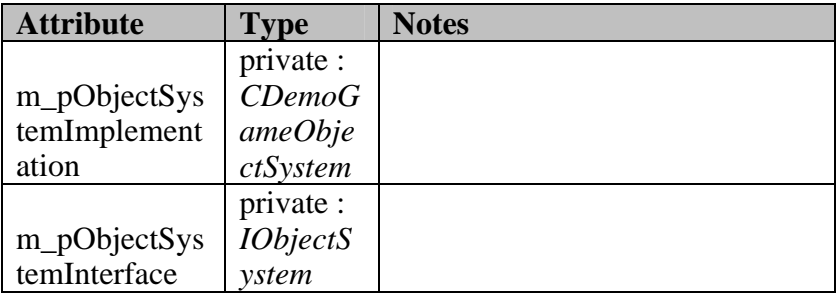

# *Root Methods*

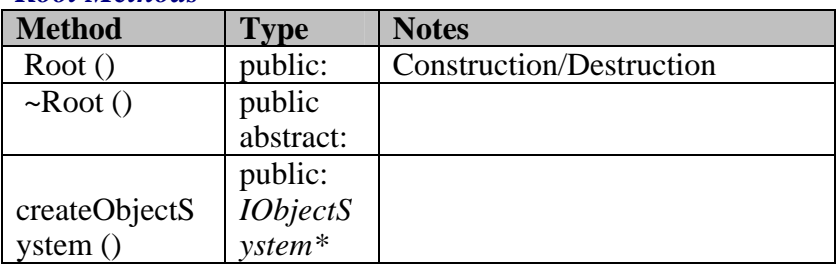

# B - 1.2.2.2.3.1.2 Private Game Object Component Implementation

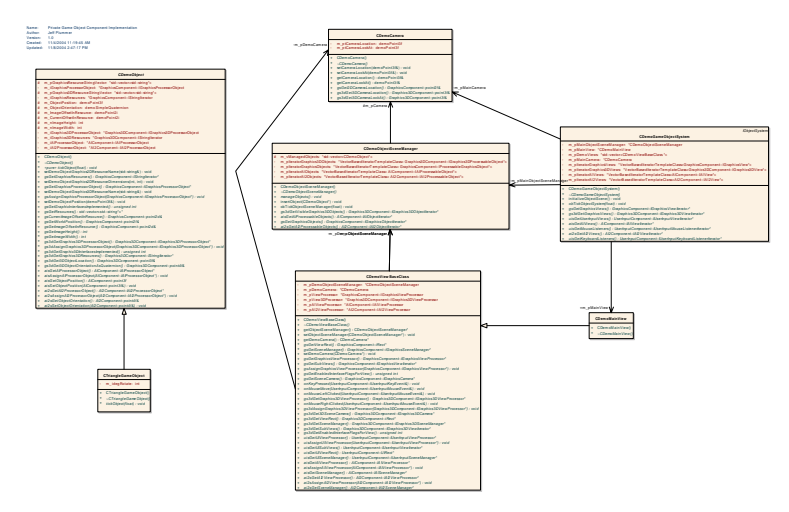

*Figure 117 : Private Game Object Component Implementation* 

# B - 1.2.2.2.3.1.2.1.1 CDemoCamera

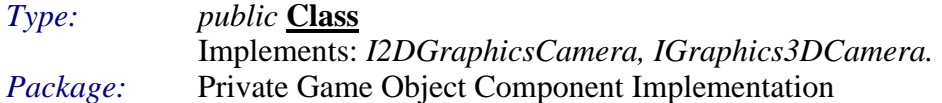

# $CDemoCamera$  *Attributes*

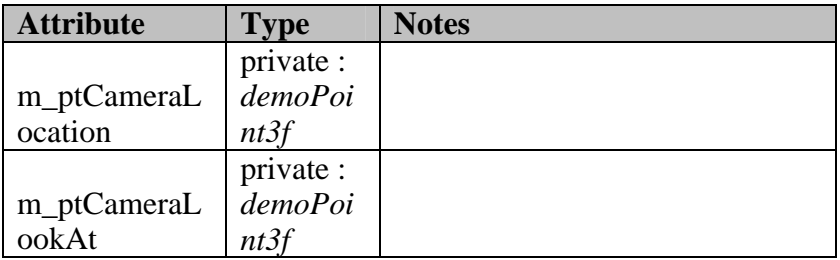

# *CDemoCamera Methods*

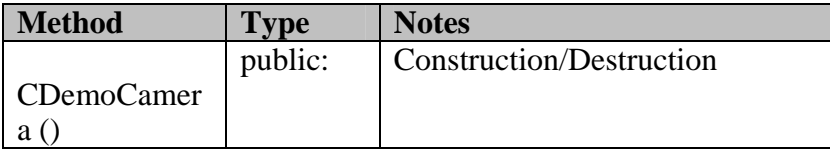

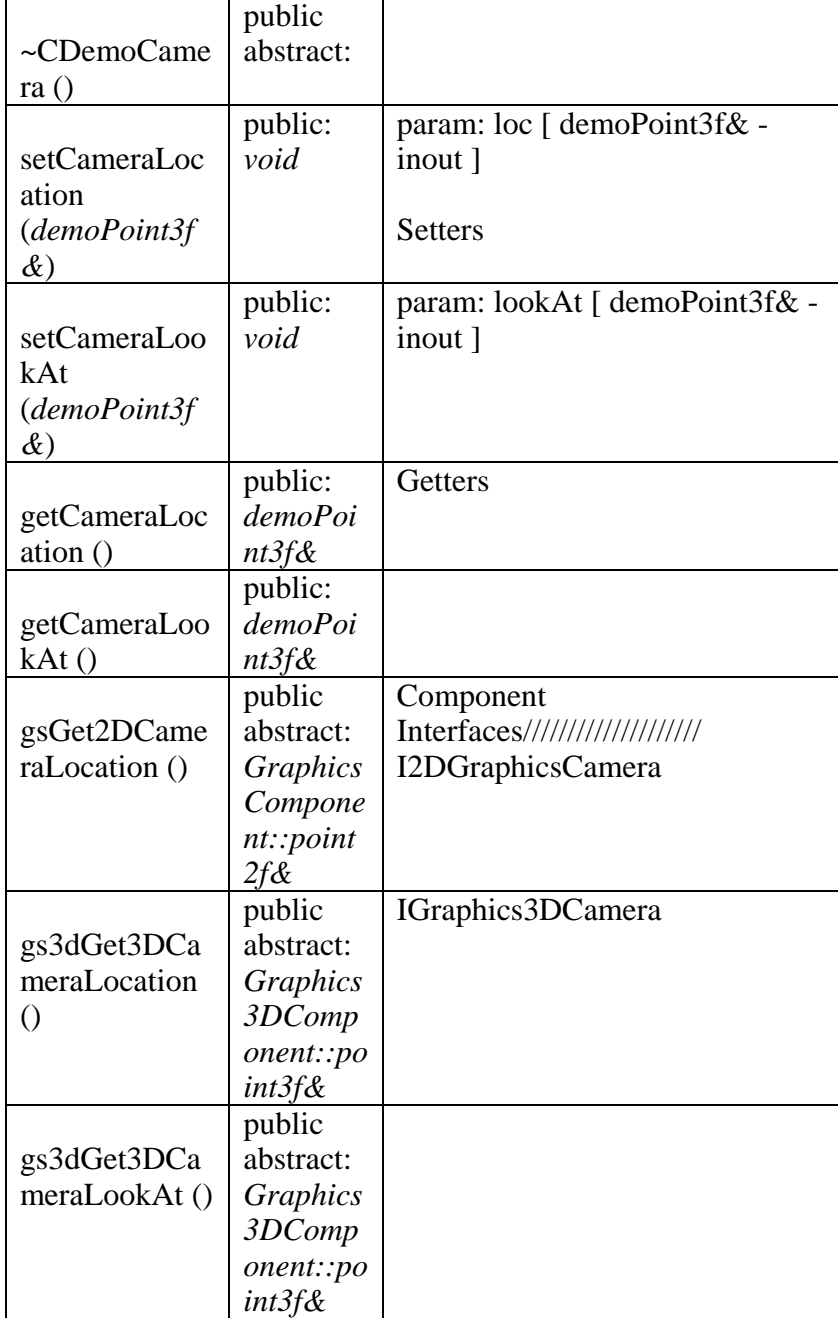

B - 1.2.2.2.3.1.2.1.2 CDemoGameObjectSystem

*Type: public* **Class**

Extends: *IObjectSystem.* Implements: *IAI2ObjectSystem, IAIObjectSystem,* 

# IGraphics3DObjectSystem, IGraphicsObjectSystem, IObjectSystem,<br>IUserInputObjectSystem.<br>Package: Private Game Object Component Implementation

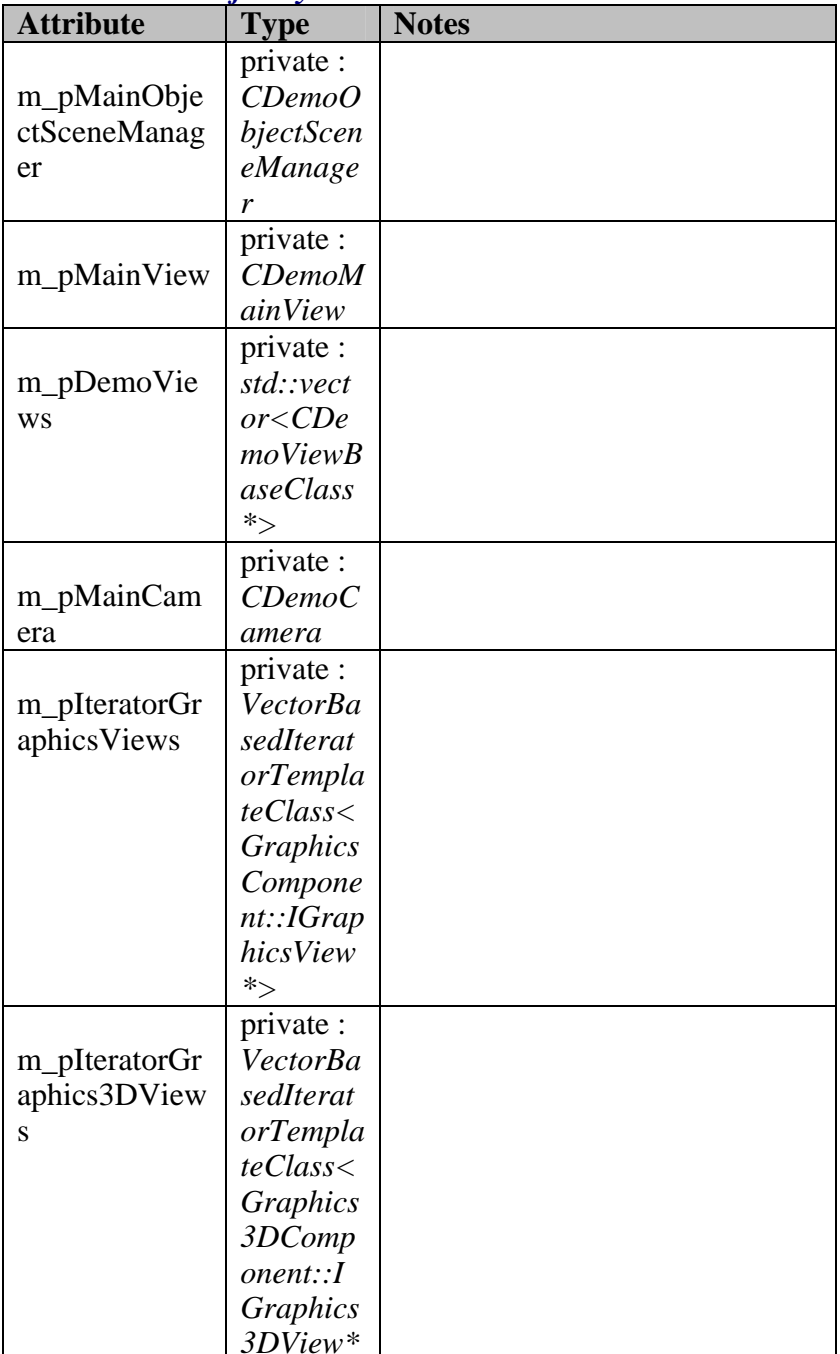

# **CDemoGameObjectSystem Attributes**

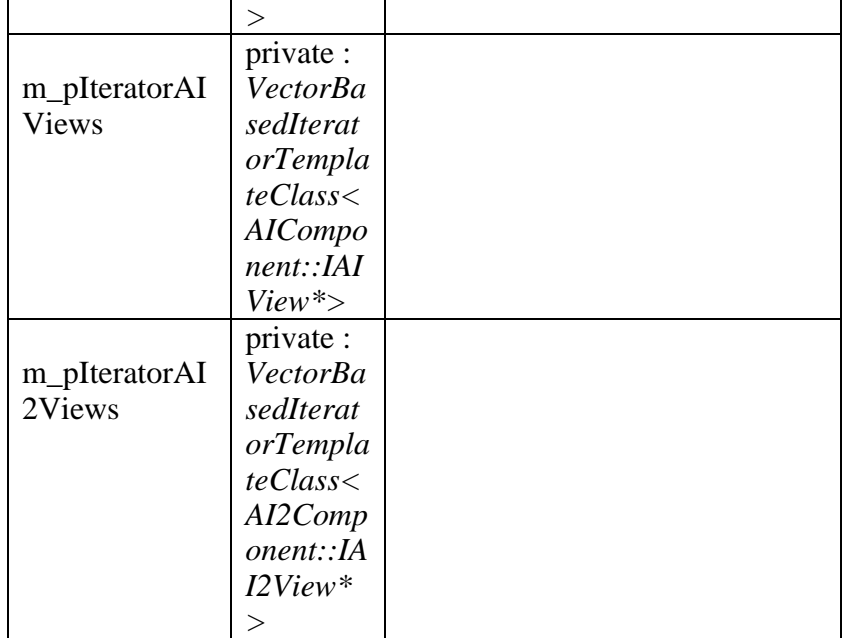

# *CDemoGameObjectSystem Methods*

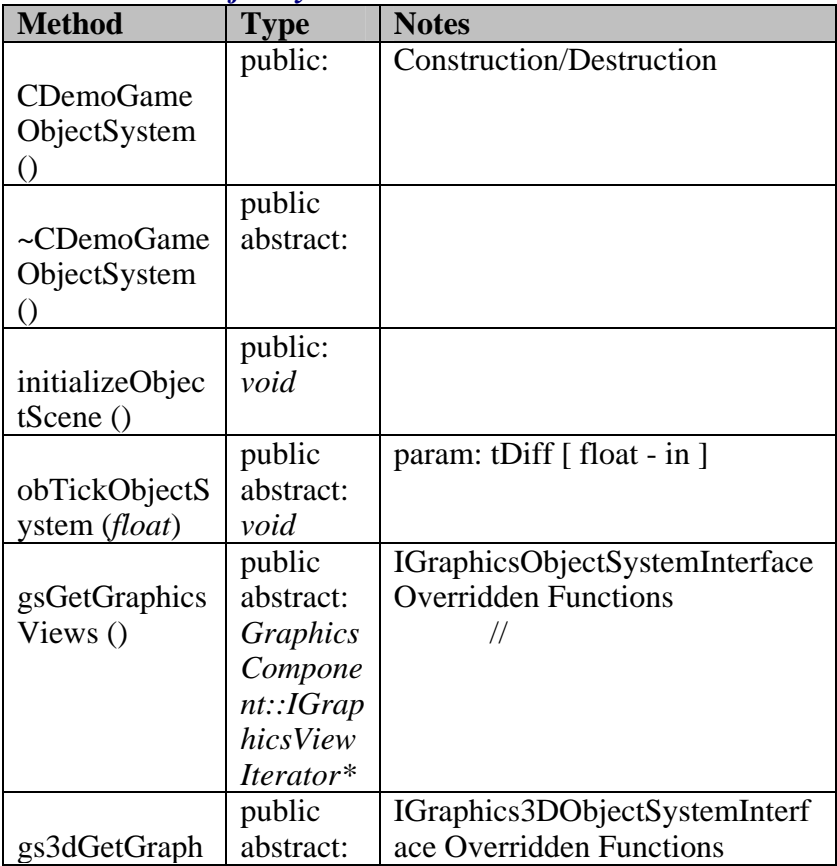

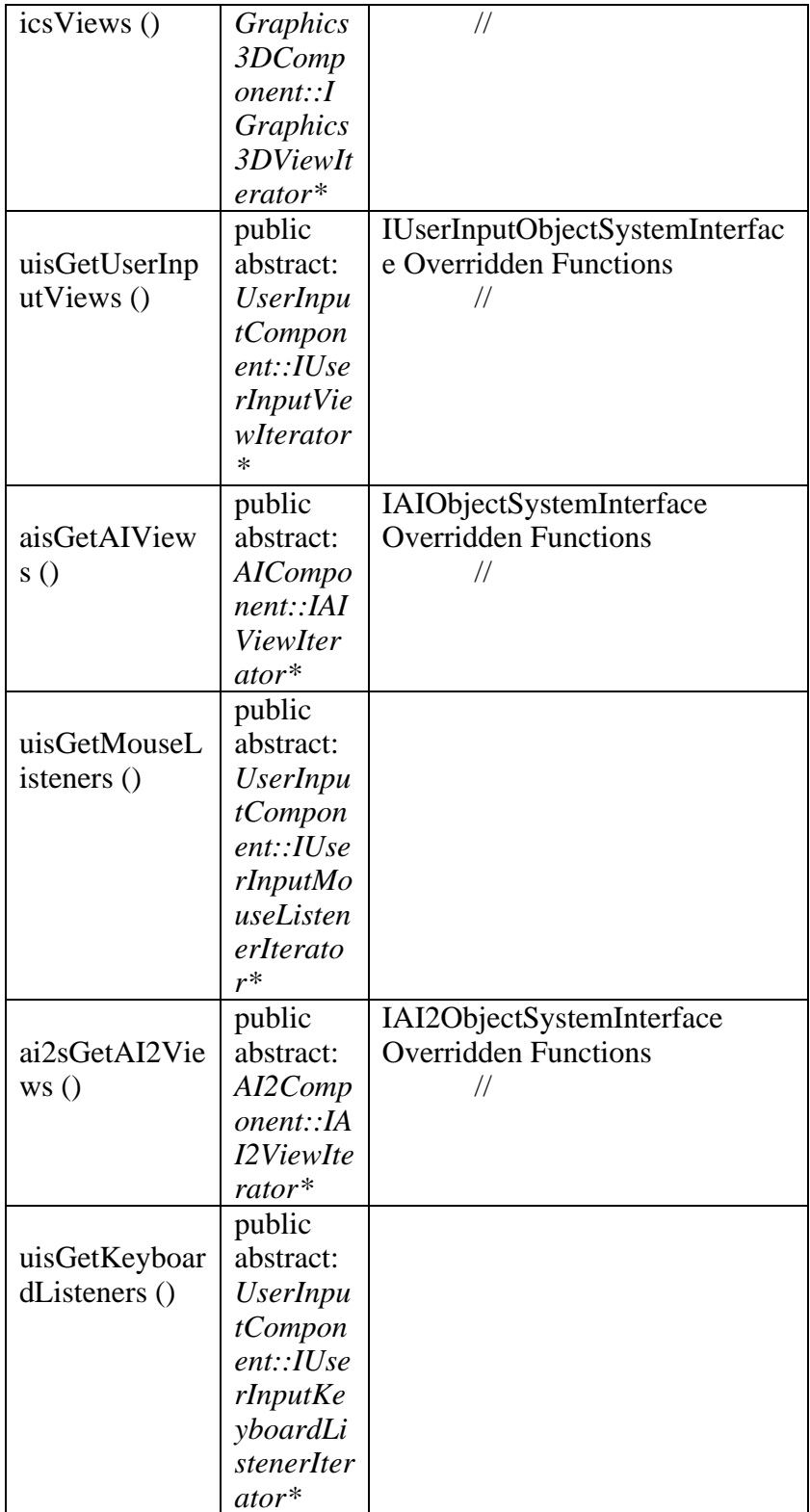
### B - 1.2.2.2.3.1.2.1.3 CDemoMainView

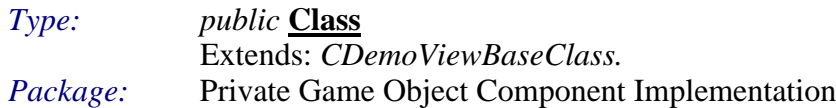

## *CDemoMainView Methods*

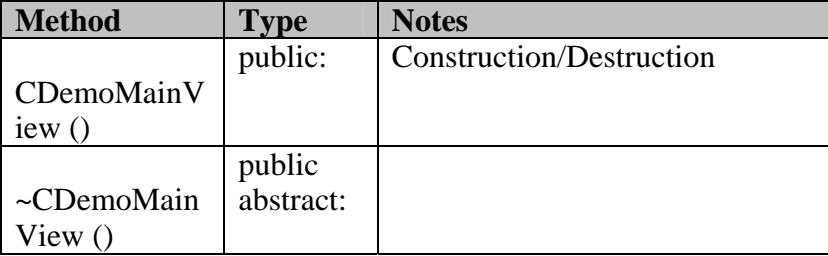

## B - 1.2.2.2.3.1.2.1.4 CDemoObject

*Type: public abstract* **Class** Implements: *I2DGraphicsObject, I2DSpriteGraphicsObject, le ProcessableObject, IAudioObject, IAI2Processab Object, IAI*  $IGraphics3DProcessableObject$ , *IProcessableChiect, and <i>IProcessableGraphicsObject. Package:* Private Game Object Component Implementation

#### *Attributes*

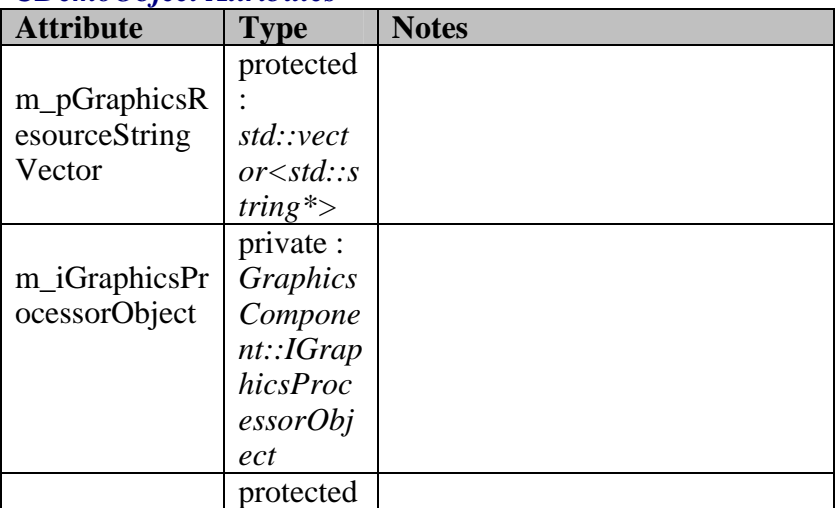

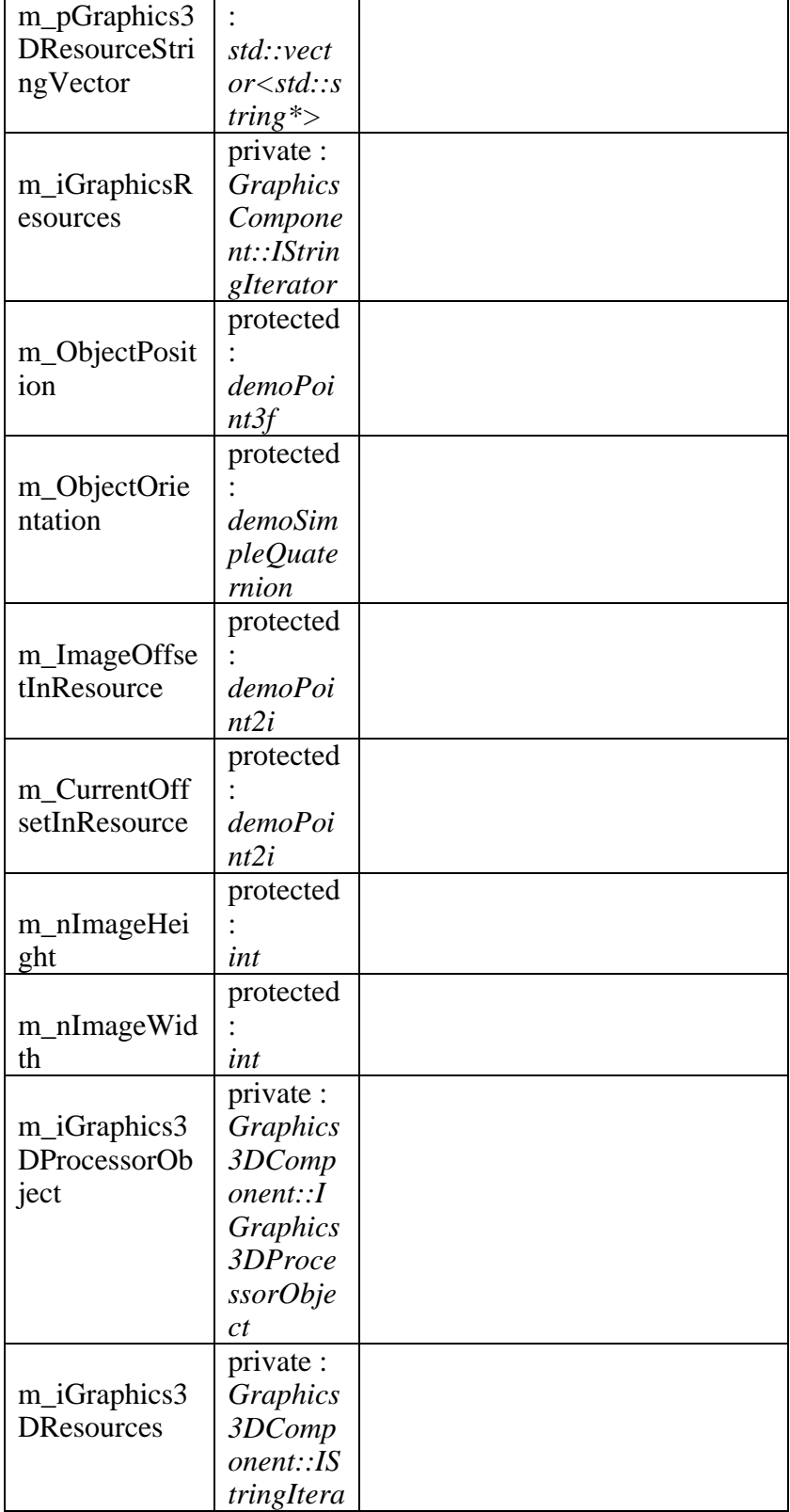

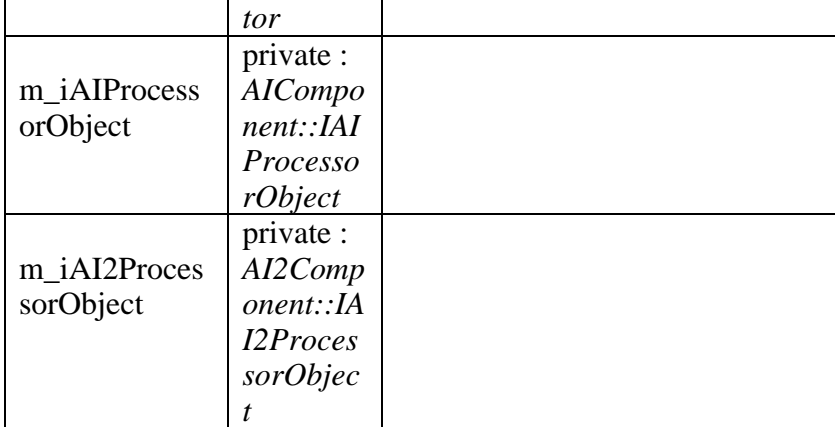

## *CDemoObject Methods*

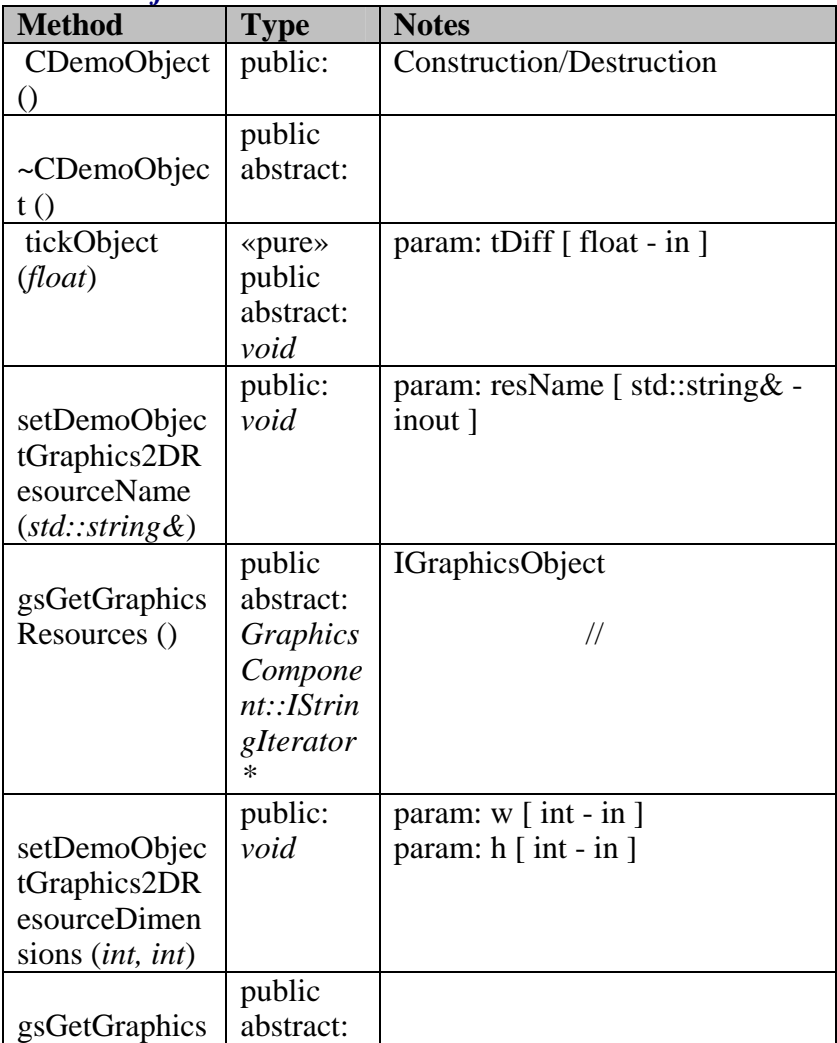

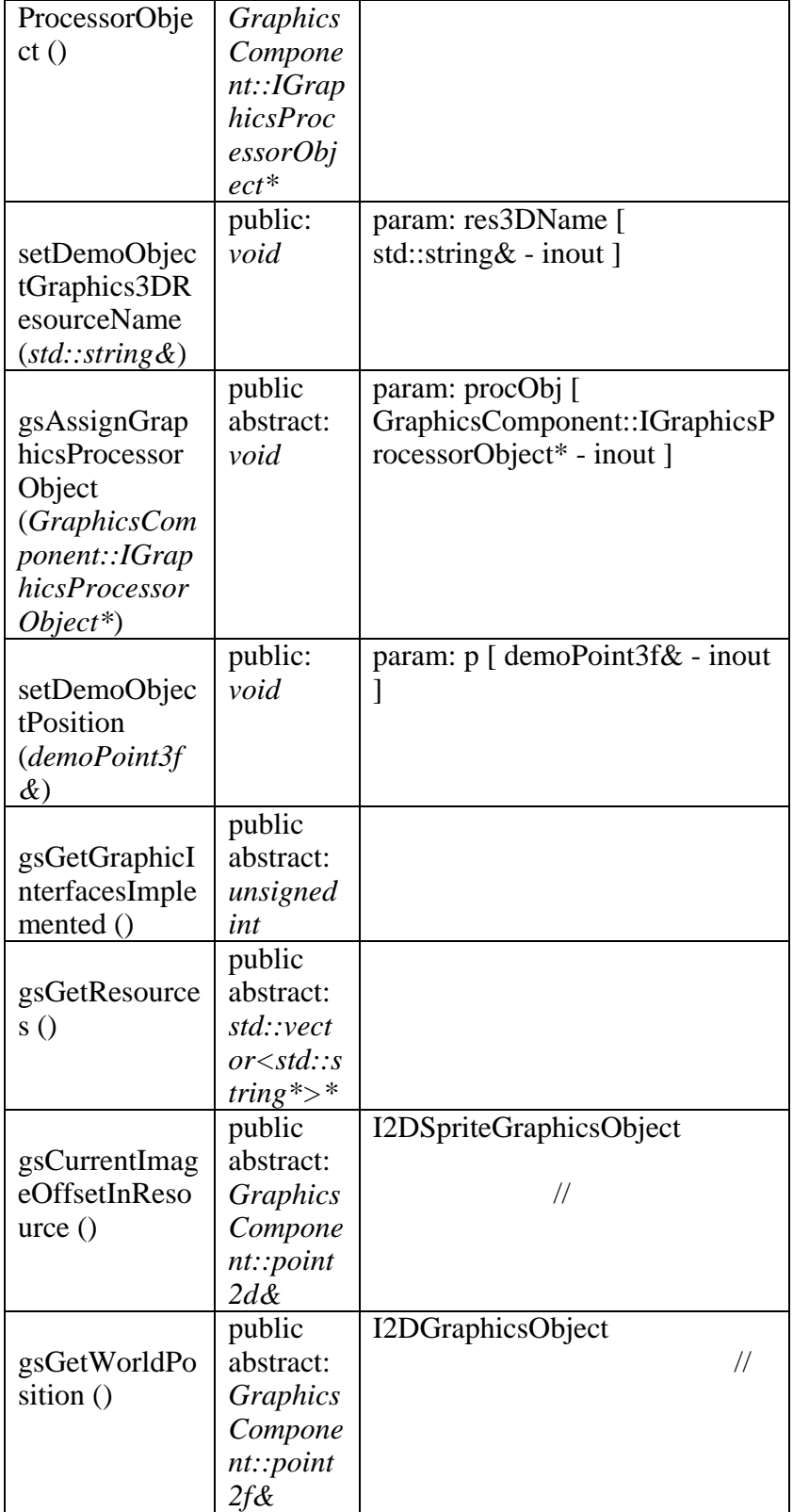

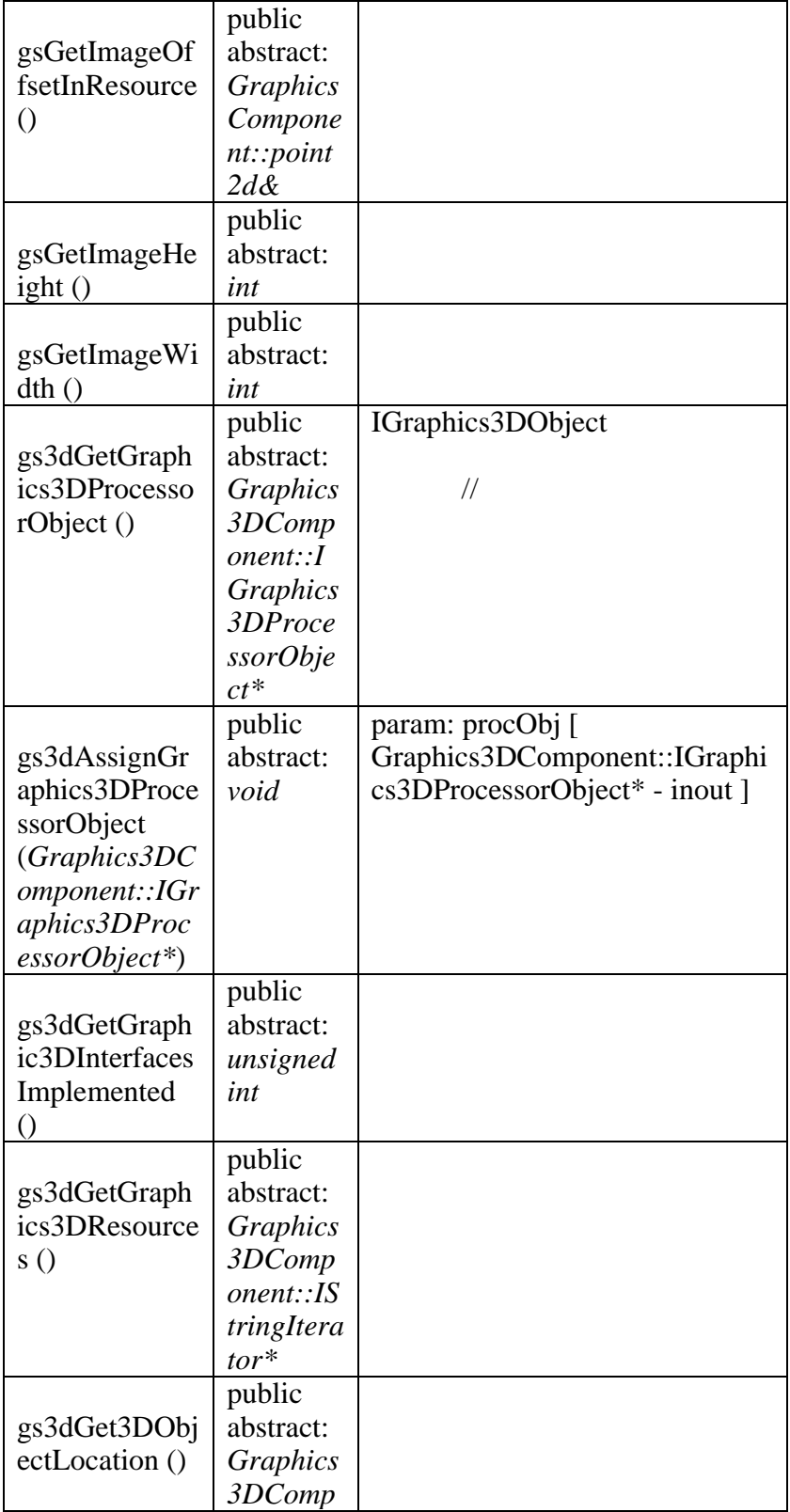

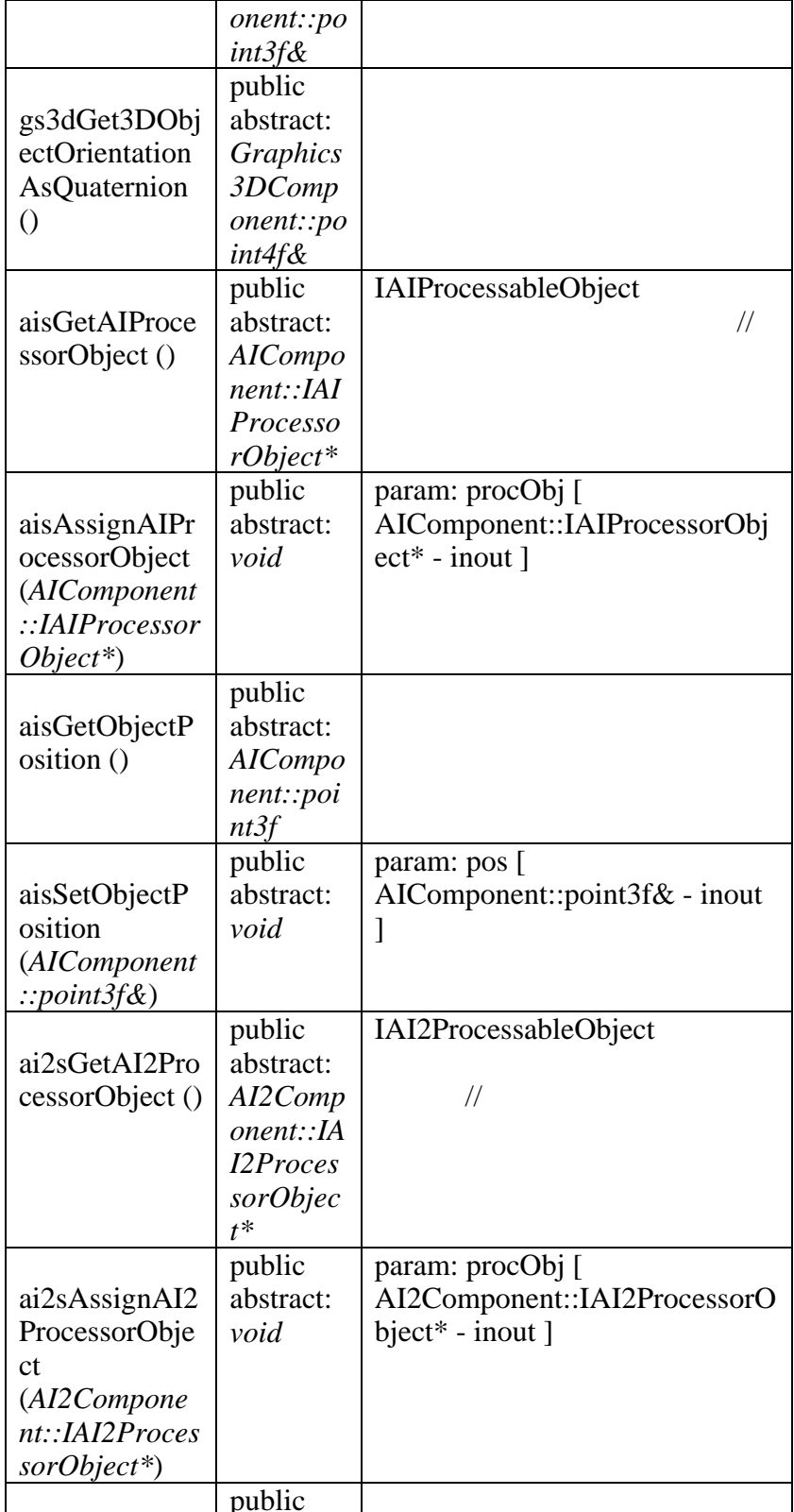

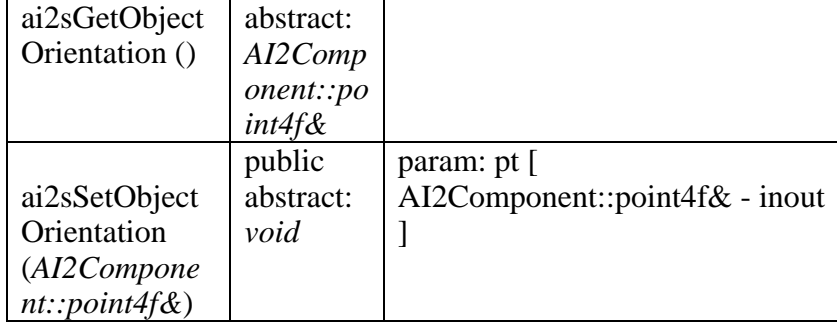

# B-1.2.2.2.3.1.2.1.5 CDemoObjectSceneManager

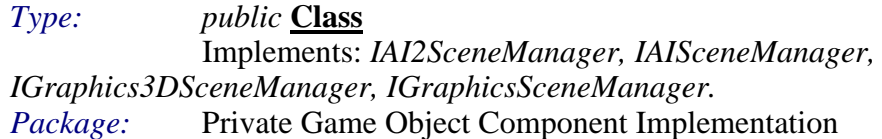

# **CDemoObiectSceneManager Attributes**

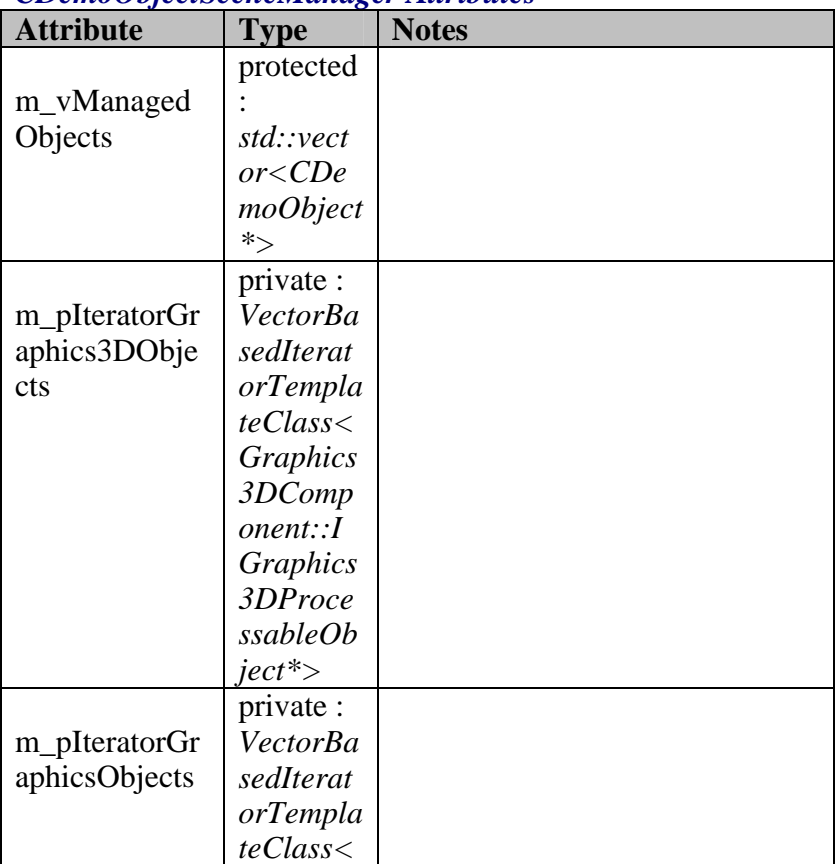

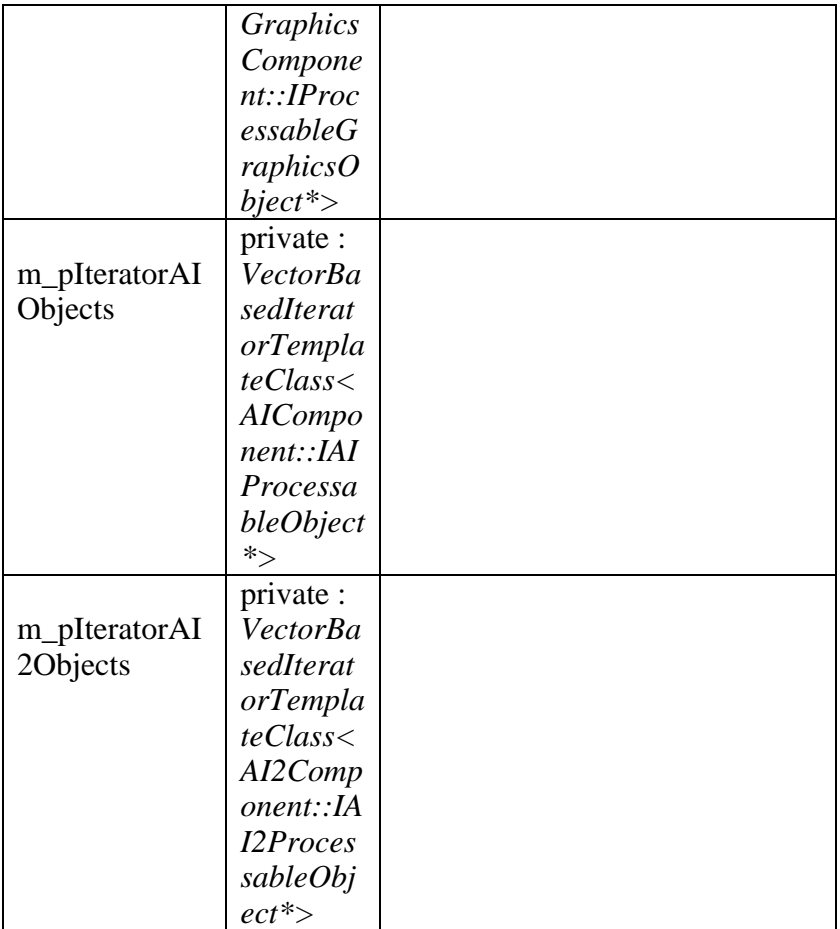

### *CD e m o O bj e c tS c e n e Ma n ag e r Me th o ds*

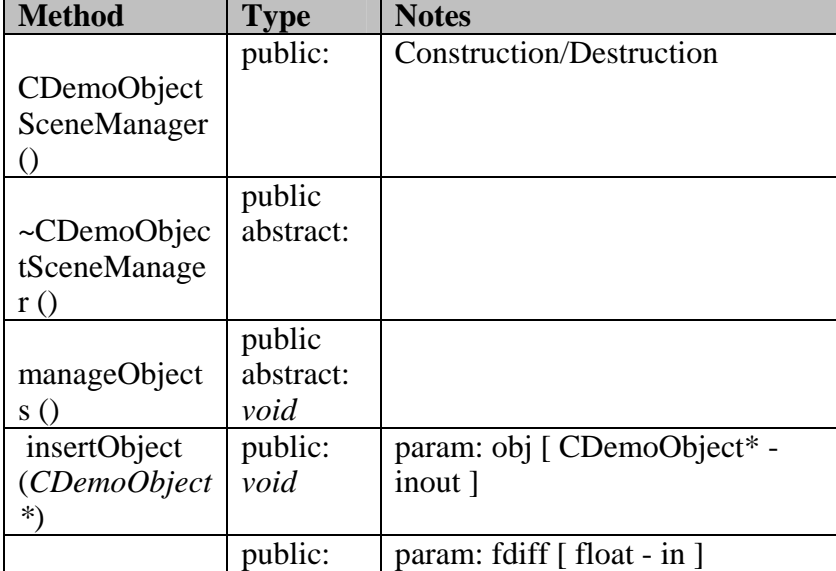

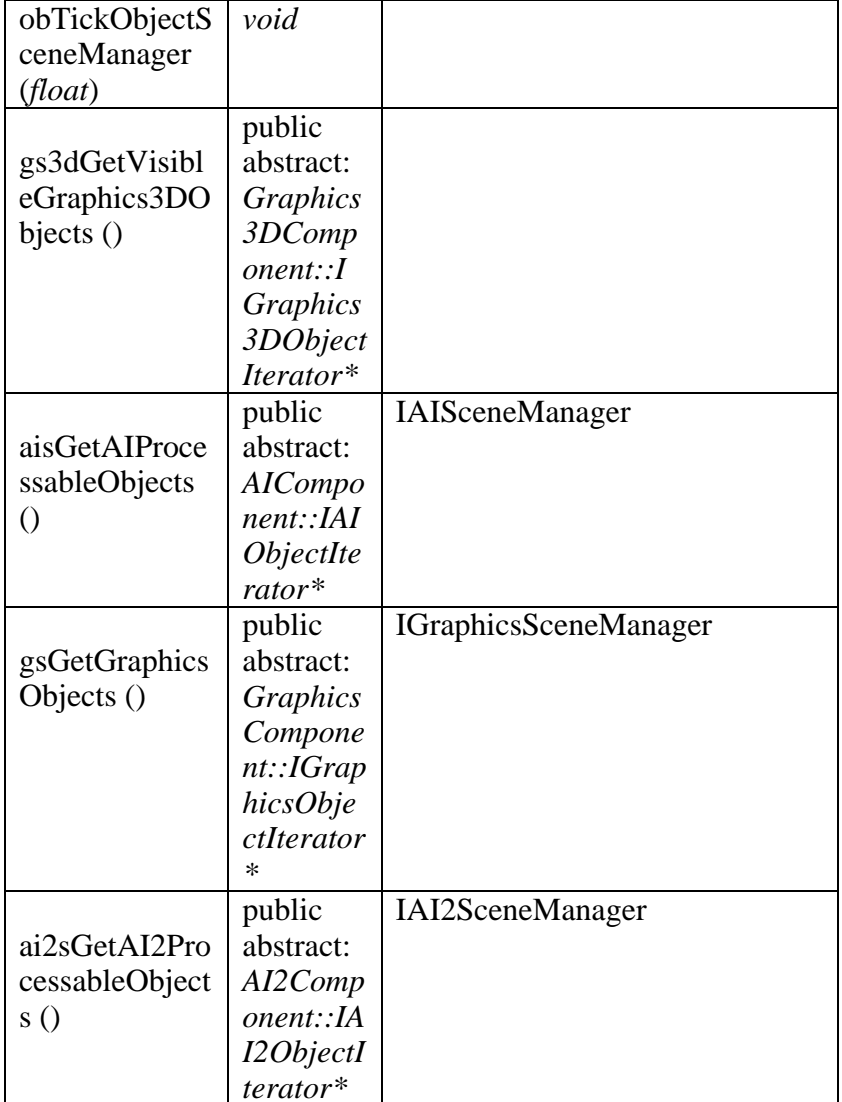

#### CDemoViewBaseClass B - 1.2.2.2.3.1.2.1.6

 $Type:$ public Class

Implements: IAI2View, IAIView, IGraphics3DView, IGraphicsView, IUserInputView.

Package: Private Game Object Component Implementation

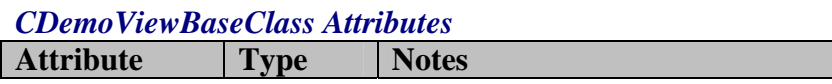

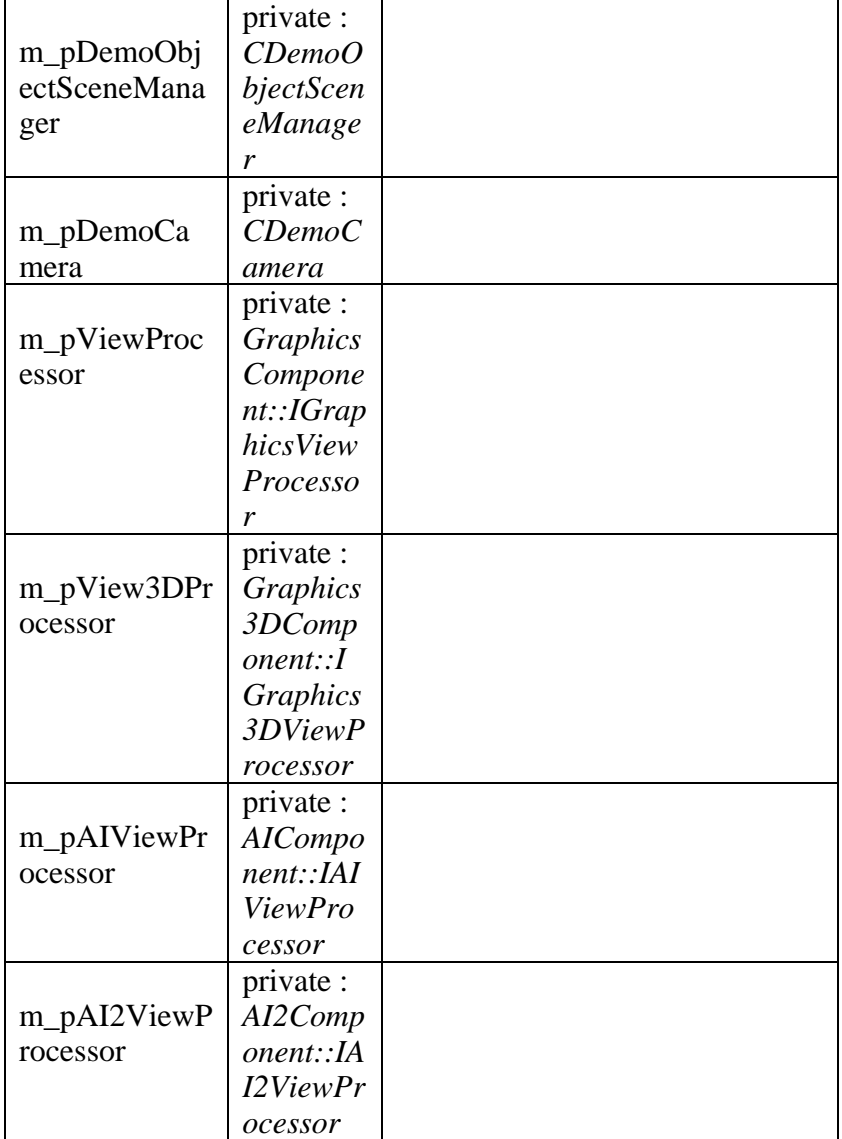

### *CDemoViewBaseClass Methods*

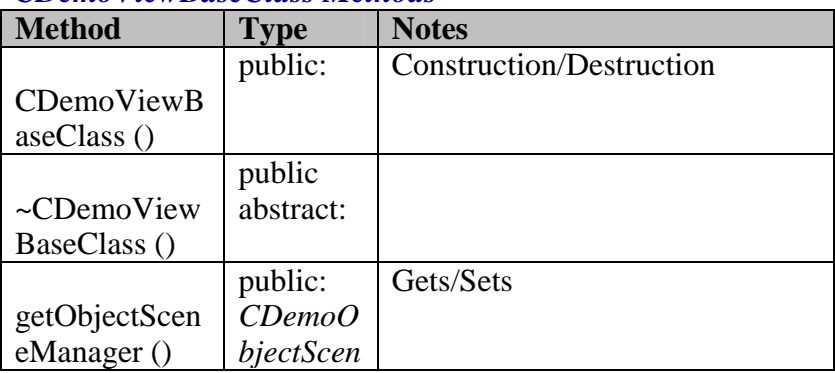

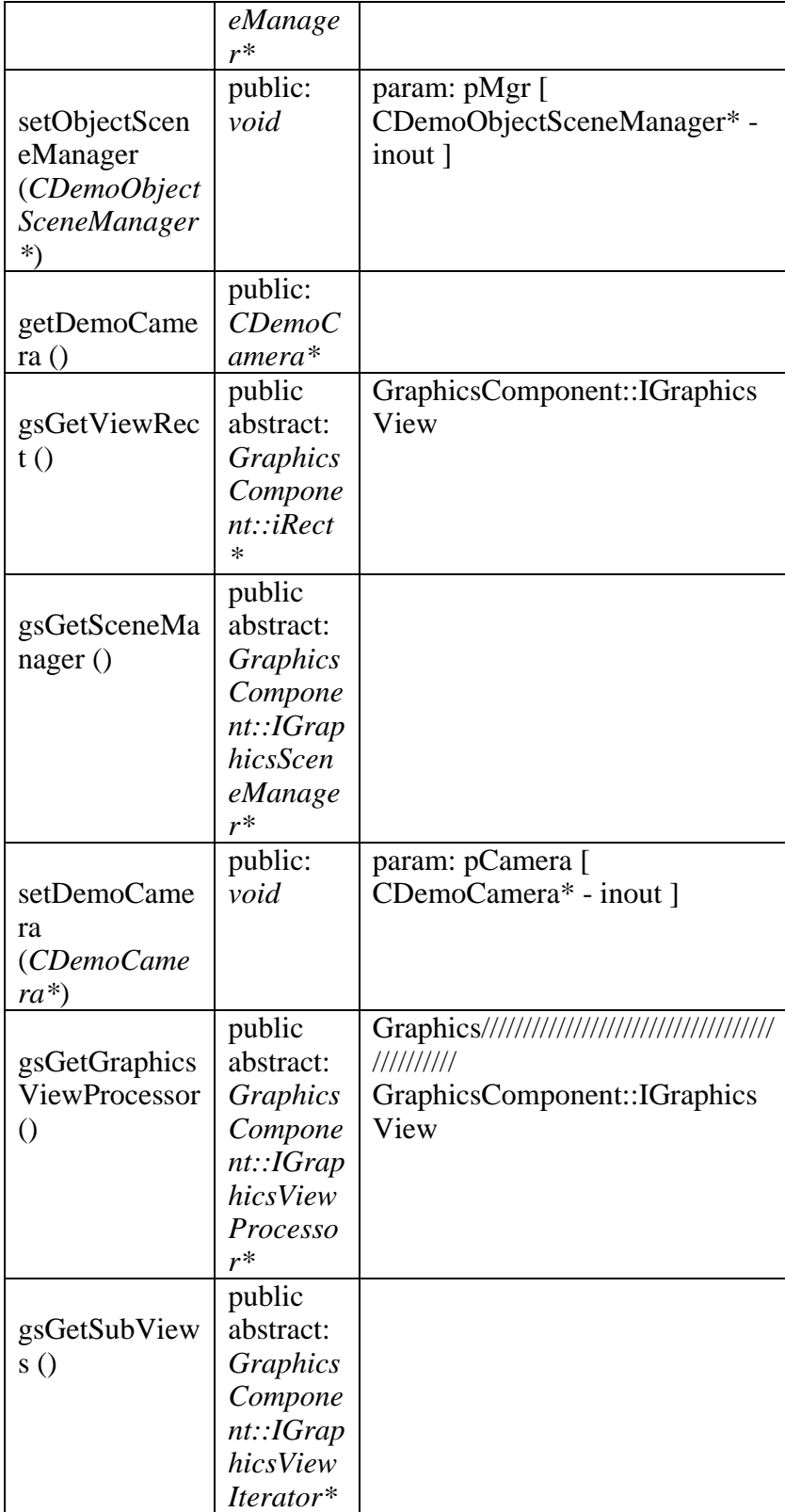

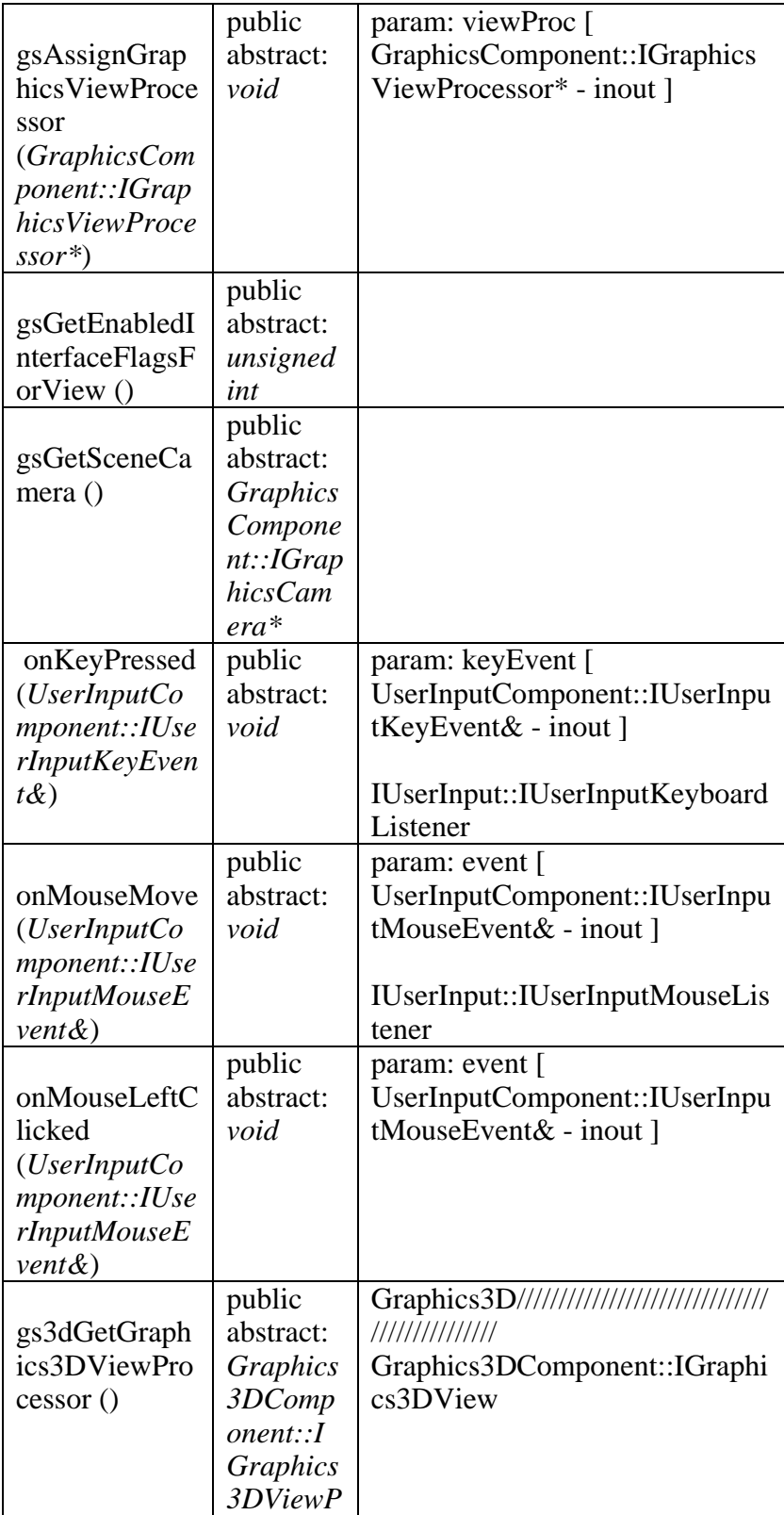

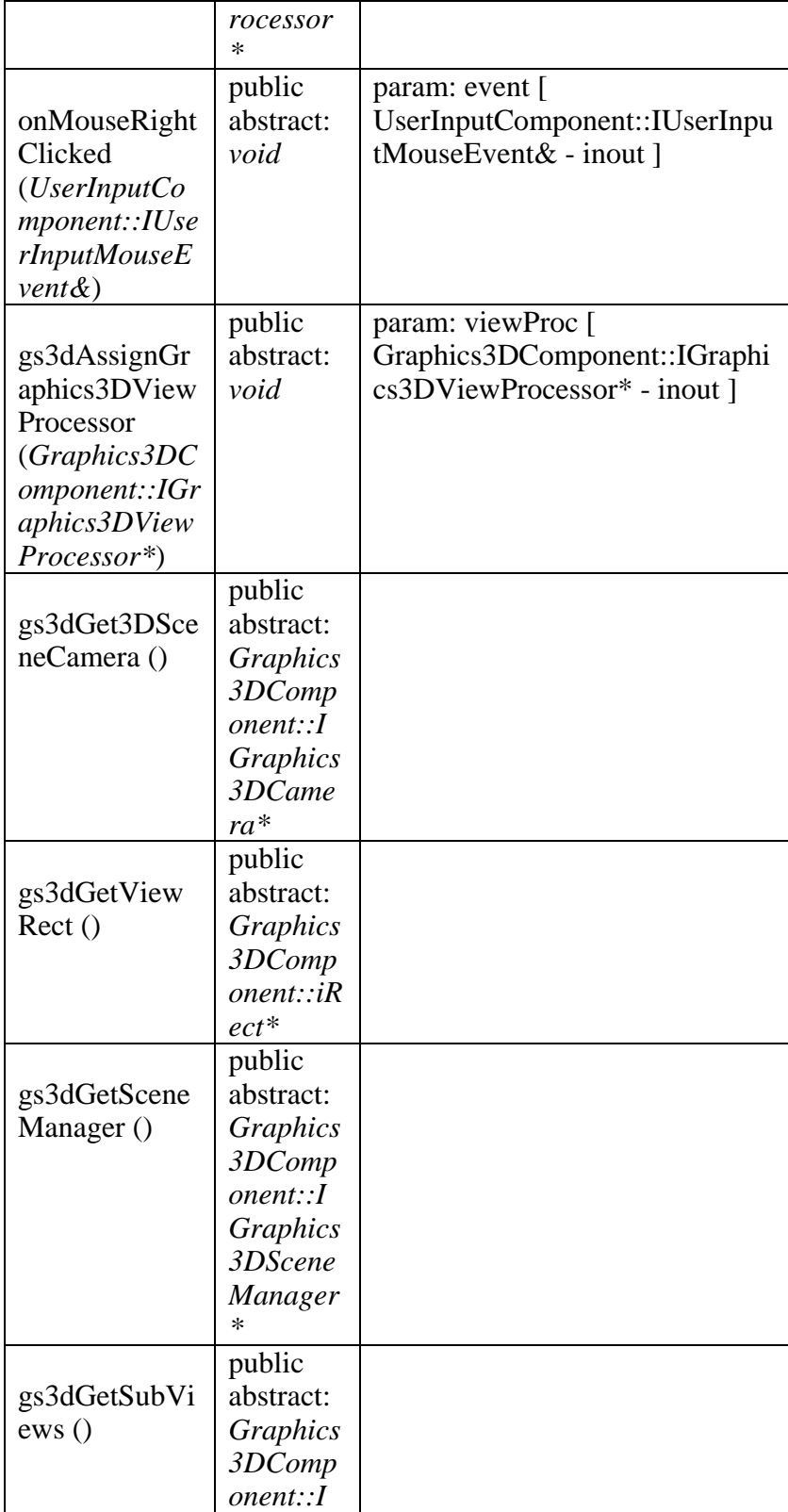

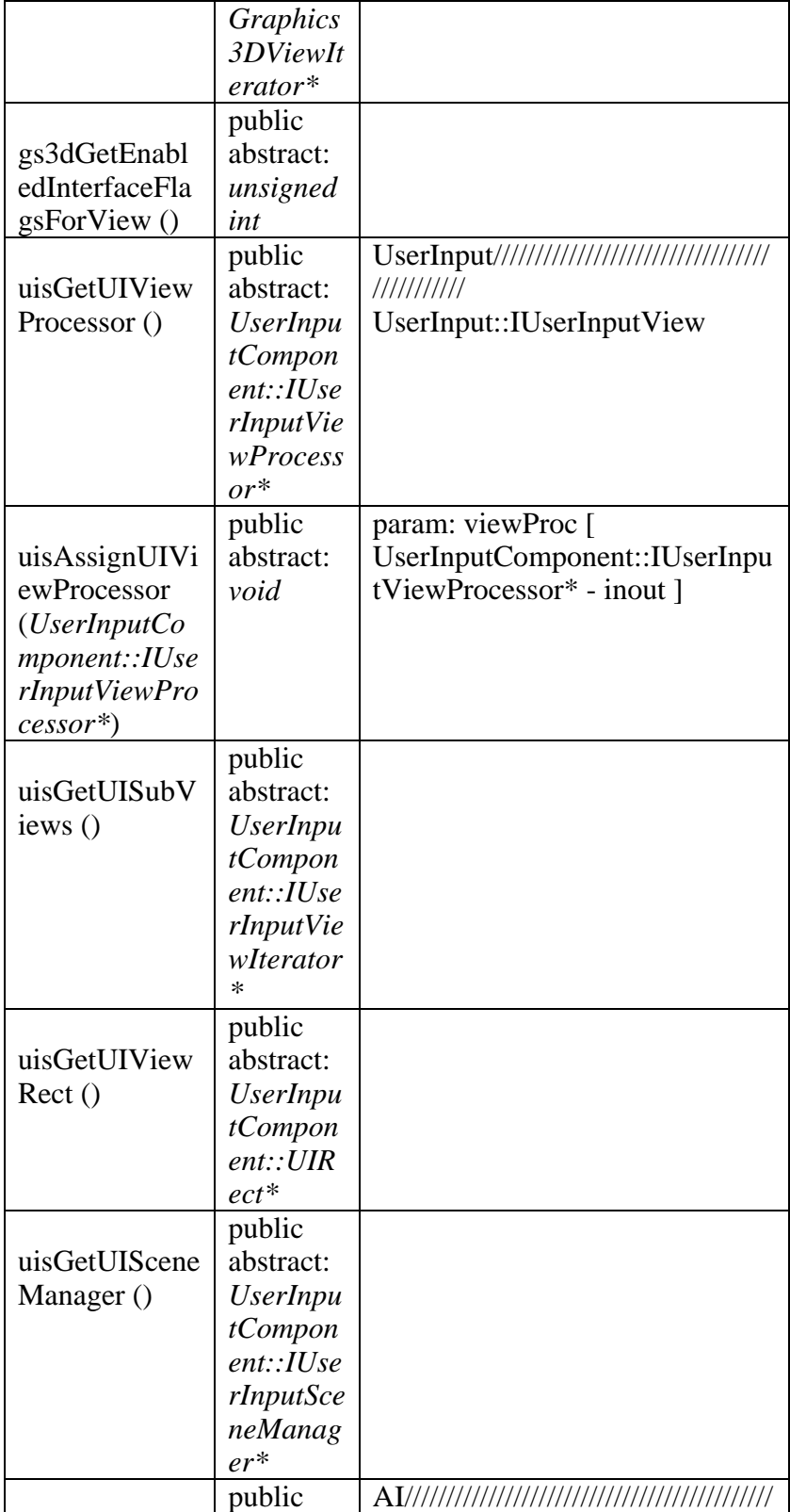

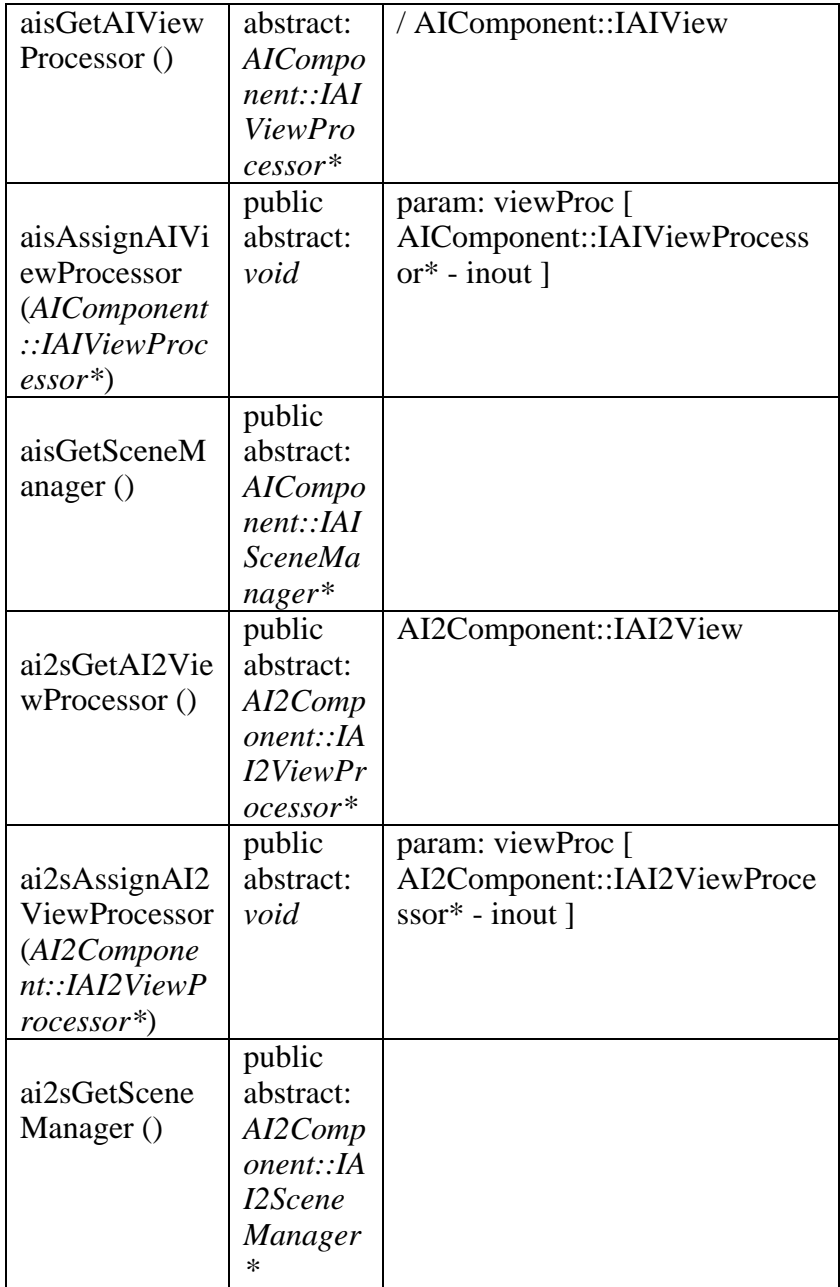

## B - 1.2.2.2.3.1.2.1.7 CTriangleGameObject

*Type: public* **Class** Extends: *CDemoObject.* Implements: *I2DGraphicsObject, I2DSpriteGraphicsObject. Package:* Private Game Object Component Implementation

## *CTriangleGameObject Attributes*

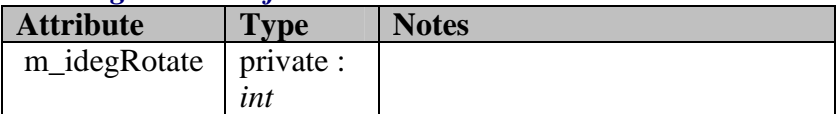

## *CTriangleGameObject Methods*

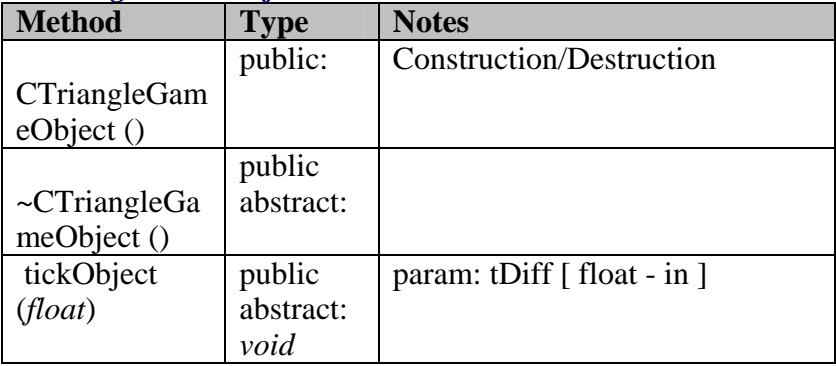

## *B - 1.2.2.2.3.1.2.2 Data Structures*

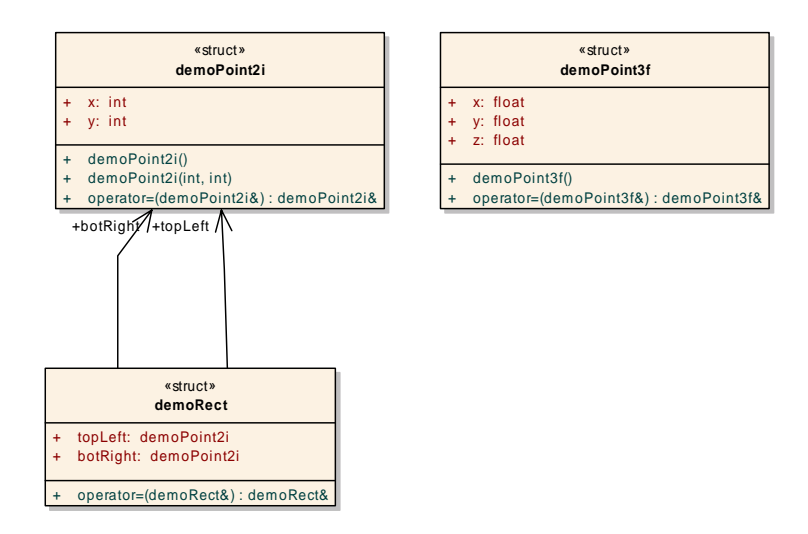

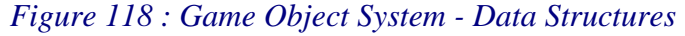

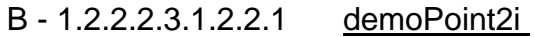

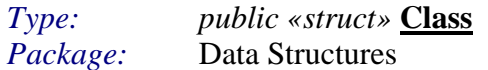

#### *demoPoint2i Attributes*

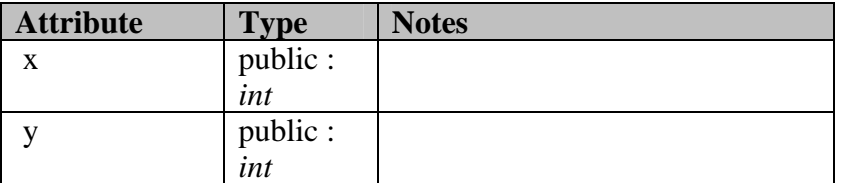

#### *demoPoint2i Methods*

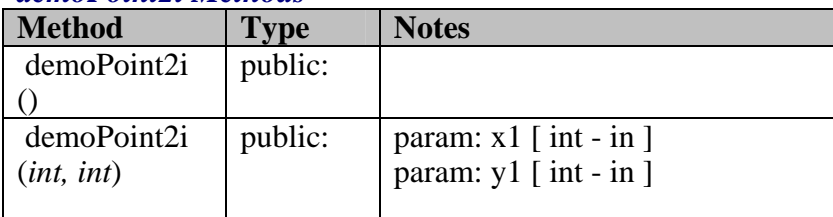

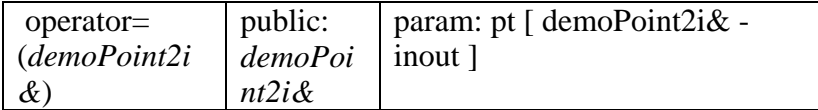

## B - 1.2.2.2.3.1.2.2.2 demoPoint3f

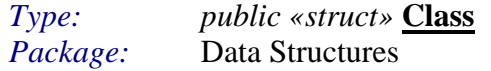

#### *demoPoint3f Attributes*

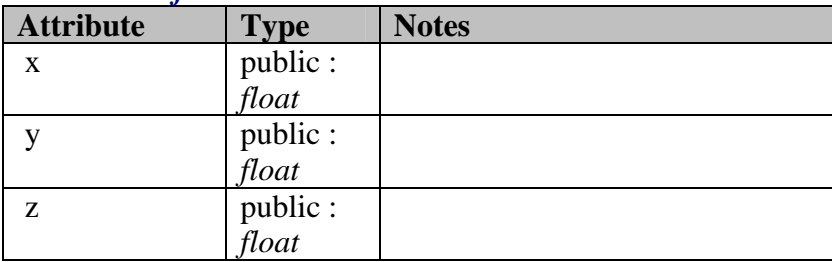

## *demoPoint3f Methods*

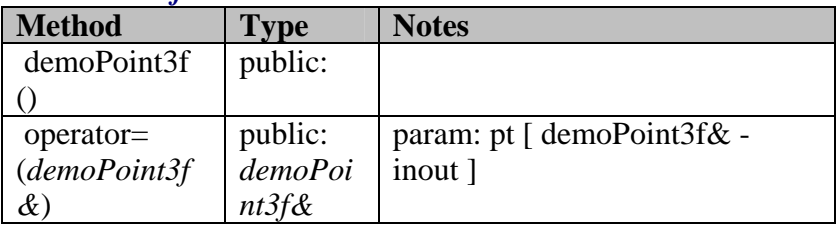

## B - 1.2.2.2.3.1.2.2.3 demoRect

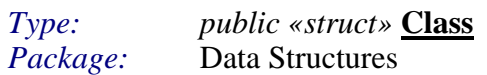

## *demoRect Attributes*

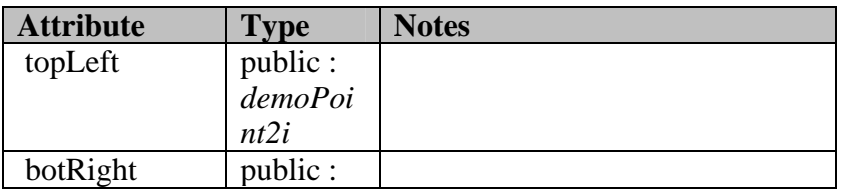

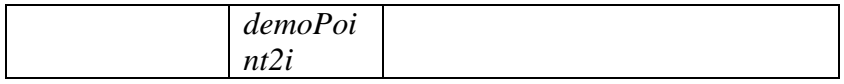

## demoRect Methods

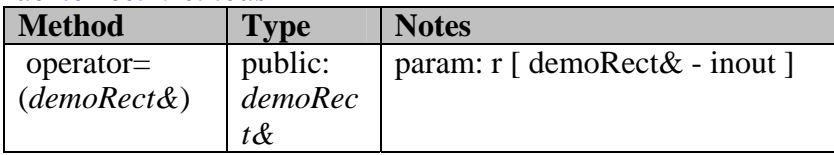

## **B - 1.2.2.3.2 Game Object Component - Interfaces**

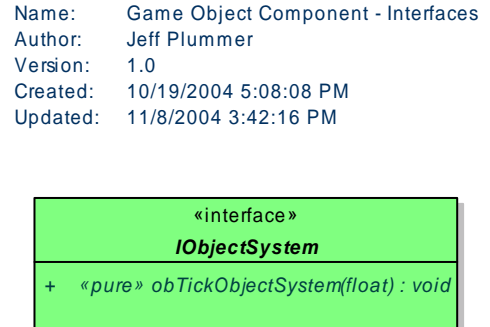

*Figure 119 : Game Object Component - Interfaces* 

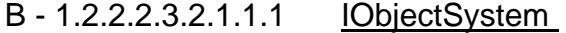

*Type: public abstract «interface»* **Interface** Implements: *IGraphicsObjectSystem, IUserInputObjectSystem.*<br>Package: Game Object Component - Interfaces Game Object Component - Interfaces

*IObjectSystem Interfaces* 

| <b>Method</b>                           | <b>Type</b>                                             | <b>Notes</b>               |
|-----------------------------------------|---------------------------------------------------------|----------------------------|
| obTickObjectS<br>ystem ( <i>float</i> ) | $\langle$ pure $\rangle$<br>public<br>abstract:<br>void | param: tDiff [float - in ] |

## **B - 1.2.2.3.3 Component Attachings**

This class diagram shows how the object system implements the necessary interfaces to interoperate with the AI System.

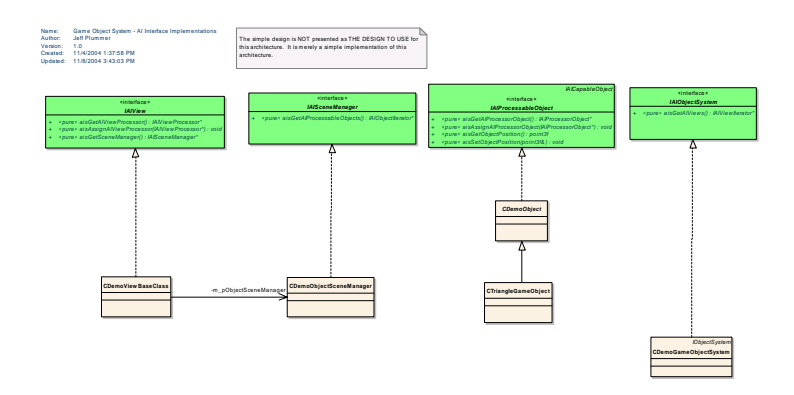

*Figure 120 : Game Object System - AI Interface Implementations* 

This class diagram shows how the object system implements the necessary interfaces to interoperate with the AI2 System.

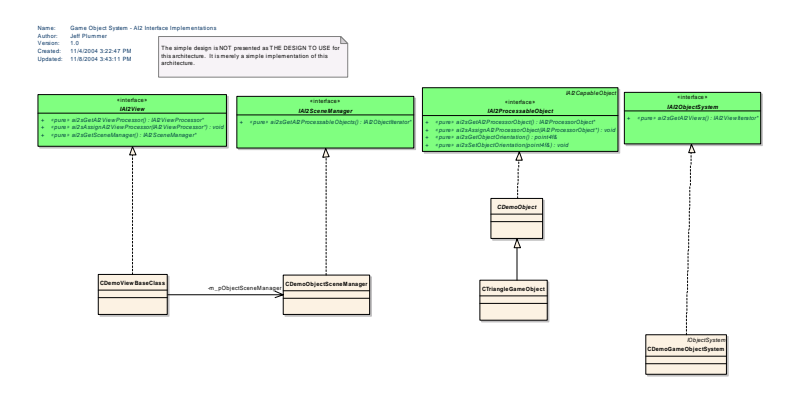

*Figure* 121 : Game Object System - AI2 Interface Implementations

This class diagram shows how the object system implements the necessary interfaces to interoperate with the 2D graphics System.

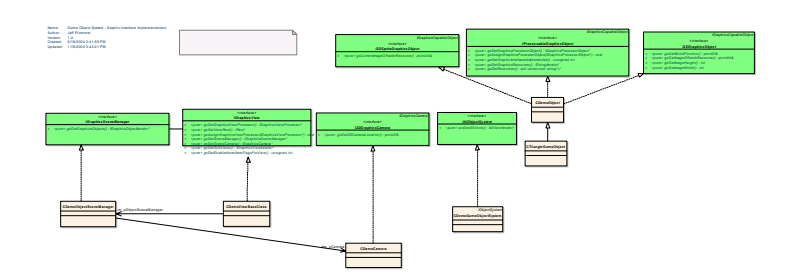

*Figure* 122 : Game Object System - Graphic Interface Implementations

This class diagram shows how the object system implements the necessary interfaces to interoperate with the Graphic s3D System.

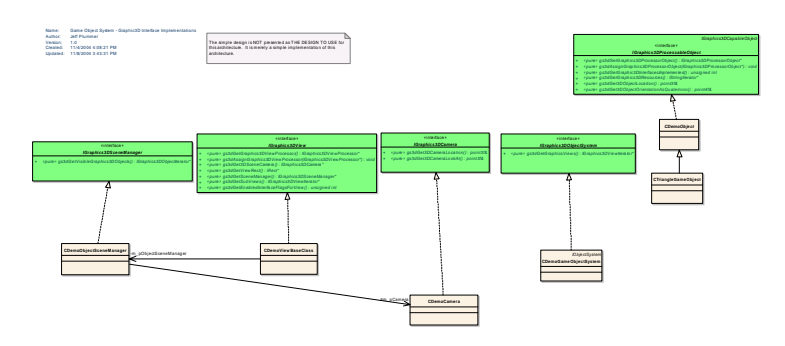

*Figure 123 : Game Object System - Graphic3D Interface Implementations*

## *B - 1.2.2.4.2 Game System*

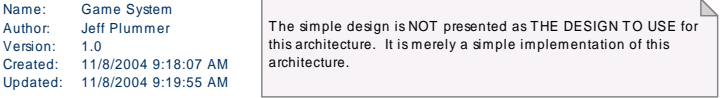

| <b>CDemoApplication</b> |                                                                                                    |  |  |
|-------------------------|----------------------------------------------------------------------------------------------------|--|--|
|                         | m hinstance: HINSTANCE<br>m plObjectSystem: *ObjectComponent::IObjectSystem<br>m pIGraphicsSystem: *GraphicsComponent::IGraphicsSystem<br>m pIGraphics3DSystem: *Graphics3DComponent::IGraphics3DSystem<br>m pIUserInputSystem: *UserInputComponent::IUserInputSystem<br>m pINetworkSystem: *NetworkComponent::INetworkSystem<br>m plAudioSystem: *AudioComponent:: lAudioSystem<br>m pIAISystem: *AIComponent::IAISystem<br>m pIAI2System: *AI2Component::IAI2System |  |  |
|                         | CDemoApplication(HINSTANCE)<br>$\sim$ CDemoApplication()<br>Initialize(): void<br>StartLooping(): void                                                                                                    |  |  |

*Figure 124 : Game System* 

## B - 1.2.2.2.4.1.1.1.1 CDemoApplication

*Type: public* **Class**<br>*Package:* **Game System** Game System

This class represents the master game system that connects and ticks the various components.

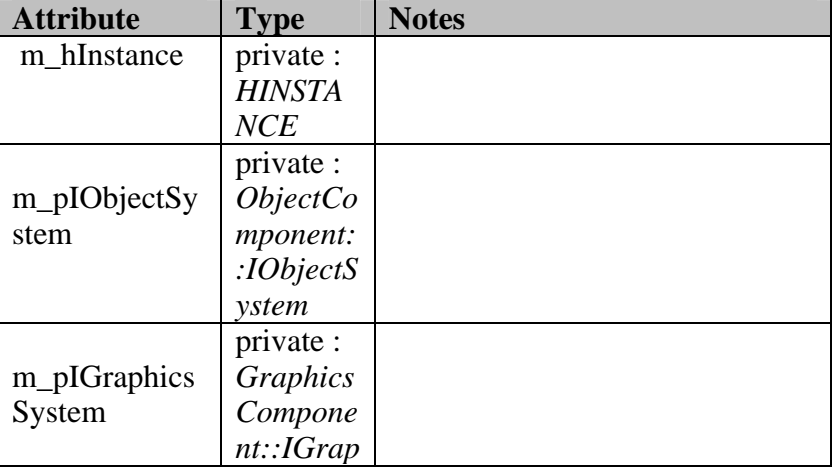

#### $CDemoApplication$  *Attributes*

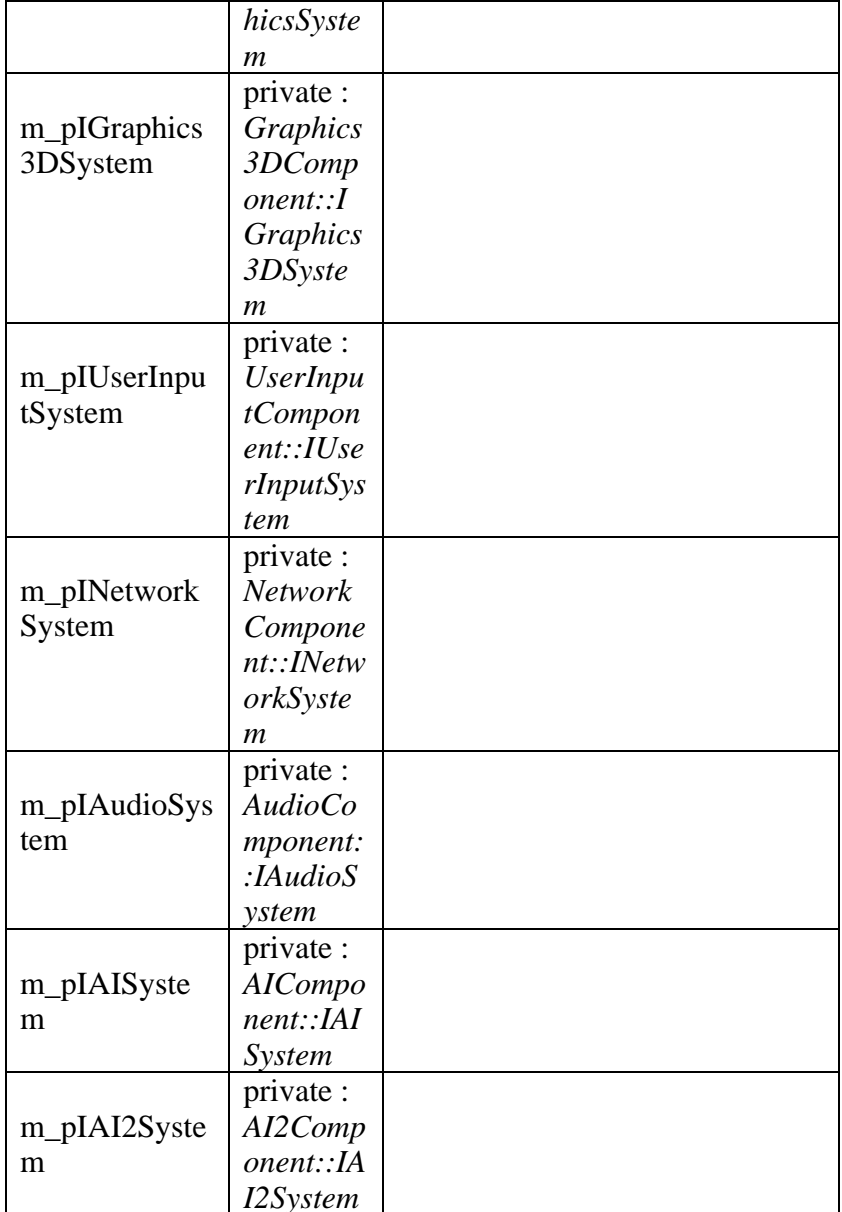

### **CDemoApplication Methods**

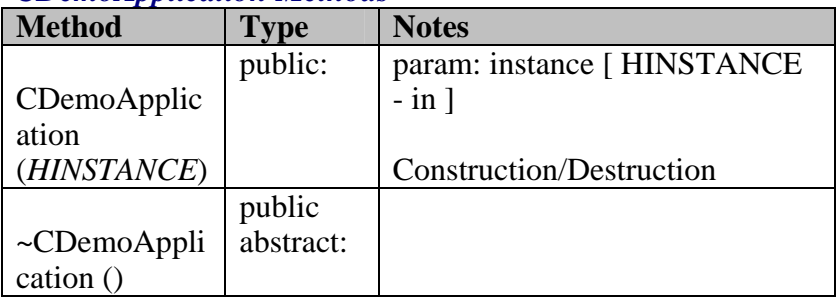

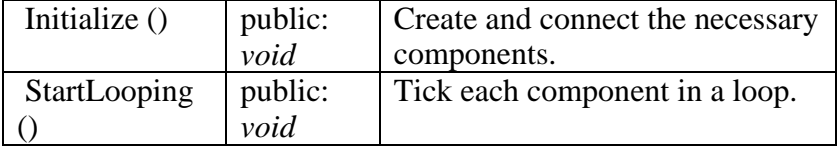

#### *B - 1.2.2.5.2 Graphic 3 D System*

This represents one graphics 3D logical module. It's functionality will draw objects in 3- Space using an object defined resource.

#### **B - 1.2.2.5.1 Graphics3DComponent - Implementation**

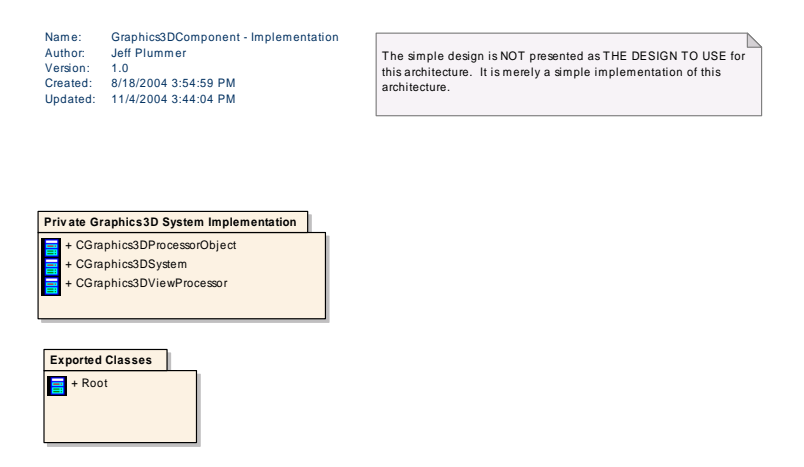

*Figure 125 : Graphics3DComponent - Implementation*

#### $B - 1.2.2.2.5.1.1$ **Exported Classes**

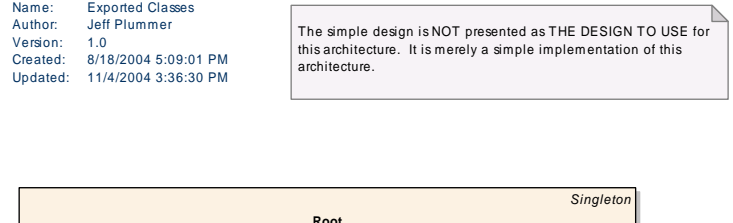

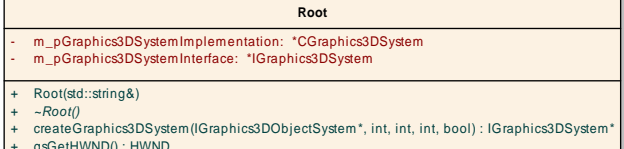

#### **Figure 126 : Exported Classes**

#### B - 1.2.2.2.5.1.1.1.1 Root

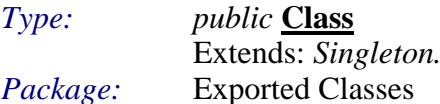

This class is the only exported class in the Graphics 3D component. It represents the initial link to the Graphics 3D system. From here the game system will connect to the Graphics 3D system, and request an interface to the Graphics 3D system. Root is not part of the formal architecture, it is an implementation connection point. In the real world it may be necessary to communicate in more ways with the logical component (due to specific library initializations, etc.). These "extra" communications can be done through the root object directly to the instance of the Graphics 3D system, rather than through the architectural specified interface.

#### **Root Attributes Attribute Notes Type** private : m\_pGraphics3 CGraphi **DSystemImple**  $cs3DSyst$ mentation em private: m\_pGraphics3 **IGraphic DSystemInterf** s3DSyste

285

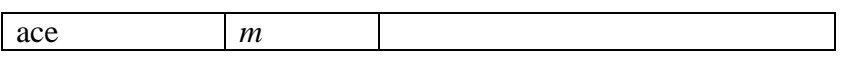

## **Root Methods**

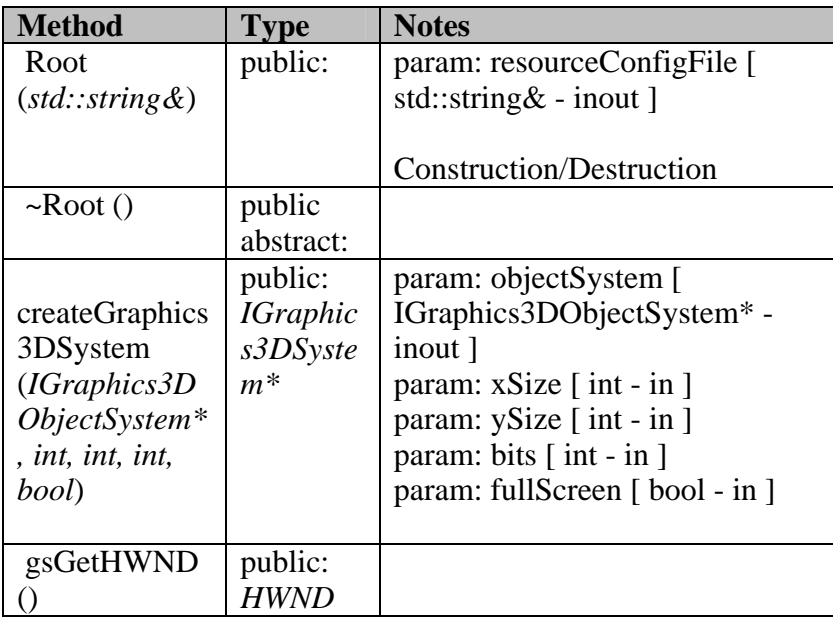

### B - 1.2.2.2.5.1.2 Private Graphics3D System Implementation

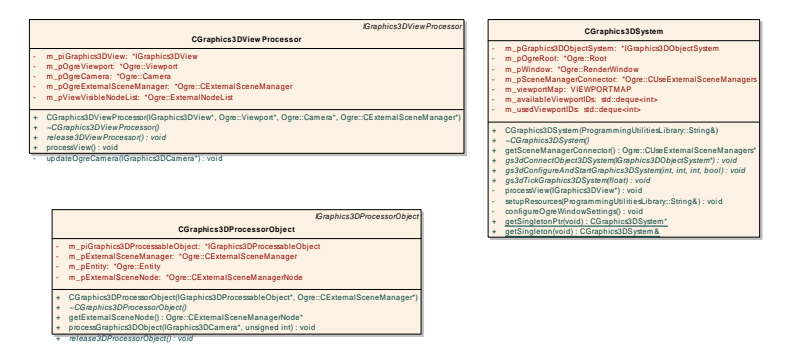

*Figure 127 : Private Graphics3D System Implementation* 

### B - 1.2.2.2.5.1.2.1.1 CGraphics3DProcessorObject

*Type: public* **Class** Extends: *IGraphics3DProcessorObject.* Implements: *IGraphics3DProcessorObject. Package:* Private Graphics3D System Implementation

This is the Graphics3D Object observer that attaches to a game object. It uses the Graphics3D interface into the game object to get access to the necessary data. The Graphics3D Processor object will do that calculations treating the game object simply as a data access point.

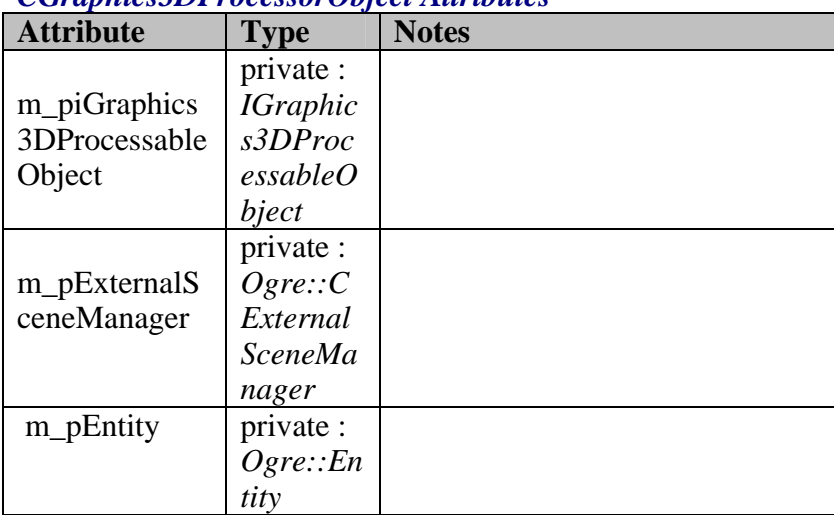

#### *CGraphics3DProcessorObject Attributes*

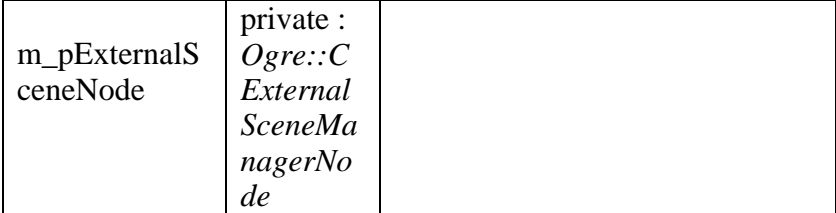

# *CGraphics3DProcessorObject Methods*

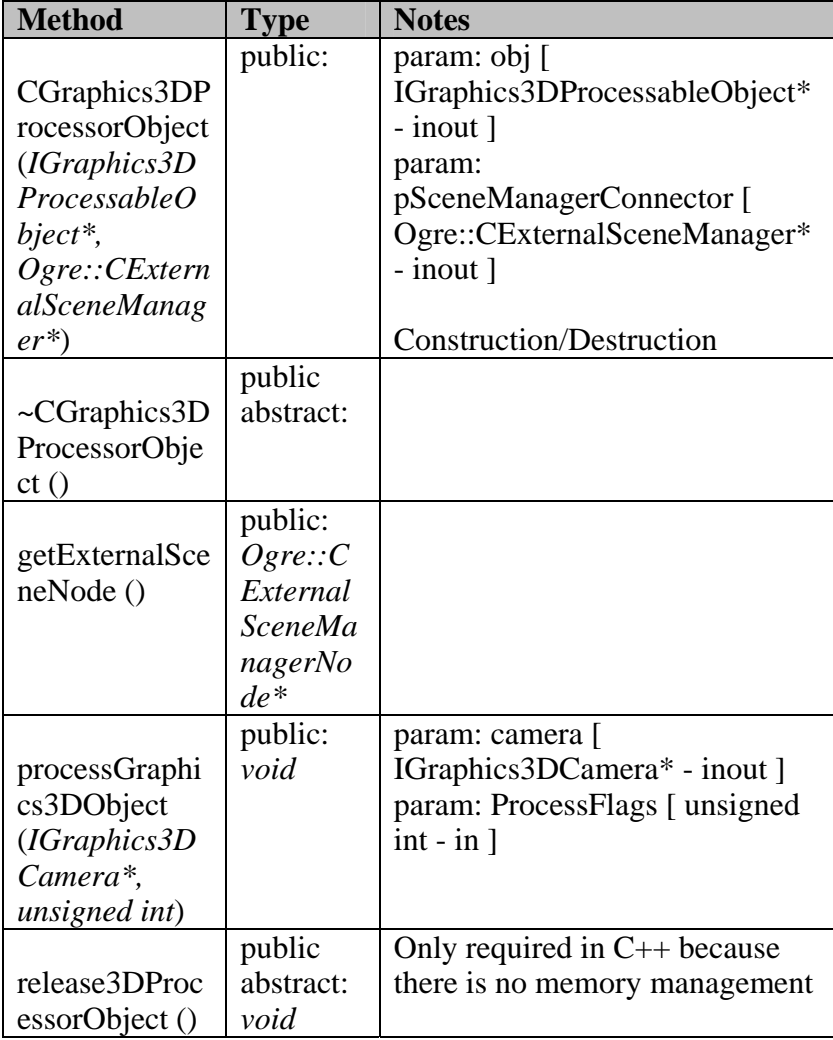

## B - 1.2.2.2.5.1.2.1.2 CGraphics3DSystem

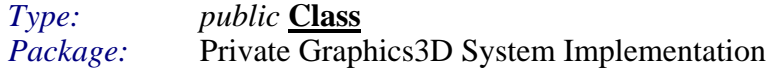

This class represents the implementation of the Graphics3D system. It implements the IGraphics3DSystem interface, and will be responsible for performing 3D Graphics operations on the objects it receives from the Object component.

| ,, wp .v.<br>,,,,,,,,,,<br><b>Attribute</b> | <b>Type</b>            | <b>Notes</b> |
|---------------------------------------------|------------------------|--------------|
|                                             | private:               |              |
| m_pGraphics3                                | <i><b>IGraphic</b></i> |              |
| DObjectSyste                                | s3DObje                |              |
| m                                           | ctSystem               |              |
| m_pOgreRoot                                 | private :              |              |
|                                             | Ogre::Ro               |              |
|                                             | 0t                     |              |
| m_pWindow                                   | private:               |              |
|                                             | Ogre::Re               |              |
|                                             | nderWin                |              |
|                                             | dow                    |              |
|                                             | private :              |              |
| m_pSceneMan                                 | $O$ gre:: $C$          |              |
| agerConnector                               | <b>UseExter</b>        |              |
|                                             | nalScene               |              |
|                                             | Manager                |              |
|                                             | S                      |              |
|                                             | private:               |              |
| m_viewportM                                 | <b>VIEWPO</b>          |              |
| ap                                          | <b>RTMAP</b>           |              |
|                                             | private:               |              |
| m_availableVi                               | std::dequ              |              |
| ewportIDs                                   | $e<$ int $>$           |              |
|                                             | private :              |              |
| m_usedViewp                                 | std::dequ              |              |
| ortIDs                                      | $e<$ int $>$           |              |

**CGraphics3DSystem Attributes** 

## **CGraphics3DSystem Methods**

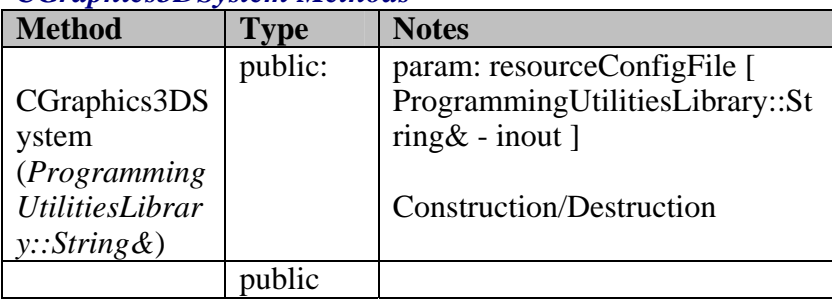

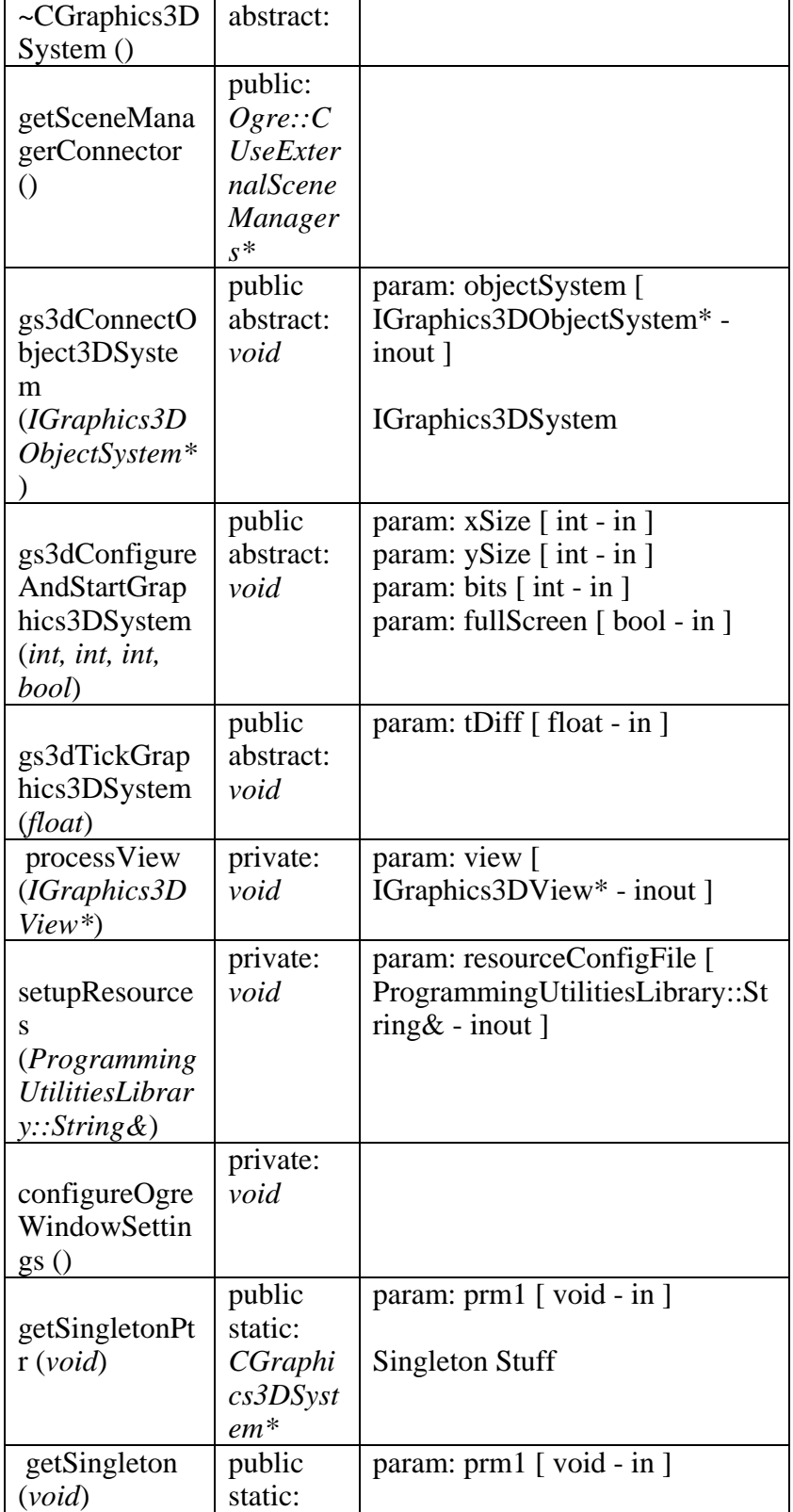

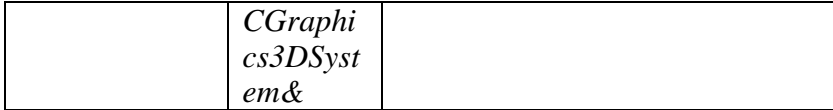

#### $B - 1.2.2.2.5.1.2.1.3$ CGraphics3DViewProcessor

 $Type:$ *public* **Class** Extends: IGraphics3DViewProcessor. Implements: IGraphics3DViewProcessor. Private Graphics3D System Implementation Package:

This class attaches to a view and processes the view (i.e. uses the view interface to request objects and works with the object processors attached to the objects).

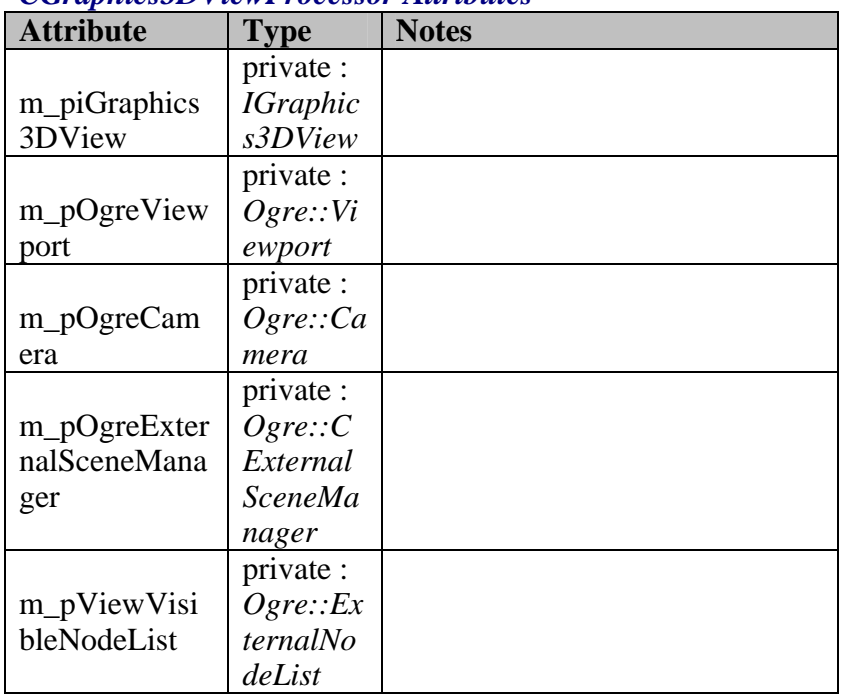

## **CGraphics3DViewProcessor Attributes**

#### **CGraphics3DViewProcessor Methods**

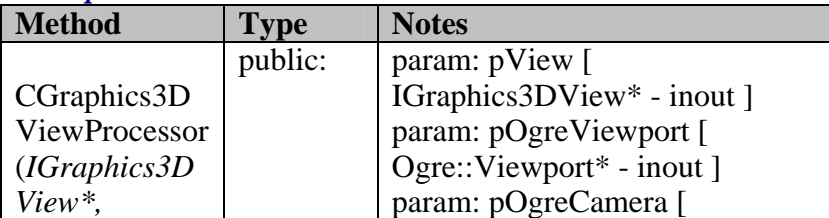

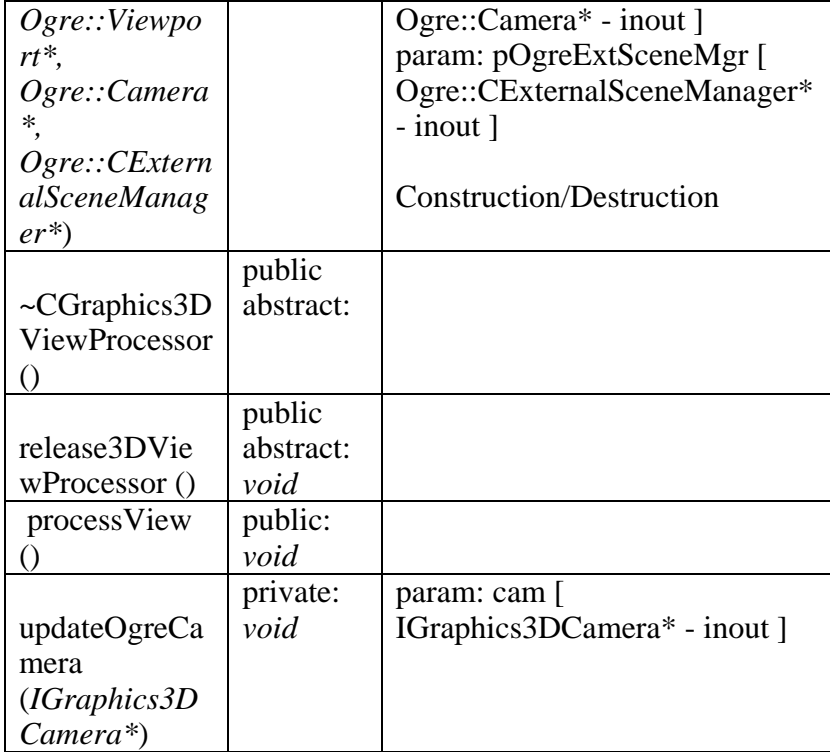

# **B - 1.2.2.5.2 Graphics3DComponent - Interfaces**

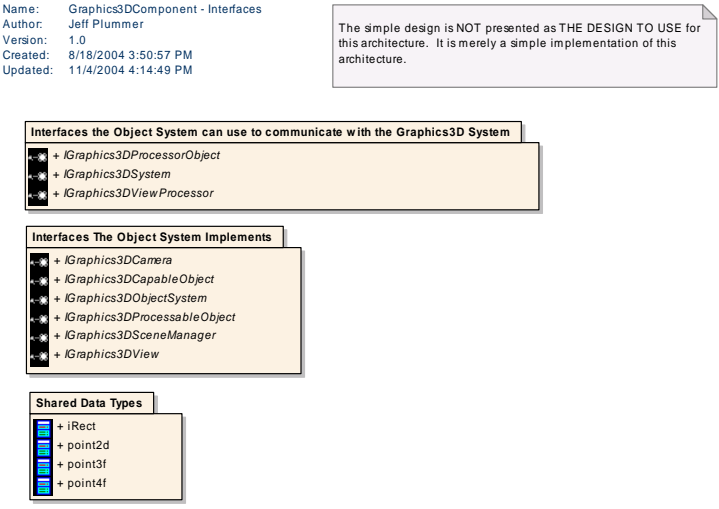

 $Figure 128: Graphics3DComponent$  - *Interfaces* 

B - 1.2.2.2.5.2.1 Interfaces the Object System can use to communicate with the Graphics 3D System

This diagram shows the interfaces that are made available to the game system to use in order to communicate with the Graphics3D System.

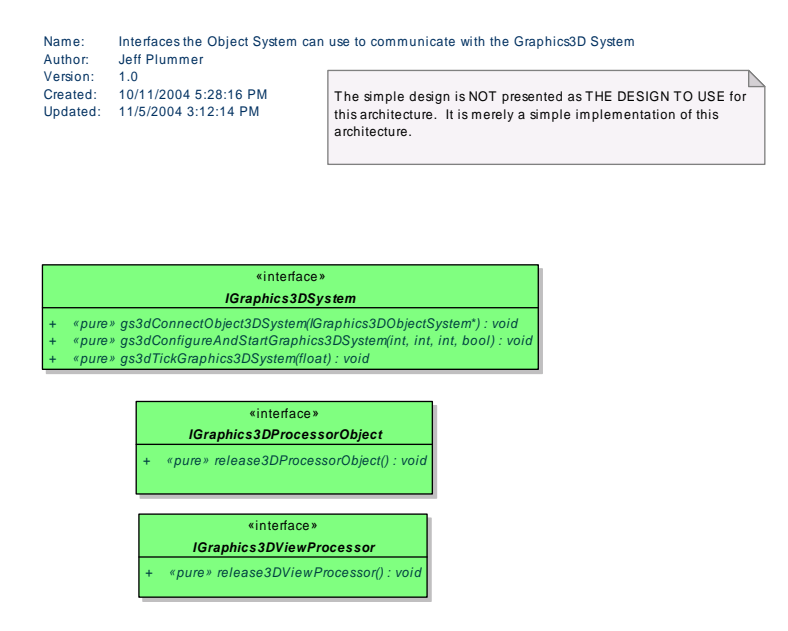

*Figure 129 : Interfaces the Object System can use to communicate with the Graphics3D System* 

#### B - 1.2.2.2.5.2.1.1.1 IGraphics3DProcessorObject

*Type: public abstract «interface»* **Interface**

Package: Interfaces the Object System can use to communicate with the Graphics3D System

This is the interface the game system can use to access the domain-specific processor that is attached to a game object. This example is empty, showing that game objects don't necessarily require domain-specific functionality access.

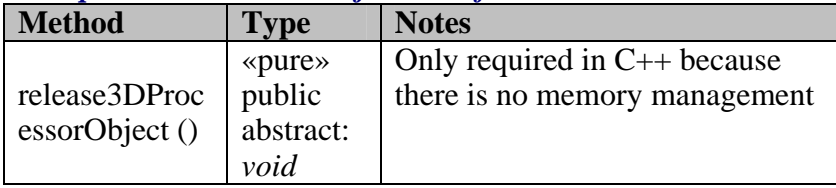

### *IGraphics3DProcessorObject Interfaces*
### B - 1.2.2.2.5.2.1.1.2 IGraphics3DSystem

*Type: public abstract «interface»* **Interface** Package: Interfaces the Object System can use to communicate with the Graphics3D Syste m

This interface is the architectural connection from the game system to the Graphics3D omponent. One of the major goals of this architecture is to limit interaction from c outside into the Graphics3D component. So this interface will provide only the functionality to setup the Graphics 3D system and provide the Graphics 3D system with the means to communicate back to the data. From that point on most communication will originate from the Graphics3D system back to the data.

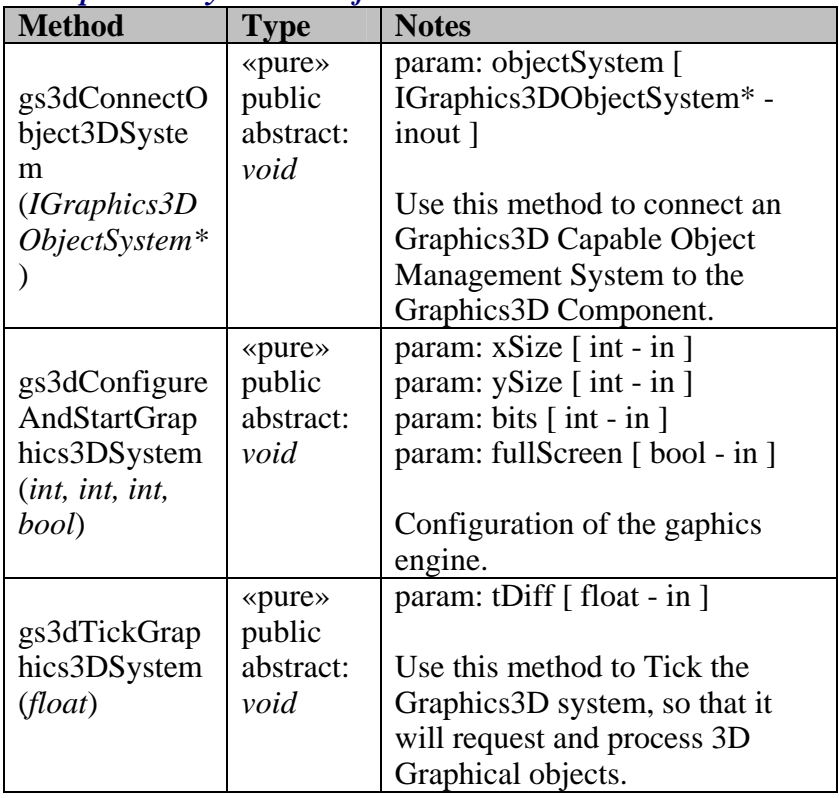

#### *IGraphics3DSystem Interfaces*

B - 1.2.2.2.5.2.1.1.3 IGraphics3DViewProcessor

*Type: public abstract «interface»* **Interface**

Package: Interfaces the Object System can use to communicate with the Graphics3D Package:<br>System

#### *phics3DViewProcessor Interfaces IGra*

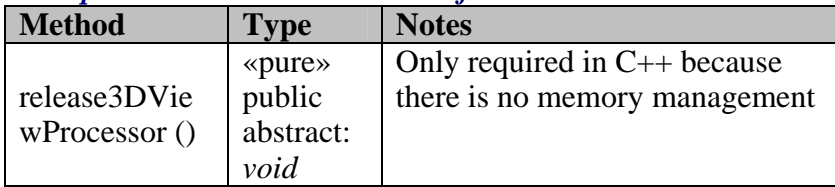

B - 1.2.2.2.5.2.2 Interfaces The Object System Implements

This diagram shows the interfaces the object system will implement in order to be usable by the Graphics 3D System.

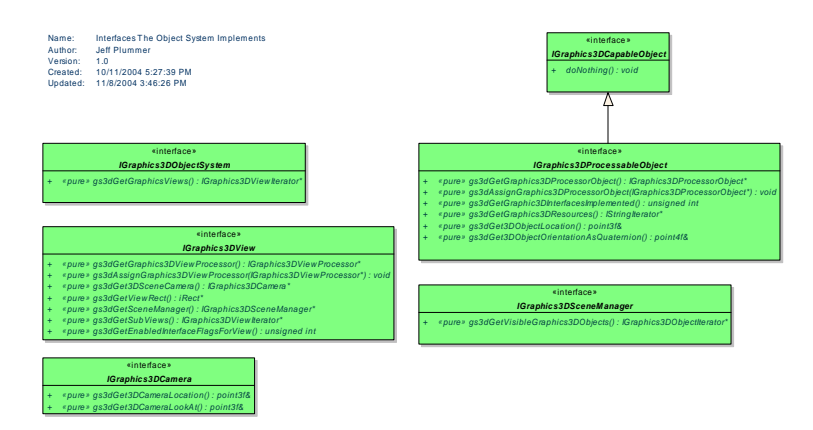

*Figure 130 : Interfaces The Object System Implements* 

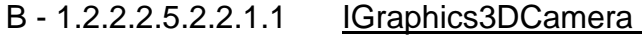

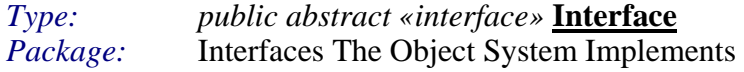

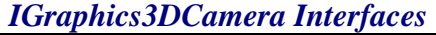

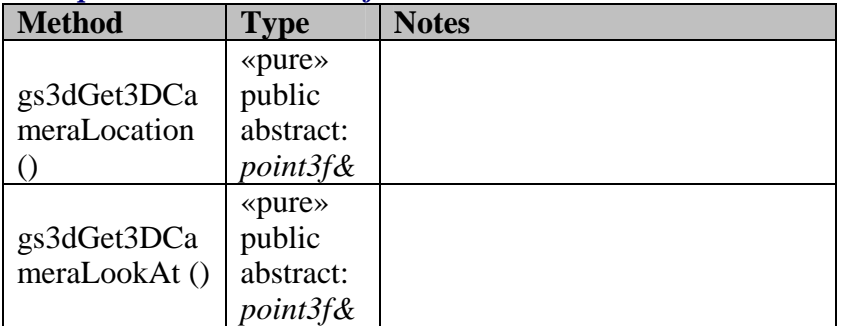

B - 1.2.2.2.5.2.2.1.2 IGraphics3DCapableObject

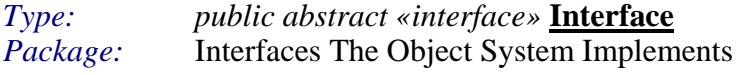

#### *IGraphics3DCapableObject Interfaces*

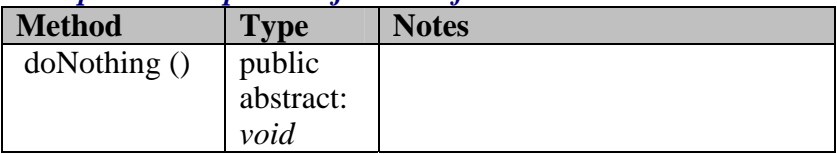

## B - 1.2.2.2.5.2.2.1.3 IGraphics3DObjectSystem

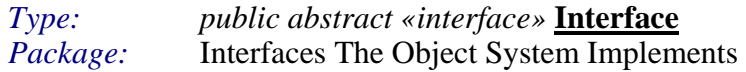

## *IGraphics3DObjectSystem Interfaces*

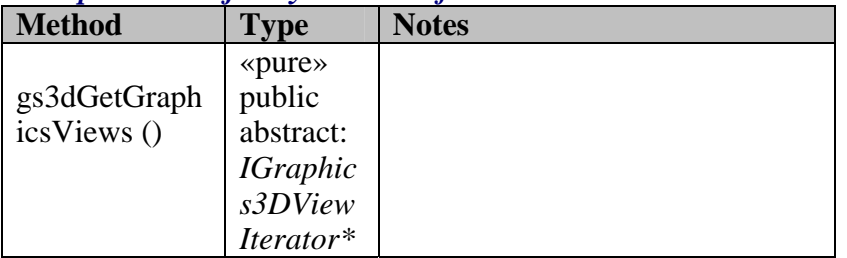

## B - 1.2.2.2.5.2.2.1.4 IGraphics3DProcessableObject

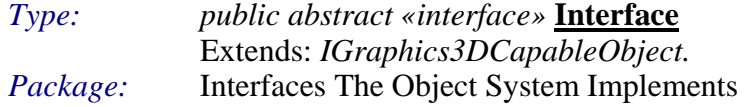

## *IGraphics3DProcessableObject Interfaces*

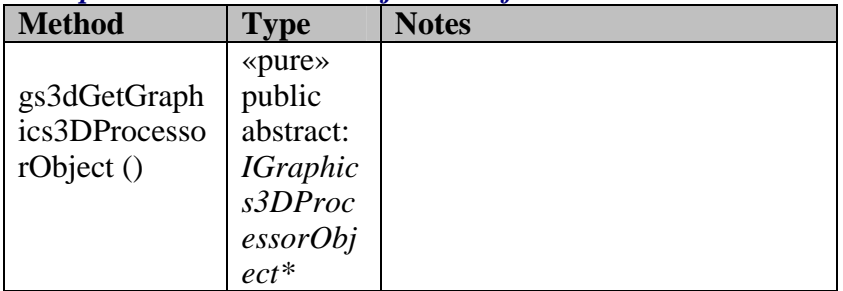

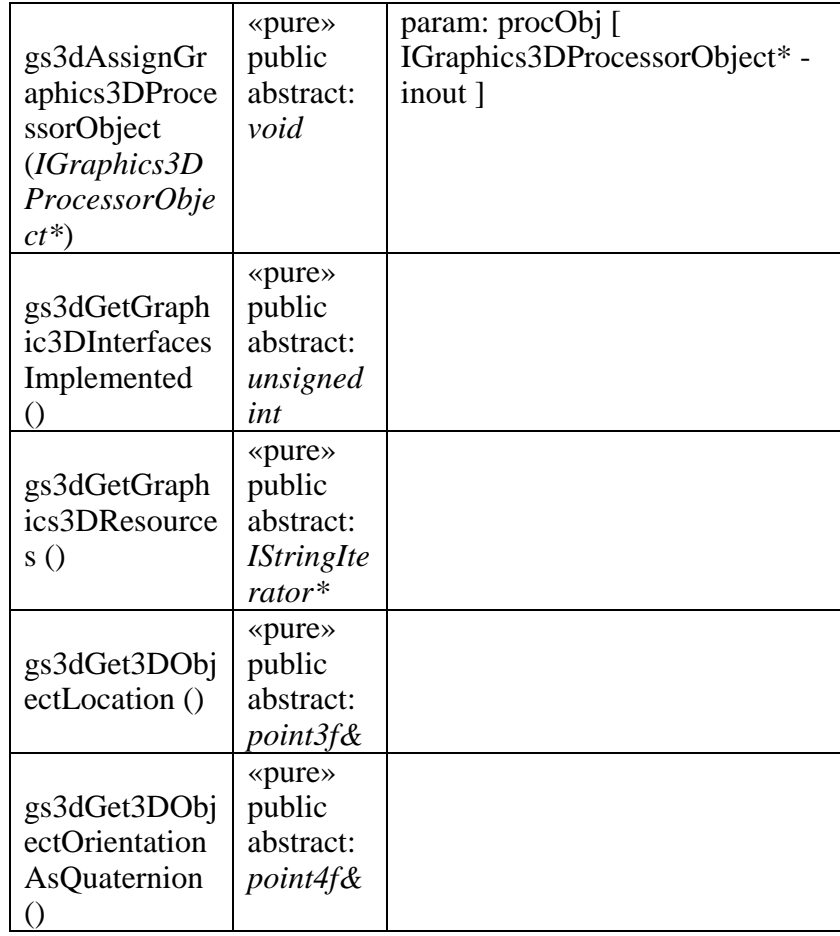

### 2.5.2.2.1.5 IGraphics3DSceneManager B - 1.2.2.

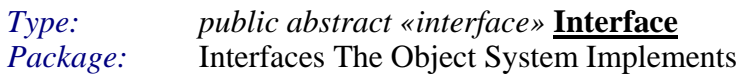

#### *IGraphics3DSceneManager Interfaces*

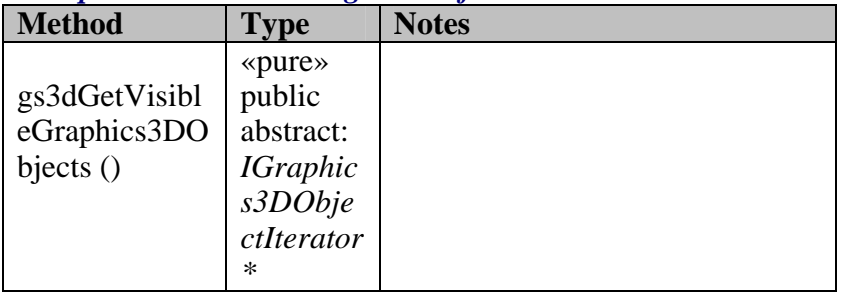

## B - 1.2.2.2.5.2.2.1.6 <u>IGraphics3DView</u>

*Type: public abstract «interface»* **Interface** *Package:* Interfaces The Object System Implements

## *IGraphics3DView Interfaces*

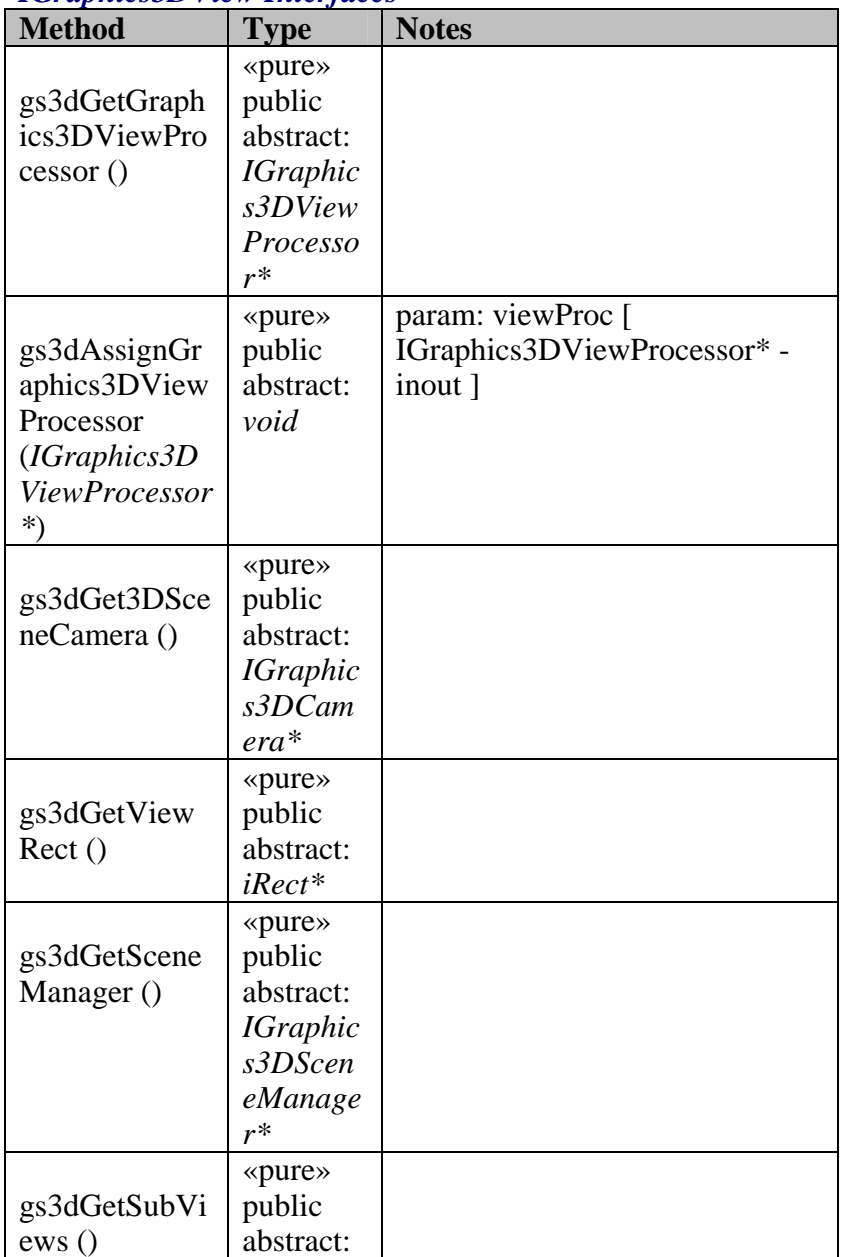

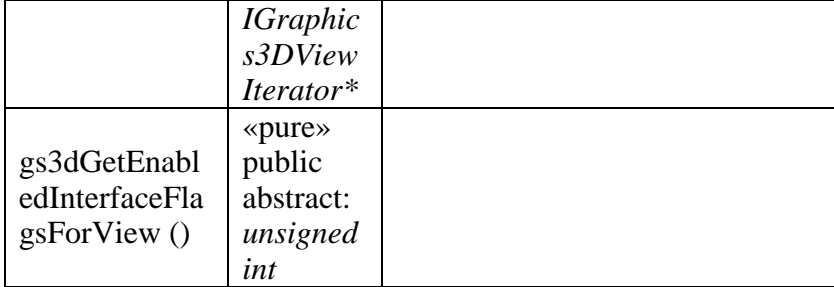

## *B - 1.2.2.6.2 Graphics 2D System*

This represents one graphics 2D logical module. It's functionality will draw objects in 2-Space using an object defined resource.

#### **Graphics Component - Implementation B - 1.2.2.6.1**

This package contains an example implementation of the Graphics system. The implementation is not meant to show how to implement an graphics engine, but rather show how a graphics component could be connected using the proposed architecture.

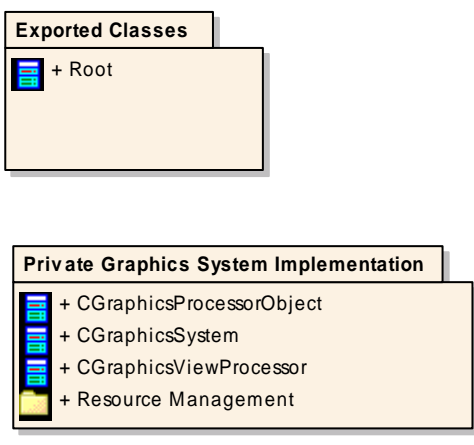

*Figure 131 : Graphics Component - Implementation*

#### B - 1.2.2.2.6.1.1 Exported Classes

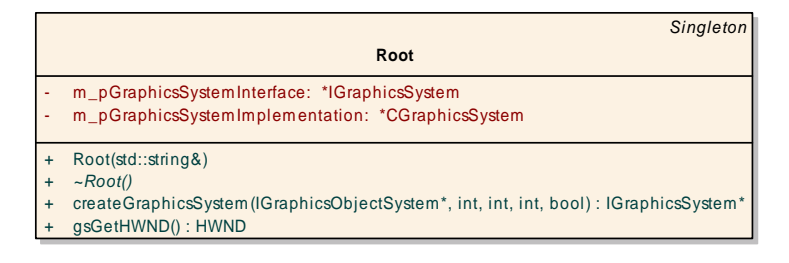

*s Figure 132 : Exported Classe*

#### $B - 1.2.2.2.6.1.1.1.1$ Root

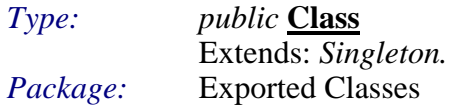

This class is the only exported class in the Graphics component. It represents the initial link to the Audio system. From here the game system will connect to the Graphics system, and request an interface to the Graphics system. Root is not part of the formal architecture, it is an implementation connection point. In the real world it may be necessary to communicate in more ways with the logical component (due to specific library initializations, etc.). These "extra" communications can be done through the root object directly to the instance of the Graphics system, rather than through the architectural specified interfa ce.

@author Jeff Plummer @version 1.0 @updated 11-Feb-2004 07:5 9:15 PM

#### *Root Attributes*

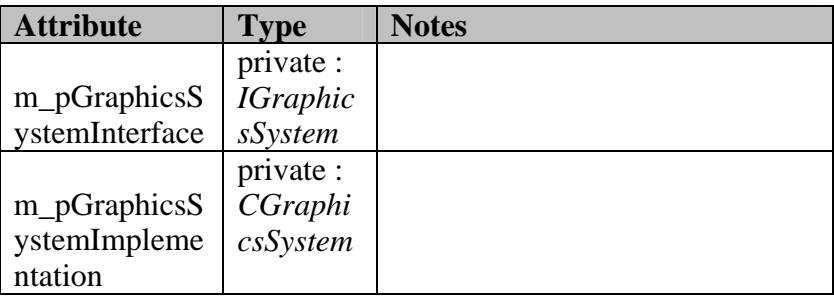

## *Root Methods*

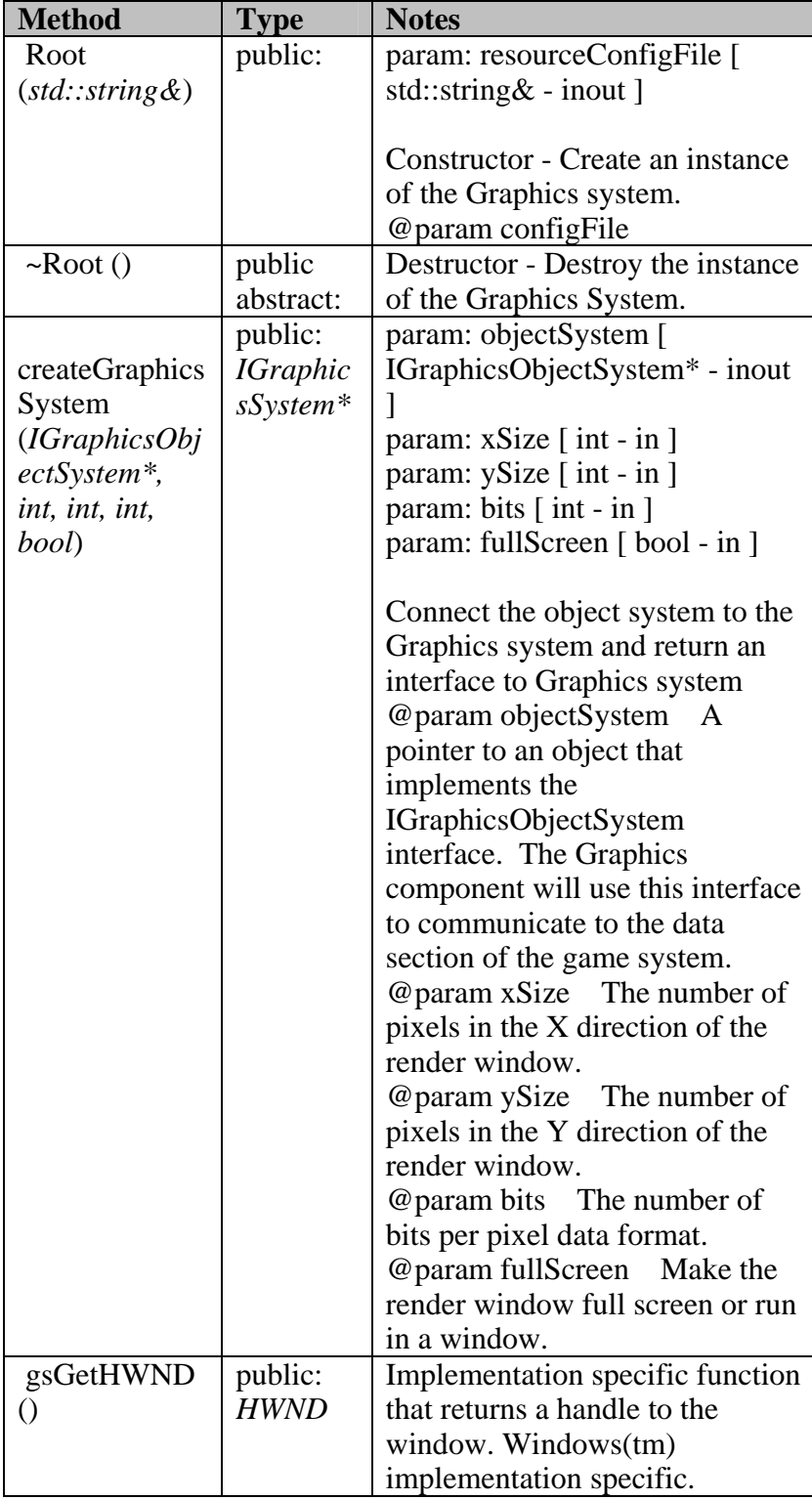

## B - 1.2.2.2.6.1.2 Private Graphics System Implementation

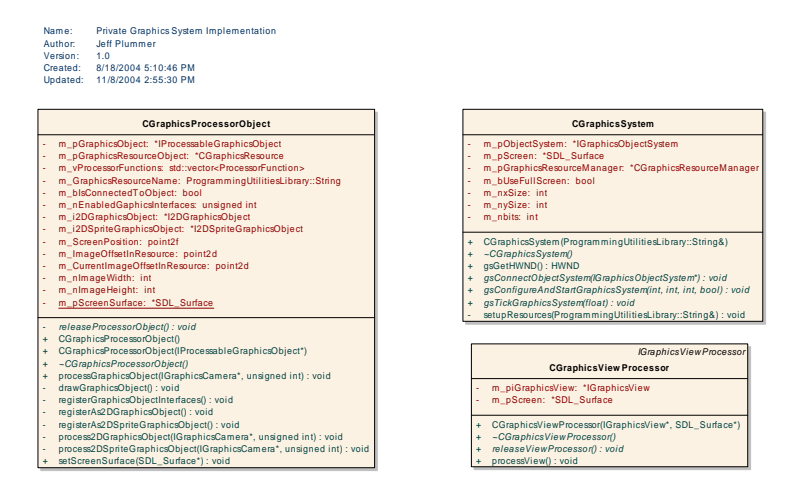

 $Figure 133: Private Graphics System Implementation$ 

#### CGraphicsProcessorObject B - 1.2.2.2.6.1.2

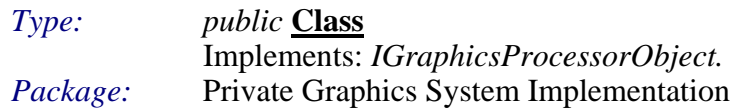

#### *CGraphicsProcessorObject Attributes*

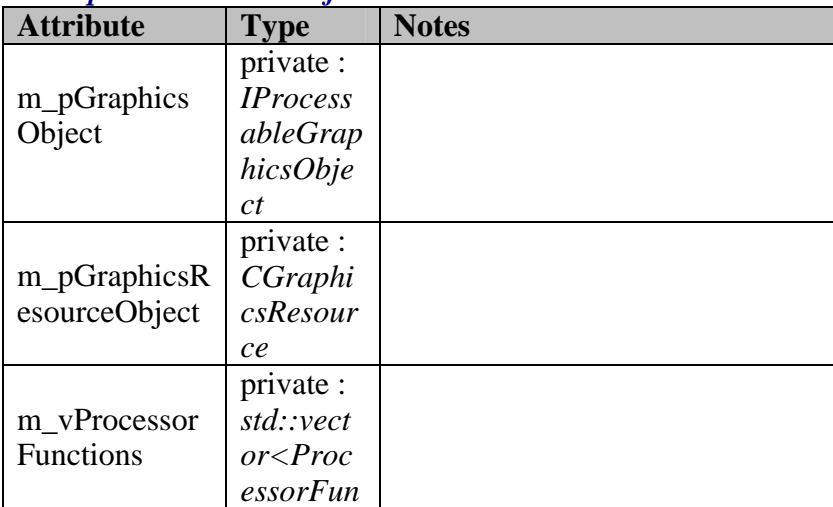

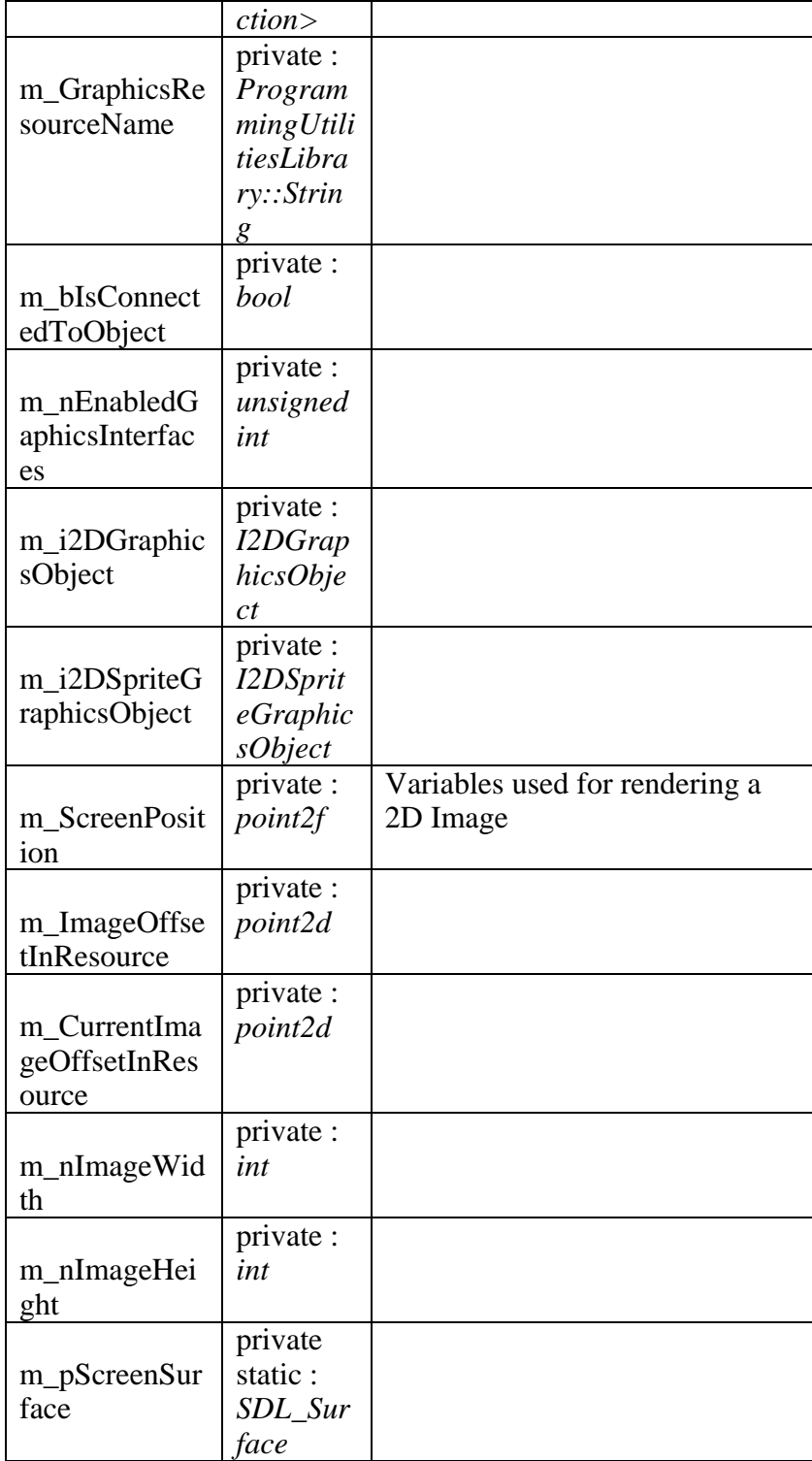

#### *CGraphicsProcessorObject Methods*

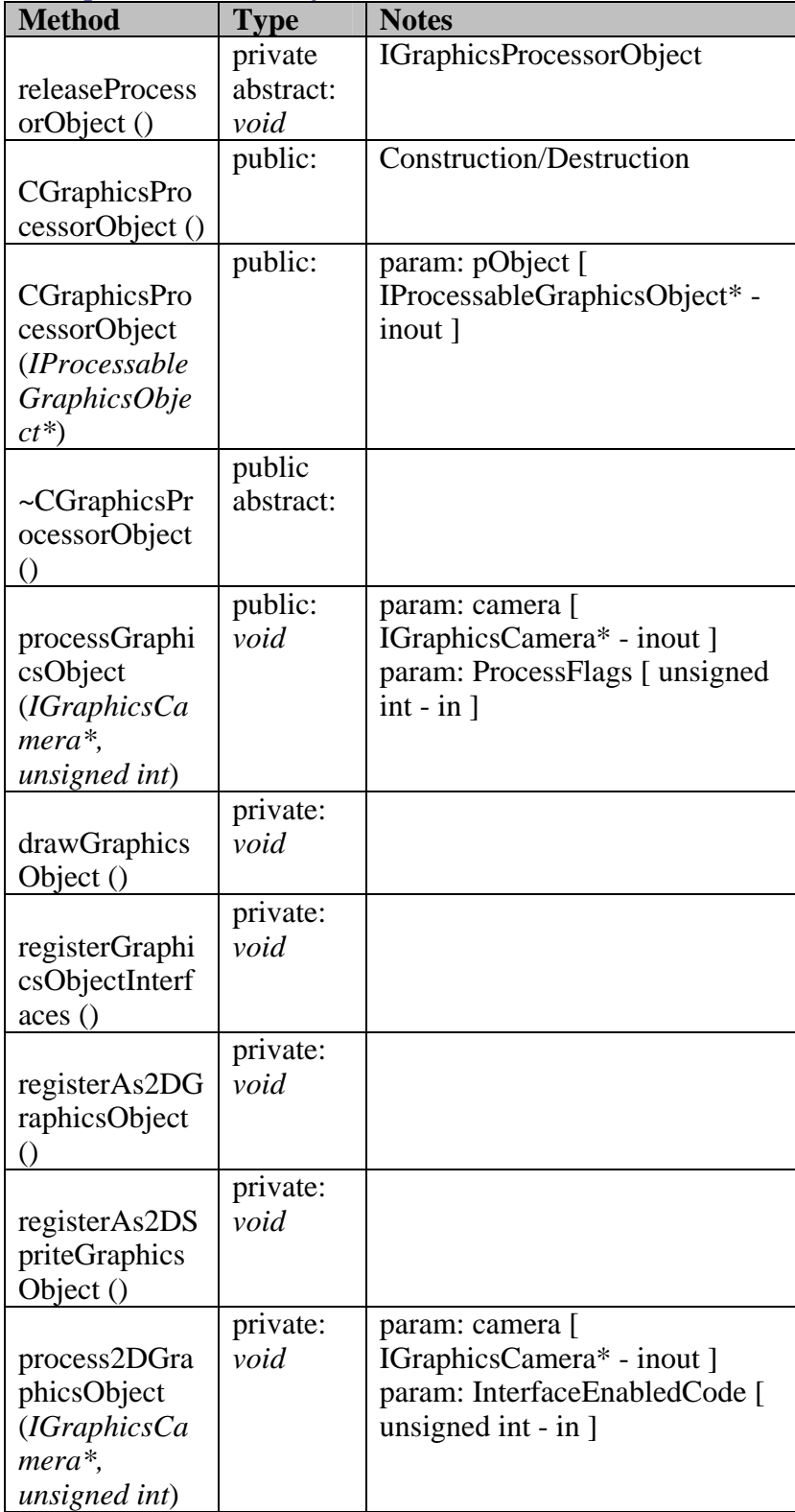

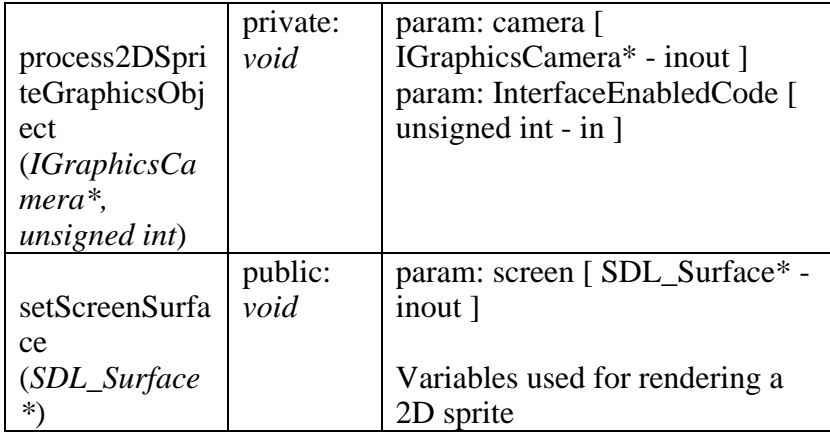

# B - 1.2.2.2.6.1.2.1.2 CGraphicsSystem

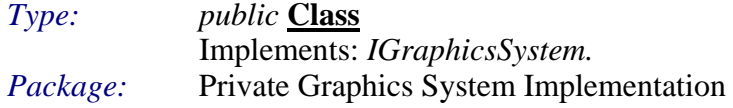

This class represents the implementation of the Graphics system. It implements the IGraphicsSystem interface, and allows the game system to communicate with the Graphics component.<br>
@author Jeff Plummer

@version 1.0

@updated 11-Feb-2004 08:33:29 PM

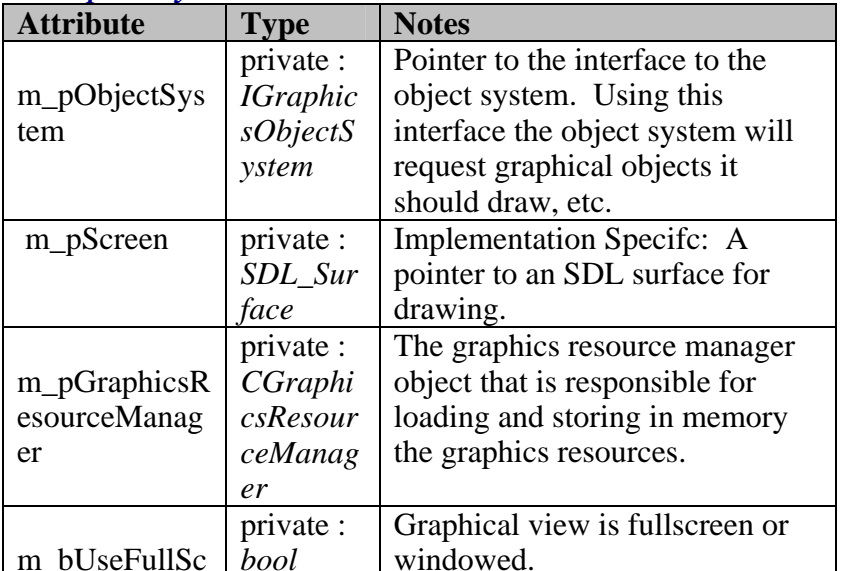

#### **CGraphicsSystem Attributes**

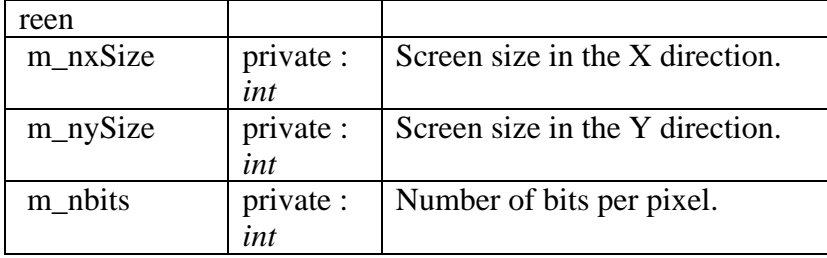

# *CGraphicsSystem Methods*

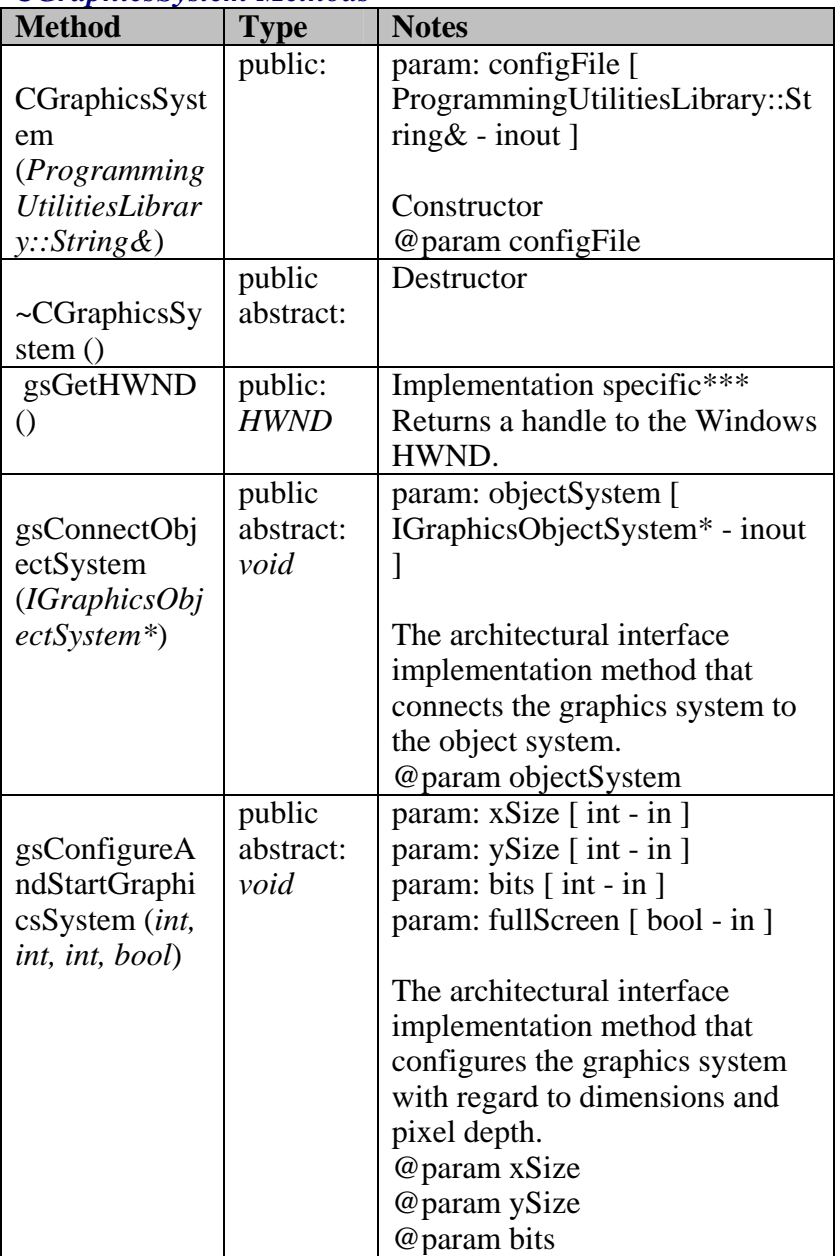

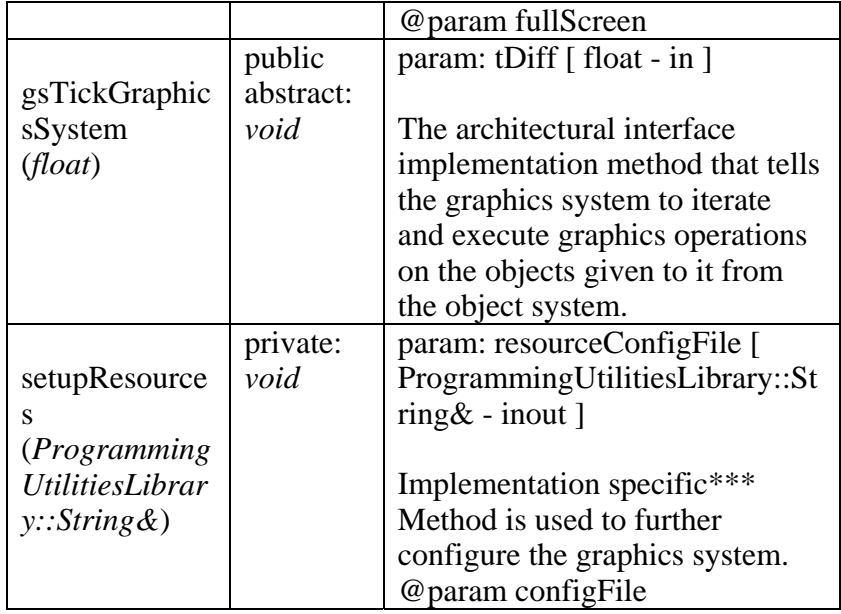

## B-1.2.2.2.6.1.2.1.3 CGraphicsViewProcessor

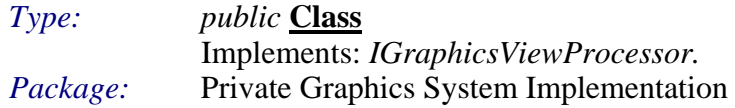

## **CGraphicsViewProcessor Attributes**

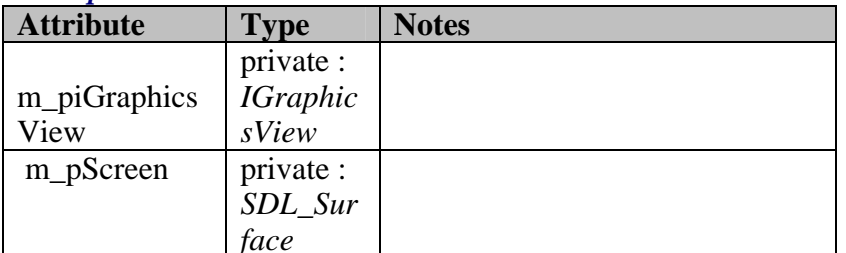

## **CGraphicsViewProcessor Methods**

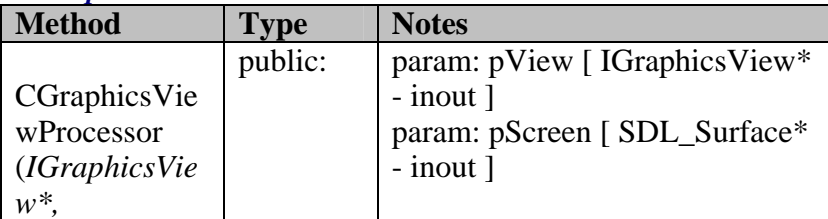

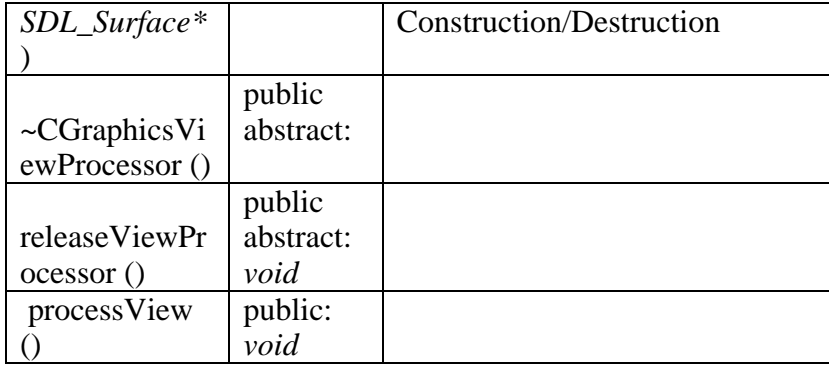

## **B - 1.2.2.6.2 Graphics Component - Interfaces**

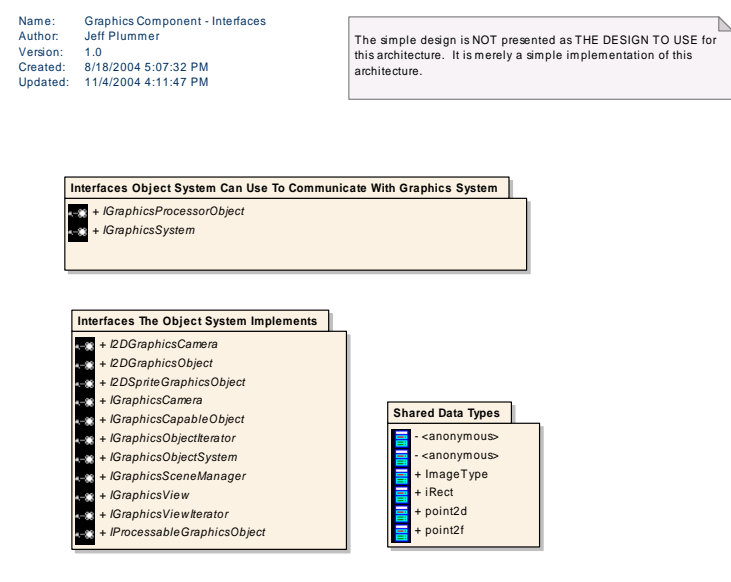

*Figure 134 : Graphics Component - Interfaces* 

B - 1.2.2.2.6.2.1 Interfaces Object System Can Use To Communicate With Graphics System

This diagram shows the interfaces that are made available to the game system to use in order to communicate with the Graphics2D System.

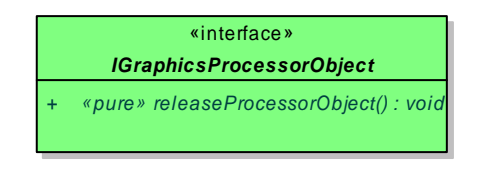

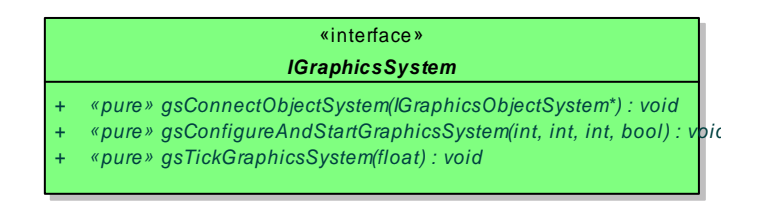

*Figure 135 : Interfaces The Graphics System Implements*

#### B - 1.2.2.2.6.2.1.1.1 IGraphicsProcessorObject

*Type: public abstract «interface»* **Interface** Package: Interfaces Object System Can Use To Communicate With Graphics System

#### $$

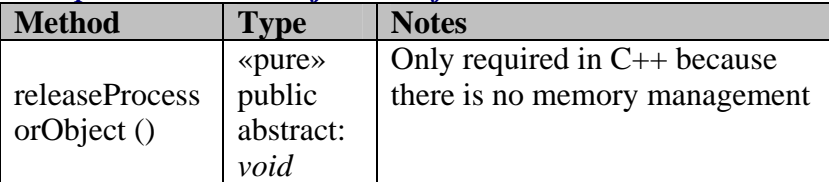

B - 1.2.2.2.6.2.1.1.2 IGraphicsSystem

 $Type:$ public abstract «interface» Interface Interfaces Object System Can Use To Communicate With Graphics Package: System

This interface is the architectural connection from the game system to the Graphics component. One of the major goals of this architecture is to limit interaction from outside into the Graphics component. So this interface will provide only the functionality to setup the Graphics system and provide the Graphics system with the means to communicate back to the data. From that point on most communication will originate from the Graphics system back to the data.

@author Jeff Plummer

 $@version 1.0$ @updated 12-Feb-2004 08:32:46 PM

## **IGraphicsSystem Interfaces**

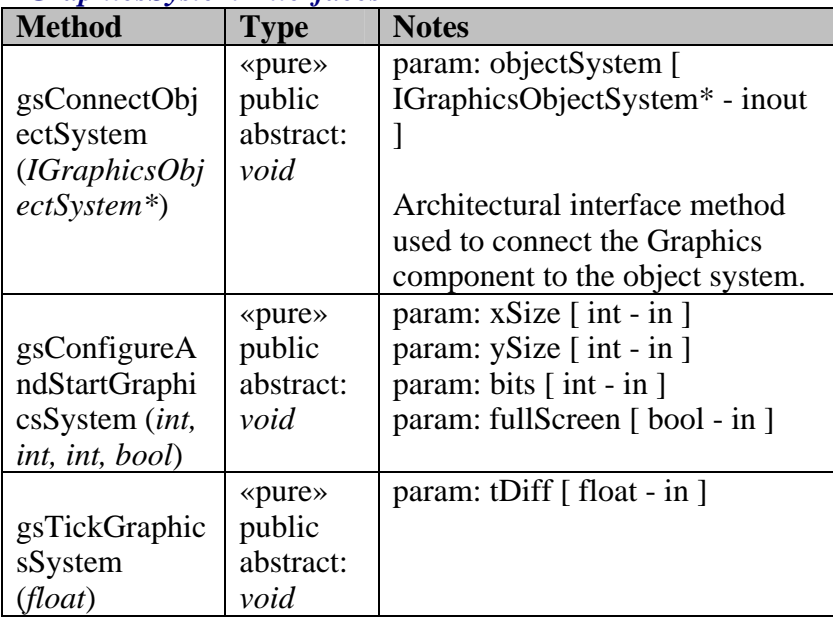

#### B - 1.2.2.2.6.2.2 Interfaces The Object System Implements

This diagram shows the interfaces the object system will implement in order to be usable by the Graphics2D System.

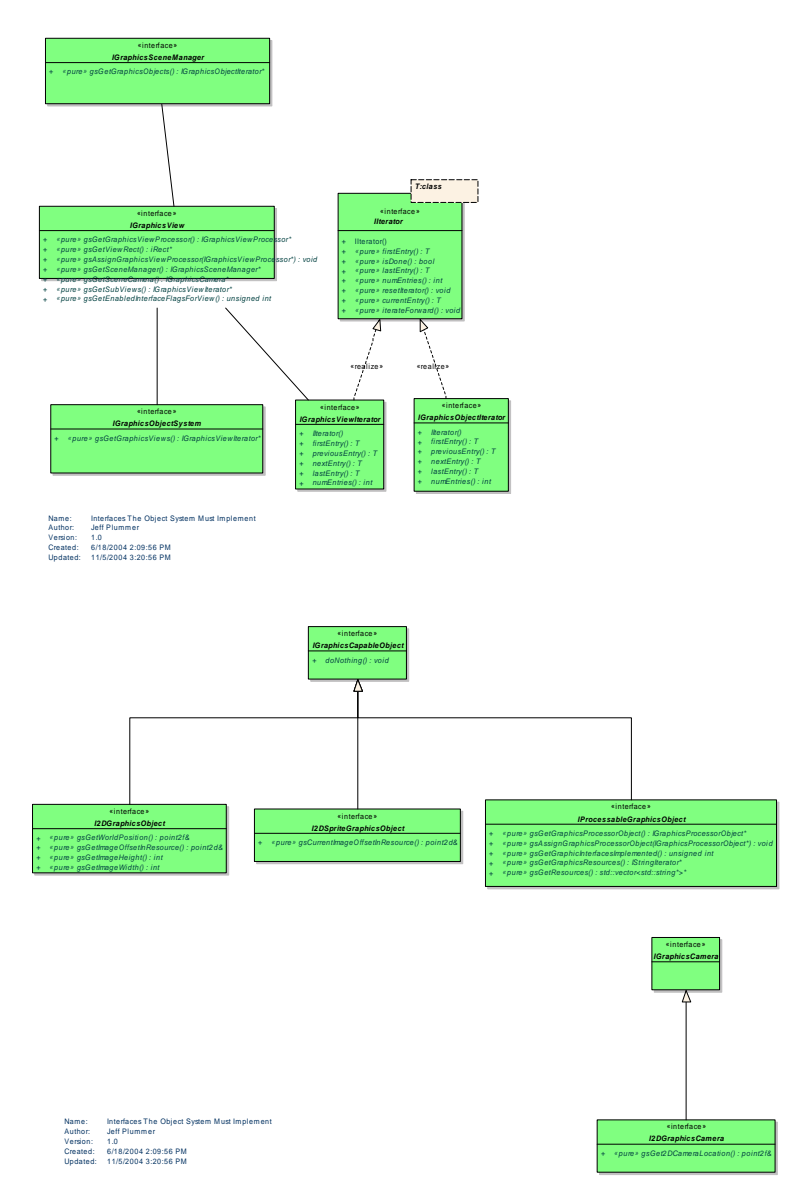

*Figure* 136 : Interfaces The Object System Must Implement

B - 1.2.2.2.6.2.2.1.1 I2DGraphicsCamera

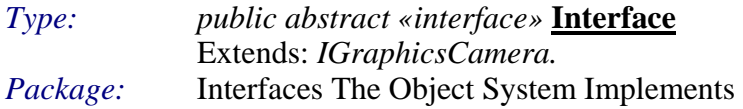

## *I2DGraphicsCamera Interfaces*

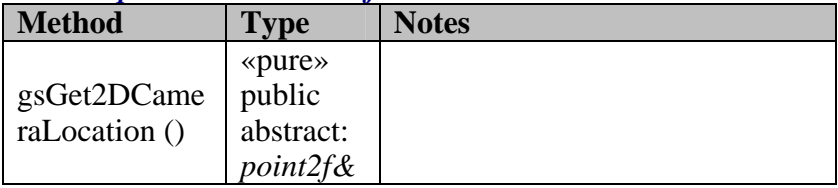

## B - 1.2.2.2.6.2.2.1.2 I2DGraphicsObject

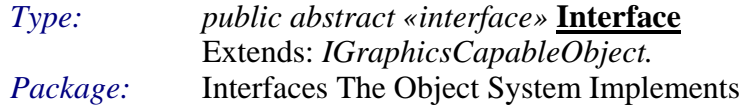

## *I2DGraphicsObject Interfaces*

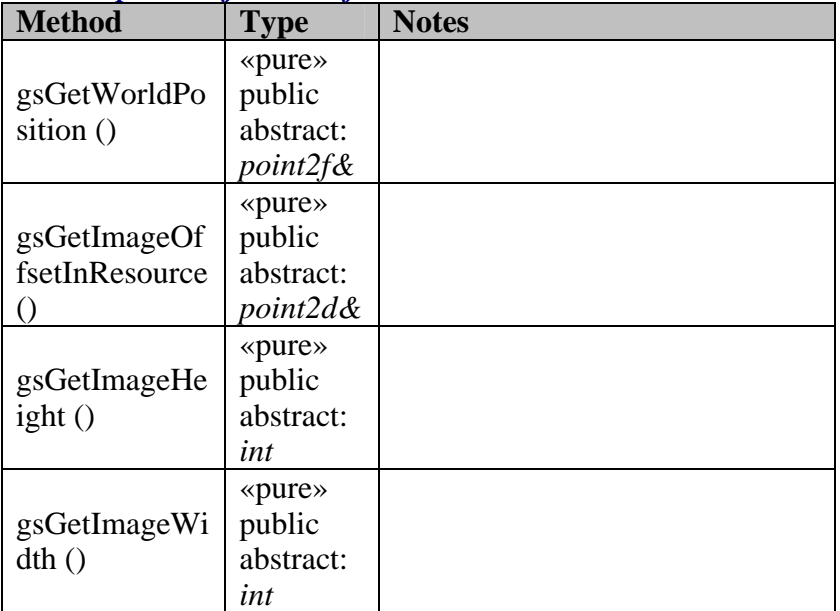

## B - 1.2.2.2.6.2.2.1.3 I2DSpriteGraphicsObject

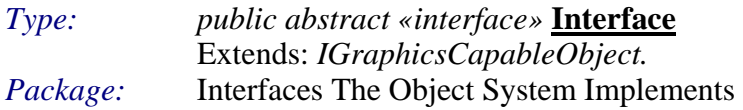

## *I2DSpriteGraphicsObject Interfaces*

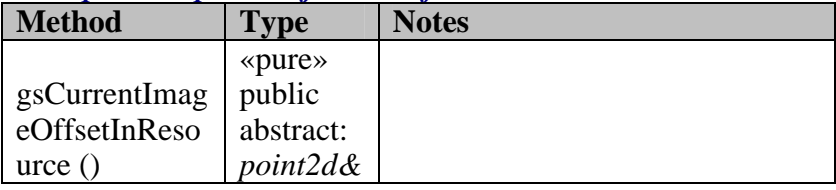

## B - 1.2.2.2.6.2.2.1.4 IGraphicsCamera

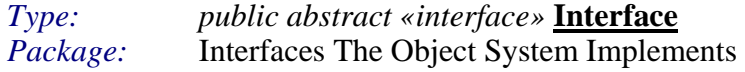

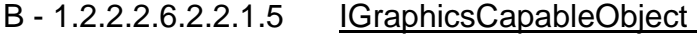

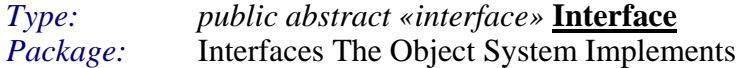

## *IGraphicsCapableObject Interfaces*

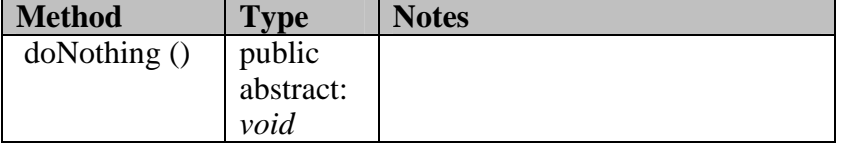

## B - 1.2.2.2.6.2.2.1.6 IGraphicsObjectIterator

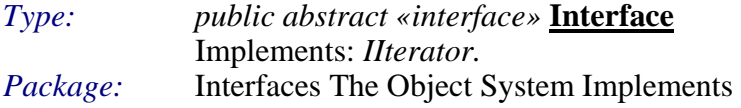

*IGraphicsObjectIterator Interfaces* 

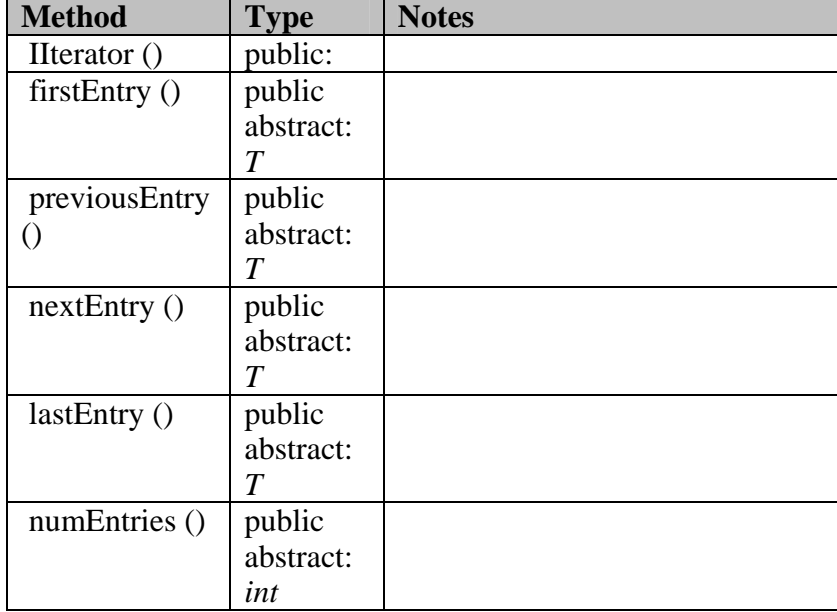

## B - 1.2.2.2.6.2.2.1.7 IGraphicsObjectSystem

*Type: public abstract «interface»* **Interface** *ckage:* Interfaces The Object System Implements *Pa*

This interface is the architectural connection from the object system responsible for managing objects capable of Graphics to the Graphics component. Using this interface the Graphics component will request Graphics capable objects and perform the appropriate Graphics operations on them. @author Jeff Plummer @version 1.0

@updated 05-Mar-2004 09:31:42 PM

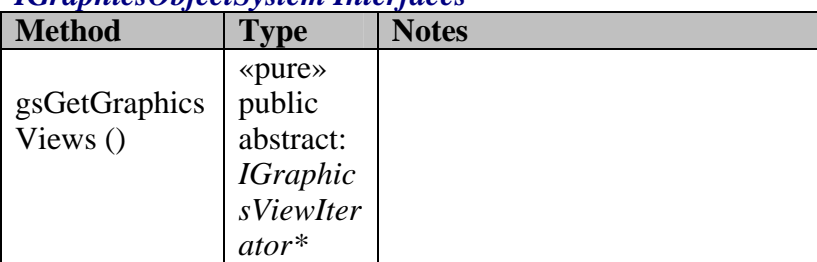

#### *IGraphicsObjectSystem Interfaces*

B - 1.2.2.2.6.2.2.1.8 IGraphicsSceneManager

#### *Typ c abstract «interface»* **Interface** System Implements *e: publi* Package: Interfaces The Object *Package:*

#### *IGraphicsSceneManager Interfaces*

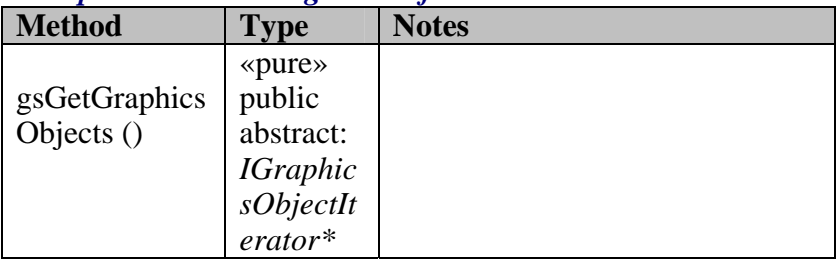

## B - 1.2.2.2.6.2.2.1.9 IGraphicsView

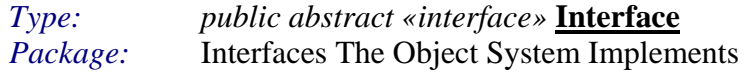

#### *IGraphicsView Interfaces*

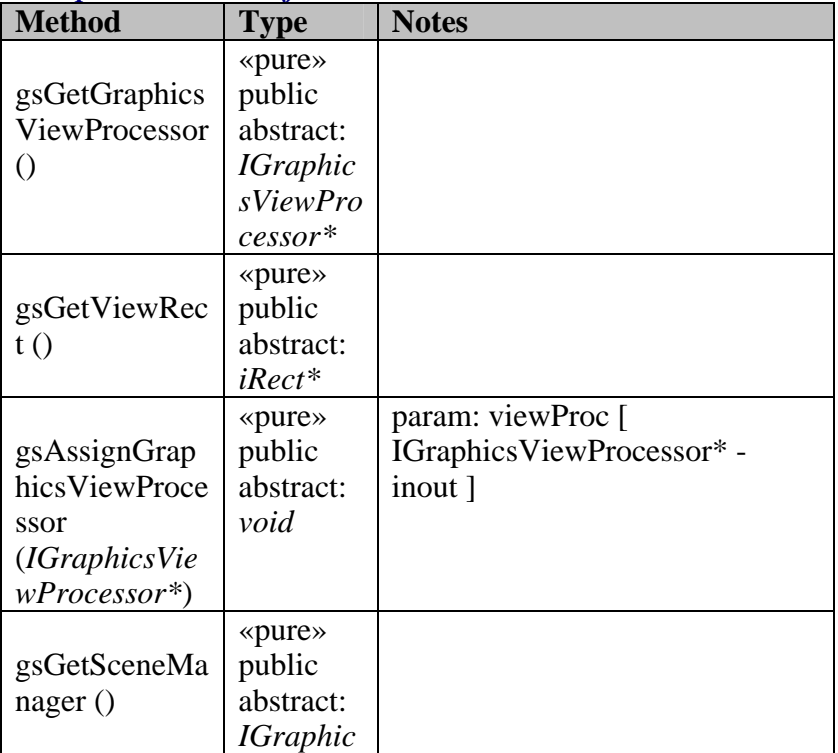

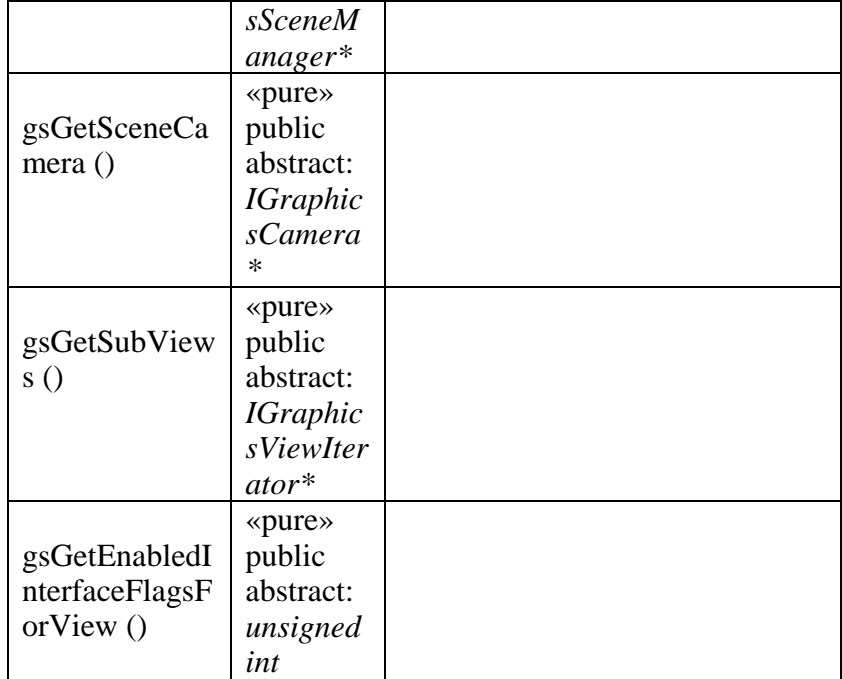

# B - 1.2.2.2.6.2.2.1.10 IGraphicsViewIterator

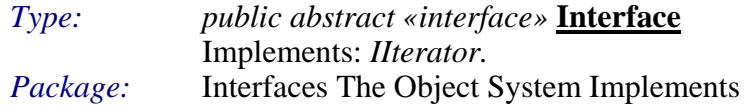

## *IGraphicsViewIterator Interfaces*

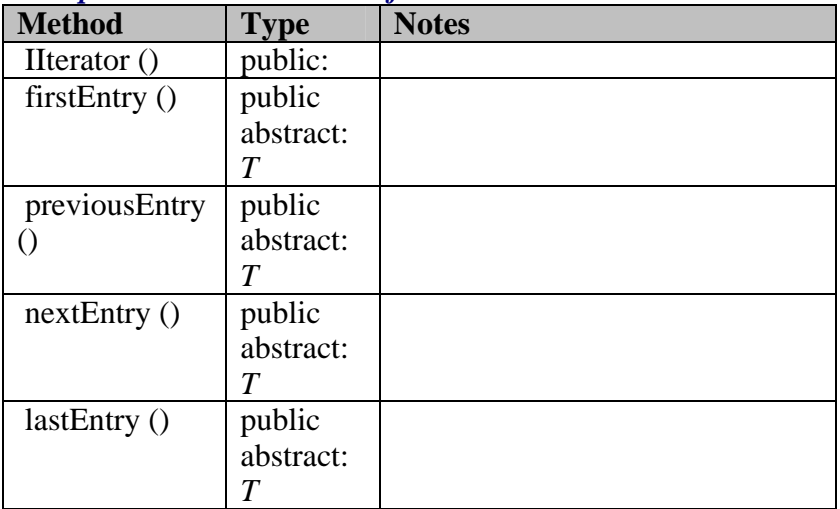

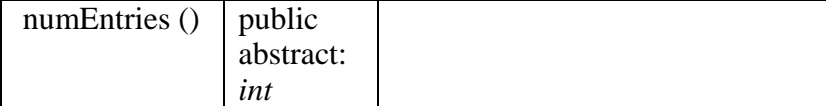

# B-1.2.2.2.6.2.2.1.11 IProcessableGraphicsObject

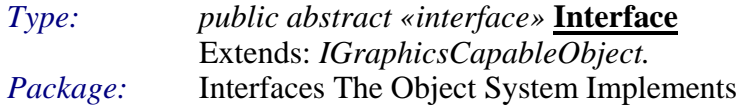

## **IProcessableGraphicsObject Interfaces**

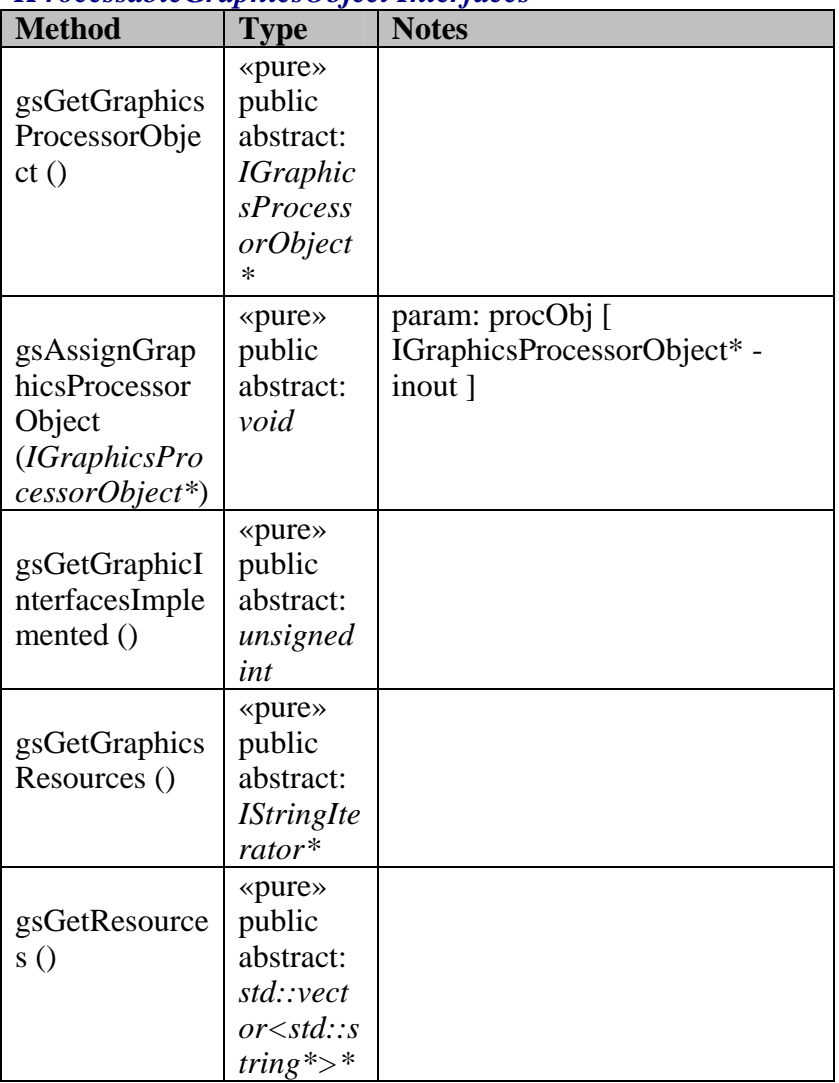

#### **B - Utility Includes 1.2.2.3**

This package represents a few template classes or generic classes that were shared accross projects.

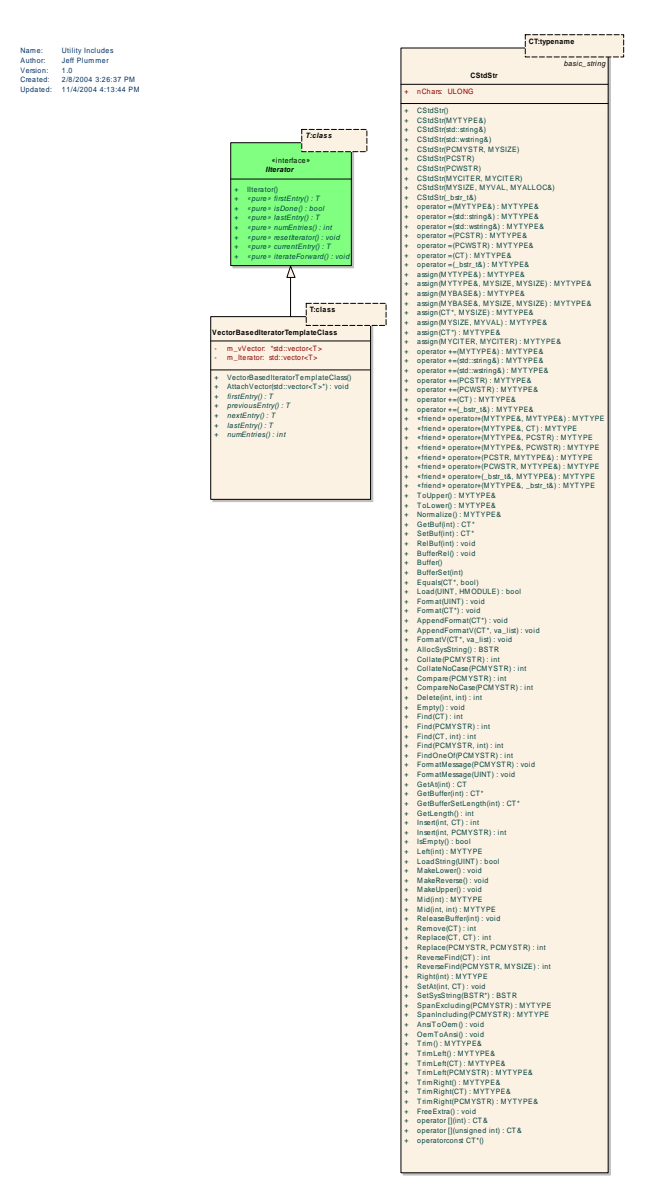

*Figure 137 : Utility Includes* 

B - 1.2.2.3.1.1.1.1.1 CStdStr

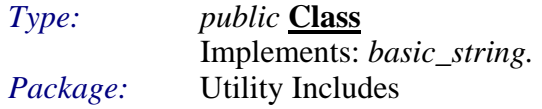

#define CStdStr \_SS // avoid compiler warning 4786

*CStdStr Attributes* 

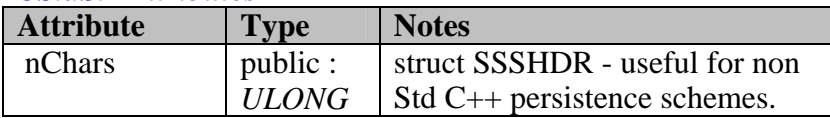

## *CStdStr Methods*

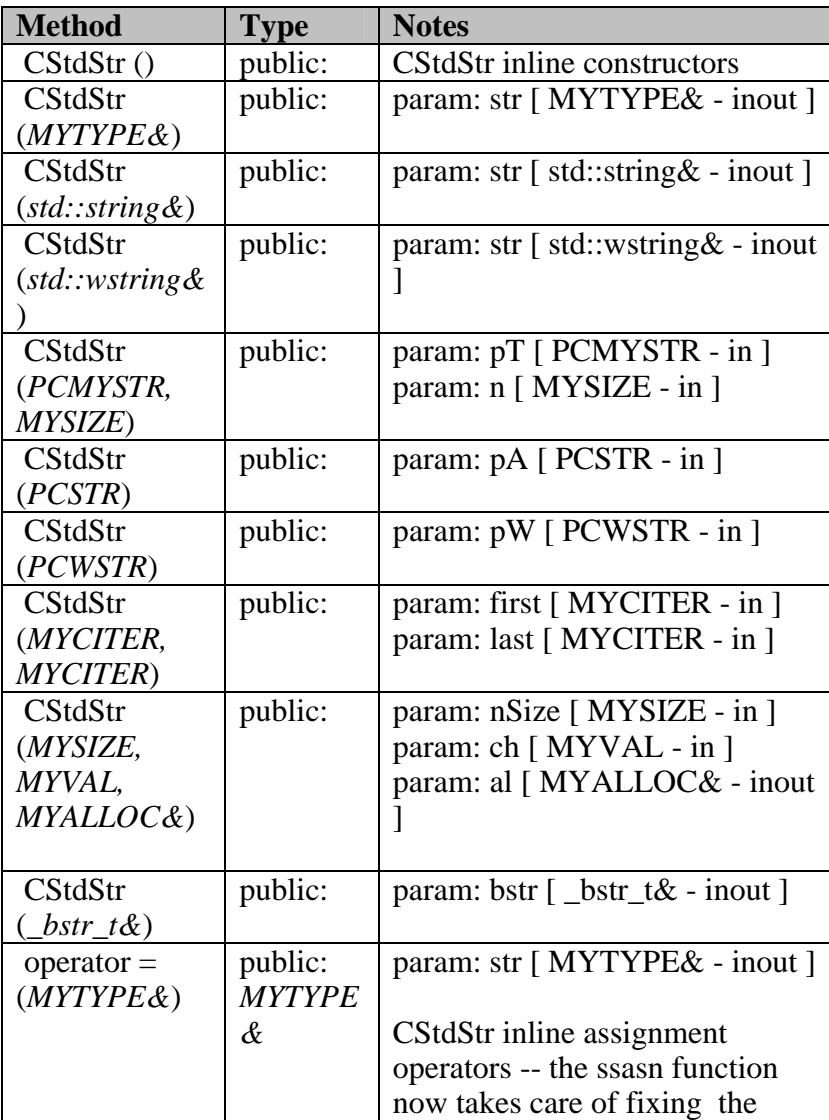

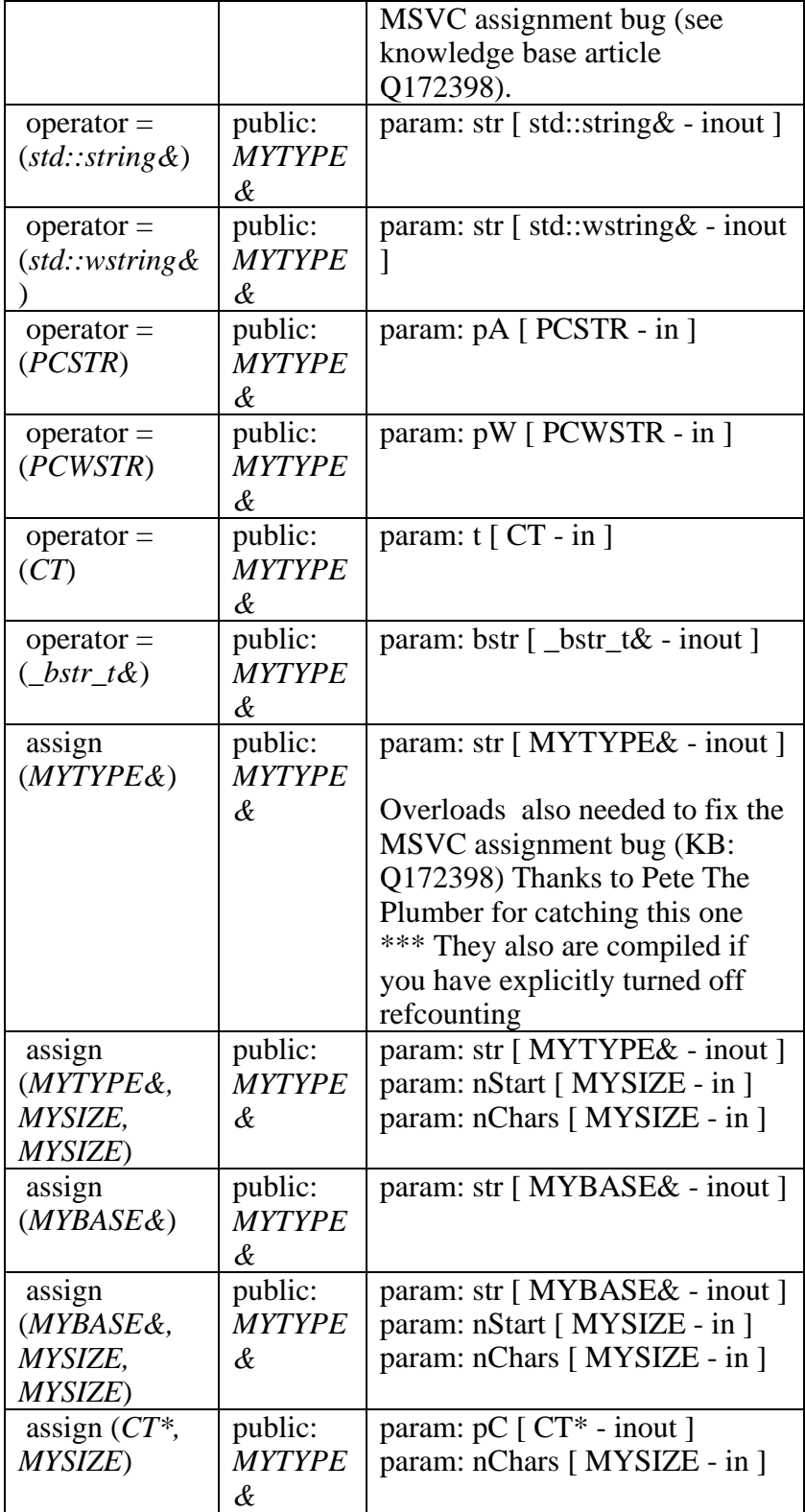

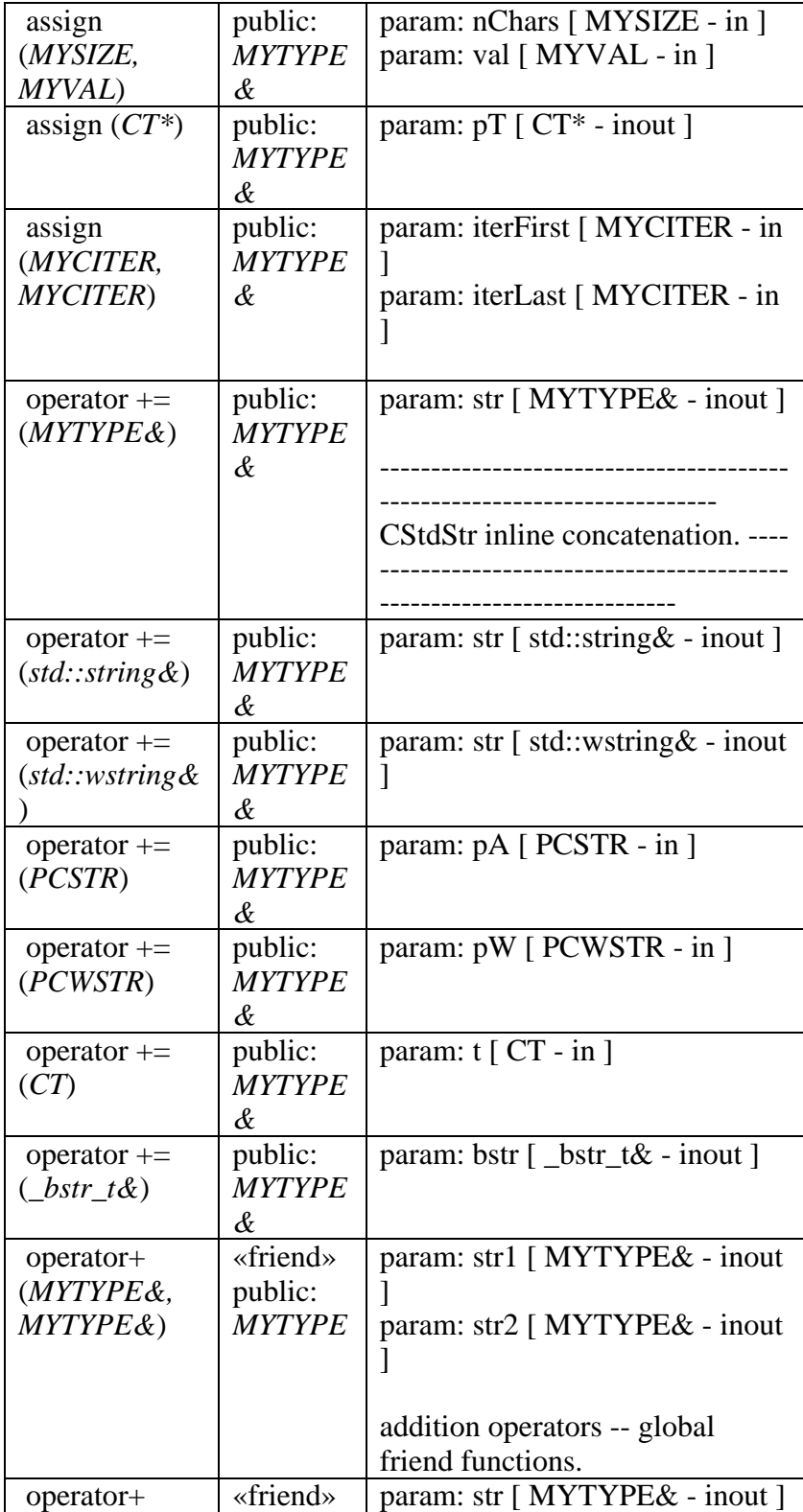

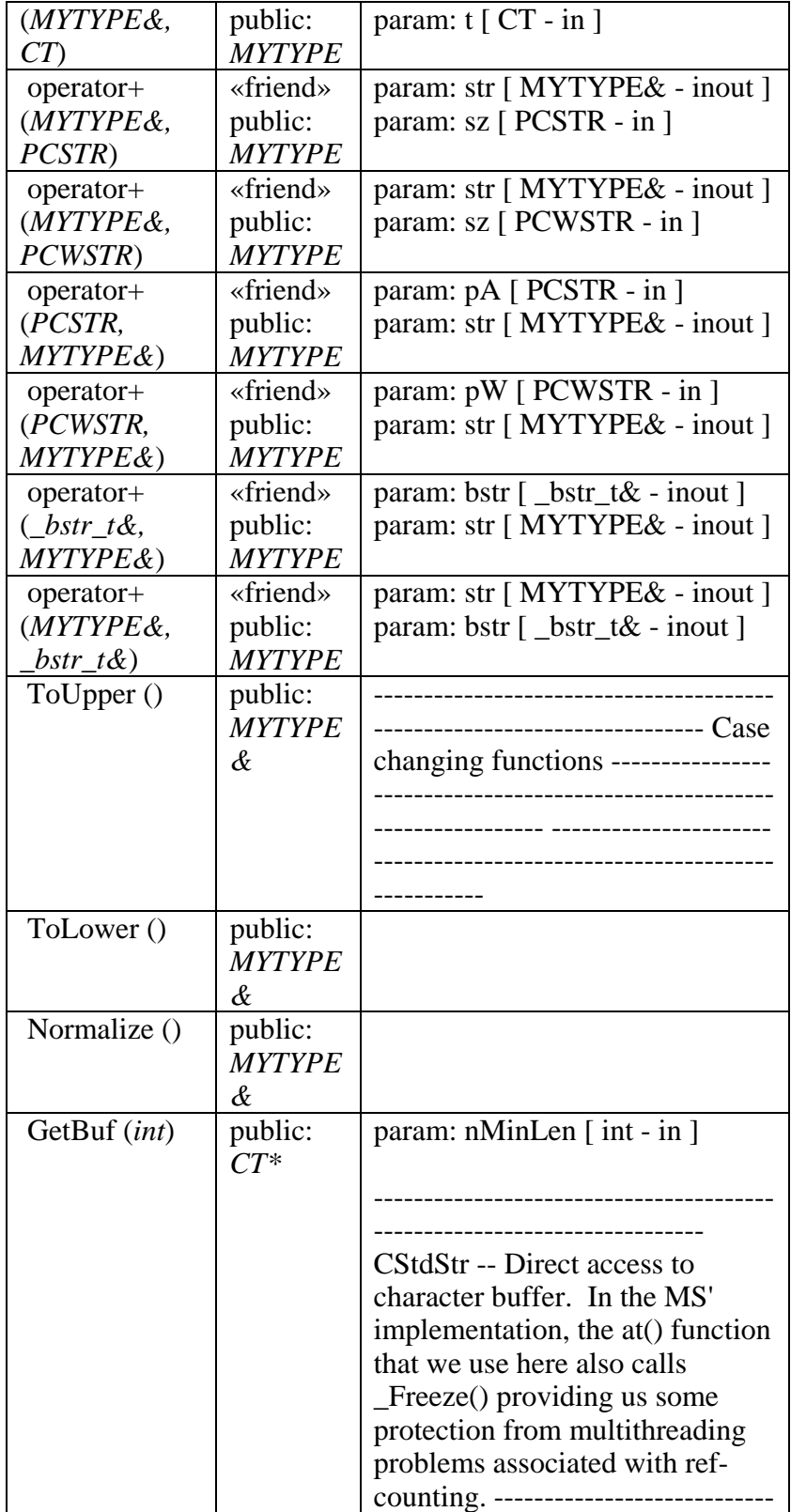

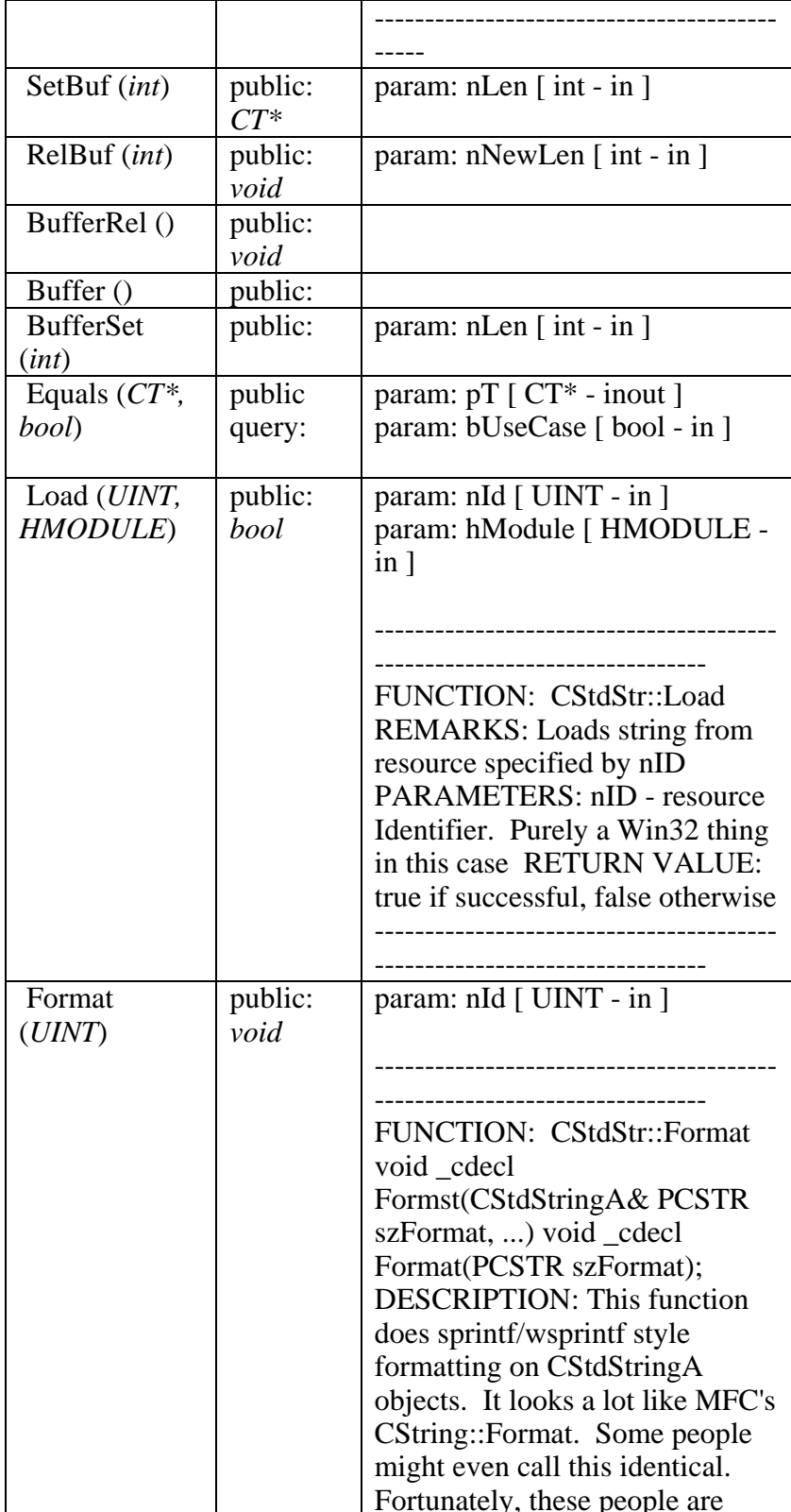

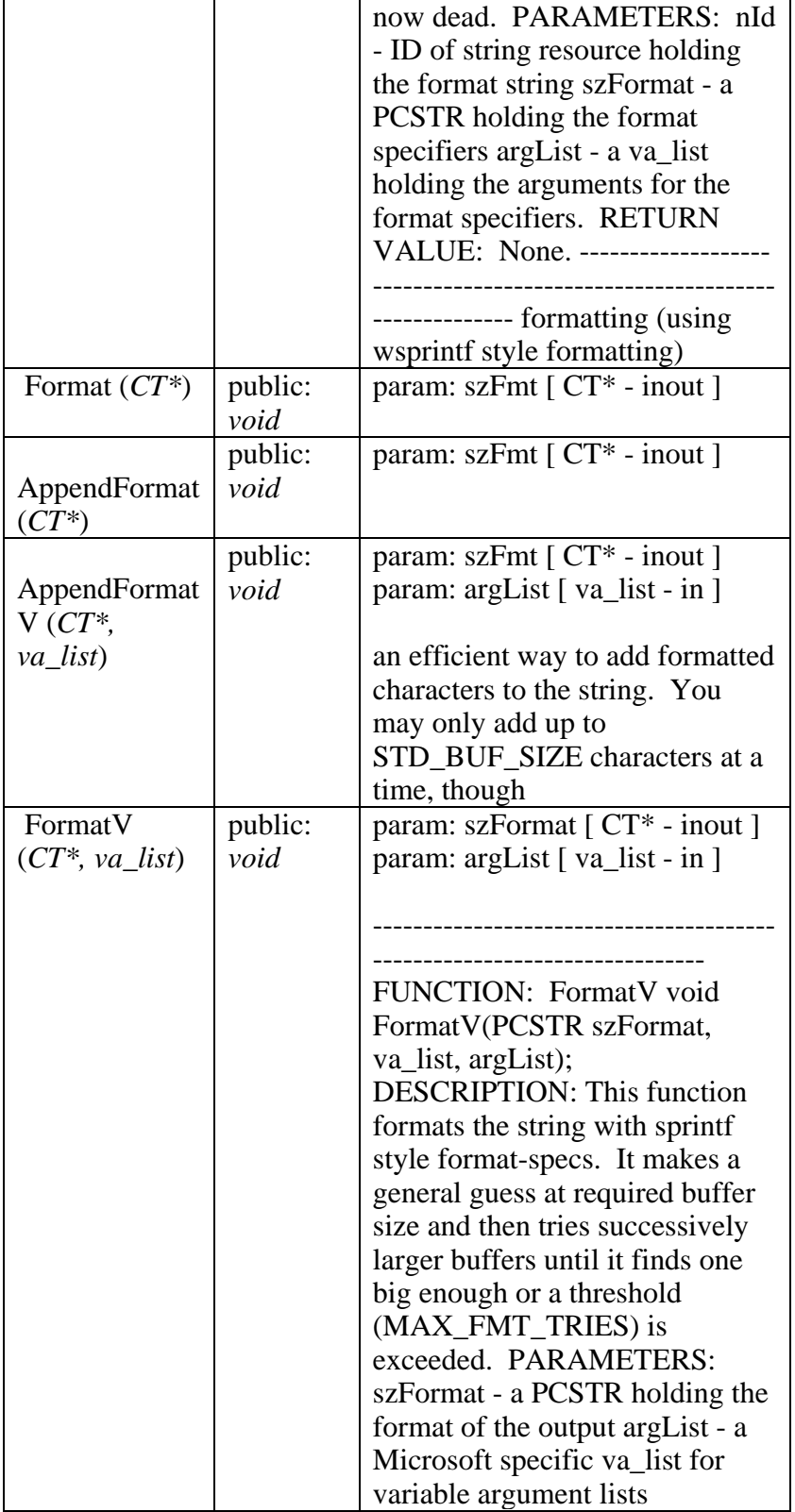

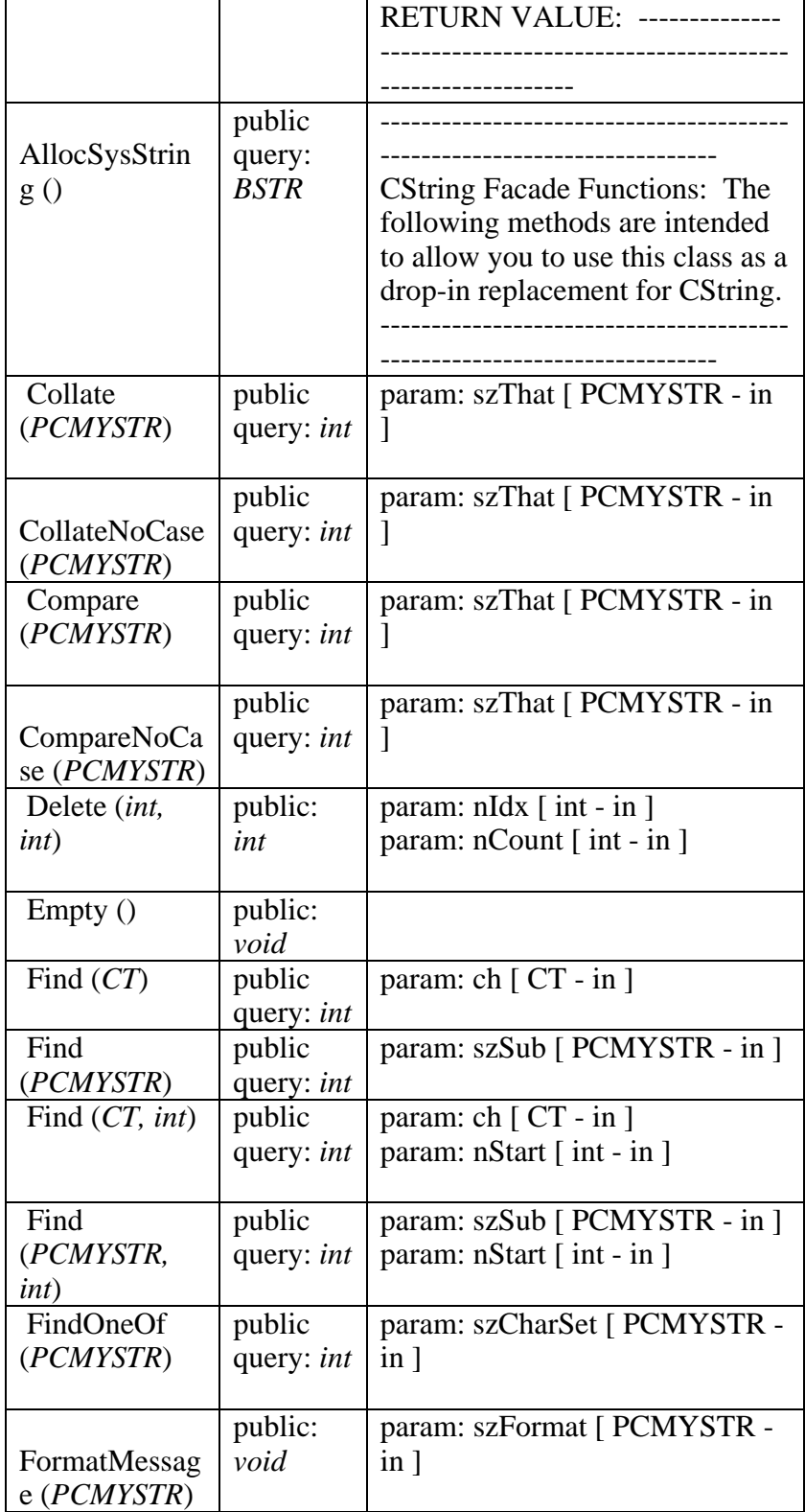
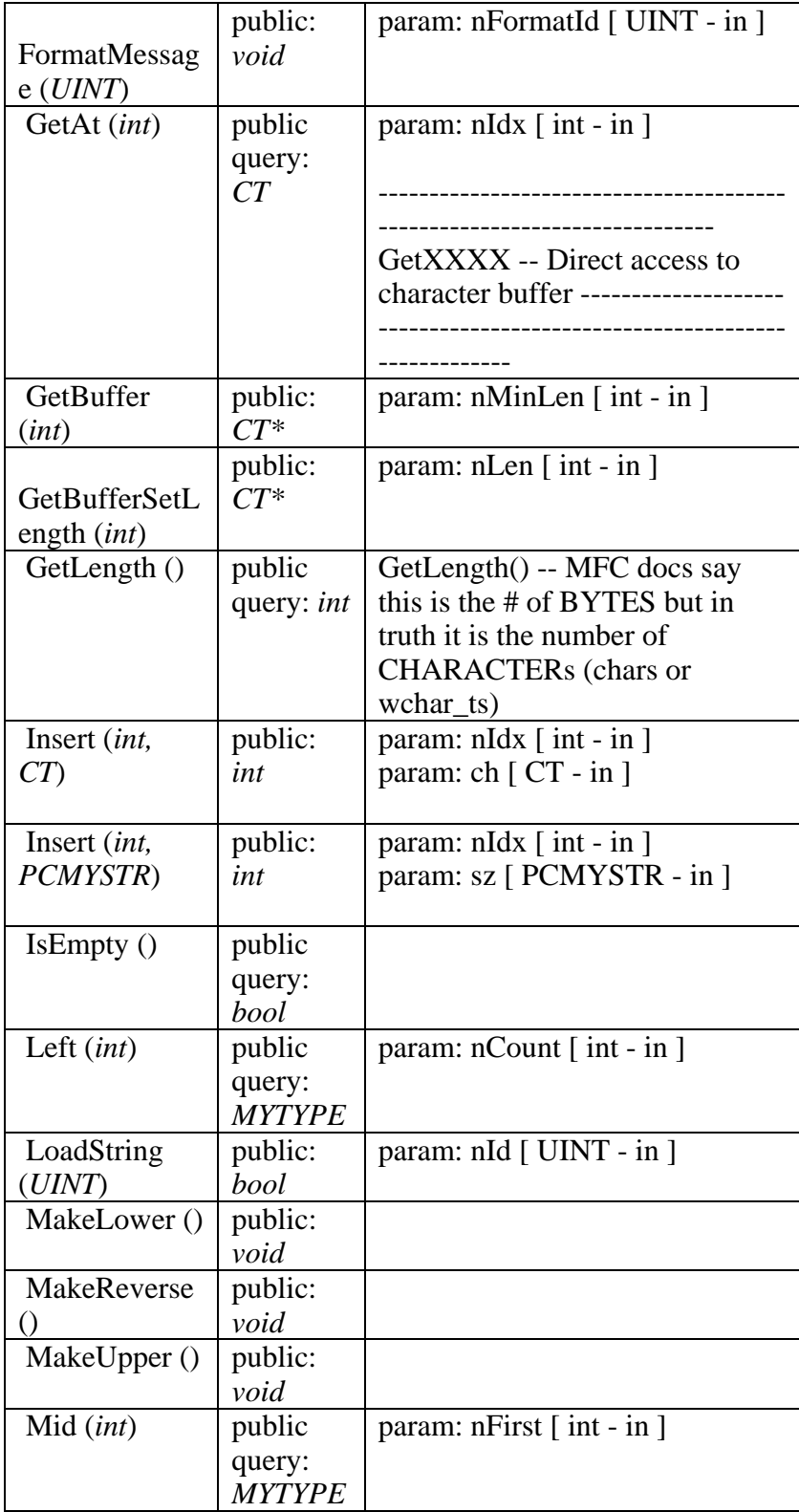

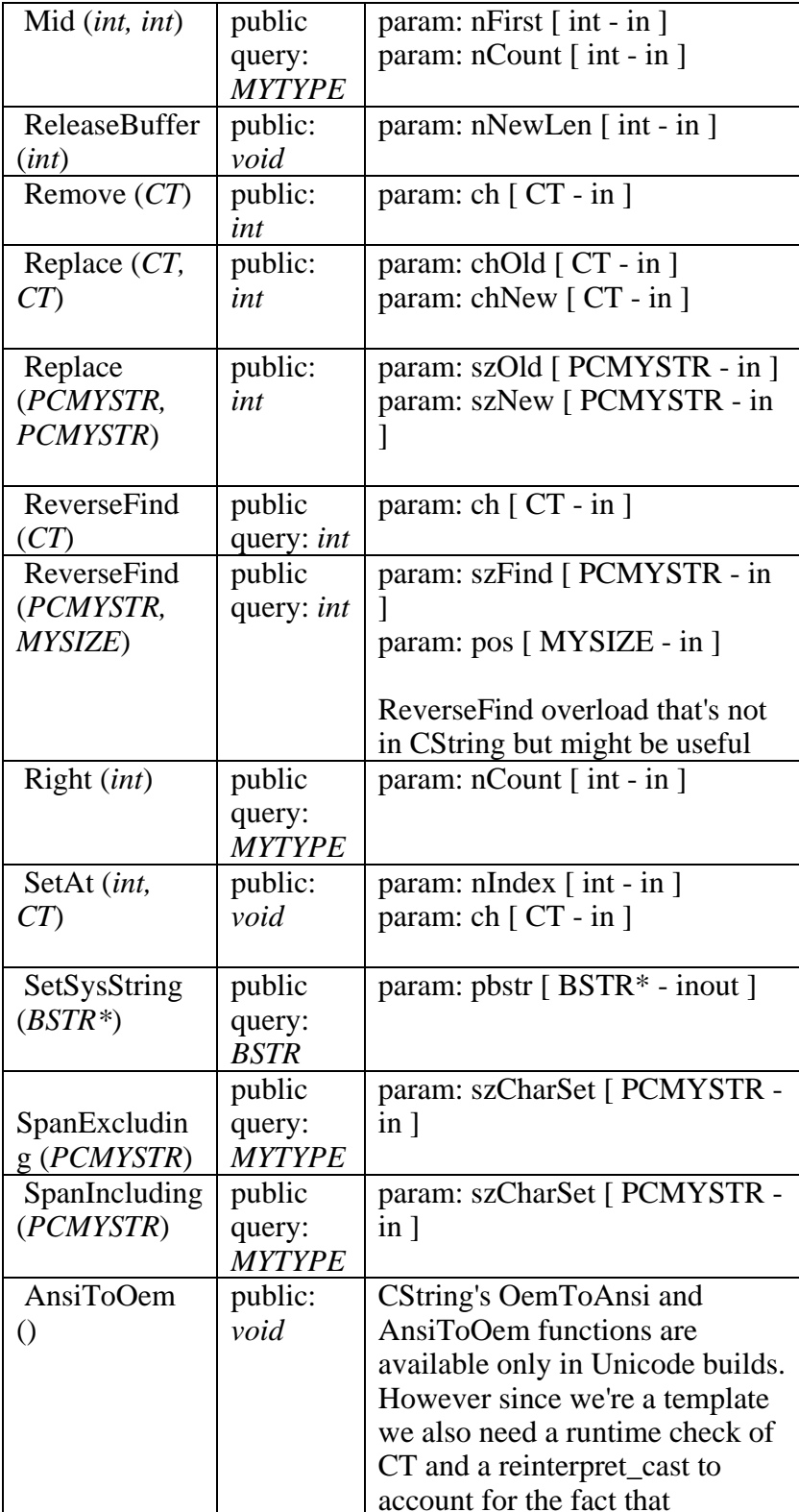

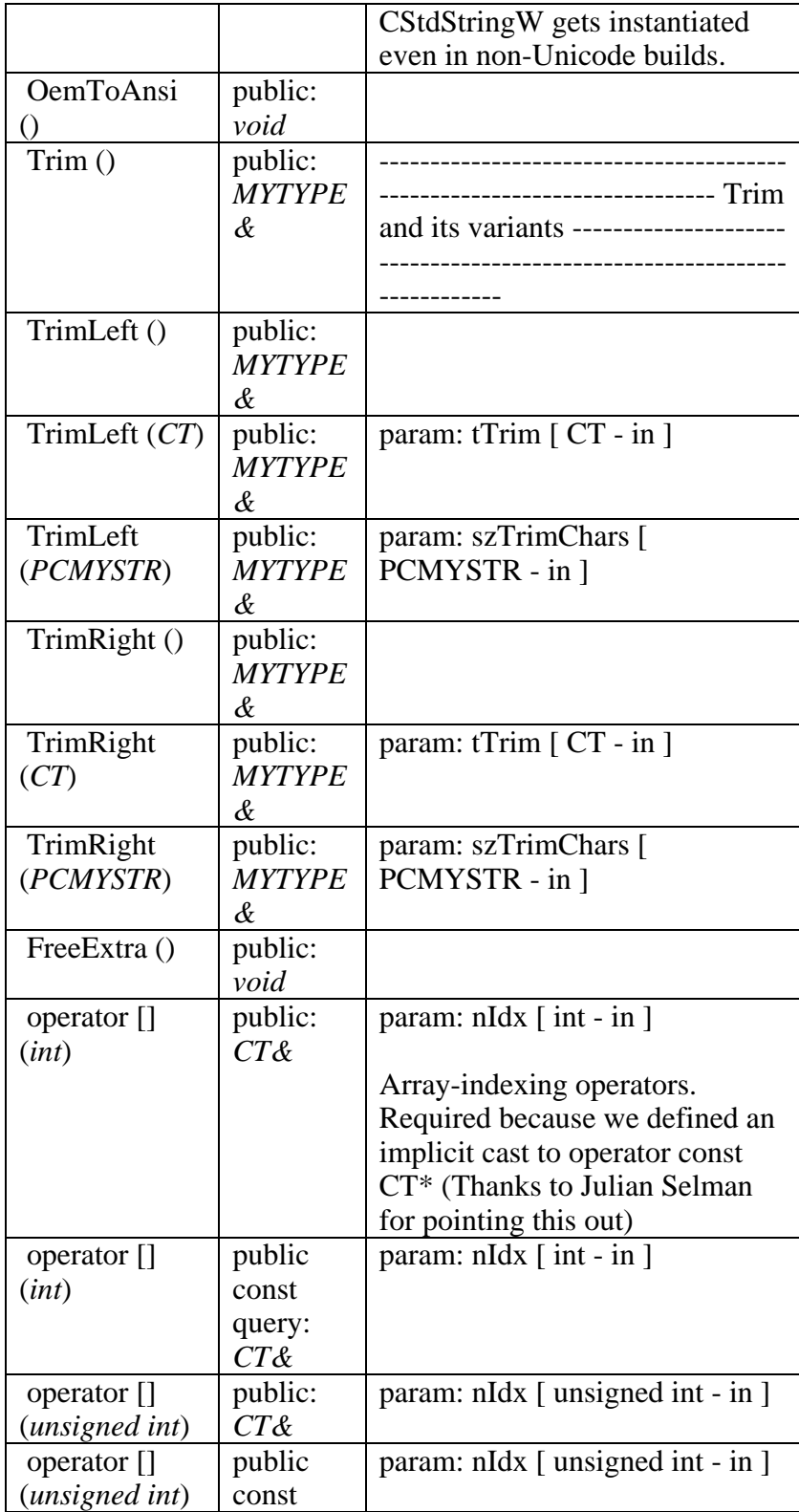

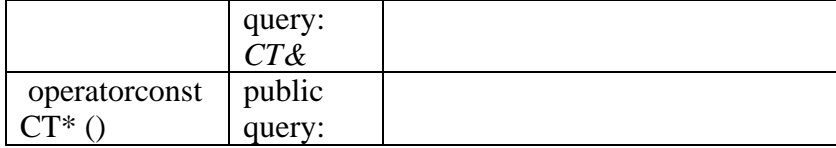

# B - 1.2.2.3.1.1.1.1.2 Ilterator

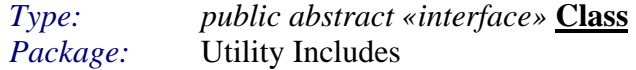

### *IIterator Methods*

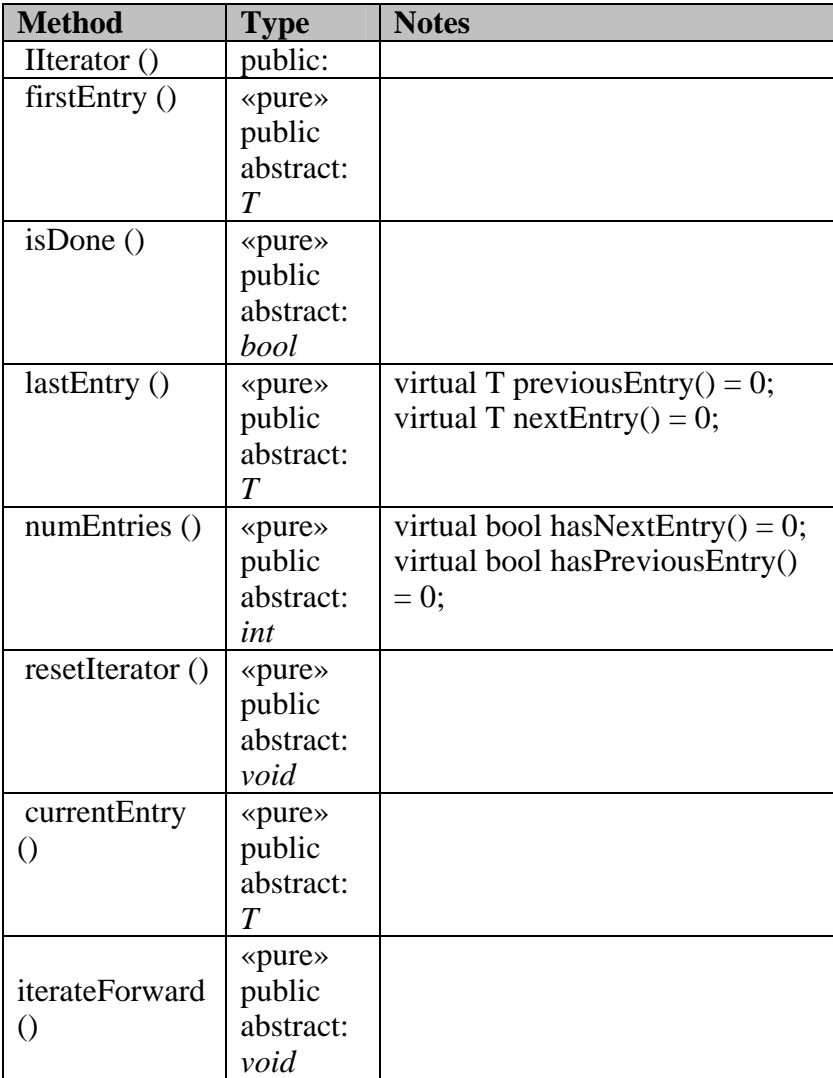

# B - 1.2.2.3.1.1.1.1.3 VectorBasedIteratorTemplateClass

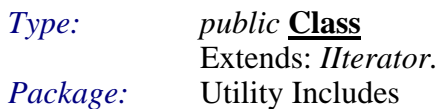

#### *VectorBasedIteratorTemplateClass Attributes*

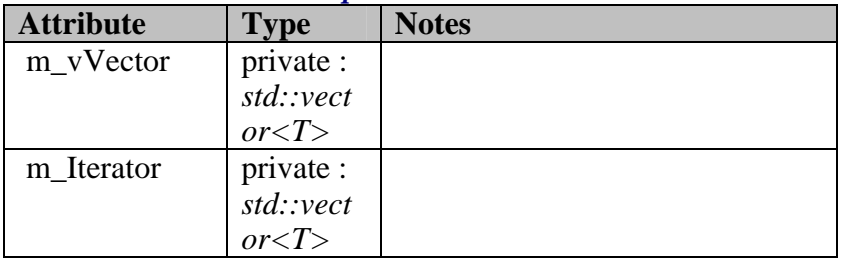

# *VectorBasedIteratorTemplateClass Methods*

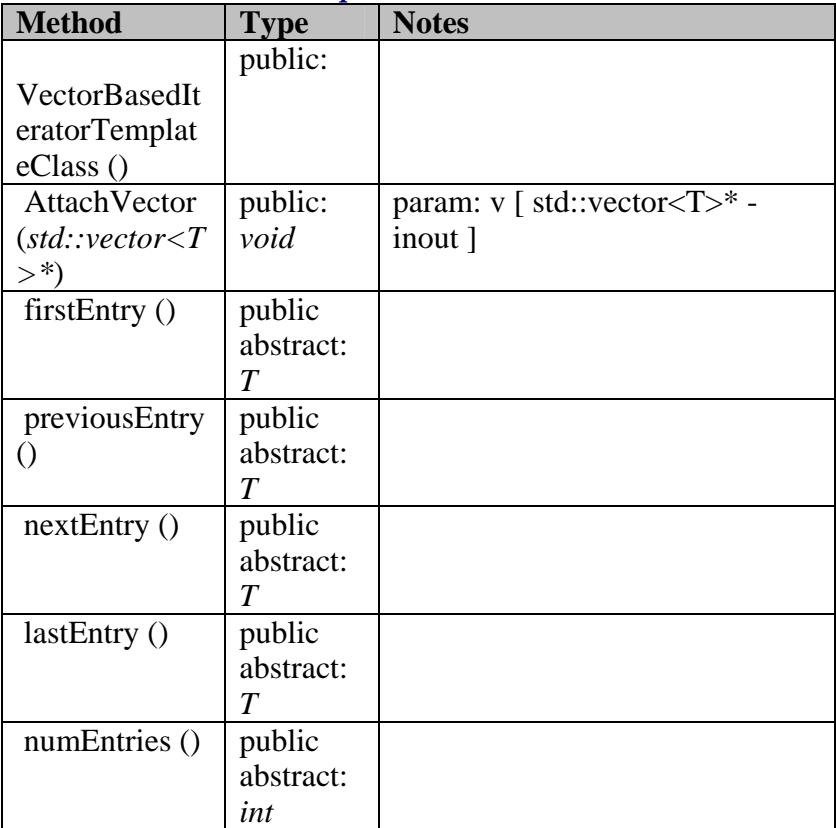

# B - 1.2.3 Dynamic View

#### **Initialize**  $B - 1.2.3.1$

This package contains all use cases that are related to initailizing the game system. This diagram shows the use cases involved in initializing the prototype.

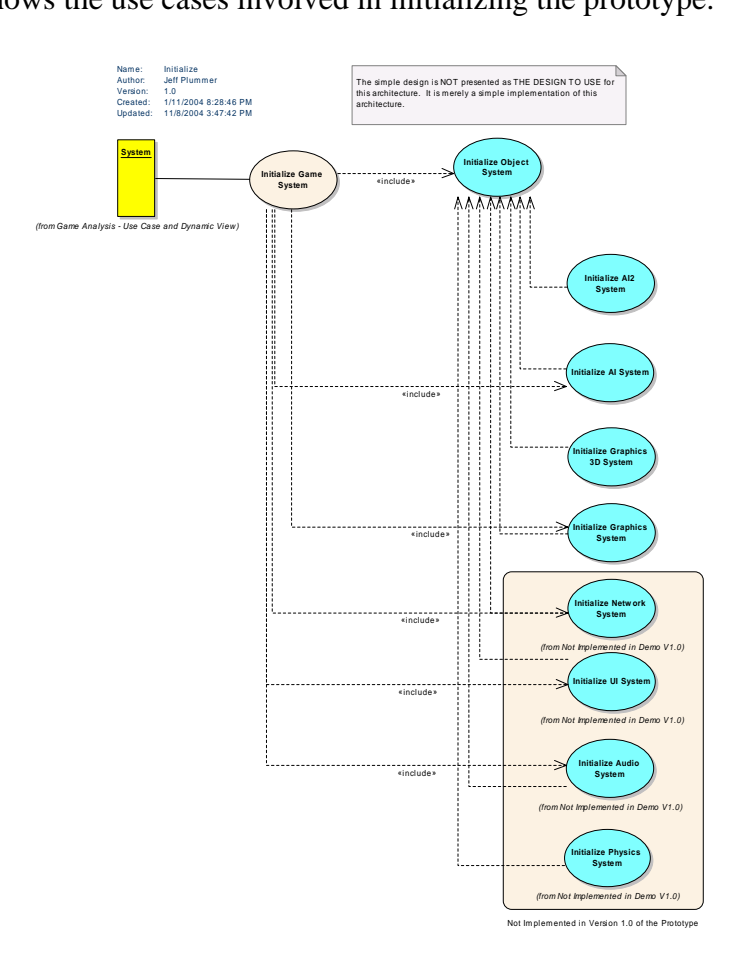

Figure 138 : Initialize

B - 1.2.3.1.1.1.1.1.1 Initialize AI2 System  $Type:$ public UseCase Initialize Package:

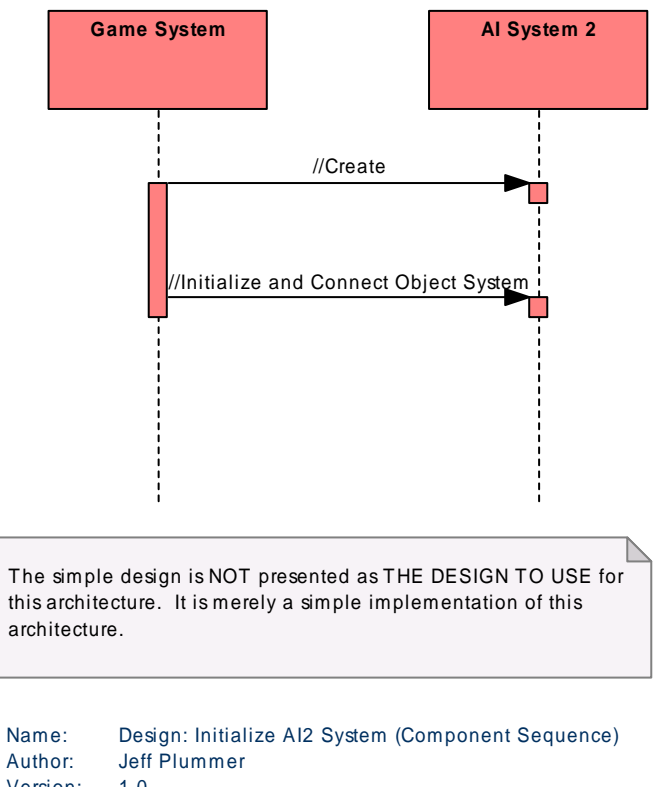

```
Version: 1.0
Created: 11/8/2004 9:12:53 AM
Updated: 11/8/2004 9:17:20 AM
```
This diagram shows the sequence of events at the component level required to *Implement the "Initialize AI2 System" use case.* 

*Figure 139 : Design: Initialize AI2 System (Component Sequence)*

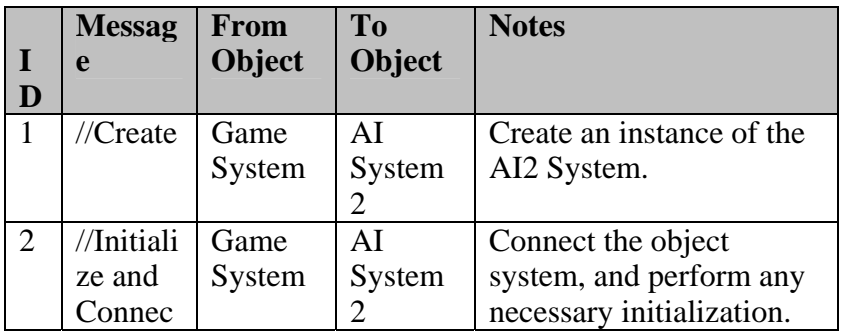

#### *Design: Initialize AI2 System (Component Sequence) Messages*

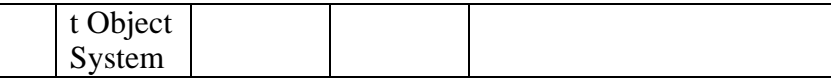

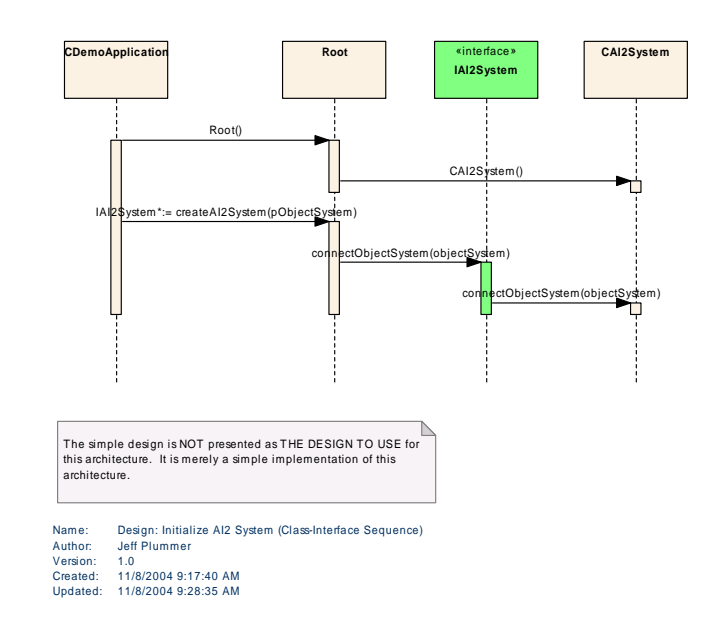

**Figure 140 : Design: Initialize AI2 System (Class-Interface Sequence)** 

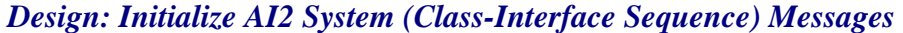

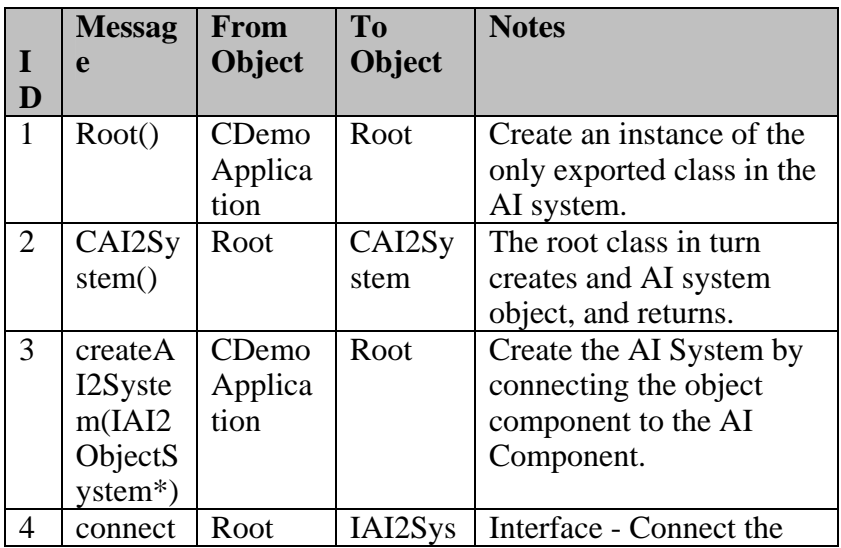

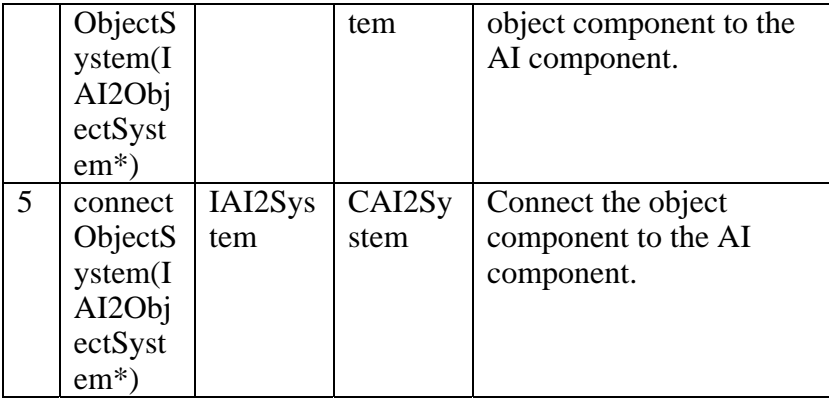

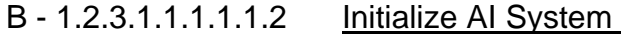

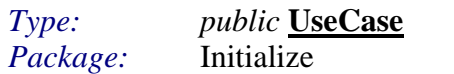

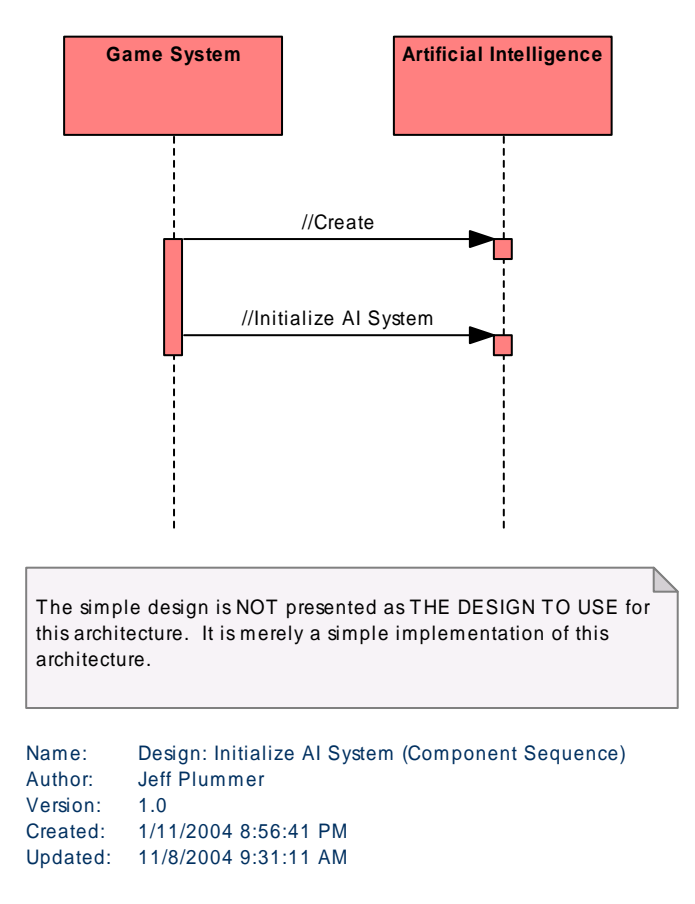

*This diagram shows the sequence of events at the component level required to implement the "Initialize AI System" use case.* 

*Figure 141 : Design: Initialize AI System (Component Sequence)*

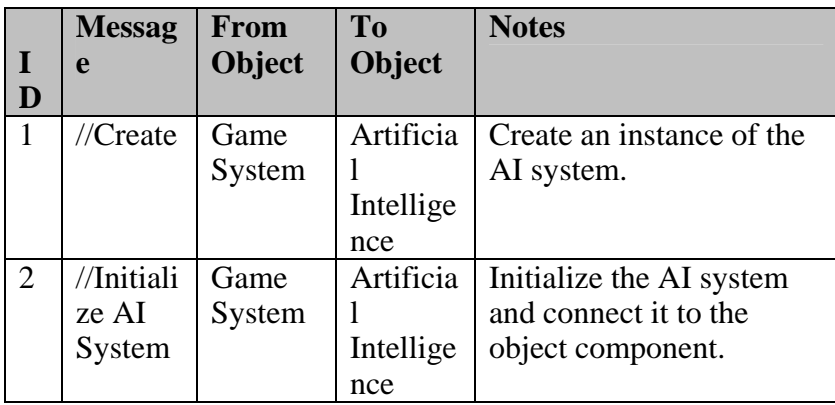

# *Design: Initialize AI System (Component Sequence) Messages*

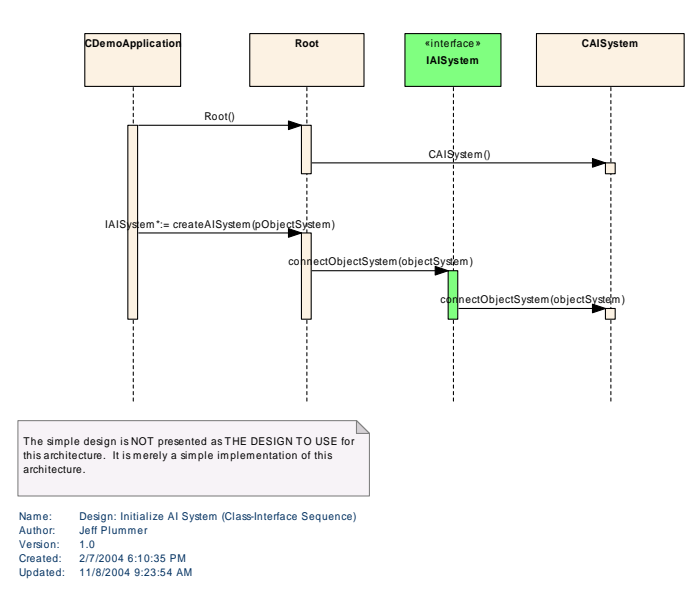

*This diagram shows the sequence of events at the class/interface level required to implement the "Initialize AI System" use case.* 

*Figure* 142 : *Design: Initialize AI System* (Class-Interface Sequence)

#### *Design: Initialize AI System (Class-Interface Sequence) Messages*

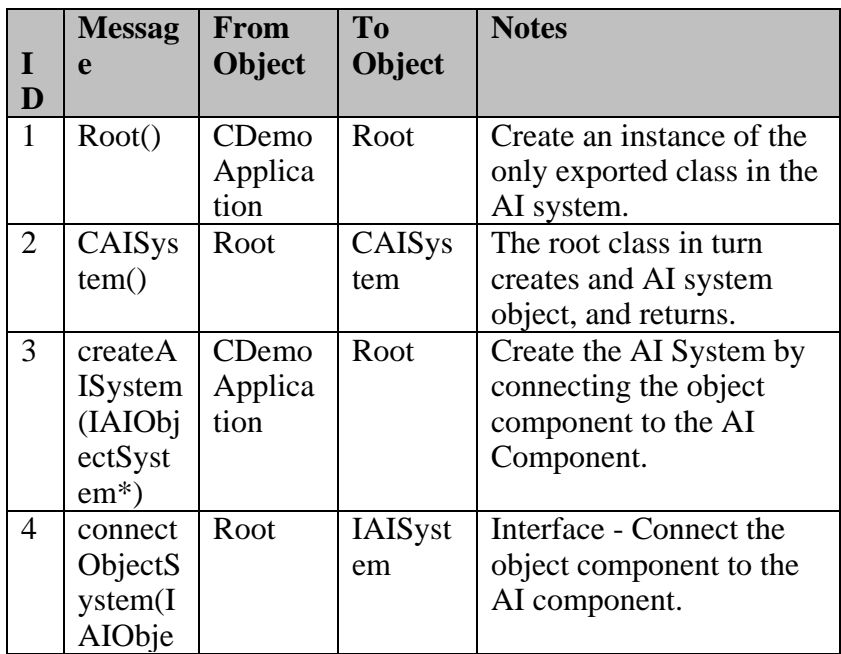

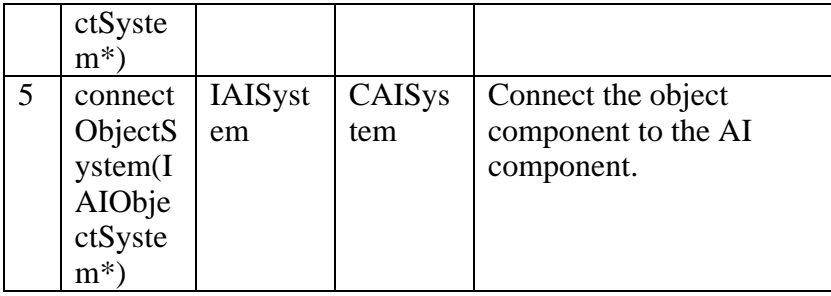

### B - 1.2.3.1.1.1.1.1.3 Initialize Graphics 3D System

*Type: public* **<u>UseCase</u>**<br>*Package:* **Initialize** Package: Initialize

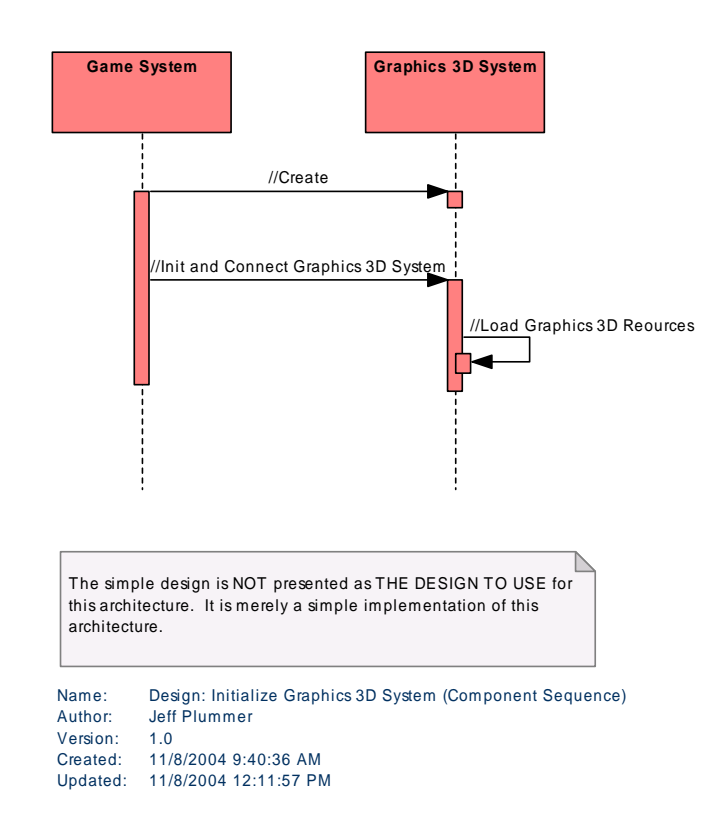

*Figure 143 : Design: Initialize Graphics 3D System (Component Sequence)*

|                | <b>Messag</b>    | <b>From</b>   | To            | <b>Notes</b>               |
|----------------|------------------|---------------|---------------|----------------------------|
| I              | e                | <b>Object</b> | <b>Object</b> |                            |
| D              |                  |               |               |                            |
| 1              | $\angle$ /Create | Game          | Graphic       | Create an instance of the  |
|                |                  | System        | $\rm s$ 3D    | graphics 3D system.        |
|                |                  |               | System        |                            |
| $\overline{2}$ | //Init           | Game          | Graphic       | Initialize the graphics 3D |
|                | and              | System        | $s$ 3D        | system and connect it to   |
|                | Connec           |               | System        | the object system.         |
|                |                  |               |               |                            |
|                | Graphic          |               |               |                            |
|                | s <sub>3D</sub>  |               |               |                            |
|                | System           |               |               |                            |
| 3              | $//$ Load        | Graphic       | Graphic       | Load up any graphics       |
|                | Graphic          | $s$ 3D        | $\rm s$ 3D    | resources you need.        |
|                | s <sub>3D</sub>  | System        | System        |                            |
|                | Reourc           |               |               |                            |
|                | es               |               |               |                            |

*Design: Initialize Graphics 3D System (Component Sequence) Messages*

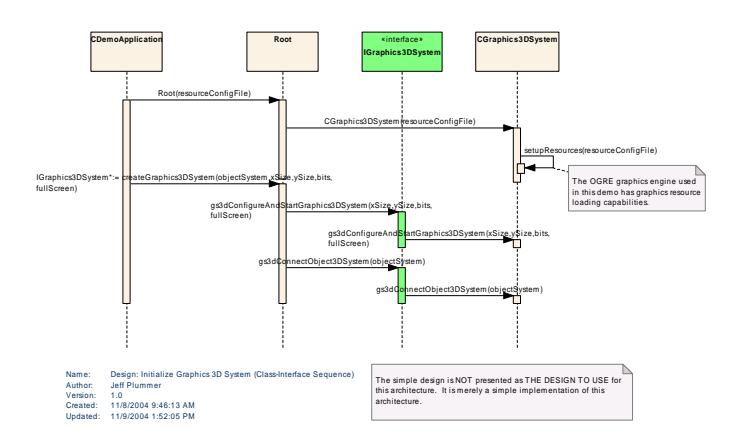

*Figure* 144 : *Design: Initialize Graphics 3D System* (Class-Interface Sequence)

# *Design: Initialize Graphics 3D System (Class-Interface Sequence) Messages*

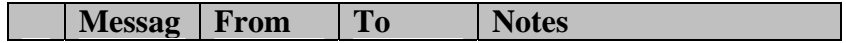

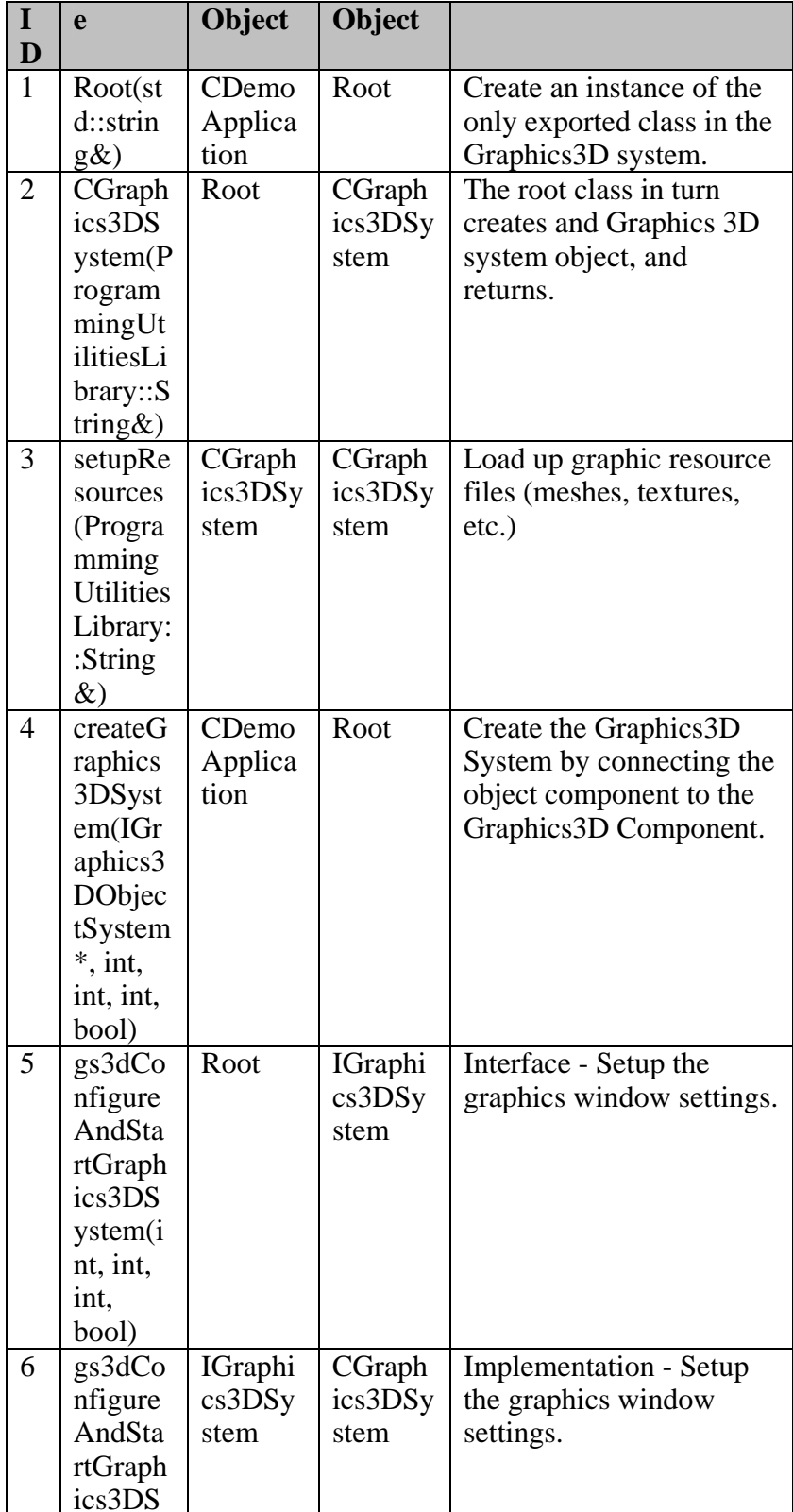

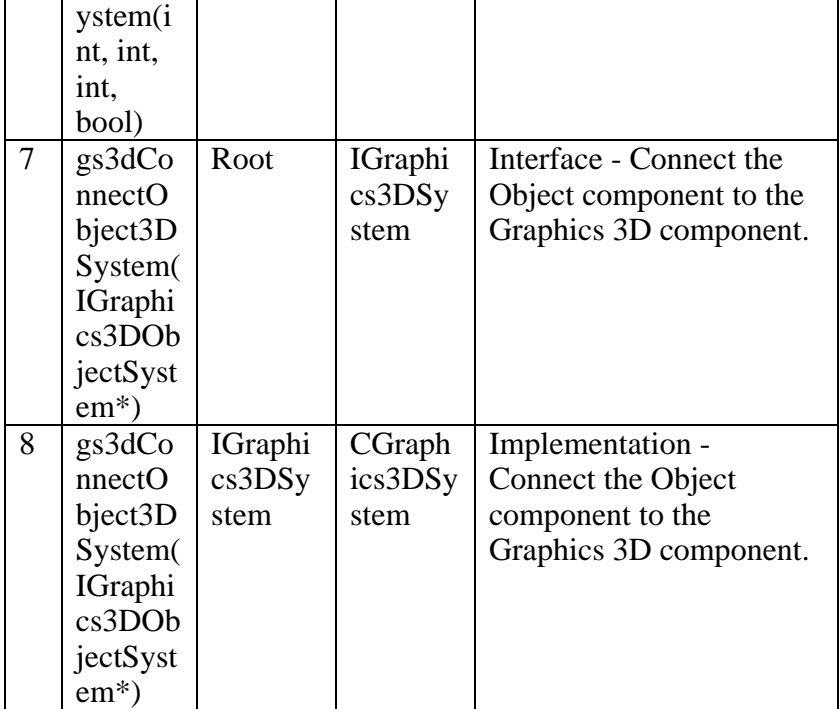

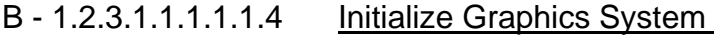

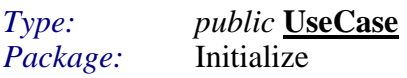

346

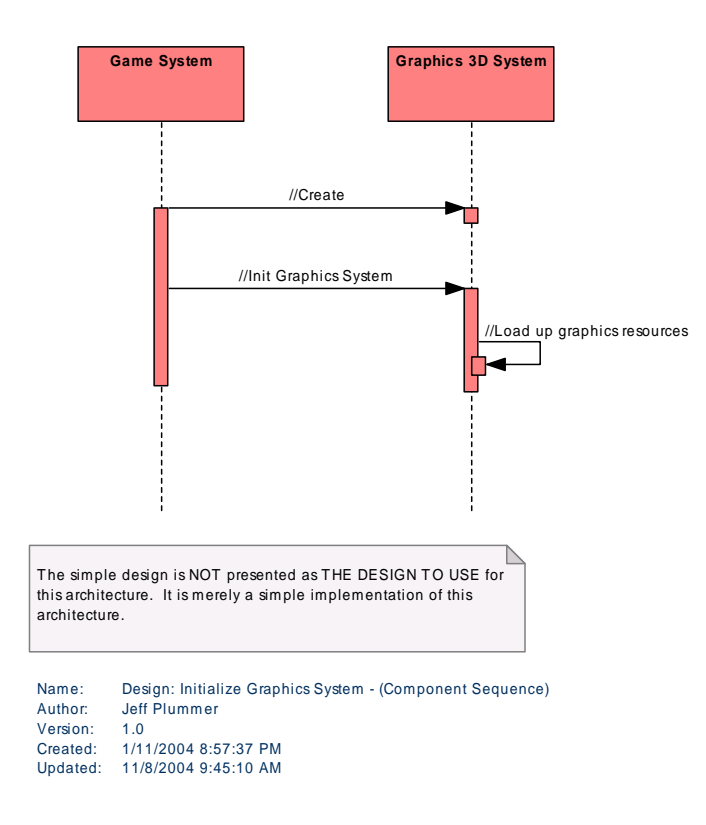

*Figure* 145 : Design: Initialize Graphics System - (Component Sequence)

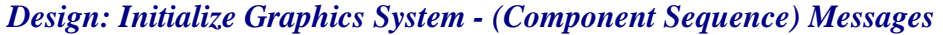

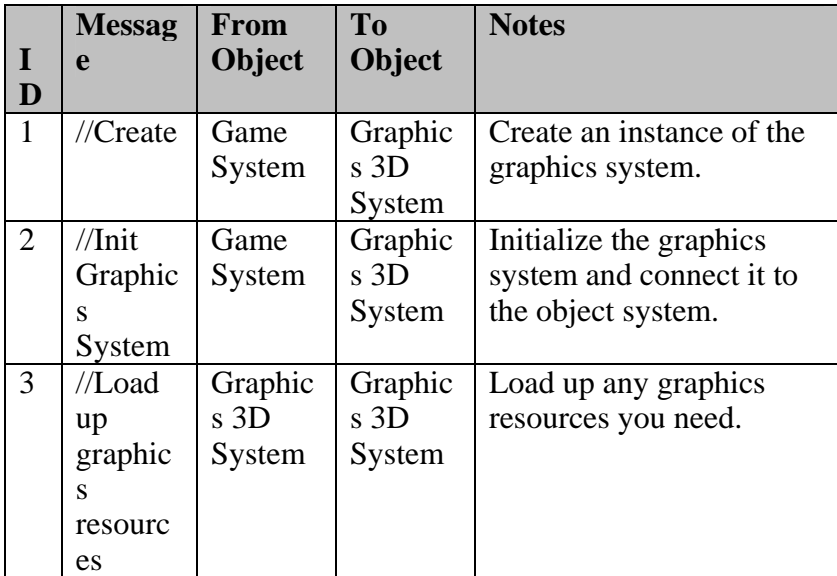

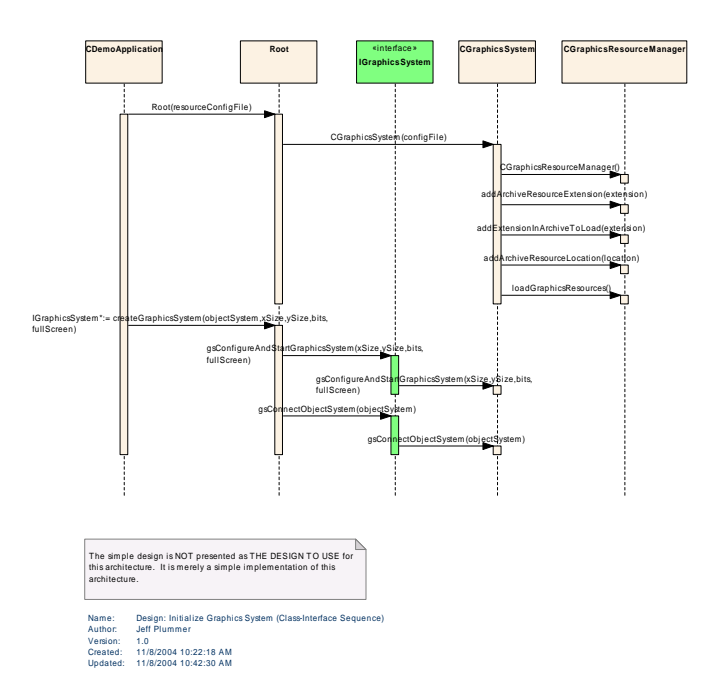

Figure 146 : Design: Initialize Graphics System (Class-Interface Sequence)

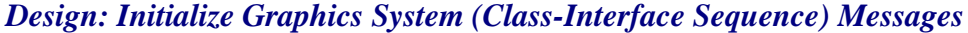

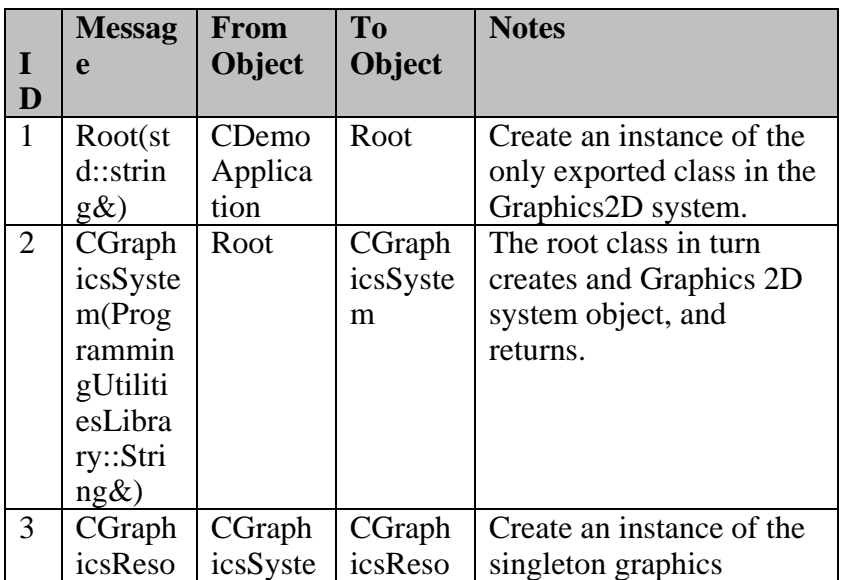

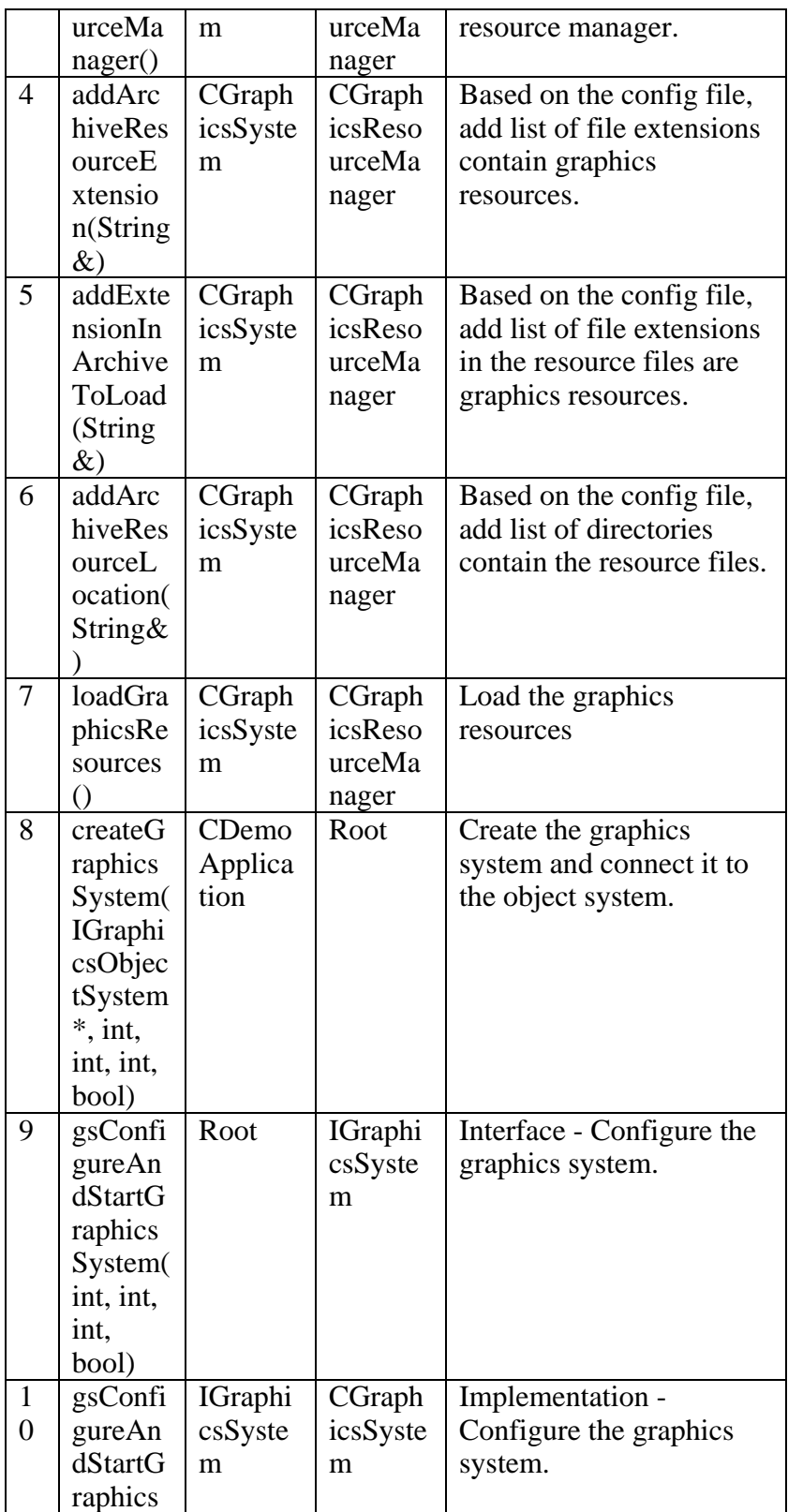

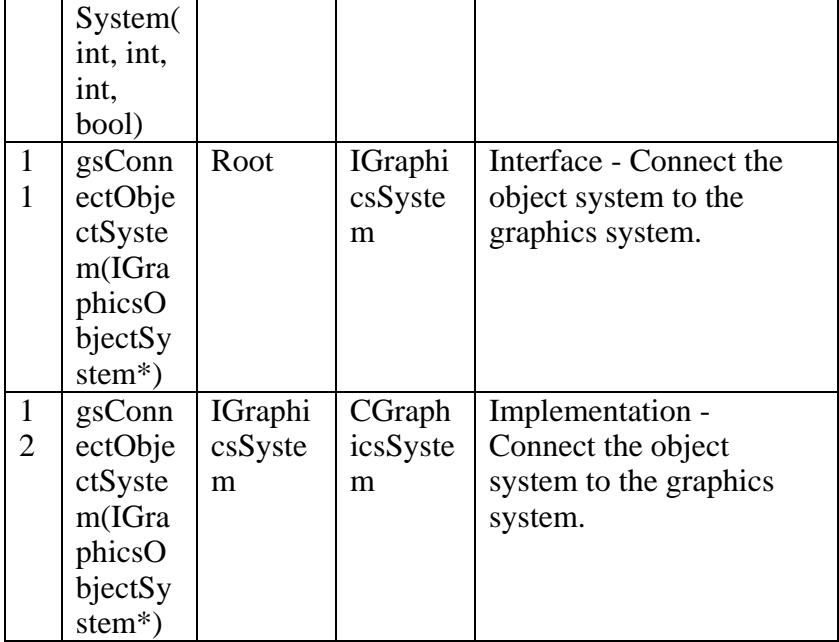

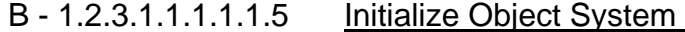

*Public* **<u>UseCase</u>**<br>Initialize *Package:* Initialize

350

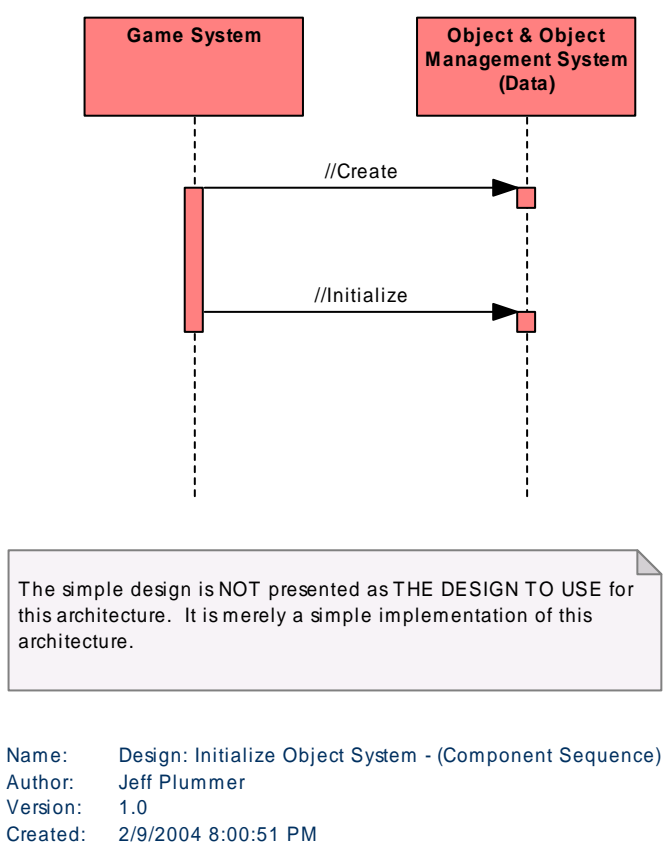

Updated: 11/8/2004 10:44:10 AM

*Figure 147 : Design: Initialize Object System - (Component Sequence)*

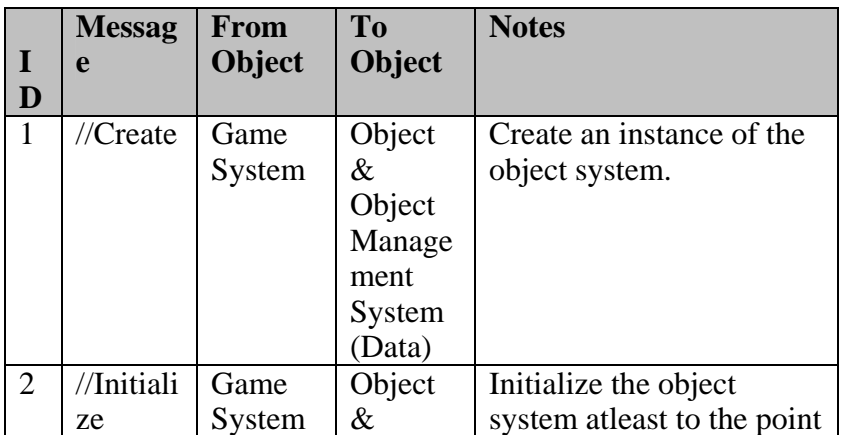

#### *Design: Initialize Object System - (Component Sequence) Messages*

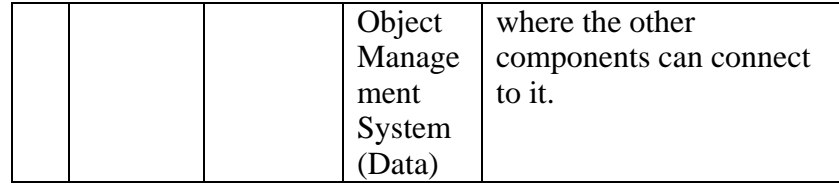

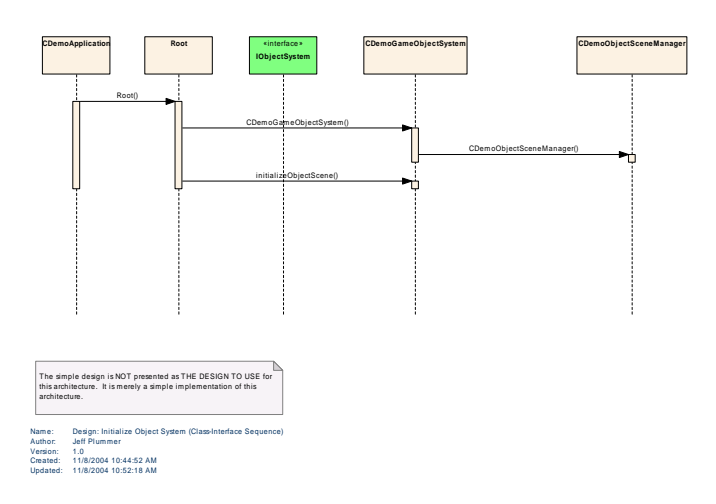

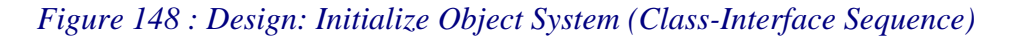

#### **Design: Initialize Object System (Class-Interface Sequence) Messages**

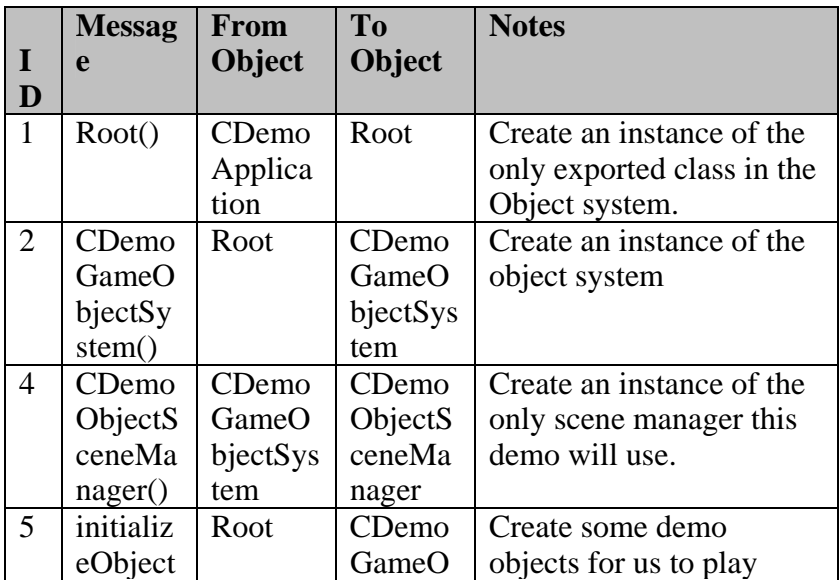

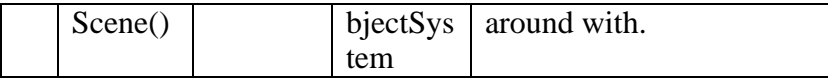

# B - 1.2.3.1.1.1.1.1.6 Initialize Game System

*Type: public* **<u>UseCase</u>**<br>*Package:* **Initialize** *Package:* 

Initialize the game system by initializing the object component, and connecting all peripheral components.

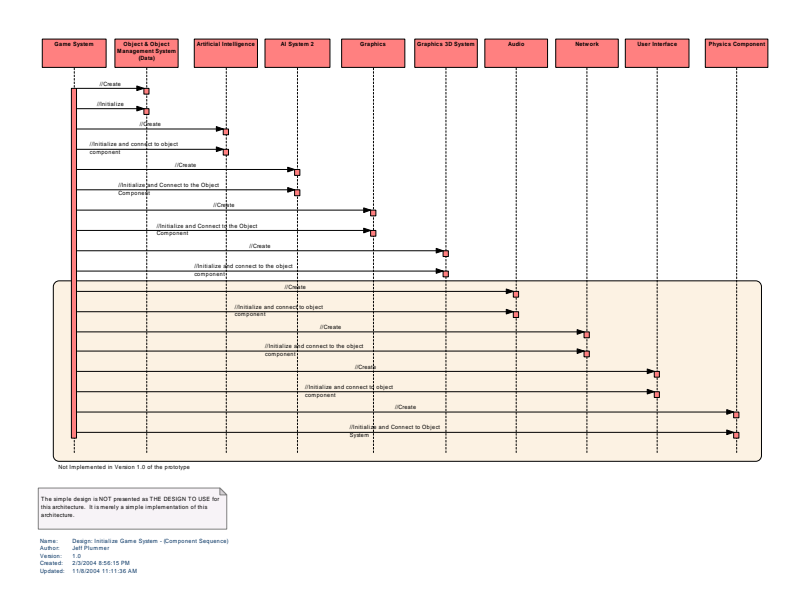

*Figure 149 : Design: Initialize Game System - (Component Sequence)*

### *Design: Initialize Game System - (Component Sequence) Messages*

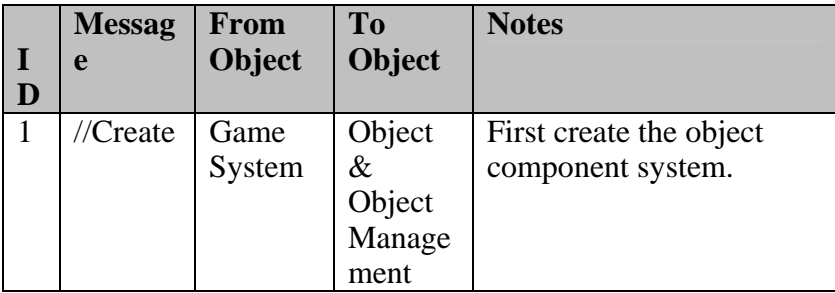

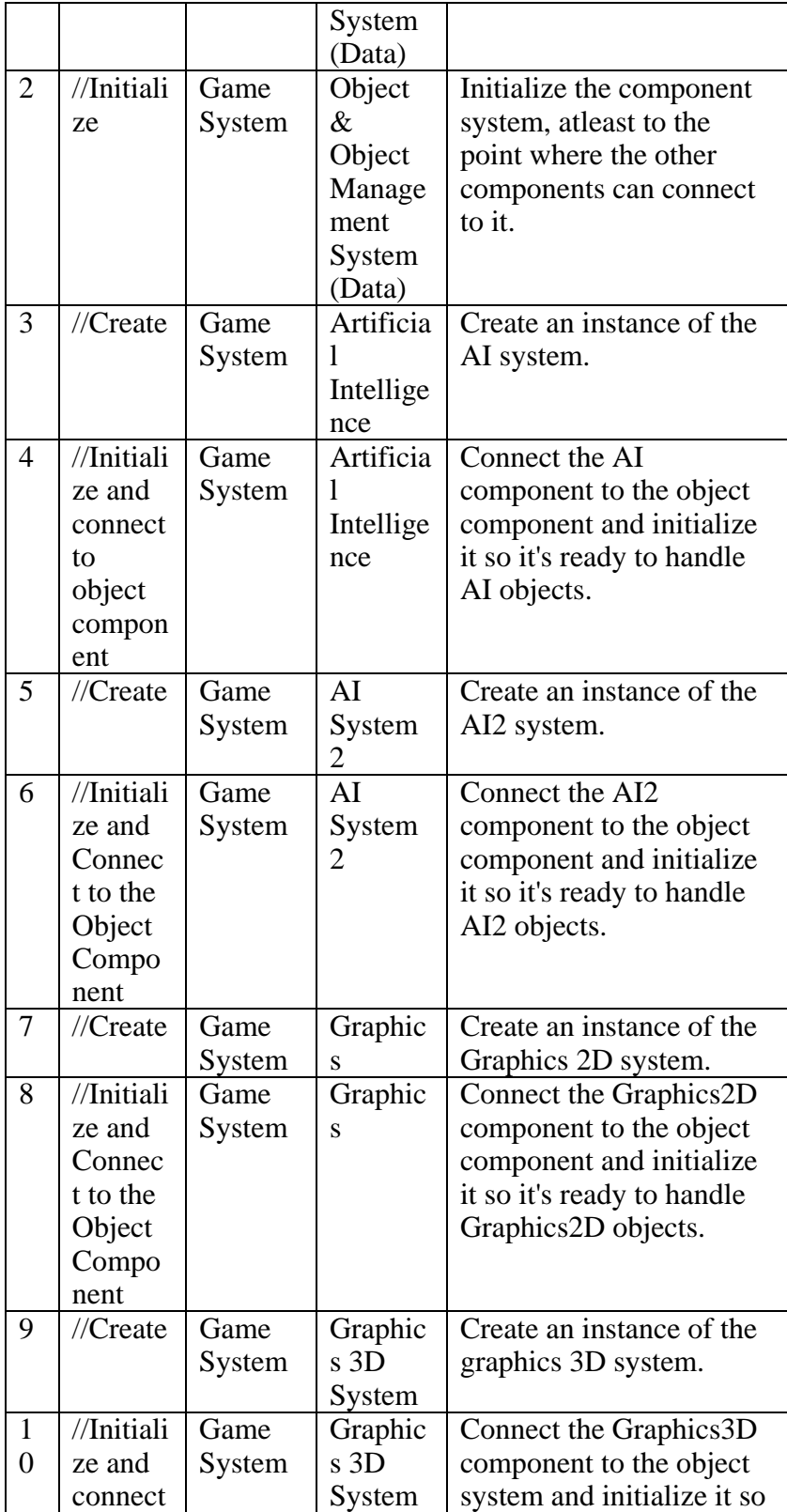

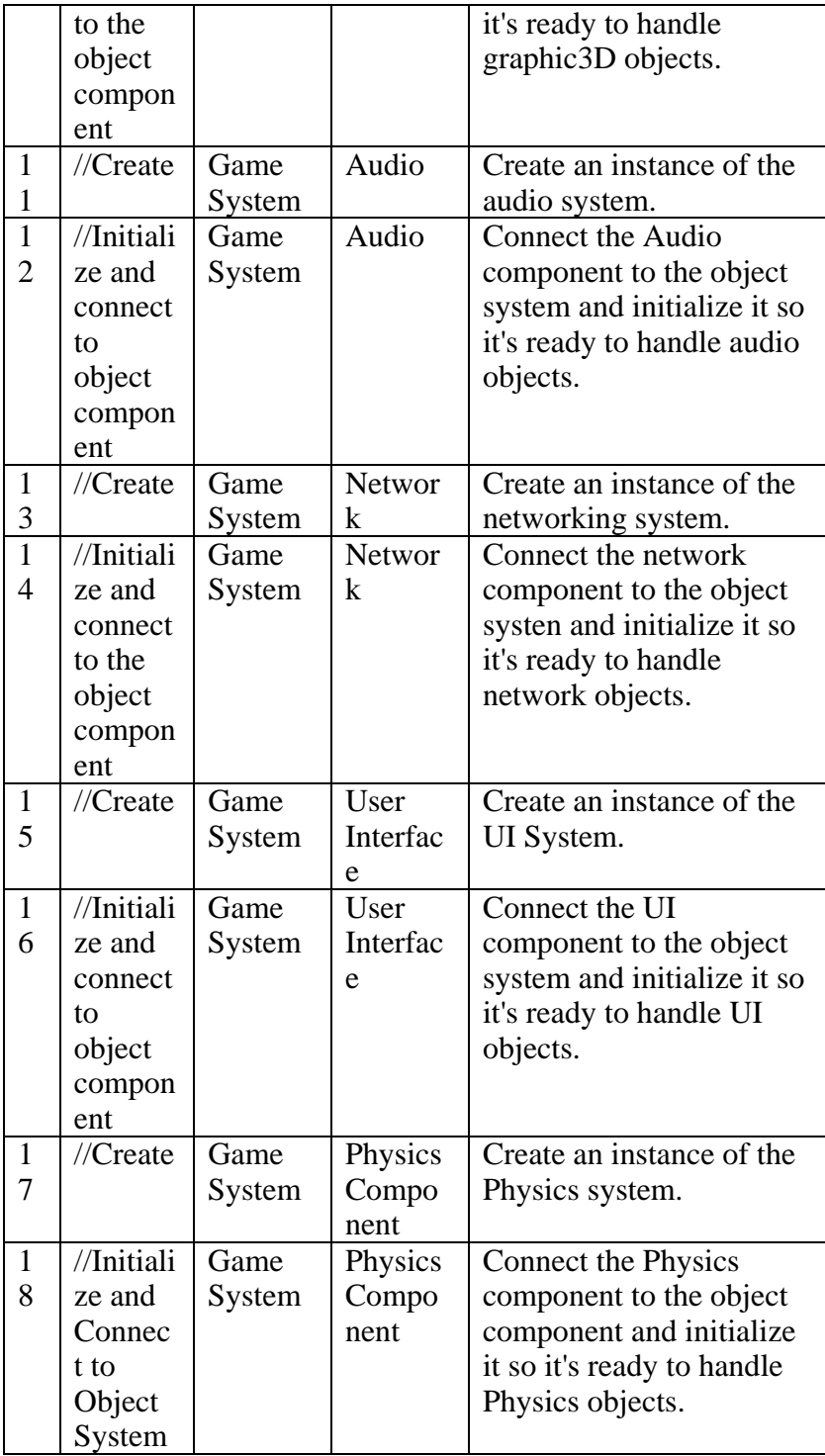

### **B - 1.2.3.2 Tick**

This diagram shows the use cases involved in ticking the prototype.

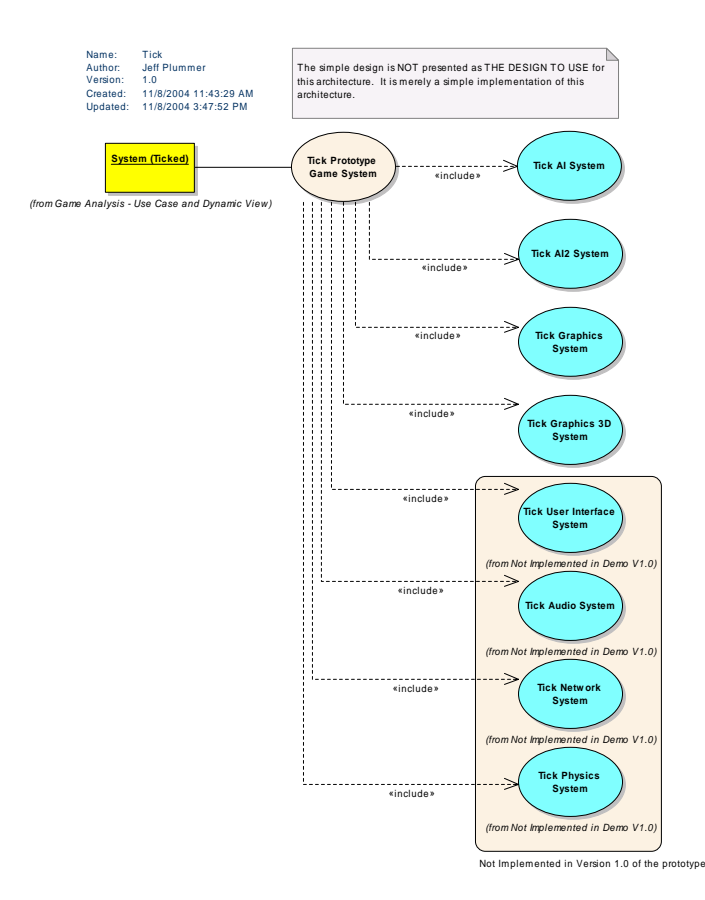

*Figure 150 : Tick* 

B - 1.2.3.2.1.1.1.1.1 Tick AI System  $Type:$  *public* **UseCase** *Package:* Tick

Tick the artificial intelligence component. Causes objects to bounce around the screen. Not a very complex AI system.

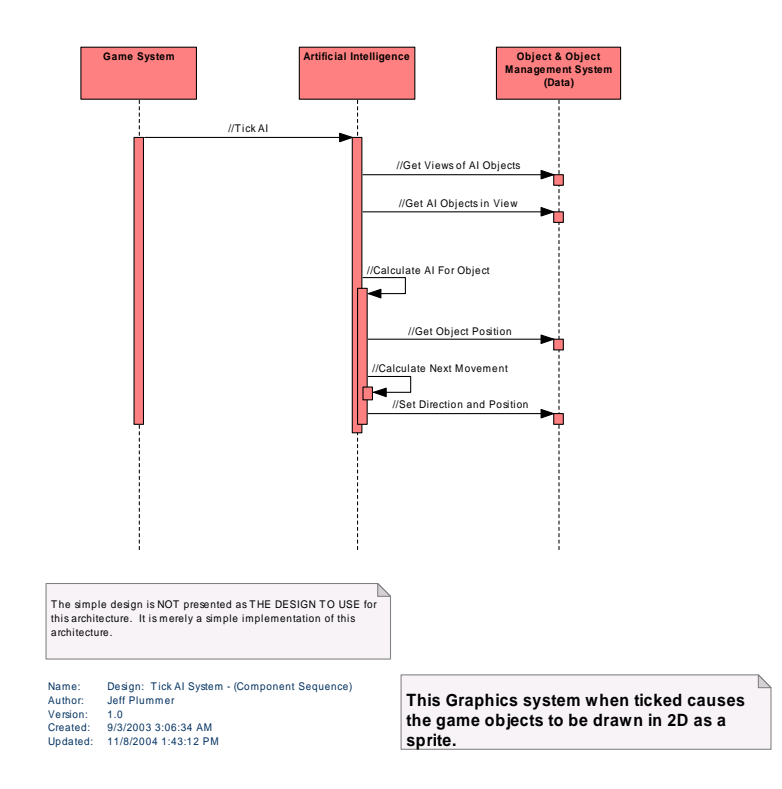

*Figure 151 : Design: Tick AI System - (Component Sequence)* 

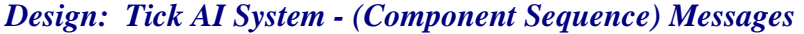

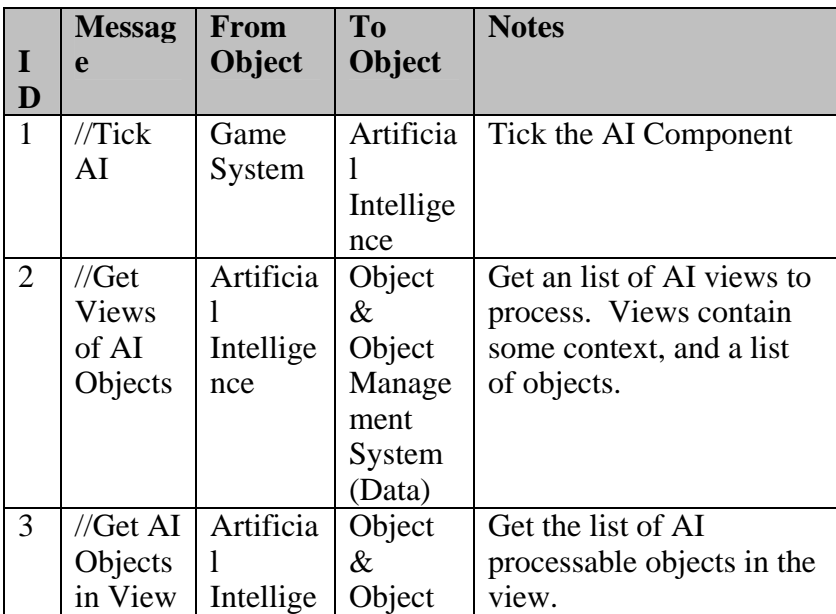

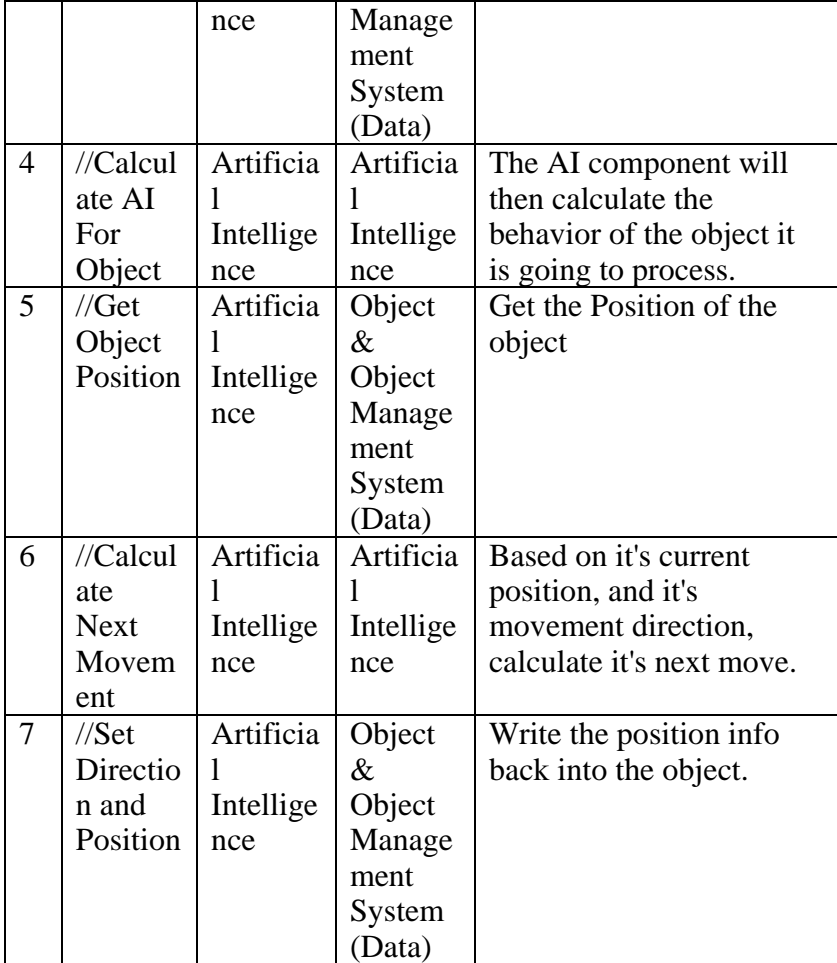

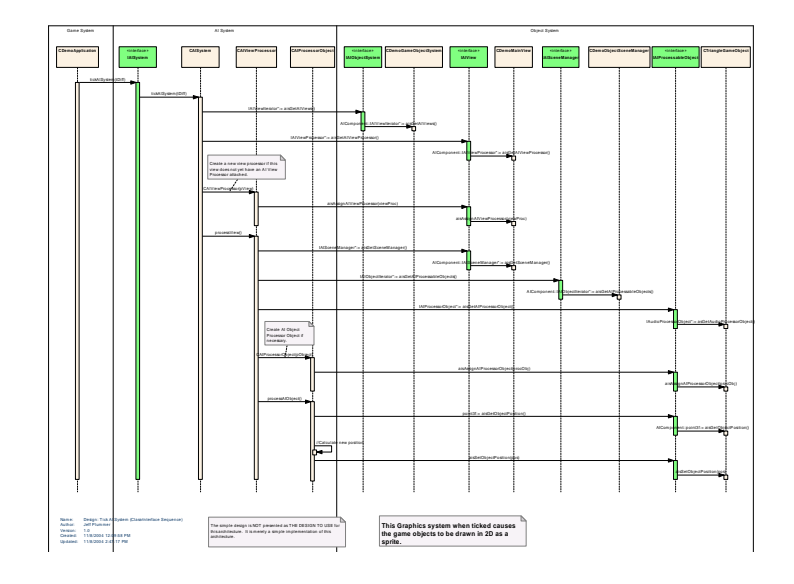

*Figure 152 : Design: Tick AI System (Class-Interface Sequence)* 

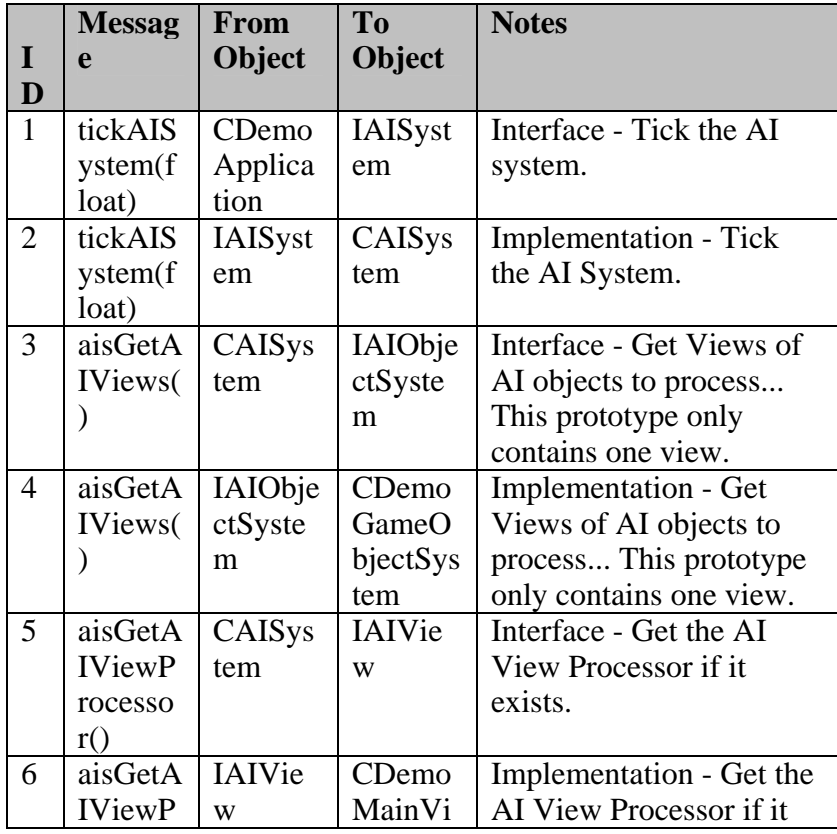

# *Design: Tick AI System (Class-Interface Sequence) Messages*

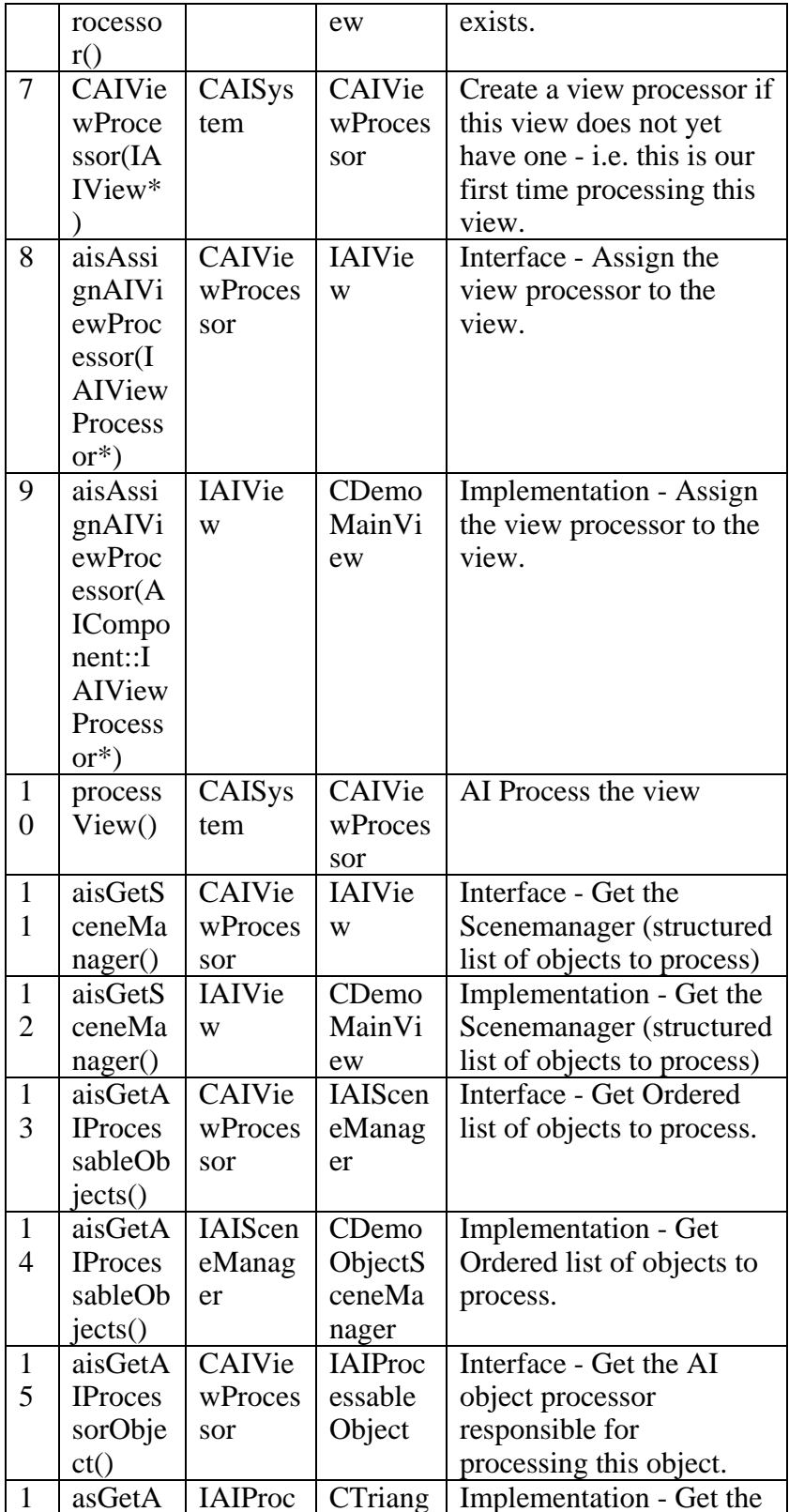

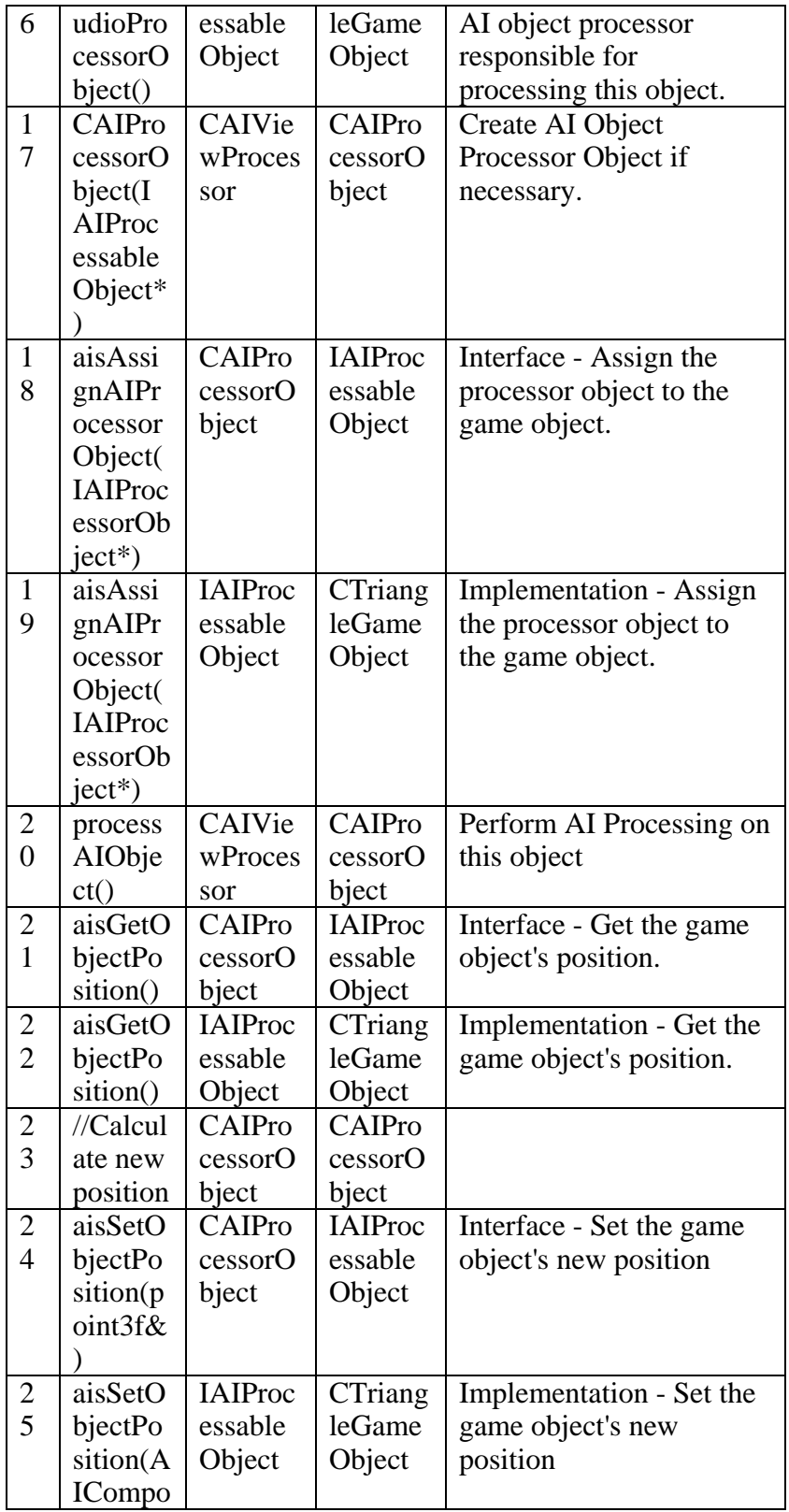

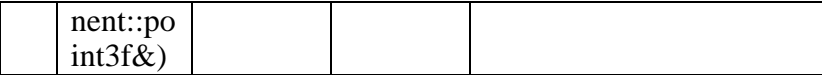

## B - 1.2.3.2.1.1.1.1.2 Tick AI2 System

*Type: public* **UseCase**<br>*Package:* Tick  $Package:$ 

Tick the artificial intelligence component. Causes objects to rotate. Not a very complex AI system.

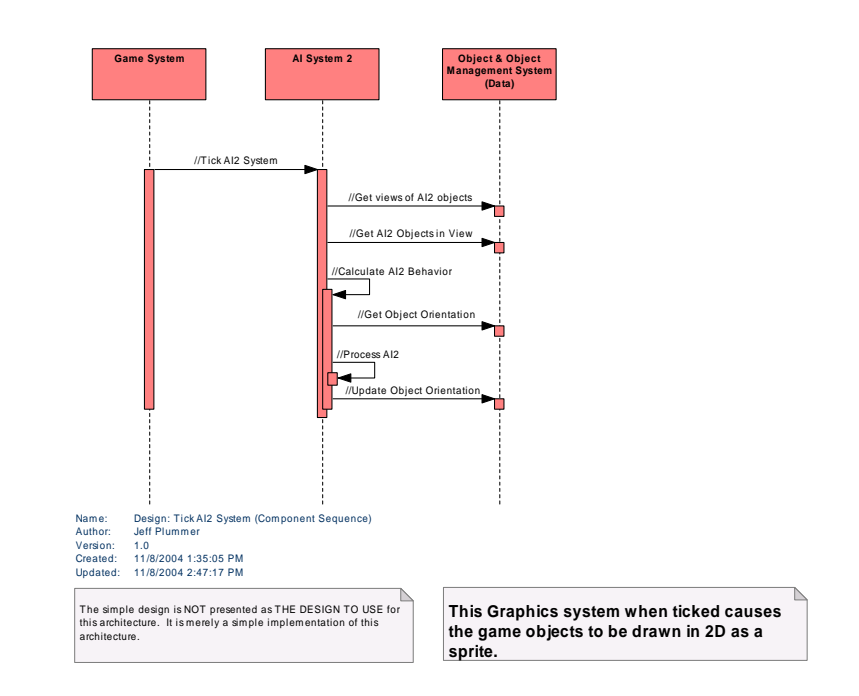

*Figure 153 : Design: Tick AI2 System (Component Sequence)* 

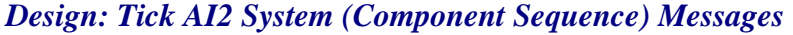

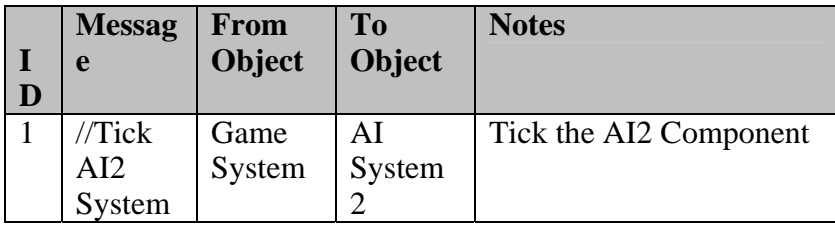

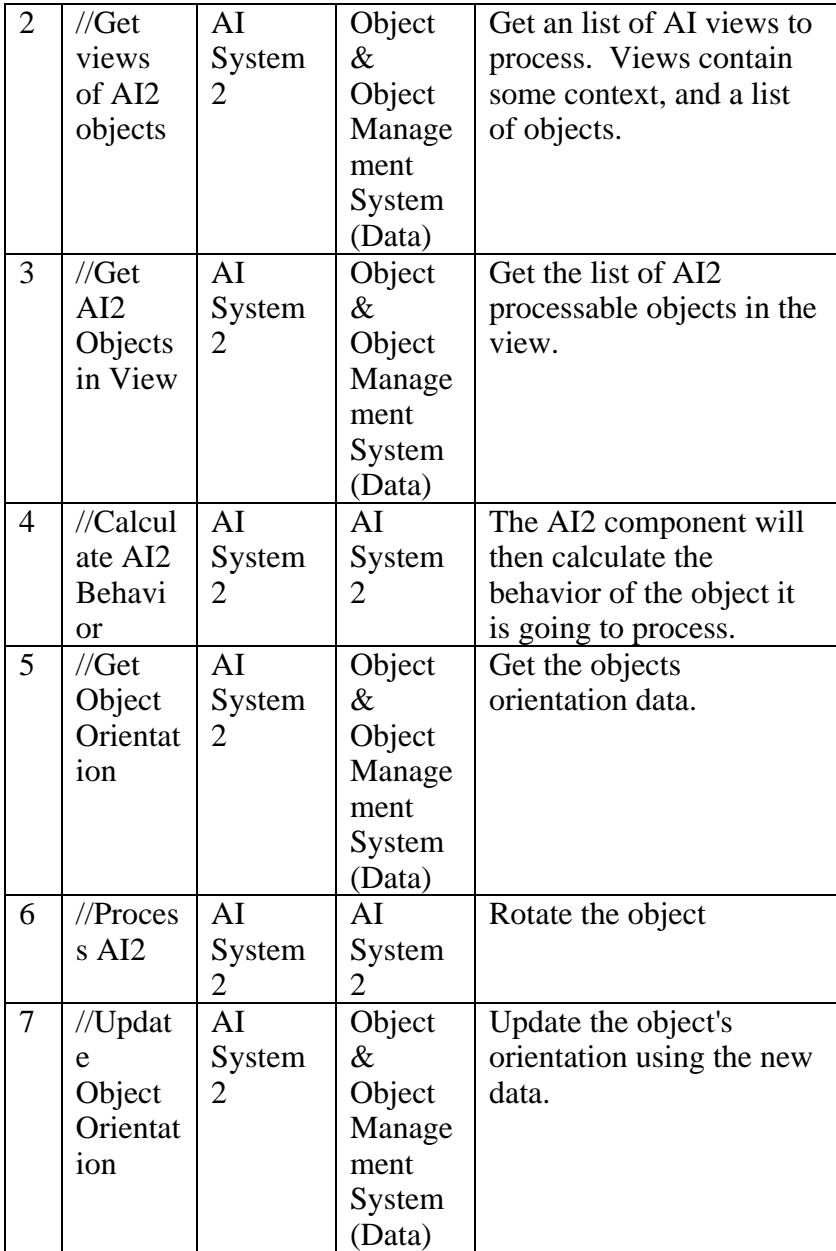

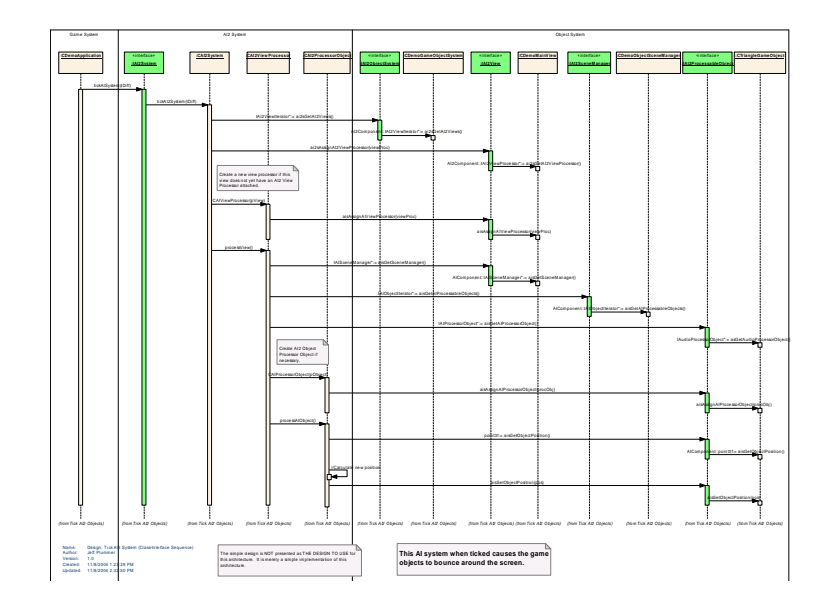

*Figure 154 : Design: Tick AI2 System (Class-Interface Sequence)* 

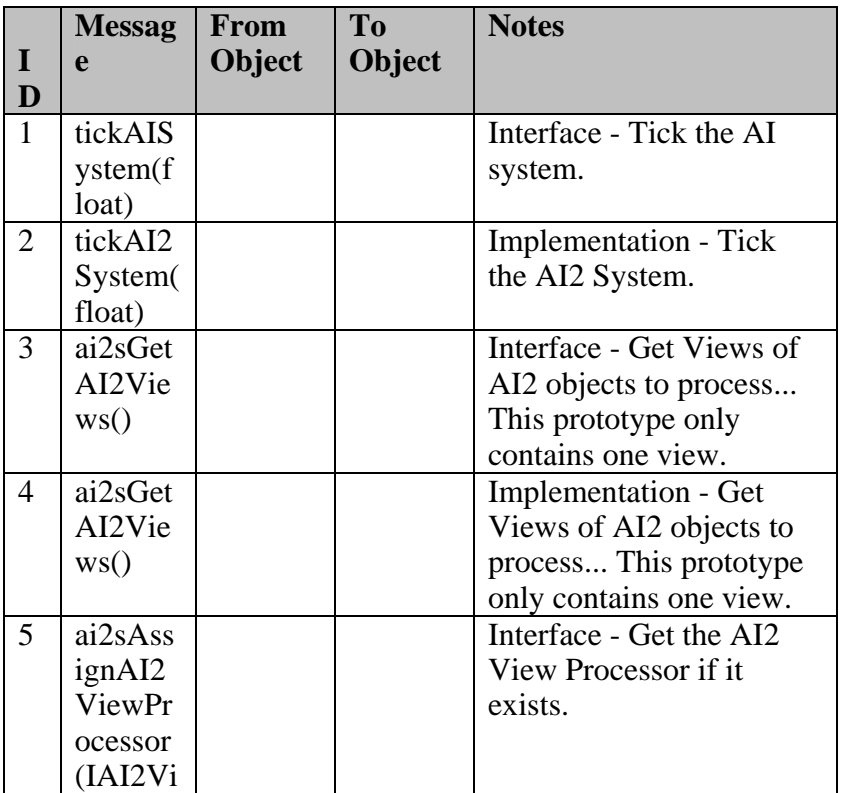

# *Design: Tick AI2 System (Class-Interface Sequence) Messages*

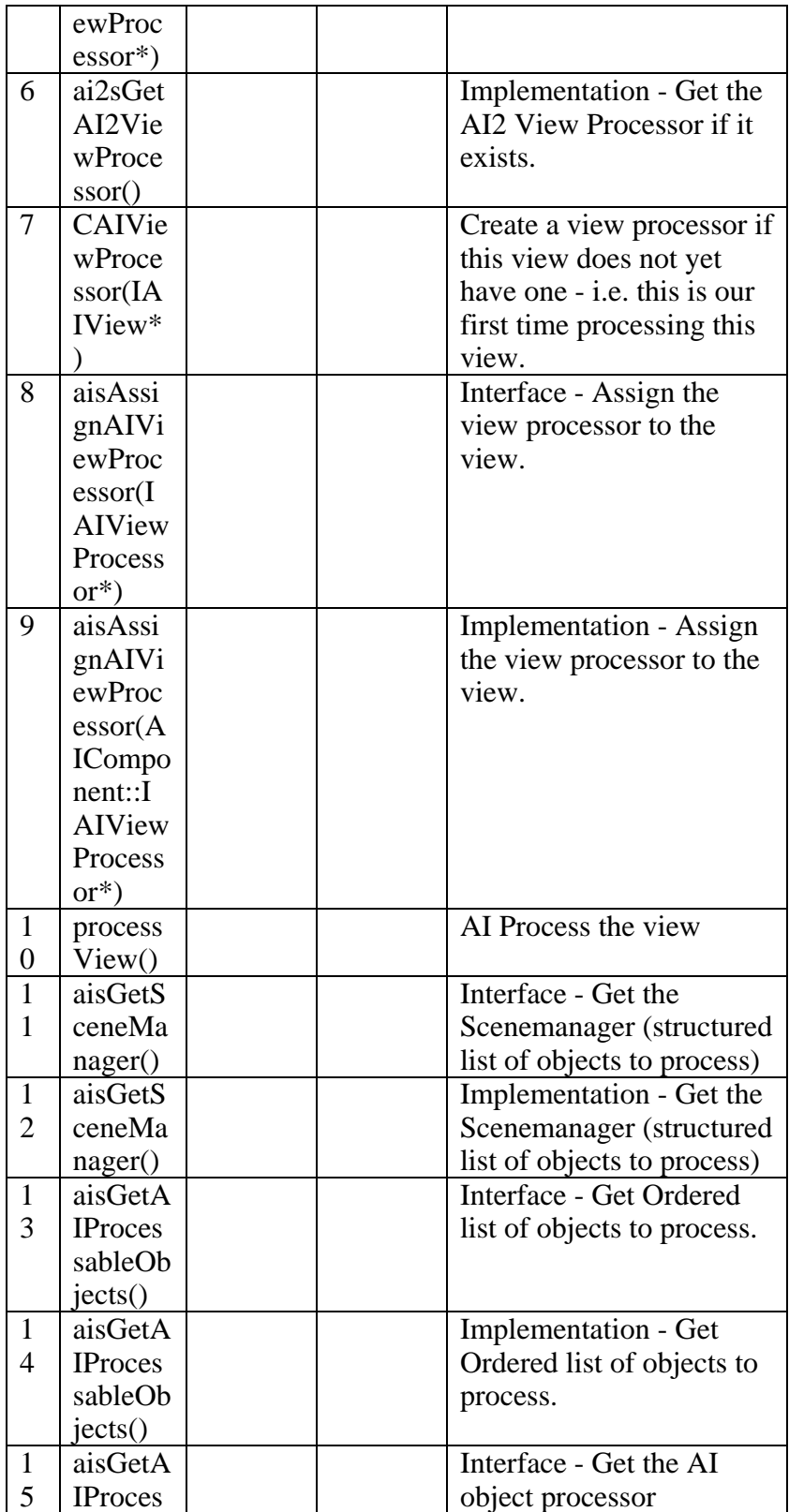

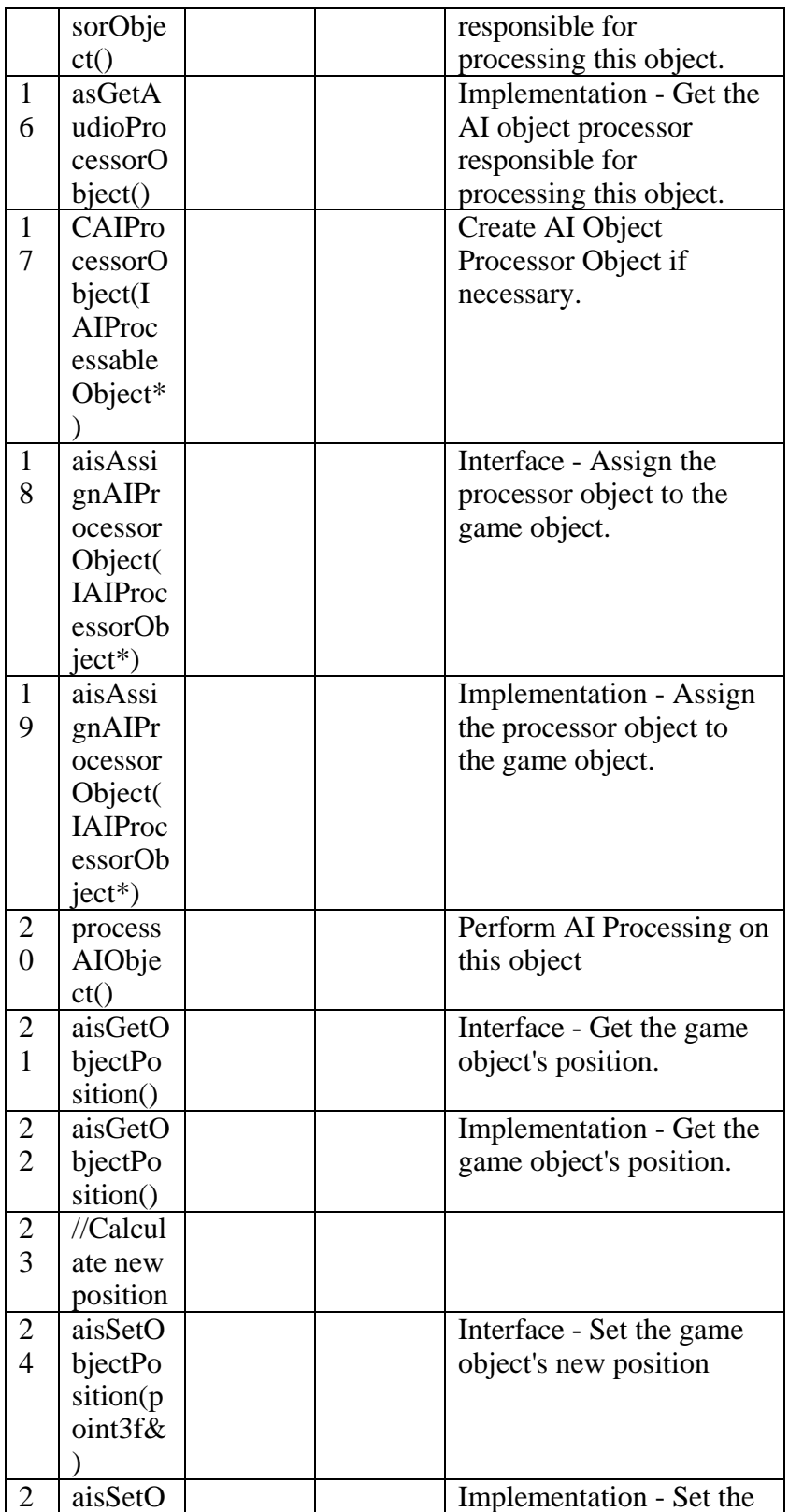
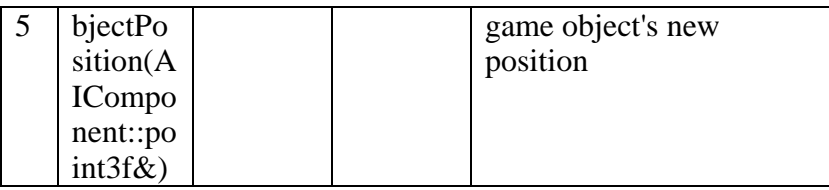

# B - 1.2.3.2.1.1.1.1.3 Tick Graphics 3D System

 $Type: \qquad \qquad public \text{ } \underline{\text{UseCase}}$ *Package:* Tick

Draws objects as 3D objects

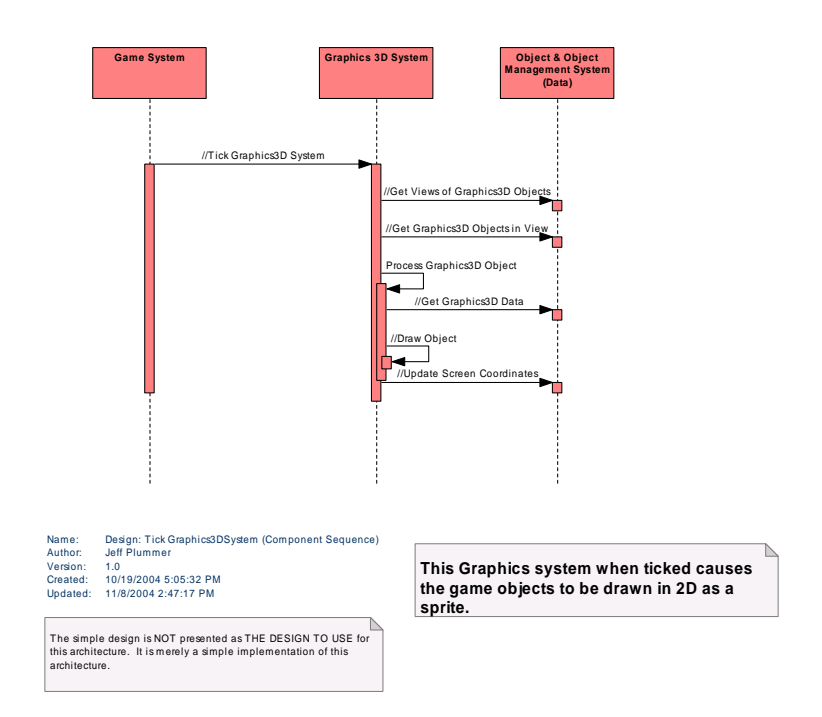

*Figure 155 : Design: Tick Graphics3DSystem (Component Sequence)* 

## *Design: Tick Graphics3DSystem (Component Sequence) Messages*

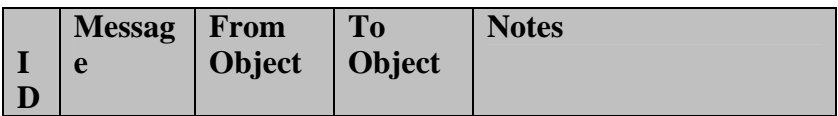

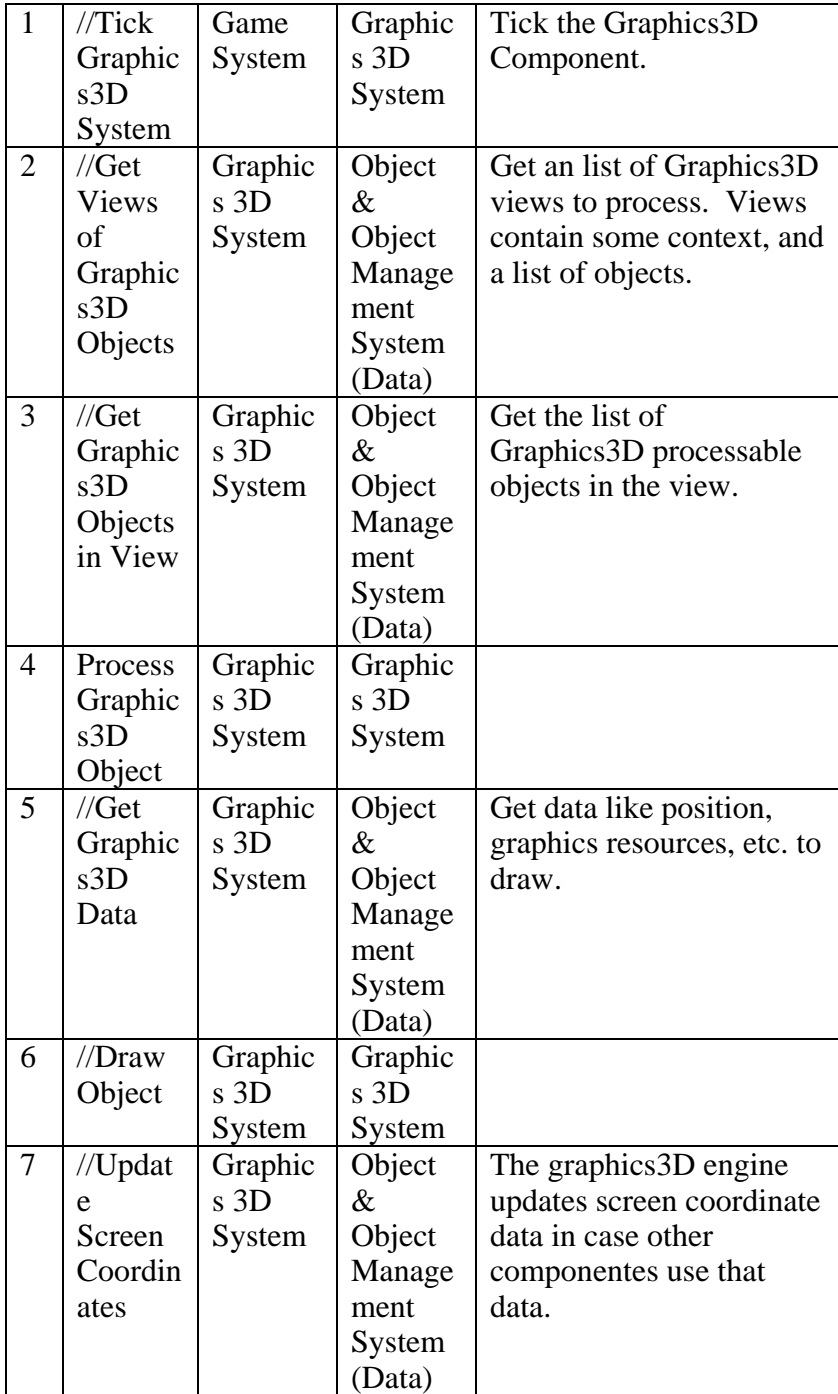

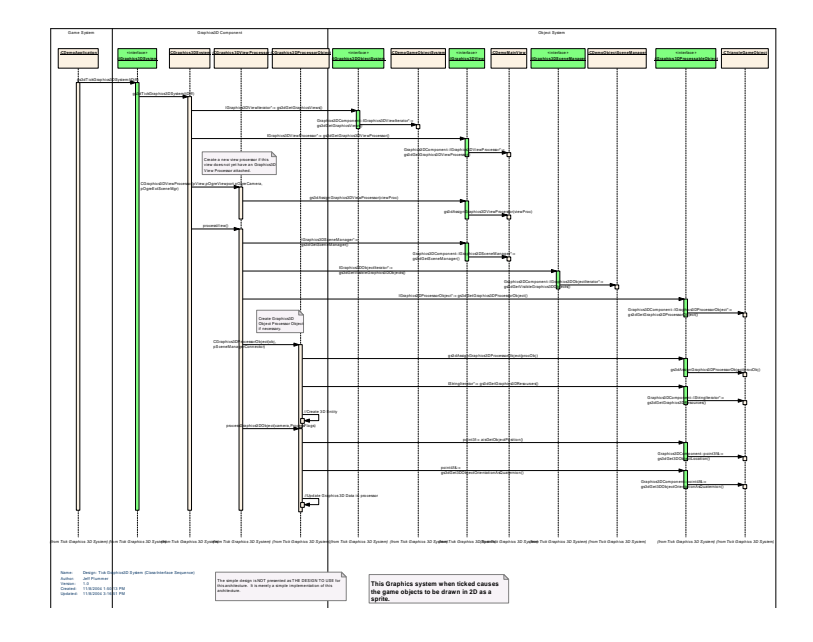

*Figure 156 : Design: Tick Graphics3D System (Class-Interface Sequence)* 

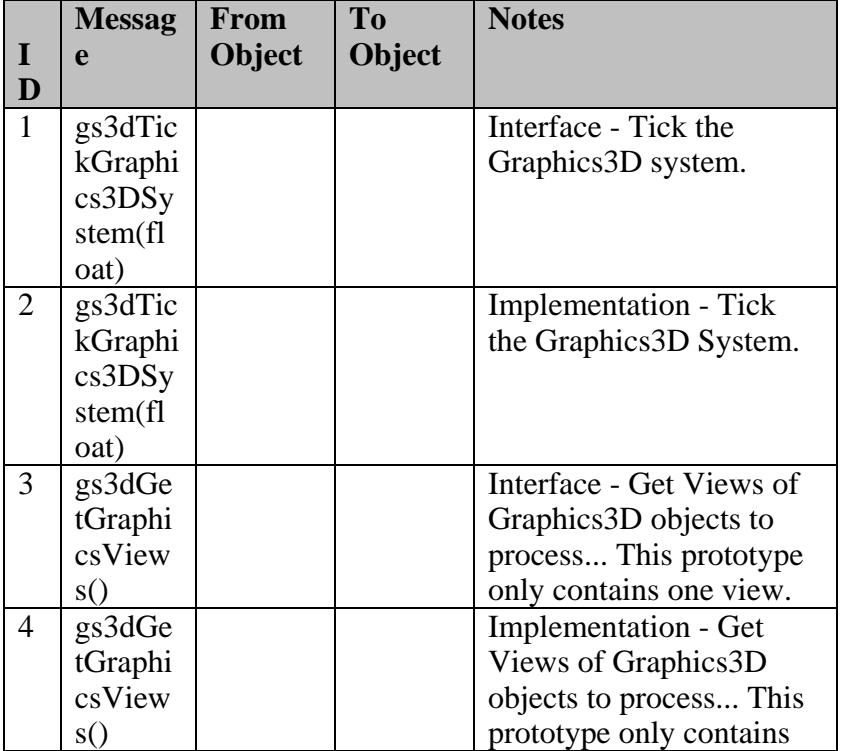

## *Design: Tick Graphics3D System (Class-Interface Sequence) Messages*

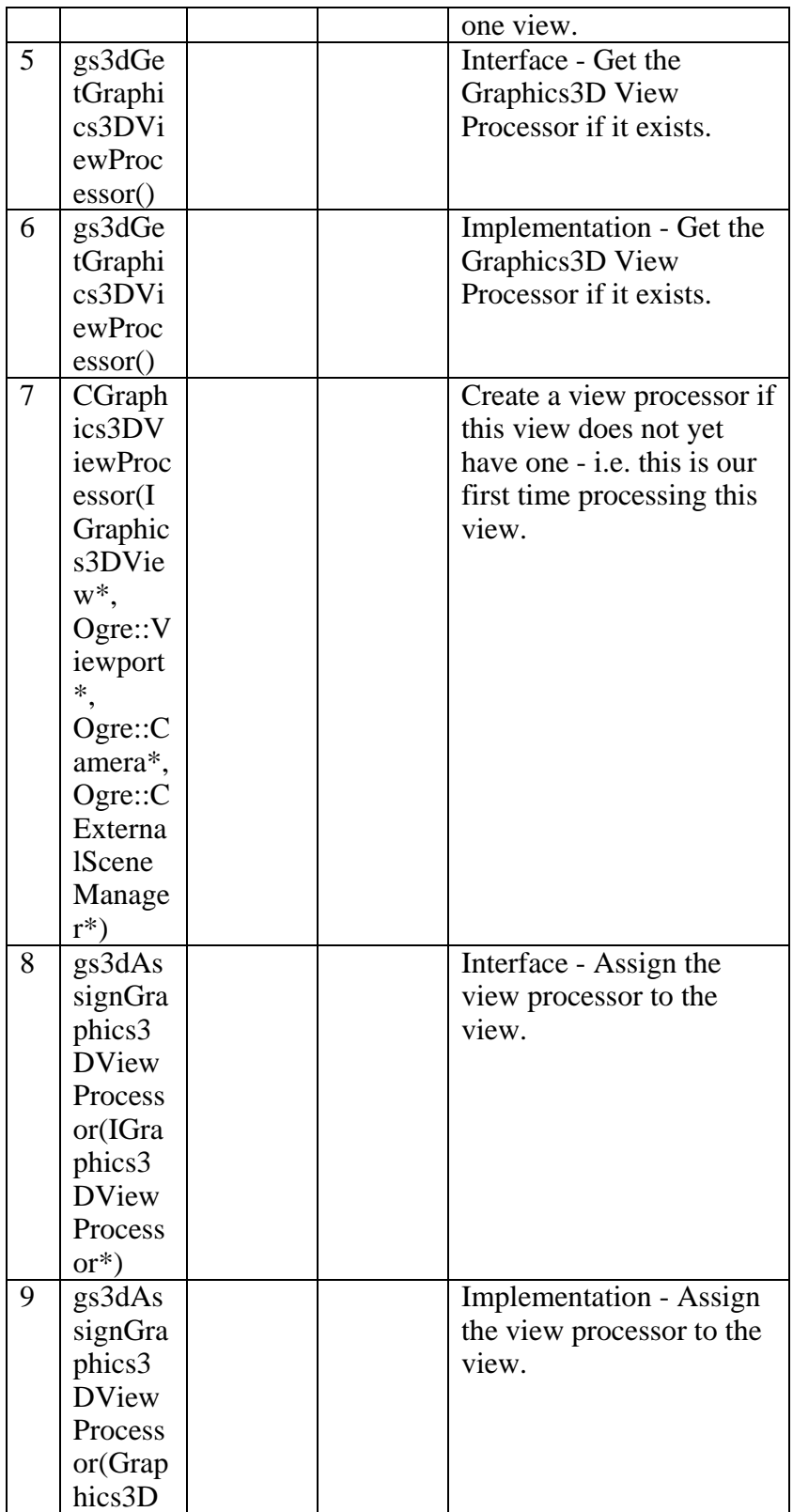

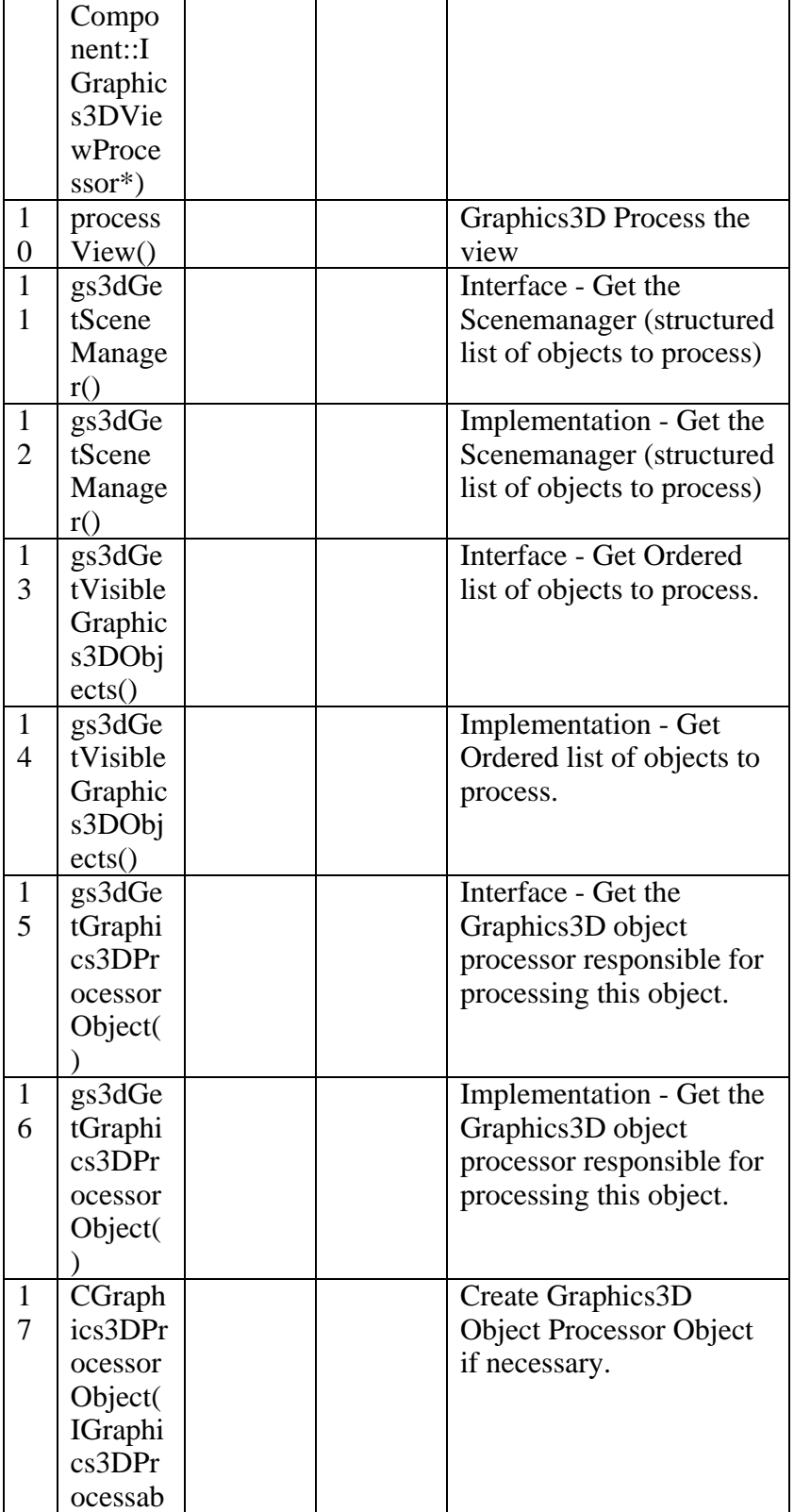

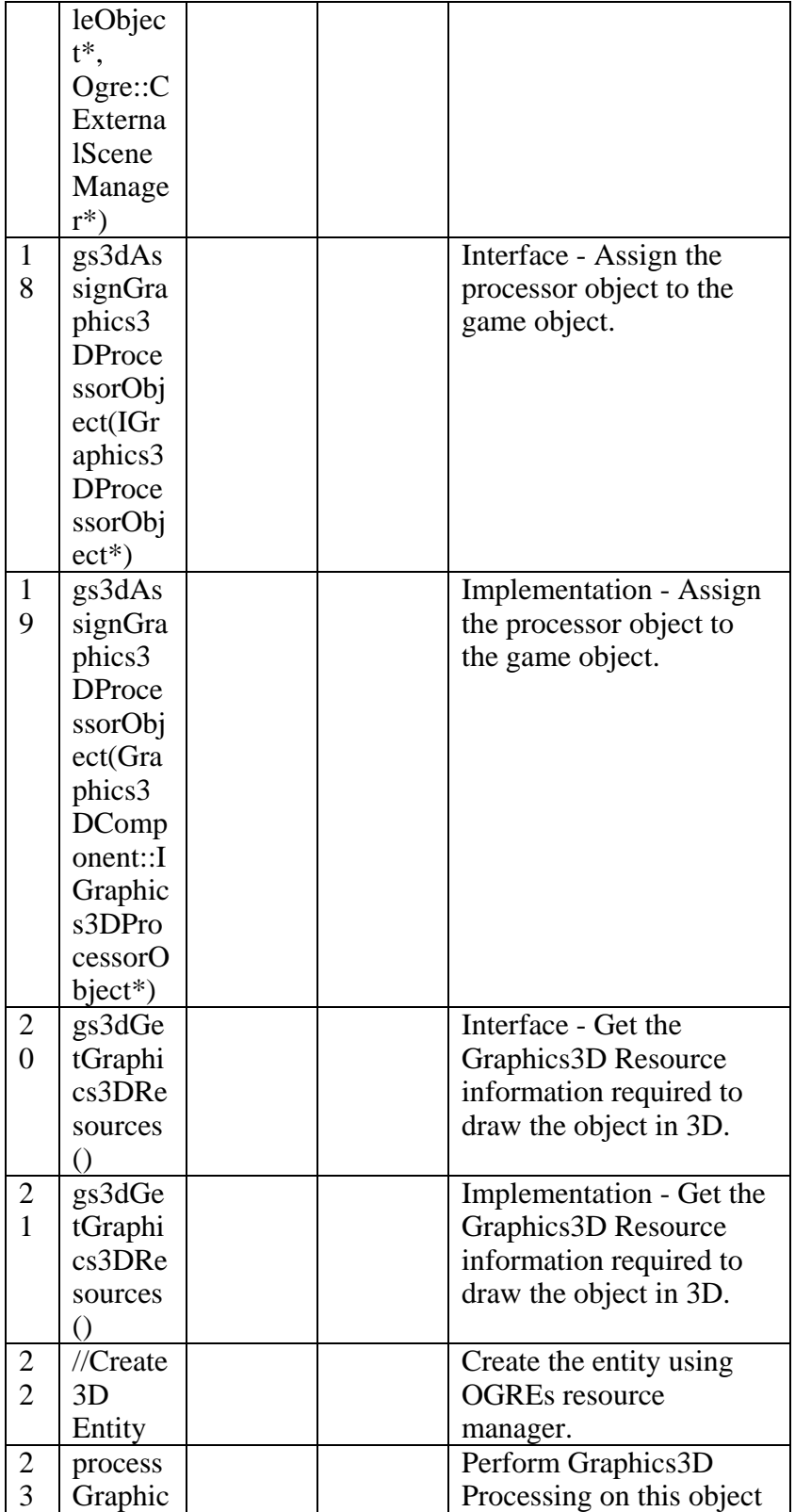

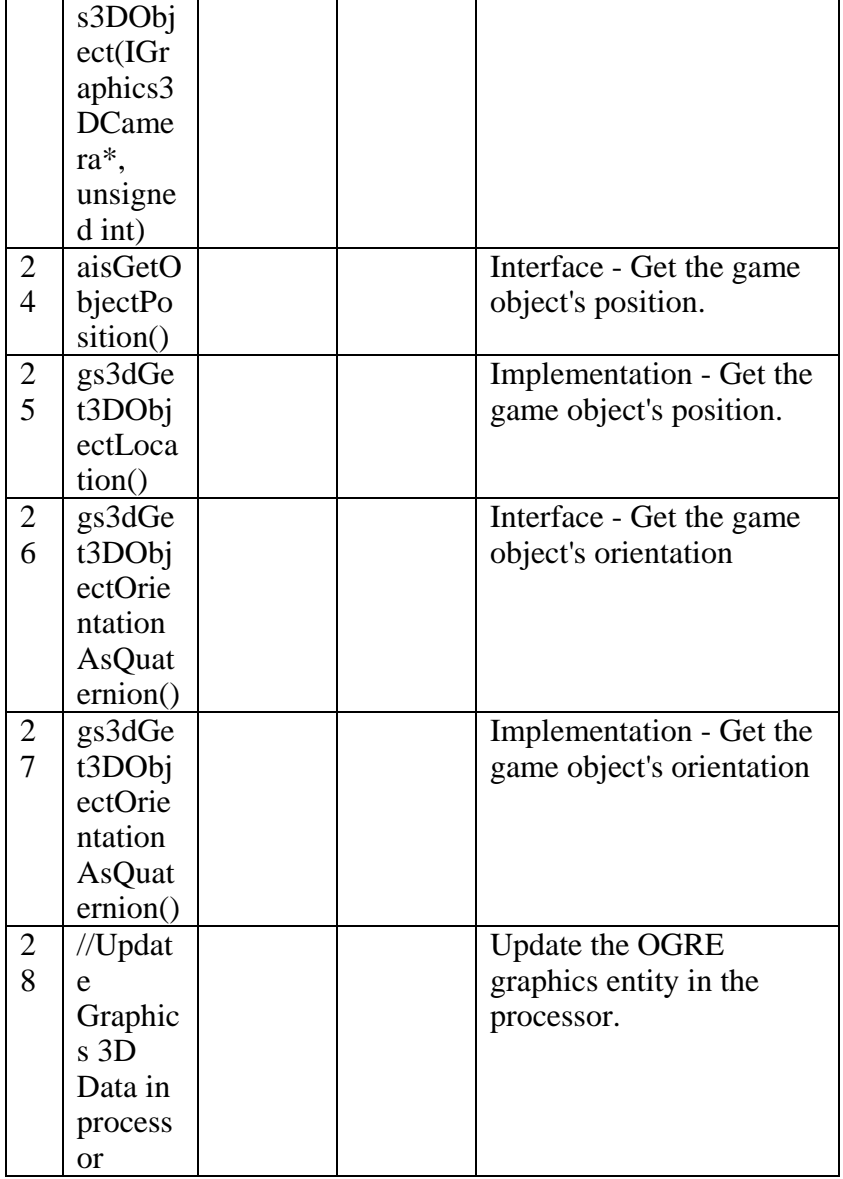

# B - 1.2.3.2.1.1.1.1.4 Tick Graphics System *public* **UseCase**<br>Tick *Package:* Tick

Draws objects as 2D sprite

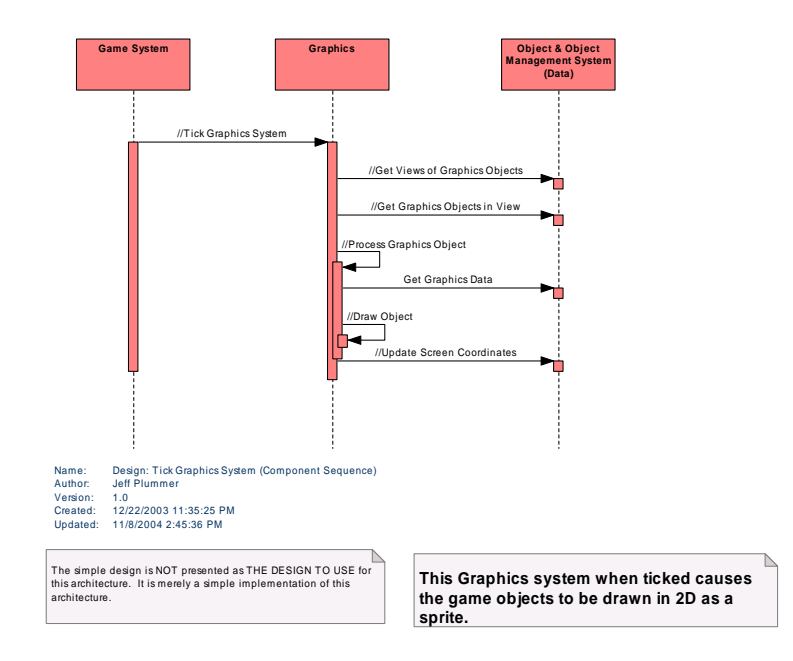

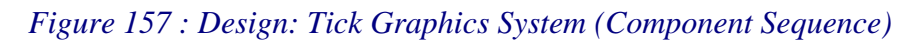

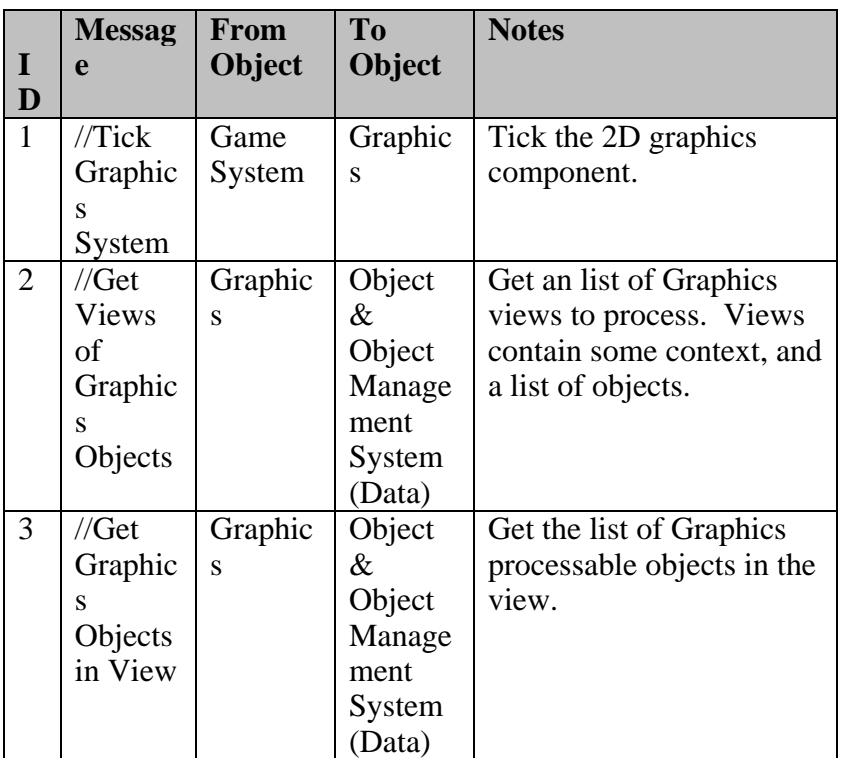

## *Design: Tick Graphics System (Component Sequence) Messages*

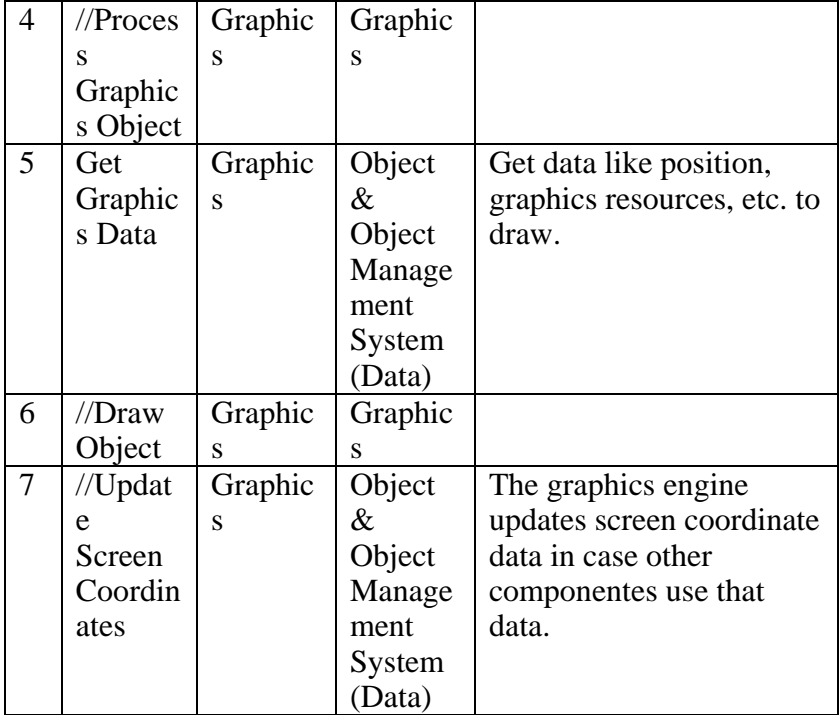

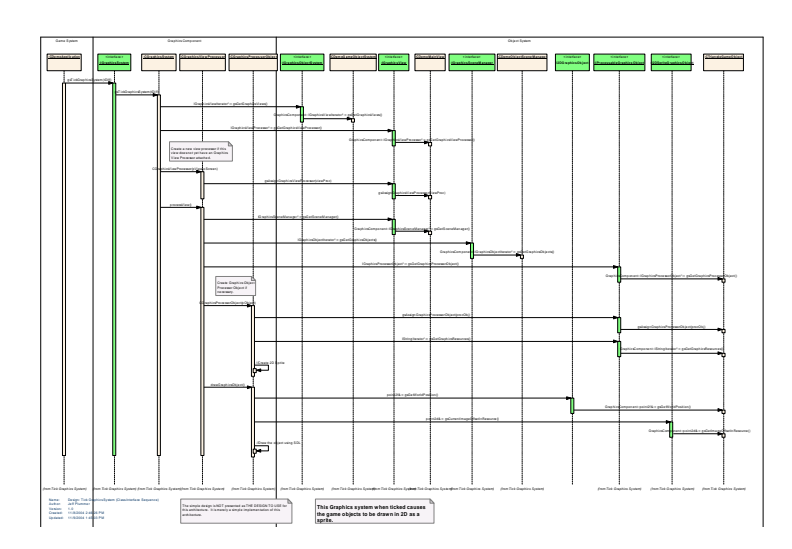

*Figure 158 : Design: Tick Graphics System (Class-Interface Sequence)* 

*Design: Tick Graphics System (Class-Interface Sequence) Messages* 

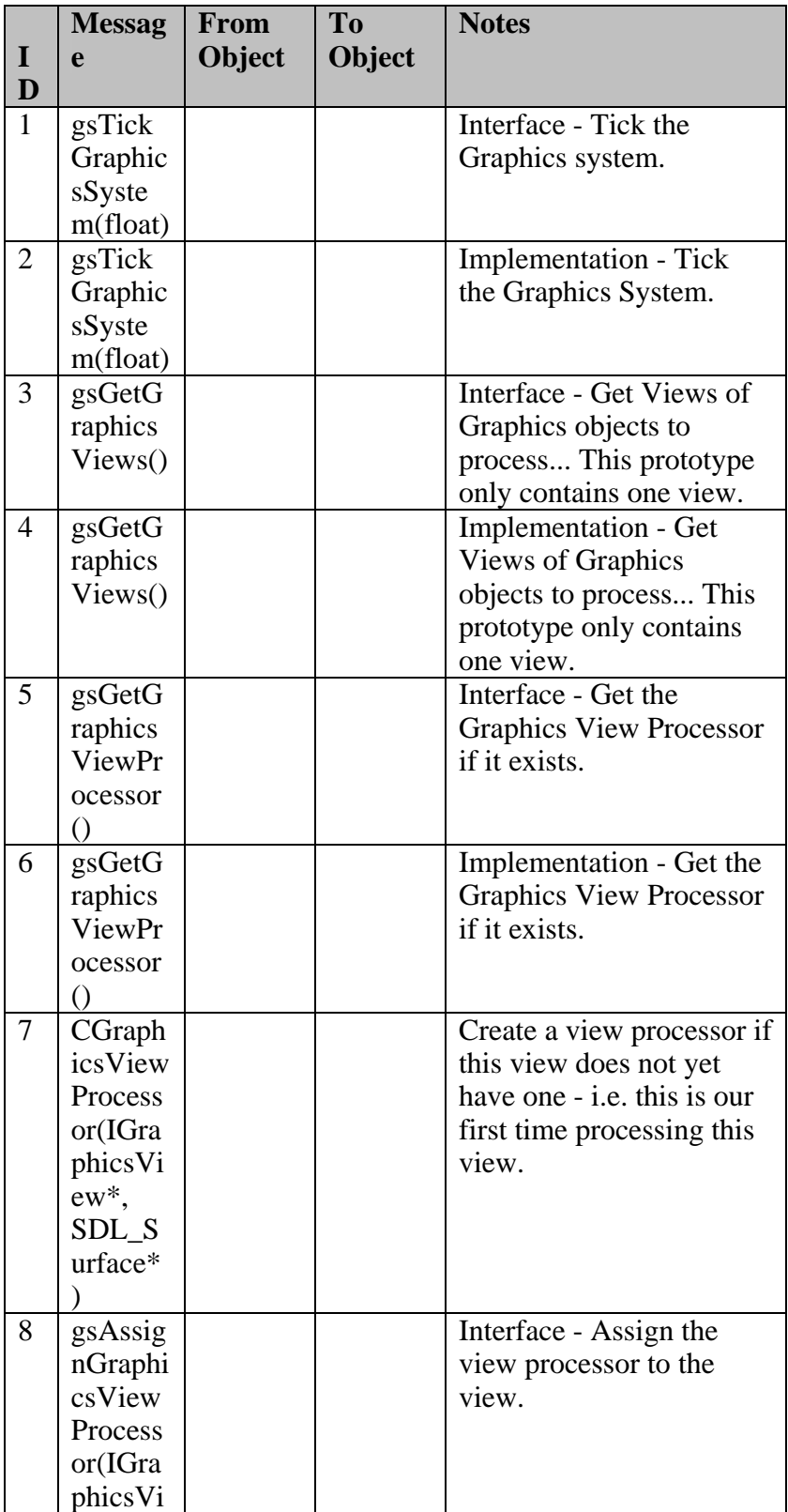

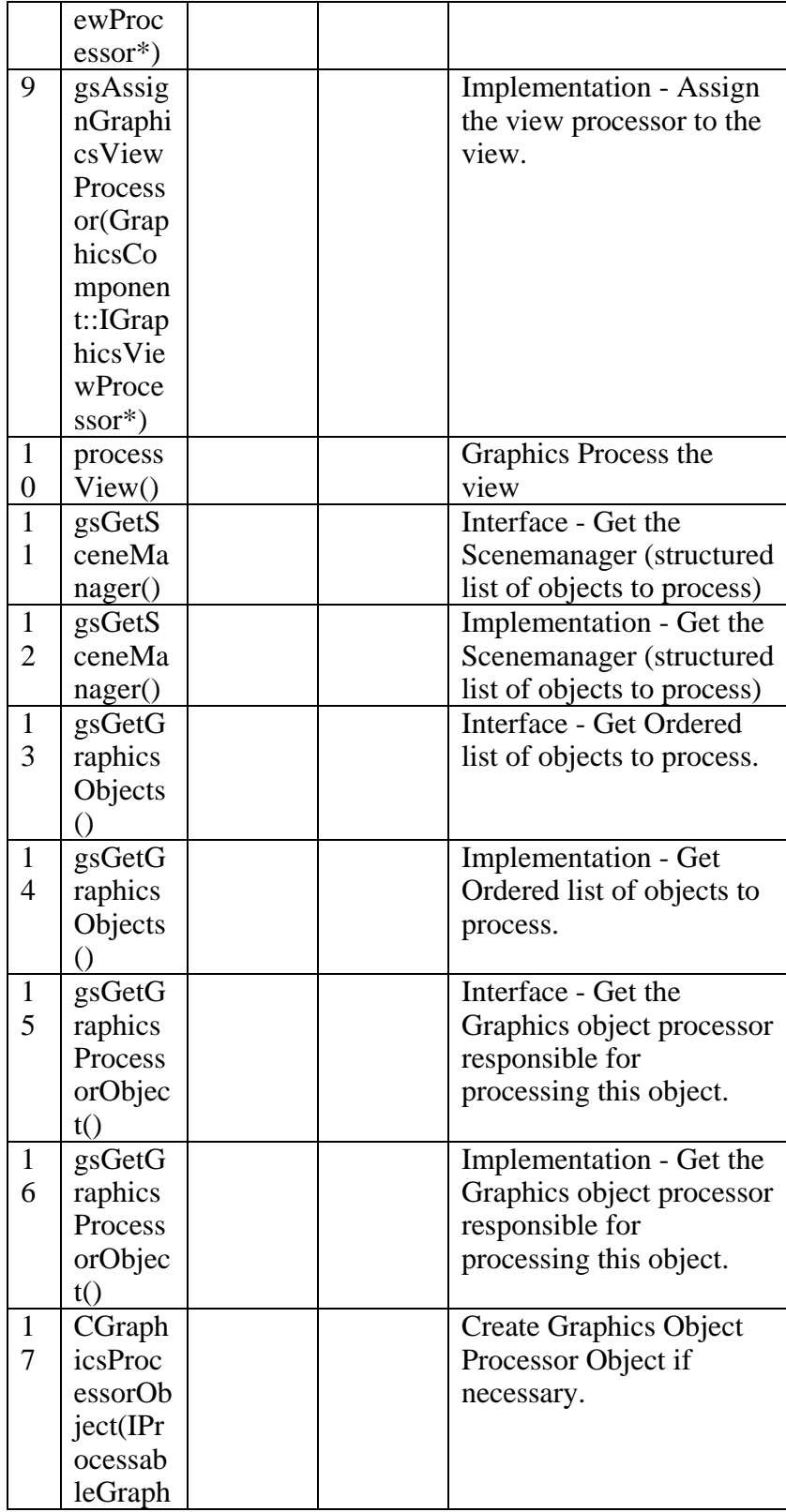

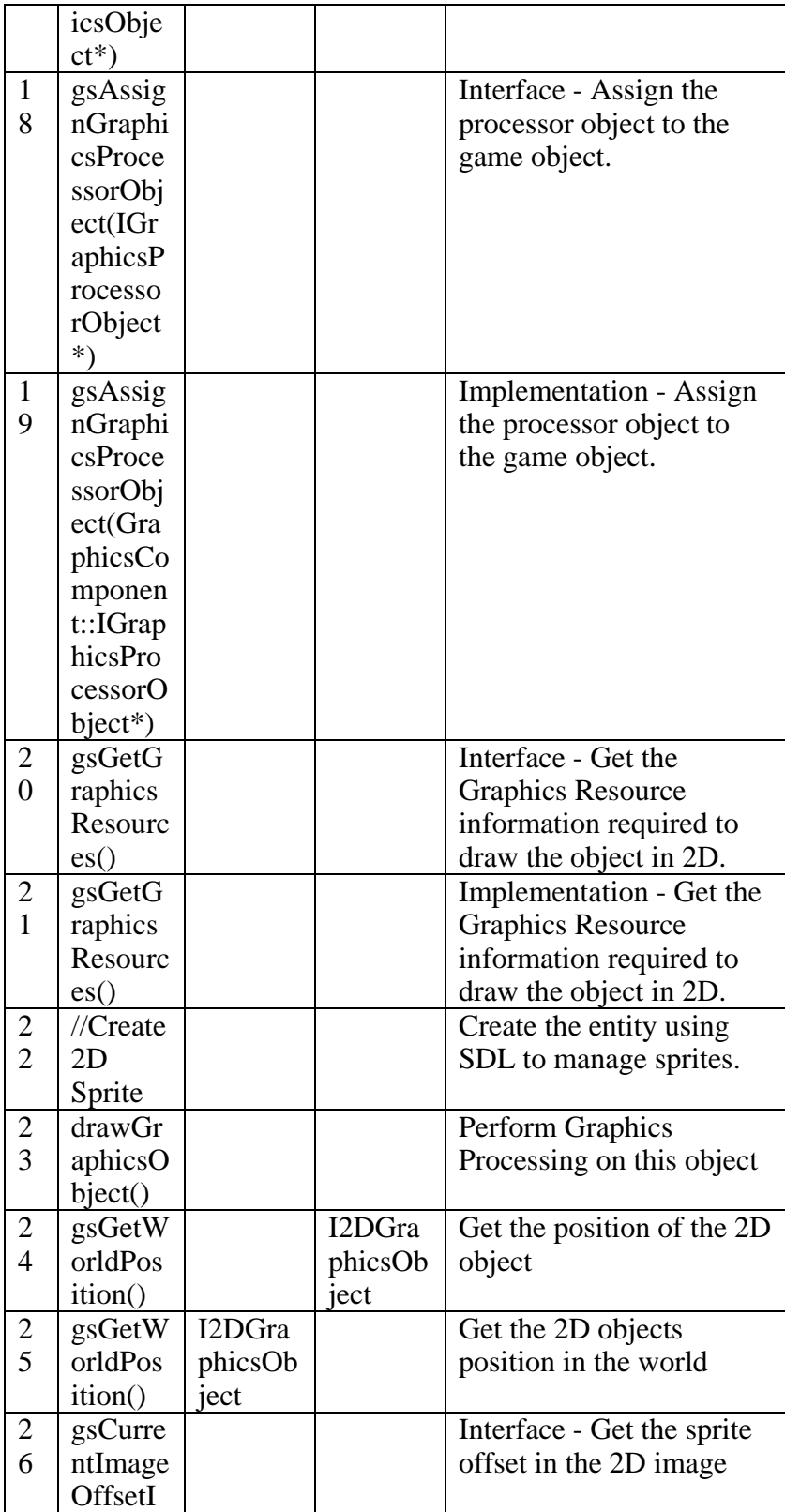

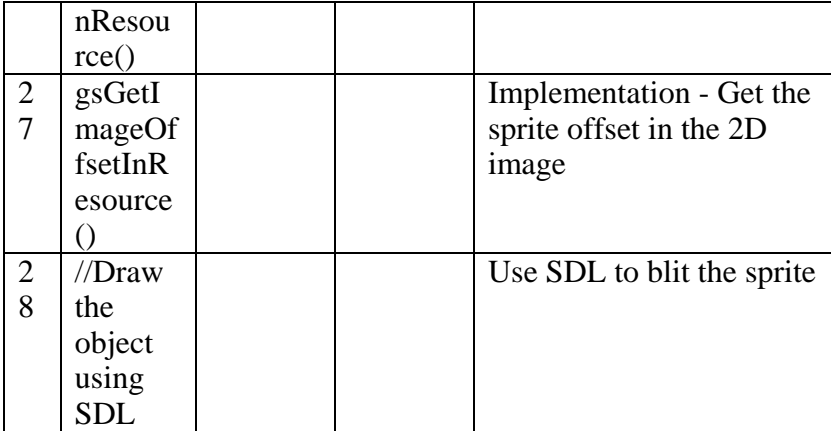

# B - 1.2.3.2.1.1.1.1.5 Tick Prototype Game System

*Type: public* **UseCase**<br>*Package:* Tick  $Package:$ 

This design dependent use case represents the process of ticking all the domain-specific components to create the game behavior.

**B - 1.2.4 Component View** 

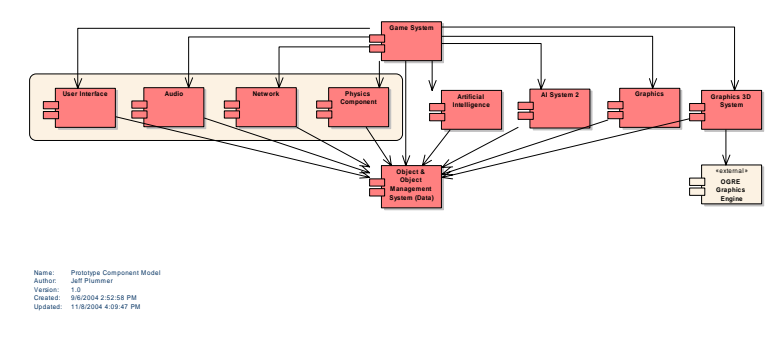

*Figure 159 : Prototype Component Model* 

## B - 1.2.4.1.1.1.1.1.1 AI System 2

*Type: public* **Component** *Package:* Component View

This component is the AI2 System DLL that when attached to the object component performs rotation AI on the objects.

#### B - 1.2.4.1.1.1.1.1.2 Artificial Intelligence

*Type: public* **Component** *Package:* Component View

This component is the AI System DLL that when attached to the object component performs movement AI on the objects.

B - 1.2.4.1.1.1.1.1.3 Audio

*Type: public* **Component** *Package:* Component View

This component is the Audio System DLL that when attached to the object component performs sound processing on the objects.

B - 1.2.4.1.1.1.1.1.4 Game System

*Type: public* **Component** *Package:* Component View

Represents the master game system EXE file.

#### B - 1.2.4.1.1.1.1.1.5 Graphics

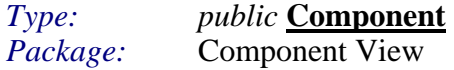

This component is the Graphics System DLL that when attached to the object component draws the objects in 2D.

B - 1.2.4.1.1.1.1.1.6 Graphics 3D System *Type: public* **Component**  Implements: *IGraphics3DSystem. Package:* Component View

This component is the Graphics System DLL that when attached to the object component draws the objects in 3D.

#### B - 1.2.4.1.1.1.1.1.7 Network

*Type: public* **Component** *Package:* Component View

This component is the Network System DLL that when attached to the object component performs network processing on the objects.

B - 1.2.4.1.1.1.1.1.8 UObject & Object Management System (Data)

*Type: public* **Component**  Implements: *IGraphics3DObjectSystem. Package:* Component View

The Game Objects and Object Management System.

#### B - 1.2.4.1.1.1.1.1.9 UOGRE Graphics Engine

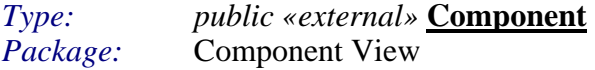

The OGRE (www.ogre3d.org) graphics engine was used in the prototype, and actually provides some proof that it is not difficult to integrate an existing graphics engine into this architecture.

# B - 1.2.4.1.1.1.1.1.1.10 Physics Component

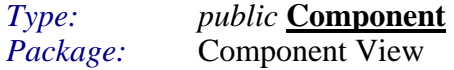

This component is the Physics System DLL that when attached to the object component performs physics calculations on the objects.

B - 1.2.4.1.1.1.1.1.11 User Interface *Type: public* **Component**<br>*Package:* **Component View Component View** 

This component is the User Interface System DLL that when attached to the object component allows UI listening objects to exist.